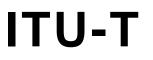

TELECOMMUNICATION STANDARDIZATION SECTOR OF ITU

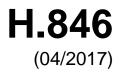

### SERIES H: AUDIOVISUAL AND MULTIMEDIA SYSTEMS

E-health multimedia services and applications – Interoperability compliance testing of personal health systems (HRN, PAN, LAN, TAN and WAN)

## Conformance of ITU-T H.810 personal health system: Personal Health Devices interface Part 6: Personal Health Gateway

Recommendation ITU-T H.846

-01

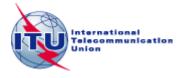

# ITU-T H-SERIES RECOMMENDATIONS AUDIOVISUAL AND MULTIMEDIA SYSTEMS

| CHARACTERISTICS OF VISUAL TELEPHONE SYSTEMS                                                 | H.100-H.199 |
|---------------------------------------------------------------------------------------------|-------------|
| INFRASTRUCTURE OF AUDIOVISUAL SERVICES                                                      |             |
| General                                                                                     | H.200-H.219 |
| Transmission multiplexing and synchronization                                               | H.220–H.229 |
| Systems aspects                                                                             | H.230-H.239 |
| Communication procedures                                                                    | H.240-H.259 |
| Coding of moving video                                                                      | H.260–H.279 |
| Related systems aspects                                                                     | H.280-H.299 |
| Systems and terminal equipment for audiovisual services                                     | H.300-H.349 |
| Directory services architecture for audiovisual and multimedia services                     | Н.350-Н.359 |
| Quality of service architecture for audiovisual and multimedia services                     | H.360–H.369 |
| Telepresence                                                                                | H.420-H.429 |
| Supplementary services for multimedia                                                       | H.450–H.499 |
| MOBILITY AND COLLABORATION PROCEDURES                                                       |             |
| Overview of Mobility and Collaboration, definitions, protocols and procedures               | H.500-H.509 |
| Mobility for H-Series multimedia systems and services                                       | H.510–H.519 |
| Mobile multimedia collaboration applications and services                                   | Н.520-Н.529 |
| Security for mobile multimedia systems and services                                         | H.530–H.539 |
| Security for mobile multimedia collaboration applications and services                      | H.540–H.549 |
| Mobility interworking procedures                                                            | H.550–H.559 |
| Mobile multimedia collaboration inter-working procedures                                    | H.560–H.569 |
| BROADBAND, TRIPLE-PLAY AND ADVANCED MULTIMEDIA SERVICES                                     |             |
| Broadband multimedia services over VDSL                                                     | H.610–H.619 |
| Advanced multimedia services and applications                                               | H.620–H.629 |
| Ubiquitous sensor network applications and Internet of Things                               | H.640–H.649 |
| IPTV MULTIMEDIA SERVICES AND APPLICATIONS FOR IPTV                                          |             |
| General aspects                                                                             | H.700–H.719 |
| IPTV terminal devices                                                                       | H.720–H.729 |
| IPTV middleware                                                                             | H.730–H.739 |
| IPTV application event handling                                                             | H.740–H.749 |
| IPTV metadata                                                                               | H.750–H.759 |
| IPTV multimedia application frameworks                                                      | H.760–H.769 |
| IPTV service discovery up to consumption                                                    | H.770–H.779 |
| Digital Signage                                                                             | H.780–H.789 |
| E-HEALTH MULTIMEDIA SERVICES AND APPLICATIONS                                               |             |
| Personal health systems                                                                     | H.810–H.819 |
| Interoperability compliance testing of personal health systems (HRN, PAN, LAN, TAN and WAN) | H.820–H.859 |
| Multimedia e-health data exchange services                                                  | H.860–H.869 |

For further details, please refer to the list of ITU-T Recommendations.

#### **Recommendation ITU-T H.846**

#### Conformance of ITU-T H.810 personal health system: Personal Health Devices interface Part 6: Personal Health Gateway

#### Summary

Recommendation ITU-T H.846 provides a test suite structure (TSS) and the test purposes (TP) for Personal Health Gateways in the Personal Health Devices (PHD) interface, based on the requirements defined in the Recommendations of the ITU-T H.810 sub-series, of which Recommendation ITU-T H.810 (2016) is the base Recommendation. The objective of this test specification is to provide a high probability of interoperability at this interface.

Recommendation ITU-T H.846 is a transposition of Continua Test Tool DG2016, Test Suite Structure & Test Purposes, Personal Health Devices Interface; Part 6: Device Specializations. Personal Health Gateway (Version 1.9, 2016-09-20), that was developed by the Personal Connected Health Alliance. A number of versions of this specification existed before transposition.

This Recommendation includes an electronic attachment with the protocol implementation conformance statements (PICS) and the protocol implementation extra information for testing (PIXIT) required for the implementation of Annex A.

#### History

| Edition | Recommendation | Approval   | Study Group | Unique ID*         |
|---------|----------------|------------|-------------|--------------------|
| 1.0     | ITU-T H.846    | 2015-01-13 | 16          | 11.1002/1000/12275 |
| 2.0     | ITU-T H.846    | 2016-07-14 | 16          | 11.1002/1000/12953 |
| 3.0     | ITU-T H.846    | 2017-04-29 | 16          | 11.1002/1000/13233 |

#### Keywords

Conformance testing, Continua Design Guidelines, e-health, IEEE 11073 device specialization, ITU-T H.810, personal area network, personal connected health devices, Personal Health Devices interface, Personal Health Gateway, touch area network.

<sup>\*</sup> To access the Recommendation, type the URL http://handle.itu.int/ in the address field of your web browser, followed by the Recommendation's unique ID. For example, <u>http://handle.itu.int/11.1002/1000/11</u> <u>830-en</u>.

#### FOREWORD

The International Telecommunication Union (ITU) is the United Nations specialized agency in the field of telecommunications, information and communication technologies (ICTs). The ITU Telecommunication Standardization Sector (ITU-T) is a permanent organ of ITU. ITU-T is responsible for studying technical, operating and tariff questions and issuing Recommendations on them with a view to standardizing telecommunications on a worldwide basis.

The World Telecommunication Standardization Assembly (WTSA), which meets every four years, establishes the topics for study by the ITU-T study groups which, in turn, produce Recommendations on these topics.

The approval of ITU-T Recommendations is covered by the procedure laid down in WTSA Resolution 1.

In some areas of information technology which fall within ITU-T's purview, the necessary standards are prepared on a collaborative basis with ISO and IEC.

#### NOTE

In this Recommendation, the expression "Administration" is used for conciseness to indicate both a telecommunication administration and a recognized operating agency.

Compliance with this Recommendation is voluntary. However, the Recommendation may contain certain mandatory provisions (to ensure, e.g., interoperability or applicability) and compliance with the Recommendation is achieved when all of these mandatory provisions are met. The words "shall" or some other obligatory language such as "must" and the negative equivalents are used to express requirements. The use of such words does not suggest that compliance with the Recommendation is required of any party.

#### INTELLECTUAL PROPERTY RIGHTS

ITU draws attention to the possibility that the practice or implementation of this Recommendation may involve the use of a claimed Intellectual Property Right. ITU takes no position concerning the evidence, validity or applicability of claimed Intellectual Property Rights, whether asserted by ITU members or others outside of the Recommendation development process.

As of the date of approval of this Recommendation, ITU had not received notice of intellectual property, protected by patents, which may be required to implement this Recommendation. However, implementers are cautioned that this may not represent the latest information and are therefore strongly urged to consult the TSB patent database at <u>http://www.itu.int/ITU-T/ipr/</u>.

#### © ITU 2017

All rights reserved. No part of this publication may be reproduced, by any means whatsoever, without the prior written permission of ITU.

#### **Table of Contents**

|        |                        |                                                                        | 0   |
|--------|------------------------|------------------------------------------------------------------------|-----|
| 1      | Scope                  |                                                                        | 1   |
| 2      | Referen                | ices                                                                   | 2   |
| 3      | Definiti<br>3.1<br>3.2 | ons<br>Terms defined elsewhere<br>Terms defined in this Recommendation | 4   |
| 4      | Abbrev                 | iations and acronyms                                                   | 4   |
| 5      | Conven                 | tions                                                                  | 5   |
| 6      | Test sui               | te structure (TSS)                                                     | 6   |
| 7      | Electro                | nic attachment                                                         | 9   |
| Anne   | x A Test               | purposes                                                               | 10  |
|        | A.1                    | TP definition conventions                                              | 10  |
|        | A.2                    | Subgroup 2.3.1: Weighing scales (WEG)                                  | 11  |
|        | A.3                    | Subgroup 2.3.2: Glucose meter (GL)                                     |     |
|        | A.4                    | Subgroup 2.3.3: Pulse oximeter (PO)                                    |     |
|        | A.5                    | Subgroup 2.3.4: Blood pressure monitor (BPM)                           | 70  |
|        | A.6                    | Subgroup 2.3.5: Thermometer (TH)                                       | 90  |
|        | A.7                    | Subgroup 2.3.6: Cardiovascular (CV)                                    | 105 |
|        | A.8                    | Subgroup 2.3.7: Strength (ST)                                          | 109 |
|        | A.9                    | Subgroup 2.3.8: Activity hub (HUB)                                     | 113 |
|        | A.10                   | Subgroup 2.3.9: Adherence monitor (AM)                                 | 117 |
|        | A.11                   | Subgroup 2.3.10: Insulin pump (IP)                                     | 144 |
|        | A.12                   | Subgroup 2.3.11: Peak flow (PF)                                        |     |
|        | A.13                   | Subgroup 2.3.12: Body composition analyser (BCA)                       |     |
|        | A.14                   | Subgroup 2.3.13: Basic electrocardiograph (ECG)                        |     |
|        | A.15                   | Subgroup 2.3.14: International normalized ratio (INR)                  |     |
|        | A.16                   | Subgroup 2.3.15: Sleep apnoea breathing therapy equipment (SABTE)      |     |
|        | A.17                   | Subgroup 2.3.16: Continuous glucose monitor (CGM)                      |     |
| Biblic | ography                |                                                                        |     |

**Electronic attachment**: This Recommendation includes an electronic attachment with the protocol implementation conformance statements (PICS) and the protocol implementation extra information for testing (PIXIT) required for the implementation of Annex A.

Page

#### Introduction

This Recommendation is a transposition of Continua Test Tool DG2016, Test Suite Structure & Test Purposes, Personal Health Devices Interface; Part 6: Device Specializations. Personal Health Gateway (Version 1.9, 2016-09-20), that was developed by the Personal Connected Health Alliance. The table below shows the revision history of this test specification; it may contain versions that existed before transposition.

| Version | Date       | Revision history                                                                                                    |
|---------|------------|----------------------------------------------------------------------------------------------------|
| 1.4     | 2012-10-05 | <ul> <li>Initial release for Test Tool DG2011. It uses "TSS&amp;TP_1.5_PAN-LAN_<br/>PART_6_v1.3.doc" as a baseline and adds the following maintenance bugs<br/>fixes:</li> <li>TP/PLT/MAN/CLASS/AM/BV-032: Modified according to bug<br/>report 874</li> <li>TP/PLT/MAN/CLASS/PF/BV-013: Modified according to bug<br/>report 875</li> </ul>        |
| 1.5     | 2013-05-24 | <ul> <li>Initial release for Test Tool DG2012. It uses "TSS&amp;TP_DG2011_PAN-LAN_PART_6_v1.4.doc" as a baseline and adds new features included in [b-CDG 2012]:</li> <li>Adds Glucose Meter new spec version</li> <li>Adds Body Composition Analyser Device Specialization</li> <li>Adds Basic Electrocardiograph Device Specialization</li> </ul> |
| 1.6     | 2014-01-24 | <ul> <li>Initial release for Test Tool DG2013. It uses "TSS&amp;TP_DG2012_PAN-LAN_PART_6_v1.5.doc" as a baseline and adds new features included in [ITU-T H.810 (2013)]/[b-CDG 2013]:</li> <li>Adds BLE Glucose Meter</li> <li>Adds BLE SSP support</li> <li>Adds NFC new transport</li> <li>Adds INR Device Specialization</li> </ul>              |
| 1.7     | 2014-04-24 | <ul> <li>TM Lite &amp; Doc Enhancements (Test Tool v4.0 Maintenance Release 1). It uses "TSS&amp;TP_DG2013_PLT_PART_6_v1.6.doc" as a baseline and adds new features included in Documentation Enhancements:</li> <li>"Other PICS" row has been added</li> </ul>                                                                                     |
| 1.8     | 2015-07-01 | Initial release for Test Tool DG2015. It uses "TSS&TP_DG2013_PLT_<br>PART_6_v1.7.doc" as a baseline and adds new features included in [ITU-T<br>H.810 (2015)]/[b-CDG 2015]                                                                                                    |
| 1.9     | 2016-09-20 | Initial release for Test Tool DG2016. It uses "TSS&TP_DG2015_PLT_<br>PART_6_v1.8.doc" as a baseline and adds new features included in [ITU-T<br>H.810 (2016)]/[b-CDG 2016]                                                                                                    |

#### **Recommendation ITU-T H.846**

#### Conformance of ITU-T H.810 personal health system: Personal Health Devices interface Part 6: Personal Health Gateway

#### 1 Scope

The scope of this Recommendation<sup>1</sup> is to provide a test suite structure (TSS) and the test purposes (TP) for the Personal Health Devices interface based on the requirements defined in the Continua Design Guidelines (CDG) [ITU-T H.810 (2016)]. The objective of this test specification is to provide a high probability of interoperability at this interface.

The TSS and TP for the Personal Health Devices interface have been divided into the parts specified below. This Recommendation covers Part 6.

- Part 1: Optimized exchange protocol. Personal Health Device
- Part 2: Optimized exchange protocol. Personal Health Gateway
- Part 3: Continua design guidelines. Personal Health Device
- Part 4: Continua design guidelines. Personal Health Gateway
- Part 5: Device specializations. Personal Health Devices interface. This document is divided into the following subparts:
  - Part 5A: Weighing scales
  - Part 5B: Glucose meter
  - Part 5C: Pulse oximeter
  - Part 5D: Blood pressure monitor
  - Part 5E: Thermometer
  - Part 5F: Cardiovascular fitness and activity monitor
  - Part 5G: Strength fitness equipment
  - Part 5H: Independent living activity hub
  - Part 5I: Adherence monitor
  - Part 5J: Insulin pump
  - Part 5K: Peak expiratory flow monitor
  - Part 5L: Body composition analyser
  - Part 5M: Basic electrocardiograph
  - Part 5N: International normalized ratio monitor
  - Part 5O: Sleep apnoea breathing therapy equipment (SABTE)
  - Part 5P: Continuous glucose monitor (CGM)

<sup>&</sup>lt;sup>1</sup> This Recommendation includes an electronic attachment with the protocol implementation conformance statements (PICS) and the protocol implementation extra information for testing (PIXIT) required for the implementation of Annex A.

- Part 6: Device specializations. Personal Health Gateway
- Part 7: Continua Design Guidelines. BLE Personal Health Device
- Part 8: Continua Design Guidelines. BLE Personal Health Gateway
- Part 9: Personal Health Devices Transcoding Whitepaper. Personal Health Devices
- Part 10: Personal Health Devices Transcoding Whitepaper. Personal Health Gateway

#### 2 References

The following ITU-T Recommendations and other references contain provisions which, through reference in this text, constitute provisions of this Recommendation. At the time of publication, the editions indicated were valid. All Recommendations and other references are subject to revision; users of this Recommendation are therefore encouraged to investigate the possibility of applying the most recent edition of the Recommendations and other references listed below. A list of the currently valid ITU-T Recommendations is regularly published. The reference to a document within this Recommendation does not give it, as a stand-alone document, the status of a Recommendation.

| [ITU-T H.810 (2016)]    | Recommendation ITU-T H.810 (2016), Interoperability design guidelines for personal health systems.                                                                                                    |
|-------------------------|----------------------------------------------------------------------------------------------------|
| [ISO/IEEE 11073-10404]  | ISO/IEEE 11073-10404:2010, Health informatics – Personal<br>health device communication – Part 10404: Device<br>specialization – Pulse oximeter.<br>https://www.iso.org/standard/54572.html                                                                                                    |
| [ISO/IEEE 11073-10406]  | ISO/IEEE 11073-10406-2012, Health informatics – Personal<br>health device communication – Part 10406: Device<br>specialization – Basic electrocardiograph (ECG) (1- to 3-lead<br>ECG).<br>https://www.iso.org/standard/61876.html                                                                                            |
| [ISO/IEEE 11073-10407]  | ISO/IEEE 11073-10407:2010, Health informatics – Personal<br>health device communication – Part 10407: Device<br>specialization – Blood pressure monitor, version 1.0.<br>http://www.iso.org/standard/54573.html                                                                                                    |
| [ISO/IEEE 11073-10408]  | ISO/IEEE 11073-10408:2010, Health informatics – Personal<br>health device communication – Part 10408: Device<br>specialization – Thermometer.<br>https://www.iso.org/standard/54309.html                                                                                                    |
| [ISO/IEEE 11073-10415]  | ISO/IEEE 11073-10415:2010, Health informatics – Personal<br>health device communication – Part 10415: Device<br>specialization – Weighing scale.<br>https://www.iso.org/standard/54310.html                                                                                                    |
| [ISO/IEEE 11073-10417]  | ISO/IEEE 11073-10417:2014, Health informatics – Personal<br>health device communication – Part 10417: Device<br>specialization – Glucose meter.<br>https://www.iso.org/standard/61896.html                                                                                                    |
| [ISO/IEEE 11073-10418C] | ISO/IEEE 11073-10418-2014, Health informatics – Personal<br>health device communication – Part 10418: Device<br>specialization – International Normalized Ratio (INR) monitor,<br>including ISO/IEEE 11073-10418:2014/Cor 1:2016.<br>https://www.iso.org/standard/61897.html with<br>https://www.iso.org/standard/70740.html |

| [ISO/IEEE 11073-10419]       | ISO/IEEE 11073-10419:2016, Health informatics – Personal<br>health device communication – Part 10419: Device<br>specialization – Insulin pump.<br>https://www.iso.org/standard/69528.html                                                                                                    |
|------------------------------|----------------------------------------------------------------------------------------------------|
| [ISO/IEEE 11073-10420]       | ISO/IEEE 11073-10420-2012, Health informatics – Personal<br>health device communication – Part 10420: Device<br>specialization – Body composition analyzer.<br>https://www.iso.org/standard/61055.html                                                                                                    |
| [ISO/IEEE 11073-10421]       | ISO/IEEE 11073-10421:2012, Health informatics – Personal<br>health device communication – Part 10421: Device<br>specialization – Peak expiratory flow monitor (peak flow).<br>https://www.iso.org/standard/61056.html                                                                                                    |
| [ISO/IEEE 11073-10424]       | ISO/IEEE 11073-10424:2016, Health informatics – Personal<br>health device communication – Part 10424: Device<br>specialization – Sleep apnoea breathing therapy equipment<br>(SABTE). https://www.iso.org/standard/68906.html<br>NOTE – equivalent to IEEE 11073-10424-2014, Health<br>informatics – Personal health device communication – Part<br>10424: Device Specialization – Sleep Apnoea Breathing<br>Therapy Equipment (SABTE).<br>http://dx.doi.org/10.1109/IEEESTD.2014.6911927 |
| [ISO/IEEE 11073-10425]       | ISO/IEEE 11073-10425:2016, Health informatics – Personal<br>health device communication - Part 10425: Device<br>specialization – Continuous glucose monitor (CGM).<br>https://www.iso.org/standard/67821.html                                                                                                    |
| [ISO/IEEE 11073-10441]       | ISO/IEEE 11073-10441-2015, Health informatics – Personal<br>Health Device Communication – Part 10441: Device<br>Specialization – Cardiovascular Fitness and Activity Monitor,<br>(Revision of IEEE Std 11073-10441-2008).<br>https://www.iso.org/standard/64868.html                                                                                                    |
| [ISO/IEEE 11073-104xx]       | ISO/IEEE 11073-104xx (in force), <i>Health informatics –</i><br><i>Personal health device communication – Device specialization.</i><br>NOTE – This is shorthand to refer to the collection of device<br>specialization standards that utilize [ISO/IEEE 11073-20601-<br>2015A], where xx can be any number from 01 to 99, inclusive.                                                                                                    |
| [ISO/IEEE 11073-10442]       | ISO/IEEE 11073-10442:2015, Health informatics – Personal<br>health device communication – Part 10442: Device<br>specialization – Strength fitness equipment.<br>http://standards.ieee.org/findstds/standard/11073-10442-2008.html                                                                                                    |
| [ISO/IEEE 11073-10471]       | ISO/IEEE 11073-10471:2010, Health informatics – Personal<br>health device communication – Part 10471: Device<br>specialization – Independent living activity hub.<br>https://www.iso.org/standard/54328.html                                                                                                    |
| [ISO/IEEE 11073-10472]       | ISO/IEEE 11073-10472:2012, Health informatics – Personal<br>health device communication – Part 10472: Device<br>specialization – Medication monitor.<br>https://www.iso.org/standard/54364.html                                                                                                    |
| [ISO/IEEE 11073-20601-2015A] | ISO/IEEE 11073-20601:2010, Health informatics – Personal<br>health device communication – Part 20601: Application profile<br>– Optimized exchange protocol,                                                                                                    |

# https://www.iso.org/standard/54331.htmlwith<br/>https://www.iso.org/standard/63972.html[ISO/IEEE 11073-20601-2016C]ISO/IEEE 11073-20601:2016, Health informatics – Personal<br/>health device communication – Part 20601: Application profile<br/>– Optimized exchange protocol, including ISO/IEEE 11073-<br/>20601:2016/Cor.1:2016.<br/>https://www.iso.org/standard/=66717.html<br/>with<br/>https://www.iso.org/standard/71886.html

including ISO/IEEE 11073-20601:2010 Amd 1:2015.

#### **3** Definitions

#### 3.1 Terms defined elsewhere

This Recommendation uses the following terms defined elsewhere:

**3.1.1 agent** [ISO/IEEE 11073-20601-2016C]: A node that collects and transmits personal health data to an associated manager.

**3.1.2 manager** [ISO/IEEE 11073-20601-2016C]: A node receiving data from one or more agent systems. Some examples of managers include a cellular phone, health appliance, set top box, or a computer system.

#### **3.2** Terms defined in this Recommendation

None.

#### 4 Abbreviations and acronyms

This Recommendation uses the following abbreviations and acronyms:

- ATS Abstract Test Suite
- BPM Blood pressure monitor
- CDG Continua Design Guidelines
- CGM Continuous Glucose Monitor

DUT Device Under Test

- GUI Graphical User Interface
- INR International Normalized Ratio
- IP Insulin Pump
- IUT Implementation Under Test
- MAP Mean arterial pressure
- MDS Medical Device System
- NaN Not a number
- NFC Near Field Communication
- NRes Not at this resolution
- PAN Personal Area Network
- PCO Point of Control and Observation

| PCT   | Protocol Conformance Testing                          |
|-------|-------------------------------------------------------|
| PHD   | Personal Health Device                                |
| PHDC  | Personal Healthcare Device Class                      |
| PHG   | Personal Health Gateway                               |
| PICS  | Protocol Implementation Conformance Statement         |
| PIXIT | Protocol Implementation extra Information for Testing |
| SABTE | Sleep Apnoea Breathing Therapy Equipment              |
| SCR   | Static Conformance Review                             |
| SDP   | Service Discovery Protocol                            |
| SOAP  | Simple Object Access Protocol                         |
| TCRL  | Test Case Reference List                              |
| TCWG  | Test and Certification Working Group                  |
| TP    | Test Purpose                                          |
| TSS   | Test Suite Structure                                  |
| UI    | User interface                                        |
| USB   | Universal Serial Bus                                  |
| WDM   | Windows Driver Model                                  |

#### 5 Conventions

The key words "SHALL", "SHALL NOT", "SHOULD", "SHOULD NOT", "MAY", "MAY NOT" in this Recommendation are to be interpreted as in [b-ETSI SR 001 262].

- SHALL is equivalent to "must" or "it is required to".
- SHALL NOT is equivalent to "must not" or "it is not allowed".
- SHOULD is equivalent to "it is recommended to".
- SHOULD NOT is equivalent to "it is not recommended to".
- MAY is equivalent to "is permitted".
- MAY NOT is equivalent to "it is not required that".

NOTE – The above-mentioned key words are capitalized for illustrative purposes only and they do not appear capitalized within this Recommendation.

In this document, "0x" denotes a number in hexadecimal format and a B after a number enclosed by single quotation marks (e.g. '0100'B) denotes a number in binary format. INT-Ux is used to denote an unsigned integer number with x bits (e.g. INT-U16 is an unsigned integer with 16 bits).

Reference is made in the ITU-T H.800-series of Recommendations to different versions of the Continua Design Guidelines (CDG) by a specific designation. The list of terms that may be used in this Recommendation is provided in Table 1.

| CDG release      | CDG release Transposed as Version Description |     | Designation                                                                                                    |            |
|------------------|-----------------------------------------------|-----|----------------------------------------------------------------------------------------------------|------------|
| 2016 plus errata | [ITU-T H.810<br>(2016)]                       | 6.1 | Release 2016 plus errata noting all ratified bugs [ITU-T H.810 (2016)].                                                                                     | _          |
| 2016             | _                                             | 6.0 | Release 2016 of the CDG including<br>maintenance updates of the CDG 2015 and<br>additional guidelines that cover new<br>functionalities.                    | Iris       |
| 2015 plus errata | [b-ITU-T H.810<br>(2015)]                     | 5.1 | Release 2015 plus errata noting all ratified<br>bugs [b-ITU-T H.810 (2015)]. The 2013<br>edition of H.810 is split into eight parts in<br>the H.810-series. | _          |
| 2015             | I                                             | 5.0 | Release 2015 of the CDG including<br>maintenance updates of the CDG 2013 and<br>additional guidelines that cover new<br>functionalities.                    | Genome     |
| 2013 plus errata | [ITU-T H.810<br>(2013)]                       | 4.1 | Release 2013 plus errata noting all ratified bugs [b-ITU-T H.810 (2013)].                                                                                   | _          |
| 2013             | _                                             | 4.0 | Release 2013 of the CDG including<br>maintenance updates of the CDG 2012 and<br>additional guidelines that cover new<br>functionalities.                    | Endorphin  |
| 2012 plus errata | _                                             | 3.1 | Release 2012 plus errata noting all ratified bugs [b-CDG 2012].                                                                                             | _          |
| 2012             | _                                             | 3.0 | Release 2012 of the CDG including<br>maintenance updates of the CDG 2011 and<br>additional guidelines that cover new<br>functionalities.                    | Catalyst   |
| 2011 plus errata | _                                             | 2.1 | CDG 2011 integrated with identified errata.                                                                                                    | _          |
| 2011             | _                                             | 2.0 | Release 2011 of the CDG including<br>maintenance updates of the CDG 2010 and<br>additional guidelines that cover new<br>functionalities [b-CDG 2011].       | Adrenaline |
| 2010 plus errata | _                                             | 1.6 | CDG 2010 integrated with identified errata                                                                                                    | _          |
| 2010             | _                                             | 1.5 | Release 2010 of the CDG with maintenance<br>updates of the CDG Version 1 and<br>additional guidelines that cover new<br>functionalities [b-CDG 2010].       | 1.5        |
| 1.0              | _                                             | 1.0 | First released version of the CDG [b-CDG 1.0].                                                                                                    | -          |

 Table 1 – List of designations associated with the various versions of the CDG

#### 6 Test suite structure (TSS)

The test purposes (TPs) for the Personal Health Devices interface have been divided into the main subgroups specified below. Annex A describes the TPs for subgroups 2.3.1, 2.3.2, 2.3.3, 2.3.4, 2.3.5, 2.3.6, 2.3.7, 2.3.8, 2.3.9, 2.3.10, 2.3.11, 2.3.12, 2.3.13, 2.3.14, 2.3.15 and 2.3.16 (shown in bold).

- Group 1: Personal Health Device (PHD)
  - Group 1.1: Transport (TR)

- Subgroup 1.1.1: Design guidelines: Common (DGC)
- Subgroup 1.1.2: USB design guidelines (UDG)
- Subgroup 1.1.3: Bluetooth design guidelines (BDG)
- Subgroup 1.1.4: Pulse oximeter design guidelines (PODG)
- Subgroup 1.1.5: Cardiovascular design guidelines (CVDG)
- Subgroup 1.1.6: Activity hub design guidelines (HUBDG)
- Subgroup 1.1.7: ZigBee design guidelines (ZDG)
- Subgroup 1.1.8: Glucose meter design guidelines (GLDG)
- Subgroup 1.1.9: Bluetooth low energy design guidelines (BLEDG)
- Subgroup 1.1.10: Basic electrocardiograph design guidelines (ECGDG)
- Subgroup 1.1.11: NFC design guidelines (NDG)
- Group 1.2: IEEE 20601 Optimized exchange protocol (OXP)
  - Subgroup 1.2.1: PHD domain information model (DIM)
  - Subgroup 1.2.2: PHD service model (SER)
  - Subgroup 1.2.3: PHD communication model (COM)
- Group 1.3: Devices class specializations (CLASS)
  - Subgroup 1.3.1: Weighing scales (WEG)
  - Subgroup 1.3.2: Glucose meter (GL)
  - Subgroup 1.3.3: Pulse oximeter (PO)
  - Subgroup 1.3.4: Blood pressure monitor (BPM)
  - Subgroup 1.3.5: Thermometer (TH)
  - Subgroup 1.3.6: Cardiovascular (CV)
  - Subgroup 1.3.7: Strength (ST)
  - Subgroup 1.3.8: Activity hub (HUB)
  - Subgroup 1.3.9: Adherence monitor (AM)
  - Subgroup 1.3.10: Insulin pump (IP)
  - Subgroup 1.3.11: Peak flow (PF)
  - Subgroup 1.3.12: Body composition analyser (BCA)
  - Subgroup 1.3.13: Basic electrocardiograph (ECG)
  - Subgroup 1.3.14: International normalized ratio (INR)
  - Subgroup 1.3.15: Sleep apnoea breathing therapy equipment (SABTE)
  - Subgroup 1.3.16: Continuous glucose monitor (CGM)
- Group 1.4: Personal health device transcoding whitepaper (PHDTW)
  - Subgroup 1.4.1: Whitepaper general requirements (GEN)
  - Subgroup 1.4.2: Whitepaper thermometer requirements (TH)
  - Subgroup 1.4.3: Whitepaper blood pressure requirements (BPM)
  - Subgroup 1.4.4: Whitepaper heart rate requirements (HR)
  - Subgroup 1.4.5: Whitepaper glucose meter requirements (GL)
  - Subgroup 1.4.6: Whitepaper weight scale requirements (WS)
  - Subgroup 1.4.7: Whitepaper pulse oximeter requirements (PLX)
  - Subgroup 1.4.8: Whitepaper continuous glucose monitoring requirements (CGM)

7

- Group 2: Personal Health Gateway (PHG)
  - Group 2.1: Transport (TR)
    - Subgroup 2.1.1: Design guidelines: Common (DGC)
    - Subgroup 2.1.2: USB design guidelines (UDG)
    - Subgroup 2.1.3: Bluetooth design guidelines (BDG)
    - Subgroup 2.1.4: Cardiovascular design guidelines (CVDG)
    - Subgroup 2.1.5: Activity hub design guidelines (HUBDG)
    - Subgroup 2.1.6: ZigBee design guidelines (ZDG)
    - Subgroup 2.1.7: Bluetooth low energy design guidelines (BLEDG)
    - Subgroup 2.1.8: NFC design guidelines (NDG)
  - Group 2.2: IEEE 20601 Optimized exchange protocol (OXP)
    - Subgroup 2.2.1: General (GEN)
    - Subgroup 2.2.2: PHD domain information model (DIM)
    - Subgroup 2.2.3: PHD service model (SER)
    - Subgroup 2.2.4: PHD communication model (COM)
  - Group 2.3: Devices class specializations (CLASS)
    - Subgroup 2.3.1: Weighing scales (WEG)
    - Subgroup 2.3.2: Glucose meter (GL)
    - Subgroup 2.3.3: Pulse oximeter (PO)
    - Subgroup 2.3.4: Blood pressure monitor (BPM)
    - Subgroup 2.3.5: Thermometer (TH)
    - Subgroup 2.3.6: Cardiovascular (CV)
    - Subgroup 2.3.7: Strength (ST)
    - Subgroup 2.3.8: Activity hub (HUB)
    - Subgroup 2.3.9: Adherence monitor (AM)
    - Subgroup 2.3.10: Insulin pump (IP)
    - Subgroup 2.3.11: Peak flow (PF)
    - Subgroup 2.3.12: Body composition analyser (BCA)
    - Subgroup 2.3.13: Basic electrocardiograph (ECG)
    - Subgroup 2.3.14: International normalized ratio (INR)
    - Subgroup 2.3.15: Sleep apnoea breathing therapy equipment (SABTE)
    - Subgroup 2.3.16: Continuous glucose monitor (CGM)
  - Group 2.4: Personal health device transcoding whitepaper (PHDTW)
    - Subgroup 2.4.1: Whitepaper general requirements (GEN)
    - Subgroup 2.4.2: Whitepaper thermometer requirements (TH)
    - Subgroup 2.4.3: Whitepaper blood pressure requirements (BPM)
    - Subgroup 2.4.4: Whitepaper heart rate requirements (HR)
    - Subgroup 2.4.5: Whitepaper glucose meter requirements (GL)
    - Subgroup 2.4.6: Whitepaper weight scale requirements (WS)
    - Subgroup 2.4.7: Whitepaper pulse oximeter requirements (PLX)
    - Subgroup 2.4.8: Whitepaper continuous glucose monitoring requirements (CGM)

#### 7 Electronic attachment

The protocol implementation conformance statements (PICS) and the protocol implementation extra information for testing (PIXIT) required for the implementation of Annex A can be downloaded from <a href="http://handle.itu.int/11.1002/2000/12067">http://handle.itu.int/11.1002/2000/12067</a>.

In the electronic attachment, letters "C" and "I" in the column labelled "Mandatory" are used to distinguish between "PICS" and "PIXIT" respectively during testing. If the cell is empty, the corresponding PICS is "independent". If the field contains a "C", the corresponding PICS is dependent on other PICS, and the logical expression is detailed in the "SCR\_Expression" field. The static conformance review (SCR) is used in the test tool to assert whether the PICS selection is consistent.

#### Annex A

#### **Test purposes**

(This annex forms an integral part of this Recommendation.)

#### A.1 TP definition conventions

The test purposes (TPs) are defined according to the following rules:

- **TP Id**: This is a unique identifier (TP/TT>/<DUT>/<GR>/<SGR>/<XX> <NNN>). It is specified according to the naming convention defined below:
  - Each test purpose identifier is introduced by the prefix "TP".
  - $\circ$  <TT>: This is the test tool that will be used in the test case.
    - PAN: Personal area network (Bluetooth or USB)
    - LAN: Local area network (ZigBee)
    - PAN-LAN: Personal area network (Bluetooth or USB) Local area network (ZigBee)
    - LP-PAN: Low power personal area network (Bluetooth Low Energy)
    - TAN: Touch area network (NFC)
    - PLT: Personal area network (Bluetooth or USB) Local area network (ZigBee) Touch area network (NFC)
  - <DUT>: This is the device under test.
    - PHD: Personal Health Device
    - PHG: Personal Health Gateway
  - <GR>: This identifies a group of test cases.
  - <SGR>: This identifies a subgroup of test cases.
  - <XX>: This identifies the type of testing.
    - BV: Valid behaviour test
    - BI: Invalid behaviour test
  - <NNN>: This is a sequential number that identifies the test purpose.
- **TP label**: This is the TP's title.
- **Coverage**: This contains the specification reference and clause to be checked by the TP.
  - Spec: This indicates the earliest version of the specification from which the testable items to be checked by the TP were included.
  - Testable item: This contains the testable items to be checked by the TP.
- **Test purpose**: This is a description of the requirements to be tested.
- **Applicability**: This contains the PICS items that define if the test case is applicable or not for a specific device. When a TP contains an "ALL" in this field it means that it applies to the device under test within that scope of the test (specialization, transport used, etc.).
- **Other PICS**: This contains additional PICS items (apart from the PICS specified in the Applicability row) which are used within the test case implementation and can modify the final verdict. When this row is empty, it means that only the PICS specified in the Applicability row are used within the test case implementation.
- **Initial condition**: This indicates the state to which the DUT needs to be moved at the beginning of TC execution.

- **Test procedure**: This describes the steps to be followed in order to execute the test case.
- **Pass/Fail criteria**: This provides criteria to decide whether the DUT passes or fails the test case.

| TP ld                                                                                                    |          | TP/PLT/PHG/CLASS/WEG/BV-001                                                                                                    |                                                                       |                                                            |  |
|----------------------------------------------------------------------------------------------------|----------|----------------------------------------------------------------------------------------------------|-----------------------------------------------------------------------|------------------------------------------------------------|--|
| TP label                                                                                                    |          | Association procedure PHG WEG                                                                                                    |                                                                       |                                                            |  |
| Coverage                                                                                                    | Spec     | [ISO/IEEE 11073-10415]                                                                                                    |                                                                       |                                                            |  |
|                                                                                                    | Testable | Weighing.Association 8;O                                                                                                    | Weighing.Association 12;M                                             | Weighing.Association 13;M                                  |  |
|                                                                                                    | items    | Weighing.Association 14;M                                                                                                    | Weighing.Association 15;M                                             | Weighing.Association 16;M                                  |  |
|                                                                                                    |          | Weighing.Association 17;M                                                                                                    | Weighing.Association 18;M                                             | Weighing.Association 19;M                                  |  |
|                                                                                                    |          | Weighing.Association 20;M                                                                                                    | Weighing.Association 21;M                                             | Weighing.Association 22;M                                  |  |
|                                                                                                    |          | Weighing.Association 23;M                                                                                                    |                                                                       |                                                            |  |
| Test purpos                                                                                                    | se       | Check that:                                                                                                    |                                                                       |                                                            |  |
|                                                                                                    |          | Association Response data ex                                                                                                    | kchange (data-proto-id, data- pro                                     | oto-info):                                                 |  |
|                                                                                                    |          | [data-proto-info field parameters]The Personal Health Gateway (PHG) may use this field (System-Id) to determine the identity of the weighing scale with which it is associating and, optionally, to implement a simple access restriction policy |                                                                       |                                                            |  |
|                                                                                                    |          | [AND]                                                                                                    |                                                                       |                                                            |  |
|                                                                                                    |          | [association response]: The result field shall be set to an appropriate response from those defined in ISO/IEEE P11073-20601.                                                                                                    |                                                                       |                                                            |  |
|                                                                                                    |          | [AND]                                                                                                    |                                                                       |                                                            |  |
|                                                                                                    |          | [association response]: In the DataProtoList structure element, the data protocol identifier shall be set to data-proto-id-20601 (i.e. , data-proto-id = 0x5079)                                                                                 |                                                                       |                                                            |  |
|                                                                                                    |          | [AND]                                                                                                    |                                                                       |                                                            |  |
|                                                                                                    |          | [association response data-proto-info field parameters]: The version of the data exchange protocol shall be set to protocol-version1 (i.e., protocol-version = 0x80000000)                                                                       |                                                                       |                                                            |  |
|                                                                                                    |          | [AND]                                                                                                    |                                                                       | ,                                                          |  |
|                                                                                                    |          | [association response data-pr<br>selected encoding rule that is                                                                                                    | oto-info field parameters]: The F<br>supported by both Personal Hea   | PHG shall respond with a single alth Device (PHD) and PHG. |  |
|                                                                                                    |          | [AND]                                                                                                    |                                                                       |                                                            |  |
|                                                                                                    |          | [association response data-proto-info field parameters]: The PHG shall support at least the MDER encoding rules                                                                                                    |                                                                       |                                                            |  |
|                                                                                                    |          | [AND]                                                                                                    |                                                                       |                                                            |  |
|                                                                                                    |          |                                                                                                    | oto-info field parameters]: The v<br>i.e., nomenclature-version = 0x8 | ersion of the nomenclature used 80000000)                  |  |
|                                                                                                    |          | [AND]                                                                                                    |                                                                       |                                                            |  |
| [association response data-proto-info field parameters]: The field functional-units shal<br>all bits reset except for those relating to a Test Association |          |                                                                                                    | eld functional-units shall have                                       |                                                            |  |
|                                                                                                    |          | [AND]                                                                                                    |                                                                       |                                                            |  |
|                                                                                                    |          | [association response data-proto-info field parameters]: The field system-type shall be set to sys-type-manager (i.e., system-type = 0x80000000)                                                                                                 |                                                                       |                                                            |  |
|                                                                                                    |          | [AND]                                                                                                    |                                                                       |                                                            |  |
|                                                                                                    |          | [association response data-pr                                                                                                    | oto-info field parameters]: The s                                     | ystem-id field shall contain the                           |  |

#### A.2 Subgroup 2.3.1: Weighing scales (WEG)

|                   | unique system id of the DHC device, which shall be a valid FLU 64 type identifier                                     |  |  |  |  |
|-------------------|----------------------------------------------------------------------------------------------------|--|--|--|--|
|                   | unique system id of the PHG device, which shall be a valid EUI-64 type identifier                                     |  |  |  |  |
|                   |                                                                                                    |  |  |  |  |
|                   | [association response data-proto-info field parameters]: The field dev-config-id shall be manager-config-response (0) |  |  |  |  |
|                   | [AND]                                                                                                    |  |  |  |  |
|                   | [association response data-proto-info field parameters]: The field data-req-mode-capab shall be 0                     |  |  |  |  |
|                   | [AND]                                                                                                    |  |  |  |  |
|                   | [association response data-proto-info field parameters]: The fields data-req-init-*-count shall be 0                  |  |  |  |  |
| Applicability     | C_MAN_OXP_000 AND C_MAN_OXP_024                                                                                       |  |  |  |  |
| Other PICS        |                                                                                                    |  |  |  |  |
| Initial condition | The PHG is in the Unassociated state.                                                                                 |  |  |  |  |
| Test procedure    | 1. The simulated PHD sends an association request to the PHG under test, with the fields:                             |  |  |  |  |
|                   | protocol-version = '100000000000000000000000000000000000                                                              |  |  |  |  |
|                   | encoding-rules= '10000000000000'B                                                                                     |  |  |  |  |
|                   | nomenclature-version = '100000000000000000000000000000000000                                                          |  |  |  |  |
|                   | □ functional-units = '00000000000000000000000000000000000                                                             |  |  |  |  |
|                   | □ system-type = '000000001000000000000000000000000000                                                                 |  |  |  |  |
|                   | dev-config-id = 16449                                                                                                 |  |  |  |  |
|                   | data-rep-mode-capab =                                                                                                 |  |  |  |  |
|                   | <ul> <li>data_req_mode_flags= '00000000000001'B</li> </ul>                                                            |  |  |  |  |
|                   | <ul> <li>data_req_init_agent_count = 1</li> </ul>                                                                     |  |  |  |  |
|                   | <ul> <li>data_req_init_manager_count = 0</li> </ul>                                                                   |  |  |  |  |
|                   | □ option-list.length= 0;                                                                                              |  |  |  |  |
|                   | 2. The PHG under test sends an association response. The fields of interest are:                                      |  |  |  |  |
|                   | a. APDU Type                                                                                                    |  |  |  |  |
|                   | □ field-length = 2 bytes                                                                                              |  |  |  |  |
|                   | □ field-value = 0xE3 0x00 (AareApdu)                                                                                  |  |  |  |  |
|                   | b. Result                                                                                                    |  |  |  |  |
|                   | field- type = AssociateResult                                                                                         |  |  |  |  |
|                   | □ field-length = 2 bytes                                                                                              |  |  |  |  |
|                   | □ field-value = One of the following:                                                                                 |  |  |  |  |
|                   | <ul> <li>If association is accepted, field-value= 0x00 0x00.</li> </ul>                                               |  |  |  |  |
|                   | <ul> <li>If association is rejected-permanent, field-value= 0x00 0x01.</li> </ul>                                     |  |  |  |  |
|                   | <ul> <li>If association is rejected-transient, field-value= 0x00 0x02.</li> </ul>                                     |  |  |  |  |
|                   | <ul> <li>If association is accepted-unknown-config, field-value= 0x00 0x03.</li> </ul>                                |  |  |  |  |
|                   | <ul> <li>If association is rejected-no-common-protocol, field-value= 0x00 0x04.</li> </ul>                            |  |  |  |  |
|                   | <ul> <li>If association is rejected-no-common-parameter, field-value= 0x00 0x05.</li> </ul>                           |  |  |  |  |
|                   | <ul> <li>If association is rejected-unknown,field-value= 0x00 0x06.</li> </ul>                                        |  |  |  |  |
|                   | <ul> <li>If association is rejected-unauthorized, field-value= 0x00 0x07.</li> </ul>                                  |  |  |  |  |
|                   | <ul> <li>If association is rejected–unsupported-assoc-version, field-value= 0x00<br/>0x08.</li> </ul>                 |  |  |  |  |
|                   | c. selected-data-proto (DataProto: sequence of data-proto-id (DataProtold) and data-                                  |  |  |  |  |

|    | proto-info(defined by data-proto-id))                                                                  |
|----|----------------------------------------------------------------------------------------------------|
| d. | data-proto-id                                                                                          |
|    | □ field- type = DataProtold                                                                            |
|    | $\Box  field-length = 2 \text{ bytes}$                                                                 |
|    | □ field-value= 0x50 0x79 (20601)                                                                       |
| e. | protocol-version                                                                                       |
|    | □ field- type = Protocol Version                                                                       |
|    | □ field-length = 4 bytes (BITS-32)                                                                     |
|    | □ field-value= 0x80 0x00 0x00 0x00                                                                     |
| f. | encoding-rules                                                                                         |
|    | field-type = EncodingRules                                                                             |
|    | □ field-length = 2 bytes (BITS-16)                                                                     |
|    | field-value= depends on the encoding rules supported/selected, but only one can be supported at a time |
| g. | nomenclature version                                                                                   |
|    | field- type = NomenclatureVersion                                                                      |
|    | □ field-length = 4 bytes (BITS-32)                                                                     |
|    | □ field-value= Bit 0 must be set (nom-version1)                                                        |
| h. | functional units                                                                                       |
|    | field-type = FunctionalUnits                                                                           |
|    | □ field-length = 4 bytes (BITS-32)                                                                     |
|    | □ field-value =                                                                                        |
|    | Bit 0 must be 0                                                                                        |
|    | <ul> <li>Bits 1 and 2 may be set</li> </ul>                                                            |
|    | <ul> <li>The rest of the bits must not be set</li> </ul>                                               |
| i. | system type                                                                                            |
|    | □ field- type = SystemType                                                                             |
|    | □ field-length = 4 bytes (BITS-32)                                                                     |
|    | □ field-value = 0x80 0x00 0x00 0x00 (sys-type-manager)                                                 |
| j. | system-id                                                                                              |
|    | □ field- type = OCTET STRING                                                                           |
|    | □ field-length = 8 bytes                                                                               |
|    | □ field-value = (EUI-64 manufacturer and device)                                                       |
| k. | dev-config-id                                                                                          |
|    | □ field- type = Configld                                                                               |
|    | $\Box  field-length = 2 \text{ bytes}$                                                                 |
|    | □ field-value = 0x00 0x00 (manager-config-response)                                                    |
| I. | data-req-mode-flags (DataReqModeCapab)                                                                 |
|    | field- type = DataReqModeFlags                                                                         |
|    | □ field-length = 2 bytes                                                                               |
|    | $\Box  field-value = 0x00 \ 0x00$                                                                      |
|    | PHG response to data-req-mode-flags is always 0.                                                       |
| m. | data-req-init-agent-count (DataReqModeCapab)                                                           |
|    | □ field- type = INT-U8                                                                                 |

|                    | $\Box  field-length = 1 \text{ byte}$                                                   |  |
|--------------------|-----------------------------------------------------------------------------------------|--|
|                    | □ field-value = 0x00                                                                    |  |
|                    | n. data-req-init-manager-count (DataReqModeCapab)                                       |  |
|                    | $\Box  \text{field-type} = INT-U8$                                                      |  |
|                    | □ field-length = 1 byte                                                                 |  |
|                    | ☐ field-value = 0x00 b                                                                  |  |
| Pass/Fail criteria | All checked values are as specified in the test procedure.                              |  |
| Notes              | Value for protocol-version has been modified according to [ISO/IEEE 11073-20601-2015A]. |  |

| TP ld          |                   |                                                                                                    |                                                               |                                                                                   |  |  |
|----------------|-------------------|----------------------------------------------------------------------------------------------------|---------------------------------------------------------------|-----------------------------------------------------------------------------------|--|--|
|                |                   | TP/PLT/PHG/CLASS/WEG/BV-002                                                                                                    |                                                               |                                                                                   |  |  |
| TP label       |                   | Configuration Event Report. Weighing Scale standard configuration                                                                                                    |                                                               |                                                                                   |  |  |
| Coverage       | Spec              | [ISC                                                                                                    | [ISO/IEEE 11073-20601-2015A] and [ISO/IEEE 11073-20601-2016C] |                                                                                   |  |  |
|                | Testable<br>items | Cor                                                                                                    | nfEventR                                                      | ep 18;M                                                                           |  |  |
| Test purpose   | e                 | Che                                                                                                    | eck that:                                                     |                                                                                   |  |  |
|                |                   | A PHG that supports one (or more) of the ISO/IEEE 11073-104xx device specialization standards shall be able to accept all the standard device configurations specified for the profiles listed in conformance Table 23 under Gen-4 |                                                               |                                                                                   |  |  |
|                |                   | Alternatively, the PHG may request the PHD to send the standard configuration in order to enter the Configuring state and check attributes from the MDS object prior to final acceptance (or rejection) of the PHD.                |                                                               |                                                                                   |  |  |
| Applicability  |                   | C_I                                                                                                    | MAN_O>                                                        | (P_000 AND C_MAN_OXP_024                                                          |  |  |
| Other PICS     |                   |                                                                                                    |                                                               |                                                                                   |  |  |
| Initial condit | ion               | The simulated PHD and the PHG under test are in the Unassociated state.                                                                                                    |                                                               |                                                                                   |  |  |
| Test procedu   | ure               | <ol> <li>The simulated PHD sends an association request to the PHG under test with dev-config-<br/>id set to 0x05 0xDC (Weighing Scales).</li> </ol>                                                                               |                                                               |                                                                                   |  |  |
|                |                   | 2.                                                                                                    | The PH                                                        | G under test responds with an association response, the field of interest is:     |  |  |
|                |                   | a. Result                                                                                                    |                                                               |                                                                                   |  |  |
|                |                   | □ field- type = INT-U16                                                                                                    |                                                               |                                                                                   |  |  |
|                |                   |                                                                                                    |                                                               | field-length = 2 bytes                                                            |  |  |
|                |                   |                                                                                                    |                                                               | field-value = 0x00 0x00 (accepted) or 0x00 0x03 (accepted-unknown-config)         |  |  |
|                |                   | If the result of the association response was "accepted-unknown-config"                                                                                                    |                                                               |                                                                                   |  |  |
|                |                   | 3. The simulated PHD sends a configuration event report with config-report-id set to 0x05<br>0xDC                                                                                                    |                                                               |                                                                                   |  |  |
|                |                   | 4.                                                                                                    | The PH                                                        | G under test must respond with:                                                   |  |  |
|                |                   |                                                                                                    | a. AP                                                         | DU Туре                                                                           |  |  |
|                |                   |                                                                                                    |                                                               | field-length = 2 bytes                                                            |  |  |
|                |                   |                                                                                                    |                                                               | field-value = 0xE7 0x00 (PrstApdu)                                                |  |  |
|                |                   |                                                                                                    | b. Inv                                                        | oke-id                                                                            |  |  |
|                |                   |                                                                                                    |                                                               | field- type = INT-U16                                                             |  |  |
|                |                   |                                                                                                    |                                                               | field-length = 2 bytes                                                            |  |  |
|                |                   |                                                                                                    |                                                               | field-value= it must be the same as the invoke-id of the simulated PHD's message. |  |  |

| (                  | 1   |                                                                                                    |
|--------------------|-----|----------------------------------------------------------------------------------------------------|
|                    |     | c. Obj-Handle:                                                                                                    |
|                    |     | □ field- type = HANDLE                                                                                                    |
|                    |     | $\Box  field-length = 2 bytes$                                                                                                    |
|                    |     | □ field-value = 0x00 0x00                                                                                                    |
|                    |     | d. Event-time:                                                                                                    |
|                    |     | □ field- type = INT-U32                                                                                                    |
|                    |     | □ field-length = 4 bytes                                                                                                    |
|                    |     | □ field-value: 0xXX 0xXX                                                                                                    |
|                    |     | e. Event-type:                                                                                                    |
|                    |     | $\Box  field-length = 2 \text{ bytes}$                                                                                                    |
|                    |     | field-value= MDC_NOTI_CONFIG                                                                                                    |
|                    |     | f. The following six bytes indicate:                                                                                                    |
|                    |     | Event-replay-info.length (2 bytes)                                                                                                    |
|                    |     | ConfigReportRsp.config-report-id: it must be the same as config-report-id of the simulated PHD's message                                                                                                    |
|                    |     | ConfigReportRsp.config-result: One of:                                                                                                    |
|                    |     | <ul> <li>accepted-config: 0x00 0x00</li> </ul>                                                                                                    |
|                    | 5.  | IF C_MAN_OXP_085 THEN:                                                                                                    |
|                    |     | a. The PHG under test moves to Configuring/Sending GetMDS substate and issues roiv-cmip-command with handle set to 0 (request for MDS object) and attribute-id-list set to 0 to indicate all attributes.           |
|                    |     | b. The simulated PHD responds with a rors-cmip-get service message in which the<br>attribute-list contains a list of all implemented attributes of the MDS object and the<br>mds-time-mgr-set-time bit is not set. |
|                    |     | c. Once in the Operating state the PHG is forced to enable the scanner object                                                                                                    |
|                    | Wai | it until the Operating state is reached in both cases.                                                                                                    |
|                    | 6.  | The simulated PHD sends a fixed event report with one measurement.                                                                                                    |
| Pass/Fail criteria | •   | The PHG under test must respond either to the association request with an "accepted" message or to the Configuration Event Report with an "accepted-config".                                                       |
|                    | •   | The measurement is correctly presented.                                                                                                    |
| Notes              | See | e bug http://continua.plugfests.com/show_bug.cgi?id= 123                                                                                                    |

| TP ld         |                   | TP/PLT/PHG/CLASS/WEG/BV-003                                                                                      |  |  |  |
|---------------|-------------------|----------------------------------------------------------------------------------------------------|--|--|--|
| TP label      |                   | Attribute-Value-Map. Order change.                                                                               |  |  |  |
| Coverage Spec |                   | [ISO/IEEE 11073-10415]                                                                                           |  |  |  |
|               | Testable<br>items | WeightNumClass 22;M                                                                                              |  |  |  |
| Test purpos   | se                | Check that:                                                                                                    |  |  |  |
|               |                   | For [Standard-Configuration] the [Attribute-Value-Map] attribute shall be present                                |  |  |  |
|               |                   | The value of the [Attribute-Value-Map] attribute shall be MDC_ATTR_NU_VAL_OBS_SIMP, then MDC_ATTR_TIME_STAMP_ABS |  |  |  |
| Applicability |                   | C_MAN_OXP_000 AND C_MAN_OXP_024                                                                                  |  |  |  |
| Other PICS    |                   |                                                                                                    |  |  |  |

| Initial condition  | The simulated PHD and the PHG under test are in the Operating state using the standard configuration.                                                                                                    |  |  |  |
|--------------------|----------------------------------------------------------------------------------------------------|--|--|--|
| Test procedure     | <ol> <li>The simulated PHD sends a confirmed fixed format event report that matches the<br/>Attribute-Value-Map order of MDC_ATTR_NU_VAL_OBS_SIMP, then<br/>MDC_ATTR_TIME_STAMP_ABS.</li> </ol>                                                                                   |  |  |  |
|                    | 2. The simulated PHD waits until it receives a confirmation.                                                                                                    |  |  |  |
|                    | <ol> <li>The simulated PHD sends a confirmed variable event report to change the Attribute-<br/>Value-Map configuration of handle 1 (Body Weight Object) to reverse the values to:<br/>MDC_ATTR_TIME_STAMP_ABS, then MDC_ATTR_NU_VAL_OBS_SIMP.</li> </ol>                         |  |  |  |
|                    | 4. The simulated PHD waits until it receives a confirmation.                                                                                                    |  |  |  |
|                    | 5. Send a confirmed fixed format event report with the date first followed by a weight value (in kilograms since it is the standard configuration unit code).                                                                                                    |  |  |  |
|                    | 6. The simulated PHD waits until it receives a confirmation.                                                                                                    |  |  |  |
|                    | 7. The simulated PHD sends an association release request (normal).                                                                                                    |  |  |  |
|                    | 8. The simulated PHD waits until there is an association release response.                                                                                                    |  |  |  |
|                    | 9. The simulated PHD sends an association request using the same standard configuration that was used previously.                                                                                                    |  |  |  |
|                    | 10. If the PHG under test responds with association request response with "accepted-<br>unknown-config", then                                                                                                    |  |  |  |
|                    | <ul> <li>The simulated PHD sends the confirmed configuration event report with the standard<br/>configuration.</li> </ul>                                                                                                    |  |  |  |
|                    | <ul> <li>The simulated PHD waits until there is a confirmation to the configuration event<br/>report that was sent.</li> </ul>                                                                                                    |  |  |  |
|                    | <ol> <li>The simulated PHD sends a fixed event report following the standard configuration<br/>attribute-value-format (MDC_ATTR_NU_VAL_OBS_SIMP, then<br/>MDC_ATTR_TIME_STAMP_ABS). The weight observation should be a reasonable<br/>kilogram weight observation.</li> </ol>     |  |  |  |
|                    | 12. The simulated PHD waits until it receives a confirmation.                                                                                                    |  |  |  |
| Pass/Fail criteria | <ul> <li>In steps 2, 6 and 12 verify that the PHG under test is able to accept the data properly and<br/>applies the correct bytes to the correct attributes. E.g. if there is a user interface (UI),<br/>verify that the measurement and date are displayed properly.</li> </ul> |  |  |  |
|                    | • In steps 2, 6 and 12 verify that the PHG under test uses kilograms as the unit-code for the measurement report (or reports the proper value after conversion to another unit code).                                                                                             |  |  |  |
|                    | • In steps 2, 6 and 12 verify that if the PHG utilizes a date / time stamp, then the PHG uses a time stamp derived from the observation's time stamp (i.e. the actual observation may have occurred sometime in the past).                                                        |  |  |  |
|                    | <ul> <li>When automated, it is necessary to be careful about sending these messages back to<br/>back since the ability to look at things like an UI may require that there be pauses for<br/>operator verification.</li> </ul>                                                    |  |  |  |
| Notes              |                                                                                                    |  |  |  |

| TP ld             |      | TP/PLT/PHG/CLASS/WEG/BV-004                                                  |  |  |
|-------------------|------|------------------------------------------------------------------------------|--|--|
| TP label          |      | Attribute-Value-Map. Adding additional attributes to the Attribute-Value-Map |  |  |
| Coverage          | Spec | [ISO/IEEE 11073-10415]                                                       |  |  |
| Testable<br>items |      | WeightNumClass 22;M                                                          |  |  |

| Test purpose       | Check that:                                                                                                    |
|--------------------|----------------------------------------------------------------------------------------------------|
|                    | For [Standard-Configuration] the [Attribute-Value-Map] attribute shall be present                                                                                                    |
|                    | The value of the [Attribute-Value-Map] attribute shall be MDC_ATTR_NU_VAL_OBS_SIMP, then MDC_ATTR_TIME_STAMP_ABS. The PHG accepts the measurements (fixed format event report) and shows them correctly when the unit-code is changed.                                        |
| Applicability      | C_MAN_OXP_000 AND C_MAN_OXP_024 AND C_MAN_WEG_001                                                                                                    |
| Other PICS         |                                                                                                    |
| Initial condition  | The simulated PHD and the PHG under test are in the Operating state using the standard configuration. (Body Weight Numeric standard configuration Unit code attribute is set to MDC_DIM_KILO_G)                                                                               |
| Test procedure     | <ol> <li>The simulated PHD sends a confirmed variable event report to change the Attribute-<br/>Value-Map configuration of handle 1 (Body Weight Object) to set the values to:<br/>MDC_ATTR_NU_VAL_OBS_SIMP, MDC_ATTR_UNIT_CODE, then<br/>MDC_ATTR_TIME_STAMP_ABS.</li> </ol> |
|                    | 2. The simulated PHD waits until it receives a confirmation.                                                                                                    |
|                    | 3. Send a confirmed fixed format event report with the new data layout. For the unit-code attribute, use pounds MDC_DIM_LB (1760).                                                                                                    |
|                    | 4. The simulated PHD waits until it receives a confirmation.                                                                                                    |
|                    | <ol> <li>The simulated PHD sends a confirmed variable event report with just<br/>MDC_ATTR_NU_VAL_OBS_SIMP attribute.</li> </ol>                                                                                                    |
|                    | 6. The simulated PHD waits until it receives a confirmation.                                                                                                    |
| Pass/Fail criteria | • In step 4, verify that the PHG under test is able to accept the data properly and applies the correct bytes to the correct attributes (e.g. if there is a UI, verify that the measurement and date are displayed properly).                                                 |
|                    | • In step 6, verify that the PHG under test is able to accept the data properly and applies the correct bytes to the correct attributes (e.g. if there is a UI, verify that the measurement is displayed properly).                                                           |
|                    | • In steps 4 and 6, verify that the PHG under test uses pounds as the unit-code for the measurement reports.                                                                                                    |
| Notes              |                                                                                                    |

| TP Id<br>TP label |  | TP/PLT/PHG/CLASS/WEG/BV-005<br>Unit-Code. Change from default kilograms to pounds – fixed format observation                                              |                 |  |  |
|-------------------|--|----------------------------------------------------------------------------------------------------|-----------------|--|--|
|                   |  |                                                                                                    |                 |  |  |
| Testable<br>items |  | WeightNumClass 20;M                                                                                                    |                 |  |  |
| Test purpose      |  | Check that:<br>For [Standard-Configuration] the [Unit-Code] attribute shall be present<br>The value of the [Unit-Code] attribute shall be MDC_DIM_KILO_G. |                 |  |  |
| Applicability     |  | C_MAN_OXP_000 AND C_MAN_OXP_024 AND C_MAN_WEG_001                                                                                                    |                 |  |  |
| Other PICS        |  |                                                                                                    |                 |  |  |
| Initial condition |  | The simulated PHD and the PHG under test are in the Operating state usi configuration.                                                                    | ng the standard |  |  |

| Test procedure     | 1.  | The simulated PHD sends a confirmed variable event report to change the Unit-Code of handle 1 (Body Weight Object) to pounds nomenclature code MDC_DIM_LB (1760).                                                                                                    |
|--------------------|-----|----------------------------------------------------------------------------------------------------|
|                    | 2.  | The simulated PHD waits until it receives a confirmation.                                                                                                    |
|                    | 3.  | Send a confirmed fixed format event report using a measurement in pounds followed by date and time stamp.                                                                                                    |
|                    | 4.  | The simulated PHD waits until it receives a confirmation.                                                                                                    |
|                    | 5.  | The simulated PHD sends an association release request (normal).                                                                                                    |
|                    | 6.  | The simulated PHD waits until it receives an association release response.                                                                                                    |
|                    | 7.  | The simulated PHD sends an association request using the same configuration that was used initially.                                                                                                    |
|                    | 8.  | If the PHG under test responds with association request response with "accepted-<br>unknown-config", then                                                                                                    |
|                    |     | • The simulated PHD sends the confirmed configuration event report with the standar configuration.                                                                                                    |
|                    |     | • The simulated PHD waits until it receives a confirmation from the confirmed configuration event report just sent.                                                                                                    |
|                    | 9.  | The simulated PHD sends a fixed event report with an observation in kilograms followed by date and time stamp.                                                                                                    |
|                    | 10. | The simulated PHD waits until it receives a confirmation.                                                                                                    |
| Pass/Fail criteria | •   | In step 4, verify that the PHG under test is able to accept the data properly and applies pounds to the observation (e.g. if there is a UI, verify that the measurement and date are displayed properly even if they are converted to a different set of units).     |
|                    | •   | In step 10, verify that the PHG under test is able to accept the data properly and applies kilograms to the observation (e.g. if there is a UI, verify that the measurement and date are displayed properly even if they are converted to a different set of units). |
| Notes              |     |                                                                                                    |

| TP Id<br>TP label |                   | TP/PLT/PHG/CLASS/WEG/BV-005_A<br>Unit-Code. Do not change from default kilograms to pounds – fixed format observation                                                                     |  |  |  |
|-------------------|-------------------|----------------------------------------------------------------------------------------------------|--|--|--|
|                   |                   |                                                                                                    |  |  |  |
|                   | Testable<br>items | WeightNumClass 20;M                                                                                                    |  |  |  |
| Test purpos       | e                 | Check that:                                                                                                    |  |  |  |
|                   |                   | For [Standard-Configuration] the [Unit-Code] attribute shall be present                                                                                                    |  |  |  |
|                   |                   | The value of the [Unit-Code] attribute shall be MDC_DIM_KILO_G.                                                                                                    |  |  |  |
| Applicability     | y                 | C_MAN_OXP_000 AND C_MAN_OXP_024 AND (NOT(C_MAN_WEG_001))                                                                                                    |  |  |  |
| Other PICS        |                   |                                                                                                    |  |  |  |
| Initial condi     | tion              | The simulated PHD and the PHG under test are in the Operating state using the standard configuration.                                                                                     |  |  |  |
| Test procedure    |                   | <ol> <li>The simulated PHD sends a confirmed variable event report to change the Unit-Code of<br/>handle 1 (Body Weight Object) to pounds nomenclature code MDC_DIM_LB (1760).</li> </ol> |  |  |  |
|                   |                   | 2. The simulated PHD waits until it receives a confirmation, roer message, abrt message, release association or rorj message or until TO cer-mds expires.                                 |  |  |  |
|                   |                   | 3. If the PHG has sent a confirmation in step 2, send a confirmed fixed format event report using a measurement in pounds followed by date and time stamp.                                |  |  |  |

|                    | 4.<br>5. | The simulated PHD waits until it receives a confirmation, roer message, abrt message, release association or rorj message or TO cer-mds expires.<br>If the PHG has sent a confirmation in step 4, ask to the operator if the measurements have been properly received and displayed. |
|--------------------|----------|----------------------------------------------------------------------------------------------------|
|                    |          |                                                                                                    |
| Pass/Fail criteria | •        | In step 2, verify that PHG sends a confirmation, or TOcer-mds expires, or PHG sends a roer message, abrt message, release association or rorj message.                                                                                                    |
|                    | •        | In step 4, verify that PHG sends a confirmation, or TOcer-mds expires, or PHG sends a roer message, abrt message, release association or rorj message.                                                                                                    |
|                    | •        | In step 5, verify that measurements do not appear, or if they do appear, they are somehow designated as 'unsupported' data.                                                                                                    |
| Notes              |          |                                                                                                    |

| TP ld              |                   | TP/PLT/PHG/CLASS/WEG/BV-006                                                                                                    |  |  |  |
|--------------------|-------------------|----------------------------------------------------------------------------------------------------|--|--|--|
| TP label           |                   | Unit-Code. Use default kilograms – variable format observation.                                                                                                    |  |  |  |
| Coverage Spec      |                   | [ISO/IEEE 11073-10415]                                                                                                    |  |  |  |
|                    | Testable<br>items | WeightNumClass 20;M                                                                                                    |  |  |  |
| Test purpose       |                   | Check that:<br>For [Standard-Configuration] the [Unit-Code] attribute shall be present<br>The value of the [Unit-Code] attribute shall be MDC_DIM_KILO_G                                                                                                   |  |  |  |
| Applicability      | y                 | C_MAN_OXP_000 AND C_MAN_OXP_024                                                                                                    |  |  |  |
| Other PICS         |                   |                                                                                                    |  |  |  |
| Initial condi      | tion              | The simulated PHD and the PHG under test are in the Operating state using the standard configuration.                                                                                                    |  |  |  |
| Test procedure     |                   | <ol> <li>Send a confirmed variable format event report using a measurement in kilograms.</li> <li>The simulated PHD waits until it receives a confirmation.</li> </ol>                                                                                     |  |  |  |
| Pass/Fail criteria |                   | • Verify that the PHG under test is able to accept the data properly and applies kilograms to the observation (e.g. if there is a UI, verify that the measurement and date are displayed properly even if they are converted to a different set of units). |  |  |  |
| Notes              |                   |                                                                                                    |  |  |  |

| TP ld                              |   | TP/PLT/PHG/CLASS/WEG/BV-007                                                                                                    |  |  |  |
|------------------------------------|---|----------------------------------------------------------------------------------------------------|--|--|--|
| TP label                           |   | Unit-Code. Change from default kilograms to pounds – variable format observation                                                                         |  |  |  |
| Coverage Spec<br>Testable<br>items |   | [ISO/IEEE 11073-10415]                                                                                                    |  |  |  |
|                                    |   | WeightNumClass 20;M                                                                                                    |  |  |  |
| Test purpose                       |   | Check that:<br>For [Standard-Configuration] the [Unit-Code] attribute shall be present<br>The value of the [Unit-Code] attribute shall be MDC_DIM_KILO_G |  |  |  |
| Applicability                      | y | C_MAN_OXP_000 AND C_MAN_OXP_024 AND C_MAN_WEG_001                                                                                                    |  |  |  |

| Other PICS         |                                                                                                    |
|--------------------|----------------------------------------------------------------------------------------------------|
| Initial condition  | The simulated PHD and the PHG under test are in the Operating state using the standard configuration.                                                                                                    |
| Test procedure     | <ol> <li>Send a confirmed variable format event report to set the unit code to pounds<br/>MDC_DIM_LB (1760) for handle 1 (Body Weight Object) and a measurement in pounds</li> </ol>                                                                                       |
|                    | 2. The simulated PHD waits until it receives a confirmation.                                                                                                    |
|                    | 3. Send a second confirmed variable format event report with just a measurement in pounds (i.e., do not transmit the unit-code attribute in the event report).                                                                                                    |
|                    | 4. The simulated PHD waits until it receives a confirmation.                                                                                                    |
|                    | 5. The simulated PHD sends an association release request (normal).                                                                                                    |
|                    | 6. The simulated PHD waits until it receives an association release response.                                                                                                    |
|                    | 7. The simulated PHD sends an association request using the same configuration that was used initially.                                                                                                    |
|                    | 8. If the PHG under test responds with association request response with "accepted-<br>unknown-config", then                                                                                                    |
|                    | <ul> <li>The simulated PHD sends the confirmed configuration event report with the standard configuration.</li> </ul>                                                                                                    |
|                    | <ul> <li>The simulated PHD waits until it receives a confirmation from the confirmed<br/>configuration event report just sent.</li> </ul>                                                                                                    |
|                    | <ol> <li>The simulated PHD sends a confirmed variable event report with an observation in<br/>kilograms followed by date and time stamp (i.e., do not send the unit-code attribute it<br/>should be set to kilograms by the standard configuration).</li> </ol>            |
|                    | 10. The simulated PHD waits until it receives a confirmation.                                                                                                    |
| Pass/Fail criteria | • In steps 2 and 4, verify that the PHG under test is able to accept the data properly and applies pounds to the observations (e.g. if there is a UI, verify that the measurement and date are displayed properly even if they are converted to a different set of units). |
|                    | • In step 10, verify that the PHG under test is able to accept the data properly and applies kilograms to the observation (e.g. if there is a UI, verify that the measurement and date are displayed properly even if they are converted to a different set of units).     |
| Notes              |                                                                                                    |

| TP ld             |                   | TP/PLT/PHG/CLASS/WEG/BV-008                                                                                                    |
|-------------------|-------------------|----------------------------------------------------------------------------------------------------|
| TP label          |                   | Maximum APDU size: Weighing Scale                                                                                                    |
| Coverage          | Spec              | [ISO/IEEE 11073-20601-2015A] and [ISO/IEEE 11073-20601-2016C]                                                                                                    |
|                   | Testable<br>items | CommonCharac 4;M                                                                                                    |
| Test purpose      |                   | Check that:<br>If a PHG receives APDU that is larger than the PHG's receive buffer, it shall reply with an<br>error (roer) code of protocol-violation.<br>The PHG's receive buffer shall be at least as large as the largest buffer specified in the<br>specializations the PHG supports. The buffer size limitations in this bullet and the next on<br>apply to all APDUs regardless of whether a standard or extended configuration is being used. |
| Applicability     |                   | C_MAN_OXP_000 AND C_MAN_OXP_024                                                                                                    |
| Other PICS        |                   |                                                                                                    |
| Initial condition |                   | The PHG under test is in the Operating state.                                                                                                    |

| Test procedure     | 1. The simulated PHD sends a Confirmed variable event report:                          |
|--------------------|----------------------------------------------------------------------------------------|
|                    | a. ScanReportInfoVar. obs_scan_var:                                                    |
|                    | $\Box$ Count = 2                                                                       |
|                    | □ Length = 858                                                                         |
|                    | ObservationScan ::= {                                                                  |
|                    | obj-handle: 1                                                                          |
|                    | <pre>attributes: AttributeList ::= {     AVA-Type ::= {</pre>                          |
|                    | attribute-id: 61441                                                                    |
|                    | attribute-value: '00(832 bytes) 00'0                                                   |
|                    | }                                                                                      |
|                    | }                                                                                      |
|                    | ObservationScan ::= {                                                                  |
|                    | obj-handle: 1                                                                          |
|                    | <pre>attributes: AttributeList ::= {     AVA-Type ::= {</pre>                          |
|                    | attribute-id: 2646 (MDC ATTR NU VAL OBS SIMP)                                          |
|                    | attribute-value: 68                                                                    |
|                    | }                                                                                      |
|                    | }                                                                                      |
|                    | }                                                                                      |
|                    | 2. Check the response of the PHG under test.                                           |
|                    | 3. The simulated PHD sends a confirmed fixed format event report with one measurement. |
|                    | 4. Check the response of the PHG under test.                                           |
| Pass/Fail criteria | • In step 2 the PHG under test must respond with a "rors-cmip-confirmed-event-report". |
|                    | • In step 4 the PHG under test must respond with a "rors-cmip-confirmed-event-report". |
| Notes              |                                                                                        |

| TP ld              |                             | TP/PLT/PHG/CLASS/WEG/BV-009                                                                                                    |
|--------------------|-----------------------------|----------------------------------------------------------------------------------------------------|
| TP label           |                             | Special values. Not a number – fixed format                                                                                                    |
| Coverage           | Spec [ISO/IEEE 11073-10415] |                                                                                                    |
|                    | Testable<br>items           | WeightNumClass 22; M                                                                                                    |
| Test purpos        | e                           | Check that:                                                                                                    |
|                    |                             | The PHG receives a NaN value (fixed format event report) but it does not use this value.                                                                                                    |
| Applicability      |                             | C_MAN_OXP_000 AND C_MAN_OXP_024                                                                                                    |
| Other PICS         |                             |                                                                                                    |
| Initial condition  |                             | The simulated PHD and the PHG under test are in the Operating state using the standard configuration.                                                                                                    |
| Test procedure     |                             | <ol> <li>The simulated PHD sends a confirmed fixed event report for handle 1 (Body Weight<br/>Object) containing an observation with the value for "not a number" (NaN, [exponent 0,<br/>mantissa +(2**23 -1) = 0x007FFFFF]) and a time stamp.</li> </ol>                   |
|                    |                             | 2. The simulated PHD waits until it receives a confirmation from the PHG under test.                                                                                                    |
| Pass/Fail criteria |                             | • Verify that the PHG under test is able to accept the data, but does not use the values as if they were an actual measurement (e.g. if there is a UI, verify that the measurement is displayed in some form that indicates it is not a measurement such as "—" or blanking |

|       | the display area).                                           |
|-------|--------------------------------------------------------------|
| Notes | This test case has been considered as an implicit test case. |

| TP ld              |                   | TP/PLT/PHG/CLASS/WEG/BV-010                                                                                                    |
|--------------------|-------------------|----------------------------------------------------------------------------------------------------|
| TP label           |                   | Special values. Not a number – variable format                                                                                                    |
| Coverage           | Spec              | [ISO/IEEE 11073-10415]                                                                                                    |
|                    | Testable<br>items | WeightNumClass 27; C                                                                                                    |
| Test purpos        | se                | Check that:                                                                                                    |
|                    |                   | The PHG receives a NaN value (variable format event report) but it does not use this value.                                                                                                    |
| Applicabilit       | у                 | C_MAN_OXP_000 AND C_MAN_OXP_024                                                                                                    |
| Other PICS         |                   |                                                                                                    |
| Initial condition  |                   | The simulated PHD and the PHG under test are in the Operating state using the standard configuration.                                                                                                    |
| Test procedure     |                   | <ol> <li>The simulated PHD sends a confirmed variable event report for handle 1 (Body Weight<br/>Object) containing an observation with the value for NaN ([exponent 0, mantissa<br/>+(2**23 -1) = 0x007FFFFF]).</li> </ol>                                                                    |
|                    |                   | 2. The simulated PHD waits until it receives a confirmation from the PHG under test.                                                                                                    |
| Pass/Fail criteria |                   | • Verify that the PHG under test is able to accept the data, but does not use the values as if they were an actual measurement (e.g. if there is a UI, verify that the measurement is displayed in some form that indicates it is not a measurement such as "—" or blanking the display area). |
| Notes              |                   | This test case has been considered as an implicit test case.                                                                                                    |

| TP ld              |                   | TP/PLT/PHG/CLASS/WEG/BV-011                                                                                                    |
|--------------------|-------------------|----------------------------------------------------------------------------------------------------|
| TP label           |                   | Special values. Not at this resolution – fixed format                                                                                                    |
| Coverage           | Spec              | [ISO/IEEE 11073-10415]                                                                                                    |
|                    | Testable<br>items | WeightNumClass 22; M                                                                                                    |
| Test purpos        | se                | Check that:                                                                                                    |
|                    |                   | The PHG receives NRes value (fixed format event report) but it does not use this value.                                                                                                    |
| Applicability      |                   | C_MAN_OXP_000 AND C_MAN_OXP_024                                                                                                    |
| Other PICS         |                   |                                                                                                    |
| Initial condition  |                   | The simulated PHD and the PHG under test are in the Operating state using the standard configuration.                                                                                                    |
| Test procedure     |                   | <ol> <li>The simulated PHD sends a confirmed fixed event report for handle 1 (Body Weight<br/>Object) containing an observation with the value for "not at this resolution" (NRes,<br/>[exponent 0, mantissa –(2**23) = 0x00800000]) and a time stamp.</li> </ol> |
|                    |                   | 2. The simulated PHD waits until it receives a confirmation from the PHG under test.                                                                                                    |
| Pass/Fail criteria |                   | • Verify that the PHG under test is able to accept the data, but does not use the values as                                                                                                    |

|       | if they were an actual measurement (e.g. if there is a UI, verify that the measurement is displayed in some form that indicates it is not a measurement). |
|-------|----------------------------------------------------------------------------------------------------|
| Notes | This test case has been considered as an implicit test case.                                                                                              |

| TP ld              |                   | TP/PLT/PHG/CLASS/WEG/BV-012                                                                                                    |
|--------------------|-------------------|----------------------------------------------------------------------------------------------------|
| TP label           |                   | Special values. Not at this resolution – variable format                                                                                                    |
| Coverage Spec      |                   | [ISO/IEEE 11073-10415]                                                                                                    |
|                    | Testable<br>items | WeightNumClass 27; C                                                                                                    |
| Test purpos        | se                | Check that:                                                                                                    |
|                    |                   | The PHG receives NRes value (variable format event report) but it does not use this value.                                                                                                    |
| Applicability      |                   | C_MAN_OXP_000 AND C_MAN_OXP_024                                                                                                    |
| Other PICS         |                   |                                                                                                    |
| Initial condition  |                   | The simulated PHD and the PHG under test are in the Operating state using the standard configuration.                                                                                                    |
| Test procedure     |                   | <ol> <li>The simulated PHD sends a confirmed variable event report for handle 1 (Body Weight<br/>Object) containing an observation with the value for NRes ([exponent 0, mantissa –<br/>(2**23) = 0x00800000])</li> </ol>                             |
|                    |                   | 2. The simulated PHD waits until it receives a confirmation from the PHG under test.                                                                                                    |
| Pass/Fail criteria |                   | • Verify that the PHG under test is able to accept the data, but does not use the values as if they were an actual measurement (e.g. if there is a UI, verify that the measurement is displayed in some form that indicates it is not a measurement). |
| Notes              |                   | This test case has been considered as an implicit test case.                                                                                                    |

| TP ld             |                   | TP/PLT/PHG/CLASS/WEG/BV-013                                                                                                    |  |
|-------------------|-------------------|----------------------------------------------------------------------------------------------------|--|
| TP label          |                   | Special values. Positive infinity – fixed format                                                                                                    |  |
| Coverage          | Spec              | [ISO/IEEE 11073-10415]                                                                                                    |  |
|                   | Testable<br>items | WeightNumClass 22; M                                                                                                    |  |
| Test purpos       | se                | Check that:                                                                                                    |  |
|                   |                   | The PHG receives a +INFINITY value (fixed format event report) but it does not use this value.                                                                                                    |  |
| Applicability     |                   | C_MAN_OXP_000 AND C_MAN_OXP_024                                                                                                    |  |
| Other PICS        |                   |                                                                                                    |  |
| Initial condition |                   | The simulated PHD and the PHG under test are in the Operating state using the standard configuration.                                                                                                    |  |
| Test procedure    |                   | <ol> <li>The simulated PHD sends a confirmed fixed event report for handle 1 containing an observation with the value for positive infinity (+INFINITY, [exponent 0, mantissa +(2**23 -2) = 0x007FFFFE]) and a time stamp.</li> </ol> |  |
|                   |                   | 2. The simulated PHD waits until it receives a confirmation from the PHG under test.                                                                                                    |  |

| Pass/Fail criteria | • Verify that the PHG under test is able to accept the data, but does not use the values as if they were an actual measurement (e.g. if there is a UI, verify that the measurement is displayed in some form that indicates it is not a measurement). |
|--------------------|----------------------------------------------------------------------------------------------------|
| Notes              | This test case has been considered as an implicit test case.                                                                                                    |

| TP ld              |                   | TP/PLT/PHG/CLASS/WEG/BV-014                                                                                                    |
|--------------------|-------------------|----------------------------------------------------------------------------------------------------|
| TP label           |                   | Special values. Positive infinity – variable format                                                                                                    |
| Coverage           | Spec              | [ISO/IEEE 11073-10415]                                                                                                    |
|                    | Testable<br>items | WeightNumClass 27; C                                                                                                    |
| Test purpose       |                   | Check that:                                                                                                    |
|                    |                   | The PHG receives a +INFINITY value (variable format event report) but it does not use this value.                                                                                                    |
| Applicability      |                   | C_MAN_OXP_000 AND C_MAN_OXP_024                                                                                                    |
| Other PICS         |                   |                                                                                                    |
| Initial condition  |                   | The simulated PHD and the PHG under test are in the Operating state using the standard configuration.                                                                                                    |
| Test procedure     |                   | <ol> <li>The simulated PHD sends a confirmed variable event report for handle 1 (Body Weight<br/>Object) containing an observation with the value for positive infinity (+INFINITY,<br/>[exponent 0, mantissa +(2**23 -2) = 0x007FFFFE]).</li> </ol>  |
|                    |                   | 2. The simulated PHD waits until it receives a confirmation from the PHG under test.                                                                                                    |
| Pass/Fail criteria |                   | • Verify that the PHG under test is able to accept the data, but does not use the values as if they were an actual measurement (e.g. if there is a UI, verify that the measurement is displayed in some form that indicates it is not a measurement). |
| Notes              |                   | This test case has been considered as an implicit test case.                                                                                                    |

| TP ld             |                   | TP/PLT/PHG/CLASS/WEG/BV-015                                                                                                    |  |  |
|-------------------|-------------------|----------------------------------------------------------------------------------------------------|--|--|
| TP label          |                   | Special values. Negative infinity – fixed format                                                                                                    |  |  |
| Coverage          | Spec              | [ISO/IEEE 11073-10415]                                                                                                    |  |  |
|                   | Testable<br>items | WeightNumClass 22; M                                                                                                    |  |  |
| Test purpos       | se                | Check that:                                                                                                    |  |  |
|                   |                   | The PHG receives a –INFINITY value (fixed format event report) but it does not use this value.                                                                                                    |  |  |
| Applicability     |                   | C_MAN_OXP_000 AND C_MAN_OXP_024                                                                                                    |  |  |
| Other PICS        |                   |                                                                                                    |  |  |
| Initial condition |                   | The simulated PHD and the PHG under test are in the Operating state using the standard configuration.                                                                                                    |  |  |
| Test procedure    |                   | <ol> <li>The simulated PHD sends a confirmed fixed event report for handle 1 (Body Weight<br/>Object) containing an observation with the value for negative infinity (–INFINITY,<br/>[exponent 0, mantissa –(2**23 –2) = 0x00800002]) and a time stamp.</li> </ol> |  |  |

|                    | 2. The simulated PHD waits until it receives a confirmation from the PHG under test.                                                                                                    |
|--------------------|----------------------------------------------------------------------------------------------------|
| Pass/Fail criteria | • Verify that the PHG under test is able to accept the data, but does not use the values as if they were an actual measurement (e.g. if there is a UI, verify that the measurement is displayed in some form that indicates it is not a measurement). |
| Notes              | This test case has been considered as an implicit test case.                                                                                                    |

| TP Id<br>TP label  |                   | TP/PLT/PHG/CLASS/WEG/BV-016                                                                                                    |  |  |
|--------------------|-------------------|----------------------------------------------------------------------------------------------------|--|--|
|                    |                   | Special values. Negative infinity – variable format                                                                                                    |  |  |
| Coverage           | Spec              | [ISO/IEEE 11073-10415]                                                                                                    |  |  |
|                    | Testable<br>items | WeightNumClass 27; C                                                                                                    |  |  |
| Test purpos        | se                | Check that:                                                                                                    |  |  |
|                    |                   | The PHG receives a –INFINITY value (variable format event report) but it does not use this value.                                                                                                    |  |  |
| Applicabilit       | у                 | C_MAN_OXP_000 AND C_MAN_OXP_024                                                                                                    |  |  |
| Other PICS         |                   |                                                                                                    |  |  |
| Initial condition  |                   | The simulated PHD and the PHG under test are in the Operating state using the standard configuration.                                                                                                    |  |  |
| Test procedure     |                   | <ol> <li>The simulated PHD sends a confirmed variable event report for handle 1 (Body Weight<br/>Object) containing an observation with the value for negative infinity (–INFINITY,<br/>[exponent 0, mantissa –(2**23 –2) = 0x00800002]).</li> </ol>  |  |  |
|                    |                   | 2. The simulated PHD waits until it receives a confirmation from the PHG under test.                                                                                                    |  |  |
| Pass/Fail criteria |                   | • Verify that the PHG under test is able to accept the data, but does not use the values as if they were an actual measurement (e.g. if there is a UI, verify that the measurement is displayed in some form that indicates it is not a measurement). |  |  |
| Notes              |                   | This test case has been considered as an implicit test case.                                                                                                    |  |  |

| TP ld             |                   | TP/PLT/PHG/CLASS/WEG/BV-017                                                                                                    |  |  |
|-------------------|-------------------|----------------------------------------------------------------------------------------------------|--|--|
| TP label          |                   | Special values. Reserved – fixed format                                                                                        |  |  |
| Coverage          | Spec              | [ISO/IEEE 11073-10415]                                                                                                    |  |  |
|                   | Testable<br>items | WeightNumClass 22; M                                                                                                    |  |  |
| Test purpose      |                   | Check that:<br>The PHG receives a Reserved for future use value (fixed format event report) but it does not<br>use this value. |  |  |
| Applicability     |                   | C_MAN_OXP_000 AND C_MAN_OXP_024                                                                                                |  |  |
| Other PICS        |                   |                                                                                                    |  |  |
| Initial condition |                   | The simulated PHD and the PHG under test are in the Operating state using the standard configuration.                          |  |  |
| Test procedure    |                   | 1. The simulated PHD sends a confirmed fixed event report for handle 1 (Body Weight                                            |  |  |

|                    | Object) containing an observation with the value that is reserved (Reserved for future use, [exponent 0, mantissa $-(2^{**}23-1) = 0x00800001$ ]) and a time stamp.                                                                                                    |
|--------------------|----------------------------------------------------------------------------------------------------|
|                    | 2. The simulated PHD waits until it receives a confirmation from the PHG under test.                                                                                                    |
| Pass/Fail criteria | • Verify that the PHG under test either reports an error or is able to accept the data, but does not use the values as if they were an actual measurement (e.g. if there is a UI, verify that the measurement is displayed in some form that indicates it is not a measurement). |
| Notes              | This test case has been considered as an implicit test case.                                                                                                    |

| TP ld              |                   | TP/PLT/PHG/CLASS/WEG/BV-018                                                                                                    |  |  |  |
|--------------------|-------------------|----------------------------------------------------------------------------------------------------|--|--|--|
| TP label           |                   | Special values. Reserved – variable format                                                                                                    |  |  |  |
| Coverage           | Spec              | [ISO/IEEE 11073-10415]                                                                                                    |  |  |  |
|                    | Testable<br>items | WeightNumClass 27; C                                                                                                    |  |  |  |
| Test purpose       |                   | Check that:<br>The PHG receives a Reserved for future use value (variable format event report) but it does<br>not use this value.                                                                                                    |  |  |  |
| Applicability      | y                 | C_MAN_OXP_000 AND C_MAN_OXP_024                                                                                                    |  |  |  |
| Other PICS         |                   |                                                                                                    |  |  |  |
| Initial condition  |                   | The simulated PHD and the PHG under test are in the Operating state using the standard configuration.                                                                                                    |  |  |  |
| Test procedure     |                   | <ol> <li>The simulated PHD sends a confirmed variable event report for handle 1 (Body Weight<br/>Object) containing an observation with the value for reserved (Reserved for future use,<br/>[exponent 0, mantissa –(2**23–1) = 0x00800001]).</li> </ol>                         |  |  |  |
|                    |                   | 2. The simulated PHD waits until it receives a confirmation from the PHG under test.                                                                                                    |  |  |  |
| Pass/Fail criteria |                   | • Verify that the PHG under test either reports an error or is able to accept the data, but does not use the values as if they were an actual measurement (e.g. if there is a UI, verify that the measurement is displayed in some form that indicates it is not a measurement). |  |  |  |
| Notes              |                   | This test case has been considered as an implicit test case.                                                                                                    |  |  |  |

#### A.3 Subgroup 2.3.2: Glucose meter (GL)

| TP ld         |                   | TP/PLT/PHG/CLASS/GL     | /BV-000        |                |
|---------------|-------------------|-------------------------|----------------|----------------|
| TP label      |                   | Association procedure P | HG GL          |                |
| Coverage Spec |                   | [ISO/IEEE 11073-10417]  |                |                |
|               | Testable<br>items | ManProcAs 1;M           | ManProcAs 2;M  | ManProcAs 3;M  |
|               | items             | ManProcAs 4;M           | ManProcAs 5;M  | ManProcAs 6;M  |
|               |                   | ManProcAs 7;M           | ManProcAs 8;M  | ManProcAs 9;M  |
|               |                   | ManProcAs 10;M          | ManProcAs 11;M | ManProcAs 12;M |
| Test purpose  |                   | Check that:             |                |                |

|                   | The result field shall be set to an appropriate response from those defined in ISO/IEEE P11073-20601.                                                    |  |  |
|-------------------|----------------------------------------------------------------------------------------------------|--|--|
|                   | [AND]                                                                                                    |  |  |
|                   | In the DataProtoList structure element, the data protocol identifier shall be set to data-proto-<br>id-20601.                                            |  |  |
|                   | [AND]                                                                                                    |  |  |
|                   | The data-proto-info field shall be filled in with a PhdAssociationInformation structure                                                                  |  |  |
|                   | [AND]                                                                                                    |  |  |
|                   | The version of the data exchange protocol shall be set to protocol-version1 (i.e., protocol-version = 0x80000000)                                        |  |  |
|                   | [AND]                                                                                                    |  |  |
|                   | The PHG shall respond with a single selected encoding rule that is supported by both PHD and PHG. The PHG shall support at least the MDER encoding rules |  |  |
|                   | [AND]                                                                                                    |  |  |
|                   | The version of the nomenclature used shall be set to nom-version1 (i.e., nomenclature-version = 0x80000000)                                              |  |  |
|                   | [AND]                                                                                                    |  |  |
|                   | The field functional-units shall have all bits reset except for those relating to a Test Association.                                                    |  |  |
|                   | [AND]                                                                                                    |  |  |
|                   | The field system-type shall be set to sys-type-manager (i.e., system-type = 0x80000000)                                                                  |  |  |
|                   | [AND]                                                                                                    |  |  |
|                   | The System-Id field shall contain the unique system id of the PHG device, which shall be a valid EUI-64 type identifier                                  |  |  |
|                   | [AND]                                                                                                    |  |  |
|                   | The field dev-config-id shall be manager-config-response (0)                                                                                             |  |  |
|                   | [AND]                                                                                                    |  |  |
|                   | The field data-req-mode-capab shall be 0                                                                                                    |  |  |
|                   | [AND]                                                                                                    |  |  |
|                   | The fields data-req-init-*-count shall be 0                                                                                                    |  |  |
| Applicability     | C_MAN_OXP_000 AND C_MAN_OXP_019                                                                                                    |  |  |
| Other PICS        |                                                                                                    |  |  |
| Initial condition | The PHG is in the Unassociated state.                                                                                                    |  |  |
| Test procedure    | 1. The simulated PHD sends an association request to the PHG under test, with the fields:                                                                |  |  |
| •                 | protocol-version = '1000000000000000000000000000000'B                                                                                                    |  |  |
|                   | encoding-rules= '10000000000000'B                                                                                                    |  |  |
|                   | nomenclature-version = '100000000000000000000000000000'B                                                                                                 |  |  |
|                   | □ functional-units = '0000000000000000000000000000000'B                                                                                                  |  |  |
|                   | system-type = '0000000100000000000000000000000'B                                                                                                    |  |  |
|                   | $\Box  \text{dev-config-id} = 16440$                                                                                                    |  |  |
|                   | data-rep-mode-capab =                                                                                                    |  |  |
|                   | <ul> <li>data_req_mode_flags= '00000000000001'B</li> </ul>                                                                                               |  |  |
|                   | data_req_init_agent_count = 1                                                                                                    |  |  |
|                   | data_req_init_manager_count = 0                                                                                                    |  |  |
|                   | □ option-list.length= 0                                                                                                    |  |  |
|                   | ·                                                                                                    |  |  |

| 2. | The PH | G under test sends an association response. The fields of interest are:                                                |
|----|--------|----------------------------------------------------------------------------------------------------|
|    | a.     | АРДИ Туре                                                                                                    |
|    |        | □ field-length = 2 bytes                                                                                               |
|    |        | □ field-value = 0xE3 0x00 (AareApdu)                                                                                   |
|    | b.     | Result                                                                                                    |
|    |        | □ field- type = AssociateResult                                                                                        |
|    |        | □ field-length = 2 bytes                                                                                               |
|    |        | □ field-value = One of the following:                                                                                  |
|    |        | <ul> <li>If association is accepted, field-value= 0x00 0x00.</li> </ul>                                                |
|    |        | <ul> <li>If association is rejected-permanent, field-value= 0x00 0x01.</li> </ul>                                      |
|    |        | <ul> <li>If association is rejected-transient, field-value= 0x00 0x02.</li> </ul>                                      |
|    |        | <ul> <li>If association is accepted-unknown-config, field-value= 0x00 0x03.</li> </ul>                                 |
|    |        | <ul> <li>If association is rejected-no-common-protocol, field-value= 0x00 0x04.</li> </ul>                             |
|    |        | <ul> <li>If association is rejected-no-common-parameter, field-value= 0x00<br/>0x05.</li> </ul>                        |
|    |        | <ul> <li>If association is rejected–unknown = 0x00 0x06.</li> </ul>                                                    |
|    |        | <ul> <li>If association is rejected-unauthorized, field-value= 0x00 0x07.</li> </ul>                                   |
|    |        | <ul> <li>If association is rejected–unsupported-assoc-version, field-value= 0x00<br/>0x08.</li> </ul>                  |
|    | с.     | selected-data-proto (DataProto: sequence of data-proto-id (DataProtold) and data-proto-info(defined by data-proto-id)) |
|    | d.     | data-proto-id                                                                                                    |
|    |        | □ field- type = DataProtold                                                                                            |
|    |        | □ field-length = 2 bytes                                                                                               |
|    |        | □ field-value= 0x50 0x79 (20601)                                                                                       |
|    | e.     | protocol-version                                                                                                    |
|    |        | □ field- type = Protocol Version                                                                                       |
|    |        | □ field-length = 4 bytes (BITS-32)                                                                                     |
|    |        | □ field-value= 0x80 0x00 0x00 0x00                                                                                     |
|    | f.     | encoding-rules                                                                                                    |
|    |        | field-type = EncodingRules                                                                                             |
|    |        | □ field-length = 2 bytes (BITS-16)                                                                                     |
|    |        | field-value= depends on the encoding rules supported/selected, but only one can be supported at a time                 |
|    | g.     | nomenclature version                                                                                                   |
|    |        | □ field- type = NomenclatureVersion                                                                                    |
|    |        | □ field-length = 4 bytes (BITS-32)                                                                                     |
|    |        | field-value= Bit 0 must be set (nom-version1)                                                                          |
|    | h.     | functional units                                                                                                    |
|    |        | field-type = FunctionalUnits                                                                                           |
|    |        | □ field-length = 4 bytes (BITS-32)                                                                                     |
|    |        | General field-value =                                                                                                  |
|    |        | Bit 0 must be 0                                                                                                    |
|    |        | <ul> <li>Bits 1 and 2 may be set</li> </ul>                                                                            |
|    |        | <ul> <li>The rest of the bits must not be set</li> </ul>                                                               |

|                    | i.            | system type                                                                 |
|--------------------|---------------|-----------------------------------------------------------------------------|
|                    |               | □ field- type = SystemType                                                  |
|                    |               | □ field-length = 4 bytes (BITS-32)                                          |
|                    |               | □ field-value = 0x80 0x00 0x00 0x00 (sys-type-manager)                      |
|                    | j.            | system-id                                                                   |
|                    |               | □ field- type = OCTET STRING                                                |
|                    |               | □ field-length = 8 bytes                                                    |
|                    |               | field-value = (EUI-64 manufacturer and device)                              |
|                    | k.            | dev-config-id                                                               |
|                    |               | □ field- type = Configld                                                    |
|                    |               | $\Box  field-length = 2 \text{ bytes}$                                      |
|                    |               | □ field-value = 0x00 0x00 (manager-config-response)                         |
|                    | I.            | data-req-mode-flags (DataReqModeCapab)                                      |
|                    |               | field- type = DataReqModeFlags                                              |
|                    |               | $\Box  field-length = 2 \text{ bytes}$                                      |
|                    |               | $\Box  field-value = 0x00 \ 0x00$                                           |
|                    |               | PHG response to data-req-mode-flags is always 0.                            |
|                    | m.            | data-req-init-agent-count (DataReqModeCapab)                                |
|                    |               | □ field- type = INT-U8                                                      |
|                    |               | □ field-length = 1 byte                                                     |
|                    |               | $\Box  field-value = 0x00$                                                  |
|                    | n.            | data-req-init-manager-count (DataReqModeCapab)                              |
|                    |               | □ field- type = INT-U8                                                      |
|                    |               | □ field-length = 1 byte                                                     |
|                    |               | □ field-value = 0x00                                                        |
| Pass/Fail criteria | All checked   | values are as specified in the test procedure.                              |
| Notes              | Value for pro | ptocol-version has been modified according to [ISO/IEEE 11073-20601-2015A]. |

|              |                   | TP/PLT/PHG/CLASS/GL/BV-001<br>Configuration Event Report. Glucose Meter standard configuration 1700                                                                                                    |               |                |  |               |
|--------------|-------------------|----------------------------------------------------------------------------------------------------|---------------|----------------|--|---------------|
|              |                   |                                                                                                    |               |                |  | Coverage Spec |
|              | Testable<br>items | ConfProc 4;M                                                                                                    | MDSEvents 2;M | ObjAccServ 5;M |  |               |
|              | Spec              | [ISO/IEEE 11073-20601-2015A] and [ISO/IEEE 11073-20601-2016C]                                                                                                    |               |                |  |               |
|              | Testable<br>items | ConfEventRep 18;M                                                                                                    |               |                |  |               |
| Test purpose |                   | Check that:                                                                                                    |               |                |  |               |
|              |                   | The PHG shall respond to a configuration notification message using a "Remote Operation Response   Confirmed Event Report" data message with an MDC_NOTI_CONFIG event using the ConfigReportRsp structure for the event-info field. |               |                |  |               |
|              |                   | [AND]                                                                                                    |               |                |  |               |
|              |                   | A PHG shall support both single-person and multi-person event reports.                                                                                                    |               |                |  |               |

|                   | [AND]<br>A PHG that supports one (or more) of the ISO/IEEE 11073-104xx device specialization<br>standards shall be able to accept all the standard device configurations specified for the<br>profiles listed in conformance Table 23 under Gen-4.<br>[AND]<br>Alternatively, the PHG may request the PHD to send the standard configuration in order to |  |
|-------------------|----------------------------------------------------------------------------------------------------|--|
|                   | enter the Configuring state and check attributes from the MDS object prior to final acceptance (or rejection) of the PHD.                                                                                                    |  |
| Applicability     | C_MAN_OXP_000 AND C_MAN_OXP_019                                                                                                    |  |
| Other PICS        | C_MAN_OXP_085                                                                                                    |  |
| Initial condition | The simulated PHD and the PHG under test are in the Unassociated state. The simulated PHD implements a glucose meter device specialization with standard configuration 1700.                                                                                                    |  |
| Test procedure    | <ol> <li>The simulated PHD sends an association request to the PHG under test with dev-config-<br/>id set to 0x06 0xA4 (Glucose Meter – Std Config 1700).</li> <li>The PHG under test responds with an association response, the field of interest is:</li> </ol>                                                                                        |  |
|                   | <ol> <li>The PHG under test responds with an association response, the field of interest is:</li> <li>a. Result</li> </ol>                                                                                                    |  |
|                   | □ field- type = INT-U16                                                                                                    |  |
|                   | $\Box  \text{field-length} = 2 \text{ bytes}$                                                                                                    |  |
|                   | □ field-value = 0x00 0x00 (accepted) or 0x00 0x03 (accepted-unknown-config)                                                                                                    |  |
|                   | If the result of the association response was "accepted-unknown-config"                                                                                                    |  |
|                   | 3. The simulated PHD sends a configuration event report with config-report-id set to 0x06<br>0xA4                                                                                                    |  |
|                   | 4. The PHG under test must respond with:                                                                                                    |  |
|                   | a. APDU Type                                                                                                    |  |
|                   | $\Box  field-length = 2 \text{ bytes}$                                                                                                    |  |
|                   | □ field-value = 0xE7 0x00 (PrstApdu)                                                                                                    |  |
|                   | b. Invoke-id                                                                                                    |  |
|                   | □ field- type = INT-U16                                                                                                    |  |
|                   | $\Box  field-length = 2 \text{ bytes}$                                                                                                    |  |
|                   | field-value= it must be the same as the invoke-id of the simulated PHD's message.                                                                                                    |  |
|                   | c. Obj-Handle:                                                                                                    |  |
|                   | field- type = HANDLE                                                                                                    |  |
|                   | $\Box  field-length = 2 \text{ bytes}$                                                                                                    |  |
|                   | $\Box  \text{field-value} = 0x00 \ 0x00$                                                                                                    |  |
|                   | d. Event-time:                                                                                                    |  |
|                   | □ field-type = INT-U32                                                                                                    |  |
|                   | <ul> <li>field-length = 4 bytes</li> <li>field-value: 0xXX 0xXX</li> </ul>                                                                                                    |  |
|                   |                                                                                                    |  |
|                   | e. Event-type:<br>ifield-length = 2 bytes                                                                                                    |  |
|                   | <ul> <li>field-value= MDC_NOTI_CONFIG</li> </ul>                                                                                                    |  |
|                   | f. The following six bytes indicate:                                                                                                    |  |
|                   | <ul> <li>Event-replay-info.length (2 bytes)</li> </ul>                                                                                                    |  |
|                   | ConfigReportRsp.config-report-id: it must be the same as config-report-id of the simulated PHD's message                                                                                                    |  |

|                    | ConfigReportRsp.config-result: One of:                                                                                                    |
|--------------------|----------------------------------------------------------------------------------------------------|
|                    | <ul> <li>accepted-config: 0x00 0x00</li> </ul>                                                                                                    |
|                    | 5. IF C_MAN_OXP_085 THEN:                                                                                                    |
|                    | a. The PHG under test moves to Configuring/Sending GetMDS substate and issues<br>roiv-cmip-command with handle set to 0 (request for MDS object) and attribute-id-list<br>set to 0 to indicate all attributes.     |
|                    | b. The simulated PHD responds with a rors-cmip-get service message in which the<br>attribute-list contains a list of all implemented attributes of the MDS object and the<br>mds-time-mgr-set-time bit is not set. |
|                    | c. Once in the Operating state, the PHG is forced to enable the scanner object.                                                                                                    |
|                    | Wait until the Operating state is reached in both cases.                                                                                                    |
|                    | 6. The simulated PHD sends a fixed event report with one Blood Glucose (Capillary Whole blood reference method) measurement.                                                                                       |
| Pass/Fail criteria | • The PHG under test must respond either to the association request with an "accepted" message or to the Configuration Event Report with an "accepted-config".                                                     |
|                    | The measurement is correctly presented.                                                                                                    |
| Notes              |                                                                                                    |

| TP ld                                                                                                    |                                                                                        | TP/PLT/PHG/CLASS/GL/BV-001_A                                                                                                    |                              |                |
|----------------------------------------------------------------------------------------------------|----------------------------------------------------------------------------------------|----------------------------------------------------------------------------------------------------|------------------------------|----------------|
| TP label                                                                                                    | TP label         Configuration Event Report. Glucose Meter standard configuration 1701 |                                                                                                    | nfiguration 1701             |                |
| Coverage Spec                                                                                                    |                                                                                        | [ISO/IEEE 11073-10417]                                                                                                    |                              |                |
|                                                                                                    | Testable<br>items                                                                      | ConfProc 4;M                                                                                                    | MDSEvents 2;M                | ObjAccServ 5;M |
|                                                                                                    | Spec                                                                                   | [ISO/IEEE 11073-20601-                                                                                                    | 2015A] and [ISO/IEEE 11073-2 | 20601-2016C]   |
|                                                                                                    | Testable<br>items                                                                      | ConfEventRep 18;M                                                                                                    |                              |                |
| Test purpos                                                                                                    | se                                                                                     | Check that:                                                                                                    |                              |                |
|                                                                                                    |                                                                                        | The PHG shall respond to a configuration notification message using a "Remote Operation Response   Confirmed Event Report" data message with an MDC_NOTI_CONFIG event using the ConfigReportRsp structure for the event-info field. |                              |                |
|                                                                                                    |                                                                                        | [AND]                                                                                                    |                              |                |
|                                                                                                    |                                                                                        | A PHG shall support both single-person and multi-person event reports.                                                                                                    |                              |                |
|                                                                                                    |                                                                                        | [AND]                                                                                                    |                              |                |
|                                                                                                    |                                                                                        | A PHG that supports one (or more) of the ISO/IEEE 11073-104xx device specialization standards shall be able to accept all the standard device configurations specified for the profiles listed in conformance Table 23 under Gen-4. |                              |                |
|                                                                                                    |                                                                                        | [AND]                                                                                                    |                              |                |
|                                                                                                    |                                                                                        | Alternatively, the PHG may request the PHD to send the standard configuration in order to enter the Configuring state and check attributes from the MDS object prior to final acceptance (or rejection) of the PHD.                 |                              |                |
| Applicability C_MA                                                                                                    |                                                                                        | C_MAN_OXP_000 AND C_MAN_OXP_019                                                                                                    |                              |                |
| Other PICS C_MAN_OXP_085                                                                                                    |                                                                                        |                                                                                                    |                              |                |
| Initial condition The simulated PHD and the PHG under test are in the Unassociated state PHD implements a glucose meter device specialization with standard con |                                                                                        |                                                                                                    |                              |                |

| est procedure | <ol> <li>The simulated PHD sends an association request to the PHG under test with dev-config<br/>id set to 0x06 0xA5 (Glucose Meter – Std Config 1701).</li> </ol>                                                            |
|---------------|----------------------------------------------------------------------------------------------------|
|               | 2. The PHG under test responds with an association response, the field of interest is:                                                                                                    |
|               | a. Result                                                                                                    |
|               | □ field- type = INT-U16                                                                                                    |
|               | $\Box  field-length = 2 \text{ bytes}$                                                                                                    |
|               | □ field-value = 0x00 0x00 (accepted) or 0x00 0x03 (accepted-unknown-config)                                                                                                    |
|               | If the result of the association response was "accepted-unknown-config"                                                                                                    |
|               | <ol> <li>The simulated PHD sends a configuration event report with config-report-id set to 0x06<br/>0xA5</li> </ol>                                                                                                    |
|               | 4. The PHG under test must respond with:                                                                                                    |
|               | a. APDU Type                                                                                                    |
|               | $\Box  field-length = 2 \text{ bytes}$                                                                                                    |
|               | □ field-value = 0xE7 0x00 (PrstApdu)                                                                                                    |
|               | b. Invoke-id                                                                                                    |
|               | □ field- type = INT-U16                                                                                                    |
|               | $\Box  field-length = 2 \text{ bytes}$                                                                                                    |
|               | field-value= it must be the same as the invoke-id of the simulated PHD's message.                                                                                                    |
|               | c. Obj-Handle:                                                                                                    |
|               | □ field- type = HANDLE                                                                                                    |
|               | □ field-length = 2 bytes                                                                                                    |
|               | $\Box  field-value = 0x00 \ 0x00$                                                                                                    |
|               | d. Event-time:                                                                                                    |
|               | □ field- type = INT-U32                                                                                                    |
|               | $\Box  field-length = 4 \text{ bytes}$                                                                                                    |
|               | □ field-value: 0xXX 0xXX                                                                                                    |
|               | e. Event-type:                                                                                                    |
|               | $\Box  field-length = 2 \text{ bytes}$                                                                                                    |
|               | field-value= MDC_NOTI_CONFIG                                                                                                    |
|               | f. The following six bytes indicate:                                                                                                    |
|               | Event-replay-info.length (2 bytes)                                                                                                    |
|               | ConfigReportRsp.config-report-id: it must be the same as config-report-id of th simulated PHD's message                                                                                                    |
|               | ConfigReportRsp.config-result: One of:                                                                                                    |
|               | <ul> <li>accepted-config: 0x00 0x00</li> </ul>                                                                                                    |
|               | Wait until the Operating state is reached in both cases.                                                                                                    |
|               | 5. IF C_MAN_OXP_085 THEN:                                                                                                    |
|               | <ul> <li>The PHG under test moves to Configuring/Sending GetMDS substate and issues<br/>roiv-cmip-command with handle set to 0 (request for MDS object) and attribute-id-l<br/>set to 0 to indicate all attributes.</li> </ul> |
|               | b. The simulated PHD responds with a rors-cmip-get service message in which the<br>attribute-list contains a list of all implemented attributes of the MDS object and the<br>mds-time-mgr-set-time bit is not set.             |
|               | c. Once in Operating state the PHG is forced to enable the scanner object.                                                                                                    |
|               | Wait until the Operating state is reached in both cases.                                                                                                    |

|                    | plasma reference method) measurement and other fixed event report with Control Solution measurement.                                                                                 |
|--------------------|----------------------------------------------------------------------------------------------------|
| Pass/Fail criteria | <ul> <li>The PHG under test must respond either to the association request with an "accepted"<br/>message or to the Configuration Event Report with an "accepted-config".</li> </ul> |
|                    | The measurement is correctly presented.                                                                                                    |
| Notes              |                                                                                                    |

| TP ld<br>TP label                                               |                   | TP/PLT/PHG/CLASS/GL/BV-                                                                                                    | 002                            |        |
|-----------------------------------------------------------------|-------------------|----------------------------------------------------------------------------------------------------|--------------------------------|--------|
|                                                                 |                   | Maximum APDU size: Glucose Meter without PM-Store                                                                                                    |                                |        |
| Coverage                                                        | Spec              | [ISO/IEEE 11073-20601-2015                                                                                                    | 5A] and [ISO/IEEE 11073-20601- | 2016C] |
|                                                                 | Testable<br>items | CommonCharac 4;M                                                                                                    |                                |        |
|                                                                 | Spec              | [ISO/IEEE 11073-10417]                                                                                                    |                                |        |
|                                                                 | Testable<br>items | ComChar 2; M                                                                                                    |                                |        |
| Test purpos                                                     | se                | Check that:                                                                                                    |                                |        |
|                                                                 |                   | If a PHG receives an APDU that is larger than the PHG's receive buffer, it shall reply with an error (roer) code of protocol-violation.                                                                                                    |                                |        |
|                                                                 |                   | The PHG's receive buffer shall be at least as large as the largest buffer specified in the specializations the PHG supports. The buffer size limitations in this bullet and the next on apply to all APDUs regardless of whether a standard or extended configuration is being used. |                                |        |
| Applicability                                                   |                   | C_MAN_OXP_000 AND C_M                                                                                                    | AN_OXP_019                     |        |
| Other PICS                                                      |                   |                                                                                                    |                                |        |
| Initial condition The PHG under test is in the Operating state. |                   |                                                                                                    |                                |        |

| Test procedure     | 1. The simulated PHD sends a Confirmed variable event report:                                                                                                    |
|--------------------|----------------------------------------------------------------------------------------------------|
|                    | a. ScanReportInfoVar. obs_scan_var:                                                                                                    |
|                    | $\Box$ Count = 2                                                                                                    |
|                    | <pre> Length = 5080 ObservationScan ::= {     obj-handle: 1     attributes: AttributeList ::= {         AVA-Type ::= {             attribute-id: 61441             attribute-value: '00(5056 bytes) 00'0         }     }     ObservationScan ::= {         obj-handle: 1         attributes: AttributeList ::= {             AVA-Type ::= {                 attribute-id: 2636 (MDC_ATTR_NU_VAL_OBS_BASIC)                 attribute-value: 100             }         }     } } </pre> |
|                    | 2. Check the response of the PHG under test.                                                                                                    |
|                    | 3. The simulated PHD sends a confirmed fixed format event report with one measurement.                                                                                                    |
|                    | 4. Check the response of the PHG under test.                                                                                                    |
| Pass/Fail criteria | • In step 2 the PHG under test must respond with a "rors-cmip-confirmed-event-report".                                                                                                    |
|                    | • In step 4 the PHG under test must respond with a "rors-cmip-confirmed-event-report".                                                                                                    |
| Notes              |                                                                                                    |

| TP ld                                                           |                             | TP/PLT/PHG/CLASS/GL/BV-002_A                                                                                                    |  |  |
|-----------------------------------------------------------------|-----------------------------|----------------------------------------------------------------------------------------------------|--|--|
| TP label                                                        |                             | Maximum APDU size: Glucose Meter with PM-Store                                                                                                    |  |  |
| Coverage                                                        | Spec                        | [ISO/IEEE 11073-20601-2015A] and [ISO/IEEE 11073-20601-2016C]                                                                                                    |  |  |
|                                                                 | Testable<br>items           | CommonCharac 4;M                                                                                                    |  |  |
|                                                                 | Spec                        | [ISO/IEEE 11073-10417]                                                                                                    |  |  |
|                                                                 | Testable ComChar 2; M items |                                                                                                    |  |  |
| Test purpos                                                     | se                          | Check that:                                                                                                    |  |  |
|                                                                 |                             | If a PHG receives an APDU that is larger than the PHG's receive buffer, it shall reply with an error (roer) code of protocol-violation.                                                                                                    |  |  |
|                                                                 |                             | The PHG's receive buffer shall be at least as large as the largest buffer specified in the specializations the PHG supports. The buffer size limitations in this bullet and the next on apply to all APDUs regardless of whether a standard or extended configuration is being used. |  |  |
| Applicability C_MAN_OXP_000 AND C_MAN_OXP_019 AND C_MAN_OXP_003 |                             | C_MAN_OXP_000 AND C_MAN_OXP_019 AND C_MAN_OXP_003                                                                                                    |  |  |
| Other PICS                                                      |                             |                                                                                                    |  |  |
| Initial condition                                               |                             | The PHG under test is in the Operating state.                                                                                                    |  |  |
| Test proced                                                     | dure                        | 1. The simulated PHD sends a Confirmed variable event report:                                                                                                    |  |  |

|                    | a. Scan      | ReportInfoVar. obs_scan_var:                                               |
|--------------------|--------------|----------------------------------------------------------------------------|
|                    |              | Count = 2                                                                  |
|                    |              | _ength = 64472                                                             |
|                    |              | ervationScan ::= {                                                         |
|                    |              | bbj-handle: 1<br>attributes: AttributeList ::= {                           |
|                    |              | AVA-Type ::= {                                                             |
|                    |              | attribute-id: 61441                                                        |
|                    |              | attribute-value: '00(64448 bytes) 00'0                                     |
|                    |              | }                                                                          |
|                    | }            |                                                                            |
|                    |              | servationScan ::= {<br>bbj-handle: 1                                       |
|                    |              | attributes: AttributeList ::= {                                            |
|                    |              | AVA-Type ::= {                                                             |
|                    |              | attribute-id: 2636 (MDC_ATTR_NU_VAL_OBS_BASIC)<br>attribute-value: 80      |
|                    |              | <pre>actribute=value: ou }</pre>                                           |
|                    | ]            | }                                                                          |
|                    | }            |                                                                            |
|                    | Oh a ala dha | and the DUO we don't at                                                    |
|                    |              | e response of the PHG under test.                                          |
|                    | . The simul  | ated PHD sends a confirmed fixed format event report with one measurement. |
|                    | . Check the  | e response of the PHG under test.                                          |
| Pass/Fail criteria | In step 2 t  | he PHG under test must respond with a "rors-cmip-confirmed-event-report".  |
|                    | In step 4 t  | he PHG under test must respond with a "rors-cmip-confirmed-event-report".  |
| Notes              |              |                                                                            |

| TP ld                                                                                         |                   | TP/PLT/PHG/CLASS/GL/BV-003                                                                                                    |  |  |
|-----------------------------------------------------------------------------------------------|-------------------|----------------------------------------------------------------------------------------------------|--|--|
| TP label                                                                                      |                   | Blood Glucose Attribute-Value-Map. Order change                                                                                                    |  |  |
| Coverage                                                                                      | Spec              | [ISO/IEEE 11073-10417]                                                                                                    |  |  |
|                                                                                               | Testable<br>items | BloodGL 10;M                                                                                                    |  |  |
| Test purpos                                                                                   | se                | Check that:                                                                                                    |  |  |
|                                                                                               |                   | For [Standard-Configuration] the [Attribute-Value-Map] attribute shall be present                                                                                                    |  |  |
|                                                                                               |                   | The value of the [Attribute-Value-Map] attribute shall be MDC_ATTR_NU_VAL_OBS_BASIC   MDC_ATTR_TIME_STAMP_ABS                                                                                                    |  |  |
| Applicability                                                                                 |                   | C_MAN_OXP_000 AND C_MAN_OXP_019                                                                                                    |  |  |
| Other PICS                                                                                    |                   |                                                                                                    |  |  |
| Initial condition The simulated PHD and the PHG under test are in the Operatin configuration. |                   | The simulated PHD and the PHG under test are in the Operating state using the standard configuration.                                                                                                    |  |  |
| Test procedure                                                                                |                   | <ol> <li>The simulated PHD sends a confirmed fixed format event report that matches the<br/>Attribute-Value-Map order of MDC_ATTR_NU_VAL_OBS_BASIC, then<br/>MDC_ATTR_TIME_STAMP_ABS.</li> </ol>                                          |  |  |
|                                                                                               |                   | 2. The simulated PHD waits until it receives a confirmation.                                                                                                    |  |  |
|                                                                                               |                   | 3. The simulated PHD sends a confirmed variable event report to change the Attribute-<br>Value-Map configuration of handle 1 (Blood Glucose Object) to reverse the values to:<br>MDC_ATTR_TIME_STAMP_ABS, then MDC_ATTR_NU_VAL_OBS_BASIC. |  |  |

| 4. The simulated PHD waits until it receives a confirmation.                                                                                                    |
|----------------------------------------------------------------------------------------------------|
| 5. Send a confirmed fixed format event report with the date first followed by a blood glucose value (in mg/dL since it is the standard configuration unit code).                                                                                |
| 6. The simulated PHD waits until it receives a confirmation.                                                                                                    |
| 7. The simulated PHD sends an association release request (normal).                                                                                                    |
| 8. The simulated PHD waits until there is an association release response.                                                                                                    |
| 9. The simulated PHD sends an association request using the same standard configuration that was used previously.                                                                                                    |
| 10. If the PHG under test responds with association request response with "accepted-<br>unknown-config", then                                                                                                    |
| <ul> <li>The simulated PHD sends the confirmed configuration event report with the standard configuration.</li> </ul>                                                                                                    |
| • The simulated PHD waits until there is a confirmation to the configuration event report that was sent.                                                                                                    |
| 11. The simulated PHD sends a fixed event report following the standard configuration attribute-value-format (MDC_ATTR_NU_VAL_OBS_BASIC, then MDC_ATTR_TIME_STAMP_ABS). The observation should be a reasonable mg/dL blood glucose observation. |
| 12. The simulated PHD waits until it receives a confirmation.                                                                                                    |
| • In steps 2, 6 and 12 verify that the PHG under test is able to accept the data properly and applies the correct bytes to the correct attributes (e.g. if there is a UI, verify that the measurement and date are displayed properly).         |
| <ul> <li>In steps 2, 6 and 12 verify that the PHG under test uses mg/dL as the unit code for the<br/>measurement report (or reports the proper value after conversion to another unit code).</li> </ul>                                         |
| • In steps 2, 6 and 12 verify that if the PHG utilizes a date / time stamp, then the PHG uses a time stamp derived from the observation's time stamp (i.e. the actual observation may have occurred sometime in the past).                      |
| <ul> <li>When automated, it is necessary to be careful about sending these messages back to<br/>back since the ability to look at things like an UI may require that there be pauses for<br/>operator verification.</li> </ul>                  |
|                                                                                                    |
|                                                                                                    |

| TP ld             |                   | TP/PLT/PHG/CLASS/GL/BV-004                                                                                                    |                                                                       |      |
|-------------------|-------------------|----------------------------------------------------------------------------------------------------|-----------------------------------------------------------------------|------|
| TP label          |                   | Blood Glucose Attribute-Value-Map. Adding additional attributes to the Attribute-Value-Map                                                                                                    |                                                                       |      |
| Coverage          | Spec              | [ISO/IEEE 11073-10417]                                                                                                    | [ISO/IEEE 11073-10417]                                                |      |
|                   | Testable<br>items | BloodGL 10;M                                                                                                    |                                                                       |      |
| Test purpose      |                   | Check that:<br>For [Standard-Configuration] the [Attribute-Value-Map] attribute shall be present<br>The value of the [Attribute-Value-Map] attribute shall be MDC_ATTR_NU_VAL_OBS_BASIC  <br>MDC_ATTR_TIME_STAMP_ABS |                                                                       |      |
| Applicability     |                   | C_MAN_OXP_000 AND C_MA                                                                                                    | N_OXP_019 AND C_MAN_GL_                                               | _001 |
| Other PICS        |                   |                                                                                                    |                                                                       |      |
| Initial condition |                   |                                                                                                    | IG under test are in the Operatir<br>Numeric standard configuration I |      |

| Test procedure     | <ol> <li>The simulated PHD sends a confirmed variable event report to change the Attribute-<br/>Value-Map configuration of handle 1 (Blood Glucose Object) to set the values to:<br/>MDC_ATTR_NU_VAL_OBS_BASIC, MDC_ATTR_UNIT_CODE, then<br/>MDC_ATTR_TIME_STAMP_ABS.</li> </ol> |
|--------------------|----------------------------------------------------------------------------------------------------|
|                    | 2. The simulated PHD waits until it receives a confirmation.                                                                                                    |
|                    | 3. Send a confirmed fixed format event report with the new data layout. For the unit-code attribute, use MDC_DIM_MILLI_MOLE_PER_L (4722).                                                                                                    |
|                    | 4. The simulated PHD waits until it receives a confirmation.                                                                                                    |
|                    | <ol> <li>The simulated PHD sends a confirmed variable event report with just<br/>MDC_ATTR_NU_VAL_OBS_BASIC attribute.</li> </ol>                                                                                                    |
|                    | 6. The simulated PHD waits until it receives a confirmation.                                                                                                    |
| Pass/Fail criteria | • In step 4, verify that the PHG under test is able to accept the data properly and applies the correct bytes to the correct attributes (e.g. if there is a UI, verify that the measurement and date are displayed properly).                                                    |
|                    | • In step 6, verify that the PHG under test is able to accept the data properly and applies the correct bytes to the correct attributes (e.g. if there is a UI, verify that the measurement is displayed properly).                                                              |
|                    | <ul> <li>In steps 4 and 6, verify that the PHG under test uses mmol/L as the unit code for the<br/>measurement reports.</li> </ul>                                                                                                    |
| Notes              |                                                                                                    |

| TP Id             |                   | TP/PLT/PHG/CLASS/GL/BV-005         Blood Glucose Unit-Code. Change from default mg/dL to mmol/L – fixed format observation                                                                                    |                                  |  |
|-------------------|-------------------|----------------------------------------------------------------------------------------------------|----------------------------------|--|
|                   |                   |                                                                                                    |                                  |  |
|                   | Testable<br>items | BloodGL 8;M                                                                                                    |                                  |  |
|                   | Spec              | [b-ITU-T H.810 (2015)]                                                                                                    |                                  |  |
|                   | Testable<br>items | Communication 9; M                                                                                                    |                                  |  |
| Test purpos       | se                | Check that:                                                                                                    |                                  |  |
|                   |                   | For [Standard-Configuration] the [Unit-Code] attribute shall be present                                                                                                    |                                  |  |
|                   |                   | The value of the [Unit-Code] attribute shall be MDC_DIM_MILLI_G_PER_DL                                                                                                    |                                  |  |
|                   |                   | [AND]                                                                                                    |                                  |  |
|                   |                   | Continua PAN client components that receive a report of a configuration change shall apply the change to future measurements only                                                                             |                                  |  |
| Applicabilit      | у                 | C_MAN_OXP_000 AND C_MAN_OXP_019 AND C_MAN_GL_001                                                                                                    |                                  |  |
| Other PICS        |                   |                                                                                                    |                                  |  |
| Initial condition |                   | The simulated PHD and the PHG under test are in the Operating state using the standard configuration.                                                                                                    |                                  |  |
| Test procedure    |                   | <ol> <li>The simulated PHD sends a confirmed variable event report to change the Unit-Code of<br/>handle 1 (Blood Glucose Object) to mmol/L nomenclature code<br/>MDC_DIM_MILLI_MOLE_PER_L (4722).</li> </ol> |                                  |  |
|                   |                   | 2. The simulated PHD waits up                                                                                                    | ntil it receives a confirmation. |  |
|                   |                   | 3. Send a confirmed fixed format event report using a measurement in mmol/L followed by date and time stamp.                                                                                                  |                                  |  |

|                    | 4. 1                                                                                           | The simulated PHD waits until it receives a confirmation.                                                                                                    |
|--------------------|------------------------------------------------------------------------------------------------|----------------------------------------------------------------------------------------------------|
|                    | 5. 1                                                                                           | The simulated PHD sends an association release request (normal).                                                                                                    |
|                    | 6. 1                                                                                           | The simulated PHD waits until it receives an association release response.                                                                                                    |
|                    | 7. The simulated PHD sends an association request using the same configuration used initially. |                                                                                                    |
|                    |                                                                                                | f the PHG under test responds with association request response with "accepted-<br>unknown-config", then                                                                                                    |
|                    | •                                                                                              | <ul> <li>The simulated PHD sends the confirmed configuration event report with the standard<br/>configuration.</li> </ul>                                                                                                    |
|                    | •                                                                                              | <ul> <li>The simulated PHD waits until it receives a confirmation from the confirmed<br/>configuration event report just sent.</li> </ul>                                                                                                    |
|                    |                                                                                                | The simulated PHD sends a fixed event report with an observation in mg/dL followed by date and time stamp.                                                                                                    |
|                    | 10. 1                                                                                          | The simulated PHD waits until it receives a confirmation.                                                                                                    |
| Pass/Fail criteria | r                                                                                              | n step 4, verify that the PHG under test is able to accept the data properly and applies mmol/L to the observation (e.g. if there is a UI, verify that the measurement and date are displayed properly even if they are converted to a different set of units). |
|                    | r                                                                                              | n step 10, verify that the PHG under test is able to accept the data properly and applies mg/dL to the observation (e.g. if there is a UI, verify that the measurement and date are displayed properly even if they are converted to a different set of units). |
| Notes              |                                                                                                |                                                                                                    |

| TP Id<br>TP label |                   | TP/PLT/PHG/CLASS/GL/BV-005_A         Blood Glucose Unit-Code. Do not change from default mg/dL to mmol/L – fixed format observation                                                                           |  |  |               |
|-------------------|-------------------|----------------------------------------------------------------------------------------------------|--|--|---------------|
|                   |                   |                                                                                                    |  |  | Coverage Spec |
|                   | Testable<br>items | BloodGL 8;M                                                                                                    |  |  |               |
| Test purpos       | se                | Check that:                                                                                                    |  |  |               |
|                   |                   | For [Standard-Configuration] the [Unit-Code] attribute shall be present                                                                                                    |  |  |               |
|                   |                   | The value of the [Unit-Code] attribute shall be MDC_DIM_MILLI_G_PER_DL                                                                                                    |  |  |               |
| Applicabilit      | у                 | C_MAN_OXP_000 AND C_MAN_OXP_019 AND (NOT(C_MAN_GL_001))                                                                                                    |  |  |               |
| Other PICS        |                   |                                                                                                    |  |  |               |
| Initial condition |                   | The simulated PHD and the PHG under test are in the Operating state using the standard configuration.                                                                                                    |  |  |               |
| Test procedure    |                   | <ol> <li>The simulated PHD sends a confirmed variable event report to change the Unit-Code of<br/>handle 1 (Blood Glucose Object) to mmol/L nomenclature code<br/>MDC_DIM_MILLI_MOLE_PER_L (4722).</li> </ol> |  |  |               |
|                   |                   | 2. The simulated PHD waits until it receives a confirmation, roer message, abrt message, release association or rorj message or until TO cer-mds expires.                                                     |  |  |               |
|                   |                   | 3. If the PHG has sent a confirmation in step 2, send a confirmed fixed format event report using a measurement in mmol/L followed by date and time stamp.                                                    |  |  |               |
|                   |                   | 4. The simulated PHD waits until it receives a confirmation, roer message, abrt message, release association or rorj message or TO cer-mds expires.                                                           |  |  |               |
|                   |                   | 5. If the PHG has sent a confirmation in step 4, ask to the operator if the measurements have been properly received and displayed.                                                                           |  |  |               |

| Pass/Fail criteria | <ul> <li>In step 2, verify that PHG sends a confirmation, or TOcer-mds expires, or PHG sends a<br/>roer message, abrt message, release association or rorj message.</li> </ul> |
|--------------------|----------------------------------------------------------------------------------------------------|
|                    | <ul> <li>In step 4, verify that PHG sends a confirmation, or TOcer-mds expires, or PHG sends a<br/>roer message, abrt message, release association or rorj message.</li> </ul> |
|                    | <ul> <li>In step 5, verify that measurements do not appear, or if they do appear, they are<br/>somehow designated as 'unsupported' data.</li> </ul>                            |
| Notes              |                                                                                                    |

| TP Id<br>TP label  |                   | TP/PLT/PHG/CLASS/GL/BV-006         Blood Glucose Unit-Code. Use default mg/dL – variable format observation                                                                                                    |  |  |                               |
|--------------------|-------------------|----------------------------------------------------------------------------------------------------|--|--|-------------------------------|
|                    |                   |                                                                                                    |  |  | Coverage Spec [ISO/IEEE 11073 |
|                    | Testable<br>items | BloodGL 8;M                                                                                                    |  |  |                               |
| Test purpos        | se                | Check that:                                                                                                    |  |  |                               |
|                    |                   | For [Standard-Configuration] the [Unit-Code] attribute shall be present                                                                                                    |  |  |                               |
|                    |                   | The value of the [Unit-Code] attribute shall be MDC_DIM_MILLI_G_PER_DL                                                                                                    |  |  |                               |
| Applicabilit       | у                 | C_MAN_OXP_000 AND C_MAN_OXP_019                                                                                                    |  |  |                               |
| Other PICS         |                   |                                                                                                    |  |  |                               |
| Initial condition  |                   | The simulated PHD and the PHG under test are in the Operating state using the standard configuration.                                                                                                    |  |  |                               |
| Test proced        | lure              | 1. Send a confirmed variable format event report using a measurement in mg/dL.                                                                                                    |  |  |                               |
|                    |                   | 2. The simulated PHD waits until it receives a confirmation.                                                                                                    |  |  |                               |
| Pass/Fail criteria |                   | • Verify that the PHG under test is able to accept the data properly and applies mg/dL to the observation (e.g. if there is a UI, verify that the measurement and date are displayed properly even if they are converted to a different set of units). |  |  |                               |
| Notes              |                   |                                                                                                    |  |  |                               |

| TP ld         |                   | TP/PLT/PHG/CLASS/GL/BV-007                                                                 |  |  |
|---------------|-------------------|--------------------------------------------------------------------------------------------|--|--|
| TP label      |                   | Blood Glucose Unit-Code. Change from default mg/dL to mmol/L – variable format observation |  |  |
| Coverage Spec |                   | [ISO/IEEE 11073-10417]                                                                     |  |  |
|               | Testable<br>items | BloodGL 8;M                                                                                |  |  |
|               | Spec              | [b-ITU-T H.810 (2015)]                                                                     |  |  |
|               | Testable<br>items | Communication 9; M                                                                         |  |  |
| Test purpos   | e                 | Check that:                                                                                |  |  |
|               |                   | For [Standard-Configuration] the [Unit-Code] attribute shall be present                    |  |  |
|               |                   | The value of the [Unit-Code] attribute shall be MDC_DIM_MILLI_G_PER_DL                     |  |  |
|               |                   | [AND]                                                                                      |  |  |

|                    | Continua PAN client components that receive a report of a configuration change shall apply the change to future measurements only                                                                                                    |  |  |
|--------------------|----------------------------------------------------------------------------------------------------|--|--|
| Applicability      | ility C_MAN_OXP_000 AND C_MAN_OXP_019 AND C_MAN_GL_001                                                                                                    |  |  |
| Other PICS         |                                                                                                    |  |  |
| Initial condition  | The simulated PHD and the PHG under test are in the Operating state using the standard configuration.                                                                                                    |  |  |
| Test procedure     | <ol> <li>Send a confirmed variable format event report to set the unit code to mmol/L<br/>MDC_DIM_MILLI_MOLE_PER_L (4722) for handle 1 (Blood Glucose Object) and a<br/>measurement in mmol/L.</li> </ol>                                                                            |  |  |
|                    | 2. The simulated PHD waits until it receives a confirmation.                                                                                                    |  |  |
|                    | <ol> <li>Send a second confirmed variable format event report with just a measurement in mmol/L<br/>(i.e., do not transmit the unit-code attribute in the event report).</li> </ol>                                                                                                  |  |  |
|                    | 4. The simulated PHD waits until it receives a confirmation.                                                                                                    |  |  |
|                    | 5. The simulated PHD sends an association release request (normal).                                                                                                    |  |  |
|                    | 6. The simulated PHD waits until it receives an association release response.                                                                                                    |  |  |
|                    | 7. The simulated PHD sends an association request using the same configuration that was used initially.                                                                                                    |  |  |
|                    | 8. If the PHG under test responds with association request response with "accepted-<br>unknown-config", then                                                                                                    |  |  |
|                    | <ul> <li>The simulated PHD sends the confirmed configuration event report with the standard configuration.</li> </ul>                                                                                                    |  |  |
|                    | <ul> <li>The simulated PHD waits until it receives a confirmation from the confirmed<br/>configuration event report just sent.</li> </ul>                                                                                                    |  |  |
|                    | <ol> <li>The simulated PHD sends a confirmed variable event report with an observation in mg/dL<br/>followed by date and time stamp (i.e., do not send the unit-code attribute it should be set<br/>to mg/dL by the standard configuration).</li> </ol>                              |  |  |
|                    | 10. The simulated PHD waits until it receives a confirmation.                                                                                                    |  |  |
| Pass/Fail criteria | • In steps 2 and 4, verify that the PHG under test is able to accept the data properly and applies mmol/L to the observations (e.g. if there is a UI, verify that the measurement and date are displayed properly even if they are converted to a different set of units).           |  |  |
|                    | <ul> <li>In step 10, verify that the PHG under test is able to accept the data properly and applies mg/dL to the observation (e.g. if there is a UI, verify that the measurement and date are displayed properly even if they are converted to a different set of units).</li> </ul> |  |  |
| Notes              |                                                                                                    |  |  |

| TP ld         |                   | TP/PLT/PHG/CLASS/GL/BV-008                                                                              |  |  |
|---------------|-------------------|----------------------------------------------------------------------------------------------------|--|--|
| TP label      |                   | Special values. Not a number – fixed format (Std Config 1700)                                           |  |  |
| Coverage      | Spec              | [ISO/IEEE 11073-10417]                                                                                  |  |  |
|               | Testable<br>items | BloodGL 10; M                                                                                           |  |  |
| Test purpose  |                   | Check that:<br>The PHG receives a NaN value (fixed format event report) but it does not use this value. |  |  |
| Applicability |                   | C_MAN_OXP_000 AND C_MAN_OXP_019                                                                         |  |  |
| Other PICS    |                   |                                                                                                    |  |  |

| Initial condition                                                                                                    | The simulated PHD and the PHG under test are in the Operating state using the standard configuration 1700.                                                                                                    |  |
|----------------------------------------------------------------------------------------------------|----------------------------------------------------------------------------------------------------|--|
| Test procedure       1. The simulated PHD sends a confirmed fixed event report for handle 1 (Blo Object) containing an observation value with the value for NaN ([exponent +(2**11 -1) = 0x07FF]) and a time stamp. |                                                                                                    |  |
|                                                                                                    | 2. The simulated PHD waits until it receives a confirmation from the PHG under test.                                                                                                    |  |
| Pass/Fail criteria                                                                                                    | • Verify that the PHG under test is able to accept the data, but does not use the values as if they were an actual measurement (e.g. if there is a UI, verify that the measurement is displayed in some form that indicates it is not a measurement such as "—" or blanking the display area). |  |
| Notes                                                                                                    | This test case has been considered as an implicit test case.                                                                                                    |  |

| TP ld              |                   | TP/PLT/PHG/CLASS/GL/BV-009                                                                                                    |  |  |
|--------------------|-------------------|----------------------------------------------------------------------------------------------------|--|--|
| TP label           |                   | Special values. Not a number – variable format (Std Config 1700)                                                                                                    |  |  |
| Coverage           | Spec              | [ISO/IEEE 11073-10417]                                                                                                    |  |  |
|                    | Testable<br>items | BloodGL 20; M                                                                                                    |  |  |
| Test purpos        | e                 | Check that:                                                                                                    |  |  |
|                    |                   | The PHG receives a NaN value (variable format event report) but it does not use this value.                                                                                                    |  |  |
| Applicability      | /                 | C_MAN_OXP_000 AND C_MAN_OXP_019                                                                                                    |  |  |
| Other PICS         |                   |                                                                                                    |  |  |
| Initial condition  |                   | The simulated PHD and the PHG under test are in the Operating state using the standard configuration 1700.                                                                                                    |  |  |
| Test procedure     |                   | <ol> <li>The simulated PHD sends a confirmed variable event report for handle 1 (Blood Glucose<br/>Object) containing an observation value set to the value for NaN ([exponent 0, mantissa<br/>+(2**11 -1) = 0x07FF]).</li> </ol>                                                                 |  |  |
|                    |                   | 2. The simulated PHD waits until it receives a confirmation from the PHG under test.                                                                                                    |  |  |
| Pass/Fail criteria |                   | • Verify that the PHG under test is able to accept the data, but does not use the values as if they were an actual measurement (e.g. if there is a UI, verify that the measurement is displayed in some form that indicates it is not a measurement such as "—" or by blanking the display area). |  |  |
| Notes              |                   | This test case has been considered as an implicit test case.                                                                                                    |  |  |

| TP ld         |                   | TP/PLT/PHG/CLASS/GL/BV-010                                                                             |           |  |
|---------------|-------------------|----------------------------------------------------------------------------------------------------|-----------|--|
| TP label      |                   | Special values. Not at this resolution – fixed format (Std Config 1700)                                |           |  |
| Coverage      | Spec              | [ISO/IEEE 11073-10417]                                                                                 |           |  |
|               | Testable<br>items | BloodGL 10; M                                                                                          |           |  |
| Test purpose  |                   | Check that:<br>The PHG receives NRes value (fixed format event report) but it does not use this value. |           |  |
| Applicability |                   | C_MAN_OXP_000 AND C_MA                                                                                 | N_OXP_019 |  |

| Other PICS         |                                                                                                    |  |
|--------------------|----------------------------------------------------------------------------------------------------|--|
| Initial condition  | The simulated PHD and the PHG under test are in the Operating state using the standard configuration 1700.                                                                                                    |  |
| Test procedure     | <ol> <li>The simulated PHD sends a confirmed fixed event report for handle 1 (Blood Glucose<br/>Object) containing an observation value set to the value for NRes ([exponent 0,<br/>mantissa –(2**11) = 0x0800]) and a time stamp.</li> </ol>         |  |
|                    | 2. The simulated PHD waits until it receives a confirmation from the PHG under test.                                                                                                    |  |
| Pass/Fail criteria | • Verify that the PHG under test is able to accept the data, but does not use the values as if they were an actual measurement (e.g. if there is a UI, verify that the measurement is displayed in some form that indicates it is not a measurement). |  |
| Notes              | This test case has been considered as an implicit test case.                                                                                                    |  |

| TP Id<br>TP label  |                   | TP/PLT/PHG/CLASS/GL/BV-011                                                                                                    |  |  |
|--------------------|-------------------|----------------------------------------------------------------------------------------------------|--|--|
|                    |                   | Special values. Not at this resolution – variable format (Std Config 1700)                                                                                                    |  |  |
| Coverage           | Spec              | [ISO/IEEE 11073-10417]                                                                                                    |  |  |
|                    | Testable<br>items | BloodGL 20; M                                                                                                    |  |  |
| Test purpose       |                   | Check that:<br>The PHG receives NRes value (variable format event report) but it does not use this value.                                                                                                    |  |  |
| Applicability      |                   | C_MAN_OXP_000 AND C_MAN_OXP_019                                                                                                    |  |  |
| Other PICS         |                   |                                                                                                    |  |  |
| Initial condition  |                   | The simulated PHD and the PHG under test are in the Operating state using the standard configuration 1700.                                                                                                    |  |  |
| Test procedure     |                   | <ol> <li>The simulated PHD sends a confirmed variable event report for handle 1 (Blood Glucose<br/>Object) containing an observation value set to the value for NRes ([exponent 0,<br/>mantissa –(2**11) = 0x0800]).</li> </ol>                        |  |  |
|                    |                   | 2. The simulated PHD waits until it receives a confirmation from the PHG under test.                                                                                                    |  |  |
| Pass/Fail criteria |                   | • Verify that the PHG under test is able to accept the data, but does not use the values as if they were an actual measurement (e.g. if there is a UI,, verify that the measurement is displayed in some form that indicates it is not a measurement). |  |  |
| Notes              |                   | This test case has been considered as an implicit test case.                                                                                                    |  |  |

| TP Id<br>TP label |                   | TP/PLT/PHG/CLASS/GL/BV-0                                                                                      | 12        |  |
|-------------------|-------------------|----------------------------------------------------------------------------------------------------|-----------|--|
|                   |                   | Special values. Positive infinity – fixed format (Std Config 1700)                                            |           |  |
| Coverage Spec     |                   | [ISO/IEEE 11073-10417]                                                                                        |           |  |
|                   | Testable<br>items | BloodGL 10; M                                                                                                 |           |  |
| Test purpose      |                   | Check that:<br>The PHG receives a +INFINITY value (fixed format event report) but it does not use this value. |           |  |
| Applicability     |                   | C_MAN_OXP_000 AND C_MA                                                                                        | N_OXP_019 |  |

| Other PICS         |                                                                                                    |
|--------------------|----------------------------------------------------------------------------------------------------|
| Initial condition  | The simulated PHD and the PHG under test are in the Operating state using the standard configuration 1700.                                                                                                    |
| Test procedure     | <ol> <li>The simulated PHD sends a confirmed fixed event report for handle 1 (Blood Glucose<br/>Object) containing an observation value set to the value for positive infinity (+INFINITY,<br/>[exponent 0, mantissa +(2**11 -2) = 0x07FE]) and a time stamp.</li> </ol> |
|                    | 2. The simulated PHD waits until it receives a confirmation from the PHG under test.                                                                                                    |
| Pass/Fail criteria | • Verify that the PHG under test is able to accept the data, but does not use the values as if they were an actual measurement (e.g. if there is a UI, verify that the measurement is displayed in some form that indicates it is not a measurement).                    |
| Notes              | This test case has been considered as an implicit test case.                                                                                                    |

| TP Id<br>TP label  |                   | TP/PLT/PHG/CLASS/GL/BV-013         Special values. Positive infinity – variable format (Std Config 1700)                                                                                                    |  |  |
|--------------------|-------------------|----------------------------------------------------------------------------------------------------|--|--|
|                    |                   |                                                                                                    |  |  |
|                    | Testable<br>items | BloodGL 20; M                                                                                                    |  |  |
| Test purpos        | se                | Check that:                                                                                                    |  |  |
|                    |                   | The PHG receives a +INFINITY value (variable format event report) but it does not use this value.                                                                                                    |  |  |
| Applicabilit       | у                 | C_MAN_OXP_000 AND C_MAN_OXP_019                                                                                                    |  |  |
| Other PICS         |                   |                                                                                                    |  |  |
| Initial condition  |                   | The simulated PHD and the PHG under test are in the Operating state using the standard configuration 1700.                                                                                                    |  |  |
| Test procedure     |                   | <ol> <li>The simulated PHD sends a confirmed variable event report for handle 1 (Blood Glucose<br/>Object) containing an observation value set to the value for positive infinity (+INFINITY,<br/>[exponent 0, mantissa +(2**11 -2) = 0x07FE]).</li> </ol> |  |  |
|                    |                   | 2. The simulated PHD waits until it receives a confirmation from the PHG under test.                                                                                                    |  |  |
| Pass/Fail criteria |                   | • Verify that the PHG under test is able to accept the data, but does not use the values as if they were an actual measurement (e.g. if there is a UI, verify that the measurement is displayed in some form that indicates it is not a measurement).      |  |  |
| Notes              |                   | This test case has been considered as an implicit test case.                                                                                                    |  |  |

| TP ld                                                                               |  | TP/PLT/PHG/CLASS/GL/BV-014                                         |                                   |                             |
|-------------------------------------------------------------------------------------|--|--------------------------------------------------------------------|-----------------------------------|-----------------------------|
| TP label                                                                            |  | Special values. Negative infinity – fixed format (Std Config 1700) |                                   |                             |
| Coverage     Spec     [ISO/IEEE 11073-10417]       Testable items     BloodGL 10; M |  |                                                                    |                                   |                             |
|                                                                                     |  | BloodGL 10; M                                                      |                                   |                             |
| Test purpose                                                                        |  | Check that:                                                        |                                   |                             |
|                                                                                     |  | The PHG receives a –INFINITY value.                                | Y value (fixed format event repor | t) but it does not use this |

| Applicability      | C_MAN_OXP_000 AND C_MAN_OXP_019                                                                                                    |
|--------------------|----------------------------------------------------------------------------------------------------|
| Other PICS         |                                                                                                    |
| Initial condition  | The simulated PHD and the PHG under test are in the Operating state using the standard configuration 1700.                                                                                                    |
| Test procedure     | <ol> <li>The simulated PHD sends a confirmed fixed event report for handle 1 (Blood Glucose<br/>Object) containing an observation value set to the value for negative infinity (–INFINITY,<br/>[exponent 0, mantissa –(2**11 –2) = 0x0802]) and a time stamp.</li> </ol>        |
|                    | 2. The simulated PHD waits until it receives a confirmation from the PHG under test.                                                                                                    |
| Pass/Fail criteria | <ul> <li>Verify that the PHG under test is able to accept the data, but does not use the values as if<br/>they were an actual measurement (e.g. if there is a UI, verify that the measurement is<br/>displayed in some form that indicates it is not a measurement).</li> </ul> |
| Notes              | This test case has been considered as an implicit test case.                                                                                                    |

| TP ld              |                   | TP/PLT/PHG/CLASS/GL/BV-015                                                                                                    |  |  |
|--------------------|-------------------|----------------------------------------------------------------------------------------------------|--|--|
| TP label           |                   | Special values. Negative infinity – variable format (Std Config 1700)                                                                                                    |  |  |
| Coverage           | Spec              | [ISO/IEEE 11073-10417]                                                                                                    |  |  |
|                    | Testable<br>items | BloodGL 20; M                                                                                                    |  |  |
| Test purpos        | se                | Check that:                                                                                                    |  |  |
|                    |                   | The PHG receives a –INFINITY value (variable format event report) but it does not use this value.                                                                                                    |  |  |
| Applicabilit       | у                 | C_MAN_OXP_000 AND C_MAN_OXP_019                                                                                                    |  |  |
| Other PICS         |                   |                                                                                                    |  |  |
| Initial condition  |                   | The simulated PHD and the PHG under test are in the Operating state using the standard configuration 1700.                                                                                                    |  |  |
| Test procedure     |                   | <ol> <li>The simulated PHD sends a confirmed variable event report for handle 1 (Blood Glucose<br/>Object) containing an observation value set to the value for negative infinity (–INFINITY,<br/>[exponent 0, mantissa –(2**11 –2) = 0x0802]).</li> </ol> |  |  |
|                    |                   | 2. The simulated PHD waits until it receives a confirmation from the PHG under test.                                                                                                    |  |  |
| Pass/Fail criteria |                   | • Verify that the PHG under test is able to accept the data, but does not use the values as if they were an actual measurement (e.g. if there is a UI, verify that the measurement is displayed in some form that indicates it is not a measurement).      |  |  |
| Notes              |                   | This test case has been considered as an implicit test case.                                                                                                    |  |  |

| TP ld                              |  | TP/PLT/PHG/CLASS/GL/BV-016                                |                                                          |  |
|------------------------------------|--|-----------------------------------------------------------|----------------------------------------------------------|--|
| TP label                           |  | Special values. Reserved – fixed format (Std Config 1700) |                                                          |  |
| Coverage Spec<br>Testable<br>items |  | [ISO/IEEE 11073-10417]                                    |                                                          |  |
|                                    |  | BloodGL 10; M                                             |                                                          |  |
| Test purpose                       |  | Check that:<br>The PHG receives a Reserved for futu       | re use value (fixed format event report) but it does not |  |

|                    | use this value.                                                                                                    |
|--------------------|----------------------------------------------------------------------------------------------------|
| Applicability      | C_MAN_OXP_000 AND C_MAN_OXP_019                                                                                                    |
| Other PICS         |                                                                                                    |
| Initial condition  | The simulated PHD and the PHG under test are in the Operating state using the standard configuration 1700.                                                                                                    |
| Test procedure     | <ol> <li>The simulated PHD sends a confirmed fixed event report for handle 1 (Blood Glucose<br/>Object) containing an observation value set to the value for reserved (Reserved for future<br/>use, [exponent 0, mantissa –(2**11 –1) = 0x0801]) and a time stamp.</li> </ol>    |
|                    | 2. The simulated PHD waits until it receives a confirmation from the PHG under test.                                                                                                    |
| Pass/Fail criteria | • Verify that the PHG under test either reports an error or is able to accept the data, but does not use the values as if they were an actual measurement (e.g. if there is a UI, verify that the measurement is displayed in some form that indicates it is not a measurement). |
| Notes              | This test case has been considered as an implicit test case.                                                                                                    |

| TP ld              |                                  | TP/PLT/PHG/CLASS/GL/BV-017                                                                                                    |  |  |
|--------------------|----------------------------------|----------------------------------------------------------------------------------------------------|--|--|
| TP label           |                                  | Special values. Reserved – variable format (Std Config 1700)                                                                                                    |  |  |
| Coverage           | rage Spec [ISO/IEEE 11073-10417] |                                                                                                    |  |  |
|                    | Testable<br>items                | BloodGL 20; M                                                                                                    |  |  |
| Test purpos        | e                                | Check that:                                                                                                    |  |  |
|                    |                                  | The PHG receives a Reserved for future use value (variable format event report) but it does not use this value.                                                                                                    |  |  |
| Applicability      | /                                | C_MAN_OXP_000 AND C_MAN_OXP_019                                                                                                    |  |  |
| Other PICS         |                                  |                                                                                                    |  |  |
| Initial condit     | tion                             | The simulated PHD and the PHG under test are in the Operating state using the standard configuration 1700.                                                                                                    |  |  |
| Test procedure     |                                  | 1. The simulated PHD sends a confirmed variable event report for handle 1 (Blood Glucose Object) containing an observation value set to the value for reserved (Reserved for future use, [exponent 0, mantissa $-(2^{**}11 - 1) = 0x0801$ ]).                                    |  |  |
|                    |                                  | 2. The simulated PHD waits until it receives a confirmation from the PHG under test.                                                                                                    |  |  |
| Pass/Fail criteria |                                  | • Verify that the PHG under test either reports an error or is able to accept the data, but does not use the values as if they were an actual measurement (e.g. if there is a UI, verify that the measurement is displayed in some form that indicates it is not a measurement). |  |  |
| Notes              |                                  | This test case has been considered as an implicit test case.                                                                                                    |  |  |

| TP ld    |                   | TP/PLT/PHG/CLASS/GL/BV-018                         |  |  |
|----------|-------------------|----------------------------------------------------|--|--|
| TP label |                   | Control Solution Attribute-Value-Map. Order change |  |  |
| Coverage | Spec              | [ISO/IEEE 11073-10417]                             |  |  |
|          | Testable<br>items | CtrlSol 8;M                                        |  |  |

| Test purpose       | Check that:                                                                                                    |  |
|--------------------|----------------------------------------------------------------------------------------------------|--|
|                    | For [Standard-Configuration] the [Attribute-Value-Map] attribute shall be present                                                                                                    |  |
|                    | The value of the [Attribute-Value-Map] attribute shall be MDC_ATTR_NU_VAL_OBS_BASIC MDC_ATTR_TIME_STAMP_ABS                                                                                                    |  |
| Applicability      | C_MAN_OXP_000 AND C_MAN_OXP_019                                                                                                    |  |
| Other PICS         |                                                                                                    |  |
| Initial condition  | The simulated PHD and the PHG under test are in the Operating state using the standard configuration.                                                                                                    |  |
| Test procedure     | <ol> <li>The simulated PHD sends a Control Solution confirmed fixed format event report that<br/>matches the Attribute-Value-Map order of MDC_ATTR_NU_VAL_OBS_BASIC, then<br/>MDC_ATTR_TIME_STAMP_ABS</li> </ol>                                                            |  |
|                    | 2. The simulated PHD waits until it receives a confirmation.                                                                                                    |  |
|                    | <ol> <li>The simulated PHD sends a confirmed variable event report to change the Attribute-<br/>Value-Map configuration of handle 2 (Control Solution Object) to reverse the values to:<br/>MDC_ATTR_TIME_STAMP_ABS, then MDC_ATTR_NU_VAL_OBS_BASIC.</li> </ol>             |  |
|                    | 4. The simulated PHD waits until it receives a confirmation.                                                                                                    |  |
|                    | <ol> <li>Send a confirmed fixed format event report with the date first followed by a control<br/>solution value (in mg/dL since it is the standard configuration unit code).</li> </ol>                                                                                    |  |
|                    | 6. The simulated PHD waits until it receives a confirmation.                                                                                                    |  |
|                    | 7. The simulated PHD sends an association release request (normal).                                                                                                    |  |
|                    | 8. The simulated PHD waits until there is an association release response.                                                                                                    |  |
|                    | 9. The simulated PHD sends an association request using the same standard configuration that was used previously.                                                                                                    |  |
|                    | <ol> <li>If the PHG under test responds with association request response with "accepted-<br/>unknown-config", then</li> </ol>                                                                                                    |  |
|                    | <ul> <li>The simulated PHD sends the confirmed configuration event report with the standard<br/>configuration.</li> </ul>                                                                                                    |  |
|                    | <ul> <li>The simulated PHD waits until there is a confirmation to the configuration event<br/>report that was sent.</li> </ul>                                                                                                    |  |
|                    | <ol> <li>The simulated PHD sends a fixed event report following the standard configuration<br/>attribute-value-format (MDC_ATTR_NU_VAL_OBS_BASIC, then<br/>MDC_ATTR_TIME_STAMP_ABS). The observation should be a reasonable mg/dL blood<br/>glucose observation.</li> </ol> |  |
|                    | 12. The simulated PHD waits until it receives a confirmation.                                                                                                    |  |
| Pass/Fail criteria | • In steps 2, 6 and 12 verify that the PHG under test is able to accept the data properly and applies the correct bytes to the correct attributes (e.g. if there is a UI, verify that the measurement and date are displayed properly).                                     |  |
|                    | <ul> <li>In steps 2, 6 and 12 verify that the PHG under test uses mg/dL as the unit code for the<br/>measurement report (or reports the proper value after conversion to another unit code).</li> </ul>                                                                     |  |
|                    | • In steps 2, 6 and 12 verify that if the PHG utilizes a date / time stamp, then the PHG uses a time stamp derived from the observation's time stamp (i.e. the actual observation may have occurred sometime in the past).                                                  |  |
|                    | <ul> <li>When automated, it is necessary to be careful about sending these messages back to<br/>back since the ability to look at things like an UI may require that there be pauses for<br/>operator verification.</li> </ul>                                              |  |
| Notes              |                                                                                                    |  |

| TP ld              |                   | TP/PLT/PHG/CLASS/GL/BV-019                                                                                                    |  |  |  |
|--------------------|-------------------|----------------------------------------------------------------------------------------------------|--|--|--|
| TP label           |                   | Control Solution Attribute-Value-Map. Adding additional attributes to the Attribute-Value-Map                                                                                                    |  |  |  |
| Coverage Spec      |                   | [ISO/IEEE 11073-10417]                                                                                                    |  |  |  |
|                    | Testable<br>items | CtrlSol 8;M                                                                                                    |  |  |  |
| Test purpos        | e                 | Check that:                                                                                                    |  |  |  |
|                    |                   | For [Standard-Configuration] the [Attribute-Value-Map] attribute shall be present                                                                                                    |  |  |  |
|                    |                   | The value of the [Attribute-Value-Map] attribute shall be MDC_ATTR_NU_VAL_OBS_BASIC   MDC_ATTR_TIME_STAMP_ABS                                                                                                    |  |  |  |
| Applicability      | 1                 | C_MAN_OXP_000 AND C_MAN_OXP_019 AND C_MAN_GL_002                                                                                                    |  |  |  |
| Other PICS         |                   |                                                                                                    |  |  |  |
| Initial condition  |                   | The simulated PHD and the PHG under test are in the Operating state using the standard configuration (Control Solution Numeric standard configuration Unit code attribute is set to MDC_DIM_MILLI_G_PER_DL).                                                                        |  |  |  |
| Test procedure     |                   | <ol> <li>The simulated PHD sends a confirmed variable event report to change the Attribute-<br/>Value-Map configuration of handle 2 (Control Solution Object) to set the values to:<br/>MDC_ATTR_NU_VAL_OBS_BASIC, MDC_ATTR_UNIT_CODE, then<br/>MDC_ATTR_TIME_STAMP_ABS.</li> </ol> |  |  |  |
|                    |                   | 2. The simulated PHD waits until it receives a confirmation.                                                                                                    |  |  |  |
|                    |                   | 3. Send a confirmed fixed format event report with the new data layout. For the unit-code attribute, use MDC_DIM_MILLI_MOLE_PER_L (4722).                                                                                                    |  |  |  |
|                    |                   | 4. The simulated PHD waits until it receives a confirmation.                                                                                                    |  |  |  |
|                    |                   | <ol> <li>The simulated PHD sends a confirmed variable event report with just<br/>MDC_ATTR_NU_VAL_OBS_BASIC attribute.</li> </ol>                                                                                                    |  |  |  |
|                    |                   | 6. The simulated PHD waits until it receives a confirmation.                                                                                                    |  |  |  |
| Pass/Fail criteria |                   | • In step 4, verify that the PHG under test is able to accept the data properly and applies the correct bytes to the correct attributes (e.g. if there is a UI, verify that the measurement and date are displayed properly).                                                       |  |  |  |
|                    |                   | • In step 6, verify that the PHG under test is able to accept the data properly and applies the correct bytes to the correct attributes (e.g. if there is a UI, verify that the measurement is displayed properly).                                                                 |  |  |  |
|                    |                   | • In steps 4 and 6, verify that the PHG under test uses mmol/L as the unit code for the measurement reports.                                                                                                    |  |  |  |
| Notes              |                   |                                                                                                    |  |  |  |

| TP ld    |                   | TP/PLT/PHG/CLASS/GL/BV-020                                                                 |   |  |
|----------|-------------------|--------------------------------------------------------------------------------------------|---|--|
| TP label |                   | Control Solution Unit-Code. Change from default mg/dL to mmol/L – fixed format observation |   |  |
| Coverage | Spec              | [ISO/IEEE 11073-10417]                                                                     |   |  |
|          | Testable<br>items | CtrlSol 6;M                                                                                |   |  |
| Spec     |                   | [b-ITU-T H.810 (2015)]                                                                     | _ |  |
|          | Testable<br>items | Communication 9; M                                                                         |   |  |

| Test purpose       | Check that:                                                                                                    |
|--------------------|----------------------------------------------------------------------------------------------------|
|                    | For [Standard-Configuration] the [Unit-Code] attribute shall be present                                                                                                    |
|                    | The value of the [Unit-Code] attribute shall be MDC_DIM_MILLI_G_PER_DL                                                                                                    |
|                    | [AND]                                                                                                    |
|                    | Continua PAN client components that receive a report of a configuration change shall apply the change to future measurements only                                                                                                    |
| Applicability      | C_MAN_OXP_000 AND C_MAN_OXP_019 AND C_MAN_GL_002                                                                                                    |
| Other PICS         |                                                                                                    |
| Initial condition  | The simulated PHD and the PHG under test are in the Operating state using the standard configuration.                                                                                                    |
| Test procedure     | <ol> <li>The simulated PHD sends a confirmed variable event report to change the Unit-Code of<br/>handle 2 (Control Solution Object) to mmol/L nomenclature code<br/>MDC_DIM_MILLI_MOLE_PER_L (4722).</li> </ol>                                                                             |
|                    | 2. The simulated PHD waits until it receives a confirmation.                                                                                                    |
|                    | 3. Send a confirmed fixed format event report using a measurement in mmol/L followed by date and time stamp.                                                                                                    |
|                    | 4. The simulated PHD waits until it receives a confirmation.                                                                                                    |
|                    | 5. The simulated PHD sends an association release request (normal).                                                                                                    |
|                    | 6. The simulated PHD waits until it receives an association release response.                                                                                                    |
|                    | 7. The simulated PHD sends an association request using the same configuration that was used initially.                                                                                                    |
|                    | 8. If the PHG under test responds with association request response with "accepted-<br>unknown-config", then                                                                                                    |
|                    | <ul> <li>The simulated PHD sends the confirmed configuration event report with the standar<br/>configuration.</li> </ul>                                                                                                    |
|                    | <ul> <li>The simulated PHD waits until it receives a confirmation from the confirmed<br/>configuration event report just sent.</li> </ul>                                                                                                    |
|                    | 9. The simulated PHD sends a fixed event report with an observation in mg/dL followed by date and time stamp.                                                                                                    |
|                    | 10. The simulated PHD waits until it receives a confirmation.                                                                                                    |
| Pass/Fail criteria | <ul> <li>In step 4, verify that the PHG under test is able to accept the data properly and applies<br/>mmol/L to the observation (e.g. if there is a UI, verify that the measurement and date are<br/>displayed properly even if they are converted to a different set of units).</li> </ul> |
|                    | <ul> <li>In step 10, verify that the PHG under test is able to accept the data properly and applies mg/dL to the observation (e.g. if there is a UI, verify that the measurement and date are displayed properly even if they are converted to a different set of units).</li> </ul>         |
| Notes              |                                                                                                    |

| TP ld         |                   | TP/PLT/PHG/CLASS/GL/BV-021                                                                        |  |
|---------------|-------------------|---------------------------------------------------------------------------------------------------|--|
| TP label      |                   | Control Solution Unit-Code. Do not change from default mg/dL to mmol/L – fixed format observation |  |
| Coverage Spec |                   | [ISO/IEEE 11073-10417]                                                                            |  |
|               | Testable<br>items | CtrlSol 6;M                                                                                       |  |

| Test purpose       | Check that:                                                                                                    |
|--------------------|----------------------------------------------------------------------------------------------------|
|                    | For [Standard-Configuration] the [Unit-Code] attribute shall be present                                                                                                    |
|                    | The value of the [Unit-Code] attribute shall be MDC_DIM_MILLI_G_PER_DL                                                                                                    |
| Applicability      | C_MAN_OXP_000 AND C_MAN_OXP_019 AND (NOT(C_MAN_GL_002))                                                                                                    |
| Other PICS         |                                                                                                    |
| Initial condition  | The simulated PHD and the PHG under test are in the Operating state using the standard configuration.                                                                                                    |
| Test procedure     | <ol> <li>The simulated PHD sends a confirmed variable event report to change the Unit-Code of<br/>handle 2 (Control Solution Object) to mmol/L nomenclature code<br/>MDC_DIM_MILLI_MOLE_PER_L (4722).</li> </ol> |
|                    | 2. The simulated PHD waits until it receives a confirmation, roer message, abrt message, release association or rorj message or until TO cer-mds expires.                                                        |
|                    | 3. If the PHG has sent a confirmation in step 2, send a confirmed fixed format event report using a measurement in mmol/L followed by date and time stamp.                                                       |
|                    | 4. The simulated PHD waits until it receives a confirmation, roer message, abrt message, release association or rorj message or TO cer-mds expires.                                                              |
|                    | 5. If the PHG has sent a confirmation in step 4, ask to the operator if the measurements have been properly received and displayed.                                                                              |
| Pass/Fail criteria | • In step 2, verify that PHG sends a confirmation, or TOcer-mds expires, or PHG sends a roer message, abrt message, release association or rorj message.                                                         |
|                    | • In step 4, verify that PHG sends a confirmation, or TOcer-mds expires, or PHG sends a roer message, abrt message, release association or rorj message.                                                         |
|                    | <ul> <li>In step 5, verify that measurements do not appear, or if they do appear, they are<br/>somehow designated as 'unsupported' data.</li> </ul>                                                              |
| Notes              |                                                                                                    |

| TP ld             |                                     | TP/PLT/PHG/CLASS/GL/BV-022                                                                                                    |       |  |
|-------------------|-------------------------------------|----------------------------------------------------------------------------------------------------|-------|--|
| TP label          |                                     | Control Solution Unit-Code. Use default mg/dL – variable format observation                                                                                   |       |  |
| Coverage          | overage Spec [ISO/IEEE 11073-10417] |                                                                                                    |       |  |
|                   | Testable<br>items                   | CtrlSol 6;M                                                                                                    |       |  |
| Test purpose      |                                     | Check that:<br>For [Standard-Configuration] the [Unit-Code] attribute shall be present                                                                        |       |  |
| Applicability     |                                     | The value of the [Unit-Code] attribute shall be MDC_DIM_MILLI_G_PER_DL C_MAN_OXP_000 AND C_MAN_OXP_019                                                        |       |  |
| Other PICS        |                                     |                                                                                                    |       |  |
| Initial condition |                                     | The simulated PHD and the PHG under test are in the Operating state using the standard configuration.                                                         |       |  |
| Test procedure    |                                     | <ol> <li>Send a confirmed variable format event report using a measurement in m</li> <li>The simulated PHD waits until it receives a confirmation.</li> </ol> | g/dL. |  |

| Pass/Fail criteria | • Verify that the PHG under test is able to accept the data properly and applies mg/dL to the observation (e.g. if there is a UI, verify that the measurement and date are displayed properly even if they are converted to a different set of units). |
|--------------------|----------------------------------------------------------------------------------------------------|
| Notes              |                                                                                                    |

| TP ld             |                   | TP/PLT/PHG/CLASS/GL/BV-023                                                                                                    |                                                                |  |  |
|-------------------|-------------------|----------------------------------------------------------------------------------------------------|----------------------------------------------------------------|--|--|
| TP label          |                   | Control Solution Unit-Code. Change from default mg/dL to mmol/L – variable format observation                                                                                                    |                                                                |  |  |
| Coverage Spec     |                   | [ISO/IEEE 11073-10417]                                                                                                    |                                                                |  |  |
|                   | Testable<br>items | CtrlSol 6;M                                                                                                    |                                                                |  |  |
|                   | Spec              | [b-ITU-T H.810 (2015)]                                                                                                    |                                                                |  |  |
|                   | Testable<br>items | Communication 9; M                                                                                                    |                                                                |  |  |
| Test purpose      |                   | Check that:<br>For [Standard-Configuration] the [Unit-Code] attribute shall be present<br>The value of the [Unit-Code] attribute shall be MDC_DIM_MILLI_G_PER_DL<br>[AND]<br>Continua PAN client components that receive a report of a configuration change shall apply<br>the change to future measurements only |                                                                |  |  |
| Applicability     | y                 | C_MAN_OXP_000 AND C_MAN_OXP_019 AND C_MAN_GL_002                                                                                                    |                                                                |  |  |
| Other PICS        |                   |                                                                                                    |                                                                |  |  |
| Initial condition |                   | The simulated PHD and the PHG under test are in the Operating state using the standard configuration.                                                                                                    |                                                                |  |  |
| Test proced       | lure              | <ol> <li>Send a confirmed variable format event report to set the unit code to mmol/L<br/>MDC_DIM_MILLI_MOLE_PER_L (4722) for handle 2 (Control Solution Object) and a<br/>measurement in mmol/L.</li> </ol>                                                                                                    |                                                                |  |  |
|                   |                   | 2. The simulated PHD waits until it receives a confirmation.                                                                                                    |                                                                |  |  |
|                   |                   | 3. Send a second confirmed variable format event report with just a measurement in mmol/L (i.e., do not transmit the unit-code attribute in the event report).                                                                                                    |                                                                |  |  |
|                   |                   | 4. The simulated PHD waits until it receives a confirmation.                                                                                                    |                                                                |  |  |
|                   |                   | 5. The simulated PHD sends an association release request (normal).                                                                                                    |                                                                |  |  |
|                   |                   | 6. The simulated PHD waits until it receives an association release response.                                                                                                    |                                                                |  |  |
|                   |                   | 7. The simulated PHD sends an association request using the same configuration that was used initially.                                                                                                    |                                                                |  |  |
|                   |                   | 8. If the PHG under test responds with association request response with "accepted-<br>unknown-config", then                                                                                                    |                                                                |  |  |
|                   |                   | The simulated PHD send configuration.                                                                                                    | the confirmed configuration event report with the standard     |  |  |
|                   |                   | The simulated PHD waits<br>configuration event report                                                                                                    | until it receives a confirmation from the confirmed just sent. |  |  |
|                   |                   | <ol> <li>The simulated PHD sends a confirmed variable event report with an observation in mg/d<br/>followed by date and time stamp (i.e., do not send the unit-code attribute it should be set<br/>to mg/dL by the standard configuration).</li> </ol>                                                            |                                                                |  |  |
|                   |                   | 10. The simulated PHD waits until it receives a confirmation.                                                                                                    |                                                                |  |  |

| Pass/Fail criteria | <ul> <li>In steps 2 and 4, verify that the PHG under test is able to accept the data properly and<br/>applies mmol/L to the observations (e.g. if there is a UI, verify that the measurement and<br/>date are displayed properly even if they are converted to a different set of units).</li> </ul> |
|--------------------|----------------------------------------------------------------------------------------------------|
|                    | <ul> <li>In step 10, verify that the PHG under test is able to accept the data properly and applies mg/dL to the observation (e.g. if there is a UI, verify that the measurement and date are displayed properly even if they are converted to a different set of units).</li> </ul>                 |
| Notes              |                                                                                                    |

| TP ld              |                   | TP/PLT/PHG/CLASS/GL/BV-024                                                                                                    |  |  |
|--------------------|-------------------|----------------------------------------------------------------------------------------------------|--|--|
| TP label           |                   | Special values. Not a number – fixed format (Std Config 1701)                                                                                                    |  |  |
| Coverage Spec      |                   | [ISO/IEEE 11073-10417]                                                                                                    |  |  |
|                    | Testable<br>items | CtrlSol 8; M                                                                                                    |  |  |
| Test purpose       |                   | Check that:<br>The PHG receives a NaN value (fixed format event report) but it does not use this value.                                                                                                    |  |  |
| Applicability      |                   | C_MAN_OXP_000 AND C_MAN_OXP_019                                                                                                    |  |  |
| Other PICS         |                   |                                                                                                    |  |  |
| Initial condition  |                   | The simulated PHD and the PHG under test are in the Operating state using the standard configuration 1701.                                                                                                    |  |  |
| Test procedure     |                   | <ol> <li>The simulated PHD sends a confirmed fixed event report for handle 2 (Control Solution<br/>Object) containing an observation value with the value for NaN ([exponent 0, mantissa<br/>+(2**11 –1) = 0x07FF]) and a time stamp.</li> </ol>                                               |  |  |
|                    |                   | 2. The simulated PHD waits until it receives a confirmation from the PHG under test.                                                                                                    |  |  |
| Pass/Fail criteria |                   | • Verify that the PHG under test is able to accept the data, but does not use the values as if they were an actual measurement (e.g. if there is a UI, verify that the measurement is displayed in some form that indicates it is not a measurement such as "—" or blanking the display area). |  |  |
| Notes              |                   | This test case has been considered as an implicit test case.                                                                                                    |  |  |

| TP ld             |                   | TP/PLT/PHG/CLASS/GL/BV-025                                                                  |                                      |                             |
|-------------------|-------------------|---------------------------------------------------------------------------------------------|--------------------------------------|-----------------------------|
| TP label          |                   | Special values. Not a number – variable format (Std Config 1701)                            |                                      |                             |
| Coverage Spec     |                   | [ISO/IEEE 11073-10417]                                                                      |                                      |                             |
|                   | Testable<br>items | CtrlSol 12; M                                                                               |                                      |                             |
| Test purpose      |                   | Check that:                                                                                 |                                      |                             |
|                   |                   | The PHG receives a NaN value (variable format event report) but it does not use this value. |                                      |                             |
| Applicability     |                   | C_MAN_OXP_000 AND                                                                           | C_MAN_OXP_019                        |                             |
| Other PICS        |                   |                                                                                             |                                      |                             |
| Initial condition |                   | The simulated PHD and the configuration 1701.                                               | he PHG under test are in the Operati | ng state using the standard |

| Test procedure     | 1.  | The simulated PHD sends a confirmed variable event report for handle 2 (Control Solution Object) containing an observation value set to the value for NaN ([exponent 0, mantissa $+(2^{**}11 - 1) = 0x07FF$ ]).                                                                              |
|--------------------|-----|----------------------------------------------------------------------------------------------------|
|                    | 2.  | The simulated PHD waits until it receives a confirmation from the PHG under test.                                                                                                    |
| Pass/Fail criteria | •   | Verify that the PHG under test is able to accept the data, but does not use the values as if they were an actual measurement (e.g. if there is a UI, verify that the measurement is displayed in some form that indicates it is not a measurement such as "—" or blanking the display area). |
| Notes              | Thi | s test case has been considered as an implicit test case.                                                                                                    |

| TP ld              |                                      | TP/PLT/PHG/CLASS/GL/BV-026                                                                                                    |  |  |
|--------------------|--------------------------------------|----------------------------------------------------------------------------------------------------|--|--|
| TP label           |                                      | Special values. Not at this resolution – fixed format (Std Config 1701)                                                                                                    |  |  |
| Coverage           | Coverage Spec [ISO/IEEE 11073-10417] |                                                                                                    |  |  |
|                    | Testable<br>items                    | CtrlSol 8; M                                                                                                    |  |  |
| Test purpose       |                                      | Check that:<br>The PHG receives NRes value (fixed format event report) but it does not use this value.                                                                                                    |  |  |
| Applicability      |                                      | C_MAN_OXP_000 AND C_MAN_OXP_019                                                                                                    |  |  |
| Other PICS         |                                      |                                                                                                    |  |  |
| Initial condition  |                                      | The simulated PHD and the PHG under test are in the Operating state using the standard configuration 1701.                                                                                                    |  |  |
| Test procedure     |                                      | <ol> <li>The simulated PHD sends a confirmed fixed event report for handle 2 (Control Solution<br/>Object) containing an observation value set to the value for NRes ([exponent 0,<br/>mantissa –(2**11) = 0x0800]) and a time stamp.</li> </ol>      |  |  |
|                    |                                      | 2. The simulated PHD waits until it receives a confirmation from the PHG under test.                                                                                                    |  |  |
| Pass/Fail criteria |                                      | • Verify that the PHG under test is able to accept the data, but does not use the values as if they were an actual measurement (e.g. if there is a UI, verify that the measurement is displayed in some form that indicates it is not a measurement). |  |  |
| Notes              |                                      | This test case has been considered as an implicit test case.                                                                                                    |  |  |

| TP ld             |                   | TP/PLT/PHG/CLASS/GL/BV-027                                                                                 |  |  |
|-------------------|-------------------|----------------------------------------------------------------------------------------------------|--|--|
| TP label          |                   | Special values. Not at this resolution – variable format (Std Config 1701)                                 |  |  |
| Coverage          | Spec              | [ISO/IEEE 11073-10417]                                                                                     |  |  |
|                   | Testable<br>items | CtrlSol 12; M                                                                                              |  |  |
| Test purpose      |                   | Check that:<br>The PHG receives NRes value (variable format event report) but it does not use this value.  |  |  |
| Applicability     |                   | C_MAN_OXP_000 AND C_MAN_OXP_019                                                                            |  |  |
| Other PICS        |                   |                                                                                                    |  |  |
| Initial condition |                   | The simulated PHD and the PHG under test are in the Operating state using the standard configuration 1701. |  |  |

| Test procedure     | <ol> <li>The simulated PHD sends a confirmed variable event report for handle 2 (Control<br/>Solution Object) containing an observation value set to the value for NRes ([exponent 0,<br/>mantissa –(2**11) = 0x0800]).</li> </ol>                    |
|--------------------|----------------------------------------------------------------------------------------------------|
|                    | 2. The simulated PHD waits until it receives a confirmation from the PHG under test.                                                                                                    |
| Pass/Fail criteria | • Verify that the PHG under test is able to accept the data, but does not use the values as if they were an actual measurement (e.g. if there is a UI, verify that the measurement is displayed in some form that indicates it is not a measurement). |
| Notes              | This test case has been considered as an implicit test case.                                                                                                    |

| TP ld                                |                   | TP/PLT/PHG/CLASS/GL/BV-028                                                                                                    |  |  |
|--------------------------------------|-------------------|----------------------------------------------------------------------------------------------------|--|--|
| TP label                             |                   | Special values. Positive infinity – fixed format (Std Config 1701)                                                                                                    |  |  |
| Coverage Spec [ISO/IEEE 11073-10417] |                   | [ISO/IEEE 11073-10417]                                                                                                    |  |  |
|                                      | Testable<br>items | CtrlSol 8; M                                                                                                    |  |  |
| Test purpos                          | se                | Check that:                                                                                                    |  |  |
|                                      |                   | The PHG receives a +INFINITY value (fixed format event report) but it does not use this value.                                                                                                    |  |  |
| Applicabilit                         | у                 | C_MAN_OXP_000 AND C_MAN_OXP_019                                                                                                    |  |  |
| Other PICS                           |                   |                                                                                                    |  |  |
| Initial condition                    |                   | The simulated PHD and the PHG under test are in the Operating state using the standard configuration 1701.                                                                                                    |  |  |
| Test procedure                       |                   | <ol> <li>The simulated PHD sends a confirmed fixed event report for handle 2 (Control Solution<br/>Object) containing an observation value set to the value for positive infinity (+INFINITY,<br/>[exponent 0, mantissa +(2**11 –2) = 0x07FE]) and a time stamp.</li> </ol> |  |  |
|                                      |                   | 2. The simulated PHD waits until it receives a confirmation from the PHG under test.                                                                                                    |  |  |
| Pass/Fail criteria                   |                   | • Verify that the PHG under test is able to accept the data, but does not use the values as if they were an actual measurement (e.g. if there is a UI, verify that the measurement is displayed in some form that indicates it is not a measurement).                       |  |  |
| Notes                                |                   | This test case has been considered as an implicit test case.                                                                                                    |  |  |

| TP ld         |                   | TP/PLT/PHG/CLASS/GL/BV-029                                                                        |            |  |
|---------------|-------------------|---------------------------------------------------------------------------------------------------|------------|--|
| TP label      |                   | Special values. Positive infinity – variable format (Std Config 1701)                             |            |  |
| Coverage      | Spec              | [ISO/IEEE 11073-10417]                                                                            |            |  |
|               | Testable<br>items | CtrlSol 12; M                                                                                     |            |  |
| Test purpose  |                   | Check that:                                                                                       |            |  |
|               |                   | The PHG receives a +INFINITY value (variable format event report) but it does not use this value. |            |  |
| Applicability |                   | C_MAN_OXP_000 AND C_MA                                                                            | AN_OXP_019 |  |
| Other PICS    |                   |                                                                                                   |            |  |

| Initial condition                                                                                                    | The simulated PHD and the PHG under test are in the Operating state using the standard configuration 1701.                                                                                                    |  |
|----------------------------------------------------------------------------------------------------|----------------------------------------------------------------------------------------------------|--|
| Test procedure                                                                                                    | <ol> <li>The simulated PHD sends a confirmed variable event report for handle 2 (Control<br/>Solution Object) containing an observation value set to the value for positive infinity<br/>(+INFINITY, [exponent 0, mantissa +(2**11 –2) = 0x07FE]).</li> </ol> |  |
|                                                                                                    | 2. The simulated PHD waits until it receives a confirmation from the PHG under test.                                                                                                    |  |
| <ul> <li>Pass/Fail criteria</li> <li>Verify that the PHG under test is able to accept the data, but does not use the very series an actual measurement (e.g. if there is a UI, verify that the measurement displayed in some form that indicates it is not a measurement).</li> </ul> |                                                                                                    |  |
| Notes                                                                                                    | This test case has been considered as an implicit test case.                                                                                                    |  |

| TP ld              |                   | TP/PLT/PHG/CLASS/GL/BV-030                                                                                                    |  |  |
|--------------------|-------------------|----------------------------------------------------------------------------------------------------|--|--|
| TP label           |                   | Special values. Negative infinity – fixed format (Std Config 1701)                                                                                                    |  |  |
| Coverage           | Spec              | [ISO/IEEE 11073-10417]                                                                                                    |  |  |
|                    | Testable<br>items | CtrlSol 8; M                                                                                                    |  |  |
| Test purpos        | se                | Check that:                                                                                                    |  |  |
|                    |                   | The PHG receives a –INFINITY value (fixed format event report) but it does not use this value.                                                                                                    |  |  |
| Applicabilit       | у                 | C_MAN_OXP_000 AND C_MAN_OXP_019                                                                                                    |  |  |
| Other PICS         |                   |                                                                                                    |  |  |
| Initial condition  |                   | The simulated PHD and the PHG under test are in the Operating state using the standard configuration 1701.                                                                                                    |  |  |
| Test procedure     |                   | <ol> <li>The simulated PHD sends a confirmed fixed event report for handle 2 (Control Solution<br/>Object) containing an observation value set to the value for negative infinity (–INFINITY,<br/>[exponent 0, mantissa –(2**11 –2) = 0x0802]) and a time stamp.</li> </ol> |  |  |
|                    |                   | 2. The simulated PHD waits until it receives a confirmation from the PHG under test.                                                                                                    |  |  |
| Pass/Fail criteria |                   | • Verify that the PHG under test is able to accept the data, but does not use the values as if they were an actual measurement (e.g. if there is a UI, verify that the measurement is displayed in some form that indicates it is not a measurement).                       |  |  |
| Notes              |                   | This test case has been considered as an implicit test case.                                                                                                    |  |  |

| TP ld         |                   | TP/PLT/PHG/CLASS/GL/BV-031                                                                                       |  |  |
|---------------|-------------------|----------------------------------------------------------------------------------------------------|--|--|
| TP label      |                   | Special values. Negative infinity – variable format (Std Config 1701)                                            |  |  |
| Coverage Spec |                   | [ISO/IEEE 11073-10417]                                                                                           |  |  |
|               | Testable<br>items | CtrlSol 12; M                                                                                                    |  |  |
| Test purpose  |                   | Check that:<br>The PHG receives a –INFINITY value (variable format event report) but it does not use this value. |  |  |
| Applicability |                   | C_MAN_OXP_000 AND C_MAN_OXP_019                                                                                  |  |  |

| Other PICS         |                                                                                                    |
|--------------------|----------------------------------------------------------------------------------------------------|
| Initial condition  | The simulated PHD and the PHG under test are in the Operating state using the standard configuration 1701.                                                                                                    |
| Test procedure     | <ol> <li>The simulated PHD sends a confirmed variable event report for handle 2 (Control<br/>Solution Object) containing an observation value set to the value for negative infinity (–<br/>INFINITY, [exponent 0, mantissa –(2**11 –2) = 0x0802]).</li> </ol> |
|                    | 2. The simulated PHD waits until it receives a confirmation from the PHG under test.                                                                                                    |
| Pass/Fail criteria | • Verify that the PHG under test is able to accept the data, but does not use the values as if they were an actual measurement (e.g. if there is a UI, verify that the measurement is displayed in some form that indicates it is not a measurement).          |
| Notes              | This test case has been considered as an implicit test case.                                                                                                    |

| TP ld              |                   | TP/PLT/PHG/CLASS/GL/BV-032                                                                                                    |  |  |
|--------------------|-------------------|----------------------------------------------------------------------------------------------------|--|--|
| TP label           |                   | Special values. Reserved – fixed format (Std Config 1701)                                                                                                    |  |  |
| Coverage           | Spec              | [ISO/IEEE 11073-10417]                                                                                                    |  |  |
|                    | Testable<br>items | CtrlSol 8; M                                                                                                    |  |  |
| Test purpos        | se                | Check that:                                                                                                    |  |  |
|                    |                   | The PHG receives a Reserved for future use value (fixed format event report) but it does not use this value.                                                                                                    |  |  |
| Applicabilit       | у                 | C_MAN_OXP_000 AND C_MAN_OXP_019                                                                                                    |  |  |
| Other PICS         |                   |                                                                                                    |  |  |
| Initial condition  |                   | The simulated PHD and the PHG under test are in the Operating state using the standard configuration 1701.                                                                                                    |  |  |
| Test procedure     |                   | <ol> <li>The simulated PHD sends a confirmed fixed event report for handle 2 (Control Solution<br/>Object) containing an observation value set to the value for reserved (Reserved for future<br/>use, [exponent 0, mantissa –(2**11 –1) = 0x0801]) and a time stamp.</li> </ol> |  |  |
|                    |                   | 2. The simulated PHD waits until it receives a confirmation from the PHG under test.                                                                                                    |  |  |
| Pass/Fail criteria |                   | • Verify that the PHG under test either reports an error or is able to accept the data, but does not use the values as if they were an actual measurement (e.g. if there is a UI, verify that the measurement is displayed in some form that indicates it is not a measurement). |  |  |
| Notes              |                   | This test case has been considered as an implicit test case.                                                                                                    |  |  |

| TP ld        |                   | TP/PLT/PHG/CLASS/GL/BV-0                                     | 33                                 |                                |
|--------------|-------------------|--------------------------------------------------------------|------------------------------------|--------------------------------|
| TP label     |                   | Special values. Reserved – variable format (Std Config 1701) |                                    |                                |
| Coverage     | Spec              | [ISO/IEEE 11073-10417]                                       |                                    |                                |
|              | Testable<br>items | CtrlSol 12; M                                                |                                    |                                |
| Test purpose |                   | Check that:                                                  |                                    |                                |
|              |                   | The PHG receives a Reserved not use this value.              | for future use value (variable for | rmat event report) but it does |

| Applicability      | C_MAN_OXP_000 AND C_MAN_OXP_019                                                                                                    |  |  |
|--------------------|----------------------------------------------------------------------------------------------------|--|--|
| Other PICS         |                                                                                                    |  |  |
| Initial condition  | The simulated PHD and the PHG under test are in the Operating state using the standard configuration 1701.                                                                                                    |  |  |
| Test procedure     | <ol> <li>The simulated PHD sends a confirmed variable event report for handle 2 (Control<br/>Solution Object) containing an observation value set to the value for reserved (Reserved<br/>for future use, [exponent 0, mantissa –(2**11 –1) = 0x0801]).</li> </ol>             |  |  |
|                    | 2. The simulated PHD waits until it receives a confirmation from the PHG under test.                                                                                                    |  |  |
| Pass/Fail criteria | Verify that the PHG under test either reports an error or is able to accept the data, but does not use the values as if they were an actual measurement (e.g. if there is a UI, verify that the measurement is displayed in some form that indicates it is not a measurement). |  |  |
| Notes              | This test case has been considered as an implicit test case.                                                                                                    |  |  |

## A.4 Subgroup 2.3.3: Pulse oximeter (PO)

| TP ld       |          | TP/PLT/PHG/CLASS/PO/BV-003                                                                                                    |                     |                                      |  |  |  |
|-------------|----------|----------------------------------------------------------------------------------------------------|---------------------|--------------------------------------|--|--|--|
| TP label    |          | Association procedure PHG PO                                                                                                    |                     |                                      |  |  |  |
| Coverage    | Spec     | [ISO/IEEE 11073-10404]                                                                                                    |                     |                                      |  |  |  |
|             | Testable | PulseAssocResp 1;M                                                                                                    | PulseAssocResp 2;M  | PulseAssocResp 5;M                   |  |  |  |
|             | items    | PulseAssocResp 6;M                                                                                                    | PulseAssocResp 7;M  | PulseAssocResp 8;M                   |  |  |  |
|             |          | PulseAssocResp 9;M                                                                                                    | PulseAssocResp 10;M | PulseAssocResp 11;M                  |  |  |  |
| Test purpos | e        | Check that:                                                                                                    |                     |                                      |  |  |  |
|             |          | In the DataProtoList struct<br>id-20601 (i.e. , data-proto-                                                                                                    |                     | entifier shall be set to data-proto- |  |  |  |
|             |          | [AND]                                                                                                    |                     |                                      |  |  |  |
|             |          | The data-proto-info field shall be filled in with a PhdAssociationInformation structure and the version of the data exchange protocol shall be set to protocol-version1 (i.e., protocol-version = 0x80000000)       |                     |                                      |  |  |  |
|             |          | [AND]                                                                                                    |                     |                                      |  |  |  |
|             |          | The data-proto-info field shall be filled in with a PhdAssociationInformation structure and the version of the nomenclature used shall be set to nom-version1 (i.e., nomenclature-version = 0x8000000)              |                     |                                      |  |  |  |
|             |          | [AND]                                                                                                    |                     |                                      |  |  |  |
|             |          | The data-proto-info field shall be filled in with a PhdAssociationInformation structure and the field functional-units shall have all bits reset except for those relating to a Test Association                    |                     |                                      |  |  |  |
|             |          | [AND]                                                                                                    |                     |                                      |  |  |  |
|             |          | The data-proto-info field shall be filled in with a PhdAssociationInformation structure and the field system-type shall be set to sys-type-manager (i.e., system-type = 0x80000000)                                 |                     |                                      |  |  |  |
|             |          | [AND]                                                                                                    |                     |                                      |  |  |  |
|             |          | The data-proto-info field shall be filled in with a PhdAssociationInformation structure and the system-id field shall contain the unique system id of the PHG device, which shall be a valid EUI-64 type identifier |                     |                                      |  |  |  |
|             |          | [AND]                                                                                                    |                     |                                      |  |  |  |
|             |          | The data-proto-info field shall be filled in with a PhdAssociationInformation structure and the field dev-config-id shall be manager-config-response                                                                |                     |                                      |  |  |  |

|                   | [AND]                                                                                                    |
|-------------------|----------------------------------------------------------------------------------------------------|
|                   | The data-proto-info field shall be filled in with a PhdAssociationInformation structure and the field data-req-mode-capab-flags shall be 0      |
|                   | [AND]                                                                                                    |
|                   | The data-proto-info field shall be filled in with a PhdAssociationInformation structure and the fields data-req-init-*-count shall be 0         |
| Applicability     | C_MAN_OXP_000 AND C_MAN_OXP_026                                                                                                    |
| Other PICS        |                                                                                                    |
| Initial condition | The PHG is in the Unassociated state.                                                                                                    |
| Test procedure    | 1. The simulated PHD sends an association request to the PHG under test, with the fields:                                                       |
|                   | protocol-version = '100000000000000000000000000000'B                                                                                            |
|                   | encoding-rules= '10000000000000'B                                                                                                    |
|                   | nomenclature-version = '100000000000000000000000000000000000                                                                                    |
|                   | functional-units = '00000000000000000000000000000000000                                                                                         |
|                   | system-type = '000000010000000000000000000000000'B                                                                                              |
|                   | $\Box  \text{dev-config-id} = 16443$                                                                                                    |
|                   | □ data-rep-mode-capab =                                                                                                    |
|                   | data_req_mode_flags= '00000000000001'B                                                                                                    |
|                   | <ul> <li>data_req_init_agent_count = 1</li> </ul>                                                                                               |
|                   | <ul> <li>data_req_init_manager_count = 0</li> </ul>                                                                                             |
|                   | $\Box$ option-list.length= 0                                                                                                    |
|                   | <ol> <li>The PHG under test sends an association response. The fields of interest are:</li> </ol>                                               |
|                   |                                                                                                    |
|                   | a. APDU Type                                                                                                    |
|                   | $\Box  \text{field-length} = 2 \text{ bytes}$                                                                                                   |
|                   | □ field-value = 0xE3 0x00 (AareApdu)                                                                                                    |
|                   | b. Result                                                                                                    |
|                   | field- type = AssociateResult                                                                                                    |
|                   | $\Box  field-length = 2 \text{ bytes}$                                                                                                    |
|                   | field-value = One of the following:                                                                                                    |
|                   | <ul> <li>If association is accepted, field-value= 0x00 0x00.</li> </ul>                                                                         |
|                   | <ul> <li>If association is rejected-permanent, field-value= 0x00 0x01.</li> </ul>                                                               |
|                   | <ul> <li>If association is rejected-transient, field-value= 0x00 0x02.</li> </ul>                                                               |
|                   | <ul> <li>If association is accepted-unknown-config, field-value= 0x00 0x03.</li> </ul>                                                          |
|                   | <ul> <li>If association is rejected-no-common-protocol, field-value= 0x00 0x04.</li> </ul>                                                      |
|                   | <ul> <li>If association is rejected-no-common-parameter, field-value= 0x00 0x05.</li> </ul>                                                     |
|                   | <ul> <li>If association is rejected–unknown = 0x00 0x06.</li> </ul>                                                                             |
|                   | <ul> <li>If association is rejected-unauthorized, field-value= 0x00 0x07.</li> </ul>                                                            |
|                   | <ul> <li>If association is rejected–unsupported-assoc-version, field-value= 0x00<br/>0x08.</li> </ul>                                           |
|                   | <ul> <li>selected-data-proto (DataProto: sequence of data-proto-id (DataProtold) and data-<br/>proto-info(defined by data-proto-id))</li> </ul> |
|                   | d. data-proto-id                                                                                                    |
|                   | field- type = DataProtold                                                                                                    |
|                   | $\Box  field-length = 2 \text{ bytes}$                                                                                                    |

|    |                                                                                                    | i |
|----|----------------------------------------------------------------------------------------------------|---|
|    | □ field-value= 0x50 0x79 (20601)                                                                                      |   |
| e. | protocol-version                                                                                                    |   |
|    | □ field- type = Protocol Version                                                                                      |   |
|    | □ field-length = 4 bytes (BITS-32)                                                                                    |   |
|    | □ field-value= 0x80 0x00 0x00 0x00                                                                                    |   |
| f. | encoding-rules                                                                                                    |   |
|    | □ field-type = EncodingRules                                                                                          |   |
|    | □ field-length = 2 bytes (BITS-16)                                                                                    |   |
|    | □ field-value= depends on the encoding rules supported/selected, but only one can be supported at a time              |   |
| g. | nomenclature version                                                                                                  |   |
|    | □ field- type = NomenclatureVersion                                                                                   |   |
|    | □ field-length = 4 bytes (BITS-32)                                                                                    |   |
|    | □ field-value= Bit 0 must be set (nom-version1)                                                                       |   |
| h. | functional units                                                                                                    |   |
|    | □ field-type = FunctionalUnits                                                                                        |   |
|    | □ field-length = 4 bytes (BITS-32)                                                                                    |   |
|    | □ field-value =                                                                                                    |   |
|    | <ul> <li>Bit 0 must be 0</li> </ul>                                                                                   |   |
|    | <ul> <li>Bits 1 and 2 may be set</li> </ul>                                                                           |   |
|    | <ul> <li>The rest of the bits must not be set</li> </ul>                                                              |   |
| i. | system type                                                                                                    |   |
|    | □ field- type = SystemType                                                                                            |   |
|    | □ field-length = 4 bytes (BITS-32)                                                                                    |   |
|    | □ field-value = 0x80 0x00 0x00 0x00 (sys-type-manager)                                                                |   |
| j. | system-id                                                                                                    |   |
|    | <pre>ifield- type = OCTET STRING</pre>                                                                                |   |
|    | □ field-length = 8 bytes                                                                                              |   |
|    | field-value = (EUI-64 manufacturer and device)                                                                        |   |
| k. | dev-config-id                                                                                                    |   |
|    | field-type = Configld field length = 2 bytes                                                                          |   |
|    | <ul> <li>field-length = 2 bytes</li> <li>field-value = 0x00 0x00 (manager-config-response)</li> </ul>                 |   |
| I. | <ul> <li>field-value = 0x00 0x00 (manager-config-response)</li> <li>data-req-mode-flags (DataReqModeCapab)</li> </ul> |   |
| 1. | <ul> <li>field- type = DataReqModeFlags</li> </ul>                                                                    |   |
|    | <ul> <li>field-length = 2 bytes</li> </ul>                                                                            |   |
|    | $\Box  \text{field-value} = 0x00\ 0x00$                                                                               |   |
|    | <ul> <li>PHG response to data-req-mode-flags is always 0.</li> </ul>                                                  |   |
| m. | data-req-init-agent-count (DataReqModeCapab)                                                                          |   |
|    | □ field- type = INT-U8                                                                                                |   |
|    | □ field-length = 1 byte                                                                                               |   |
|    | $\Box  \text{field-value} = 0x00$                                                                                     |   |
| n. | data-req-init-manager-count (DataReqModeCapab)                                                                        |   |
|    | □ field- type = INT-U8                                                                                                |   |
|    |                                                                                                    |   |

|                    | <ul> <li>field-length = 1 byte</li> <li>field-value = 0x00</li> </ul>                   |
|--------------------|-----------------------------------------------------------------------------------------|
| Pass/Fail criteria | All checked values are as specified in the test procedure.                              |
| Notes              | Value for protocol-version has been modified according to [ISO/IEEE 11073-20601-2015A]. |

| TP ld          |                   | TP/PLT/PHG/CLASS/PO/BV-004                                            |                                               |                                                                                             |                                |  |
|----------------|-------------------|-----------------------------------------------------------------------|-----------------------------------------------|---------------------------------------------------------------------------------------------|--------------------------------|--|
| TP label       |                   | Configuration Event Report. Pulse Oximeter standard configuration 400 |                                               |                                                                                             |                                |  |
| Coverage Spec  |                   | [ISO/IEEE 11073-20601-2015A] and [ISO/IEEE 11073-20601-2016C]         |                                               |                                                                                             |                                |  |
|                | Testable<br>items | ConfEve                                                               | ntRep 18;M                                    |                                                                                             |                                |  |
| Test purpos    | e                 | Check th                                                              | at:                                           |                                                                                             |                                |  |
|                |                   | standard                                                              |                                               | ore) of the ISO/IEEE 11073-104<br>pt all the standard device config<br>able 23 under Gen-4. |                                |  |
|                |                   | enter the                                                             |                                               | uest the PHD to send the stand<br>check attributes from the MDS                             |                                |  |
| Applicability  | ,                 | C_MAN_                                                                | OXP_000 AND C_MA                              | N_OXP_026                                                                                   |                                |  |
| Other PICS     |                   | C_MAN_                                                                | _OXP_085                                      |                                                                                             |                                |  |
| Initial condit | ion               | The simu                                                              | ulated PHD and the PH                         | IG under test are in the Unasso                                                             | ciated state                   |  |
| Test proced    | ure               |                                                                       | simulated PHD sends<br>et to 0x01 0x90 (Pulse | an association request to the P<br>Oximeter).                                               | HG under test with dev-config- |  |
|                |                   | 2. The                                                                | PHG under test respo                          | nds with an association respons                                                             | e, the field of interest is:   |  |
|                |                   | a.                                                                    | Result                                        |                                                                                             |                                |  |
|                |                   |                                                                       | □ field- type = INT-U                         | J16                                                                                         |                                |  |
|                |                   |                                                                       | □ field-length = 2 by                         | /tes                                                                                        |                                |  |
|                |                   |                                                                       | $\Box  field-value = 0x00$                    | 0x00 (accepted) or 0x00 0x03                                                                | (accepted-unknown-config)      |  |
|                |                   | If the res                                                            | ult of the association r                      | esponse was "accepted-unknow                                                                | n-config"                      |  |
|                |                   | 3. The<br>0x90                                                        |                                               | a configuration event report with                                                           | n config-report-id set to 0x01 |  |
|                |                   | 4. The                                                                | PHG under test must                           | respond with:                                                                               |                                |  |
|                |                   |                                                                       | a. APDU Type                                  |                                                                                             |                                |  |
|                |                   |                                                                       | $\Box  field-length = 2 by$                   | /tes                                                                                        |                                |  |
|                |                   |                                                                       | $\Box  field-value = 0xE2$                    | 7 0x00 (PrstApdu)                                                                           |                                |  |
|                |                   |                                                                       | b. Invoke-id                                  |                                                                                             |                                |  |
|                |                   |                                                                       | □ field- type = INT-I                         | J16                                                                                         |                                |  |
|                |                   |                                                                       | $\Box  field-length = 2 by$                   | /tes                                                                                        |                                |  |
|                |                   |                                                                       | field-value= it mu message.                   | st be the same as the invoke-id                                                             | of the simulated PHD's         |  |
|                |                   |                                                                       | c. Obj-Handle:                                |                                                                                             |                                |  |
|                |                   |                                                                       | □ field- type = HAN                           | DLE                                                                                         |                                |  |
|                |                   |                                                                       | $\Box  field-length = 2 by$                   | /tes                                                                                        |                                |  |
|                |                   |                                                                       | □ field-value = 0x00                          | ) 0x00                                                                                      |                                |  |

| 1                  |                                                                                                    |
|--------------------|----------------------------------------------------------------------------------------------------|
|                    | d. Event-time:                                                                                                    |
|                    | □ field- type = INT-U32                                                                                                    |
|                    | $\Box  field-length = 4 \text{ bytes}$                                                                                                    |
|                    | □ field-value: 0xXX 0xXX                                                                                                    |
|                    | e. Event-type:                                                                                                    |
|                    | $\Box  field-length = 2 \text{ bytes}$                                                                                                    |
|                    | field-value= MDC_NOTI_CONFIG                                                                                                    |
|                    | f. The following six bytes indicate:                                                                                                    |
|                    | Event-replay-info.length (2 bytes)                                                                                                    |
|                    | ConfigReportRsp.config-report-id: it must be the same as config-report-id of the simulated PHD's message                                                                                                    |
|                    | ConfigReportRsp.config-result: One of:                                                                                                    |
|                    | <ul> <li>accepted-config: 0x00 0x00</li> </ul>                                                                                                    |
|                    | 5. IF C_MAN_OXP_085 THEN:                                                                                                    |
|                    | a. The PHG under test moves to Configuring/Sending GetMDS substate and issues roiv-cmip-command with handle set to 0 (request for MDS object) and attribute-id-list set to 0 to indicate all attributes.           |
|                    | b. The simulated PHD responds with a rors-cmip-get service message in which the<br>attribute-list contains a list of all implemented attributes of the MDS object and the<br>mds-time-mgr-set-time bit is not set. |
|                    | c. Once in the Operating state the PHG is forced to enable the scanner object.                                                                                                    |
|                    | Wait until the Operating state is reached in both cases.                                                                                                    |
|                    | 6. The simulated PHD sends a fixed event report with one measurement.                                                                                                    |
| Pass/Fail criteria | <ul> <li>The PHG under test must respond either to the association request with an "accepted"<br/>message or to the Configuration Event Report with an "accepted-config".</li> </ul>                               |
|                    | The measurement is correctly presented.                                                                                                    |
| Notes              | See http://continua.plugfests.com/show_bug.cgi?id= 123                                                                                                    |
|                    |                                                                                                    |

| TP ld             |                   | TP/PLT/PHG/CLASS/PO/BV-005                                                                                                    |  |  |  |  |
|-------------------|-------------------|----------------------------------------------------------------------------------------------------|--|--|--|--|
| TP label          |                   | Configuration Event Report. Pulse Oximeter standard configuration 401                                                                                                    |  |  |  |  |
| Coverage          | Spec              | [ISO/IEEE 11073-20601-2015A] and [ISO/IEEE 11073-20601-2016C]                                                                                                    |  |  |  |  |
|                   | Testable<br>items | ConfEventRep 18;M                                                                                                    |  |  |  |  |
| Test purpos       | se                | Check that:                                                                                                    |  |  |  |  |
|                   |                   | A PHG that supports one (or more)of the ISO/IEEE 11073-104xx device specialization standards shall be able to accept all the standard device configurations specified for the profiles listed in conformance Table 23 under Gen-4. |  |  |  |  |
|                   |                   | Alternatively, the PHG may request the PHD to send the standard configuration in order to enter the Configuring state and check attributes from the MDS object prior to final acceptance (or rejection) of the PHD.                |  |  |  |  |
| Applicabilit      | У                 | C_MAN_OXP_000 AND C_MAN_OXP_026                                                                                                    |  |  |  |  |
| Other PICS        |                   | C_MAN_OXP_085                                                                                                    |  |  |  |  |
| Initial condition |                   | The simulated PHD and the PHG under test are in the Unassociated state.                                                                                                    |  |  |  |  |
| Test procedure    |                   | 1. The simulated PHD sends an association request to the PHG under test with dev-config-                                                                                                    |  |  |  |  |

|                    |       | id s       | et to   | 0x01 0x91 (PulseOximeter).                                                                                                    |
|--------------------|-------|------------|---------|----------------------------------------------------------------------------------------------------|
|                    | 2.    | The        | PH      | G under test responds with an association response, the field of interest is:                                                                                                    |
|                    |       | a.         | Res     | sult                                                                                                    |
|                    |       |            |         | field- type = INT-U16                                                                                                    |
|                    |       |            |         | field-length = 2 bytes                                                                                                    |
|                    |       |            |         | field-value = 0x00 0x00 (accepted) or 0x00 0x03 (accepted-unknown-config)                                                                                                    |
|                    | lf th | ne re      | sult o  | of the association response was "accepted-unknown-config"                                                                                                    |
|                    | 3.    | The<br>0x9 |         | ulated PHD sends a configuration event report with config-report-id set to 0x01                                                                                                    |
|                    | 4.    | The        | PH      | G under test must respond with:                                                                                                    |
|                    |       | b.         | API     | DU Type                                                                                                    |
|                    |       |            |         | field-length = 2 bytes                                                                                                    |
|                    |       |            |         | field-value = 0xE7 0x00 (PrstApdu)                                                                                                    |
|                    |       | c.         | Invo    | oke-id                                                                                                    |
|                    |       |            |         | field- type = INT-U16                                                                                                    |
|                    |       |            |         | field-length = 2 bytes                                                                                                    |
|                    |       |            |         | field-value= it must be the same as the invoke-id of the simulated PHD's message.                                                                                                    |
|                    |       | d.         | Obj     | -Handle:                                                                                                    |
|                    |       |            |         | field- type = HANDLE                                                                                                    |
|                    |       |            |         | field-length = 2 bytes                                                                                                    |
|                    |       |            |         | field-value = 0x00 0x00                                                                                                    |
|                    |       | e.         | Eve     | ent-time:                                                                                                    |
|                    |       |            |         | field- type = INT-U32                                                                                                    |
|                    |       |            |         | field-length = 4 bytes                                                                                                    |
|                    |       |            |         | field-value: 0xXX 0xXX                                                                                                    |
|                    |       | f.         | Eve     | ent-type:                                                                                                    |
|                    |       |            |         | field-length = 2 bytes                                                                                                    |
|                    |       |            |         | field-value= MDC_NOTI_CONFIG                                                                                                    |
|                    |       | g.         | The     | e following six bytes indicate:                                                                                                    |
|                    |       |            |         | Event-replay-info.length (2 bytes)                                                                                                    |
|                    |       |            |         | ConfigReportRsp.config-report-id: it must be the same as config-report-id of the simulated PHD's message                                                                                          |
|                    |       |            |         | ConfigReportRsp.config-result: One of:                                                                                                    |
|                    |       |            |         | <ul> <li>accepted-config: 0x00 0x00</li> </ul>                                                                                                    |
|                    | 5.    | IF (       | С_М/    | AN_OXP_085 THEN:                                                                                                    |
|                    |       | a.         | roiv    | PHG under test moves to Configuring/Sending GetMDS substate and issues<br>-cmip-command with handle set to 0 (request for MDS object) and attribute-id-list<br>to 0 to indicate all attributes.   |
|                    |       | b.         | attr    | e simulated PHD responds with a rors-cmip-get service message in which the ibute-list contains a list of all implemented attributes of the MDS object and the s-time-mgr-set-time bit is not set. |
|                    |       | c.         | Ond     | ce in the Operating state the PHG is forced to enable the scanner object.                                                                                                    |
|                    | Wa    | it unt     | til the | e Operating state is reached in both cases.                                                                                                    |
|                    | 6.    | The        | e sim   | ulated PHD sends a fixed event report with one measurement.                                                                                                    |
| Pass/Fail criteria | •     |            |         | G under test must respond either to the association request with an "accepted" e or to the Configuration Event Report with an "accepted-config".                                                  |

|       | The measurement is correctly presented.                |
|-------|--------------------------------------------------------|
| Notes | See http://continua.plugfests.com/show_bug.cgi?id= 123 |

| TP Id<br>TP label  |                   | TP/PLT/PHG/CLASS/PO/BV-006 Maximum APDU size: Pulse Oximeter                                                                                                    |  |  |  |  |  |
|--------------------|-------------------|----------------------------------------------------------------------------------------------------|--|--|--|--|--|
|                    |                   |                                                                                                    |  |  |  |  |  |
|                    | Testable<br>items | CommonCharac 4;M                                                                                                    |  |  |  |  |  |
| Test purpose       | 9                 | Check that:                                                                                                    |  |  |  |  |  |
|                    |                   | If a PHG receives APDU that is larger than the PHG's receive buffer, it shall reply with an error (roer) code of protocol-violation.                                                                                                    |  |  |  |  |  |
|                    |                   | The PHG's receive buffer shall be at least as large as the largest buffer specified in the specializations the PHG supports. The buffer size limitiations in this bullet and the next on apply to all APDUs regardless of whether a standard or extended configuration is being used. |  |  |  |  |  |
| Applicability      |                   | C_MAN_OXP_000 AND C_MAN_OXP_026                                                                                                    |  |  |  |  |  |
| Other PICS         |                   |                                                                                                    |  |  |  |  |  |
| Initial condit     | ion               | The PHG under test is in the Operating state.                                                                                                    |  |  |  |  |  |
| Test procedure     |                   | <pre>1. The simulated PHD sends a Confirmed variable event report: a. ScanReportInfoVar.obs_scan_var:</pre>                                                                                                    |  |  |  |  |  |
|                    |                   | <ol> <li>Check the response of the PHG under test.</li> <li>The simulated PHD sends a confirmed fixed event report with one measurement.</li> </ol>                                                                                                    |  |  |  |  |  |
|                    |                   | 4. Check the response of the PHG under test.                                                                                                    |  |  |  |  |  |
| Pass/Fail criteria |                   | • In step 2 the PHG under test must respond with a "rors-cmip-confirmed-event-report".                                                                                                    |  |  |  |  |  |
| Pass/Fail crit     |                   | • In step 4 the PHG under test must respond with a "rors-cmip-confirmed-event-report".                                                                                                    |  |  |  |  |  |

| TP Id<br>TP label  |                   | TP/PLT/PHG/CLASS/PO/BV-007         Attribute-Value-Map. Adding additional attributes to the Attribute-Value-Map                                                                                                    |  |  |  |  |  |
|--------------------|-------------------|----------------------------------------------------------------------------------------------------|--|--|--|--|--|
|                    |                   |                                                                                                    |  |  |  |  |  |
|                    | Testable<br>items | SpO2NumObjAttr 11;M                                                                                                    |  |  |  |  |  |
| Test purpose       | e                 | Check that:                                                                                                    |  |  |  |  |  |
|                    |                   | For [Standard-Configuration] [Attribute-Value-Map] attribute must be present and with value MDC_ATTR_NU_VAL_OBS_BASIC                                                                                                    |  |  |  |  |  |
| Applicability      | ,                 | C_MAN_OXP_000 AND C_MAN_OXP_026                                                                                                    |  |  |  |  |  |
| Other PICS         |                   |                                                                                                    |  |  |  |  |  |
| Initial condit     | ion               | The simulated PHD and the PHG under test are in the Operating state using the standard configuration 0x190.                                                                                                    |  |  |  |  |  |
| Test procedure     |                   | <ol> <li>The simulated PHD sends a confirmed variable event report to change the Attribute-<br/>Value-Map configuration of handle 1 (SpO<sub>2</sub> Object) to set the values to:<br/>MDC_ATTR_TIME_STAMP_ABS, then MDC_ATTR_NU_VAL_OBS_BASIC. For handle<br/>10 (Pulse Rate Object), set the attribute value map to: MDC_ATTR_TIME_STAMP_ABS,<br/>then MDC_ATTR_NU_VAL_OBS_BASIC</li> </ol> |  |  |  |  |  |
|                    |                   | 2. The simulated PHD waits until it receives a confirmation.                                                                                                    |  |  |  |  |  |
|                    |                   | 3. Send a confirmed fixed format event report with the new data layout.                                                                                                    |  |  |  |  |  |
|                    |                   | 4. The simulated PHD waits until it receives a confirmation.                                                                                                    |  |  |  |  |  |
| Pass/Fail criteria |                   | • In step 4, verify that the PHG under test is able to accept the data properly and applies the correct bytes to the correct attributes (e.g. if there is a UI, verify that the measurement and date are displayed properly).                                                                                                    |  |  |  |  |  |
|                    |                   | • In step 4, verify that if the PHG utilizes a date / time stamp, then the PHG uses a time stamp derived from the observation's time stamp (i.e. the actual observation may have occurred sometime in the past).                                                                                                    |  |  |  |  |  |
| Notes              |                   |                                                                                                    |  |  |  |  |  |

| TP ld         |                   | TP/PLT/PHG/CLASS/PO/BV-008                                                                                                    |  |  |  |  |
|---------------|-------------------|----------------------------------------------------------------------------------------------------|--|--|--|--|
| TP label      |                   | Unit-Code. Use default % and beats per minute (BPM) – variable format observation.                                                                                                    |  |  |  |  |
| Coverage      | Spec              | [ISO/IEEE 11073-10404]                                                                                                    |  |  |  |  |
|               | Testable<br>items | SpO2NumObjAttr 10;M                                                                                                    |  |  |  |  |
|               | Spec              | [b-ITU-T H.810 (2015)]                                                                                                    |  |  |  |  |
|               | Testable<br>items | Communication 9; M                                                                                                    |  |  |  |  |
| Test purpose  |                   | Check that:<br>For [Standard-Configuration] [Unit-Code] value is MDC_DIM_PERCENT<br>[AND]<br>Continua PAN client components that receive a report of a configuration change shall apply |  |  |  |  |
|               |                   | the change to future measurements only]                                                                                                    |  |  |  |  |
| Applicability |                   | C_MAN_OXP_000 AND C_MAN_OXP_026                                                                                                    |  |  |  |  |

| Other PICS         |                                                                                                    |
|--------------------|----------------------------------------------------------------------------------------------------|
| Initial condition  | The simulated PHD and the PHG under test are in the Operating state using the standard configuration 0x190.                                                                                                    |
| Test procedure     | <ol> <li>Send a confirmed variable format event report for handle 1 using a measurement in %<br/>and for handle 10 using a measurement in BPM.</li> <li>The simulated PHD waits until it receives a confirmation.</li> </ol>                                                  |
| Pass/Fail criteria | <ul> <li>Verify that the PHG under test is able to accept the data properly and applies % and BPM to the observations (e.g. if there is a UI, verify that the measurement and date are displayed properly even if they are converted to a different set of units).</li> </ul> |
| Notes              |                                                                                                    |

| TP ld                                                               |                   | TP/PLT/PHG/CLASS/PO/BV-009                                                                                                    |  |  |
|---------------------------------------------------------------------|-------------------|----------------------------------------------------------------------------------------------------|--|--|
| TP label                                                            |                   | Supplemental-Type: SpO <sub>2</sub> — Standard configuration 0x191                                                                                                    |  |  |
| Coverage Spec                                                       |                   | [ISO/IEEE 11073-10404]                                                                                                    |  |  |
|                                                                     | Testable<br>items | Spo2StandConf 1;C                                                                                                    |  |  |
| Test purpos                                                         | e                 | Check that:                                                                                                    |  |  |
|                                                                     |                   | For SpO2 numeric Object the and for Dev-Configuration-Id to 0x191 the Supplemental-Types attribute shall contain a single entry in its SupplementalTypeList, and its value shall be MDC_MODALITY_SPOT.                                                                                          |  |  |
| Applicability C_MAN_OXP_000 AND C_MAN_OXP_026                       |                   | C_MAN_OXP_000 AND C_MAN_OXP_026                                                                                                    |  |  |
| Other PICS                                                          |                   |                                                                                                    |  |  |
|                                                                     |                   | The simulated PHD and the PHG under test are in the Operating state using the standard configuration 0x191.                                                                                                    |  |  |
| Test procedure                                                      |                   | <ol> <li>The simulated PHD sends a confirmed fixed format event report from handle 1 (SpO<sub>2</sub><br/>Object) that matches the Attribute-Value-Map order of<br/>MDC_ATTR_NU_VAL_OBS_BASIC.</li> </ol>                                                                                       |  |  |
|                                                                     |                   | 2. The simulated PHD waits until it receives a confirmation.                                                                                                    |  |  |
| correct bytes to the correct attributes and Supplemental-Type for ( |                   | In step 2. Verify that the PHG under test is able to accept the data properly and applies the correct bytes to the correct attributes and Supplemental-Type for Object with handle 1 is MDC_MODALITY_SPOT (e.g. if there is a UI, verify that the measurement and date are displayed properly). |  |  |
| Notes                                                               |                   |                                                                                                    |  |  |

| TP ld                                                                |                                      | TP/PLT/PHG/CLASS/PO/BV-010 |                                                                   |  |
|----------------------------------------------------------------------|--------------------------------------|----------------------------|-------------------------------------------------------------------|--|
| TP label Supplemental-Type: Pulse Rate— Standard configuration 0x191 |                                      | 1                          |                                                                   |  |
| Coverage                                                             | coverage Spec [ISO/IEEE 11073-10404] |                            |                                                                   |  |
|                                                                      | Testable<br>items                    | PulseRateStandConf 1;C     |                                                                   |  |
| Test purpose                                                         |                                      | Check that:                |                                                                   |  |
|                                                                      |                                      |                            | the and for Dev-Configuration-losingle entry in its SupplementalT |  |

|                    | MDC_MODALITY_SPOT.                                                                                                    |  |
|--------------------|----------------------------------------------------------------------------------------------------|--|
| Applicability      | C_MAN_OXP_000 AND C_MAN_OXP_026                                                                                                    |  |
| Other PICS         |                                                                                                    |  |
| Initial condition  | The simulated PHD and the PHG under test are in the Operating state using the standard configuration 0x191.                                                                                                    |  |
| Test procedure     | <ol> <li>Simulated PHD sends a confirmed fixed format event report from handle 10 (Pulse Rate<br/>Object) that matches the Attribute-Value-Map order of<br/>MDC_ATTR_NU_VAL_OBS_BASIC.</li> </ol>                                                                                                |  |
|                    | 2. The simulated PHD waits until it receives a confirmation.                                                                                                    |  |
| Pass/Fail criteria | In step 2. Verify that the PHG under test is able to accept the data properly and applies the correct bytes to the correct attributes and Supplemental-Type for Object with handle 10 is MDC_MODALITY_SPOT (e.g. if there is a UI, verify that the measurement and date are displayed properly). |  |
| Notes              |                                                                                                    |  |

| TP ld                                                              |                   | TP/PLT/PHG/CLASS/PO/BV-011                                                                                                    |                           |  |
|--------------------------------------------------------------------|-------------------|----------------------------------------------------------------------------------------------------|---------------------------|--|
| TP label                                                           |                   | Special values. Not a number – fixed format                                                                                                    |                           |  |
| Coverage                                                           | Spec              | [ISO/IEEE 11073-10404]                                                                                                    |                           |  |
|                                                                    | Testable<br>items | SpO2NumObjAttr 11; M                                                                                                    | PulseRateNumObjAttr 28; M |  |
| Test purpos                                                        | e                 | Check that:                                                                                                    |                           |  |
|                                                                    |                   | The PHG receives a NaN value (fixed format event report) but it does not use this value.                                                                                                    |                           |  |
| Applicability                                                      | /                 | C_MAN_OXP_000 AND C_                                                                                                    | MAN_OXP_026               |  |
| Other PICS                                                         |                   |                                                                                                    |                           |  |
| Initial condition                                                  |                   | The simulated PHD and the PHG under test are in the Operating state using the standard configuration.                                                                                                    |                           |  |
| Test procedure                                                     |                   | <ol> <li>The simulated PHD sends a confirmed fixed event report for handle 1 (SpO<sub>2</sub> Object) and<br/>handle 10 (Pulse Rate Object) containing an observation value set to the value for NaN<br/>([exponent 0, mantissa +(2**11 –1) = 0x07FF]).</li> </ol>                             |                           |  |
|                                                                    |                   | 2. The simulated PHD waits until it receives a confirmation from the PHG under test.                                                                                                    |                           |  |
| Pass/Fail criteria                                                 |                   | • Verify that the PHG under test is able to accept the data, but does not use the values as if they were an actual measurement (e.g. if there is a UI, verify that the measurement is displayed in some form that indicates it is not a measurement such as "—" or blanking the display area). |                           |  |
| Notes This test case has been considered as an implicit test case. |                   |                                                                                                    |                           |  |

| TP Id TP/PLT/PHG/CLASS/PO/BV-012                        |                   |                        |                           |  |
|---------------------------------------------------------|-------------------|------------------------|---------------------------|--|
| TP label Special values. Not a number – variable format |                   |                        |                           |  |
| Coverage                                                | Spec              | [ISO/IEEE 11073-10404] |                           |  |
|                                                         | Testable<br>items | SpO2NumObjAttr 16; C   | PulseRateNumObjAttr 33; C |  |

| Test purpose       | Check that:                                                                                                    |  |
|--------------------|----------------------------------------------------------------------------------------------------|--|
|                    | The PHG receives a NaN value (variable format event report) but it does not use this value.                                                                                                    |  |
| Applicability      | C_MAN_OXP_000 AND C_MAN_OXP_026                                                                                                    |  |
| Other PICS         |                                                                                                    |  |
| Initial condition  | The simulated PHD and the PHG under test are in the Operating state using the standard configuration.                                                                                                    |  |
| Test procedure     | <ol> <li>The simulated PHD sends a confirmed variable event report for handle 1 (SpO<sub>2</sub> Object)<br/>and handle 10 (Pulse Rate Object) containing an observation value set to the value for<br/>NaN ([exponent 0, mantissa +(2**11 –1) = 0x07FF]).</li> </ol>                                                        |  |
|                    | 2. The simulated PHD waits until it receives a confirmation from the PHG under test.                                                                                                    |  |
| Pass/Fail criteria | <ul> <li>Verify that the PHG under test is able to accept the data, but does not use the values as<br/>if they were an actual measurement (e.g. if there is a UI, verify that the measurement is<br/>displayed in some form that indicates it is not a measurement such as "—" or blanking<br/>the display area).</li> </ul> |  |
| Notes              | This test case has been considered as an implicit test case.                                                                                                    |  |

| TP ld                                                                                                    |                   | TP/PLT/PHG/CLASS/PO/BV-013                                                                                                    |                           |  |
|----------------------------------------------------------------------------------------------------|-------------------|----------------------------------------------------------------------------------------------------|---------------------------|--|
| TP label                                                                                                    |                   | Special values. Not at this resolution – fixed format                                                                                                    |                           |  |
| Coverage Spec                                                                                                    |                   | [ISO/IEEE 11073-10404]                                                                                                    |                           |  |
|                                                                                                    | Testable<br>items | SpO2NumObjAttr 11; M                                                                                                    | PulseRateNumObjAttr 28; M |  |
| Test purpose       Check that:         The PHG receives NRes value (fixed format event report) but it does not use |                   | t does not use this value.                                                                                                    |                           |  |
| Applicability                                                                                                    | y                 | C_MAN_OXP_000 AND C_MAN_OXP_026                                                                                                    |                           |  |
| Other PICS                                                                                                    |                   |                                                                                                    |                           |  |
| Initial condition                                                                                                  |                   | The simulated PHD and the PHG under test are in the Operating state using the standard configuration.                                                                                                    |                           |  |
| Test procedure                                                                                                    |                   | <ol> <li>The simulated PHD sends a confirmed fixed event report for handle 1 (SpO<sub>2</sub> Object) and<br/>handle 10 (Pulse Rate Object) containing an observation value set to the value for NRes<br/>([exponent 0, mantissa –(2**11) = 0x0800]).</li> </ol> |                           |  |
|                                                                                                    |                   | 2. The simulated PHD waits until it receives a confirmation from the PHG under test.                                                                                                    |                           |  |
| Pass/Fail criteria                                                                                                 |                   | • Verify that the PHG under test is able to accept the data, but does not use the values as if they were an actual measurement (e.g. if there is a UI, verify that the measurement is displayed in some form that indicates it is not a measurement).            |                           |  |
| Notes This test case has been considered as an implicit test case.                                                 |                   |                                                                                                    |                           |  |

| TP Id TP/PLT/PHG/CLASS/PO/BV-014 |                   | )14                                                      |                           |
|----------------------------------|-------------------|----------------------------------------------------------|---------------------------|
| TP label                         |                   | Special values. Not at this resolution – variable format |                           |
| Coverage                         | Spec              | [ISO/IEEE 11073-10404]                                   |                           |
|                                  | Testable<br>items | SpO2NumObjAttr 16; C                                     | PulseRateNumObjAttr 33; C |

| Test purpose       | Check that:                                                                                                    |  |
|--------------------|----------------------------------------------------------------------------------------------------|--|
|                    | The PHG receives NRes value (variable format event report) but it does not use this value.                                                                                                    |  |
| Applicability      | C_MAN_OXP_000 AND C_MAN_OXP_026                                                                                                    |  |
| Other PICS         |                                                                                                    |  |
| Initial condition  | The simulated PHD and the PHG under test are in the Operating state using the standard configuration.                                                                                                    |  |
| Test procedure     | <ol> <li>The simulated PHD sends a confirmed variable event report for handle 1 (SpO<sub>2</sub> Object)<br/>and handle 10 (Pulse Rate Object) containing an observation value set to the value for<br/>NRes ([exponent 0, mantissa –(2**11) = 0x0800]).</li> </ol> |  |
|                    | 2. The simulated PHD waits until it receives a confirmation from the PHG under test.                                                                                                    |  |
| Pass/Fail criteria | • Verify that the PHG under test is able to accept the data, but does not use the values as if they were an actual measurement (e.g. if there is a UI, verify that the measurement is displayed in some form that indicates it is not a measurement).               |  |
| Notes              | This test case has been considered as an implicit test case.                                                                                                    |  |

| TP ld                                                              |                   | TP/PLT/PHG/CLASS/PO/BV-015                                                                                                    |                                                                                                    |                             |
|--------------------------------------------------------------------|-------------------|----------------------------------------------------------------------------------------------------|----------------------------------------------------------------------------------------------------|-----------------------------|
| TP label                                                           |                   | Special values. Positive infinity – fixed format                                                                                                    |                                                                                                    |                             |
| Coverage                                                           | Spec              | [ISO/IEEE 11073-10404]                                                                                                    | [ISO/IEEE 11073-10404]                                                                                                    |                             |
|                                                                    | Testable<br>items | SpO2NumObjAttr 11; M                                                                                                    | PulseRateNumObjAttr 28; M                                                                                                 |                             |
| Test purpos                                                        | se                | Check that:                                                                                                    |                                                                                                    |                             |
|                                                                    |                   | The PHG receives a +INFINITY value (fixed format event report) but it does not use this value.                                                                                                    |                                                                                                    |                             |
| Applicability                                                      | y                 | C_MAN_OXP_000 AND C                                                                                                    | _MAN_OXP_026                                                                                                    |                             |
| Other PICS                                                         |                   |                                                                                                    |                                                                                                    |                             |
| Initial condition                                                  |                   | The simulated PHD and the PHG under test are in the Operating state using the standard configuration.                                                                                                    |                                                                                                    |                             |
| Test procedure                                                     |                   | <ol> <li>The simulated PHD sends a confirmed fixed event report for handle 1 (SpO<sub>2</sub> Object) and<br/>handle 10 (Pulse Rate Object) containing an observation value set to the value for<br/>positive infinity (+INFINITY, [exponent 0, mantissa +(2**11 –2) = 0x07FE]).</li> </ol> |                                                                                                    |                             |
|                                                                    |                   | 2. The simulated PHD waits until it receives a confirmation from the PHG under test.                                                                                                    |                                                                                                    |                             |
| they were a                                                        |                   | they were an actual me                                                                                                    | der test is able to accept the data, b<br>easurement (e.g. if there is a UI, ver<br>n that indicates it is not a measurem | ify that the measurement is |
| Notes This test case has been considered as an implicit test case. |                   |                                                                                                    |                                                                                                    |                             |

| TP Id TP/PLT/PHG/CLASS/PO/BV-016                                     |                   |                        |                           |  |
|----------------------------------------------------------------------|-------------------|------------------------|---------------------------|--|
| TP label         Special values. Positive infinity – variable format |                   |                        |                           |  |
| Coverage                                                             | Spec              | [ISO/IEEE 11073-10404] | [ISO/IEEE 11073-10404]    |  |
|                                                                      | Testable<br>items | SpO2NumObjAttr 16; C   | PulseRateNumObjAttr 33; C |  |

| Test purpose       | Check that:                                                                                                    |  |
|--------------------|----------------------------------------------------------------------------------------------------|--|
|                    | The PHG receives a +INFINITY value (variable format event report) but it does not use this value.                                                                                                    |  |
| Applicability      | C_MAN_OXP_000 AND C_MAN_OXP_026                                                                                                    |  |
| Other PICS         |                                                                                                    |  |
| Initial condition  | The simulated PHD and the PHG under test are in the Operating state using the standard configuration.                                                                                                    |  |
| Test procedure     | <ol> <li>The simulated PHD sends a confirmed variable event report for handle 1 (SpO<sub>2</sub> Object)<br/>and handle 10 (Pulse Rate Object) containing an observation value set to the value for<br/>positive infinity (+INFINITY, [exponent 0, mantissa +(2**11 –2) = 0x07FE]).</li> </ol> |  |
|                    | 2. The simulated PHD waits until it receives a confirmation from the PHG under test.                                                                                                    |  |
| Pass/Fail criteria | • Verify that the PHG under test is able to accept the data, but does not use the values as if they were an actual measurement (e.g. if there is a UI, verify that the measurement is displayed in some form that indicates it is not a measurement).                                          |  |
| Notes              | This test case has been considered as an implicit test case.                                                                                                    |  |

| TP ld                                                                                                    |                   | TP/PLT/PHG/CLASS/PO/BV-017                                                                                                    |                           |  |
|----------------------------------------------------------------------------------------------------|-------------------|----------------------------------------------------------------------------------------------------|---------------------------|--|
| TP label                                                                                                    |                   | Special values. Negative infinity – fixed format                                                                                                    |                           |  |
| Coverage                                                                                                    | Spec              | [ISO/IEEE 11073-10404]                                                                                                    |                           |  |
|                                                                                                    | Testable<br>items | SpO2NumObjAttr 11; M                                                                                                    | PulseRateNumObjAttr 28; M |  |
| Test purpos                                                                                                    | se                | Check that:                                                                                                    |                           |  |
|                                                                                                    |                   | The PHG receives a –INFINITY value (fixed format event report) but it does not use this value.                                                                                                    |                           |  |
| Applicability C_MAN_OXP_000 AND C_MAN_OXP_026                                                                                                    |                   |                                                                                                    |                           |  |
| Other PICS                                                                                                    |                   |                                                                                                    |                           |  |
| Initial condi                                                                                                    | ition             | The simulated PHD and the PHG under test are in the Operating state using the standard configuration.                                                                                                    |                           |  |
| Test procedure                                                                                                    |                   | <ol> <li>The simulated PHD sends a confirmed fixed event report for handle 1 (SpO<sub>2</sub> Object) and<br/>handle 10 (Pulse Rate Object) containing an observation value set to the value for<br/>negative infinity (–INFINITY, [exponent 0, mantissa –(2**11 –2) = 0x0802]).</li> </ol> |                           |  |
|                                                                                                    |                   | 2. The simulated PHD waits until it receives a confirmation from the PHG under test.                                                                                                    |                           |  |
| <ul> <li>Pass/Fail criteria</li> <li>Verify that the PHG under test is able to accept the data, but does not they were an actual measurement (e.g. if there is a UI, verify that the displayed in some form that indicates it is not a measurement).</li> </ul> |                   | ify that the measurement is                                                                                                    |                           |  |
| Notes This test case has been considered as an implicit test case.                                                                                                    |                   |                                                                                                    |                           |  |

| TP Id TP/PLT/PHG/CLASS/PO/BV-018 |  | TP/PLT/PHG/CLASS/PO/BV-018                          |
|----------------------------------|--|-----------------------------------------------------|
| TP label                         |  | Special values. Negative infinity – variable format |
| Coverage Spec [IS                |  | [ISO/IEEE 11073-10404]                              |

|                                                                                                    | Testable<br>items                                                                                                    | SpO2NumObjAttr 16; C                                                                 | PulseRateNumObjAttr 33; C                                                                                                    |  |
|----------------------------------------------------------------------------------------------------|----------------------------------------------------------------------------------------------------|--------------------------------------------------------------------------------------|----------------------------------------------------------------------------------------------------|--|
| Test purpose                                                                                                    | )                                                                                                    | Check that:                                                                          |                                                                                                    |  |
|                                                                                                    |                                                                                                    | The PHG receives a –INF value.                                                       | NITY value (variable format event report) but it does not use this                                                                                                    |  |
| Applicability                                                                                                    |                                                                                                    | C_MAN_OXP_000 AND C                                                                  | _MAN_OXP_026                                                                                                    |  |
| Other PICS                                                                                                    |                                                                                                    |                                                                                      |                                                                                                    |  |
| Initial condition The simulated PHD and the PHG under test are in the Operating state using the stand configuration. |                                                                                                    | e PHG under test are in the Operating state using the standard                       |                                                                                                    |  |
| Test procedure                                                                                                    |                                                                                                    | and handle 10 (Pulse                                                                 | ends a confirmed variable event report for handle 1 (SpO <sub>2</sub> Object)<br>Rate Object) containing an observation value set to the value for<br>INITY, [exponent 0, mantissa $-(2^{**}11 - 2) = 0x0802$ ]). |  |
|                                                                                                    |                                                                                                    | 2. The simulated PHD waits until it receives a confirmation from the PHG under test. |                                                                                                    |  |
| Pass/Fail crit                                                                                                    | <ul> <li>Pass/Fail criteria</li> <li>Verify that the PHG under test is able to accept the data, but does not use the values they were an actual measurement (e.g. if there is a UI, verify that the measurement is displayed in some form that indicates it is not a measurement).</li> </ul> |                                                                                      | easurement (e.g. if there is a UI, verify that the measurement is                                                                                                    |  |
| Notes                                                                                                    |                                                                                                    | This test case has been considered as an implicit test case.                         |                                                                                                    |  |

| TP ld                                                                                                    |                   | TP/PLT/PHG/CLASS/PO/BV-019                                                                                                    |                                    |  |
|----------------------------------------------------------------------------------------------------|-------------------|----------------------------------------------------------------------------------------------------|------------------------------------|--|
| TP label                                                                                                   |                   | Special values. Reserved – fixed format                                                                                                    |                                    |  |
| Coverage                                                                                                   | Spec              | [ISO/IEEE 11073-10404]                                                                                                    |                                    |  |
|                                                                                                    | Testable<br>items | SpO2NumObjAttr 11; M                                                                                                    | PulseRateNumObjAttr 28; M          |  |
| Test purpos                                                                                                | se                | Check that:                                                                                                    |                                    |  |
|                                                                                                    |                   | The PHG receives a Reserved for future use value (fixed format event report) but it does not use this value.                                                                                                    |                                    |  |
| Applicabilit                                                                                               | у                 | C_MAN_OXP_000 AND C                                                                                                    | _MAN_OXP_026                       |  |
| Other PICS                                                                                                 |                   |                                                                                                    |                                    |  |
| Initial condition The simulated PHD and the PHG under test are in the Operating state using configuration. |                   | ng state using the standard                                                                                                    |                                    |  |
| Test procedure                                                                                             |                   | <ol> <li>The simulated PHD sends a confirmed fixed event report for handle 1 (SpO<sub>2</sub> Object) and<br/>handle 10 (Pulse Rate Object) containing an observation value set to the value for<br/>reserved (Reserved for future use, [exponent 0, mantissa –(2**11 –1) = 0x0801]).</li> </ol> |                                    |  |
|                                                                                                    |                   | 2. The simulated PHD waits until it receives a confirmation from the PHG under test.                                                                                                    |                                    |  |
| Pass/Fail criteria                                                                                         |                   | • Verify that the PHG under test either reports an error or is able to accept the data, but does not use the values as if they were an actual measurement (e.g. if there is a UI, verify that the measurement is displayed in some form that indicates it is not a measurement).                 |                                    |  |
| Notes                                                                                                    |                   | This test case has been co                                                                                                    | nsidered as an implicit test case. |  |

| TP ld    | TP/PLT/PHG/CLASS/PO/BV-020                 |
|----------|--------------------------------------------|
| TP label | Special values. Reserved – variable format |

| Coverage                                                                                                    | Spec                                 | [ISO/IEEE 11073-10404]                                                                                                    |                           |  |
|----------------------------------------------------------------------------------------------------|--------------------------------------|----------------------------------------------------------------------------------------------------|---------------------------|--|
|                                                                                                    | Testable<br>items                    | SpO2NumObjAttr 16; C                                                                                                    | PulseRateNumObjAttr 33; C |  |
| Test purpose       Check that:         The PHG receives a Reserved for future use value (variable format event report) not use this value.                                                                                                    |                                      | rmat event report) but it does                                                                                                    |                           |  |
| Applicability                                                                                                    | lity C_MAN_OXP_000 AND C_MAN_OXP_026 |                                                                                                    |                           |  |
| Other PICS                                                                                                    | ner PICS                             |                                                                                                    |                           |  |
| <b>Initial condition</b> The simulated PHD and the PHG under test are in the Operating state using the s configuration.                                                                                                    |                                      | ng state using the standard                                                                                                    |                           |  |
| Test procedure                                                                                                    |                                      | 1. The simulated PHD sends a confirmed variable event report for handle 1 (SpO <sub>2</sub> Object) and handle 10 (Pulse Rate Object) containing an observation value set to the value for reserved (Reserved for future use, [exponent 0, mantissa $-(2^{**}11 - 1) = 0x0801$ ]). |                           |  |
|                                                                                                    |                                      | 2. The simulated PHD waits until it receives a confirmation from the PHG under test.                                                                                                    |                           |  |
| <ul> <li>Pass/Fail criteria</li> <li>Verify that the PHG under test either reports an error or is able to accept the dat does not use the values as if they were an actual measurement (e.g. if there is a verify that the measurement is displayed in some form that indicates it is not a measurement).</li> </ul> |                                      | ement (e.g. if there is a UI,                                                                                                    |                           |  |
| Notes                                                                                                    |                                      | This test case has been considered as an implicit test case.                                                                                                    |                           |  |

## A.5 Subgroup 2.3.4: Blood pressure monitor (BPM)

| TP ld       |                   | TP/PLT/PHG/CLASS/BPM/BV-000                                                                                                    |             |             |  |
|-------------|-------------------|----------------------------------------------------------------------------------------------------|-------------|-------------|--|
| TP label    |                   | Association procedure PHG BPM                                                                                                    |             |             |  |
| Coverage    | Spec              | [ISO/IEEE 11073-10407]                                                                                                    |             |             |  |
|             | Testable<br>items | ConfProc_4;M                                                                                                    | AsProc_14;M | AsProc_15;M |  |
|             | items             | AsProc_16;M                                                                                                    | AsProc_17;M | AsProc_18;M |  |
|             |                   | AsProc_19;M                                                                                                    | AsProc_20;M | AsProc_21;M |  |
|             |                   | AsProc_22;M                                                                                                    | AsProc_23;M | AsProc_24;M |  |
|             |                   | AsProc_25;M                                                                                                    |             |             |  |
| Test purpos | е                 | Check that:                                                                                                    |             |             |  |
|             |                   | The PHG shall respond to a configuration notification message using a "Remote Operation Response   Confirmed Event Report" data message with an MDC_NOTI_CONFIG event using the ConfigReportRsp structure for the event-info field (see Table 3). |             |             |  |
|             |                   | [AND]                                                                                                    |             |             |  |
|             |                   | In the association response message sent by the PHG:                                                                                                    |             |             |  |
|             |                   | The result field shall be set to an appropriate response from those defined in ISO/IEEE P11073-20601.                                                                                                    |             |             |  |
|             |                   | [AND]                                                                                                    |             |             |  |
|             |                   | In the DataProtoList structure element, the data protocol identifier shall be set to data-proto-<br>id-20601                                                                                                    |             |             |  |
|             |                   | [AND]                                                                                                    |             |             |  |

|                   | The data-proto-info field shall be filled in with a PhdAssociationInformation structure                                                                  |  |  |
|-------------------|----------------------------------------------------------------------------------------------------|--|--|
|                   | [AND]                                                                                                    |  |  |
|                   | The version of the data exchange protocol shall be set to protocol-version1 (i.e., protocol-version = 0x80000000)                                        |  |  |
|                   | [AND]                                                                                                    |  |  |
|                   | The PHG shall respond with a single selected encoding rule that is supported by both PHD and PHG. The PHG shall support at least the MDER encoding rules |  |  |
|                   | [AND]                                                                                                    |  |  |
|                   | The version of the nomenclature used shall be set to nom-version1 (i.e., nomenclature-version = 0x8000000)                                               |  |  |
|                   | [AND]                                                                                                    |  |  |
|                   | The field functional-units shall have all bits reset except for those relating to a Test Association.                                                    |  |  |
|                   | [AND]                                                                                                    |  |  |
|                   | The field system-type shall be set to sys-type-manager (i.e., system-type = 0x80000000)                                                                  |  |  |
|                   | [AND]                                                                                                    |  |  |
|                   | The System-Id field shall contain the unique system id of the PHG device, which shall be a valid EUI-64 type identifier                                  |  |  |
|                   | [AND]                                                                                                    |  |  |
|                   | The field dev-config-id shall be manager-config-response (0)                                                                                             |  |  |
|                   | [AND]                                                                                                    |  |  |
|                   | The field data-req-mode-capab shall be 0                                                                                                    |  |  |
|                   | [AND]                                                                                                    |  |  |
|                   | The fields data-req-init-*-count shall be 0                                                                                                    |  |  |
| Applicability     | C_MAN_OXP_000 AND C_MAN_OXP_020                                                                                                    |  |  |
| Other PICS        |                                                                                                    |  |  |
| Initial condition | The PHG is in the Unassociated state.                                                                                                    |  |  |
| Test procedure    | 1. The simulated PHD sends an association request to the PHG under test, with the fields:                                                                |  |  |
|                   | protocol-version = '100000000000000000000000000000'B                                                                                                    |  |  |
|                   | encoding-rules= '10000000000000'B                                                                                                    |  |  |
|                   | nomenclature-version = '100000000000000000000000000000000000                                                                                             |  |  |
|                   | □ functional-units = '00000000000000000000000000000000000                                                                                                |  |  |
|                   | □ system-type = '000000010000000000000000000000000000                                                                                                    |  |  |
|                   | dev-config-id = 16437                                                                                                    |  |  |
|                   | data-rep-mode-capab =                                                                                                    |  |  |
|                   | <ul> <li>data_req_mode_flags= '00000000000001'B</li> </ul>                                                                                               |  |  |
|                   | data_req_init_agent_count = 1                                                                                                    |  |  |
|                   | data_req_init_manager_count = 0                                                                                                    |  |  |
|                   | $\Box$ option-list.length= 0                                                                                                    |  |  |
|                   | 2. The PHG under test sends an association response. The fields of interest are:                                                                         |  |  |
|                   | a. APDU Type                                                                                                    |  |  |
|                   | $\Box  field-length = 2 \text{ bytes}$                                                                                                    |  |  |
|                   | □ field-value = 0xE3 0x00 (AareApdu)                                                                                                    |  |  |
|                   | b. Result                                                                                                    |  |  |

|    | field- type = AssociateResult                                                                                              |
|----|----------------------------------------------------------------------------------------------------|
|    | □ field-length = 2 bytes                                                                                                   |
|    | □ field-value = One of the following:                                                                                      |
|    | <ul> <li>If association is accepted, field-value= 0x00 0x00.</li> </ul>                                                    |
|    | <ul> <li>If association is rejected-permanent, field-value= 0x00 0x01.</li> </ul>                                          |
|    | <ul> <li>If association is rejected-transient, field-value= 0x00 0x02.</li> </ul>                                          |
|    | <ul> <li>If association is accepted-unknown-config, field-value= 0x00 0x03.</li> </ul>                                     |
|    | <ul> <li>If association is rejected-no-common-protocol, field-value= 0x00 0x04.</li> </ul>                                 |
|    | <ul> <li>If association is rejected-no-common-parameter, field-value= 0x00 0x05.</li> </ul>                                |
|    | <ul> <li>If association is rejected–unknown = 0x00 0x06.</li> </ul>                                                        |
|    | <ul> <li>If association is rejected-unauthorized, field-value= 0x00 0x07.</li> </ul>                                       |
|    | <ul> <li>If association is rejected-unsupported-assoc-version, field-value= 0x00<br/>0x08.</li> </ul>                      |
| с. | selected-data-proto (DataProto: sequence of data-proto-id (DataProtold) and data-<br>proto-info(defined by data-proto-id)) |
| d. | data-proto-id                                                                                                    |
|    | □ field- type = DataProtold                                                                                                |
|    | $\Box  field-length = 2 \text{ bytes}$                                                                                     |
|    | □ field-value= 0x50 0x79 (20601)                                                                                           |
| e. | protocol-version                                                                                                    |
|    | □ field- type = Protocol Version                                                                                           |
|    | □ field-length = 4 bytes (BITS-32)                                                                                         |
|    | □ field-value= 0x80 0x00 0x00 0x00                                                                                         |
| f. | encoding-rules                                                                                                    |
|    | □ field-type = EncodingRules                                                                                               |
|    | □ field-length = 2 bytes (BITS-16)                                                                                         |
|    | field-value= depends on the encoding rules supported/selected, but only one can be supported at a time                     |
| g. | nomenclature version                                                                                                    |
|    | field- type = NomenclatureVersion                                                                                          |
|    | $\Box  \text{field-length} = 4 \text{ bytes (BITS-32)}$                                                                    |
|    | □ field-value= Bit 0 must be set (nom-version1)                                                                            |
| h. | functional units                                                                                                    |
|    | field-type = FunctionalUnits                                                                                               |
|    | $\Box  \text{field-length} = 4 \text{ bytes (BITS-32)}$                                                                    |
|    | □ field-value =                                                                                                    |
|    | <ul> <li>Bit 0 must be 0</li> </ul>                                                                                        |
|    | <ul> <li>Bits 1 and 2 may be set</li> </ul>                                                                                |
|    | <ul> <li>The rest of the bits must not be set</li> </ul>                                                                   |
| i. | system type                                                                                                    |
|    | □ field- type = SystemType                                                                                                 |
|    | □ field-length = 4 bytes (BITS-32)                                                                                         |
|    | □ field-value = 0x80 0x00 0x00 0x00 (sys-type-manager)                                                                     |
| j. | system-id                                                                                                    |
|    | field- type = OCTET STRING                                                                                                 |

|                    |          | □ field-length = 8 bytes                                                        |
|--------------------|----------|---------------------------------------------------------------------------------|
|                    |          | □ field-value = (EUI-64 manufacturer and device)                                |
|                    | k.       | dev-config-id                                                                   |
|                    |          | □ field- type = ConfigId                                                        |
|                    |          | □ field-length = 2 bytes                                                        |
|                    |          | □ field-value = 0x00 0x00 (manager-config-response)                             |
|                    | I.       | data-req-mode-flags (DataReqModeCapab)                                          |
|                    |          | □ field- type = DataReqModeFlags                                                |
|                    |          | □ field-length = 2 bytes                                                        |
|                    |          | □ field-value = 0x00 0x00                                                       |
|                    |          | PHG response to data-req-mode-flags is always 0.                                |
|                    | m.       | data-req-init-agent-count (DataReqModeCapab)                                    |
|                    |          | □ field- type = INT-U8                                                          |
|                    |          | □ field-length = 1 byte                                                         |
|                    |          | □ field-value = 0x00                                                            |
|                    | n.       | data-req-init-manager-count (DataReqModeCapab)                                  |
|                    |          | □ field- type = INT-U8                                                          |
|                    |          | □ field-length = 1 byte                                                         |
|                    |          | □ field-value = 0x00                                                            |
| Pass/Fail criteria | All chec | ked values are as specified in the test procedure.                              |
| Notes              | Value fo | r protocol-version has been modified according to [ISO/IEEE 11073-20601-2015A]. |

| TP ld             |                   | TP/PLT/PHG/CLASS/BPM/BV-001                                                                                                    |           |  |
|-------------------|-------------------|----------------------------------------------------------------------------------------------------|-----------|--|
| TP label          |                   | Configuration Event Report. Blood Pressure Meter standard configuration                                                                                                    |           |  |
| Coverage          | Spec              | [ISO/IEEE 11073-10407]                                                                                                    |           |  |
|                   | Testable<br>items | MDSEvents 8;M                                                                                                    |           |  |
|                   | Spec              | [ISO/IEEE 11073-20601-2015A] and [ISO/IEEE 11073-206                                                                                                    | 01-2016C] |  |
| Testable<br>items |                   | ConfEventRep 18;M                                                                                                    |           |  |
| Test purpos       | e                 | Check that:                                                                                                    |           |  |
|                   |                   | A blood pressure monitor PHG shall respond to an [MDS-Configuration-Event] using a [Confirmed] event report response.                                                                                                    |           |  |
|                   |                   | The Response shall include the event-reply-info [ConfigRep                                                                                                    | oortRsp]  |  |
|                   |                   | [AND]                                                                                                    |           |  |
|                   |                   | A PHG that supports one (or more) of the ISO/IEEE 11073-104xx device specialization standards shall be able to accept all the standard device configurations specified for the profiles listed in conformance Table 23 under Gen-4. |           |  |
|                   |                   | Alternatively, the PHG may request the PHD to send the sta<br>enter the Configuring state and check attributes from the M<br>(or rejection) of the PHD.                                                                             |           |  |
| Applicability     |                   | C_MAN_OXP_000 AND C_MAN_OXP_020                                                                                                    |           |  |

| Other PICS        | C_MAN_OXP_085                                                                                                    |
|-------------------|----------------------------------------------------------------------------------------------------|
| Initial condition | The simulated PHD and the PHG under test are in the Unassociated state.                                                                                                    |
| Test procedure    | <ol> <li>The simulated PHD sends an association request to the PHG under test with dev-config<br/>id set to 0x02 0xBC (Blood Pressure Meter).</li> </ol>                                                           |
|                   | 2. The PHG under test responds with an association response, the field of interest is:                                                                                                    |
|                   | a. Result                                                                                                    |
|                   | □ field- type = INT-U16                                                                                                    |
|                   | $\Box  field-length = 2 \text{ bytes}$                                                                                                    |
|                   | ☐ field-value = 0x00 0x00 (accepted) or 0x00 0x03 (accepted-unknown-config)                                                                                                    |
|                   | If the result of the association response was "accepted-unknown-config"                                                                                                    |
|                   | <ol> <li>The simulated PHD sends a configuration event report with config-report-id set to 0x02<br/>0xBC</li> </ol>                                                                                                |
|                   | 4. The PHG under test must respond with:                                                                                                    |
|                   | a. APDU Type                                                                                                    |
|                   | $\Box  field-length = 2 \text{ bytes}$                                                                                                    |
|                   | □ field-value = 0xE7 0x00 (PrstApdu)                                                                                                    |
|                   | b. Invoke-id                                                                                                    |
|                   | □ field- type = INT-U16                                                                                                    |
|                   | $\Box  field-length = 2 \text{ bytes}$                                                                                                    |
|                   | field-value= it must be the same as the invoke-id of the simulated PHD's message.                                                                                                    |
|                   | c. Obj-Handle:                                                                                                    |
|                   | field- type = HANDLE                                                                                                    |
|                   | $\Box  field-length = 2 \text{ bytes}$                                                                                                    |
|                   | $\Box  field-value = 0x00 \ 0x00$                                                                                                    |
|                   | d. Event-time:                                                                                                    |
|                   | □ field- type = INT-U32                                                                                                    |
|                   | $\Box  field-length = 4 \text{ bytes}$                                                                                                    |
|                   | □ field-value: 0xXX 0xXX                                                                                                    |
|                   | e. Event-type:                                                                                                    |
|                   | $\Box  field-length = 2 \text{ bytes}$                                                                                                    |
|                   | field-value= MDC_NOTI_CONFIG                                                                                                    |
|                   | f. The following six bytes indicate:                                                                                                    |
|                   | Event-replay-info.length (2 bytes)                                                                                                    |
|                   | ConfigReportRsp.config-report-id: it must be the same as config-report-id of the simulated PHD's message                                                                                                    |
|                   | ConfigReportRsp.config-result: One of:                                                                                                    |
|                   | <ul> <li>accepted-config: 0x00 0x00</li> </ul>                                                                                                    |
|                   | 5. IF C_MAN_OXP_085 THEN:                                                                                                    |
|                   | a. The PHG under test moves to Configuring/Sending GetMDS substate and issues<br>roiv-cmip-command with handle set to 0 (request for MDS object) and attribute-id-lis<br>set to 0 to indicate all attributes.      |
|                   | b. The simulated PHD responds with a rors-cmip-get service message in which the<br>attribute-list contains a list of all implemented attributes of the MDS object and the<br>mds-time-mgr-set-time bit is not set. |
|                   | c. Once in Operating state the PHG is forced to enable the scanner object.                                                                                                    |

|                    | Wait until the Operating state is reached in both cases.                                                                                                    |  |
|--------------------|----------------------------------------------------------------------------------------------------|--|
|                    | 6. The simulated PHD sends a fixed event report with one measurement with:                                                                                     |  |
|                    | <pre>event_type = MDC_NOTI_SCAN_REPORT_FIXED</pre>                                                                                                    |  |
|                    | <pre>event_info = ScanReportInfoFixed</pre>                                                                                                    |  |
|                    | <ul> <li>obs_scan_fixed: Sys-Diast-MAP 120-90-100 mmHg and pulse rate 60 BPM</li> </ul>                                                                        |  |
| Pass/Fail criteria | • The PHG under test must respond either to the association request with an "accepted" message or to the Configuration Event Report with an "accepted-config". |  |
|                    | The measurement is correctly presented.                                                                                                    |  |
| Notes              | See bug <a href="http://continua.plugfests.com/show_bug.cgi?id=123">http://continua.plugfests.com/show_bug.cgi?id=123</a>                                      |  |

Г

| TP ld          |                                                                     | TP/PLT/PHG/CLASS/BPM/BV-003                                                                                                    |  |  |  |
|----------------|---------------------------------------------------------------------|----------------------------------------------------------------------------------------------------|--|--|--|
| TP label       |                                                                     | Attribute-Value-Map. Order change.                                                                                                    |  |  |  |
| Coverage       | Spec                                                                | ISO/IEEE 11073-10407]                                                                                                    |  |  |  |
|                | Testable<br>items                                                   | SystDiast_23;M                                                                                                    |  |  |  |
| Test purpose   | 9                                                                   | Check that:                                                                                                    |  |  |  |
|                |                                                                     | For [Standard-Configuration] the [Attribute-Value-Map] attribute shall be present. The value of the [Attribute-Value-Map] attribute shall be MDC_ATTR_NU_CMPD_VAL_OBS_BASIC, then MDC_ATTR_TIME_STAMP_ABS                                                                                                    |  |  |  |
| Applicability  |                                                                     | C_MAN_OXP_000 AND C_MAN_OXP_020                                                                                                    |  |  |  |
| Other PICS     |                                                                     |                                                                                                    |  |  |  |
| Initial condit | ion                                                                 | The simulated PHD and the PHG under test are in the Operating state using the standard configuration.                                                                                                    |  |  |  |
| Test procedure |                                                                     | 1. The simulated PHD sends a confirmed fixed format event report with a report from handle<br>1 (Non-invasive blood pressure) that matches the Attribute-Value-Map order of<br>MDC_ATTR_NU_CMPD_VAL_OBS_BASIC, MDC_ATTR_TIME_STAMP_ABS and<br>handle 2 (pulse) that matches the Attribute-Value-Map order of<br>MDC_ATTR_NU_VAL_OBS_BASIC, MDC_ATTR_TIME_STAMP_ABS |  |  |  |
|                |                                                                     | 2. The simulated PHD waits until it receives a confirmation.                                                                                                    |  |  |  |
|                |                                                                     | <ol> <li>The simulated PHD sends a confirmed variable event report to change the Attribute-<br/>Value-Map configuration of handle 1 to reverse the values to:<br/>MDC_ATTR_TIME_STAMP_ABS, then MDC_MDC_ATTR_NU_CMPD_VAL_OBS_<br/>BASIC and to reverse handle 2 values to: MDC_ATTR_TIME_STAMP_ABS,<br/>MDC_ATTR_NU_VAL_OBS_BASIC.</li> </ol>                      |  |  |  |
|                |                                                                     | 4. The simulated PHD waits until it receives a confirmation.                                                                                                    |  |  |  |
|                |                                                                     | 5. Send a confirmed fixed format event report with handle 1 values set to the date first<br>followed by blood pressure values (in millimetres of mercury (MDC_DIM_MMHG) since it<br>is the standard configuration unit code) and handle 2 values set to the date first followed<br>by pulse rate (in beats per minute (MDC_DIM_BEAT_PER_MIN)).                     |  |  |  |
|                |                                                                     | 6. The simulated PHD waits until it receives a confirmation.                                                                                                    |  |  |  |
|                | 7. The simulated PHD sends an association release request (normal). |                                                                                                    |  |  |  |
|                |                                                                     | 3. The simulated PHD waits until there is an association release response.                                                                                                    |  |  |  |
|                |                                                                     | <ol> <li>The simulated PHD sends an association request using the same standard configuration<br/>that was used previously.</li> </ol>                                                                                                    |  |  |  |
|                |                                                                     | <ol> <li>If the PHG under test responds with association request response with "accepted-<br/>unknown-config", then</li> </ol>                                                                                                    |  |  |  |

|                    | • The simulated PHD sends the confirmed configuration event report with the standard configuration.                                                                                                    |
|--------------------|----------------------------------------------------------------------------------------------------|
|                    | • The simulated PHD waits until there is a confirmation to the configuration event report that was sent.                                                                                                    |
|                    | 11. The simulated PHD sends a fixed event report for handles 1 and 2 following the standard configuration attribute-value-format (MDC_ATTR_NU_CMPD_VAL_OBS_BASIC, MDC_ATTR_TIME_STAMP_ABS) and (MDC_ATTR_NU_VAL_OBS_BASIC, MDC_ATTR_TIME_STAMP_ABS), respectively.                                                                                                    |
|                    | 12. The simulated PHD waits until it receives a confirmation.                                                                                                    |
| Pass/Fail criteria | • In steps 2, 6 and 12 verify that the PHG under test is able to accept the data properly and applies the correct bytes to the correct attributes (e.g. if there is a UI, verify that the measurement and date are displayed properly). If the PHG only displays the values from handle 1 (non-invasive blood pressure) that is fine since the specification implies that PHD s nor PHG have to support (pulse) but the pulse object must be there in the standard configuration. |
|                    | • In steps 2, 6 and 12 verify that the PHG under test uses millimetres of mercury as the unit code for the measurement report (or reports the proper value after conversion to another unit code).                                                                                                    |
|                    | • In steps 2, 6 and 12 verify that if the PHG utilizes a date / time stamp, then the PHG uses a time stamp derived from the observation's time stamp (i.e. the actual observation may have occurred sometime in the past).                                                                                                    |
| Notes              | This may require the simulated PHD to provide a proper date-and-time attribute in the MDS object.                                                                                                    |
|                    | • When automated, it is necessary to be careful about sending these messages back to back since the ability to look at things like an UI may require that there be pauses for operator verification.                                                                                                    |

| TP Id<br>TP label |                   | TP/PLT/PHG/CLASS/BPM/BV-004                                                                                                    |  |  |
|-------------------|-------------------|----------------------------------------------------------------------------------------------------|--|--|
|                   |                   | Attribute-Value-Map. Adding additional attributes to the Attribute-Value-Map                                                                                                    |  |  |
| Coverage          | Spec              | [ISO/IEEE 11073-10407]                                                                                                    |  |  |
|                   | Testable<br>items | SystDiast_23;M                                                                                                    |  |  |
| Test purpose      |                   | Check that:<br>For [Standard-Configuration] the [Attribute-Value-Map] attribute shall be present. The value of<br>the [Attribute-Value-Map] attribute shall be MDC_ATTR_NU_CMPD_VAL_OBS_BASIC, then<br>MDC_ATTR_TIME_STAMP_ABS                                                                                                    |  |  |
| Applicability     | /                 | C_MAN_OXP_000 AND C_MAN_OXP_020 AND C_MAN_BPM_001                                                                                                    |  |  |
| Other PICS        |                   |                                                                                                    |  |  |
| Initial condition |                   | The simulated PHD and the PHG under test are in the Operating state using the standard configuration. (Non-invasive blood pressure Compound Numeric standard configuration Unit code attribute is set to millimetres of mercury (MDC_DIM_MMHG)).                                                                                                    |  |  |
| Test procedure    |                   | <ol> <li>The simulated PHD sends a confirmed variable event report to change the Attribute-<br/>Value-Map configuration of handle 1 (Non-invasive blood pressure) to set the values to:<br/>MDC_ATTR_NU_CMPD_VAL_OBS_BASIC, MDC_ATTR_UNIT_CODE, then<br/>MDC_ATTR_TIME_STAMP_ABS. For handle 2 (pulse), set the attribute value map to:<br/>MDC_ATTR_MSMT_STAT, MDC_ATTR_NU_VAL_OBS_BASIC,<br/>MDC_ATTR_UNIT_CODE, then MDC_ATTR_TIME_STAMP_ABS.</li> </ol> |  |  |
|                   |                   | 2. The simulated PHD waits until it receives a confirmation.                                                                                                    |  |  |
|                   |                   | 3. Send a confirmed fixed format event report with the new data layout. For the unit-code attribute of handle 1, use MDC_DIM_KILO_PASCAL (3843), for handle 2, use                                                                                                    |  |  |

|                    |    | MDC DIM REAT DER MIN (2720)                                                                                                    |
|--------------------|----|----------------------------------------------------------------------------------------------------|
|                    |    | MDC_DIM_BEAT_PER_MIN (2720).                                                                                                    |
|                    | 4. | The simulated PHD waits until it receives a confirmation.                                                                                                    |
|                    | 5. | The simulated PHD sends a confirmed variable event report with handle 1 reporting just a<br>MDC_ATTR_NU_CMPD_VAL_OBS_BASIC attribute and handle 2 just a<br>MDC_ATTR_NU_VAL_OBS_BASIC.                                      |
|                    | 6. | The simulated PHD waits until it receives a confirmation.                                                                                                    |
| Pass/Fail criteria | •  | In step 4, verify that the PHG under test is able to accept the data properly and applies the correct bytes to the correct attributes (e.g. if there is a UI, verify that the measurement and date are displayed properly). |
|                    | •  | In step 6, verify that the PHG under test is able to accept the data properly and applies the correct bytes to the correct attributes (e.g. if there is a UI, verify that the measurement is displayed properly).           |
|                    | •  | In steps 4 and 6, verify that the PHG under test uses kilopascals and beats per minute as the unit codes for the measurement reports.                                                                                       |
| Notes              |    |                                                                                                    |

| TP Id<br>TP label |                   | TP/PLT/PHG/CLASS/BPM/BV-005         Unit-Code. Change from default millimetres of mercury (mmHg) to kilopascals (kPa) – fixed format observation. |                                          |                                                                                                    |          |
|-------------------|-------------------|----------------------------------------------------------------------------------------------------|------------------------------------------|----------------------------------------------------------------------------------------------------|----------|
|                   |                   |                                                                                                    |                                          |                                                                                                    | Coverage |
|                   | Testable<br>items | SystDiast_21;M                                                                                                    |                                          |                                                                                                    |          |
|                   | Spec              | [b-ITU-T H.810 (2015)]                                                                                                    |                                          |                                                                                                    |          |
|                   | Testable<br>items | Communication 9; M                                                                                                    |                                          |                                                                                                    |          |
| Test purpos       | se                | Check that:                                                                                                    |                                          |                                                                                                    |          |
|                   |                   | For [Standard-Configuration] the [Unit-Code] attribute shall be present                                                                           |                                          |                                                                                                    |          |
|                   |                   | The value of the [Unit-Code] attribute shall be MDC_DIM_MMHG                                                                                      |                                          |                                                                                                    |          |
|                   |                   | [AND]                                                                                                    |                                          |                                                                                                    |          |
|                   |                   | Continua PAN client components that receive a report of a configuration change shall apply the change to future measurements only                 |                                          |                                                                                                    |          |
| Applicabilit      | у                 | C_MAN_OXP_000 AND C_MAN_OXP_020 AND C_MAN_BPM_001                                                                                                 |                                          |                                                                                                    |          |
| Other PICS        |                   |                                                                                                    |                                          |                                                                                                    |          |
| Initial condition |                   | The simulated PHD and th configuration.                                                                                                    | he PHG under test are i                  | n the Operating state using the standard                                                                                    |          |
| Test procedure    |                   | handle 1 (non-invasiv<br>MDC_DIM_KILO_PA                                                                                                    | /e blood pressure) to kP<br>SCAL (3843). | ble event report to change the Unit-Code of<br>a nomenclature code<br>, since the only option is beats/minute.              |          |
|                   |                   | 2. The simulated PHD w                                                                                                    | vaits until it receives a c              | onfirmation.                                                                                                    |          |
|                   |                   | (e.g., 16 kPa is 120 n                                                                                                    | nmHg and 10 kPa is 80                    | or handle 1 using a measurement in kPa<br>mmHg) followed by date and time stamp<br>ats per minute followed by date and time |          |
|                   |                   | 4. The simulated PHD w                                                                                                    | vaits until it receives a c              | onfirmation.                                                                                                    |          |
|                   |                   | 5. The simulated PHD s                                                                                                    | ends an association rel                  | ease request (normal)                                                                                                    |          |

|                    | 1   |                                                                                                    |
|--------------------|-----|----------------------------------------------------------------------------------------------------|
|                    | 6.  | The simulated PHD waits until it receives an association release response.                                                                                                    |
|                    | 7.  | The simulated PHD sends an association request using the same configuration that was used initially.                                                                                                    |
|                    | 8.  | If the PHG under test responds with association request response with "accepted-<br>unknown-config", then                                                                                                    |
|                    |     | • The simulated PHD sends the confirmed configuration event report with the standard configuration.                                                                                                    |
|                    |     | • The simulated PHD waits until it receives a confirmation from the confirmed configuration event report just sent.                                                                                                    |
|                    | 9.  | The simulated PHD sends a fixed event report for handle 1 using a measurement in mmHg followed by date and time stamp and for handle 2 using a measurement in beats per minute followed by date and time stamp.                                                          |
|                    | 10. | The simulated PHD waits until it receives a confirmation.                                                                                                    |
| Pass/Fail criteria | •   | In step 4, verify that the PHG under test is able to accept the data properly and applies kPa and BPM to the observations (e.g. if there is a UI, verify that the measurement and date are displayed properly even if they are converted to a different set of units).   |
|                    | •   | In step 10, verify that the PHG under test is able to accept the data properly and applies mmHg and BPM to the observations (e.g. if there is a UI, verify that the measurement and date are displayed properly even if they are converted to a different set of units). |
| Notes              |     |                                                                                                    |

| TP ld             |                   | TP/PLT/PHG/CLASS/BPM/BV-005_A                                                                                                    |  |  |  |
|-------------------|-------------------|----------------------------------------------------------------------------------------------------|--|--|--|
| TP label          |                   | Unit-Code. Do not change from default millimetres of mercury (mmHg) to kilopascals (kPa) – fixed format observation.                                                                                                    |  |  |  |
| Coverage          | Spec              | [ISO/IEEE 11073-10407]                                                                                                    |  |  |  |
|                   | Testable<br>items | SystDiast_21;M                                                                                                    |  |  |  |
| Test purpos       | e                 | Check that:                                                                                                    |  |  |  |
|                   |                   | For [Standard-Configuration] the [Unit-Code] attribute shall be present                                                                                                    |  |  |  |
|                   |                   | The value of the [Unit-Code] attribute shall be MDC_DIM_MMHG                                                                                                    |  |  |  |
| Applicability     | y                 | C_MAN_OXP_000 AND C_MAN_OXP_020 AND (NOT(C_MAN_BPM_001))                                                                                                    |  |  |  |
| Other PICS        |                   |                                                                                                    |  |  |  |
| Initial condition |                   | The simulated PHD and the PHG under test are in the Operating state using the standard configuration.                                                                                                    |  |  |  |
| Test procedure    |                   | <ol> <li>The simulated PHD sends a confirmed variable event report to change the Unit-Code of<br/>handle 1 (non-invasive blood pressure) to kPa nomenclature code<br/>MDC_DIM_KILO_PASCAL (3843).</li> <li>NOTE – No need to change handle 2 (pulse), since the only option is beats/minute.</li> </ol>        |  |  |  |
|                   |                   | 2. The simulated PHD waits until it receives a confirmation, roer message, abrt message, release association or rorj message or until TO cer-mds expires.                                                                                                    |  |  |  |
|                   |                   | 3. If the PHG has sent a confirmation in step 2, send a confirmed fixed format event report for handle 1 using a measurement in kPa (e.g., 16 kPa is 120 mmHg and 10 kPa is 80 mmHg) followed by date and time stamp and for handle 2 using a measurement in beats per minute followed by date and time stamp. |  |  |  |
|                   |                   | 4. The simulated PHD waits until it receives a confirmation, roer message, abrt message, release association or rorj message or TO cer-mds expires.                                                                                                    |  |  |  |
|                   |                   | 5. If the PHG has sent a confirmation in step 4, ask to the operator if the measurements have been properly received and displayed.                                                                                                    |  |  |  |

| Pass/Fail criteria | • | In step 2, verify that PHG sends a confirmation, or TOcer-mds expires, or PHG sends a roer message, abrt message, release association or rorj message. |
|--------------------|---|----------------------------------------------------------------------------------------------------|
|                    | • | In step 4, verify that PHG sends a confirmation, or TOcer-mds expires, or PHG sends a roer message, abrt message, release association or rorj message. |
|                    | • | In step 5, verify that measurements do not appear, or if they do appear, they are somehow designated as 'unsupported' data.                            |
| Notes              |   |                                                                                                    |

| TP ld              |                   | TP/PLT/PHG/CLASS/BPM/BV-006                                                                                                    |  |  |
|--------------------|-------------------|----------------------------------------------------------------------------------------------------|--|--|
| TP label           |                   | Unit-Code. Use default millimetres of mercury (mmHg) and beats per minute (BPM) – variable format observation.                                                                                                    |  |  |
| Coverage           | Spec              | [ISO/IEEE 11073-10407]                                                                                                    |  |  |
|                    | Testable<br>items | SystDiast_21;M                                                                                                    |  |  |
| Test purpos        | se                | Check that:                                                                                                    |  |  |
|                    |                   | For [Standard-Configuration] the [Unit-Code] attribute shall be present                                                                                                    |  |  |
|                    |                   | The value of the [Unit-Code] attribute shall be MDC_DIM_MMHG                                                                                                    |  |  |
| Applicabilit       | у                 | C_MAN_OXP_000 AND C_MAN_OXP_020                                                                                                    |  |  |
| Other PICS         |                   |                                                                                                    |  |  |
| Initial condition  |                   | The simulated PHD and the PHG under test are in the Operating state using the standard configuration.                                                                                                    |  |  |
| Test procedure     |                   | <ol> <li>Send a confirmed variable format event report for handle 1 using a measurement in<br/>mmHg and for handle 2 using a measurement in BPM.</li> </ol>                                                                                                    |  |  |
|                    |                   | 2. The simulated PHD waits until it receives a confirmation.                                                                                                    |  |  |
| Pass/Fail criteria |                   | • Verify that the PHG under test is able to accept the data properly and applies mmHg and BPM to the observations (e.g. if there is a UI, verify that the measurement and date are displayed properly even if they are converted to a different set of units). |  |  |
| Notes              |                   |                                                                                                    |  |  |

| TP ld    |                   | TP/PLT/PHG/CLASS/BPM/BV-                                                                                         | -007 |  |
|----------|-------------------|----------------------------------------------------------------------------------------------------|------|--|
| TP label |                   | Unit-Code. Change from default millimetres of mercury (mmHg) to kilopascals (kPa) – variable format observation. |      |  |
| Coverage | Spec              | [ISO/IEEE 11073-10407]                                                                                           |      |  |
|          | Testable<br>items | SystDiast_21;M                                                                                                   |      |  |
|          | Spec              | [b-ITU-T H.810 (2015)]                                                                                           |      |  |
|          | Testable<br>items | Communication 9; M                                                                                               |      |  |

| Test purpose       | Check that:                                                                                                    |
|--------------------|----------------------------------------------------------------------------------------------------|
|                    | For [Standard-Configuration] the [Unit-Code] attribute shall be present                                                                                                    |
|                    | The value of the [Unit-Code] attribute shall be MDC_DIM_MMHG                                                                                                    |
|                    | [AND]                                                                                                    |
|                    | Continua PAN client components that receive a report of a configuration change shall apply the change to future measurements only                                                                                                    |
| Applicability      | C_MAN_OXP_000 AND C_MAN_OXP_020 AND C_MAN_BPM_001                                                                                                    |
| Other PICS         |                                                                                                    |
| Initial condition  | The simulated PHD and the PHG under test are in the Operating state using the standard configuration.                                                                                                    |
| Test procedure     | <ol> <li>Send a confirmed variable format event report to set the unit code to kPa<br/>MDC_DIM_KILO_PASCAL (3843) for handle 1 (non-invasive blood pressure) and a<br/>measurement in kPa. For handle 2, set the unit code to beats per minute<br/>MDC_DIM_BEAT_PER_MIN (2720) and a BPM measurement value.</li> </ol> |
|                    | 2. The simulated PHD waits until it receives a confirmation.                                                                                                    |
|                    | <ol> <li>Send a second confirmed variable format event report with just a measurement in kPa<br/>and beats/min (i.e., do not transmit the unit-code attribute in the event report).</li> </ol>                                                                                                    |
|                    | 4. The simulated PHD waits until it receives a confirmation.                                                                                                    |
|                    | 5. The simulated PHD sends an association release request (normal).                                                                                                    |
|                    | 6. The simulated PHD waits until it receives an association release response.                                                                                                    |
|                    | 7. The simulated PHD sends an association request using the same configuration that was used initially.                                                                                                    |
|                    | 8. If the PHG under test responds with association request response with "accepted-<br>unknown-config", then                                                                                                    |
|                    | <ul> <li>The simulated PHD sends the confirmed configuration event report with the standard configuration.</li> </ul>                                                                                                    |
|                    | <ul> <li>The simulated PHD waits until it receives a confirmation from the confirmed<br/>configuration event report just sent.</li> </ul>                                                                                                    |
|                    | <ol> <li>The simulated PHD sends a confirmed variable event report for handle 1 with an<br/>observation in mmHg (i.e., do not send the unit-code attribute it should be set to mmHg<br/>by the standard configuration). For handle 2, use an observation of BPM.</li> </ol>                                            |
|                    | 10. The simulated PHD waits until it receives a confirmation.                                                                                                    |
| Pass/Fail criteria | • In steps 2 and 4, verify that the PHG under test is able to accept the data properly and applies kPa and BPM to the observations (e.g. if there is a UI, verify that the measurement and date are displayed properly even if they are converted to a different set of units).                                        |
|                    | • In step 10, verify that the PHG under test is able to accept the data properly and applies mmHg and BPM to the observations (e.g. if there is a UI, verify that the measurement and date are displayed properly even if they are converted to a different set of units).                                             |
| Notes              |                                                                                                    |

| TP ld    |                   | TP/PLT/PHG/CLASS/BPM/BV-008            |
|----------|-------------------|----------------------------------------|
| TP label |                   | Metric-id-list. Standard configuration |
| Coverage | Spec              | [ISO/IEEE 11073-10407]                 |
|          | Testable<br>items | SystDiast_17;M                         |

| Test purpose       | Check that:                                                                                                    |
|--------------------|----------------------------------------------------------------------------------------------------|
|                    | For [Standard-Configuration] the [Metric-Id-List] attribute shall be present. The value of the [Metric-Id-List] attribute shall be MDC_PRESS_BLD_NONINV_SYS, MDC_PRESS_BLD_NONINV_DIA, then MDC_PRESS_BLD_NONINV_MEAN.                                                                                |
| Applicability      | C_MAN_OXP_000 AND C_MAN_OXP_020                                                                                                    |
| Other PICS         |                                                                                                    |
| Initial condition  | The simulated PHD and the PHG under test are in the Operating state using the standard configuration.                                                                                                    |
| Test procedure     | <ol> <li>The simulated PHD sends a confirmed variable event report for handle 1 (non-invasive<br/>blood pressure object) containing an observation with the compound field values<br/>(SFLOAT) set to (120.0, 80.0, 93.3) and for handle 2 containing an observation<br/>(SFLOAT) of 60.0.</li> </ol> |
|                    | 2. The simulated PHD waits until it receives a confirmation from the PHG under test.                                                                                                    |
| Pass/Fail criteria | • Verify that the PHG under test is able to accept the data and applies the data properly as systolic = 120.0, diastolic = 80.0, mean arterial pressure (MAP) = 93.3, and pulse = 60.0.                                                                                                    |
| Notes              | If there are no other tests for various different FLOAT and SFLOAT values, the values above at least help cover the negative exponent values (e.g. 120.0 is 0xF4B0 as the SFLOAT).                                                                                                    |

| TP ld              |                   | TP/PLT/PHG/CLASS/BPM/BV-009                                                                                                    |  |  |
|--------------------|-------------------|----------------------------------------------------------------------------------------------------|--|--|
| TP label           |                   | Metric-id-list. Id order change – fixed format                                                                                                    |  |  |
| Coverage           | Spec              | [ISO/IEEE 11073-10407]                                                                                                    |  |  |
|                    | Testable<br>items | SystDiast_17;M                                                                                                    |  |  |
| Test purpose       |                   | Check that:<br>For [Standard-Configuration] the [Metric-Id-List] attribute shall be present. The value of the                                                                                                    |  |  |
|                    |                   | [Metric-Id-List] attribute shall be MDC_PRESS_BLD_NONINV_SYS,<br>MDC_PRESS_BLD_NONINV_DIA, then MDC_PRESS_BLD_NONINV_MEAN.                                                                                                    |  |  |
| Applicability      | y                 | C_MAN_OXP_000 AND C_MAN_OXP_020                                                                                                    |  |  |
| Other PICS         |                   |                                                                                                    |  |  |
| Initial condition  |                   | The simulated PHD and the PHG under test are in the Operating state using the standard configuration.                                                                                                    |  |  |
| Test procedure     |                   | <ol> <li>The simulated PHD sends a confirmed variable event report for handle 1 (non-invasive<br/>blood pressure object) setting MDC_ATTR_ID_PHYSIO_LIST to<br/>(MDC_PRESS_BLD_NONINV_MEAN, MDC_PRESS_BLD_NONINV_SYS, then<br/>MDC_PRESS_BLD_NONINV_DIA).</li> </ol>                 |  |  |
|                    |                   | <ol> <li>The simulated PHD sends a confirmed fixed event report for handle 1 containing an<br/>observation with the compound field values (SFLOAT) set to (106.6, 140.0, 90.0) along<br/>with a known time stamp, and Pulse Rate of 60 BPM along with a known time stamp.</li> </ol> |  |  |
|                    |                   | 3. The simulated PHD waits until it receives a confirmation from the PHG under test.                                                                                                    |  |  |
| Pass/Fail criteria |                   | • Verify that the PHG under test is able to accept the data and time stamp and applies the data properly as systolic = 140.0, diastolic = 90.0, MAP = 106.6.                                                                                                    |  |  |
| Notes              |                   |                                                                                                    |  |  |

| TP ld             |                   | TP/PLT/PHG/CLASS/BPM/BV-010                                                                                                    |  |  |
|-------------------|-------------------|----------------------------------------------------------------------------------------------------|--|--|
| TP label          |                   | Metric-id-list. Id order change – variable format                                                                                                    |  |  |
| Coverage          | Spec              | [ISO/IEEE 11073-10407]                                                                                                    |  |  |
|                   | Testable<br>items | SystDiast_17;M                                                                                                    |  |  |
| Test purpose      |                   | Check that:<br>For [Standard-Configuration] the [Metric-Id-List] attribute shall be present. The value of the                                                                                                    |  |  |
|                   |                   | [Metric-Id-List] attribute shall be MDC_PRESS_BLD_NONINV_SYS,<br>MDC_PRESS_BLD_NONINV_DIA, then MDC_PRESS_BLD_NONINV_MEAN.                                                                                                    |  |  |
| Applicability     | /                 | C_MAN_OXP_000 AND C_MAN_OXP_020                                                                                                    |  |  |
| Other PICS        |                   |                                                                                                    |  |  |
| Initial condition |                   | The simulated PHD and the PHG under test are in the Operating state using the standard configuration.                                                                                                    |  |  |
| Test procedure    |                   | <ol> <li>The simulated PHD sends a confirmed variable event report for handle 1 (non-invasive<br/>blood pressure object) setting MDC_ATTR_ID_PHYSIO_LIST to<br/>(MDC_PRESS_BLD_NONINV_DIA, MDC_PRESS_BLD_NONINV_MEAN, then<br/>MDC_PRESS_BLD_NONINV_SYS) in the first observation scan. In a second<br/>observation scan, for handle 1 set the compound field values (SFLOAT) to (74.0, 86.0,<br/>110.0) along with a known time stamp.</li> </ol> |  |  |
|                   |                   | 2. The simulated PHD waits until it receives a confirmation from the PHG under test.                                                                                                    |  |  |
| Pass/Fail cri     | iteria            | • Verify that the PHG under test is able to accept the data and time stamp and applies the data properly as systolic = 110.0, diastolic = 74.0, MAP = 86.0.                                                                                                    |  |  |
| Notes             |                   |                                                                                                    |  |  |

| TP ld             |                   | TP/PLT/PHG/CLASS/BPM/BV-011                                                                                                    |  |  |
|-------------------|-------------------|----------------------------------------------------------------------------------------------------|--|--|
| TP label          |                   | Metric-id-list. Reduced ids – fixed format                                                                                                    |  |  |
| Coverage          | Spec              | [ISO/IEEE 11073-10407]                                                                                                    |  |  |
|                   | Testable<br>items | SystDiast_17;M                                                                                                    |  |  |
| Test purpos       | se                | Check that:                                                                                                    |  |  |
|                   |                   | For [Standard-Configuration] the [Metric-Id-List] attribute shall be present. The value of the [Metric-Id-List] attribute shall be MDC_PRESS_BLD_NONINV_SYS, MDC_PRESS_BLD_NONINV_DIA, then MDC_PRESS_BLD_NONINV_MEAN.                                                                                                    |  |  |
| Applicabilit      | у                 | C_MAN_OXP_000 AND C_MAN_OXP_020                                                                                                    |  |  |
| Other PICS        |                   |                                                                                                    |  |  |
| Initial condition |                   | The simulated PHD and the PHG under test are in the Operating state using the standard configuration.                                                                                                    |  |  |
| Test procedure    |                   | <ol> <li>The simulated PHD sends a confirmed variable event report for handle 1 (non-invasive<br/>blood pressure object) setting MDC_ATTR_METRIC_STRUCT_SMALL to {ms-struct-<br/>compound-fix, 2}, MDC_ATTR_ID_PHYSIO_LIST to<br/>(MDC_PRESS_BLD_NONINV_SYS, then MDC_PRESS_BLD_NONINV_DIA) and<br/>MDC_ATTR_ATTRIBUTE_VAL_MAP to {MDC_ATTR_NU_CMPD_VAL_OBS_BASIC, 8,<br/>MDC_ATTR_TIME_STAMP_ABS, 8}.</li> </ol> |  |  |
|                   |                   | 2. The simulated PHD sends a confirmed fixed event report for handle 1 containing an                                                                                                    |  |  |

|                    |    | observation with the compound field values (SFLOAT) set to (135.5, 86.3) along with a known time stamp.                                       |
|--------------------|----|----------------------------------------------------------------------------------------------------|
|                    | 3. | The simulated PHD waits until it receives a confirmation from the PHG under test.                                                             |
| Pass/Fail criteria | •  | Verify that the PHG under test is able to accept the data and time stamp and applies the data properly as systolic = 135.5, diastolic = 86.3. |
| Notes              |    |                                                                                                    |

| TP ld              |                   | TP/PLT/PHG/CLASS/BPM/BV-012                                                                                                    |  |  |
|--------------------|-------------------|----------------------------------------------------------------------------------------------------|--|--|
| TP label           |                   | Metric-id-list. Reduced ids – variable format                                                                                                    |  |  |
| Coverage           | Spec              | [ISO/IEEE 11073-10407]                                                                                                    |  |  |
|                    | Testable<br>items | SystDiast_17;M                                                                                                    |  |  |
| Test purpose       | e                 | Check that:                                                                                                    |  |  |
|                    |                   | For [Standard-Configuration] the [Metric-Id-List] attribute shall be present. The value of the [Metric-Id-List] attribute shall be MDC_PRESS_BLD_NONINV_SYS, MDC_PRESS_BLD_NONINV_MEAN.                                                                                                    |  |  |
| Applicability      | ,                 | C_MAN_OXP_000 AND C_MAN_OXP_020                                                                                                    |  |  |
| Other PICS         |                   |                                                                                                    |  |  |
| Initial condition  |                   | The simulated PHD and the PHG under test are in the Operating state using the standard configuration.                                                                                                    |  |  |
| Test procedure     |                   | <ol> <li>The simulated PHD sends a confirmed variable event report for handle 1 (non-invasive<br/>blood pressure object) setting MDC_ATTR_METRIC_STRUCT_SMALL to {ms-struct-<br/>compound-fix, 2} and MDC_ATTR_ID_PHYSIO_LIST to<br/>(MDC_PRESS_BLD_NONINV_DIA, then MDC_PRESS_BLD_NONINV_SYS).</li> </ol> |  |  |
|                    |                   | 2. The simulated PHD waits until it receives a confirmation from the PHG under test.                                                                                                    |  |  |
|                    |                   | 3. The simulated PHD sends a confirmed variable event report for handle 1 containing an observation with the compound field values (SFLOAT) set to (150.0, 95.0) along with a known time stamp.                                                                                                    |  |  |
|                    |                   | 4. The simulated PHD waits until it receives a confirmation from the PHG under test.                                                                                                    |  |  |
| Pass/Fail criteria |                   | • Verify that the PHG under test is able to accept the data and time stamp and applies the data properly as systolic = 150.0, diastolic = 95.0.                                                                                                    |  |  |
| Notes              |                   |                                                                                                    |  |  |

| TP ld    |                   | TP/PLT/PHG/CLASS/BPM/BV-013             |
|----------|-------------------|-----------------------------------------|
| TP label |                   | Maximum APDU size: Blood Pressure Meter |
| Coverage | Spec              | [ISO/IEEE 11073-20601-2015A]            |
|          | Testable<br>items | CommonCharac 4;M                        |

| Test purpose       | Check that:                                                                                                    |  |  |  |  |
|--------------------|----------------------------------------------------------------------------------------------------|--|--|--|--|
|                    | If a PHG receives an APDU that is larger than the PHG's receive buffer, it shall reply with an error (roer) code of protocol-violation.                                                                                                    |  |  |  |  |
|                    | The PHG's receive buffer shall be at least as large as the largest buffer specified in the specializations the PHG supports. The buffer size limitiations in this bullet and the next on apply to all APDUs regardless of whether a standard or extended configuration is being used.                                                                                                    |  |  |  |  |
| Applicability      | C_MAN_OXP_000 AND C_MAN_OXP_020                                                                                                    |  |  |  |  |
| Other PICS         |                                                                                                    |  |  |  |  |
| Initial condition  | The PHG under test is in the Operating state.                                                                                                    |  |  |  |  |
| Test procedure     | 1. The simulated PHD sends a Confirmed variable event report:                                                                                                    |  |  |  |  |
|                    | a. ScanReportInfoVar. obs_scan_var:                                                                                                    |  |  |  |  |
|                    | $\Box  \text{Count} = 2$                                                                                                    |  |  |  |  |
|                    | <pre> Length = 856 ObservationScan ::= {     obj-handle: 1     attributes: AttributeList ::= {         AVA-Type ::= {             attribute-id: 61441             attribute-value: '00(824 bytes) 00'0         }     }     ObservationScan ::= {         obj-handle: 1         attributes: AttributeList ::= {             AVA-Type ::= {                 AVA-Type ::= {                     AVA-Type ::= {</pre> |  |  |  |  |
|                    | 2. Check the response of the PHG under test.                                                                                                    |  |  |  |  |
|                    | 3. The simulated PHD sends a confirmed fixed event report with one measurement.                                                                                                    |  |  |  |  |
|                    | 4. Check the response of the PHG under test.                                                                                                    |  |  |  |  |
| Pass/Fail criteria | • In step 2 the PHG under test must respond with a "rors-cmip-confirmed-event-report".                                                                                                    |  |  |  |  |
|                    | In step 4 the PHG under test must respond with a "rors-cmip-confirmed-event-report".                                                                                                    |  |  |  |  |
| Notes              |                                                                                                    |  |  |  |  |

| TP Id TP/PLT/PHG/CLASS/BPM/BV-014             |                                                      |                                                                                                    |               |  |
|-----------------------------------------------|------------------------------------------------------|----------------------------------------------------------------------------------------------------|---------------|--|
| TP label                                      | TP label Special values. Not a number – fixed format |                                                                                                    |               |  |
| Coverage Spec<br>Testable<br>items            |                                                      | [ISO/IEEE 11073-10407]                                                                                  |               |  |
|                                               |                                                      | SystDiast_23; M                                                                                         | PulsRat_22; M |  |
| Test purpose                                  |                                                      | Check that:<br>The PHG receives a NaN value (fixed format event report) but it does not use this value. |               |  |
| Applicability C_MAN_OXP_000 AND C_MAN_OXP_020 |                                                      |                                                                                                    |               |  |

| Other PICS         |                                                                                                    |
|--------------------|----------------------------------------------------------------------------------------------------|
| Initial condition  | The simulated PHD and the PHG under test are in the Operating state using the standard configuration.                                                                                                    |
| Test procedure     | <ol> <li>The simulated PHD sends a confirmed fixed event report for handle 1<br/>(Systolic/Diastolic/MAP Object) and handle 2 (Pulse Rate Object) containing all<br/>observation values set to the value for NaN ([exponent 0, mantissa +(2**11 –1) =<br/>0x07FF]) and a time stamp.</li> </ol> |
|                    | 2. The simulated PHD waits until it receives a confirmation from the PHG under test.                                                                                                    |
| Pass/Fail criteria | • Verify that the PHG under test is able to accept the data, but does not use the values as if they were an actual measurement (e.g. if there is a UI, verify that the measurement is displayed in some form that indicates it is not a measurement such as "—" or blanking the display area).  |
| Notes              | This test case has been considered as an implicit test case.                                                                                                    |

| TP ld                                                                                                    |                   | TP/PLT/PHG/CLASS/BPM/BV-015                                                          |                                     |                                        |
|----------------------------------------------------------------------------------------------------|-------------------|--------------------------------------------------------------------------------------|-------------------------------------|----------------------------------------|
| TP label Special values. Not a num                                                                                                    |                   | number – variable format                                                             |                                     |                                        |
| Coverage Spec                                                                                                    |                   | [ISO/IEEE 11073-104                                                                  | 07]                                 |                                        |
|                                                                                                    | Testable<br>items | SystDiast_45; C                                                                      | PulsRat_42; M                       |                                        |
| Test purpos                                                                                                    | 5e                | Check that:<br>The PHG receives a N                                                  | IaN value (variable format event re | eport) but it does not use this value. |
| Applicabilit                                                                                                    | у                 | C_MAN_OXP_000 AN                                                                     | ND C_MAN_OXP_020                    |                                        |
| Other PICS                                                                                                    |                   |                                                                                      |                                     |                                        |
| Initial condi                                                                                                    | ition             | The simulated PHD ar configuration.                                                  | nd the PHG under test are in the C  | Operating state using the standard     |
| Test procedure       1. The simulated PHD sends a confirmed variable event report for handle 1 (Systolic/Diastolic/MAP Object) and handle 2 (Pulse Rate Object) contain observation values set to the value for NaN ([exponent 0, mantissa +(2** 0x07FF]).                                               |                   | e Rate Object) containing all                                                        |                                     |                                        |
|                                                                                                    |                   | 2. The simulated PHD waits until it receives a confirmation from the PHG under test. |                                     |                                        |
| <ul> <li>Pass/Fail criteria</li> <li>Verify that the PHG under test is able to accept the data, but does not use t if they were an actual measurement (e.g. if there is a UI, verify that the meadisplayed in some form that indicates it is not a measurement such as "—" the display area).</li> </ul> |                   | a UI, verify that the measurement is                                                 |                                     |                                        |
| Notes This test case has been considered as an implicit test case.                                                                                                    |                   | ase.                                                                                 |                                     |                                        |

| TP Id TP/PLT/PHG/CLASS/BPM/BV-016 |                   |                                                       |  |  |  |
|-----------------------------------|-------------------|-------------------------------------------------------|--|--|--|
| TP label                          |                   | Special values. Not at this resolution – fixed format |  |  |  |
| Coverage                          | Spec              | [ISO/IEEE 11073-10407]                                |  |  |  |
|                                   | Testable<br>items | SystDiast_23; M PulsRat_22; M                         |  |  |  |
| Test purpose Check that:          |                   |                                                       |  |  |  |

|                    | The PHG receives NRes value (fixed format event report) but it does not use this value.                                                                                                    |  |  |  |
|--------------------|----------------------------------------------------------------------------------------------------|--|--|--|
| Applicability      | C_MAN_OXP_000 AND C_MAN_OXP_020                                                                                                    |  |  |  |
| Other PICS         |                                                                                                    |  |  |  |
| Initial condition  | The simulated PHD and the PHG under test are in the Operating state using the standard configuration.                                                                                                    |  |  |  |
| Test procedure     | <ol> <li>The simulated PHD sends a confirmed fixed event report for handle 1<br/>(Systolic/Diastolic/MAP Object) and handle 2 (Pulse Rate) containing all observation<br/>values set to the value for NRes ([exponent 0, mantissa –(2**11) = 0x0800]) and a time<br/>stamp.</li> </ol> |  |  |  |
|                    | 2. The simulated PHD waits until it receives a confirmation from the PHG under test.                                                                                                    |  |  |  |
| Pass/Fail criteria | • Verify that the PHG under test is able to accept the data, but does not use the values as if they were an actual measurement (e.g. if there is a UI, verify that the measurement is displayed in some form that indicates it is not a measurement).                                  |  |  |  |
| Notes              | This test case has been considered as an implicit test case.                                                                                                    |  |  |  |

| TP ld                                                              |                                                                                                    | TP/PLT/PHG/CLASS/BPM/BV-017                                                                                                    |                                                                          |                                        |  |
|--------------------------------------------------------------------|----------------------------------------------------------------------------------------------------|----------------------------------------------------------------------------------------------------|--------------------------------------------------------------------------|----------------------------------------|--|
| TP label                                                           |                                                                                                    | Special values. Not at this resolution – variable format                                                                                                    |                                                                          |                                        |  |
| Coverage                                                           | Spec                                                                                                    | [ISO/IEEE 11073-10407]                                                                                                    |                                                                          |                                        |  |
|                                                                    | Testable<br>items                                                                                                    | SystDiast_45; C                                                                                                    | PulsRat_42; M                                                            |                                        |  |
| Test purpos                                                        | 6e                                                                                                    | Check that:<br>The PHG receives NR                                                                                                    | tes value (variable format event r                                       | eport) but it does not use this value. |  |
| Applicability                                                      | y                                                                                                    | C_MAN_OXP_000 AN                                                                                                    | ND C_MAN_OXP_020                                                         |                                        |  |
| Other PICS                                                         |                                                                                                    |                                                                                                    |                                                                          |                                        |  |
| Initial condi                                                      | tion                                                                                                    | The simulated PHD ar configuration.                                                                                                    | nd the PHG under test are in the                                         | Operating state using the standard     |  |
| Test proced                                                        | Test procedure       1. The simulated PHD sends a confirmed variable event report for handle 1 (Systolic/Diastolic/MAP Object) and handle 2 (Pulse Rate Object) containing a observation values set to the value for NRes ([exponent 0, mantissa –(2**11) |                                                                                                    | se Rate Object) containing all<br>onent 0, mantissa –(2**11) = 0x0800]). |                                        |  |
|                                                                    |                                                                                                    | 2. The simulated PHD waits until it receives a confirmation from the PHG under test.                                                                                                    |                                                                          |                                        |  |
| Pass/Fail criteria                                                 |                                                                                                    | • Verify that the PHG under test is able to accept the data, but does not use the values as if they were an actual measurement (e.g. if there is a UI, verify that the measurement is displayed in some form that indicates it is not a measurement). |                                                                          |                                        |  |
| Notes This test case has been considered as an implicit test case. |                                                                                                    | case.                                                                                                    |                                                                          |                                        |  |

| TP ld    |                                                  | TP/PLT/PHG/CLASS/BPM/BV-018 |                        |  |  |
|----------|--------------------------------------------------|-----------------------------|------------------------|--|--|
| TP label | Special values. Positive infinity – fixed format |                             |                        |  |  |
| Coverage | Spec                                             | [ISO/IEEE 11073-10407]      | [ISO/IEEE 11073-10407] |  |  |
|          | Testable<br>items                                | SystDiast_23; M             | PulsRat_22; M          |  |  |

| Test purpose       | Check that:                                                                                                    |  |  |
|--------------------|----------------------------------------------------------------------------------------------------|--|--|
|                    | The PHG receives a +INFINITY value (fixed format event report) but it does not use this value.                                                                                                    |  |  |
| Applicability      | C_MAN_OXP_000 AND C_MAN_OXP_020                                                                                                    |  |  |
| Other PICS         |                                                                                                    |  |  |
| Initial condition  | The simulated PHD and the PHG under test are in the Operating state using the standard configuration.                                                                                                    |  |  |
| Test procedure     | <ol> <li>The simulated PHD sends a confirmed fixed event report for handle 1<br/>(Systolic/Diastolic/MAP Object) and handle 2 (Pulse Rate Object) containing all<br/>observation values set to the value for positive infinity (+INFINITY, [exponent 0, mantissa<br/>+(2**11 -2) = 0x07FE]) and a time stamp.</li> </ol> |  |  |
|                    | 2. The simulated PHD waits until it receives a confirmation from the PHG under test.                                                                                                    |  |  |
| Pass/Fail criteria | • Verify that the PHG under test is able to accept the data, but does not use the values as if they were an actual measurement (e.g. if there is a UI, verify that the measurement is displayed in some form that indicates it is not a measurement).                                                                    |  |  |
| Notes              | This test case has been considered as an implicit test case.                                                                                                    |  |  |

| TP ld                                                              |                   | TP/PLT/PHG/CLASS/BPM/BV-019                                                                                                    |                                                                                                    |                                 |  |
|--------------------------------------------------------------------|-------------------|----------------------------------------------------------------------------------------------------|----------------------------------------------------------------------------------------------------|---------------------------------|--|
| TP label                                                           |                   | Special values. Positive infinity – variable format                                                                                                    |                                                                                                    |                                 |  |
| Coverage                                                           | Spec              | [ISO/IEEE 11073-10407]                                                                                                    |                                                                                                    |                                 |  |
|                                                                    | Testable<br>items | SystDiast_45; C                                                                                                    | PulsRat_42; M                                                                                                    |                                 |  |
| Test purpos                                                        | e                 | Check that:                                                                                                    |                                                                                                    |                                 |  |
|                                                                    |                   | The PHG receives a value.                                                                                                    | +INFINITY value (variable format event re                                                                                                    | eport) but it does not use this |  |
| Applicability                                                      | y                 | C_MAN_OXP_000 A                                                                                                    | ND C_MAN_OXP_020                                                                                                    |                                 |  |
| Other PICS                                                         |                   |                                                                                                    |                                                                                                    |                                 |  |
| Initial condi                                                      | tion              | The simulated PHD a configuration.                                                                                                    | and the PHG under test are in the Operation                                                                                                    | ng state using the standard     |  |
| Test procedure                                                     |                   | <ol> <li>The simulated PHD sends a confirmed variable event report for handle 1<br/>(Systolic/Diastolic/MAP Object) and handle 2 (Pulse Rate Object) containing all<br/>observation values set to the value for positive infinity (+INFINITY, [exponent 0, mantissa<br/>+(2**11 -2) = 0x07FE]).</li> </ol> |                                                                                                    |                                 |  |
|                                                                    |                   | 2. The simulated PHD waits until it receives a confirmation from the PHG under test.                                                                                                    |                                                                                                    |                                 |  |
| they                                                               |                   | they were an act                                                                                                    | Verify that the PHG under test is able to accept the data, but does not use the values as if they were an actual measurement (e.g. if there is a UI, verify that the measurement is displayed in some form that indicates it is not a measurement). |                                 |  |
| Notes This test case has been considered as an implicit test case. |                   |                                                                                                    |                                                                                                    |                                 |  |

| TP Id TP/PLT/PHG/CLASS/BPM/BV-020                         |  | TP/PLT/PHG/CLASS/BPM/BV-020                      |
|-----------------------------------------------------------|--|--------------------------------------------------|
| TP label Special values. Negative infinity – fixed format |  | Special values. Negative infinity – fixed format |
|                                                           |  | [ISO/IEEE 11073-10407]                           |

|                                                                    | Testable<br>items                                                                                                  | SystDiast_23; M                                                                                                    | PulsRat_22; M               |  |                             |
|--------------------------------------------------------------------|----------------------------------------------------------------------------------------------------|----------------------------------------------------------------------------------------------------|-----------------------------|--|-----------------------------|
| Test purpose                                                       |                                                                                                    | Check that:                                                                                                    |                             |  |                             |
|                                                                    |                                                                                                    | The PHG receives a –INFINITY value (fixed format event report) but it does not use this value.                                                                                                    |                             |  |                             |
| Applicability                                                      |                                                                                                    | C_MAN_OXP_000 AND                                                                                                    | C_MAN_OXP_020               |  |                             |
| Other PICS                                                         |                                                                                                    |                                                                                                    |                             |  |                             |
| Initial conditi                                                    | itial condition The simulated PHD and the PHG under test are in the Operating state using the stand configuration. |                                                                                                    | ng state using the standard |  |                             |
| Test procedure                                                     |                                                                                                    | <ol> <li>The simulated PHD sends a confirmed fixed event report for handle 1<br/>(Systolic/Diastolic/MAP Object) and handle 2 (Pulse Rate Object) containing all<br/>observation values set to the value for negative infinity (–INFINITY, [exponent 0,<br/>mantissa –(2**11 –2) = 0x0802]) and a time stamp.</li> </ol> |                             |  |                             |
|                                                                    |                                                                                                    | 2. The simulated PHD waits until it receives a confirmation from the PHG under test.                                                                                                    |                             |  |                             |
| Pass/Fail criteria                                                 |                                                                                                    | • Verify that the PHG under test is able to accept the data, but does not use the values as they were an actual measurement (e.g. if there is a UI, verify that the measurement is displayed in some form that indicates it is not a measurement).                                                                       |                             |  | ify that the measurement is |
| Notes This test case has been considered as an implicit test case. |                                                                                                    |                                                                                                    |                             |  |                             |

| TP ld              |                   | TP/PLT/PHG/CLASS/BPM/BV-021                                                                                                    |                                                                                                    |                               |  |  |  |
|--------------------|-------------------|----------------------------------------------------------------------------------------------------|----------------------------------------------------------------------------------------------------|-------------------------------|--|--|--|
| TP label           |                   | Special values. Negativ                                                                                                    | Special values. Negative infinity – variable format                                                                          |                               |  |  |  |
| Coverage           | Spec              | [ISO/IEEE 11073-1040                                                                                                    | )7]                                                                                                    |                               |  |  |  |
|                    | Testable<br>items | SystDiast_45; C                                                                                                    | PulsRat_42; M                                                                                                    |                               |  |  |  |
| Test purpo         | se                | Check that:                                                                                                    |                                                                                                    |                               |  |  |  |
|                    |                   | The PHG receives a –INFINITY value (variable format event report) but it does not use this value.                                                                                                    |                                                                                                    |                               |  |  |  |
| Applicabilit       | У                 | C_MAN_OXP_000 AND C_MAN_OXP_020                                                                                                    |                                                                                                    |                               |  |  |  |
| Other PICS         |                   |                                                                                                    |                                                                                                    |                               |  |  |  |
| Initial condition  |                   | The simulated PHD and the PHG under test are in the Operating state using the standard configuration.                                                                                                    |                                                                                                    |                               |  |  |  |
| Test procedure     |                   | (Systolic/Diastolic/                                                                                                    | D sends a confirmed variable event rep<br>/MAP Object) and handle 2 (Pulse Rate<br>alue for negative infinity (–INFINITY, [e | e) containing all observation |  |  |  |
|                    |                   | 2. The simulated PHD waits until it receives a confirmation from the PHG under test.                                                                                                    |                                                                                                    |                               |  |  |  |
| Pass/Fail criteria |                   | • Verify that the PHG under test is able to accept the data, but does not use the values as if they were an actual measurement (e.g. if there is a UI, verify that the measurement is displayed in some form that indicates it is not a measurement). |                                                                                                    |                               |  |  |  |
| Notes              |                   | This test case has bee                                                                                                    | n considered as an implicit test case.                                                                                       |                               |  |  |  |

| TP ld              |                   | TP/PLT/PHG/CLASS/BPM/BV-022                                                                                                    |                                                                                                    |                                                    |  |  |  |
|--------------------|-------------------|----------------------------------------------------------------------------------------------------|----------------------------------------------------------------------------------------------------|----------------------------------------------------|--|--|--|
| TP label           |                   | Special values. Reserv                                                                                                    | Special values. Reserved – fixed format                                                                                                    |                                                    |  |  |  |
| Coverage           | Spec              | [ISO/IEEE 11073-1040                                                                                                    | 07]                                                                                                    |                                                    |  |  |  |
|                    | Testable<br>items | SystDiast_23; M                                                                                                    | PulsRat_22; M                                                                                                    |                                                    |  |  |  |
| Test purpos        | se                | Check that:                                                                                                    |                                                                                                    |                                                    |  |  |  |
|                    |                   | The PHG receives a Reserved for future use value (fixed format event report) but it does not use this value.                                                                                                    |                                                                                                    |                                                    |  |  |  |
| Applicabilit       | у                 | C_MAN_OXP_000 AND C_MAN_OXP_020                                                                                                    |                                                                                                    |                                                    |  |  |  |
| Other PICS         |                   |                                                                                                    |                                                                                                    |                                                    |  |  |  |
| Initial condition  |                   | The simulated PHD and the PHG under test are in the Operating state using the standard configuration.                                                                                                    |                                                                                                    |                                                    |  |  |  |
| Test procedure     |                   | (Systolic/Diastolic/<br>values set to the v<br>mantissa -(2**11 -                                                                                                    | D sends a confirmed fixed event repor<br>/MAP Object) and handle 2 (Pulse Rate<br>ralue for reserved (Reserved for future<br>-1) = 0x0801]) and a time stamp. | e) containing all observation<br>use, [exponent 0, |  |  |  |
| Pass/Fail criteria |                   | <ul> <li>2. The simulated PHD waits until it receives a confirmation from the PHG under test.</li> <li>Verify that the PHG under test either reports an error or is able to accept the data, but does not use the values as if they were an actual measurement (e.g. if there is a UI, verify that the measurement is displayed in some form that indicates it is not a measurement).</li> </ul> |                                                                                                    |                                                    |  |  |  |
| Notes              |                   | This test case has bee                                                                                                    | n considered as an implicit test case.                                                                                                    |                                                    |  |  |  |

| TP ld              |                   | TP/PLT/PHG/CLASS/BPM/BV-023                                                                                                    |                                                                                                    |                               |  |  |
|--------------------|-------------------|----------------------------------------------------------------------------------------------------|----------------------------------------------------------------------------------------------------|-------------------------------|--|--|
| TP label           |                   | Special values. Reserved – variable format                                                                                        |                                                                                                    |                               |  |  |
| Coverage           | Spec              | [ISO/IEEE 11073-1040                                                                                                    | 7]                                                                                                    |                               |  |  |
|                    | Testable<br>items | SystDiast_45; C                                                                                                    | PulsRat_42; M                                                                                                    |                               |  |  |
| Test purpos        | se                | Check that:<br>The PHG receives a Reserved for future use value (variable format event report) but it does<br>not use this value. |                                                                                                    |                               |  |  |
| Applicabilit       | у                 | C_MAN_OXP_000 AND C_MAN_OXP_020                                                                                                   |                                                                                                    |                               |  |  |
| Other PICS         |                   |                                                                                                    |                                                                                                    |                               |  |  |
| Initial condition  |                   | The simulated PHD and the PHG under test are in the Operating state using the standard configuration.                             |                                                                                                    |                               |  |  |
| Test procedure     |                   | (Systolic/Diastolic/                                                                                                    | D sends a confirmed variable event rep<br>MAP Object) and handle 2 (Pulse Rate<br>s set to the value for reserved (Reserve<br>-1) = 0x0801]). | e Object) containing all      |  |  |
|                    |                   | 2. The simulated PHD waits until it receives a confirmation from the PHG under test.                                              |                                                                                                    |                               |  |  |
| Pass/Fail criteria |                   | does not use the v                                                                                                    | G under test either reports an error or is<br>alues as if they were an actual measur<br>isurement is displayed in some form the               | ement (e.g. if there is a UI, |  |  |

|       | measurement).                                                |  |
|-------|--------------------------------------------------------------|--|
| Notes | This test case has been considered as an implicit test case. |  |

## A.6 Subgroup 2.3.5: Thermometer (TH)

| TP ld          |          | TP/PLT/PHG/CLASS/TH/BV-003                                                                                                    |                                                                                                    |                               |  |  |  |
|----------------|----------|----------------------------------------------------------------------------------------------------|----------------------------------------------------------------------------------------------------|-------------------------------|--|--|--|
| TP label       |          | Association procedure PHG TH                                                                                                    |                                                                                                    |                               |  |  |  |
| Coverage       | Spec     | [ISO/IEEE 11073-10408]                                                                                                    |                                                                                                    |                               |  |  |  |
|                | Testable | TH_CM_Assoc10 ;M                                                                                                    | TH_CM_Assoc14 ;M                                                                                          | TH_CM_Assoc15 ;M              |  |  |  |
|                | items    | TH_CM_Assoc16 ;M                                                                                                    | TH_CM_Assoc17 ;M                                                                                          | TH_CM_Assoc18 ;M              |  |  |  |
|                |          | TH_CM_Assoc19 ;M                                                                                                    | TH_CM_Assoc20 ;M                                                                                          |                               |  |  |  |
| Test purpos    |          | Check that:                                                                                                    | 111_011_7 (000020 ,111                                                                                    |                               |  |  |  |
|                |          | associating and, optionally, to i<br>[AND]                                                                                                    | determine the identity of the the<br>mplement a simple access restr<br>he filled in with a PhdAssociation | iction policy                 |  |  |  |
|                |          |                                                                                                    | ge protocol shall be set to proto                                                                         | col-version1 (i.e., protocol- |  |  |  |
|                |          | [AND]                                                                                                    |                                                                                                    |                               |  |  |  |
|                |          | The PHG shall respond with a single selected encoding rule that is supported by both PHD and PHG. The PHG shall support at least the MDER encoding rules                       |                                                                                                    |                               |  |  |  |
|                |          | [AND]                                                                                                    |                                                                                                    |                               |  |  |  |
|                |          | The version of the nomenclature used shall be set to nom-version1 (i.e., nomenclature-version = 0x80000000)                                                                    |                                                                                                    |                               |  |  |  |
|                |          | [AND]                                                                                                    |                                                                                                    |                               |  |  |  |
|                |          | The field functional-units shall have all bits reset except for those relating to a Test Association.                                                                          |                                                                                                    |                               |  |  |  |
|                |          | [AND]                                                                                                    |                                                                                                    |                               |  |  |  |
|                |          | The field system-type shall be set to sys-type-manager (i.e., system-type = 0x8000000)                                                                                         |                                                                                                    |                               |  |  |  |
|                |          | [AND]<br>The fields data-req-mode-capab, data-req-init-agent, data-req-init-manager-count shall be 0. If                                                                       |                                                                                                    |                               |  |  |  |
|                |          |                                                                                                    | mometer specialization data-rec                                                                           |                               |  |  |  |
| Applicability  | y        | C_MAN_OXP_000 AND C_MA                                                                                                    | N_OXP_025                                                                                                 |                               |  |  |  |
| Other PICS     |          |                                                                                                    |                                                                                                    |                               |  |  |  |
| Initial condi  | tion     | The PHG is in the Unassociated state.                                                                                                    |                                                                                                    |                               |  |  |  |
| Test procedure |          | <ul> <li>1. The simulated PHD sends an association request to the PHG under test, with the fields:</li> <li>protocol-version = '100000000000000000000000000000000000</li></ul> |                                                                                                    |                               |  |  |  |
|                |          | system-type = '00                                                                                                    | 000000100000000000000000000000000000000                                                                   | 000000'B                      |  |  |  |

| 1  |     |     |                                                                                                    |
|----|-----|-----|----------------------------------------------------------------------------------------------------|
|    |     |     | dev-config-id = 16447                                                                                                |
|    |     |     | data-rep-mode-capab =                                                                                                |
|    |     |     | data_req_mode_flags= '000000000000001'B                                                                              |
|    |     |     | data_req_init_agent_count = 1                                                                                        |
|    |     |     | data_req_init_manager_count = 0                                                                                      |
|    |     |     | option-list.length= 0                                                                                                |
| 2. | The | PH  | G under test sends an association response. The fields of interest are:                                              |
|    | a.  | AP  | DU Type                                                                                                    |
|    |     |     | field-length = 2 bytes                                                                                               |
|    |     |     | field-value = 0xE3 0x00 (AareApdu)                                                                                   |
|    | b.  | Re  | sult                                                                                                    |
|    |     |     | field- type = AssociateResult                                                                                        |
|    |     |     | field-length = 2 bytes                                                                                               |
|    |     |     | field-value = One of the following:                                                                                  |
|    |     |     | <ul> <li>If association is accepted, field-value= 0x00 0x00.</li> </ul>                                              |
|    |     |     | <ul> <li>If association is rejected-permanent, field-value= 0x00 0x01.</li> </ul>                                    |
|    |     |     | <ul> <li>If association is rejected-transient, field-value= 0x00 0x02.</li> </ul>                                    |
|    |     |     | <ul> <li>If association is accepted-unknown-config, field-value= 0x00 0x03.</li> </ul>                               |
|    |     |     | <ul> <li>If association is rejected-no-common-protocol, field-value= 0x00 0x04.</li> </ul>                           |
|    |     |     | <ul> <li>If association is rejected-no-common-parameter, field-value= 0x00 0x05.</li> </ul>                          |
|    |     |     | <ul> <li>If association is rejected–unknown = 0x00 0x06.</li> </ul>                                                  |
|    |     |     | <ul> <li>If association is rejected-unauthorized, field-value= 0x00 0x07.</li> </ul>                                 |
|    |     |     | <ul> <li>If association is rejected–unsupported-assoc-version, field-value= 0x00<br/>0x08.</li> </ul>                |
|    | C.  |     | ected-data-proto (DataProto: sequence of data-proto-id (DataProtold) and data-<br>to-info(defined by data-proto-id)) |
|    | d.  | dat | a-proto-id                                                                                                    |
|    |     |     | field- type = DataProtoId                                                                                            |
|    |     |     | field-length = 2 bytes                                                                                               |
|    |     |     | field-value= 0x50 0x79 (20601)                                                                                       |
|    | e.  | pro | tocol-version                                                                                                    |
|    |     |     | field- type = Protocol Version                                                                                       |
|    |     |     | field-length = 4 bytes (BITS-32)                                                                                     |
|    |     |     | field-value= 0x80 0x00 0x00 0x00                                                                                     |
|    | f.  | enc | coding-rules                                                                                                    |
|    |     |     | field-type = EncodingRules                                                                                           |
|    |     |     | field-length = 2 bytes (BITS-16)                                                                                     |
|    |     |     | field-value= depends on the encoding rules supported/selected, but only one can be supported at a time               |
|    | g.  | nor | nenclature version                                                                                                   |
|    |     |     | field- type = NomenclatureVersion                                                                                    |
|    |     |     | field-length = 4 bytes (BITS-32)                                                                                     |
|    |     |     | field-value= Bit 0 must be set (nom-version1)                                                                        |
|    | h.  | fun | ctional units                                                                                                    |
|    |     |     | field-type = FunctionalUnits                                                                                         |
|    |     |     |                                                                                                    |

|                    | □ field-length = 4 bytes (BITS-32)                                                      |
|--------------------|-----------------------------------------------------------------------------------------|
|                    | □ field-value =                                                                         |
|                    | <ul> <li>Bit 0 must be 0</li> </ul>                                                     |
|                    | <ul> <li>Bits 1 and 2 may be set</li> </ul>                                             |
|                    | <ul> <li>The rest of the bits must not be set</li> </ul>                                |
|                    | i. system type                                                                          |
|                    | field- type = SystemType                                                                |
|                    | □ field-length = 4 bytes (BITS-32)                                                      |
|                    | □ field-value = 0x80 0x00 0x00 0x00 (sys-type-manager)                                  |
|                    | j. system-id                                                                            |
|                    | field- type = OCTET STRING                                                              |
|                    | □ field-length = 8 bytes                                                                |
|                    | field-value = (EUI-64 manufacturer and device)                                          |
|                    | k. dev-config-id                                                                        |
|                    | □ field- type = Configld                                                                |
|                    | $\Box  field-length = 2 \text{ bytes}$                                                  |
|                    | □ field-value = 0x00 0x00 (manager-config-response)                                     |
|                    | I. data-req-mode-flags (DataReqModeCapab)                                               |
|                    | field- type = DataReqModeFlags                                                          |
|                    | $\Box  field-length = 2 \text{ bytes}$                                                  |
|                    | □ field-value = 0x00 0x00                                                               |
|                    | PHG response to data-req-mode-flags is always 0.                                        |
|                    | m. data-req-init-agent-count (DataReqModeCapab)                                         |
|                    | □ field- type = INT-U8                                                                  |
|                    | □ field-length = 1 byte                                                                 |
|                    | □ field-value = 0x00                                                                    |
|                    | n. data-req-init-manager-count (DataReqModeCapab)                                       |
|                    | □ field- type = INT-U8                                                                  |
|                    | □ field-length = 1 byte                                                                 |
|                    | □ field-value = 0x00                                                                    |
| Pass/Fail criteria | All checked values are as specified in the test procedure.                              |
| Notes              | Value for protocol-version has been modified according to [ISO/IEEE 11073-20601-2015A]. |

| TP ld       |                                                                    | TP/PLT/PHG/CLASS/TH/BV-00                                      | 04                                                                                          |  |
|-------------|--------------------------------------------------------------------|----------------------------------------------------------------|---------------------------------------------------------------------------------------------|--|
| TP label    |                                                                    | Configuration Event Report. Thermometer standard configuration |                                                                                             |  |
| Coverage    | Spec [ISO/IEEE 11073-20601-2015A] and [ISO/IEEE 11073-20601-2016C] |                                                                | 2016C]                                                                                      |  |
|             | Testable<br>items                                                  | ConfEventRep 18;M                                              |                                                                                             |  |
| Test purpos | e                                                                  | Check that:                                                    |                                                                                             |  |
|             |                                                                    |                                                                | ore) of the ISO/IEEE 11073-104<br>pt all the standard device config<br>able 23 under Gen-4. |  |

|                   | Alternatively, the PHG may request the PHD to send the standard configuration in order to enter the Configuring state and check attributes from the MDS object prior to final acceptanc (or rejection) of the PHD. |  |  |
|-------------------|----------------------------------------------------------------------------------------------------|--|--|
| Applicability     | C_MAN_OXP_000 AND C_MAN_OXP_025                                                                                                    |  |  |
| Other PICS        | C_MAN_OXP_085                                                                                                    |  |  |
| Initial condition | The simulated PHD and the PHG under test are in the Unassociated state.                                                                                                    |  |  |
| Test procedure    | <ol> <li>The simulated PHD sends an association request to the PHG under test with dev-config<br/>id set to 0x03 0x20 (Thermometer).</li> </ol>                                                                    |  |  |
|                   | 2. The PHG under test responds with an association response, the field of interest is:                                                                                                    |  |  |
|                   | a. Result                                                                                                    |  |  |
|                   | □ field- type = INT-U16                                                                                                    |  |  |
|                   | $\Box  field-length = 2 \text{ bytes}$                                                                                                    |  |  |
|                   | ☐ field-value = 0x00 0x00 (accepted) or 0x00 0x03 (accepted-unknown-config)                                                                                                    |  |  |
|                   | If the result of the association response was "accepted-unknown-config"                                                                                                    |  |  |
|                   | <ol> <li>The simulated PHD sends a configuration event report with config-report-id set to 0x03<br/>0x20.</li> </ol>                                                                                               |  |  |
|                   | 4. The PHG under test must respond with:                                                                                                    |  |  |
|                   | a. APDU Type                                                                                                    |  |  |
|                   | $\Box  field-length = 2 \text{ bytes}$                                                                                                    |  |  |
|                   | ☐ field-value = 0xE7 0x00 (PrstApdu)                                                                                                    |  |  |
|                   | b. Invoke-id                                                                                                    |  |  |
|                   | $\Box  \text{field- type = INT-U16}$                                                                                                    |  |  |
|                   | $\Box  \text{field-length} = 2 \text{ bytes}$                                                                                                    |  |  |
|                   | <ul> <li>field-value= it must be the same as the invoke-id of the simulated PHD's message.</li> </ul>                                                                                                    |  |  |
|                   | c. Obj-Handle:                                                                                                    |  |  |
|                   | $\Box \text{ field-type} = \text{HANDLE}$                                                                                                    |  |  |
|                   | $\Box  \text{field-length} = 2 \text{ bytes}$                                                                                                    |  |  |
|                   | $\Box  \text{field-value} = 0x00 \ 0x00$                                                                                                    |  |  |
|                   |                                                                                                    |  |  |
|                   | d. Event-time:                                                                                                    |  |  |
|                   | □ field- type = INT-U32                                                                                                    |  |  |
|                   | $\Box  field-length = 4 \text{ bytes}$                                                                                                    |  |  |
|                   | □ field-value: 0xXX 0xXX                                                                                                    |  |  |
|                   | e. Event-type:                                                                                                    |  |  |
|                   | $\Box  field-length = 2 \text{ bytes}$                                                                                                    |  |  |
|                   | □ field-value= MDC_NOTI_CONFIG                                                                                                    |  |  |
|                   | f. The following six bytes indicate:                                                                                                    |  |  |
|                   | Event-replay-info.length (2 bytes)                                                                                                    |  |  |
|                   | ConfigReportRsp.config-report-id: it must be the same as config-report-id of the simulated PHD's message                                                                                                    |  |  |
|                   | ConfigReportRsp.config-result: One of:                                                                                                    |  |  |
|                   | <ul> <li>accepted-config: 0x00 0x00</li> </ul>                                                                                                    |  |  |
|                   | 5. IF C_MAN_OXP_085 THEN:                                                                                                    |  |  |
|                   | a. The PHG under test moves to Configuring/Sending GetMDS substate and issues roiv-cmip-command with handle set to 0 (request for MDS object) and attribute-id-list                                                |  |  |

|                    | set to 0 to indicate all attributes.                                                                                                    |
|--------------------|----------------------------------------------------------------------------------------------------|
|                    | b. The simulated PHD responds with a rors-cmip-get service message in which the<br>attribute-list contains a list of all implemented attributes of the MDS object and the<br>mds-time-mgr-set-time bit is not set. |
|                    | c. Once in the Operating state the PHG is forced to enable the scanner object.                                                                                                    |
|                    | Wait until the Operating state is reached in both cases.                                                                                                    |
|                    | 6. The simulated PHD sends a fixed event report with one measurement.                                                                                                    |
| Pass/Fail criteria | • The PHG under test must respond either to the association request with an "accepted" message or to the Configuration Event Report with an "accepted-config".                                                     |
|                    | The measurement is correctly presented.                                                                                                    |
| Notes              |                                                                                                    |

| TP ld                            |                   | TP/PLT/PHG/CLASS/TH/BV-005                                                                                                    |  |  |  |  |
|----------------------------------|-------------------|----------------------------------------------------------------------------------------------------|--|--|--|--|
| TP label                         |                   | Maximum APDU size: Thermometer                                                                                                    |  |  |  |  |
| Coverage                         | Spec              | [ISO/IEEE 11073-20601-2015A]                                                                                                    |  |  |  |  |
|                                  | Testable<br>items | CommonCharac 4;M                                                                                                    |  |  |  |  |
| Test purpose                     | 9                 | Check that:<br>If a PHG receives an APDU that is larger than the PHG's receive buffer, it shall reply with an                                                                                                    |  |  |  |  |
|                                  |                   | error (roer) code of protocol-violation.<br>The PHG's receive buffer shall be at least as large as the largest buffer specified in the specializations the PHG supports. The buffer size limitiations in this bullet and the next on apply to all APDUs regardless of whether a standard or extended configuration is being used. |  |  |  |  |
| Applicability                    |                   | C_MAN_OXP_000 AND C_MAN_OXP_025                                                                                                    |  |  |  |  |
| Other PICS                       |                   |                                                                                                    |  |  |  |  |
| Initial conditi                  | ion               | The PHG under test is in the Operating state.                                                                                                    |  |  |  |  |
| Initial condition Test procedure |                   | <pre>1. The simulated PHD sends a Confirmed variable event report: a. ScanReportInfoVar. obs_scan_var:</pre>                                                                                                    |  |  |  |  |

|                    | 3.<br>4. | The simulated PHD sends a Confirmed fixed event report with one measurement.<br>Check the response of the PHG under test.                                                    |
|--------------------|----------|----------------------------------------------------------------------------------------------------|
| Pass/Fail criteria | •        | In step 2 the PHG under test must respond with a "rors-cmip-confirmed-event-report".<br>In step 4 the PHG under test must respond with a "rors-cmip-confirmed-event-report". |
| Notes              |          |                                                                                                    |

| TP ld          |                   | TP/PLT/PHG/CLASS/TH/BV-006                                                                                                    |  |  |  |
|----------------|-------------------|----------------------------------------------------------------------------------------------------|--|--|--|
| TP label       |                   | Attribute-Value-Map. Order change.                                                                                                    |  |  |  |
| Coverage Spec  |                   | [ISO/IEEE 11073-10408]                                                                                                    |  |  |  |
|                | Testable<br>items | Num Objec Temp17;M                                                                                                    |  |  |  |
| Test purpose   |                   | Check that:<br>For [Standard-Configuration] the [Attribute-Value-Map] attribute shall be present The value of<br>the [Attribute-Value-Map] attribute shall be MDC_ATTR_NU_VAL_OBS_BASIC, then<br>MDC_ATTR_TIME_STAMP_ABS                                                                                                    |  |  |  |
| Applicability  | /                 | C_MAN_OXP_000 AND C_MAN_OXP_025                                                                                                    |  |  |  |
| Other PICS     |                   |                                                                                                    |  |  |  |
| Initial condit | tion              | The simulated PHD and the PHG under test are in the Operating state using the standard configuration.                                                                                                    |  |  |  |
| Test proced    | ure               | <ol> <li>The simulated PHD sends a confirmed fixed format event report that matches the<br/>Attribute-Value-Map order of MDC_ATTR_NU_VAL_OBS_BASIC, then<br/>MDC_ATTR_TIME_STAMP_ABS.</li> </ol>                                                                                                    |  |  |  |
|                |                   | <ol> <li>The simulated PHD waits until it receives a confirmation.</li> <li>The simulated PHD sends a confirmed variable event report to change the Attribute-<br/>Value-Map configuration of handle 1 (Body Temperature Object) to reverse the values to:<br/>MDC_ATTR_TIME_STAMP_ABS, then MDC_ATTR_NU_VAL_OBS_BASIC.</li> </ol> |  |  |  |
|                |                   | 4. The simulated PHD waits until it receives a confirmation.                                                                                                    |  |  |  |
|                |                   | 5. Send a confirmed fixed format event report with the date first followed by a body temperature value (in Celsius degrees since it is the standard configuration unit code).                                                                                                    |  |  |  |
|                |                   | 6. The simulated PHD waits until it receives a confirmation.                                                                                                    |  |  |  |
|                |                   | 7. The simulated PHD sends an association release request (normal).                                                                                                    |  |  |  |
|                |                   | 8. The simulated PHD waits until there is an association release response.                                                                                                    |  |  |  |
|                |                   | <ol> <li>The simulated PHD sends an association request using the same standard configuration<br/>that was used previously.</li> </ol>                                                                                                    |  |  |  |
|                |                   | <ol> <li>If the PHG under test responds with association request response with "accepted-<br/>unknown-config", then</li> </ol>                                                                                                    |  |  |  |
|                |                   | • The simulated PHD sends the confirmed configuration event report with the standard configuration.                                                                                                    |  |  |  |
|                |                   | • The simulated PHD waits until there is a confirmation to the configuration event report that was sent.                                                                                                    |  |  |  |
|                |                   | <ol> <li>The simulated PHD sends a fixed event report following the standard configuration<br/>attribute-value-format (MDC_ATTR_NU_VAL_OBS_BASIC, then<br/>MDC_ATTR_TIME_STAMP_ABS). The observation should be a reasonable Celsius<br/>degrees body temperature observation.</li> </ol>                                           |  |  |  |
|                |                   | 12. The simulated PHD waits until it receives a confirmation.                                                                                                    |  |  |  |

| Pass/Fail criteria | • In steps 2, 6 and 12 verify that the PHG under test is able to accept the data properly and applies the correct bytes to the correct attributes (e.g. if there is a UI, verify that the measurement and date are displayed properly). |
|--------------------|----------------------------------------------------------------------------------------------------|
|                    | • In steps 2, 6 and 12 verify that the PHG under test uses Celsius degrees as the unit code for the measurement report (or reports the proper value after conversion to another unit code).                                             |
|                    | • In steps 2, 6 and 12 verify that if the PHG utilizes a date / time stamp, then the PHG uses a time stamp derived from the observation's time stamp (i.e. the actual observation may have occurred sometime in the past).              |
|                    | <ul> <li>When automated, it is necessary to be careful about sending these messages back to<br/>back since the ability to look at things like an UI may require that there be pauses for<br/>operator verification.</li> </ul>          |
| Notes              |                                                                                                    |

| TP ld              |                   | TP/PLT/PHG/CLASS/TH/BV-007                                                                                                    |  |  |  |
|--------------------|-------------------|----------------------------------------------------------------------------------------------------|--|--|--|
| TP label           |                   | Attribute-Value-Map. Adding additional attributes to the Attribute-Value-Map                                                                                                    |  |  |  |
| Coverage           | Spec              | [ISO/IEEE 11073-10408]                                                                                                    |  |  |  |
|                    | Testable<br>items | Num Objec Temp17;M                                                                                                    |  |  |  |
| Test purpos        | e                 | Check that:                                                                                                    |  |  |  |
|                    |                   | For [Standard-Configuration] the [Attribute-Value-Map] attribute shall be present The value of the [Attribute-Value-Map] attribute shall be MDC_ATTR_NU_VAL_OBS_BASIC, then MDC_ATTR_TIME_STAMP_ABS                                                                                 |  |  |  |
| Applicability      | /                 | C_MAN_OXP_000 AND C_MAN_OXP_025 AND C_MAN_TH_001                                                                                                    |  |  |  |
| Other PICS         |                   |                                                                                                    |  |  |  |
| Initial condition  |                   | The simulated PHD and the PHG under test are in the Operating state using the standard configuration. (Body Temperature Numeric standard configuration Unit code attribute is set to MDC_DIM_DEGC).                                                                                 |  |  |  |
| Test procedure     |                   | <ol> <li>The simulated PHD sends a confirmed variable event report to change the Attribute-<br/>Value-Map configuration of handle 1 (Body Temperature Object) to set the values to:<br/>MDC_ATTR_NU_VAL_OBS_BASIC, MDC_ATTR_UNIT_CODE, then<br/>MDC_ATTR_TIME_STAMP_ABS.</li> </ol> |  |  |  |
|                    |                   | 2. The simulated PHD waits until it receives a confirmation.                                                                                                    |  |  |  |
|                    |                   | 3. Send a confirmed fixed format event report with the new data layout. For the unit-code attribute, use MDC_DIM_FAHR (4416).                                                                                                    |  |  |  |
|                    |                   | 4. The simulated PHD waits until it receives a confirmation.                                                                                                    |  |  |  |
|                    |                   | <ol> <li>The simulated PHD sends a confirmed variable event report with just<br/>MDC_ATTR_NU_VAL_OBS_BASIC attribute.</li> </ol>                                                                                                    |  |  |  |
|                    |                   | 6. The simulated PHD waits until it receives a confirmation.                                                                                                    |  |  |  |
| Pass/Fail criteria |                   | • In step 4, verify that the PHG under test is able to accept the data properly and applies the correct bytes to the correct attributes (e.g. if there is a UI, verify that the measuremen and date are displayed properly).                                                        |  |  |  |
|                    |                   | • In step 6, verify that the PHG under test is able to accept the data properly and applies the correct bytes to the correct attributes (e.g. if there is a UI, verify that the measurement is displayed properly).                                                                 |  |  |  |
|                    |                   | • In steps 4 and 6, verify that the PHG under test uses Fahrenheit degrees as the unit code for the measurement reports.                                                                                                    |  |  |  |

| Notes |  |
|-------|--|
|       |  |

| TP ld              |                   | TP/PLT/PHG/CLASS/TH/BV-008                                                                                                    |  |  |  |
|--------------------|-------------------|----------------------------------------------------------------------------------------------------|--|--|--|
| TP label           |                   | Unit-Code. Change from default Celsius degrees to Fahrenheit degrees – fixed format observation.                                                                                                    |  |  |  |
| Coverage Spec      |                   | [ISO/IEEE 11073-10408]                                                                                                    |  |  |  |
|                    | Testable<br>items | Num Objec Temp15;M                                                                                                    |  |  |  |
|                    | Spec              | [b-ITU-T H.810 (2015)]                                                                                                    |  |  |  |
|                    | Testable<br>items | Communication 9; M                                                                                                    |  |  |  |
| Test purpose       |                   | Check that:<br>For [Standard-Configuration] the [Unit-Code] attribute shall be present<br>The value of the [Unit-Code] attribute shall be MDC_DIM_DEGC<br>[AND]<br>Continua PAN client components that receive a report of a configuration change shall apply<br>the change to future measurements only  |  |  |  |
| Applicability      | y                 | C_MAN_OXP_000 AND C_MAN_OXP_025 AND C_MAN_TH_001                                                                                                    |  |  |  |
| Other PICS         |                   |                                                                                                    |  |  |  |
| Initial condi      | tion              | The simulated PHD and the PHG under test are in the Operating state using the standard configuration.                                                                                                    |  |  |  |
| Test proced        | lure              | <ol> <li>The simulated PHD sends a confirmed variable event report to change the Unit-Code of<br/>handle 1 (Body Temperature Object) to Fahrenheit nomenclature code MDC_DIM_FAHR<br/>(4416).</li> </ol>                                                                                                 |  |  |  |
|                    |                   | 2. The simulated PHD waits until it receives a confirmation.                                                                                                    |  |  |  |
|                    |                   | 3. Send a confirmed fixed format event report using a measurement in Fahrenheit degrees followed by date and time stamp.                                                                                                    |  |  |  |
|                    |                   | 4. The simulated PHD waits until it receives a confirmation.                                                                                                    |  |  |  |
|                    |                   | 5. The simulated PHD sends an association release request (normal).                                                                                                    |  |  |  |
|                    |                   | 6. The simulated PHD waits until it receives an association release response.                                                                                                    |  |  |  |
|                    |                   | 7. The simulated PHD sends an association request using the same configuration that was used initially.                                                                                                    |  |  |  |
|                    |                   | 8. If the PHG under test responds with association request response with "accepted-<br>unknown-config", then                                                                                                    |  |  |  |
|                    |                   | <ul> <li>The simulated PHD sends the confirmed configuration event report with the standard configuration.</li> </ul>                                                                                                    |  |  |  |
|                    |                   | <ul> <li>The simulated PHD waits until it receives a confirmation from the confirmed<br/>configuration event report just sent.</li> </ul>                                                                                                    |  |  |  |
|                    |                   | <ol><li>The simulated PHD sends a fixed event report with an observation in Celsius degrees<br/>followed by date and time stamp.</li></ol>                                                                                                    |  |  |  |
|                    |                   | 10. The simulated PHD waits until it receives a confirmation.                                                                                                    |  |  |  |
| Pass/Fail criteria |                   | <ul> <li>In step 4, verify that the PHG under test is able to accept the data properly and applies<br/>Fahrenheit degrees to the observation (e.g. if there is a UI, verify that the measurement<br/>and date are displayed properly even if they are converted to a different set of units).</li> </ul> |  |  |  |
|                    |                   | • In step 10, verify that the PHG under test is able to accept the data properly and applies                                                                                                    |  |  |  |

|       | Celsius degrees to the observation (e.g. if there is a UI, verify that the measurement and date are displayed properly even if they are converted to a different set of units). |
|-------|----------------------------------------------------------------------------------------------------|
| Notes |                                                                                                    |

| TP Id<br>TP label  |                   | TP/PLT/PHG/CLASS/TH/BV-008_A                                                                                                    |  |  |
|--------------------|-------------------|----------------------------------------------------------------------------------------------------|--|--|
|                    |                   | Unit-Code. Do not change from default Celsius degrees to Fahrenheit degrees – fixed format observation.                                                                                                  |  |  |
| Coverage           | Spec              | [ISO/IEEE 11073-10408]                                                                                                    |  |  |
|                    | Testable<br>items | Num Objec Temp15;M                                                                                                    |  |  |
| Test purpose       | e                 | Check that:                                                                                                    |  |  |
|                    |                   | For [Standard-Configuration] the [Unit-Code] attribute shall be present                                                                                                    |  |  |
|                    |                   | The value of the [Unit-Code] attribute shall be MDC_DIM_DEGC                                                                                                    |  |  |
| Applicability      |                   | C_MAN_OXP_000 AND C_MAN_OXP_025 AND (NOT(C_MAN_TH_001))                                                                                                    |  |  |
| Other PICS         |                   |                                                                                                    |  |  |
| Initial condition  |                   | The simulated PHD and the PHG under test are in the Operating state using the standard configuration.                                                                                                    |  |  |
| Test procedure     |                   | <ol> <li>The simulated PHD sends a confirmed variable event report to change the Unit-Code of<br/>handle 1 (Body Temperature Object) to Fahrenheit nomenclature code MDC_DIM_FAHR<br/>(4416).</li> </ol> |  |  |
|                    |                   | 2. The simulated PHD waits until it receives a confirmation, roer message, abrt message, release association or rorj message or until TO cer-mds expires.                                                |  |  |
|                    |                   | 3. If the PHG has sent a confirmation in step 2, send a confirmed fixed format event report using a measurement in Fahrenheit degrees followed by date and time stamp.                                   |  |  |
|                    |                   | 4. The simulated PHD waits until it receives a confirmation, roer message, abrt message, release association or rorj message or TO cer-mds expires.                                                      |  |  |
|                    |                   | 5. If the PHG has sent a confirmation in step 4, ask to the operator if the measurements have been properly received and displayed.                                                                      |  |  |
| Pass/Fail criteria |                   | <ul> <li>In step 2, verify that PHG sends a confirmation, or TOcer-mds expires, or PHG sends a<br/>roer message, abrt message, release association or rorj message.</li> </ul>                           |  |  |
|                    |                   | • In step 4, verify that PHG sends a confirmation, or TOcer-mds expires, or PHG sends a roer message, abrt message, release association or rorj message.                                                 |  |  |
|                    |                   | <ul> <li>In step 5, verify that measurements do not appear, or if they do appear, they are<br/>somehow designated as 'unsupported' data.</li> </ul>                                                      |  |  |
| Notes              |                   |                                                                                                    |  |  |

| TP ld         |                   | TP/PLT/PHG/CLASS/TH/BV-009                                            |                    |  |
|---------------|-------------------|-----------------------------------------------------------------------|--------------------|--|
| TP label      |                   | Unit-Code. Use default Celsius degrees – variable format observation. |                    |  |
| Coverage Spec |                   | [ISO/IEEE 11073-10408]                                                |                    |  |
|               | Testable<br>items | Num Objec Temp15;M                                                    | Communication 9; M |  |
|               |                   |                                                                       |                    |  |

| Test purpose       | Check that:                                                                                                    |  |  |
|--------------------|----------------------------------------------------------------------------------------------------|--|--|
|                    | For [Standard-Configuration] the [Unit-Code] attribute shall be present                                                                                                    |  |  |
|                    | The value of the [Unit-Code] attribute shall be MDC_DIM_DEGC                                                                                                    |  |  |
| Applicability      | C_MAN_OXP_000 AND C_MAN_OXP_025                                                                                                    |  |  |
| Other PICS         |                                                                                                    |  |  |
| Initial condition  | The simulated PHD and the PHG under test are in the Operating state using the standard configuration.                                                                                                    |  |  |
| Test procedure     | <ol> <li>Send a confirmed variable format event report using a measurement in Celsius degrees.</li> <li>The simulated PHD waits until it receives a confirmation.</li> </ol>                                                                                     |  |  |
| Pass/Fail criteria | • Verify that the PHG under test is able to accept the data properly and applies Celsius degrees to the observation (e.g. if there is a UI, verify that the measurement and date are displayed properly even if they are converted to a different set of units). |  |  |
| Notes              |                                                                                                    |  |  |

| TP ld                                |                   | TP/PLT/PHG/CLASS/TH/BV-010                                                                                                    |                                   |                             |
|--------------------------------------|-------------------|----------------------------------------------------------------------------------------------------|-----------------------------------|-----------------------------|
| TP label                             |                   | Unit-Code. Change from default Celsius degrees to Fahrenheit degrees – variable format observation.                               |                                   |                             |
| Coverage Spec [ISO/IEEE 11073-10408] |                   |                                                                                                    |                                   |                             |
|                                      | Testable<br>items | Num Objec Temp15;M                                                                                                    |                                   |                             |
|                                      | Spec              | [b-ITU-T H.810 (2015)]                                                                                                    |                                   |                             |
|                                      | Testable<br>items | Communication 9; M                                                                                                    |                                   |                             |
| Test purpos                          | e                 | Check that:                                                                                                    |                                   |                             |
|                                      |                   | For [Standard-Configuration] the [Unit-Code] attribute shall be present                                                           |                                   |                             |
|                                      |                   | The value of the [Unit-Code] attribute shall be MDC_DIM_DEGC                                                                      |                                   |                             |
|                                      |                   | [AND]                                                                                                    |                                   |                             |
|                                      |                   | Continua PAN client components that receive a report of a configuration change shall apply the change to future measurements only |                                   |                             |
| Applicability                        |                   | C_MAN_OXP_000 AND C_MA                                                                                                    | N_OXP_025 AND C_MAN_TH_           | _001                        |
| Other PICS                           |                   |                                                                                                    |                                   |                             |
| Initial condition                    |                   | The simulated PHD and the PH configuration.                                                                                       | IG under test are in the Operatir | ng state using the standard |

| Test procedure     | 1.  | Send a confirmed variable format event report to set the unit code to Fahrenheit degrees MDC_DIM_FAHR (4416) for handle 1 (Body Temperature Object) and a measurement in Fahrenheit degrees.                                                                                         |
|--------------------|-----|----------------------------------------------------------------------------------------------------|
|                    | 2.  | The simulated PHD waits until it receives a confirmation.                                                                                                    |
|                    | 3.  | Send a second confirmed variable format event report with just a measurement in Fahrenheit degrees (i.e., do not transmit the unit-code attribute in the event report).                                                                                                    |
|                    | 4.  | The simulated PHD waits until it receives a confirmation.                                                                                                    |
|                    | 5.  | The simulated PHD sends an association release request (normal).                                                                                                    |
|                    | 6.  | The simulated PHD waits until it receives an association release response.                                                                                                    |
|                    | 7.  | The simulated PHD sends an association request using the same configuration that was used initially.                                                                                                    |
|                    | 8.  | If the PHG under test responds with association request response with "accepted-<br>unknown-config", then                                                                                                    |
|                    |     | • The simulated PHD sends the confirmed configuration event report with the standard configuration.                                                                                                    |
|                    |     | • The simulated PHD waits until it receives a confirmation from the confirmed configuration event report just sent.                                                                                                    |
|                    | 9.  | The simulated PHD sends a confirmed variable event report with an observation in Celsius degrees followed by date and time stamp (i.e., do not send the unit-code attribute it should be set to Celsius degrees by the standard configuration).                                      |
|                    | 10. | The simulated PHD waits until it receives a confirmation.                                                                                                    |
| Pass/Fail criteria | •   | In steps 2 and 4, verify that the PHG under test is able to accept the data properly and applies Fahrenheit degrees to the observations (e.g. if there is a UI, verify that the measurement and date are displayed properly even if they are converted to a different set of units). |
|                    | •   | In step 10, verify that the PHG under test is able to accept the data properly and applies Celsius degrees to the observation (e.g. if there is a UI, verify that the measurement and date are displayed properly even if they are converted to a different set of units).           |
| Notes              |     |                                                                                                    |

| TP Id<br>TP label |                   | TP/PLT/PHG/CLASS/TH/BV-011<br>Special values. Not a number – fixed format                                                                                                    |  |  |
|-------------------|-------------------|----------------------------------------------------------------------------------------------------|--|--|
|                   |                   |                                                                                                    |  |  |
|                   | Testable<br>items | Num Objec Temp17; M                                                                                                    |  |  |
| Test purpose      |                   | Check that:                                                                                                    |  |  |
|                   |                   | The PHG receives a NaN value (fixed format event report) but it does not use this value.                                                                                                    |  |  |
| Applicabilit      | у                 | C_MAN_OXP_000 AND C_MAN_OXP_025                                                                                                    |  |  |
| Other PICS        |                   |                                                                                                    |  |  |
| Initial condition |                   | The simulated PHD and the PHG under test are in the Operating state using the standard configuration.                                                                                                    |  |  |
| Test procedure    |                   | <ol> <li>The simulated PHD sends a confirmed fixed event report for handle 1 (Body Temperature<br/>Object) containing an observation value with the value for NaN ([exponent 0, mantissa<br/>+(2**11 -1) = 0x07FF]) and a time stamp.</li> </ol> |  |  |
|                   |                   | 2. The simulated PHD waits until it receives a confirmation from the PHG under test.                                                                                                    |  |  |
| Pass/Fail cr      | iteria            | • Verify that the PHG under test is able to accept the data, but does not use the values as                                                                                                    |  |  |

|       | if they were an actual measurement (e.g. if there is a UI, verify that the measurement is displayed in some form that indicates it is not a measurement such as "—" or blanking the display area). |
|-------|----------------------------------------------------------------------------------------------------|
| Notes | This test case has been considered as an implicit test case.                                                                                                    |

| TP ld              |                   | TP/PLT/PHG/CLASS/TH/BV-012                                                                                                    |  |
|--------------------|-------------------|----------------------------------------------------------------------------------------------------|--|
| TP label           |                   | Special values. Not a number – variable format                                                                                                    |  |
| Coverage           | Spec              | [ISO/IEEE 11073-10408]                                                                                                    |  |
|                    | Testable<br>items | Num Objec Temp21; C                                                                                                    |  |
| Test purpos        | Se                | Check that:<br>The PHG receives a NaN value (variable format event report) but it does not use this value.                                                                                                    |  |
| Applicabilit       | у                 | C_MAN_OXP_000 AND C_MAN_OXP_025                                                                                                    |  |
| Other PICS         |                   |                                                                                                    |  |
|                    |                   | The simulated PHD and the PHG under test are in the Operating state using the standard configuration.                                                                                                    |  |
| Test procedure     |                   | <ol> <li>The simulated PHD sends a confirmed variable event report for handle 1 (Body<br/>Temperature Object) containing an observation value set to the value for NaN ([exponent<br/>0, mantissa +(2**11 –1) = 0x07FF]).</li> </ol>                                                           |  |
|                    |                   | 2. The simulated PHD waits until it receives a confirmation from the PHG under test.                                                                                                    |  |
| Pass/Fail criteria |                   | • Verify that the PHG under test is able to accept the data, but does not use the values as if they were an actual measurement (e.g. if there is a UI, verify that the measurement is displayed in some form that indicates it is not a measurement such as "—" or blanking the display area). |  |
| Notes              |                   | This test case has been considered as an implicit test case.                                                                                                    |  |

| TP ld                                         |                   | TP/PLT/PHG/CLASS/TH/BV-013                                                                            |  |  |
|-----------------------------------------------|-------------------|----------------------------------------------------------------------------------------------------|--|--|
| TP label                                      |                   | Special values. Not at this resolution – fixed format                                                 |  |  |
| Coverage                                      | Spec              | [ISO/IEEE 11073-10408]                                                                                |  |  |
|                                               | Testable<br>items | Num Objec Temp17; M                                                                                   |  |  |
| Test purpose                                  |                   | Check that:                                                                                           |  |  |
|                                               |                   | The PHG receives NRes value (fixed format event report) but it does not use this value.               |  |  |
| Applicability C_MAN_OXP_000 AND C_MAN_OXP_025 |                   | C_MAN_OXP_000 AND C_MAN_OXP_025                                                                       |  |  |
| Other PICS                                    |                   |                                                                                                    |  |  |
| Initial condition                             |                   | The simulated PHD and the PHG under test are in the Operating state using the standard configuration. |  |  |

| Test procedure     | <ol> <li>The simulated PHD sends a confirmed fixed event report for handle 1 (Body Temperature<br/>Object) containing an observation value set to the value for NRes ([exponent 0,<br/>mantissa –(2**11) = 0x0800]) and a time stamp.</li> </ol>      |
|--------------------|----------------------------------------------------------------------------------------------------|
|                    | 2. The simulated PHD waits until it receives a confirmation from the PHG under test.                                                                                                    |
| Pass/Fail criteria | • Verify that the PHG under test is able to accept the data, but does not use the values as if they were an actual measurement (e.g. if there is a UI, verify that the measurement is displayed in some form that indicates it is not a measurement). |
| Notes              | This test case has been considered as an implicit test case.                                                                                                    |

| TP ld              |                   | TP/PLT/PHG/CLASS/TH/BV-014                                                                                                    |  |
|--------------------|-------------------|----------------------------------------------------------------------------------------------------|--|
| TP label           |                   | Special values. Not at this resolution – variable format                                                                                                    |  |
| Coverage           | Spec              | [ISO/IEEE 11073-10408]                                                                                                    |  |
|                    | Testable<br>items | Num Objec Temp21; C                                                                                                    |  |
| Test purpos        | Se .              | Check that:<br>The PHG receives NRes value (variable format event report) but it does not use this value.                                                                                                    |  |
| Applicability      | y                 | C_MAN_OXP_000 AND C_MAN_OXP_025                                                                                                    |  |
| Other PICS         |                   |                                                                                                    |  |
| Initial condition  |                   | The simulated PHD and the PHG under test are in the Operating state using the standard configuration.                                                                                                    |  |
| Test procedure     |                   | <ol> <li>The simulated PHD sends a confirmed variable event report for handle 1 (Body<br/>Temperature Object) containing an observation value set to the value for NRes<br/>([exponent 0, mantissa –(2**11) = 0x0800]).</li> </ol>                    |  |
|                    |                   | 2. The simulated PHD waits until it receives a confirmation from the PHG under test.                                                                                                    |  |
| Pass/Fail criteria |                   | • Verify that the PHG under test is able to accept the data, but does not use the values as if they were an actual measurement (e.g. if there is a UI, verify that the measurement is displayed in some form that indicates it is not a measurement). |  |
| Notes              |                   | This test case has been considered as an implicit test case.                                                                                                    |  |

| TP ld             |                   | TP/PLT/PHG/CLASS/ TH /BV-015                                                                          |  |  |
|-------------------|-------------------|----------------------------------------------------------------------------------------------------|--|--|
| TP label          |                   | Special values. Positive infinity – fixed format                                                      |  |  |
| Coverage          | Spec              | [ISO/IEEE 11073-10408]                                                                                |  |  |
|                   | Testable<br>items | Num Objec Temp17; M                                                                                   |  |  |
| Test purpose      |                   | Check that:                                                                                           |  |  |
|                   |                   | The PHG receives a +INFINITY value (fixed format event report) but it does not use this value.        |  |  |
| Applicability     |                   | C_MAN_OXP_000 AND C_MAN_OXP_025                                                                       |  |  |
| Other PICS        |                   |                                                                                                    |  |  |
| Initial condition |                   | The simulated PHD and the PHG under test are in the Operating state using the standard configuration. |  |  |

| Test procedure     | <ol> <li>The simulated PHD sends a confirmed fixed event report for handle 1 (Body Temperature<br/>Object) containing an observation value set to the value for positive infinity (+INFINITY,<br/>[exponent 0, mantissa +(2**11 –2) = 0x07FE]) and a time stamp.</li> </ol> |
|--------------------|----------------------------------------------------------------------------------------------------|
|                    | 2. The simulated PHD waits until it receives a confirmation from the PHG under test.                                                                                                    |
| Pass/Fail criteria | • Verify that the PHG under test is able to accept the data, but does not use the values as if they were an actual measurement (e.g. if there is a UI, verify that the measurement is displayed in some form that indicates it is not a measurement).                       |
| Notes              | This test case has been considered as an implicit test case.                                                                                                    |

|                    |                   | TP/PLT/PHG/CLASS/TH/BV-016                                                                                                    |  |  |
|--------------------|-------------------|----------------------------------------------------------------------------------------------------|--|--|
|                    |                   | Special values. Positive infinity – variable format                                                                                                    |  |  |
| Coverage           | Spec              | [ISO/IEEE 11073-10408]                                                                                                    |  |  |
|                    | Testable<br>items | Num Objec Temp21; C                                                                                                    |  |  |
| Test purpos        | se .              | Check that:                                                                                                    |  |  |
|                    |                   | The PHG receives a +INFINITY value (variable format event report) but it does not use this value.                                                                                                    |  |  |
| Applicability      |                   | C_MAN_OXP_000 AND C_MAN_OXP_025                                                                                                    |  |  |
| Other PICS         |                   |                                                                                                    |  |  |
| Initial condition  |                   | The simulated PHD and the PHG under test are in the Operating state using the standard configuration.                                                                                                    |  |  |
| Test procedure     |                   | <ol> <li>The simulated PHD sends a confirmed variable event report for handle 1 (Body<br/>Temperature Object) containing an observation value set to the value for positive infinity<br/>(+INFINITY, [exponent 0, mantissa +(2**11 –2) = 0x07FE]).</li> </ol> |  |  |
|                    |                   | 2. The simulated PHD waits until it receives a confirmation from the PHG under test.                                                                                                    |  |  |
| Pass/Fail criteria |                   | • Verify that the PHG under test is able to accept the data, but does not use the values as if they were an actual measurement (e.g. if there is a UI, verify that the measurement is displayed in some form that indicates it is not a measurement).         |  |  |
| Notes              |                   | This test case has been considered as an implicit test case.                                                                                                    |  |  |

| TP ld                              |  | TP/PLT/PHG/CLASS/TH/BV-017                                                                     |  |  |
|------------------------------------|--|------------------------------------------------------------------------------------------------|--|--|
| TP label                           |  | Special values. Negative infinity – fixed format                                               |  |  |
| Coverage Spec<br>Testable<br>items |  | [ISO/IEEE 11073-10408]                                                                         |  |  |
|                                    |  | Num Objec Temp17; M                                                                            |  |  |
| Test purpose                       |  | Check that:                                                                                    |  |  |
|                                    |  | The PHG receives a –INFINITY value (fixed format event report) but it does not use this value. |  |  |
| Applicability                      |  | C_MAN_OXP_000 AND C_MAN_OXP_025                                                                |  |  |
| Other PICS                         |  |                                                                                                |  |  |
| Initial condition                  |  | The simulated PHD and the PHG under test are in the Operating state using the standard         |  |  |

|                    | configuration.                                                                                                    |
|--------------------|----------------------------------------------------------------------------------------------------|
| Test procedure     | <ol> <li>The simulated PHD sends a confirmed fixed event report for handle 1(Body Temperature Object) containing an observation value set to the value for negative infinity (–INFINITY, [exponent 0, mantissa –(2**11 –2) = 0x0802]) and a time stamp.</li> </ol> |
|                    | 2. The simulated PHD waits until it receives a confirmation from the PHG under test.                                                                                                    |
| Pass/Fail criteria | • Verify that the PHG under test is able to accept the data, but does not use the values as if they were an actual measurement (e.g. if there is a UI, verify that the measurement is displayed in some form that indicates it is not a measurement).              |
| Notes              | This test case has been considered as an implicit test case.                                                                                                    |

| TP Id<br>TP label  |                   | TP/PLT/PHG/CLASS/TH/BV-018                                                                                                    |  |  |
|--------------------|-------------------|----------------------------------------------------------------------------------------------------|--|--|
|                    |                   | Special values. Negative infinity – variable format                                                                                                    |  |  |
| Coverage           | Spec              | [ISO/IEEE 11073-10408]                                                                                                    |  |  |
|                    | Testable<br>items | Num Objec Temp21; C                                                                                                    |  |  |
| Test Purpos        | se                | Check that:                                                                                                    |  |  |
|                    |                   | The PHG receives a –INFINITY value (variable format event report) but it does not use this value.                                                                                                    |  |  |
| Applicability      |                   | C_MAN_OXP_000 AND C_MAN_OXP_025                                                                                                    |  |  |
| Other PICS         |                   |                                                                                                    |  |  |
| Initial condition  |                   | The simulated PHD and the PHG under test are in the Operating state using the standard configuration.                                                                                                    |  |  |
| Test procedure     |                   | <ol> <li>The simulated PHD sends a confirmed variable event report for handle 1 (Body<br/>Temperature Object) containing an observation value set to the value for negative infinity<br/>(–INFINITY, [exponent 0, mantissa –(2**11 –2) = 0x0802]).</li> </ol> |  |  |
|                    |                   | 2. The simulated PHD waits until it receives a confirmation from the PHG under test.                                                                                                    |  |  |
| Pass/Fail criteria |                   | • Verify that the PHG under test is able to accept the data, but does not use the values as if they were an actual measurement (e.g. if there is a UI, verify that the measurement is displayed in some form that indicates it is not a measurement).         |  |  |
| Notes              |                   | This test case has been considered as an implicit test case.                                                                                                    |  |  |

| TP ld                            |                   | TP/PLT/PHG/CLASS/TH/BV-019                                                                                   |  |
|----------------------------------|-------------------|----------------------------------------------------------------------------------------------------|--|
| TP label Special values. Reserve |                   | Special values. Reserved – fixed format                                                                      |  |
| Coverage Spec                    |                   | [ISO/IEEE 11073-10408]                                                                                       |  |
|                                  | Testable<br>items | Num Objec Temp17; M                                                                                          |  |
| Test purpose                     |                   | Check that:                                                                                                  |  |
|                                  |                   | The PHG receives a Reserved for future use value (fixed format event report) but it does not use this value. |  |
| Applicability                    |                   | C_MAN_OXP_000 AND C_MAN_OXP_025                                                                              |  |
| Other PICS                       |                   |                                                                                                    |  |

| Initial condition  | The simulated PHD and the PHG under test are in the Operating state using the standard configuration.                                                                                                    |  |  |
|--------------------|----------------------------------------------------------------------------------------------------|--|--|
| Test procedure     | <ol> <li>The simulated PHD sends a confirmed fixed event report for handle 1 (Body Temperature<br/>Object) containing an observation value set to the value for reserved (Reserved for future<br/>use, [exponent 0, mantissa –(2**11 –1) = 0x0801]) and a time stamp.</li> </ol> |  |  |
|                    | 2. The simulated PHD waits until it receives a confirmation from the PHG under test.                                                                                                    |  |  |
| Pass/Fail criteria | • Verify that the PHG under test either reports an error or is able to accept the data, but does not use the values as if they were an actual measurement (e.g. if there is a UI, verify that the measurement is displayed in some form that indicates it is not a measurement). |  |  |
| Notes              | This test case has been considered as an implicit test case.                                                                                                    |  |  |

| TP Id<br>TP label  |                   | TP/PLT/PHG/CLASS/TH/BV-020                                                                                                    |  |  |
|--------------------|-------------------|----------------------------------------------------------------------------------------------------|--|--|
|                    |                   | Special values. Reserved – variable format                                                                                                    |  |  |
| Coverage           | Spec              | [ISO/IEEE 11073-10408]                                                                                                    |  |  |
|                    | Testable<br>items | Num Objec Temp21; C                                                                                                    |  |  |
| Test purpos        | se                | Check that:                                                                                                    |  |  |
|                    |                   | The PHG receives a Reserved for future use value (variable format event report) but it does not use this value.                                                                                                    |  |  |
| Applicability      |                   | C_MAN_OXP_000 AND C_MAN_OXP_025                                                                                                    |  |  |
| Other PICS         |                   |                                                                                                    |  |  |
| Initial condition  |                   | The simulated PHD and the PHG under test are in the Operating state using the standard configuration.                                                                                                    |  |  |
| Test procedure     |                   | <ol> <li>The simulated PHD sends a confirmed variable event report for handle 1 (Body<br/>Temperature Object) containing an observation value set to the value for reserved<br/>(Reserved for future use, [exponent 0, mantissa –(2**11 –1) = 0x0801]).</li> </ol>               |  |  |
|                    |                   | 2. The simulated PHD waits until it receives a confirmation from the PHG under test.                                                                                                    |  |  |
| Pass/Fail criteria |                   | • Verify that the PHG under test either reports an error or is able to accept the data, but does not use the values as if they were an actual measurement (e.g. if there is a UI, verify that the measurement is displayed in some form that indicates it is not a measurement). |  |  |
| Notes              |                   | This test case has been considered as an implicit test case.                                                                                                    |  |  |

## A.7 Subgroup 2.3.6: Cardiovascular (CV)

| TP ld    |                   | TP/PLT/PHG/CLASS/CV/BV-002   |              |              |  |
|----------|-------------------|------------------------------|--------------|--------------|--|
| TP label |                   | Association procedure PHG CV |              |              |  |
| Coverage | Spec              | [ISO/IEEE 11073-10441]       |              |              |  |
|          | Testable<br>items | AssocResp1;M                 | AssocResp2;M | AssocResp3;M |  |
|          |                   | AssocResp4;M                 | AssocResp5;M | AssocResp6;M |  |
|          |                   | AssocResp7;M                 | AssocResp8;M | AssocResp9;M |  |

|                   | AssocResp10;M                                      | AssocResp11;M                                                                                                    | AssocResp12;M                                    |  |  |  |  |
|-------------------|----------------------------------------------------|----------------------------------------------------------------------------------------------------|--------------------------------------------------|--|--|--|--|
| Test purpose      | Check that:                                        |                                                                                                    |                                                  |  |  |  |  |
|                   | In the association respon                          | In the association response message sent by the PHG:                                                                    |                                                  |  |  |  |  |
|                   | The result field shall be P11073-20601.            | set to an appropriate response f                                                                                        | from those defined in ISO/IEEE                   |  |  |  |  |
|                   | [AND]                                              |                                                                                                    |                                                  |  |  |  |  |
|                   | In the DataProtoList struit id-20601               | cture element, the data protoco                                                                                         | l identifier shall be set to data-proto-         |  |  |  |  |
|                   | [AND]                                              | [AND]                                                                                                    |                                                  |  |  |  |  |
|                   | The data-proto-info field                          | shall be filled in with a PhdAsso                                                                                       | ociationInformation structure                    |  |  |  |  |
|                   | [AND]                                              |                                                                                                    |                                                  |  |  |  |  |
|                   | The version of the data e<br>version = 0x80000000) | exchange protocol shall be set t                                                                                        | o protocol-version1 (i.e., protocol-             |  |  |  |  |
|                   | [AND]                                              |                                                                                                    |                                                  |  |  |  |  |
|                   |                                                    | with a single selected encoding<br>all support at least the MDER er                                                     | rule that is supported by both PHD neoding rules |  |  |  |  |
|                   | [AND]                                              |                                                                                                    |                                                  |  |  |  |  |
|                   | The version of the nome version = 0x80000000)      | The version of the nomenclature used shall be set to nom-version1 (i.e., nomenclature-version = 0x80000000)             |                                                  |  |  |  |  |
|                   | [AND]                                              | [AND]                                                                                                    |                                                  |  |  |  |  |
|                   | The field functional-units Association.            | The field functional-units shall have all bits reset except for those relating to a Test Association.                   |                                                  |  |  |  |  |
|                   | [AND]                                              | [AND]                                                                                                    |                                                  |  |  |  |  |
|                   | The field system-type sh                           | The field system-type shall be set to sys-type-manager (i.e., system-type = 0x8000000)                                  |                                                  |  |  |  |  |
|                   | [AND]                                              | [AND]                                                                                                    |                                                  |  |  |  |  |
|                   |                                                    | The System-Id field shall contain the unique system id of the PHG device, which shall be a valid EUI-64 type identifier |                                                  |  |  |  |  |
|                   |                                                    | [AND]                                                                                                    |                                                  |  |  |  |  |
|                   |                                                    | The field dev-config-id shall be manager-config-response (0)                                                            |                                                  |  |  |  |  |
|                   |                                                    | [AND]                                                                                                    |                                                  |  |  |  |  |
|                   |                                                    | The field data-req-mode-capab shall be 0                                                                                |                                                  |  |  |  |  |
|                   |                                                    | [AND]<br>The fields data-req-init-*-count shall be 0                                                                    |                                                  |  |  |  |  |
| Applicability     | C_MAN_OXP_000 AND                                  |                                                                                                    |                                                  |  |  |  |  |
| Other PICS        |                                                    |                                                                                                    |                                                  |  |  |  |  |
| Initial condition | The PHG is in the Unas                             | sociated state.                                                                                                    |                                                  |  |  |  |  |
| Test procedure    | 1. The simulated PHD                               | sends an association request to                                                                                         | o the PHG under test, with the fields:           |  |  |  |  |
|                   |                                                    | ersion = '100000000000000000                                                                                            |                                                  |  |  |  |  |
|                   |                                                    | ules= '1000000000000000'B                                                                                               |                                                  |  |  |  |  |
|                   | nomenclat                                          | ure-version = '10000000000000                                                                                           | 00000000000000000000000'B                        |  |  |  |  |
|                   | functional-                                        | units = '0000000000000000000                                                                                            | 0000000000000'B                                  |  |  |  |  |
|                   | system-typ                                         | be = '00000001000000000000                                                                                              | 00000000000'B                                    |  |  |  |  |
|                   | dev-config                                         | □ dev-config-id = 16438                                                                                                 |                                                  |  |  |  |  |
|                   | data-rep-m                                         | data-rep-mode-capab =                                                                                                   |                                                  |  |  |  |  |

|    |     | <ul> <li>data_req_mode_flags= '00000000000001'B</li> </ul>                                                                 |
|----|-----|----------------------------------------------------------------------------------------------------|
|    |     | <ul> <li>data_req_init_agent_count = 1</li> </ul>                                                                          |
|    |     | data_req_init_manager_count = 0                                                                                            |
|    |     | $\Box  \text{option-list.length} = 0$                                                                                      |
| 2. | The | PHG under test sends an association response. The fields of interest are:                                                  |
|    | a.  | APDU Type                                                                                                    |
|    |     | $\Box  field-length = 2 \text{ bytes}$                                                                                     |
|    |     | □ field-value = 0xE3 0x00 (AareApdu)                                                                                       |
|    | b.  | Result                                                                                                    |
|    |     | □ field- type = AssociateResult                                                                                            |
|    |     | $\Box  field-length = 2 \text{ bytes}$                                                                                     |
|    |     | □ field-value = One of the following:                                                                                      |
|    |     | <ul> <li>If association is accepted, field-value= 0x00 0x00.</li> </ul>                                                    |
|    |     | <ul> <li>If association is rejected-permanent, field-value= 0x00 0x01.</li> </ul>                                          |
|    |     | <ul> <li>If association is rejected-transient, field-value= 0x00 0x02.</li> </ul>                                          |
|    |     | <ul> <li>If association is accepted-unknown-config, field-value= 0x00 0x03.</li> </ul>                                     |
|    |     | <ul> <li>If association is rejected-no-common-protocol, field-value= 0x00 0x04.</li> </ul>                                 |
|    |     | <ul> <li>If association is rejected-no-common-parameter, field-value= 0x00 0x05.</li> </ul>                                |
|    |     | <ul> <li>If association is rejected–unknown = 0x00 0x06.</li> </ul>                                                        |
|    |     | <ul> <li>If association is rejected-unauthorized, field-value= 0x00 0x07.</li> </ul>                                       |
|    |     | <ul> <li>If association is rejected–unsupported-assoc-version, field-value= 0x00<br/>0x08.</li> </ul>                      |
|    | C.  | selected-data-proto (DataProto: sequence of data-proto-id (DataProtold) and data-<br>proto-info(defined by data-proto-id)) |
|    | d.  | data-proto-id                                                                                                    |
|    |     | □ field- type = DataProtold                                                                                                |
|    |     | □ field-length = 2 bytes                                                                                                   |
|    |     | □ field-value= 0x50 0x79 (20601)                                                                                           |
|    | e.  | protocol-version                                                                                                    |
|    |     | □ field- type = Protocol Version                                                                                           |
|    |     | □ field-length = 4 bytes (BITS-32)                                                                                         |
|    |     | □ field-value= 0x80 0x00 0x00 0x00                                                                                         |
|    | f.  | encoding-rules                                                                                                    |
|    |     | □ field-type = EncodingRules                                                                                               |
|    |     | □ field-length = 2 bytes (BITS-16)                                                                                         |
|    |     | field-value= depends on the encoding rules supported/selected, but only one can be supported at a time                     |
|    | g.  | nomenclature version                                                                                                    |
|    |     | □ field- type = NomenclatureVersion                                                                                        |
|    |     | □ field-length = 4 bytes (BITS-32)                                                                                         |
|    |     | □ field-value= Bit 0 must be set (nom-version1)                                                                            |
|    | h.  | functional units                                                                                                    |
|    |     | □ field-type = FunctionalUnits                                                                                             |
|    |     | □ field-length = 4 bytes (BITS-32)                                                                                         |
|    |     | □ field-value =                                                                                                    |
|    |     |                                                                                                    |

|                    | <ul> <li>Bit 0 must be 0</li> </ul>                                                     |
|--------------------|-----------------------------------------------------------------------------------------|
|                    | <ul> <li>Bits 1 and 2 may be set</li> </ul>                                             |
|                    | <ul> <li>The rest of the bits must not be set</li> </ul>                                |
|                    | i. system type                                                                          |
|                    | field- type = SystemType                                                                |
|                    | □ field-length = 4 bytes (BITS-32)                                                      |
|                    | □ field-value = 0x80 0x00 0x00 0x00 (sys-type-manager)                                  |
|                    | j. system-id                                                                            |
|                    | field- type = OCTET STRING                                                              |
|                    | □ field-length = 8 bytes                                                                |
|                    | field-value = (EUI-64 manufacturer and device)                                          |
|                    | k. dev-config-id                                                                        |
|                    | field- type = ConfigId                                                                  |
|                    | □ field-length = 2 bytes                                                                |
|                    | □ field-value = 0x00 0x00 (manager-config-response)                                     |
|                    | I. data-req-mode-flags (DataReqModeCapab)                                               |
|                    | field- type = DataReqModeFlags                                                          |
|                    | $\Box  field-length = 2 \text{ bytes}$                                                  |
|                    | $\Box  field-value = 0x00 \ 0x00$                                                       |
|                    | PHG response to data-req-mode-flags is always 0.                                        |
|                    | m. data-req-init-agent-count (DataReqModeCapab)                                         |
|                    | □ field- type = INT-U8                                                                  |
|                    | □ field-length = 1 byte                                                                 |
|                    | □ field-value = 0x00                                                                    |
|                    | n. data-req-init-manager-count (DataReqModeCapab)                                       |
|                    | □ field- type = INT-U8                                                                  |
|                    | □ field-length = 1 byte                                                                 |
|                    | □ field-value = 0x00                                                                    |
| Pass/Fail criteria | All checked values are as specified in the test procedure.                              |
| Notes              | Value for protocol-version has been modified according to [ISO/IEEE 11073-20601-2015A]. |

| TP ld                                                                       |                   | TP/PLT/PHG/CLASS/CV/BV-003                                                                                                    |                                     |                             |
|-----------------------------------------------------------------------------|-------------------|----------------------------------------------------------------------------------------------------|-------------------------------------|-----------------------------|
| TP label                                                                    |                   | Maximum APDU size: Cardiovascular                                                                                                    |                                     |                             |
| Coverage Spec [ISO/IEEE 11073-20601-2015A] and [ISO/IEEE 11073-20601-2016C] |                   | 2016C]                                                                                                    |                                     |                             |
|                                                                             | Testable<br>items | CommonCharac 4;M                                                                                                    |                                     |                             |
| Test purpos                                                                 | se                | Check that:                                                                                                    |                                     |                             |
|                                                                             |                   | If a PHG receives an APDU that is larger than the PHG's receive buffer, it shall reply with an error (roer) code of protocol-violation. |                                     |                             |
|                                                                             |                   | The PHG's receive buffer shall I specializations the PHG suppor apply to all APDUs regardless of                                        | ts. The buffer size limitiations in | this bullet and the next on |

| Applicability      | C_MAN_OXP_000 AND C_MAN_OXP_023 AND NOT(C_MAN_CV_030)                                                                                                    |
|--------------------|----------------------------------------------------------------------------------------------------|
| Other PICS         |                                                                                                    |
| Initial condition  | The PHG under test is in the Operating state.                                                                                                    |
| Test procedure     | 1. The simulated PHD sends a Confirmed variable event report:                                                                                                    |
|                    | a. ScanReportInfoVar. obs_scan_var:                                                                                                    |
|                    | $\Box$ Count = 2                                                                                                    |
|                    | <pre> D Length = 64472 ObservationScan ::= {     obj-handle: 1     attributes: AttributeList ::= {         AVA-Type ::= {             attribute-id: 61441             attribute-value: '00(64448 bytes) 00'0         }     }     ObservationScan ::= {         obj-handle: 1         attributes: AttributeList ::= {             AVA-Type ::= {                 AVA-Type ::= {                   AVA-Type ::= {</pre> |
|                    | 2. Check the response of the PHG under test.                                                                                                    |
|                    | 3. The simulated PHD sends a Confirmed fixed event report with one measurement.                                                                                                    |
|                    | 4. Check the response of the PHG under test.                                                                                                    |
| Pass/Fail criteria | • In step 2 the PHG under test must respond with a "rors-cmip-confirmed-event-report".                                                                                                    |
|                    | • In step 4 the PHG under test must respond with a "rors-cmip-confirmed-event-report".                                                                                                    |
| Notes              |                                                                                                    |

## A.8 Subgroup 2.3.7: Strength (ST)

|              |          | TP/PLT/PHG/CLASS/ST/BV-001                                                                                                    |                                    |                                    |  |
|--------------|----------|----------------------------------------------------------------------------------------------------|------------------------------------|------------------------------------|--|
|              |          | Association procedure PHG ST                                                                                                    |                                    |                                    |  |
| Coverage     | Spec     | [ISO/IEEE 11073-10442]                                                                                                    |                                    |                                    |  |
|              | Testable | StrenAssocRes 1;M                                                                                                    | StrenAssocRes 2;M                  | StrenAssocRes 3;M                  |  |
|              | items    | StrenAssocRes 4;M                                                                                                    | StrenAssocRes 5;M                  | StrenAssocRes 6;M                  |  |
|              |          | StrenAssocRes 7;M                                                                                                    | StrenAssocRes 8;M                  | StrenAssocRes 9;M                  |  |
|              |          | StrenAssocRes 10;M                                                                                                    | StrenAssocRes 11;M                 |                                    |  |
| Test purpose |          | Check that:                                                                                                    |                                    |                                    |  |
|              |          | In the DataProtoList structure element, the data protocol identifier shall be set to data-proto-<br>id-20601 (i.e., data-proto-id = 0x5079) |                                    |                                    |  |
|              |          | [AND]                                                                                                    |                                    |                                    |  |
|              |          | The data-proto-info field sl                                                                                                    | nall be filled in with a PhdAssoci | ationInformation structure and the |  |

|                   | version of the data exchange protocol shall be set to protocol-version1 (i.e., protocol-version = 0x8000000).                                                                                                    |
|-------------------|----------------------------------------------------------------------------------------------------|
|                   | [AND]                                                                                                    |
|                   | The PHG shall respond with a single selected encoding rule that is supported by both PHD and PHG.                                                                                                    |
|                   | [AND]                                                                                                    |
|                   | The PHG shall support at least the MDER encoding rules.                                                                                                    |
|                   | [AND]                                                                                                    |
|                   | The version of the nomenclature used shall be set to nom-version1                                                                                                    |
|                   | [AND]                                                                                                    |
|                   | The data-proto-info field shall be filled in with a PhdAssociationInformation structure which shall contain the field functional-units. It shall have all bits reset except for those relating to a Test Association.              |
|                   | [AND]                                                                                                    |
|                   | The data-proto-info field shall be filled in with a PhdAssociationInformation structure which shall contain the field system-type. It shall be set to sys-type-manager (i.e., system-type = 0x80000000).                           |
|                   | [AND]                                                                                                    |
|                   | The data-proto-info field shall be filled in with a PhdAssociationInformation structure which contain the System-Id field. It shall contain the unique system id of the PHG device, which shall be a valid EUI-64 type identifier. |
|                   | [AND]                                                                                                    |
|                   | The data-proto-info field shall be filled in with a PhdAssociationInformation structure which shall contain the following parameter values:The field dev-config-id shall be manager-config-response (0).                           |
|                   | [AND]                                                                                                    |
|                   | The data-proto-info field shall be filled in with a PhdAssociationInformation structure and the contain the field data-req-mode-capab. data-req-mode-capab Shall be 0.                                                             |
|                   | [AND]                                                                                                    |
|                   | The data-proto-info field shall be filled in with a PhdAssociationInformation structure and shall contain the fields data-req-init-* count = $0$                                                                                   |
| Applicability     | C_MAN_OXP_000 AND C_MAN_OXP_022                                                                                                    |
| Other PICS        |                                                                                                    |
|                   |                                                                                                    |
| Initial condition | The PHG is in the Unassociated state.                                                                                                    |
| Test procedure    | 1. The simulated PHD sends an association request to the PHG under test, with the fields:                                                                                                    |
|                   | protocol-version = '100000000000000000000000000000000000                                                                                                    |
|                   | encoding-rules= '10000000000000'B                                                                                                    |
|                   | nomenclature-version = '100000000000000000000000000000000'B                                                                                                    |
|                   | functional-units = '00000000000000000000000000000000000                                                                                                    |
|                   | system-type = '000000010000000000000000000000000000                                                                                                    |
|                   | dev-config-id = 16445                                                                                                    |
|                   | data-rep-mode-capab =                                                                                                    |
|                   | <ul> <li>data_req_mode_flags= '00000000000001'B</li> </ul>                                                                                                    |
|                   | data_req_init_agent_count = 1                                                                                                    |
|                   | data_req_init_manager_count = 0                                                                                                    |
|                   | option-list.length= 0                                                                                                    |
|                   | <ol> <li>The PHG under test sends an association response. The fields of interest are:</li> </ol>                                                                                                    |
|                   | 2. The PhG under test sends an association response. The fields of interest are:                                                                                                    |

| a. | APDU Type                                                                                                    |
|----|----------------------------------------------------------------------------------------------------|
|    | □ field-length = 2 bytes                                                                                                   |
|    | □ field-value = 0xE3 0x00 (AareApdu)                                                                                       |
| b. | Result                                                                                                    |
|    | □ field- type = AssociateResult                                                                                            |
|    | □ field-length = 2 bytes                                                                                                   |
|    | □ field-value = One of the following:                                                                                      |
|    | <ul> <li>If association is accepted, field-value= 0x00 0x00.</li> </ul>                                                    |
|    | <ul> <li>If association is rejected-permanent, field-value= 0x00 0x01.</li> </ul>                                          |
|    | <ul> <li>If association is rejected-transient, field-value= 0x00 0x02.</li> </ul>                                          |
|    | <ul> <li>If association is accepted-unknown-config, field-value= 0x00 0x03.</li> </ul>                                     |
|    | <ul> <li>If association is rejected-no-common-protocol, field-value= 0x00 0x04.</li> </ul>                                 |
|    | <ul> <li>If association is rejected-no-common-parameter, field-value= 0x00 0x05.</li> </ul>                                |
|    | <ul> <li>If association is rejected—unknown = 0x00 0x06.</li> </ul>                                                        |
|    | <ul> <li>If association is rejected-unauthorized, field-value= 0x00 0x07.</li> </ul>                                       |
|    | <ul> <li>If association is rejected–unsupported-assoc-version, field-value= 0x00<br/>0x08.</li> </ul>                      |
| C. | selected-data-proto (DataProto: sequence of data-proto-id (DataProtold) and data-<br>proto-info(defined by data-proto-id)) |
| d. | data-proto-id                                                                                                    |
|    | □ field- type = DataProtold                                                                                                |
|    | $\Box  field-length = 2 \text{ bytes}$                                                                                     |
|    | □ field-value= 0x50 0x79 (20601)                                                                                           |
| e. | protocol-version                                                                                                    |
|    | □ field- type = Protocol Version                                                                                           |
|    | $\Box  \text{field-length} = 4 \text{ bytes (BITS-32)}$                                                                    |
|    | □ field-value= 0x80 0x00 0x00 0x00                                                                                         |
| f. | encoding-rules                                                                                                    |
|    | □ field-type = EncodingRules                                                                                               |
|    | □ field-length = 2 bytes (BITS-16)                                                                                         |
|    | □ field-value= depends on the encoding rules supported/selected, but only one can be supported at a time                   |
| g. | nomenclature version                                                                                                    |
|    | □ field- type = NomenclatureVersion                                                                                        |
|    | □ field-length = 4 bytes (BITS-32)                                                                                         |
|    | □ field-value= Bit 0 must be set (nom-version1)                                                                            |
| h. | functional units                                                                                                    |
|    | field-type = FunctionalUnits                                                                                               |
|    | □ field-length = 4 bytes (BITS-32)                                                                                         |
|    | □ field-value =                                                                                                    |
|    | Bit 0 must be 0                                                                                                    |
|    | <ul> <li>Bits 1 and 2 may be set</li> </ul>                                                                                |
|    | <ul> <li>The rest of the bits must not be set</li> </ul>                                                                   |
| i. | system type                                                                                                    |
|    | field- type = SystemType                                                                                                   |

|                    |          | □ field-length = 4 bytes (BITS-32)                                               |
|--------------------|----------|----------------------------------------------------------------------------------|
|                    |          | □ field-value = 0x80 0x00 0x00 0x00 (sys-type-manager)                           |
|                    | j.       | system-id                                                                        |
|                    |          | □ field- type = OCTET STRING                                                     |
|                    |          | □ field-length = 8 bytes                                                         |
|                    |          | □ field-value = (EUI-64 manufacturer and device)                                 |
|                    | k.       | dev-config-id                                                                    |
|                    |          | □ field- type = ConfigId                                                         |
|                    |          | $\Box  field-length = 2 \text{ bytes}$                                           |
|                    |          | □ field-value = 0x00 0x00 (manager-config-response)                              |
|                    | I.       | data-req-mode-flags (DataReqModeCapab)                                           |
|                    |          | field- type = DataReqModeFlags                                                   |
|                    |          | □ field-length = 2 bytes                                                         |
|                    |          | □ field-value = 0x00 0x00                                                        |
|                    |          | PHG response to data-req-mode-flags is always 0.                                 |
|                    | m.       | data-req-init-agent-count (DataReqModeCapab)                                     |
|                    |          | □ field- type = INT-U8                                                           |
|                    |          | □ field-length = 1 byte                                                          |
|                    |          | □ field-value = 0x00                                                             |
|                    | n.       | data-req-init-manager-count (DataReqModeCapab)                                   |
|                    |          | □ field- type = INT-U8                                                           |
|                    |          | □ field-length = 1 byte                                                          |
|                    |          | □ field-value = 0x00                                                             |
| Pass/Fail criteria | All chec | ked values are as specified in the test procedure.                               |
| Notes              | Value fo | or protocol-version has been modified according to [ISO/IEEE 11073-20601-2015A]. |

| TP Id<br>TP label |                   | TP/PLT/PHG/CLASS/ST/BV-002                                                                                                    |  |  |  |
|-------------------|-------------------|----------------------------------------------------------------------------------------------------|--|--|--|
|                   |                   | Maximum APDU size: Strength                                                                                                    |  |  |  |
| Coverage Spec     |                   | [ISO/IEEE 11073-20601-2015A] and [ISO/IEEE 11073-20601-2016C]                                                                                                    |  |  |  |
|                   | Testable<br>items | CommonCharac 4;M                                                                                                    |  |  |  |
| Test purpose      |                   | Check that:<br>If a PHG receives an APDU that is larger than the PHG's receive buffer, it shall reply with an error (roer) code of protocol-violation.                                                                                                    |  |  |  |
|                   |                   | The PHG's receive buffer shall be at least as large as the largest buffer specified in the specializations the PHG supports. The buffer size limitiations in this bullet and the next on apply to all APDUs regardless of whether a standard or extended configuration is being used. |  |  |  |
| Applicability     |                   | C_MAN_OXP_000 AND C_MAN_OXP_022                                                                                                    |  |  |  |
| Other PICS        |                   |                                                                                                    |  |  |  |
| Initial condition |                   | The PHG under test is in the Operating state.                                                                                                    |  |  |  |

| Test procedure     | 1. The simulated PHD sends a Confirmed variable event report:                                                                                                    |
|--------------------|----------------------------------------------------------------------------------------------------|
|                    | a. ScanReportInfoVar. obs_scan_var:                                                                                                    |
|                    | $\Box$ Count = 2                                                                                                    |
|                    | <pre> D Length = 64472 ObservationScan ::= {     obj-handle: 1     attributes: AttributeList ::= {         AVA-Type ::= {             attribute-id: 61441             attribute-value: '00(64448 bytes) 00'0         }     }     ObservationScan ::= {         obj-handle: 1         attributes: AttributeList ::= {             AVA-Type ::= {                 attribute-id: 2633 (MDC_ATTR_ENUM_OBS_VAL_SIMP_OID)                 attribute-value: 284 (MDC_MUSC_HEAD_FACIAL)                 }             }</pre> |
|                    | 2. Check the response of the DHC under test                                                                                                    |
|                    | <ol> <li>Check the response of the PHG under test.</li> <li>The simulated PHD sends a Confirmed fixed event report with one measurement.</li> </ol>                                                                                                    |
|                    |                                                                                                    |
|                    | 4. Check the response of the PHG under test.                                                                                                    |
| Pass/Fail criteria | • In step 2 the PHG under test must respond with a "rors-cmip-confirmed-event-report".                                                                                                    |
|                    |                                                                                                    |
|                    | • In step 4 the PHG under test must respond with a "rors-cmip-confirmed-event-report".                                                                                                    |

## A.9 Subgroup 2.3.8: Activity hub (HUB)

| TP ld        |          | TP/PLT/PHG/CLASS/HUB/BV-003                                                                                       |               |              |  |
|--------------|----------|----------------------------------------------------------------------------------------------------|---------------|--------------|--|
| TP label     |          | Association procedure PHG HUB                                                                                     |               |              |  |
| Coverage     | Spec     | [ISO/IEEE 11073-10471]                                                                                            |               |              |  |
|              | Testable | AssocResp1;M                                                                                                    | AssocResp2;M  | AssocResp3;M |  |
|              | items    | AssocResp4;M                                                                                                    | AssocResp5;M  | AssocResp6;M |  |
|              |          | AssocResp7;M                                                                                                    | AssocResp8;M  | AssocResp9;M |  |
|              |          | AssocResp10;M                                                                                                    | AssocResp11;M |              |  |
| Test purpose | e        | Check that:                                                                                                    |               |              |  |
|              |          | In the DataProtoList structure element, the data protocol identifier shall be set to data-proto-<br>id-20601      |               |              |  |
|              |          | [AND]                                                                                                    |               |              |  |
|              |          | The data-proto-info field shall be filled in with a PhdAssociationInformation structure                           |               |              |  |
|              |          | [AND]                                                                                                    |               |              |  |
|              |          | The version of the data exchange protocol shall be set to protocol-version1 (i.e., protocol-version = 0x80000000) |               |              |  |
|              |          | [AND]                                                                                                    |               |              |  |

|                   | The PHG shall respond with a single selected encoding rule that is supported by both PHD and PHG. The PHG shall support at least the MDER encoding rules |  |  |
|-------------------|----------------------------------------------------------------------------------------------------|--|--|
|                   | [AND]                                                                                                    |  |  |
|                   | The version of the nomenclature used shall be set to nom-version1 (i.e., nomenclature-version = 0x80000000)                                              |  |  |
|                   | [AND]                                                                                                    |  |  |
|                   | The field functional-units shall have all bits reset except for those relating to a Test Association.                                                    |  |  |
|                   | [AND]                                                                                                    |  |  |
|                   | The field system-type shall be set to sys-type-manager (i.e., system-type = 0x80000000)                                                                  |  |  |
|                   | [AND]                                                                                                    |  |  |
|                   | The System-Id field shall contain the unique system id of the PHG device, which shall be a valid EUI-64 type identifier                                  |  |  |
|                   | [AND]                                                                                                    |  |  |
|                   | The field dev-config-id shall be manager-config-response (0)                                                                                             |  |  |
|                   | [AND]                                                                                                    |  |  |
|                   | The field data-req-mode-capab shall be 0                                                                                                    |  |  |
|                   | [AND]                                                                                                    |  |  |
|                   | The fields data-req-init-*-count shall be 0                                                                                                    |  |  |
| Applicability     | C_MAN_OXP_000 AND (C_MAN_OXP_021)                                                                                                    |  |  |
| Other PICS        |                                                                                                    |  |  |
| Initial condition | The PHG is in the Unassociated state.                                                                                                    |  |  |
| Test procedure    | 1. The simulated PHD sends an association request to the PHG under test, with the fields:                                                                |  |  |
|                   | protocol-version = '100000000000000000000000000000'B                                                                                                    |  |  |
|                   | encoding-rules= '10000000000000'B                                                                                                    |  |  |
|                   | nomenclature-version = '100000000000000000000000000000000'B                                                                                              |  |  |
|                   | □ functional-units = '00000000000000000000000000000000000                                                                                                |  |  |
|                   | system-type = '00000001000000000000000000000000'B                                                                                                    |  |  |
|                   | dev-config-id = 16441                                                                                                    |  |  |
|                   | data-rep-mode-capab =                                                                                                    |  |  |
|                   | <ul> <li>data_req_mode_flags= '00000000000001'B</li> </ul>                                                                                               |  |  |
|                   | <ul> <li>data_req_init_agent_count = 1</li> </ul>                                                                                                    |  |  |
|                   | data_req_init_manager_count = 0                                                                                                    |  |  |
|                   | $\Box$ option-list.length= 0                                                                                                    |  |  |
|                   | 2. The PHG under test sends an association response. The fields of interest are:                                                                         |  |  |
|                   | a. APDU Type                                                                                                    |  |  |
|                   | $\Box  \text{field-length} = 2 \text{ bytes}$                                                                                                    |  |  |
|                   | □ field-value = 0xE3 0x00 (AareApdu)                                                                                                    |  |  |
|                   | b. Result                                                                                                    |  |  |
|                   | field-type = AssociateResult                                                                                                    |  |  |
|                   | $\Box  \text{field-length} = 2 \text{ bytes}$                                                                                                    |  |  |
|                   | field-value = One of the following:                                                                                                    |  |  |
|                   | <ul> <li>If association is accepted, field-value= 0x00 0x00.</li> <li>If association is rejected permanent, field value= 0x00 0x01</li> </ul>            |  |  |
|                   | <ul> <li>If association is rejected-permanent, field-value= 0x00 0x01.</li> </ul>                                                                        |  |  |

|    | <ul> <li>If association is rejected-transient, field-value= 0x00 0x02.</li> </ul>                                          |
|----|----------------------------------------------------------------------------------------------------|
|    | <ul> <li>If association is accepted-unknown-config, field-value= 0x00 0x03.</li> </ul>                                     |
|    | <ul> <li>If association is rejected-no-common-protocol, field-value= 0x00 0x04.</li> </ul>                                 |
|    | <ul> <li>If association is rejected-no-common-parameter, field-value= 0x00 0x05.</li> </ul>                                |
|    | <ul> <li>If association is rejected–unknown = 0x00 0x06.</li> </ul>                                                        |
|    | <ul> <li>If association is rejected-unauthorized, field-value= 0x00 0x07.</li> </ul>                                       |
|    | <ul> <li>If association is rejected–unsupported-assoc-version, field-value= 0x00<br/>0x08.</li> </ul>                      |
| C. | selected-data-proto (DataProto: sequence of data-proto-id (DataProtold) and data-<br>proto-info(defined by data-proto-id)) |
| d. | data-proto-id                                                                                                    |
|    | □ field- type = DataProtold                                                                                                |
|    | $\Box  field-length = 2 bytes$                                                                                             |
|    | □ field-value= 0x50 0x79 (20601)                                                                                           |
| e. | protocol-version                                                                                                    |
|    | □ field- type = Protocol Version                                                                                           |
|    | □ field-length = 4 bytes (BITS-32)                                                                                         |
|    | □ field-value= 0x80 0x00 0x00 0x00                                                                                         |
| f. | encoding-rules                                                                                                    |
|    | field-type = EncodingRules                                                                                                 |
|    | □ field-length = 2 bytes (BITS-16)                                                                                         |
|    | field-value= depends on the encoding rules supported/selected, but only one can be supported at a time                     |
| g. | nomenclature version                                                                                                    |
|    | field- type = NomenclatureVersion                                                                                          |
|    | □ field-length = 4 bytes (BITS-32)                                                                                         |
|    | field-value= Bit 0 must be set (nom-version1)                                                                              |
| h. | functional units                                                                                                    |
|    | field-type = FunctionalUnits                                                                                               |
|    | □ field-length = 4 bytes (BITS-32)                                                                                         |
|    | □ field-value =                                                                                                    |
|    | Bit 0 must be 0                                                                                                    |
|    | <ul> <li>Bits 1 and 2 may be set</li> </ul>                                                                                |
|    | <ul> <li>The rest of the bits must not be set</li> </ul>                                                                   |
| i. | system type                                                                                                    |
|    | □ field- type = SystemType                                                                                                 |
|    | □ field-length = 4 bytes (BITS-32)                                                                                         |
|    | □ field-value = 0x80 0x00 0x00 0x00 (sys-type-manager)                                                                     |
| j. | system-id                                                                                                    |
|    | □ field- type = OCTET STRING                                                                                               |
|    | □ field-length = 8 bytes                                                                                                   |
|    | □ field-value = (EUI-64 manufacturer and device)                                                                           |
| k. | dev-config-id                                                                                                    |
|    | □ field- type = Configld                                                                                                   |
|    |                                                                                                    |

 $\Box$  field-length = 2 bytes

|                    |          | □ field-value = 0x00 0x00 (manager-config-response)                             |
|--------------------|----------|---------------------------------------------------------------------------------|
|                    | Ι.       | data-req-mode-flags (DataReqModeCapab)                                          |
|                    |          | field- type = DataReqModeFlags                                                  |
|                    |          | $\Box  field-length = 2 \text{ bytes}$                                          |
|                    |          | □ field-value = 0x00 0x00                                                       |
|                    |          | PHG response to data-req-mode-flags is always 0.                                |
|                    | m.       | data-req-init-agent-count (DataReqModeCapab)                                    |
|                    |          | □ field- type = INT-U8                                                          |
|                    |          | $\Box  field-length = 1 byte$                                                   |
|                    |          | □ field-value = 0x00                                                            |
|                    | n.       | data-req-init-manager-count (DataReqModeCapab)                                  |
|                    |          | □ field- type = INT-U8                                                          |
|                    |          | $\Box  field-length = 1 byte$                                                   |
|                    |          | □ field-value = 0x00                                                            |
| Pass/Fail criteria | All chec | ked values are as specified in the test procedure.                              |
| Notes              | Value fo | r protocol-version has been modified according to [ISO/IEEE 11073-20601-2015A]. |

| TP Id          |          |                                                                                                    |  |  |  |  |  |  |
|----------------|----------|----------------------------------------------------------------------------------------------------|--|--|--|--|--|--|
|                |          | TP/PLT/PHG/CLASS/HUB/BV-004                                                                                                    |  |  |  |  |  |  |
| TP label       |          | Maximum APDU size: Activity Hub                                                                                                    |  |  |  |  |  |  |
| Coverage       | Spec     | [ISO/IEEE 11073-20601-2015A] and [ISO/IEEE 11073-20601-2016C]                                                                                                    |  |  |  |  |  |  |
|                | Testable | CommonCharac 4;M                                                                                                    |  |  |  |  |  |  |
|                | items    |                                                                                                    |  |  |  |  |  |  |
| Test purpose   | e        | Check that:                                                                                                    |  |  |  |  |  |  |
|                |          | If a PHG receives an APDU that is larger than the PHG's receive buffer, it shall reply with an error (roer) code of protocol-violation.                                                                                                    |  |  |  |  |  |  |
|                |          | The PHG's receive buffer shall be at least as large as the largest buffer specified in the specializations the PHG supports. The buffer size limitiations in this bullet and the next on apply to all APDUs regardless of whether a standard or extended configuration is being used. |  |  |  |  |  |  |
| Applicability  | 1        | C_MAN_OXP_000 AND C_MAN_OXP_021                                                                                                    |  |  |  |  |  |  |
| Other PICS     |          |                                                                                                    |  |  |  |  |  |  |
| Initial condit | ion      | The PHG under test is in the Operating state.                                                                                                    |  |  |  |  |  |  |
| Test procedu   | ure      | 1. The simulated PHD sends a Confirmed variable event report:                                                                                                    |  |  |  |  |  |  |
|                |          | a. ScanReportInfoVar. obs_scan_var:                                                                                                    |  |  |  |  |  |  |
|                |          | $\Box$ Count = 2                                                                                                    |  |  |  |  |  |  |
|                |          | □ Length = 5080                                                                                                    |  |  |  |  |  |  |
|                |          | <pre>ObservationScan ::= {     obj-handle: 1     attributes: AttributeList ::= {         AVA-Type ::= {             attribute-id: 61441             attribute-value: '00(5054 bytes) 00'0         }     } }</pre>                                                                     |  |  |  |  |  |  |

|                    | ObservationScan ::= {                                                                                    |
|--------------------|----------------------------------------------------------------------------------------------------|
|                    | obj-handle: 1<br>attributes: AttributeList ::= {                                                         |
|                    | AVA-Type ::= {                                                                                           |
|                    | attribute-id: 2661 (MDC ATTR ENUM OBS VAL SIMP BIT STR)                                                  |
|                    | attribute-value: 0x80 0x00 0x00 0x00                                                                     |
|                    | ACCIIDACE VALUE. 0X00 0X00 0X00                                                                          |
|                    |                                                                                                    |
|                    | }                                                                                                    |
|                    |                                                                                                    |
|                    | 2. Check the response of the PHG under test.                                                             |
|                    |                                                                                                    |
|                    | 3. The simulated PHD sends a Confirmed fixed event report with one measurement.                          |
|                    | 4. Check the response of the PHG under test.                                                             |
| Pass/Fail criteria | <ul> <li>In step 2 the PHG under test must respond with a "rors-cmip-confirmed-event-report".</li> </ul> |
|                    |                                                                                                    |
|                    | • In step 4 the PHG under test must respond with a "rors-cmip-confirmed-event-report".                   |
| Notes              |                                                                                                    |

## A.10 Subgroup 2.3.9: Adherence monitor (AM)

| TP ld          |                   | TP/PLT/PHG/CLASS/AM/BV-000                                                                                                    |  |  |  |  |  |  |  |
|----------------|-------------------|----------------------------------------------------------------------------------------------------|--|--|--|--|--|--|--|
| TP label       |                   | Configuration Event Report. Adherence Monitor standard configuration 7200                                                                                                    |  |  |  |  |  |  |  |
| Coverage       | Spec              | [ISO/IEEE 11073-20601-2015A] and [ISO/IEEE 11073-20601-2016C]                                                                                                    |  |  |  |  |  |  |  |
|                | Testable<br>items | ConfEventRep 18;M                                                                                                    |  |  |  |  |  |  |  |
| Test purpos    | e                 | Check that:                                                                                                    |  |  |  |  |  |  |  |
|                |                   | A PHG that supports one (or more) of the ISO/IEEE 11073-104xx device specialization standards shall be able to accept all the standard device configurations specified for the profiles listed in conformance Table 23 under Gen-4. |  |  |  |  |  |  |  |
|                |                   | Alternatively, the PHG may request the PHD to send the standard configuration in order to enter the Configuring state and check attributes from the MDS object prior to final acceptance (or rejection) of the PHD.                 |  |  |  |  |  |  |  |
| Applicability  | /                 | C_MAN_OXP_000 AND C_MAN_OXP_016                                                                                                    |  |  |  |  |  |  |  |
| Other PICS     |                   | C_MAN_OXP_085                                                                                                    |  |  |  |  |  |  |  |
| Initial condit | tion              | The simulated PHD and the PHG under test are in the Unassociated state.                                                                                                    |  |  |  |  |  |  |  |
| Test proced    | ure               | <ol> <li>The simulated PHD sends an association request to the PHG under test with dev-config-<br/>id set to 0x1c 0x20 (MedicalMonitor).</li> </ol>                                                                                 |  |  |  |  |  |  |  |
|                |                   | 2. The PHG under test responds with an association response, the field of interest is:                                                                                                    |  |  |  |  |  |  |  |
|                |                   | a. Result                                                                                                    |  |  |  |  |  |  |  |
|                |                   | □ field- type = INT-U16                                                                                                    |  |  |  |  |  |  |  |
|                |                   | □ field-length = 2 bytes                                                                                                    |  |  |  |  |  |  |  |
|                |                   | □ field-value = 0x00 0x00 (accepted) or 0x00 0x03 (accepted-unknown-config)                                                                                                    |  |  |  |  |  |  |  |
|                |                   | If the result of the association response was "accepted-unknown-config"                                                                                                    |  |  |  |  |  |  |  |
|                |                   | 3. The simulated PHD sends a configuration event report with config-report-id set to 0x1c 0x20.                                                                                                    |  |  |  |  |  |  |  |
|                |                   | 4. The PHG under test must respond with:                                                                                                    |  |  |  |  |  |  |  |
|                |                   | a. APDU Type                                                                                                    |  |  |  |  |  |  |  |

|                    | 1   |       |                                                                                                    |                                    |
|--------------------|-----|-------|----------------------------------------------------------------------------------------------------|------------------------------------|
|                    |     |       | field-length = 2 bytes                                                                                                    |                                    |
|                    |     |       | field-value = 0xE7 0x00 (PrstApdu)                                                                                                    |                                    |
|                    |     | b.    | bke-id                                                                                                    |                                    |
|                    |     |       | field- type = INT-U16                                                                                                    |                                    |
|                    |     |       | field-length = 2 bytes                                                                                                    |                                    |
|                    |     |       | field-value= it must be the same as the invoke message.                                                                                     | e-id of the simulated PHD's        |
|                    |     | c.    | -Handle:                                                                                                    |                                    |
|                    |     |       | field- type = HANDLE                                                                                                    |                                    |
|                    |     |       | field-length = 2 bytes                                                                                                    |                                    |
|                    |     |       | field-value = 0x00 0x00                                                                                                    |                                    |
|                    |     | d.    | ent-time:                                                                                                    |                                    |
|                    |     |       | field- type = INT-U32                                                                                                    |                                    |
|                    |     |       | field-length = 4 bytes                                                                                                    |                                    |
|                    |     |       | field-value: 0xXX 0xXX                                                                                                    |                                    |
|                    |     | e.    | ent-type:                                                                                                    |                                    |
|                    |     |       | field-length = 2 bytes                                                                                                    |                                    |
|                    |     |       | field-value= MDC_NOTI_CONFIG                                                                                                    |                                    |
|                    |     | f.    | following six bytes indicate:                                                                                                    |                                    |
|                    |     |       | Event-replay-info.length (2 bytes)                                                                                                    |                                    |
|                    |     |       | ConfigReportRsp.config-report-id: it must be t simulated PHD's message                                                                      | he same as config-report-id of the |
|                    |     |       | ConfigReportRsp.config-result: One of:                                                                                                    |                                    |
|                    |     |       | <ul> <li>accepted-config: 0x00 0x00</li> </ul>                                                                                              |                                    |
|                    | 5.  | IF (  | AN_OXP_085 THEN:                                                                                                    |                                    |
|                    |     | a.    | PHG under test moves to Configuring/Sendin<br>comp-command with handle set to 0 (request<br>to 0 to indicate all attributes.                |                                    |
|                    |     | b.    | e simulated PHD responds with a rors-cmip-ge<br>ibute-list contains a list of all implemented attril<br>s-time-mgr-set-time bit is not set. |                                    |
|                    |     | c.    | ce in the Operating state the PHG is forced to                                                                                              | enable the scanner object.         |
|                    | Wa  | it un | e Operating state is reached in both cases.                                                                                                 |                                    |
|                    | 6.  | The   | ulated PHD sends a fixed event report with on                                                                                               | e measurement.                     |
| Pass/Fail criteria | •   |       | G under test must respond either to the associ<br>e or to the Configuration Event Report with an                                            |                                    |
|                    | •   | The   | asurement is correctly presented.                                                                                                    |                                    |
| Notes              | The | PH    | n request Get MDS while they are in the Assoc                                                                                               | ciated state.                      |

| TP ld    |                   | TP/PLT/PHG/CLASS/AM/BV-001                                                |  |  |  |  |  |
|----------|-------------------|---------------------------------------------------------------------------|--|--|--|--|--|
| TP label |                   | Configuration Event Report. Adherence Monitor standard configuration 7201 |  |  |  |  |  |
| Coverage | Spec              | [ISO/IEEE 11073-20601-2015A] and [ISO/IEEE 11073-20601-2016C]             |  |  |  |  |  |
|          | Testable<br>items | ConfEventRep 18;M                                                         |  |  |  |  |  |

| Test purpose      | Check that:                                                                                                    |  |  |  |  |  |  |
|-------------------|----------------------------------------------------------------------------------------------------|--|--|--|--|--|--|
|                   | A PHG that supports one (or more) of the ISO/IEEE 11073-104xx device specialization standards shall be able to accept all the standard device configurations specified for the profiles listed in conformance Table 23 under Gen-4. |  |  |  |  |  |  |
|                   | Alternatively, the PHG may request the PHD to send the standard configuration in order to enter the Configuring state and check attributes from the MDS object prior to final acceptance (or rejection) of the PHD.                 |  |  |  |  |  |  |
| Applicability     | C_MAN_OXP_000 AND C_MAN_OXP_016                                                                                                    |  |  |  |  |  |  |
| Other PICS        | C_MAN_OXP_085                                                                                                    |  |  |  |  |  |  |
| Initial condition | The simulated PHD and the PHG under test are in the Unassociated state.                                                                                                    |  |  |  |  |  |  |

| Test procedure | 1.    |             | simulated PHD sends an association request to the PHG under test with dev-config<br>at to 0x1c 0x21 (MedicalMonitor).                                                                                     |
|----------------|-------|-------------|----------------------------------------------------------------------------------------------------|
|                | 2.    | The         | PHG under test responds with an association response, the field of interest is:                                                                                                    |
|                |       | a.          | Result                                                                                                    |
|                |       |             | □ field- type = INT-U16                                                                                                    |
|                |       |             | □ field-length = 2 bytes                                                                                                    |
|                |       |             | □ field-value = 0x00 0x00 (accepted) or 0x00 0x03 (accepted-unknown-config)                                                                                                    |
|                | lf th | ne res      | ult of the association response was "accepted-unknown-config"                                                                                                    |
|                | 3.    | The<br>0x21 | simulated PHD sends a configuration event report with config-report-id set to 0x1c                                                                                                    |
|                | 4.    | The         | PHG under test must respond with:                                                                                                    |
|                |       | a.          | APDU Type                                                                                                    |
|                |       |             | $\Box  field-length = 2 \text{ bytes}$                                                                                                    |
|                |       |             | □ field-value = 0xE7 0x00 (PrstApdu)                                                                                                    |
|                |       | b.          | Invoke-id                                                                                                    |
|                |       |             | □ field- type = INT-U16                                                                                                    |
|                |       |             | $\Box  field-length = 2 \text{ bytes}$                                                                                                    |
|                |       |             | field-value= it must be the same as the invoke-id of the simulated PHD's message.                                                                                                    |
|                |       | C.          | Obj-Handle:                                                                                                    |
|                |       |             | □ field- type = HANDLE                                                                                                    |
|                |       |             | $\Box  field-length = 2 \text{ bytes}$                                                                                                    |
|                |       |             | $\Box  field-value = 0x00 \ 0x00$                                                                                                    |
|                |       | d.          | Event-time:                                                                                                    |
|                |       |             | □ field- type = INT-U32                                                                                                    |
|                |       |             | $\Box  field-length = 4 \text{ bytes}$                                                                                                    |
|                |       |             | □ field-value: 0xXX 0xXX                                                                                                    |
|                |       | e.          | Event-type:                                                                                                    |
|                |       |             | □ field-length = 2 bytes                                                                                                    |
|                |       |             | field-value= MDC_NOTI_CONFIG                                                                                                    |
|                |       | f.          | The following six bytes indicate:                                                                                                    |
|                |       |             | Event-replay-info.length (2 bytes)                                                                                                    |
|                |       |             | ConfigReportRsp.config-report-id: it must be the same as config-report-id of th simulated PHD's message                                                                                                   |
|                |       |             | ConfigReportRsp.config-result: One of:                                                                                                    |
|                |       |             | <ul> <li>accepted-config: 0x00 0x00</li> </ul>                                                                                                    |
|                | 5.    | IF C        | _MAN_OXP_085 THEN:                                                                                                    |
|                |       |             | The PHG under test moves to Configuring/Sending GetMDS substate and issues roiv-cmip-command with handle set to 0 (request for MDS object) and attribute-id-li set to 0 to indicate all attributes.       |
|                |       |             | The simulated PHD responds with a rors-cmip-get service message in which the attribute-list contains a list of all implemented attributes of the MDS object and the mds-time-mgr-set-time bit is not set. |
|                |       | с.          | Once in the Operating state the PHG is forced to enable the scanner object.                                                                                                    |
|                | Wa    | ait unti    | I the Operating state is reached in both cases.                                                                                                    |
|                | 6.    | The         | simulated PHD sends a fixed event report with one measurement.                                                                                                    |

| Pass/Fail criteria | • The PHG under test must respond either to the association request with an "accepted" message or to the Configuration Event Report with an "accepted-config". |
|--------------------|----------------------------------------------------------------------------------------------------|
|                    | The measurement is correctly presented.                                                                                                    |
| Notes              | The PHG can request Get MDS while they are in the Associated state.                                                                                            |

| TP Id         |                   | TP/PLT/PHG/CLASS/AM/BV-002                                                |                                                               |        |                                                                                                    |  |  |  |  |  |
|---------------|-------------------|---------------------------------------------------------------------------|---------------------------------------------------------------|--------|----------------------------------------------------------------------------------------------------|--|--|--|--|--|
| TP label      |                   | Configuration Event Report. Adherence Monitor standard configuration 7202 |                                                               |        |                                                                                                    |  |  |  |  |  |
| Coverage      | ge Spec           |                                                                           | [ISO/IEEE 11073-20601-2015A] and [ISO/IEEE 11073-20601-2016C] |        |                                                                                                    |  |  |  |  |  |
|               | Testable<br>items | Cor                                                                       | nfEve                                                         | entRe  | ep 18;M                                                                                                    |  |  |  |  |  |
| Test purpos   | e                 | Check that:                                                               |                                                               |        |                                                                                                    |  |  |  |  |  |
|               |                   | sta                                                                       | ndar                                                          | ds sh  | supports one (or more) of the ISO/IEEE 11073-104xx device specialization all be able to accept all the standard device configurations specified for the d in conformance Table 23 under Gen-4. |  |  |  |  |  |
|               |                   | ent                                                                       | er th                                                         | e Co   | , the PHG may request the PHD to send the standard configuration in order to<br>nfiguring state and check attributes from the MDS object prior to final acceptance<br>of the PHD.              |  |  |  |  |  |
| Applicability | ,                 | C_I                                                                       | MAN                                                           | _OXI   | P_000 AND C_MAN_OXP_016                                                                                                    |  |  |  |  |  |
| Other PICS    |                   | C_I                                                                       | MAN                                                           | _OX    | P_085                                                                                                    |  |  |  |  |  |
| Initial condi | tion              | The                                                                       | e sim                                                         | ulate  | ed PHD and the PHG under test are in the Unassociated state.                                                                                                    |  |  |  |  |  |
| Tost procod   | uro               | 1.                                                                        |                                                               |        |                                                                                                    |  |  |  |  |  |
| Test proced   | ure               | 1.                                                                        |                                                               |        | ulated PHD sends an association request to the PHG under test with dev-config-<br>0x1c 0x22 (MedicalMonitor).                                                                                  |  |  |  |  |  |
|               |                   | 2.                                                                        | The                                                           | PH(    | G under test responds with an association response, the field of interest is:                                                                                                    |  |  |  |  |  |
|               |                   |                                                                           | a.                                                            | Res    | sult                                                                                                    |  |  |  |  |  |
|               |                   |                                                                           |                                                               |        | field- type = INT-U16                                                                                                    |  |  |  |  |  |
|               |                   |                                                                           |                                                               |        | field-length = 2 bytes                                                                                                    |  |  |  |  |  |
|               |                   |                                                                           |                                                               |        | field-value = 0x00 0x00 (accepted) or 0x00 0x03 (accepted-unknown-config)                                                                                                    |  |  |  |  |  |
|               |                   | lf th                                                                     | ne re                                                         | sult c | of the association response was "accepted-unknown-config"                                                                                                    |  |  |  |  |  |
|               |                   | 3.                                                                        | The<br>0x2                                                    |        | ulated PHD sends a configuration event report with config-report-id set to 0x1c                                                                                                    |  |  |  |  |  |
|               |                   | 4.                                                                        | The                                                           | e PH(  | G under test must respond with:                                                                                                    |  |  |  |  |  |
|               |                   |                                                                           | a.                                                            | APD    | DU Type                                                                                                    |  |  |  |  |  |
|               |                   |                                                                           |                                                               |        | field-length = 2 bytes                                                                                                    |  |  |  |  |  |
|               |                   |                                                                           |                                                               |        | field-value = 0xE7 0x00 (PrstApdu)                                                                                                    |  |  |  |  |  |
|               |                   |                                                                           | b.                                                            | Invo   | oke-id                                                                                                    |  |  |  |  |  |
|               |                   |                                                                           |                                                               |        | field- type = INT-U16                                                                                                    |  |  |  |  |  |
|               |                   |                                                                           |                                                               |        | field-length = 2 bytes                                                                                                    |  |  |  |  |  |
|               |                   |                                                                           |                                                               |        | field-value= it must be the same as the invoke-id of the simulated PHD's message.                                                                                                    |  |  |  |  |  |
|               |                   |                                                                           | c.                                                            | Obj    | -Handle:                                                                                                    |  |  |  |  |  |
|               |                   |                                                                           |                                                               |        | field- type = HANDLE                                                                                                    |  |  |  |  |  |
|               |                   |                                                                           |                                                               |        | field-length = 2 bytes                                                                                                    |  |  |  |  |  |
|               |                   |                                                                           |                                                               |        | field-value = 0x00 0x00                                                                                                    |  |  |  |  |  |

|                    | d      | Event-time:                                                                                                    |
|--------------------|--------|----------------------------------------------------------------------------------------------------|
|                    |        | □ field- type = INT-U32                                                                                                    |
|                    |        | $\Box  field-length = 4 \text{ bytes}$                                                                                                    |
|                    |        | □ field-value: 0xXX 0xXX                                                                                                    |
|                    | е      | Event-type:                                                                                                    |
|                    |        | $\Box  field-length = 2 \text{ bytes}$                                                                                                    |
|                    |        | field-value= MDC_NOTI_CONFIG                                                                                                    |
|                    | f.     | The following six bytes indicate:                                                                                                    |
|                    |        | Event-replay-info.length (2 bytes)                                                                                                    |
|                    |        | ConfigReportRsp.config-report-id: it must be the same as config-report-id of the simulated PHD's message                                                                                                    |
|                    |        | ConfigReportRsp.config-result: One of:                                                                                                    |
|                    |        | <ul> <li>accepted-config: 0x00 0x00</li> </ul>                                                                                                    |
|                    | 5. IF  | C_MAN_OXP_085 THEN:                                                                                                    |
|                    | а      | . The PHG under test moves to Configuring/Sending GetMDS substate and issues roiv-cmip-command with handle set to 0 (request for MDS object) and attribute-id-list set to 0 to indicate all attributes.                               |
|                    | b      | <ul> <li>The simulated PHD responds with a rors-cmip-get service message in which the<br/>attribute-list contains a list of all implemented attributes of the MDS object and the<br/>mds-time-mgr-set-time bit is not set.</li> </ul> |
|                    | C.     | Once in the Operating state the PHG is forced to enable the scanner object.                                                                                                    |
|                    | Wait u | intil the Operating state is reached in both cases.                                                                                                    |
|                    | 6. T   | he simulated PHD sends a fixed event report with one measurement.                                                                                                    |
| Pass/Fail criteria |        | he PHG under test must respond either to the association request with an "accepted"<br>lessage or to the Configuration Event Report with an "accepted-config".                                                                        |
|                    | • T    | he measurement is correctly presented.                                                                                                    |
| Notes              | The P  | HG can request Get MDS while they are in the Associated state.                                                                                                    |

| TP Id<br>TP label |                   | TP/PLT/PHG/CLASS/AM/BV-003         Configuration Event Report. Adherence Monitor standard configuration 7203                                                                                                    |  |  |  |  |  |          |
|-------------------|-------------------|----------------------------------------------------------------------------------------------------|--|--|--|--|--|----------|
|                   |                   |                                                                                                    |  |  |  |  |  | Coverage |
|                   | Testable<br>items | ConfEventRep 18;M                                                                                                    |  |  |  |  |  |          |
| Test purpos       | se                | Check that:                                                                                                    |  |  |  |  |  |          |
|                   |                   | A PHG that supports one (or more) of the ISO/IEEE 11073-104xx device specialization standards shall be able to accept all the standard device configurations specified for the profiles listed in conformance Table 23 under Gen-4. |  |  |  |  |  |          |
|                   |                   | Alternatively, the PHG may request the PHD to send the standard configuration in order to enter the Configuring state and check attributes from the MDS object prior to final acceptance (or rejection) of the PHD.                 |  |  |  |  |  |          |
| Applicabilit      | У                 | C_MAN_OXP_000 AND C_MAN_OXP_016                                                                                                    |  |  |  |  |  |          |
| Other PICS        |                   | C_MAN_OXP_085                                                                                                    |  |  |  |  |  |          |
| Initial condition |                   | The simulated PHD and the PHG under test are in the Unassociated state.                                                                                                    |  |  |  |  |  |          |
| Test procedure    |                   | 1. The simulated PHD sends an association request to the PHG under test with dev-config-                                                                                                    |  |  |  |  |  |          |

|       | id s       | et to  | 0x1c 0x23 (MedicalMonitor).                                                                                                    |
|-------|------------|--------|----------------------------------------------------------------------------------------------------|
| 2.    | The        | PH     | G under test responds with an association response, the field of interest is:                                                                                                    |
|       | a.         | Res    | sult                                                                                                    |
|       |            |        | field- type = INT-U16                                                                                                    |
|       |            |        | field-length = 2 bytes                                                                                                    |
|       |            |        | field-value = 0x00 0x00 (accepted) or 0x00 0x03 (accepted-unknown-config)                                                                                                    |
| lf th | ne res     | sult c | of the association response was "accepted-unknown-config"                                                                                                    |
| 3.    | The<br>0x2 |        | ulated PHD sends a configuration event report with config-report-id set to 0x1c                                                                                                    |
| 4.    | The        | PH     | G under test must respond with:                                                                                                    |
|       |            | a.     | APDU Type                                                                                                    |
|       |            |        | field-length = 2 bytes                                                                                                    |
|       |            |        | field-value = 0xE7 0x00 (PrstApdu)                                                                                                    |
|       |            | b.     | Invoke-id                                                                                                    |
|       |            |        | field- type = INT-U16                                                                                                    |
|       |            |        | field-length = 2 bytes                                                                                                    |
|       |            |        | field-value= it must be the same as the invoke-id of the simulated PHD's message.                                                                                                    |
|       |            | c.     | Obj-Handle:                                                                                                    |
|       |            |        | field- type = HANDLE                                                                                                    |
|       |            |        | field-length = 2 bytes                                                                                                    |
|       |            |        | field-value = 0x00 0x00                                                                                                    |
|       |            | d.     | Event-time:                                                                                                    |
|       |            |        | field- type = INT-U32                                                                                                    |
|       |            |        | field-length = 4 bytes                                                                                                    |
|       |            |        | field-value: 0xXX 0xXX                                                                                                    |
|       |            | e.     | Event-type:                                                                                                    |
|       |            |        | field-length = 2 bytes                                                                                                    |
|       |            |        | field-value= MDC_NOTI_CONFIG                                                                                                    |
|       |            | f.     | The following six bytes indicate:                                                                                                    |
|       |            |        | Event-replay-info.length (2 bytes)                                                                                                    |
|       |            |        | ConfigReportRsp.config-report-id: it must be the same as config-report-id of the simulated PHD's message                                                                                         |
|       |            |        | ConfigReportRsp.config-result: One of:                                                                                                    |
|       |            |        | <ul> <li>accepted-config: 0x00 0x00</li> </ul>                                                                                                    |
| Wa    | it unt     | il the | Operating state is reached in both cases.                                                                                                    |
| 5.    | IF C       | C_MA   | AN_OXP_085:                                                                                                    |
|       | a.         | roiv   | PHG under test moves to Configuring/Sending GetMDS substate and issues<br>-cmip-command with handle set to 0 (request for MDS object) and attribute-id-list<br>to 0 to indicate all attributes.  |
|       | b.         | attri  | e simulated PHD responds with a rors-cmip-get service message in which the bute-list contains a list of all implemented attributes of the MDS object and the s-time-mgr-set-time bit is not set. |
|       | c.         | Ond    | ce in the Operating state the PHG is forced to enable the scanner object.                                                                                                    |
| Wa    | it unt     | il the | Operating state is reached in both cases.                                                                                                    |
| 6.    | The        | sim    | ulated PHD sends a fixed event report with one measurement.                                                                                                    |

| Pass/Fail criteria | • The PHG under test must respond either to the association request with an "accepted" message or to the Configuration Event Report with an "accepted-config". |
|--------------------|----------------------------------------------------------------------------------------------------|
|                    | The measurement is correctly presented.                                                                                                    |
| Notes              | The PHG can request Get MDS while they are in the Associated state.                                                                                            |

| error (roer) code of protocol-violation.<br>The PHG's receive buffer shall be at least as large as the largest buffer specified in the specializations the PHG supports. The buffer size limitations in this bullet and the next on                                                                                                    | TP ld              | TP/PLT/PHG/CLASS/AM/BV-004                                                                                                    |  |  |
|----------------------------------------------------------------------------------------------------|--------------------|----------------------------------------------------------------------------------------------------|--|--|
| Testable Items       CommonCharac 4;M         Test purpose       Check that:         If a PHG receives an APDU that is larger than the PHG's receive buffer, it shall reply with an error (roor) code of protocol-violation.         The PHG's receive buffer shall be at least as large as the largest buffer specified in the specializations the PHG supports. The buffer size limitations in this bullet and the next on apply to all APDUs regardless of whether a standard or extended configuration is being use         Applicability       C_MAN_OXP_000 AND C_MAN_OXP_016         Other PICS       Initial condition         The PHG under test is in the Operating state.       1. The simulated PHD sends a Confirmed variable event report: <ul> <li>a. ScanReportInfoVar. obs_scan_var:</li> <li>Count = 2</li> <li>Length = 984</li> <li>ObservationScan ::= {                 obj-handle: 1</li></ul>                                                                                                    | TP label           | Maximum APDU size: Adherence Monitor                                                                                                    |  |  |
| items         Check that:           If a PHG receives an APDU that is larger than the PHG's receive buffer, it shall reply with an error (roef) code of protocol-violation<br>The PHG's receive buffer shall be at least as large as the largest buffer specified in the specializations the PHG supports. The buffer size limitations in this bullet and the next on apply to all APDUs regardless of whether a standard or extended configuration is being use           Applicability         C_MAN_OXP_000 AND C_MAN_OXP_016           Other PICS         Initial condition           Initial condition         The PHG under test is in the Operating state.           Test procedure         1. The simulated PHD sends a Confirmed variable event report:                                                                                                    | Coverage Spec      | [ISO/IEEE 11073-20601-2015A] and [ISO/IEEE 11073-20601-2016C]                                                                                                    |  |  |
| If a PHG receives an APDU that is larger than the PHG's receive buffer, it shall reply with an error (roer) code of protocol-violation.         The PHG's receive buffer shall be at least as large as the largest buffer specified in the specializations the PHG supports. The buffer size limitations in this bullet and the next on apply to all APDUs regardless of whether a standard or extended configuration is being use         Applicability       C_MAN_OXP_000 AND C_MAN_OXP_016         Other PICS       Initial condition         The PHG under test is in the Operating state.         Test procedure       1. The simulated PHD sends a Confirmed variable event report: <ul> <li>a. ScanReportInfoVar.obs_scan_var:</li> <li>Count = 2</li> <li>Length = 984</li> <li>ObservationScan ::= {                  obj-handle: 1                        attribute=id: fi441                        attribute=value: '00(960 bytes)00'0</li></ul>                                                                                                    |                    | le CommonCharac 4;M                                                                                                    |  |  |
| Other PICS         Initial condition       The PHG under test is in the Operating state.         Test procedure       1. The simulated PHD sends a Confirmed variable event report: <ul> <li>a. ScanReportInfoVar.obs_scan_var:</li> <li>Count = 2</li> <li>Length = 984</li> <li>ObservationScan ::= {                 obj-handle: 1                     attributes: AttributeList ::= {                          AVA-Type ::= {                               attribute-value: '00(960 bytes)00'0</li></ul>                                                                                                    | Test purpose       | If a PHG receives an APDU that is larger than the PHG's receive buffer, it shall reply with an error (roer) code of protocol-violation.<br>The PHG's receive buffer shall be at least as large as the largest buffer specified in the                                                                                                    |  |  |
| Initial condition       The PHG under test is in the Operating state.         Test procedure       1. The simulated PHD sends a Confirmed variable event report: <ul> <li>a. ScanReportInfoVar.obs_scan_var:</li></ul>                                                                                                    | Applicability      | C_MAN_OXP_000 AND C_MAN_OXP_016                                                                                                    |  |  |
| Test procedure       1. The simulated PHD sends a Confirmed variable event report:         a. ScanReportInfoVar. obs_scan_var:       □ Count = 2         □ Length = 984       ObservationScan ::= {         obj-handle: 1       attributes: AttributeList ::= {         AVA-Type ::= {       attribute-id: 61441         attribute: AttributeList ::= {       AVA-Type ::= {         ObservationScan ::= {       obj-handle: 1         attribute: AttributeList ::= {       AVA-Type ::= {         AVA-Type ::= {       attributes: AttributeList ::= {         AVA-Type ::= {       attribute: attributeList ::= {         AVA-Type ::= {       attribute: 2636 (MDC_ATTR_NU_VAL_OBS_BASIC)         attribute-value: 3       }         }       }         2. Check the response of the PHG under test.         3. The simulated PHD sends a Confirmed fixed event report with one measurement.         4. Check the response of the PHG under test.         9. The simulated PHD sends a Confirmed fixed event report with one measurement.         4. Check the response of the PHG under test.         9. In step 2 the PHG under test must respond with a "rors-cmip-confirmed-event-report". |                    |                                                                                                    |  |  |
| <ul> <li>a. ScanReportInfoVar. obs_scan_var:</li> <li>Count = 2</li> <li>Length = 984</li> <li>ObservationScan ::= {     obj-handle: 1         attributes: AttributeList ::= {         AVA-Type ::= {             attribute-id: 61441             attribute-id: 61441             attribute: AttributeList ::= {             AVA-Type ::= {</li></ul>                                                                                                    | Initial condition  | The PHG under test is in the Operating state.                                                                                                    |  |  |
| 3. The simulated PHD sends a Confirmed fixed event report with one measurement.         4. Check the response of the PHG under test.         Pass/Fail criteria       • In step 2 the PHG under test must respond with a "rors-cmip-confirmed-event-report".                                                                                                    | rest procedure     | <pre>a. ScanReportInfoVar.obs_scan_var:     Count = 2     Length = 984     ObservationScan ::= {         obj-handle: 1         attributes: AttributeList ::= {             AVA-Type ::= {                 attribute-id: 61441                 attribute-value: '00(960 bytes) 00'0                 }         }         ObservationScan ::= {             obj-handle: 1             attributes: AttributeList ::= {                 AVA-Type ::= {                     attribute_value: '200(960 bytes) 00'0</pre> |  |  |
|                                                                                                    |                    | 3. The simulated PHD sends a Confirmed fixed event report with one measurement.                                                                                                    |  |  |
| • In step 4 the PhG under test must respond with a "rors-cmip-confirmed-event-report".                                                                                                    | Pass/Fail criteria |                                                                                                    |  |  |
| Notes                                                                                                    |                    | • In step 4 the PHG under test must respond with a "rors-cmip-confirmed-event-report".                                                                                                    |  |  |

| TP ld         |                   | TP/PLT/PHG/CLASS/AM/BV-005                                                                                                    |  |  |  |
|---------------|-------------------|----------------------------------------------------------------------------------------------------|--|--|--|
| TP label      |                   | Attribute-Value-Map. Order change. (0x1c20)                                                                                                    |  |  |  |
| Coverage      | Spec              | [ISO/IEEE 11073-10472]                                                                                                    |  |  |  |
|               | Testable<br>items | FixedDosage12; M                                                                                                    |  |  |  |
| Test purpos   | e                 | Check that:                                                                                                    |  |  |  |
|               |                   | For [Standard-Configuration, Fixed Dosage Medication Object] the [Attribute-Value-Map] attribute shall be present and with value MDC_ATTR_TIME_STAMP_ABS, then MDC_ATTR_NU_VAL_OBS_BASIC                                                            |  |  |  |
| Applicability | 1                 | C_MAN_OXP_000 AND C_MAN_OXP_016                                                                                                    |  |  |  |
| Other PICS    |                   |                                                                                                    |  |  |  |
| Initial condi | tion              | The simulated PHD and the PHG under test are in the Operating state using the standard configuration (0x1c20).                                                                                                    |  |  |  |
| Test proced   | ure               | <ol> <li>The simulated PHD sends a confirmed fixed format event report that matches the<br/>Attribute-Value-Map order of MDC_ATTR_TIME_STAMP_ABS, then<br/>MDC_ATTR_NU_VAL_OBS_BASIC.</li> </ol>                                                    |  |  |  |
|               |                   | 2. The simulated PHD waits until it receives a confirmation.                                                                                                    |  |  |  |
|               |                   | 3. The simulated PHD sends a confirmed variable event report to change the Attribute-<br>Value-Map configuration of handle 1 (Fixed Dosage Medication Object) to reverse the<br>values to:, MDC_ATTR_NU_VAL_OBS_BASIC then MDC_ATTR_TIME_STAMP_ABS. |  |  |  |
|               |                   | 4. The simulated PHD waits until it receives a confirmation.                                                                                                    |  |  |  |
|               |                   | 5. Send a confirmed fixed format event report with the measurement followed by the date (absolute-time-stamp).                                                                                                    |  |  |  |
|               |                   | 6. The simulated PHD waits until it receives a confirmation.                                                                                                    |  |  |  |
|               |                   | 7. The simulated PHD sends an association release request (normal).                                                                                                    |  |  |  |
|               |                   | 8. The simulated PHD waits until there is an association release response.                                                                                                    |  |  |  |
|               |                   | 9. The simulated PHD sends an association request using the same standard configuration that was used previously.                                                                                                    |  |  |  |
|               |                   | 10. If the PHG under test responds with association request response with "accepted-<br>unknown-config", then                                                                                                    |  |  |  |
|               |                   | • The simulated PHD sends the confirmed configuration event report with the standard configuration.                                                                                                    |  |  |  |
|               |                   | • The simulated PHD waits until there is a confirmation to the configuration event report that was sent.                                                                                                    |  |  |  |
|               |                   | 11. The simulated PHD sends a fixed event report following the standard configuration attribute-value-format (MDC_ATTR_TIME_STAMP_ABS, then MDC_ATTR_NU_VAL_OBS_BASIC). The observation should be a reasonable Fixed Dosage Medication observation. |  |  |  |
|               |                   | 12. The simulated PHD waits until it receives a confirmation.                                                                                                    |  |  |  |
| Pass/Fail cri | iteria            | • In steps 2, 6 and 12 verify that the PHG under test is able to accept the data properly and applies the correct bytes to the correct attributes (e.g. if there is a UI, verify that the measurement and date are displayed properly).             |  |  |  |
|               |                   | • In steps 2, 6 and 12 verify that if the PHG utilizes a date / time stamp, then the PHG uses a time stamp derived from the observation's time stamp (i.e. the actual observation may have occurred sometime in the past).                          |  |  |  |
|               |                   | • When automated, it is necessary to be careful about sending these messages back to back since the ability to look at things like an UI may require that there be pauses for operator verification.                                                |  |  |  |

| Notes |  |
|-------|--|
|       |  |

| TP ld                                                                                                    |                   | TP/PLT/PHG/CLASS/AM/BV-006                                                                                                    |                                                                                                    |                                                                                                    |  |  |
|----------------------------------------------------------------------------------------------------|-------------------|----------------------------------------------------------------------------------------------------|----------------------------------------------------------------------------------------------------|----------------------------------------------------------------------------------------------------|--|--|
| TP label                                                                                                    |                   | Attribute-Value-Map. Order change. (0x1c23)                                                                                                    |                                                                                                    |                                                                                                    |  |  |
| Coverage                                                                                                    | Spec              | [ISO/IEEE 11073-104                                                                                                    | [ISO/IEEE 11073-10472]                                                                                                    |                                                                                                    |  |  |
|                                                                                                    | Testable<br>items | VarDosage12; M                                                                                                    | UserFeedback12; M                                                                                                    | StatReporter12; M                                                                                                    |  |  |
| Test purpose       Check that:         For [Standard-Configuration, Variable Dosage Medication Object] the [Attrattribute shall be present         The value of the [Attribute-Value-Map] attribute shall be MDC_ATTR_TIM         MDC_ATTR_NU_VAL_OBS_SIMP         [AND]         For [Standard-Configuration, User Feedback Object] the [Attribute-Value-be present         The value of the [Attribute-Value-Map] attribute shall be MDC_ATTR_TIM         MDC_ATTR_NU_CMPD_VAL_OBS_BASIC         [AND]         For [Standard-Configuration, Status Reporter Object] the [Attribute-Value-be present         The value of the [Attribute-Value-Map] attribute shall be MDC_ATTR_TIM         MDC_ATTR_NU_CMPD_VAL_OBS_BASIC         [AND]         For [Standard-Configuration, Status Reporter Object] the [Attribute-Value-be present         The value of the [Attribute-Value-Map] attribute shall be MDC_ATTR_TIM         MDC_ATTR_ENUM_OBS_VAL_BASIC_BIT_STR                                                                                                    |                   | MDC_ATTR_TIME_STAMP_ABS <br>[Attribute-Value-Map] attribute shall<br>MDC_ATTR_TIME_STAMP_ABS  <br>[Attribute-Value-Map] attribute shall                                                                                                    |                                                                                                    |                                                                                                    |  |  |
| Applicability       C_MAN_OXP_000 AND C_MAN_OXP_016         Other PICS       Initial condition         The simulated PHD and the PHG under test are in the Operating state using the simulated PHD and the PHG under test are in the Operating state using the simulated PHD and test are in the Operating state using the simulated PHD and tesing state using the simulated PHD and tesing state usin |                   | perating state using the standard                                                                                                    |                                                                                                    |                                                                                                    |  |  |
| Test procedure                                                                                                    |                   | Attribute-Value-M<br>MDC_ATTR_<br>Variable Dos<br>MDC_ATTR_<br>for User Feed<br>MDC_ATTR_<br>MDC_ATTR_<br>2. The simulated PH<br>3. The simulated PH<br>Value-Map config<br>(User Feedback of<br>MDC_ATTR_<br>Variable Dos<br>MDC_ATTR_<br>for User Feed<br>MDC_ATTR_<br>MDC_ATTR_<br>4. The simulated PH | HD sends a confirmed fixed format e<br>lap order of:<br>_TIME_STAMP_ABS then MDC_AT<br>sage Medication Object<br>_TIME_STAMP_ABS then MDC_AT<br>dback Object<br>_TIME_STAMP_ABS then<br>_ENUM_OBS_VAL_BASIC_BIT_ST<br>HD waits until it receives a confirmat<br>HD sends a confirmed variable even<br>guration of handle 2 (Variable Dosag<br>objec) and of handle 3 (Status Repo<br>_NU_VAL_OBS_BASIC then MDC_<br>sage Medication Object | TTR_NU_VAL_OBS_BASIC for<br>TTR_NU_CMPD_VAL_OBS_BASIC<br>TR for Status Reporter Object<br>tion.<br>Int report to change the Attribute-<br>ge Medication Object), of handle 4<br>orter Object) to reverse the values to:<br>_ATTR_TIME_STAMP_ABS for<br>en MDC_ATTR_TIME_STAMP_ABS<br>TR then<br>porter Object<br>tion. |  |  |

|                    | 6. The simulated PHD waits until it receives a confirmation.                                                                                                    |
|--------------------|----------------------------------------------------------------------------------------------------|
|                    | 7. The simulated PHD sends an association release request (normal).                                                                                                    |
|                    | 8. The simulated PHD waits until there is an association release response.                                                                                                    |
|                    | 9. The simulated PHD sends an association request using the same standard configuration that was used previously.                                                                                                    |
|                    | <ol> <li>If the PHG under test responds with association request response with "accepted-<br/>unknown-config", then</li> </ol>                                                                                                    |
|                    | • The simulated PHD sends the confirmed configuration event report with the standard configuration.                                                                                                    |
|                    | • The simulated PHD waits until there is a confirmation to the configuration event report that was sent.                                                                                                    |
|                    | 11. The simulated PHD sends a fixed event report following the standard configuration<br>attribute-value-format (Observed value defined for every object, then<br>MDC_ATTR_TIME_STAMP_ABS). The observations should be reasonable Variable<br>Dosage Medication, User Feedback and Status Reporter values. |
|                    | 12. The simulated PHD waits until it receives a confirmation.                                                                                                    |
| Pass/Fail criteria | <ul> <li>In steps 2, 6 and 12 verify that the PHG under test is able to accept the data properly and<br/>applies the correct bytes to the correct attributes (e.g. if there is a UI, verify that the<br/>measurement and date are displayed properly).</li> </ul>                                          |
|                    | <ul> <li>In steps 2, 6 and 12 verify that the PHG under test uses mI as the unit code for Variable<br/>Dosage Medication report (or reports the proper value after conversion to another unit<br/>code).</li> </ul>                                                                                        |
|                    | <ul> <li>In steps 2, 6 and 12 verify that if the PHG utilizes a date / time stamp, then the PHG uses<br/>a time stamp derived from the observation's time stamp (i.e. the actual observation may<br/>have occurred sometime in the past).</li> </ul>                                                       |
|                    | <ul> <li>When automated, it is necessary to be careful about sending these messages back to<br/>back since the ability to look at things like an UI may require that there be pauses for<br/>operator verification.</li> </ul>                                                                             |
| Notes              |                                                                                                    |
| L                  |                                                                                                    |

| TP ld             |                   | TP/PLT/PHG/CLASS/AM/BV-007                                                                                                    |                                                                                                    |                                                                                         |
|-------------------|-------------------|----------------------------------------------------------------------------------------------------|----------------------------------------------------------------------------------------------------|-----------------------------------------------------------------------------------------|
| TP label          |                   | Metric-id-list. Standard configuration                                                                                                    |                                                                                                    |                                                                                         |
| Coverage          | Spec              | [ISO/IEEE 11073-10472]                                                                                                    | [ISO/IEEE 11073-10472]                                                                                                    |                                                                                         |
|                   | Testable<br>items | UserFeedback9; M                                                                                                    |                                                                                                    |                                                                                         |
| Test purpose      |                   | Check that:<br>For [Standard-Configuration, User Feedbackl Object]. Metric-Id List attribute shall be present<br>and with value {MDC_AI_MED_UF_LOCATION, MDC_AI_MED_UF_RESPONSE} |                                                                                                    |                                                                                         |
| Applicability     |                   | C_MAN_OXP_000 AND C_MAN_OXP_016                                                                                                    |                                                                                                    |                                                                                         |
| Other PICS        |                   |                                                                                                    |                                                                                                    |                                                                                         |
| Initial condition |                   | The simulated PHD and the PHG under test are in the Operating state using the standard configuration (0x1c23).                                                                   |                                                                                                    |                                                                                         |
| Test procedure    |                   | containing an observation<br>handle 2 containing an obs<br>observation (Enum-Observ                                                                                              | a confirmed variable event repo<br>with the compound field values (<br>servation (FLOAT) of 3 and for h<br>ved-Value-Basic-Bit-Str) with bit<br>d within the regimen allowed timi | SFLOAT) set to (1, 0), for<br>andle 3 containing an<br>0 set to 1 ( <i>A medication</i> |

|                    | 2. | The simulated PHD waits until it receives a confirmation from the PHG under test.                                                                                                    |
|--------------------|----|----------------------------------------------------------------------------------------------------|
| Pass/Fail criteria | •  | Verify that the PHG under test is able to accept the data and applies the data properly as User Feedback: location = 1, response = 0, Variable Dosage Medication= 3 and Status Reporter informing that medication dosage was not dispensed within the regimen allowed timing (bit 0 set to 1). |
| Notes              |    |                                                                                                    |

| TP ld                                                                                    |                   | TP/PLT/PHG/CLASS/AM/BV-008                                                                                                    |  |  |
|------------------------------------------------------------------------------------------|-------------------|----------------------------------------------------------------------------------------------------|--|--|
| TP label                                                                                 |                   | Metric-id-list. Id order change – fixed format                                                                                                    |  |  |
| Coverage                                                                                 | Spec              | [ISO/IEEE 11073-10472]                                                                                                    |  |  |
|                                                                                          | Testable<br>items | UserFeedback9; M                                                                                                    |  |  |
| Test purpos                                                                              | e                 | Check that:                                                                                                    |  |  |
|                                                                                          |                   | For [Standard-Configuration, User Feedbackl Object]. Metric-Id List attribute shall be present and with value {MDC_AI_MED_UF_LOCATION, MDC_AI_MED_UF_RESPONSE}                                                                                                    |  |  |
| Applicability                                                                            | /                 | C_MAN_OXP_000 AND C_MAN_OXP_016                                                                                                    |  |  |
| Other PICS                                                                               |                   |                                                                                                    |  |  |
| Initial condition The simulated PHD and the PHG under test are i configuration (0x1c23). |                   | The simulated PHD and the PHG under test are in the Operating state using the standard configuration (0x1c23).                                                                                                    |  |  |
| Test procedure                                                                           |                   | <ol> <li>The simulated PHD sends a confirmed variable event report for handle 4 (user feedback)<br/>setting MDC_ATTR_ID_PHYSIO_LIST to (MDC_AI_MED_UF_RESPONSE, then<br/>MDC_AI_MED_UF_LOCATION).</li> </ol>                                                                                                    |  |  |
|                                                                                          |                   | 2. The simulated PHD sends a confirmed fixed event report for handle 4 containing a time-<br>stamp and an observation with the compound field values (SFLOAT) set to (2, 3), for<br>handle 2 containing a time-stamp and observation for Variable Dosage Medication of 3ml<br>and for handle 3 containing a time-stamp and observation for Status reporter (Bit 0 set to<br>1). |  |  |
|                                                                                          |                   | 3. The simulated PHD waits until it receives a confirmation from the PHG under test.                                                                                                    |  |  |
| Pass/Fail criteria                                                                       |                   | • Verify that the PHG under test is able to accept the data and time stamp and applies the data (for compound value) properly as Location = 3, Response = 2.                                                                                                    |  |  |
| Notes                                                                                    |                   |                                                                                                    |  |  |

| TP ld         |                                                                   | TP/PLT/PHG/CLASS/AM/BV-009                                                                                                    |                  |  |
|---------------|-------------------------------------------------------------------|----------------------------------------------------------------------------------------------------|------------------|--|
| TP label      | P label         Metric-id-list. Id order change – variable format |                                                                                                    |                  |  |
| Coverage      | Spec                                                              | [ISO/IEEE 11073-10472]                                                                                                    |                  |  |
|               | Testable<br>items                                                 | UserFeedback9; M                                                                                                    | UserFeedback9; M |  |
| Test purpose  |                                                                   | Check that:<br>For [Standard-Configuration, User Feedbackl Object]. Metric-Id List attribute shall be present<br>and with value {MDC_AI_MED_UF_LOCATION, MDC_AI_MED_UF_RESPONSE} |                  |  |
| Applicability |                                                                   | C_MAN_OXP_000 AND C_MAN_OXP_016                                                                                                    |                  |  |
| Other PICS    |                                                                   |                                                                                                    |                  |  |

| Initial condition  | The simulated PHD and the PHG under test are in the Operating state using the standard configuration (0x1c23).                                                                                                    |  |  |
|--------------------|----------------------------------------------------------------------------------------------------|--|--|
| Test procedure     | <ol> <li>The simulated PHD sends a confirmed variable event report for handle 4 (user feedback)<br/>setting MDC_ATTR_ID_PHYSIO_LIST to (MDC_AI_MED_UF_RESPONSE, then<br/>MDC_AI_MED_UF_LOCATION). In a second observation scan, for handle 4 set the<br/>compound field values (SFLOAT) to (4, 5) along with a known time stamp.</li> </ol> |  |  |
|                    | 2. The simulated PHD waits until it receives a confirmation from the PHG under test.                                                                                                    |  |  |
| Pass/Fail criteria | • Verify that the PHG under test is able to accept the data and time stamp and applies the data properly as Location = 5, Response = 4.                                                                                                    |  |  |
| Notes              |                                                                                                    |  |  |

| TP ld          |                   | TP/PLT/PHG/CLASS/AM/BV-010                                                                                                    |  |  |  |
|----------------|-------------------|----------------------------------------------------------------------------------------------------|--|--|--|
|                |                   | TP/PLT/PHG/CLASS/AM/BV-010                                                                                                    |  |  |  |
| TP label       |                   | Metric-id-list. Reduced ids – fixed format                                                                                                    |  |  |  |
| Coverage       | Spec              | [ISO/IEEE 11073-10472]                                                                                                    |  |  |  |
|                | Testable<br>items | UserFeedback9; M                                                                                                    |  |  |  |
| Test purpos    | e                 | Check that:                                                                                                    |  |  |  |
|                |                   | For [Standard-Configuration, User Feedbackl Object]. Metric-Id List attribute shall be present and with value {MDC_AI_MED_UF_LOCATION, MDC_AI_MED_UF_RESPONSE}                                                                                                    |  |  |  |
| Applicability  | ,                 | C_MAN_OXP_000 AND C_MAN_OXP_016                                                                                                    |  |  |  |
| Other PICS     |                   |                                                                                                    |  |  |  |
| Initial condit | tion              | The simulated PHD and the PHG under test are in the Operating state using the standard configuration (0x1c23).                                                                                                    |  |  |  |
| Test procedure |                   | <ol> <li>The simulated PHD sends a confirmed variable event report for handle 4 (user feedback)<br/>setting MDC_ATTR_ID_PHYSIO_LIST to (MDC_AI_MED_UF_LOCATION) and<br/>MDC_ATTR_ATTRIBUTE_VAL_MAP to { MDC_ATTR_TIME_STAMP_ABS, 8,<br/>MDC_ATTR_NU_CMPD_VAL_OBS_BASIC, 6}.</li> </ol> |  |  |  |
|                |                   | 2. The simulated PHD sends a confirmed fixed event report for handle 4 containing an observation with the compound field values (SFLOAT) set to (5) along with a known time stamp.                                                                                                    |  |  |  |
|                |                   | 3. The simulated PHD waits until it receives a confirmation from the PHG under test.                                                                                                    |  |  |  |
| Pass/Fail cri  | teria             | • Verify that the PHG under test is able to accept the data and time stamp and applies the data properly location= 5.                                                                                                    |  |  |  |
| Notes          |                   |                                                                                                    |  |  |  |

| TP ld         |                   | TP/PLT/PHG/CLASS/AM/BV-011                    |                                                          |
|---------------|-------------------|-----------------------------------------------|----------------------------------------------------------|
| TP label      |                   | Metric-id-list. Reduced ids – variable format |                                                          |
| Coverage Spec |                   | [ISO/IEEE 11073-10472]                        |                                                          |
|               | Testable<br>items | UserFeedback9; M                              |                                                          |
| Test purpose  |                   | Check that:                                   |                                                          |
|               |                   | For [Standard-Configuration, User Feed        | backl Object]. Metric-Id List attribute shall be present |

|                    | and with value {MDC_AI_MED_UF_LOCATION, MDC_AI_MED_UF_RESPONSE}.                                                                                                    |
|--------------------|----------------------------------------------------------------------------------------------------|
| Applicability      | C_MAN_OXP_000 AND C_MAN_OXP_016                                                                                                    |
| Other PICS         |                                                                                                    |
| Initial condition  | The simulated PHD and the PHG under test are in the Operating state using the standard configuration (0x1c23).                                                                          |
| Test procedure     | <ol> <li>The simulated PHD sends a confirmed variable event report for handle 4 (user feedback)<br/>setting MDC_ATTR_ID_PHYSIO_LIST to (MDC_AI_MED_UF_LOCATION).</li> </ol>             |
|                    | 2. The simulated PHD waits until it receives a confirmation from the PHG under test.                                                                                                    |
|                    | 3. The simulated PHD sends a confirmed variable event report for handle 4 containing an observation with the compound field values (SFLOAT) set to (3.0) along with a known time stamp. |
|                    | 4. The simulated PHD waits until it receives a confirmation from the PHG under test.                                                                                                    |
| Pass/Fail criteria | • Verify that the PHG under test is able to accept the data and time stamp and applies the data properly as location = 3.0.                                                             |
| Notes              |                                                                                                    |

| TP Id<br>TP label  |                   | TP/PLT/PHG/CLASS/AM/BV-012                                                                                                    |  |
|--------------------|-------------------|----------------------------------------------------------------------------------------------------|--|
|                    |                   | Special values. Not a number – fixed format (0x1c20)                                                                                                    |  |
| Coverage           | Spec              | [ISO/IEEE 11073-10472]                                                                                                    |  |
|                    | Testable<br>items | FixedDosage12; M                                                                                                    |  |
| Test purpos        | se                | Check that:                                                                                                    |  |
|                    |                   | The PHG receives a NaN value (fixed format event report) but it does not use this value.                                                                                                    |  |
| Applicability      | y                 | C_MAN_OXP_000 AND C_MAN_OXP_016                                                                                                    |  |
| Other PICS         |                   |                                                                                                    |  |
| Initial condition  |                   | The simulated PHD and the PHG under test are in the Operating state using the standard configuration (0x1c20).                                                                                                    |  |
| Test procedure     |                   | <ol> <li>The simulated PHD sends a confirmed fixed event report for handle 1 (Fixed Dosage<br/>Medication Object) containing an observation with the value for NaN ([exponent 0,<br/>mantissa +(2**11 –1) = 0x07FF]) and a time stamp.</li> </ol>                                              |  |
|                    |                   | 2. The simulated PHD waits until it receives a confirmation from the PHG under test.                                                                                                    |  |
| Pass/Fail criteria |                   | • Verify that the PHG under test is able to accept the data, but does not use the values as if they were an actual measurement (e.g. if there is a UI, verify that the measurement is displayed in some form that indicates it is not a measurement such as "—" or blanking the display area). |  |
| Notes              |                   | This test case has been considered as an implicit test case.                                                                                                    |  |

| TP ld    |      | TP/PLT/PHG/CLASS/AM/BV-013                             |
|----------|------|--------------------------------------------------------|
| TP label |      | Special values. Not a number – variable format(0x1c20) |
| Coverage | Spec | [ISO/IEEE 11073-10472]                                 |

|                    | Testable<br>items | FixedDosage22; C                                                                                                    |            |  |
|--------------------|-------------------|----------------------------------------------------------------------------------------------------|------------|--|
| Test purpose       | •                 | Check that:                                                                                                    |            |  |
|                    |                   | The PHG receives a NaN value (variable format event report) but it does not use the                                                                                                    | nis value. |  |
| Applicability      |                   | C_MAN_OXP_000 AND C_MAN_OXP_016                                                                                                    |            |  |
| Other PICS         |                   |                                                                                                    |            |  |
| Initial condition  |                   | The simulated PHD and the PHG under test are in the Operating state using the st configuration (0x1c20).                                                                                                    | andard     |  |
| Test procedure     |                   | <ol> <li>The simulated PHD sends a confirmed variable event report for handle 1 (Fixe<br/>Medication Object) containing an observation with the value for NaN ([exponent<br/>mantissa +(2**11 –1) = 0x07FF]).</li> </ol>                                                                           | 0          |  |
|                    |                   | 2. The simulated PHD waits until it receives a confirmation from the PHG under t                                                                                                    | est.       |  |
| Pass/Fail criteria |                   | <ul> <li>Verify that the PHG under test is able to accept the data, but does not use the<br/>if they were an actual measurement (e.g. if there is a UI, verify that the measu<br/>displayed in some form that indicates it is not a measurement such as "—" or I<br/>the display area).</li> </ul> | rement is  |  |
| Notes              |                   | This test case has been considered as an implicit test case.                                                                                                    |            |  |

| TP Id<br>TP label  |                   | TP/PLT/PHG/CLASS/AM/BV-014<br>Special values. Not at this resolution – fixed format(0x1c20)                                                                                                    |  |
|--------------------|-------------------|----------------------------------------------------------------------------------------------------|--|
|                    |                   |                                                                                                    |  |
|                    | Testable<br>items | FixedDosage12; M                                                                                                    |  |
| Test purpose       |                   | Check that:<br>The PHG receives NRes value (fixed format event report) but it does not use this value.                                                                                                    |  |
| Applicability      |                   | C_MAN_OXP_000 AND C_MAN_OXP_016                                                                                                    |  |
| Other PICS         |                   |                                                                                                    |  |
| Initial condition  |                   | The simulated PHD and the PHG under test are in the Operating state using the standard configuration (0x1c20).                                                                                                    |  |
| Test procedure     |                   | <ol> <li>The simulated PHD sends a confirmed fixed event report for handle 1 (Fixed Dosage<br/>Medication) containing an observation with the value for NRes ([exponent 0,<br/>mantissa –(2**11) = 0x0800]) and a time stamp.</li> </ol>              |  |
|                    |                   | 2. The simulated PHD waits until it receives a confirmation from the PHG under test.                                                                                                    |  |
| Pass/Fail criteria |                   | • Verify that the PHG under test is able to accept the data, but does not use the values as if they were an actual measurement (e.g. if there is a UI, verify that the measurement is displayed in some form that indicates it is not a measurement). |  |
| Notes              |                   | This test case has been considered as an implicit test case.                                                                                                    |  |

| TP ld    |      | TP/PLT/PHG/CLASS/AM/BV-015                                        |
|----------|------|-------------------------------------------------------------------|
| TP label |      | Special values. Not at this resolution – variable format (0x1c20) |
| Coverage | Spec | [ISO/IEEE 11073-10472]                                            |

|                    | Testable<br>items | FixedDosage22; C                                                                                                    |
|--------------------|-------------------|----------------------------------------------------------------------------------------------------|
| Test purpose       | •                 | Check that:                                                                                                    |
|                    |                   | The PHG receives NRes value (variable format event report) but it does not use this value.                                                                                                    |
| Applicability      |                   | C_MAN_OXP_000 AND C_MAN_OXP_016                                                                                                    |
| Other PICS         |                   |                                                                                                    |
| Initial condition  |                   | The simulated PHD and the PHG under test are in the Operating state using the standard configuration (0x1c20).                                                                                                    |
| Test procedure     |                   | <ol> <li>The simulated PHD sends a confirmed variable event report for handle 1 (Fixed Dosage<br/>Medication) containing an observation with the value for NRes ([exponent 0,<br/>mantissa –(2**11) = 0x0800]).</li> </ol>                            |
|                    |                   | 2. The simulated PHD waits until it receives a confirmation from the PHG under test.                                                                                                    |
| Pass/Fail criteria |                   | • Verify that the PHG under test is able to accept the data, but does not use the values as if they were an actual measurement (e.g. if there is a UI, verify that the measurement is displayed in some form that indicates it is not a measurement). |
| Notes              |                   | This test case has been considered as an implicit test case.                                                                                                    |

| TP Id<br>TP label  |                   | TP/PLT/PHG/CLASS/AM/BV-016                                                                                                    |  |
|--------------------|-------------------|----------------------------------------------------------------------------------------------------|--|
|                    |                   | Special values. Positive infinity – fixed format (0x1c20)                                                                                                    |  |
| Coverage           | Spec              | [ISO/IEEE 11073-10472]                                                                                                    |  |
|                    | Testable<br>items | FixedDosage12; M                                                                                                    |  |
| Test purpos        | se                | Check that:                                                                                                    |  |
|                    |                   | The PHG receives a +INFINITY value (fixed format event report) but it does not use this value.                                                                                                    |  |
| Applicabilit       | у                 | C_MAN_OXP_000 AND C_MAN_OXP_016                                                                                                    |  |
| Other PICS         |                   |                                                                                                    |  |
| Initial condition  |                   | The simulated PHD and the PHG under test are in the Operating state using the standard configuration (0x1c20).                                                                                                    |  |
| Test procedure     |                   | <ol> <li>The simulated PHD sends a confirmed fixed event report for handle 1 containing an observation with the value for positive infinity (+INFINITY, [exponent 0, mantissa +(2**11 -2) = 0x07FE]) and a time stamp.</li> </ol>                     |  |
|                    |                   | 2. The simulated PHD waits until it receives a confirmation from the PHG under test.                                                                                                    |  |
| Pass/Fail criteria |                   | • Verify that the PHG under test is able to accept the data, but does not use the values as if they were an actual measurement (e.g. if there is a UI, verify that the measurement is displayed in some form that indicates it is not a measurement). |  |
| Notes              |                   | This test case has been considered as an implicit test case.                                                                                                    |  |

| TP ld    |      | TP/PLT/PHG/CLASS/AM/BV-017                                  |
|----------|------|-------------------------------------------------------------|
| TP label |      | Special values. Positive infinity – variable format(0x1c20) |
| Coverage | Spec | [ISO/IEEE 11073-10472]                                      |

|                    | Testable<br>items | FixedDosage22; C                                                                                                    |  |  |
|--------------------|-------------------|----------------------------------------------------------------------------------------------------|--|--|
| Test purpose       |                   | Check that:                                                                                                    |  |  |
|                    |                   | The PHG receives a +INFINITY value (variable format event report) but it does not use this value.                                                                                                    |  |  |
| Applicability      |                   | C_MAN_OXP_000 AND C_MAN_OXP_016                                                                                                    |  |  |
| Other PICS         |                   |                                                                                                    |  |  |
| Initial condition  |                   | The simulated PHD and the PHG under test are in the Operating state using the standard configuration (0x1c20).                                                                                                    |  |  |
| Test procedure     |                   | <ol> <li>The simulated PHD sends a confirmed variable event report for handle 1 (Fixed Dosage<br/>Medication) containing an observation with the value for positive infinity (+INFINITY,<br/>[exponent 0, mantissa +(2**11 –2) = 0x07FE]).</li> </ol> |  |  |
|                    |                   | 2. The simulated PHD waits until it receives a confirmation from the PHG under test.                                                                                                    |  |  |
| Pass/Fail criteria |                   | • Verify that the PHG under test is able to accept the data, but does not use the values as if they were an actual measurement (e.g. if there is a UI, verify that the measurement is displayed in some form that indicates it is not a measurement). |  |  |
| Notes              |                   | This test case has been considered as an implicit test case.                                                                                                    |  |  |

| TP Id<br>TP label  |                   | TP/PLT/PHG/CLASS/AM/BV-018         Special values. Negative infinity – fixed format (0x1c20)                                                                                                    |  |  |
|--------------------|-------------------|----------------------------------------------------------------------------------------------------|--|--|
|                    |                   |                                                                                                    |  |  |
|                    | Testable<br>items | FixedDosage12; M                                                                                                    |  |  |
| Test purpos        | se                | Check that:                                                                                                    |  |  |
|                    |                   | The PHG receives a –INFINITY value (fixed format event report) but it does not use this value.                                                                                                    |  |  |
| Applicability      |                   | C_MAN_OXP_000 AND C_MAN_OXP_016                                                                                                    |  |  |
| Other PICS         |                   |                                                                                                    |  |  |
| Initial condition  |                   | The simulated PHD and the PHG under test are in the Operating state using the standard configuration (0x1c20).                                                                                                    |  |  |
| Test procedure     |                   | <ol> <li>The simulated PHD sends a confirmed fixed event report for handle 1 (Fixed Dosage Medication) containing an observation with the value for negative infinity (–INFINITY, [exponent 0, mantissa –(2**11 –2) = 0x0802]) and a time stamp.</li> </ol> |  |  |
|                    |                   | 2. The simulated PHD waits until it receives a confirmation from the PHG under test.                                                                                                    |  |  |
| Pass/Fail criteria |                   | • Verify that the PHG under test is able to accept the data, but does not use the values as if they were an actual measurement (e.g. if there is a UI, verify that the measurement is displayed in some form that indicates it is not a measurement).       |  |  |
| Notes              |                   | This test case has been considered as an implicit test case.                                                                                                    |  |  |

| TP ld    | TP/PLT/PHG/CLASS/AM/BV-019                                   |
|----------|--------------------------------------------------------------|
| TP label | Special values. Negative infinity – variable format (0x1c20) |

| Coverage                                                                                                    | Spec                                                               | [ISO/IEEE 11073-10472]                                                               |                                                                                                    |                                |
|----------------------------------------------------------------------------------------------------|--------------------------------------------------------------------|--------------------------------------------------------------------------------------|----------------------------------------------------------------------------------------------------|--------------------------------|
|                                                                                                    | Testable<br>items                                                  | FixedDosage22; C                                                                     |                                                                                                    |                                |
| Test purpose                                                                                                    |                                                                    | Check that:                                                                          |                                                                                                    |                                |
|                                                                                                    |                                                                    | The PHG receives a –INFINI <sup>-</sup><br>value.                                    | Y value (variable format event re                                                                      | port) but it does not use this |
| Applicabilit                                                                                                    | у                                                                  | C_MAN_OXP_000 AND C_MAN_OXP_016                                                      |                                                                                                    |                                |
| Other PICS                                                                                                    |                                                                    |                                                                                      |                                                                                                    |                                |
| Initial condition The simulated PHD and the PHG under test are in the Operating state using the stan configuration.                                                                                                    |                                                                    | ng state using the standard                                                          |                                                                                                    |                                |
| N                                                                                                    |                                                                    |                                                                                      | s a confirmed variable event report<br>to observation with the value for no $2^{**}11 - 2$ = 0x0802]). |                                |
|                                                                                                    |                                                                    | 2. The simulated PHD waits until it receives a confirmation from the PHG under test. |                                                                                                    |                                |
| <ul> <li>Pass/Fail criteria</li> <li>Verify that the PHG under test is able to accept the data, but does not use the they were an actual measurement (e.g. if there is a UI, verify that the measure displayed in some form that indicates it is not a measurement).</li> </ul> |                                                                    | ify that the measurement is                                                          |                                                                                                    |                                |
| Notes                                                                                                    | Notes This test case has been considered as an implicit test case. |                                                                                      |                                                                                                    |                                |

| TP Id TP/PLT/PHG/CLASS/AM/BV-020                                           |                                                                                                    | TP/PLT/PHG/CLASS/AM/BV-020                                                                                                    |  |
|----------------------------------------------------------------------------|----------------------------------------------------------------------------------------------------|----------------------------------------------------------------------------------------------------|--|
| TP label         Special values. Reserved – fixed format (0x1c20)          |                                                                                                    | Special values. Reserved – fixed format (0x1c20)                                                                                                    |  |
| Coverage                                                                   | Spec [ISO/IEEE 11073-10472]                                                                                                   |                                                                                                    |  |
|                                                                            | Testable<br>items                                                                                                    | FixedDosage12; M                                                                                                    |  |
| Test purpos                                                                | е                                                                                                    | Check that:                                                                                                    |  |
|                                                                            |                                                                                                    | The PHG receives a Reserved for future use value (fixed format event report) but it does not use this value.                                                                                                    |  |
| Applicability                                                              | Applicability C_MAN_OXP_000 AND C_MAN_OXP_016                                                                                 |                                                                                                    |  |
| Other PICS                                                                 | xs                                                                                                    |                                                                                                    |  |
| Initial condit                                                             | Initial condition The simulated PHD and the PHG under test are in the Operating state using the stand configuration (0x1c20). |                                                                                                    |  |
| Test procedure                                                             |                                                                                                    | <ol> <li>The simulated PHD sends a confirmed fixed event report for handle 1 (Fixed Dosage<br/>Medication) containing an observation with the value that is reserved (Reserved for future<br/>use, [exponent 0, mantissa –(2**11–1) = 0x0801]) and a time stamp.</li> </ol> |  |
|                                                                            |                                                                                                    | 2. The simulated PHD waits until it receives a confirmation from the PHG under test.                                                                                                    |  |
| does not use the values as if they were an actual measurement (e.g. if the |                                                                                                    | does not use the values as if they were an actual measurement (e.g. if there is a UI, verify that the measurement is displayed in some form that indicates it is not a                                                                                                    |  |
| Notes                                                                      | Notes This test case has been considered as an implicit test case.                                                            |                                                                                                    |  |

| TP ld                                                                                                    |                   | TP/PLT/PHG/CLASS/AM/BV-021                                                                                                    |  |  |
|----------------------------------------------------------------------------------------------------|-------------------|----------------------------------------------------------------------------------------------------|--|--|
| <b>TP label</b> Special values. Reserved – variable format (0x1c20)                                                            |                   | Special values. Reserved – variable format (0x1c20)                                                                                                    |  |  |
| Coverage                                                                                                    | Spec              | [ISO/IEEE 11073-10472]                                                                                                    |  |  |
|                                                                                                    | Testable<br>items | FixedDosage22; C                                                                                                    |  |  |
| Test purpos                                                                                                    | ie -              | Check that:                                                                                                    |  |  |
|                                                                                                    |                   | The PHG receives a Reserved for future use value (variable format event report) but it does not use this value.                                                        |  |  |
| Applicability                                                                                                    | y                 | C_MAN_OXP_000 AND C_MAN_OXP_016                                                                                                    |  |  |
| Other PICS                                                                                                    | Other PICS        |                                                                                                    |  |  |
| <b>Initial condition</b> The simulated PHD and the PHG under test are in the Operating state using the configuration (0x1c20). |                   | The simulated PHD and the PHG under test are in the Operating state using the standard configuration (0x1c20).                                                         |  |  |
|                                                                                                    |                   | Medication) containing an observation with the value for reserved (Reserved for future                                                                                 |  |  |
| 2                                                                                                    |                   | 2. The simulated PHD waits until it receives a confirmation from the PHG under test.                                                                                   |  |  |
| does not use the values as if they were an actual measurement (e.g. if ther                                                    |                   | does not use the values as if they were an actual measurement (e.g. if there is a UI, verify that the measurement is displayed in some form that indicates it is not a |  |  |
| Notes This test case has been considered as an implicit test case.                                                             |                   | This test case has been considered as an implicit test case.                                                                                                    |  |  |

| TP ld                                                                                                    |                   | TP/PLT/PHG/CLASS/AM/BV-022                                                                                                    |                                                      |                                    |  |
|----------------------------------------------------------------------------------------------------|-------------------|----------------------------------------------------------------------------------------------------|------------------------------------------------------|------------------------------------|--|
| TP label Spe                                                                                                    |                   | Special values. Not a nu                                                                                                    | Special values. Not a number – fixed format (0x1c23) |                                    |  |
| Coverage                                                                                                    | Spec              | [ISO/IEEE 11073-10472                                                                                                    | [ISO/IEEE 11073-10472]                               |                                    |  |
|                                                                                                    | Testable<br>items | VarDosage12; M                                                                                                    | UserFeedback12; M                                    |                                    |  |
| Test purpos                                                                                                    | se                | Check that:                                                                                                    |                                                      |                                    |  |
|                                                                                                    |                   | The PHG receives a Na                                                                                                    | N value (fixed format event report                   | t) but it does not use this value. |  |
| Applicability C_MAN_OXP_000 AND C_MAN_OXP_016                                                                                  |                   |                                                                                                    |                                                      |                                    |  |
| Other PICS                                                                                                    |                   |                                                                                                    |                                                      |                                    |  |
| <b>Initial condition</b> The simulated PHD and the PHG under test are in the Operating state using the configuration (0x1c23). |                   | perating state using the standard                                                                                                    |                                                      |                                    |  |
| Test procedure                                                                                                    |                   | <ol> <li>The simulated PHD sends a confirmed fixed event report for handle 2 (Variable Dosage Medication) and handle 4 (User Feedback) containing an observation value set to the value for NaN ([exponent 0, mantissa +(2**23 –1) = 0x007FFFFF] for Variable Dosage Medication, and [exponent 0, mantissa +(2**11 –1) = 0x07FF] for User Feedback).</li> </ol> |                                                      |                                    |  |
|                                                                                                    |                   | 2. The simulated PHD waits until it receives a confirmation from the PHG under test.                                                                                                    |                                                      |                                    |  |
| Pass/Fail criteria                                                                                                    |                   | <ul> <li>Verify that the PHG under test is able to accept the data, but does not use the values as<br/>if they were an actual measurement (e.g. if there is a UI, verify that the measurement is<br/>displayed in some form that indicates it is not a measurement such as "—" or blanking<br/>the display area).</li> </ul>                                    |                                                      |                                    |  |

| This test case has been considered as an implicit test case. |
|--------------------------------------------------------------|
|--------------------------------------------------------------|

| TP Id TP/PLT/PHG/CLASS/AM/BV-023                                                                                                    |                                                                                                    |                                                                                      |                                         |                                 |
|----------------------------------------------------------------------------------------------------|----------------------------------------------------------------------------------------------------|--------------------------------------------------------------------------------------|-----------------------------------------|---------------------------------|
| TP label                                                                                                    |                                                                                                    | Special values. Not a number – variable format (0x1c23)                              |                                         |                                 |
| Coverage                                                                                                    | Spec                                                                                                    | [ISO/IEEE 11073-1047                                                                 | [ISO/IEEE 11073-10472]                  |                                 |
|                                                                                                    | Testable<br>items                                                                                                    | VarDosage20; C                                                                       | UserFeedback23; C                       |                                 |
| Test purpos                                                                                                    | se                                                                                                    | Check that:<br>The PHG receives a Na                                                 | aN value (variable format event report) | but it does not use this value. |
| Applicability                                                                                                    | у                                                                                                    | C_MAN_OXP_000 ANI                                                                    | D C_MAN_OXP_016                         |                                 |
| Other PICS                                                                                                    |                                                                                                    |                                                                                      |                                         |                                 |
| Initial condi                                                                                                    | <b>itial condition</b> The simulated PHD and the PHG under test are in the Operating state using the star configuration (0x1c23). |                                                                                      | ng state using the standard             |                                 |
| Test procedure       1. The simulated PHD sends a confirmed variable event report for handl<br>Dosage Medication) and handle 4 (User Feedback) containing an obs<br>to the value for NaN ([exponent 0, mantissa +(2**23 -1) = 0x007FFFF<br>Dosage Medication and [exponent 0, mantissa +(2**11 -1) = 0x07FF]<br>Feedback). |                                                                                                    | ining an observation value set<br>0x007FFFFF] for Variable                           |                                         |                                 |
| 2. T                                                                                                    |                                                                                                    | 2. The simulated PHD waits until it receives a confirmation from the PHG under test. |                                         |                                 |
| <ul> <li>Pass/Fail criteria</li> <li>Verify that the PHG under test is able to accept the data, but or<br/>if they were an actual measurement (e.g. if there is a UI, verify<br/>displayed in some form that indicates it is not a measurement<br/>the display area).</li> </ul>                                           |                                                                                                    | verify that the measurement is                                                       |                                         |                                 |
| Notes This test case has been considered as an implicit test case.                                                                                                    |                                                                                                    |                                                                                      |                                         |                                 |

| TP ld                                                  |                                                                                                    | TP/PLT/PHG/CLASS/AM/BV-024                                                                                                    |                             |  |  |
|--------------------------------------------------------|----------------------------------------------------------------------------------------------------|----------------------------------------------------------------------------------------------------|-----------------------------|--|--|
| TP label                                               | Special values. Not at this resolution – fixed format (0x1c23)                                                        |                                                                                                    |                             |  |  |
| Coverage                                               | Spec                                                                                                    | [ISO/IEEE 11073-10472]                                                                                                    |                             |  |  |
|                                                        | Testable<br>items                                                                                                    | VarDosage12; M UserFeedback12; M                                                                                                    |                             |  |  |
| Test purpos                                            | Check that:<br>The PHG receives NRes value (fixed format event report) but it does not use this value.                |                                                                                                    | does not use this value.    |  |  |
| Applicabilit                                           | у                                                                                                    | C_MAN_OXP_000 AND C_MAN_OXP_016                                                                                                    |                             |  |  |
| Other PICS                                             |                                                                                                    |                                                                                                    |                             |  |  |
| Initial condi                                          | ndition The simulated PHD and the PHG under test are in the Operating state using the standar configuration (0x1c23). |                                                                                                    | ng state using the standard |  |  |
| Test procedure                                         |                                                                                                    | <ol> <li>The simulated PHD sends a confirmed fixed event report for handle 2 (Variable Dosage<br/>Medication) and handle 4 (User Feedback) containing an observation value set to the<br/>value for NRes ([exponent 0, mantissa +(2**23) = 0x00800000] for Variable Dosage<br/>Medication and [exponent 0, mantissa -(2**11) = 0x0800] for User Feedback).</li> </ol> |                             |  |  |
| 2. The simulated PHD waits until it receives a confirm |                                                                                                    | until it receives a confirmation fro                                                                                                    | om the PHG under test.      |  |  |

| Pass/Fail criteria | • Verify that the PHG under test is able to accept the data, but does not use the values as if they were an actual measurement (e.g. if there is a UI, verify that the measurement is displayed in some form that indicates it is not a measurement). |
|--------------------|----------------------------------------------------------------------------------------------------|
| Notes              | This test case has been considered as an implicit test case.                                                                                                    |

| TP ld                                                                                                    |                                                                   | TP/PLT/PHG/CLASS/AM/BV-025                                                                                   |                   |                                 |
|----------------------------------------------------------------------------------------------------|-------------------------------------------------------------------|----------------------------------------------------------------------------------------------------|-------------------|---------------------------------|
| TP label Special values. Not at this resolution – variable format (0x1c23)                                                                                                    |                                                                   | 3)                                                                                                    |                   |                                 |
| Coverage                                                                                                    | Spec                                                              | [ISO/IEEE 11073-10472]                                                                                       |                   |                                 |
|                                                                                                    | Testable<br>items                                                 | VarDosage20; C                                                                                               | UserFeedback23; C |                                 |
| Test purpos                                                                                                    | 5e                                                                | Check that:<br>The PHG receives NRes value (variable format event report) but it does not use this value.    |                   | but it does not use this value. |
| Applicabilit                                                                                                    | у                                                                 | C_MAN_OXP_000 AND C_MAN_OXP_016                                                                              |                   |                                 |
| Other PICS                                                                                                    |                                                                   |                                                                                                    |                   |                                 |
| Initial cond                                                                                                    | ition                                                             | The simulated PHD and the PHG under test are in the Operating state using the standa configuration (0x1c23). |                   | ing state using the standard    |
| Test procedure1. The simulated PHD sends a confirmed variable event report f<br>Dosage Medication) and handle 4 (User Feedback) containing<br>to the value for NRes ([exponent 0, mantissa +(2**23) = 0x00<br>Dosage Medication and [exponent 0, mantissa -(2**11) = 0x00 |                                                                   | aining an observation value set<br>0x00800000] for Variable                                                  |                   |                                 |
|                                                                                                    |                                                                   | 2. The simulated PHD waits until it receives a confirmation from the PHG under test.                         |                   |                                 |
| • Verify that the PHG under test is able to accept the data, but does not if they were an actual measurement (e.g. if there is a UI, verify that the displayed in some form that indicates it is not a measurement).                                                      |                                                                   | verify that the measurement is                                                                               |                   |                                 |
| Notes                                                                                                    | otes This test case has been considered as an implicit test case. |                                                                                                    |                   |                                 |

| TP ld                                                                                                    |                                                                   | TP/PLT/PHG/CLASS/AM/BV-026                                                                             |  |  |
|----------------------------------------------------------------------------------------------------|-------------------------------------------------------------------|----------------------------------------------------------------------------------------------------|--|--|
| TP label                                                                                                    | P label Special values. Positive infinity – fixed format (0x1c23) |                                                                                                    |  |  |
| Coverage                                                                                                    | Spec                                                              | [ISO/IEEE 11073-10472]                                                                                 |  |  |
|                                                                                                    | Testable<br>items                                                 | VarDosage12; M UserFeedback12; M                                                                       |  |  |
| Test purpose                                                                                                    |                                                                   | Check that:<br>The PHG receives a +INFINITY value (fixed format event report) but it does not use this |  |  |
| Applicabilit                                                                                                    | у                                                                 | value.<br>C_MAN_OXP_000 AND C_MAN_OXP_016                                                              |  |  |
| Other PICS                                                                                                    | Other PICS                                                        |                                                                                                    |  |  |
| <b>Initial condition</b> The simulated PHD and the PHG under test are in the Operating state using configuration (0x1c23).                                                                                                    |                                                                   | ng state using the standard                                                                            |  |  |
| Test procedure1. The simulated PHD sends a confirmed fixed event report for handle 2 (Varial<br>Medication) and handle 4 (User Feedback) containing an observation value s<br>value for positive infinity (+INFINITY, [exponent 0, mantissa +(2**23 - 2) = 0) |                                                                   | observation value set to the                                                                           |  |  |

|                    | for Variable Dosage Medication and [exponent 0, mantissa $+(2^{**}11 - 2) = 0x07FE$ ] for User Feedback).                                                                                                    |
|--------------------|----------------------------------------------------------------------------------------------------|
|                    | 2. The simulated PHD waits until it receives a confirmation from the PHG under test.                                                                                                    |
| Pass/Fail criteria | • Verify that the PHG under test is able to accept the data, but does not use the values as if they were an actual measurement (e.g. if there is a UI, verify that the measurement is displayed in some form that indicates it is not a measurement). |
| Notes              | This test case has been considered as an implicit test case.                                                                                                    |

| TP ld              |                   | TP/PLT/PHG/CLASS/AM/BV-027                                                                                                    |                   |  |  |  |
|--------------------|-------------------|----------------------------------------------------------------------------------------------------|-------------------|--|--|--|
| TP label           |                   | Special values. Positive infinity – variable format (0x1c23)                                                                                                    |                   |  |  |  |
| Coverage           | Spec              | [ISO/IEEE 11073-10472]                                                                                                    |                   |  |  |  |
|                    | Testable<br>items | VarDosage20; C                                                                                                    | UserFeedback23; C |  |  |  |
| Test purpose       |                   | Check that:                                                                                                    |                   |  |  |  |
|                    |                   | The PHG receives a +INFINITY value (variable format event report) but it does not use this value.                                                                                                    |                   |  |  |  |
| Applicability      |                   | C_MAN_OXP_000 AND C_MAN_OXP_016                                                                                                    |                   |  |  |  |
| Other PICS         |                   |                                                                                                    |                   |  |  |  |
| Initial condition  |                   | The simulated PHD and the PHG under test are in the Operating state using the standard configuration (0x1c23).                                                                                                    |                   |  |  |  |
| Test procedure     |                   | <ol> <li>The simulated PHD sends a confirmed variable event report for handle 2 (Variable Dosage Medication) and handle 4 (User Feedback) containing an observation value set to the value for positive infinity (+INFINITY, [exponent 0, mantissa +(2**23 - 2) = 0x007FFFFE] for Variable Dosage Medication and [exponent 0, mantissa +(2**11 -2) = 0x07FE] for User Feedback).</li> </ol> |                   |  |  |  |
|                    |                   | 2. The simulated PHD waits until it receives a confirmation from the PHG under test.                                                                                                    |                   |  |  |  |
| Pass/Fail criteria |                   | • Verify that the PHG under test is able to accept the data, but does not use the values as if they were an actual measurement (e.g. if there is a UI, verify that the measurement is displayed in some form that indicates it is not a measurement).                                                                                                    |                   |  |  |  |
| Notes              |                   | This test case has been considered as an implicit test case.                                                                                                    |                   |  |  |  |

| TP ld         |                   | TP/PLT/PHG/CLASS/AM/BV-028                                                                     |                   |  |  |  |
|---------------|-------------------|------------------------------------------------------------------------------------------------|-------------------|--|--|--|
| TP label      |                   | Special values. Negative infinity – fixed format (0x1c23)                                      |                   |  |  |  |
| Coverage      | Spec              | [ISO/IEEE 11073-10472]                                                                         |                   |  |  |  |
|               | Testable<br>items | VarDosage12; M                                                                                 | UserFeedback12; M |  |  |  |
| Test purpose  |                   | Check that:                                                                                    |                   |  |  |  |
|               |                   | The PHG receives a –INFINITY value (fixed format event report) but it does not use this value. |                   |  |  |  |
| Applicability |                   | C_MAN_OXP_000 AND C_MAN_OXP_016                                                                |                   |  |  |  |
| Other PICS    |                   |                                                                                                |                   |  |  |  |

| Initial condition  | The simulated PHD and the PHG under test are in the Operating state using the standard configuration (0x1c23).                                                                                                    |  |
|--------------------|----------------------------------------------------------------------------------------------------|--|
| Test procedure     | <ol> <li>The simulated PHD sends a confirmed fixed event report for handle 2 (Variable Dosage<br/>Medication) and handle 4 (User Feedback) containing an observation value set to the<br/>value for negative infinity (–INFINITY, [exponent 0, mantissa –(2**23 – 2) = 0x00800002]<br/>for Variable Dosage Medication and [exponent 0, mantissa –(2**11 -2) = 0x0802] for User<br/>Feedback).</li> </ol> |  |
|                    | 2. The simulated PHD waits until it receives a confirmation from the PHG under test.                                                                                                    |  |
| Pass/Fail criteria | • Verify that the PHG under test is able to accept the data, but does not use the values as if they were an actual measurement (e.g. if there is a UI, verify that the measurement is displayed in some form that indicates it is not a measurement).                                                                                                    |  |
| Notes              | This test case has been considered as an implicit test case.                                                                                                    |  |

| TP ld              |                   | TP/PLT/PHG/CLASS/AM/BV-029                                                                                                    |                                          |                                 |  |
|--------------------|-------------------|----------------------------------------------------------------------------------------------------|------------------------------------------|---------------------------------|--|
| TP label           |                   | Special values. Negative infinity – variable format (0x1c23)                                                                                                    |                                          |                                 |  |
| Coverage           | Spec              | [ISO/IEEE 11073-1047                                                                                                    | 72]                                      |                                 |  |
|                    | Testable<br>items | VarDosage20; C                                                                                                    | UserFeedback23; C                        |                                 |  |
| Test purpos        | e                 | Check that:                                                                                                    |                                          |                                 |  |
|                    |                   | The PHG receives a – value.                                                                                                    | INFINITY value (variable format event re | eport) but it does not use this |  |
| Applicability      | y                 | C_MAN_OXP_000 AND C_MAN_OXP_016                                                                                                    |                                          |                                 |  |
| Other PICS         |                   |                                                                                                    |                                          |                                 |  |
| Initial condition  |                   | The simulated PHD and the PHG under test are in the Operating state using the standard configuration (0x1c23).                                                                                                    |                                          |                                 |  |
| Test procedure     |                   | <ol> <li>The simulated PHD sends a confirmed variable event report for handle 2 (Variable Dosage Medication) and handle 4 (User Feedback) containing an observation value set to the value for negative infinity (–INFINITY, [exponent 0, mantissa –(2**23 – 2) = 0x00800002] for Variable Dosage Medication and [exponent 0, mantissa –(2**11 –2) = 0x0802] for User Feedback).</li> </ol> |                                          |                                 |  |
|                    |                   | 2. The simulated PHD waits until it receives a confirmation from the PHG under test.                                                                                                    |                                          |                                 |  |
| Pass/Fail criteria |                   | • Verify that the PHG under test is able to accept the data, but does not use the values as if they were an actual measurement (e.g. if there is a UI, verify that the measurement is displayed in some form that indicates it is not a measurement).                                                                                                    |                                          |                                 |  |
| Notes              |                   | This test case has bee                                                                                                    | n considered as an implicit test case.   |                                 |  |

| TP Id TP/PL  |                       | TP/PLT/PHG/CLASS/AM                              | TP/PLT/PHG/CLASS/AM/BV-030             |                                     |  |
|--------------|-----------------------|--------------------------------------------------|----------------------------------------|-------------------------------------|--|
| TP label     |                       | Special values. Reserved – fixed format (0x1c23) |                                        |                                     |  |
| Coverage     | Coverage Spec [ISO/IE |                                                  | ]                                      |                                     |  |
|              | Testable<br>items     | VarDosage12; M                                   | UserFeedback12; M                      |                                     |  |
| Test purpose |                       | Check that:                                      |                                        |                                     |  |
|              |                       | The PHG receives a Re                            | served for future use value (fixed for | ormat event report) but it does not |  |

|                    | use this value.                                                                                                    |
|--------------------|----------------------------------------------------------------------------------------------------|
| Applicability      | C_MAN_OXP_000 AND C_MAN_OXP_016                                                                                                    |
| Other PICS         |                                                                                                    |
| Initial condition  | The simulated PHD and the PHG under test are in the Operating state using the standard configuration (0x1c23).                                                                                                    |
| Test procedure     | <ol> <li>The simulated PHD sends a confirmed fixed event report for handle 2 (Variable Dosage Medication) and handle 4 (User Feedback) containing an observation value set to the value for reserved (Reserved for future use, [exponent 0, mantissa –(2**23 – 1) = 0x00800001] for Variable Dosage Medication and [exponent 0, mantissa –(2**11 –1) = 0x0801] for User Feedback).</li> </ol> |
|                    | 2. The simulated PHD waits until it receives a confirmation from the PHG under test.                                                                                                    |
| Pass/Fail criteria | • Verify that the PHG under test either reports an error or is able to accept the data, but does not use the values as if they were an actual measurement (e.g. if there is a UI, verify that the measurement is displayed in some form that indicates it is not a measurement).                                                                                                    |
| Notes              | This test case has been considered as an implicit test case.                                                                                                    |

| TP ld                                                              |      | TP/PLT/PHG/CLASS/AM/BV-031                                                                                                    |                   |  |  |  |
|--------------------------------------------------------------------|------|----------------------------------------------------------------------------------------------------|-------------------|--|--|--|
| TP label                                                           |      | Special values. Reserved – variable format (0x1c23)                                                                                                    |                   |  |  |  |
| Coverage                                                           | Spec | [ISO/IEEE 11073-1047                                                                                                    | 72]               |  |  |  |
| Testable<br>items                                                  |      | VarDosage20; C                                                                                                    | UserFeedback23; C |  |  |  |
| Test purpose                                                       |      | Check that:<br>The PHG receives a Reserved for future use value (variable format event report) but it does<br>not use this value.                                                                                                    |                   |  |  |  |
| Applicabilit                                                       | у    | C_MAN_OXP_000 AND C_MAN_OXP_016                                                                                                    |                   |  |  |  |
| Other PICS                                                         |      |                                                                                                    |                   |  |  |  |
| Initial condition                                                  |      | The simulated PHD and the PHG under test are in the Operating state using the standard configuration (0x1c23).                                                                                                    |                   |  |  |  |
| Test procedure                                                     |      | <ol> <li>The simulated PHD sends a confirmed variable event report for handle 2 (Variable Dosage Medication) and handle 4 (User Feedback) containing an observation value set to the value for reserved (Reserved for future use, [exponent 0, mantissa –(2**23 – 1) = 0x00800001] for Variable Dosage Medication and [exponent 0, mantissa –(2**11 –1) = 0x0801] for User Feedback).</li> </ol> |                   |  |  |  |
|                                                                    |      | 2. The simulated PHD waits until it receives a confirmation from the PHG under test.                                                                                                    |                   |  |  |  |
| Pass/Fail criteria                                                 |      | • Verify that the PHG under test either reports an error or is able to accept the data, but does not use the values as if they were an actual measurement (e.g. if there is a UI, verify that the measurement is displayed in some form that indicates it is not a measurement).                                                                                                    |                   |  |  |  |
| Notes This test case has been considered as an implicit test case. |      |                                                                                                    |                   |  |  |  |

| TP ld    | TP/PLT/PHG/CLASS/AM/BV-032   |
|----------|------------------------------|
| TP label | Association procedure PHG AM |

| Coverage       | Spec     | [ISO/IEEE 11073-10472]                                                                                                    |                                   |                                  |  |  |
|----------------|----------|----------------------------------------------------------------------------------------------------|-----------------------------------|----------------------------------|--|--|
|                | Testable | MM_AssocReq9; M                                                                                                    | MM_AssocResp1; M                  | MM_AssocResp2; M                 |  |  |
|                | items    | MM_AssocResp3; M                                                                                                    | MM_AssocResp4; M                  | MM_AssocResp5; M                 |  |  |
|                |          | MM_AssocResp6; M                                                                                                    | MM_AssocResp7; M                  | MM_AssocResp8; M                 |  |  |
|                |          | MM_AssocResp9; M                                                                                                    | MM_AssocResp10; M                 | MM_AssocResp11; M                |  |  |
|                |          | MM_AssocResp12; M                                                                                                    |                                   |                                  |  |  |
| Test purpos    | e        | Check that:                                                                                                    | L                                 |                                  |  |  |
|                |          | In the association response me                                                                                                    | essage sent by the PHG:           |                                  |  |  |
|                |          | The result field shall be set to a P11073-20601.                                                                                                    | an appropriate response from th   | ose defined in ISO/IEEE          |  |  |
|                |          | [AND]                                                                                                    |                                   |                                  |  |  |
|                |          | In the DataProtoList structure e                                                                                                    | element, the data protocol identi | fier shall be set to data-proto- |  |  |
|                |          | [AND]                                                                                                    |                                   |                                  |  |  |
|                |          | The data-proto-info field shall b                                                                                                    | e filled in with a PhdAssociatior | Information structure            |  |  |
|                |          | [AND]                                                                                                    |                                   |                                  |  |  |
|                |          | The version of the data exchange protocol shall be set to protocol-version1 (i.e., protocol-version = 0x80000000)                                        |                                   |                                  |  |  |
|                |          | [AND]                                                                                                    |                                   |                                  |  |  |
|                |          | The PHG shall respond with a single selected encoding rule that is supported by both PHD and PHG. The PHG shall support at least the MDER encoding rules |                                   |                                  |  |  |
|                |          | [AND]                                                                                                    |                                   |                                  |  |  |
|                |          | The version of the nomenclature used shall be set to nom-version1 (i.e., nomenclature-version = 0x80000000)                                              |                                   |                                  |  |  |
|                |          | [AND]                                                                                                    |                                   |                                  |  |  |
|                |          | The field functional-units shall have all bits reset except for those relating to a Test Association.                                                    |                                   |                                  |  |  |
|                |          | [AND]                                                                                                    |                                   |                                  |  |  |
|                |          | The field system-type shall be set to sys-type-manager (i.e., system-type = 0x80000000)                                                                  |                                   |                                  |  |  |
|                |          | [AND]                                                                                                    |                                   |                                  |  |  |
|                |          | The System-Id field shall contain the unique system id of the PHG device, which shall be a valid EUI-64 type identifier                                  |                                   |                                  |  |  |
|                |          | [AND]                                                                                                    |                                   |                                  |  |  |
|                |          | The field dev-config-id shall be manager-config-response (0)                                                                                             |                                   |                                  |  |  |
|                |          | [AND]                                                                                                    |                                   |                                  |  |  |
|                |          | The field data-req-mode-capab shall be 0                                                                                                    |                                   |                                  |  |  |
|                |          | [AND]                                                                                                    |                                   |                                  |  |  |
|                |          | The fields data-req-init-*-count                                                                                                    | shall be 0                        |                                  |  |  |
| Applicability  | ,        | C_MAN_OXP_000 AND C_MAN_OXP_016                                                                                                    |                                   |                                  |  |  |
| Other PICS     |          |                                                                                                    |                                   |                                  |  |  |
| Initial condit | ion      | The PHG is in the Unassociate                                                                                                    | d state                           |                                  |  |  |

| Test procedure 1 | . The | e simulated PHD sends an association request to the PHG under test, with the fields                                        | 51 |
|------------------|-------|----------------------------------------------------------------------------------------------------|----|
|                  |       | protocol-version = '100000000000000000000000000000000000                                                                   |    |
|                  |       | <pre>encoding-rules= '10000000000000'B</pre>                                                                               |    |
|                  |       | nomenclature-version = '100000000000000000000000000000000000                                                               |    |
|                  |       | □ functional-units = '00000000000000000000000000000000000                                                                  |    |
|                  |       | system-type = '00000001000000000000000000000000'B                                                                          |    |
|                  |       | $\Box  \text{dev-config-id} = 16481$                                                                                       |    |
|                  |       | data-rep-mode-capab =                                                                                                    |    |
|                  |       | <ul> <li>data_req_mode_flags= '000000000000001'B</li> </ul>                                                                |    |
|                  |       | data_req_init_agent_count = 1                                                                                              |    |
|                  |       | data_req_init_manager_count = 0                                                                                            |    |
|                  |       | $\Box$ option-list.length= 0                                                                                               |    |
| 2                | . The | e PHG under test sends an association response. The fields of interest are:                                                |    |
|                  | a.    | АРДИ Туре                                                                                                    |    |
|                  |       | □ field-length = 2 bytes                                                                                                   |    |
|                  |       | □ field-value = 0xE3 0x00 (AareApdu)                                                                                       |    |
|                  | b.    | Result                                                                                                    |    |
|                  |       | □ field- type = AssociateResult                                                                                            |    |
|                  |       | □ field-length = 2 bytes                                                                                                   |    |
|                  |       | □ field-value = One of the following:                                                                                      |    |
|                  |       | <ul> <li>If association is accepted, field-value= 0x00 0x00.</li> </ul>                                                    |    |
|                  |       | <ul> <li>If association is rejected-permanent, field-value= 0x00 0x01.</li> </ul>                                          |    |
|                  |       | <ul> <li>If association is rejected-transient, field-value= 0x00 0x02.</li> </ul>                                          |    |
|                  |       | <ul> <li>If association is accepted-unknown-config, field-value= 0x00 0x03.</li> </ul>                                     |    |
|                  |       | <ul> <li>If association is rejected-no-common-protocol, field-value= 0x00 0x04.</li> </ul>                                 |    |
|                  |       | <ul> <li>If association is rejected-no-common-parameter, field-value= 0x00 0x05.</li> </ul>                                |    |
|                  |       | <ul> <li>If association is rejected—unknown = 0x00 0x06.</li> </ul>                                                        |    |
|                  |       | <ul> <li>If association is rejected-unauthorized, field-value= 0x00 0x07.</li> </ul>                                       |    |
|                  |       | <ul> <li>If association is rejected–unsupported-assoc-version, field-value= 0x00<br/>0x08.</li> </ul>                      |    |
|                  | C.    | selected-data-proto (DataProto: sequence of data-proto-id (DataProtold) and data-<br>proto-info(defined by data-proto-id)) | •  |
|                  | d.    | data-proto-id                                                                                                    |    |
|                  |       | □ field- type = DataProtold                                                                                                |    |
|                  |       | □ field-length = 2 bytes                                                                                                   |    |
|                  |       | □ field-value= 0x50 0x79 (20601)                                                                                           |    |
|                  | e.    | protocol-version                                                                                                    |    |
|                  |       | □ field- type = Protocol Version                                                                                           |    |
|                  |       | □ field-length = 4 bytes (BITS-32)                                                                                         |    |
|                  |       | □ field-value= 0x80 0x00 0x00 0x00                                                                                         |    |
|                  | f.    | encoding-rules                                                                                                    |    |
|                  |       | □ field-type = EncodingRules                                                                                               |    |
|                  |       | □ field-length = 2 bytes (BITS-16)                                                                                         |    |
|                  |       | field-value= depends on the encoding rules supported/selected, but only one can be supported at a time                     |    |

|                    | g.       | nomenclature version                                                               |
|--------------------|----------|------------------------------------------------------------------------------------|
|                    |          | field- type = NomenclatureVersion                                                  |
|                    |          | $\Box  \text{field-length} = 4 \text{ bytes (BITS-32)}$                            |
|                    |          | field-value= Bit 0 must be set (nom-version1)                                      |
|                    | h.       | functional units                                                                   |
|                    |          | field-type = FunctionalUnits                                                       |
|                    |          | □ field-length = 4 bytes (BITS-32)                                                 |
|                    |          | □ field-value =                                                                    |
|                    |          | <ul> <li>Bit 0 must be 0</li> </ul>                                                |
|                    |          | <ul> <li>Bits 1 and 2 may be set</li> </ul>                                        |
|                    |          | <ul> <li>The rest of the bits must not be set</li> </ul>                           |
|                    | i.       | system type                                                                        |
|                    |          | □ field- type = SystemType                                                         |
|                    |          | □ field-length = 4 bytes (BITS-32)                                                 |
|                    |          | □ field-value = 0x80 0x00 0x00 0x00 (sys-type-manager)                             |
|                    | j.       | system-id                                                                          |
|                    |          | □ field- type = OCTET STRING                                                       |
|                    |          | □ field-length = 8 bytes                                                           |
|                    |          | □ field-value = (EUI-64 manufacturer and device)                                   |
|                    | k.       | dev-config-id                                                                      |
|                    |          | □ field- type = ConfigId                                                           |
|                    |          | □ field-length = 2 bytes                                                           |
|                    |          | □ field-value = 0x00 0x00 (manager-config-response)                                |
|                    | I.       | data-req-mode-flags (DataReqModeCapab)                                             |
|                    |          | field- type = DataReqModeFlags                                                     |
|                    |          | □ field-length = 2 bytes                                                           |
|                    |          | □ field-value = 0x00 0x00                                                          |
|                    |          | PHG response to data-req-mode-flags is always 0.                                   |
|                    | m.       | data-req-init-agent-count (DataReqModeCapab)                                       |
|                    |          | □ field- type = INT-U8                                                             |
|                    |          | □ field-length = 1 byte                                                            |
|                    |          | $\Box$ field-value = 0x00                                                          |
|                    | n.       | data-req-init-manager-count (DataReqModeCapab)                                     |
|                    |          | □ field- type = INT-U8                                                             |
|                    |          | $\Box  \text{field-length} = 1 \text{ byte}$                                       |
|                    |          | $\Box  \text{field-value} = 0x00$                                                  |
| Pass/Fail criteria | All chec | ked values are as specified in the test procedure.                                 |
| Notes              | Value fo | or protocol-version has been modified according to [ISO/IEEE 11073-20601-2015A].   |
|                    |          | q-init-agent-count verification has been updated according to IEEE PHD errata. See |
|                    |          | ontinua.plugfests.com/show_bug.cgi?id= 786 for further details.                    |

## A.11 Subgroup 2.3.10: Insulin pump (IP)

| TP ld          |          | TP/PLT/PHG/CLASS/IP/BV-000                                                                                                    |                                  |                                   |  |  |  |
|----------------|----------|----------------------------------------------------------------------------------------------------|----------------------------------|-----------------------------------|--|--|--|
| TP label       |          | Association procedure PHG Insulin Pump                                                                                                    |                                  |                                   |  |  |  |
| Coverage Spec  |          | [ISO/IEEE 11073-10419]                                                                                                    |                                  |                                   |  |  |  |
|                | Testable | ManProcAsIP 1;M                                                                                                    | ManProcAsIP 2;M                  | ManProcAsIP 3;M                   |  |  |  |
|                | items    | ManProcAsIP 4;M                                                                                                    | ManProcAsIP 5;M                  | ManProcAsIP 6;M                   |  |  |  |
|                |          | ManProcAsIP 7;M                                                                                                    | ManProcAsIP 8;M                  | ManProcAsIP 9;M                   |  |  |  |
|                |          | ManProcAsIP 10;M                                                                                                    | ManProcAsIP 11;M                 | ManProcAsIP 12;M                  |  |  |  |
| Test purpos    | e        | Check that:                                                                                                    |                                  |                                   |  |  |  |
|                |          | The result field shall be set to a 11073-20601-2016C].                                                                                                   | n appropriate response from th   | nose defined in [ISO/IEEE         |  |  |  |
|                |          | [AND]                                                                                                    |                                  |                                   |  |  |  |
|                |          | In the DataProtoList structure e<br>id-20601                                                                                                    | element, the data protocol ident | ifier shall be set to data-proto- |  |  |  |
|                |          | [AND]                                                                                                    |                                  |                                   |  |  |  |
|                |          | The data-proto-info field shall b                                                                                                    | e filled in with a PhdAssociatio | nInformation structure            |  |  |  |
|                |          | [AND]                                                                                                    |                                  |                                   |  |  |  |
|                |          | The version of the data exchange protocol shall be set to protocol-version 2                                                                             |                                  |                                   |  |  |  |
|                |          | [AND]                                                                                                    |                                  |                                   |  |  |  |
|                |          | The PHG shall respond with a single selected encoding rule that is supported by both PHD and PHG. The PHG shall support at least the MDER encoding rules |                                  |                                   |  |  |  |
|                |          | [AND]                                                                                                    |                                  |                                   |  |  |  |
|                |          | The version of the nomenclature used shall be set to nom-version1 (i.e., nomenclature-version = 0x80000000)                                              |                                  |                                   |  |  |  |
|                |          | [AND]                                                                                                    |                                  |                                   |  |  |  |
|                |          | The field functional-units shall have all bits reset except for those relating to a Test Association.                                                    |                                  |                                   |  |  |  |
|                |          | [AND]                                                                                                    |                                  |                                   |  |  |  |
|                |          | The field system-type shall be set to sys-type-manager (i.e., system-type = 0x80000000)                                                                  |                                  |                                   |  |  |  |
|                |          | [AND]                                                                                                    |                                  |                                   |  |  |  |
|                |          | The System-Id field shall contain the unique system id of the PHG device, which shall be a valid EUI-64 type identifier                                  |                                  |                                   |  |  |  |
|                |          | [AND]                                                                                                    |                                  |                                   |  |  |  |
|                |          | The field dev-config-id shall be manager-config-response (0)                                                                                             |                                  |                                   |  |  |  |
|                |          | [AND]                                                                                                    |                                  |                                   |  |  |  |
|                |          | The field data-req-mode-capab                                                                                                    | shall be 0                       |                                   |  |  |  |
|                |          | [AND]                                                                                                    |                                  |                                   |  |  |  |
|                |          | If the PHD supports only the insulin pump specialization, data-req-init-agent-count sha<br>and data-req-init-manager-count shall be 0                    |                                  |                                   |  |  |  |
| Applicability  | /        | C_MAN_OXP_000 AND C_MA                                                                                                    | N_OXP_071                        |                                   |  |  |  |
| Other PICS     |          |                                                                                                    |                                  |                                   |  |  |  |
| Initial condit | tion     | The PHG is in the Unassociate                                                                                                    | d state.                         |                                   |  |  |  |

| Test procedure | 1. | The | e simulated PHD sends an Association Request to the PHG under test, with the fields:                                   |
|----------------|----|-----|----------------------------------------------------------------------------------------------------|
| ·              |    |     | protocol-version = '001000000000000000000000000000000000                                                               |
|                |    |     | encoding-rules= '100000000000000'B                                                                                     |
|                |    |     | nomenclature-version = '100000000000000000000000000000000000                                                           |
|                |    |     | functional-units = '00000000000000000000000000000000000                                                                |
|                |    |     | system-type = '000000010000000000000000000000000000                                                                    |
|                |    |     | dev-config-id = 16440                                                                                                  |
|                |    |     | data-rep-mode-capab =                                                                                                  |
|                |    | -   | <ul> <li>data_req_mode_flags= '000000000000001'B</li> </ul>                                                            |
|                |    |     | <ul> <li>data_req_init_agent_count = 1</li> </ul>                                                                      |
|                |    |     | <ul> <li>data_req_init_manager_count = 0</li> </ul>                                                                    |
|                |    |     | option-list.length= 0                                                                                                  |
|                | 2. |     | G under test sends an Association Response. The fields of interest are:                                                |
|                |    | a.  | APDU Type                                                                                                    |
|                |    |     | $\Box  \text{field-length} = 2 \text{ bytes}$                                                                          |
|                |    |     | □ field-value = 0xE3 0x00 (AareApdu)                                                                                   |
|                |    | b.  | Result                                                                                                    |
|                |    |     | □ field- type = AssociateResult                                                                                        |
|                |    |     | $\Box  \text{field-length} = 2 \text{ bytes}$                                                                          |
|                |    |     | □ field-value = One of the following:                                                                                  |
|                |    |     | <ul> <li>If association is accepted , field- value= 0x00 0x00.</li> </ul>                                              |
|                |    |     | <ul> <li>If association is rejected-permanent, field-value= 0x00 0x01.</li> </ul>                                      |
|                |    |     | <ul> <li>If association is rejected-transient, field-value= 0x00 0x02.</li> </ul>                                      |
|                |    |     | <ul> <li>If association is accepted-unknown-config, field-value= 0x00 0x03.</li> </ul>                                 |
|                |    |     | <ul> <li>If association is rejected-no-common-protocol, field- value= 0x00 0x04.</li> </ul>                            |
|                |    |     | <ul> <li>If association is rejected -no-common-parameter, field- value= 0x00 0x05.</li> </ul>                          |
|                |    |     | <ul> <li>If association is rejected –unknown = 0x00 0x06.</li> </ul>                                                   |
|                |    |     | <ul> <li>If association is rejected -unauthorized, field- value= 0x00 0x07.</li> </ul>                                 |
|                |    |     | <ul> <li>If association is rejected –unsupported-assoc-version, field-value= 0x00<br/>0x08.</li> </ul>                 |
|                |    | c.  | selected-data-proto (DataProto: sequence of data-proto-id (DataProtold) and data-proto-info(defined by data-proto-id)) |
|                |    | d.  | data-proto-id                                                                                                    |
|                |    |     | □ field- type = DataProtold                                                                                            |
|                |    |     | $\Box  field-length = 2 \text{ bytes}$                                                                                 |
|                |    |     | □ field-value= 0x50 0x79 (20601)                                                                                       |
|                |    | e.  | protocol-version                                                                                                    |
|                |    |     | □ field- type = Protocol Version                                                                                       |
|                |    |     | □ field-length = 4 bytes (BITS-32)                                                                                     |
|                |    |     | □ field-value= 0x80 0x00 0x00 0x00                                                                                     |
|                |    | f.  | encoding-rules                                                                                                    |
|                |    |     | □ field-type = EncodingRules                                                                                           |
|                |    |     | □ field-length = 2 bytes (BITS-16)                                                                                     |
|                |    |     | □ field-value= depends on the encoding rules supported/selected, but only one can be supported at a time               |

| g. nomenclature version                               |                                   |
|-------------------------------------------------------|-----------------------------------|
| field- type = Nomen                                   | volaturaVarsian                   |
|                                                       |                                   |
| □ field-length = 4 byte                               |                                   |
|                                                       | ust be set (nom-version1)         |
| h. functional units                                   |                                   |
| □ field-type = Function                               |                                   |
| □ field-length = 4 byte                               | es (BITS-32)                      |
| □ field-value =                                       |                                   |
| <ul> <li>Bit 0 must be 0</li> </ul>                   |                                   |
| <ul> <li>Bits 1 and 2 ma</li> </ul>                   |                                   |
|                                                       | bits must not be set              |
| i. system type                                        |                                   |
| field- type = System                                  |                                   |
| □ field-length = 4 byte                               |                                   |
| $\Box  field-value = 0x80 \ 0$                        | 0x00 0x00 0x00 (sys-type-manager) |
| j. system-id                                          |                                   |
| □ field- type = OCTET                                 | r string                          |
| $\Box  field-length = 8 \text{ byte}$                 | 95                                |
| □ field- value = ( EUI-                               | 64 manufacturer and device )      |
| k. dev-config-id                                      |                                   |
| field- type = Configl                                 | d                                 |
| □ field-length = 2 byte                               | 25                                |
| □ field- value = 0x00 0                               | 0x00 (manager-config-response)    |
| I. data-req-mode-flags (Da                            | ataReqModeCapab)                  |
| field- type = DataRe                                  | eqModeFlags                       |
| field-length = 2 byte                                 | 25                                |
| □ field- value = 0x00 0                               | 0x00                              |
| PHG response to data                                  | ata-req-mode-flags is always 0.   |
| m. data-req-init-agent-coun                           | t (DataReqModeCapab)              |
| □ field- type = INT-U8                                | }                                 |
| field-length = 1 byte                                 | 9                                 |
| □ field- value = 0x00                                 |                                   |
| n. data-req-init-manager-ce                           | ount (DataReqModeCapab)           |
| □ field- type = INT-U8                                | 3                                 |
| □ field-length = 1 byte                               | 2                                 |
| □ field- value = 0x00                                 |                                   |
| Pass/Fail criteria All checked values are as specific | ed in the test procedure.         |
| Notes                                                 |                                   |

| TP ld         |  | TP/PLT/PHG/CLASS/IP/BV-001                                      |
|---------------|--|-----------------------------------------------------------------|
| TP label      |  | Configuration Event Report. Insulin Pump standard configuration |
| Coverage Spec |  | [ISO/IEEE 11073-10419]                                          |

|                 | Testable          | ConfProc                                                                                                    | IP 4:M                                     | MDSEventsIP 2;M                                                                             | ObjAccServIP 5;M           |  |
|-----------------|-------------------|----------------------------------------------------------------------------------------------------|--------------------------------------------|---------------------------------------------------------------------------------------------|----------------------------|--|
|                 | items             |                                                                                                    |                                            |                                                                                             |                            |  |
|                 | Spec              | [ISO/IEE                                                                                                    | E 11073-20601-20160                        | 2]                                                                                          |                            |  |
|                 | Testable<br>items | ConfEve                                                                                                    | ntRep 18;M                                 |                                                                                             |                            |  |
| Test purpose    | )                 | Check th                                                                                                    | at:                                        |                                                                                             |                            |  |
|                 |                   | The PHG shall respond to a configuration notification message using a "Remote Operation Response   Confirmed Event Report" data message with an MDC_NOTI_CONFIG event using the ConfigReportRsp structure for the event-info field |                                            |                                                                                             |                            |  |
|                 |                   | [AND]                                                                                                    |                                            |                                                                                             |                            |  |
|                 |                   | A PHG s                                                                                                    | hall support both singl                    | e-person and multi-person even                                                              | t reports.                 |  |
|                 |                   | [AND]                                                                                                    |                                            |                                                                                             |                            |  |
|                 |                   |                                                                                                    | n pump PHG shall res<br>ort response.      | pond to an [MDS-Configuration-                                                              | Event] using a [Confirmed] |  |
|                 |                   | The Resp                                                                                                    | oonse shall include the                    | e event-reply-info [ConfigReport                                                            | Rsp]                       |  |
|                 |                   | [AND]                                                                                                    |                                            |                                                                                             |                            |  |
|                 |                   | standard                                                                                                    | s shall be able to acce                    | ore) of the ISO/IEEE 11073-104<br>pt all the standard device config<br>able 23 under Gen-4. |                            |  |
|                 |                   | [AND]                                                                                                    |                                            |                                                                                             |                            |  |
|                 |                   | Alternatively, the PHG may request the PHD to send the standard configuration in order to enter the Configuring state and check attributes from the MDS object prior to final acceptance (or rejection) of the PHD.                |                                            |                                                                                             |                            |  |
| Applicability   |                   | C_MAN_OXP_000 AND C_MAN_OXP_071                                                                                                    |                                            |                                                                                             |                            |  |
| Other PICS      |                   | C_MAN_OXP_085                                                                                                    |                                            |                                                                                             |                            |  |
| Initial conditi | ion               | The simulated PHD and the PHG under test are in the Unassociated state. The simulated PHD implements an Insulin Pump device specialization with Standard Configuration (1900)                                                      |                                            |                                                                                             |                            |  |
| Test procedu    | ire               | <ol> <li>The simulated PHD sends an Association Request to the PHG under test with dev-config-<br/>id set to 0x07 0x6C (Insulin Pump PHD – Std Config 1900)</li> </ol>                                                             |                                            |                                                                                             |                            |  |
|                 |                   | 2. The                                                                                                    | PHG under test respo                       | nds an Association Response, t                                                              | he field of interest is:   |  |
|                 |                   | a.                                                                                                    | Result                                     |                                                                                             |                            |  |
|                 |                   |                                                                                                    | □ field- type = INT-I                      | J16                                                                                         |                            |  |
|                 |                   |                                                                                                    | $\Box  field-length = 2 by$                | /tes                                                                                        |                            |  |
|                 |                   |                                                                                                    | $\Box  field-value = 0x00$                 | 0 0x00 (accepted) or 0x00 0x03                                                              | (accepted-unkown-config)   |  |
|                 |                   | IF the result of the Association Response was "accepted-unkown-config"                                                                                                    |                                            |                                                                                             |                            |  |
|                 |                   | <ol> <li>The simulated PHD sends a configuration event report with config-report-id set to 0x07<br/>0x08</li> </ol>                                                                                                    |                                            |                                                                                             |                            |  |
|                 |                   | 4. The                                                                                                    | PHG under test must                        | respond with:                                                                               |                            |  |
|                 |                   | a.                                                                                                    | APDU Type                                  |                                                                                             |                            |  |
|                 |                   |                                                                                                    | $\Box  \text{field-length} = 2 \text{ by}$ | /tes                                                                                        |                            |  |
|                 |                   |                                                                                                    | □ field-value = 0xE                        | 7 0x00 (PrstApdu)                                                                           |                            |  |
|                 |                   | b.                                                                                                    | Invoke-id                                  |                                                                                             |                            |  |
|                 |                   |                                                                                                    | □ field- type = INT-I                      | J16                                                                                         |                            |  |
|                 |                   |                                                                                                    | $\Box  field-length = 2 by$                | /tes                                                                                        |                            |  |
|                 |                   |                                                                                                    | field- value= it mu<br>message.            | ist be the same that the invoke-i                                                           | d of the simulated PHD's   |  |

|                    |    | c. Obj-Handle:                                                                                                    |
|--------------------|----|----------------------------------------------------------------------------------------------------|
|                    |    | □ field- type = HANDLE                                                                                                    |
|                    |    | $\Box  field-length = 2 \text{ bytes}$                                                                                                    |
|                    |    | $\Box  field-value = 0x00 \ 0x00$                                                                                                    |
|                    |    | d. Event-time:                                                                                                    |
|                    |    | □ field- type = INT-U32                                                                                                    |
|                    |    | $\Box  field-length = 4 \text{ bytes}$                                                                                                    |
|                    |    | □ field-value: 0xXX 0xXX                                                                                                    |
|                    |    | e. Event-type:                                                                                                    |
|                    |    | $\Box  field-length = 2 \text{ bytes}$                                                                                                    |
|                    |    | field-value= MDC_NOTI_CONFIG                                                                                                    |
|                    |    | f. The following six bytes indicate:                                                                                                    |
|                    |    | Event-replay-info.length (2 bytes)                                                                                                    |
|                    |    | ConfigReportRsp.config-report-id: it must be the same that config-report-id of<br>the simulated PHD's message                                                                                                    |
|                    |    | ConfigReportRsp.config-result: One of:                                                                                                    |
|                    |    | <ul> <li>accepted-config: 0x00 0x00</li> </ul>                                                                                                    |
|                    | 5. | IF C_MAN_OXP_085 THEN:                                                                                                    |
|                    |    | a. The PHG under test moves to Configuring/Sending GetMDS substate and issues<br>roiv-cmip-command with handle set to 0 (request for MDS object) and attribute-id-list<br>set to 0 to indicate all attributes.     |
|                    |    | b. The simulated PHD responds with a rors-cmip-get service message in which the<br>attribute-list contains a list of all implemented attributes of the MDS object and the<br>mds-time-mgr-set-time bit is not set. |
|                    |    | c. Once in the Operating state the PHG is forced to enable the scanner object.                                                                                                    |
|                    | Wa | ait until Operating state is reached in both cases                                                                                                    |
|                    | 6. | Simulated PHD sends a fixed event report with one Insulin Pump measurement                                                                                                    |
| Pass/Fail criteria | •  | The PHG under test must respond either to the Association Request with an "accepted" message or to the Configuration Event Report with an "accepted-config"                                                        |
|                    | •  | The measurement is correctly presented                                                                                                    |
| Notes              |    |                                                                                                    |
| L                  |    |                                                                                                    |

| TP Id<br>TP label |                   | TP/PLT/PHG/CLASS/IP/BV-002_A<br>Maximum APDU size: Insulin Pump without PM-Store                                                        |  |  |
|-------------------|-------------------|----------------------------------------------------------------------------------------------------|--|--|
|                   |                   |                                                                                                    |  |  |
|                   | Testable<br>items | CommonCharac 4; M                                                                                                    |  |  |
|                   | Spec              | [ISO/IEEE 11073-10419]                                                                                                    |  |  |
|                   | Testable<br>items | ComCharIP 2; M                                                                                                    |  |  |
| Test purpose      |                   | Check that:                                                                                                    |  |  |
|                   |                   | If a PHG receives an APDU that is larger than the PHG's receive buffer, it shall reply with an error (roer) code of protocol-violation. |  |  |
|                   |                   | The PHG's receive buffer shall be at least as large as the largest buffer specified in the                                              |  |  |

|                    | specializations the PHG supports. The buffer size limitations in this bullet and the next on apply to all APDUs regardless of whether a standard or extended configuration is being used.                                                                                                    |  |  |  |
|--------------------|----------------------------------------------------------------------------------------------------|--|--|--|
| Applicability      | C_MAN_OXP_000 AND C_MAN_OXP_071                                                                                                    |  |  |  |
| Other PICS         |                                                                                                    |  |  |  |
| Initial condition  | The PHG under test is in the Operating state.                                                                                                    |  |  |  |
| Test procedure     | <pre>1. The simulated PHD sends a Confirmed variable event report: a. ScanReportInfoVar.obs_scan_var:     Count = 2     Length = 7128     ObservationScan ::= {         obj-handle: 1         attributes: AttributeList ::= {             AVA-Type ::= {                 attribute-id: 61441                 attribute-value: '00(7104 bytes) 00'0</pre> |  |  |  |
|                    | <ol> <li>Check the response of the PHG under test.</li> <li>The simulated PHD sends a Confirmed fixed event report with one measurement.</li> </ol>                                                                                                    |  |  |  |
|                    | 4. Check the response of the PHG under test.                                                                                                    |  |  |  |
| Pass/Fail criteria | <ul> <li>In step 2 the PHG under test must respond with a "rors-cmip-confirmed-event-report"</li> <li>In step 4 the PHG under test must respond with a "rors-cmip-confirmed-event-report"</li> </ul>                                                                                                    |  |  |  |
| Notes              |                                                                                                    |  |  |  |

| TP ld         |                   | TP/PLT/PHG/CLASS/IP/BV-002_B                                                                                                    |    |  |
|---------------|-------------------|----------------------------------------------------------------------------------------------------|----|--|
| TP label      |                   | Maximum APDU size: Insulin Pump with PM-Store                                                                                                    |    |  |
| Coverage Spec |                   | [ISO/IEEE 11073-20601-20160                                                                                                    | 2] |  |
|               | Testable<br>items | CommonCharac 4; M                                                                                                    |    |  |
|               | Spec              | [ISO/IEEE 11073-10419]                                                                                                    |    |  |
|               | Testable<br>items | ComCharlP 3; M                                                                                                    |    |  |
| Test purpos   | e                 | Check that:                                                                                                    |    |  |
|               |                   | If a PHG receives an APDU that is larger than the PHG's receive buffer, it shall reply with an error (roer) code of protocol-violation.                                                 |    |  |
|               |                   | The PHG's receive buffer shall be at least as large as the largest buffer specified in the specializations the PHG supports. The buffer size limitations in this bullet and the next on |    |  |

|                    | apply to all APDUs regardless of whether a standard or extended configuration is being used                                                                                                    |  |  |
|--------------------|----------------------------------------------------------------------------------------------------|--|--|
| Applicability      | C_MAN_OXP_000 AND C_MAN_OXP_071 AND C_MAN_OXP_003                                                                                                    |  |  |
| Other PICS         |                                                                                                    |  |  |
| Initial condition  | The PHG under test is in the Operating state.                                                                                                    |  |  |
| Test procedure     | 1. The simulated PHD sends a Confirmed variable event report:                                                                                                    |  |  |
|                    | a. ScanReportInfoVar. obs_scan_var:                                                                                                    |  |  |
|                    | Count = 2                                                                                                    |  |  |
|                    | □ Length = 5080                                                                                                    |  |  |
|                    | <pre>ObservationScan ::= {     obj-handle: 1     attributes: AttributeList ::= {     AVA-Type ::= {         attribute-id: 61441         attribute-value: '00( 5056 bytes) 00'0         }     } } ObservationScan ::= {     obj-handle: 1     attributes: AttributeList ::= {         AVA-Type ::= {             attribute-id: 2636 (MDC_ATTR_NU_VAL_OBS_BASIC)             attribute-value: 3         }     } }</pre> |  |  |
|                    | 2. Check the response of the PHG under test.                                                                                                    |  |  |
|                    | 3. The simulated PHD sends a Confirmed fixed event report with one measurement.                                                                                                    |  |  |
|                    | 4. Check the response of the PHG under test.                                                                                                    |  |  |
| Pass/Fail criteria | • In step 2 the PHG under test must respond with a "rors-cmip-confirmed-event-report"                                                                                                    |  |  |
|                    | • In step 4 the PHG under test must respond with a "rors-cmip-confirmed-event-report"                                                                                                    |  |  |
| Notes              |                                                                                                    |  |  |

| TP ld             |                   | TP/PLT/PHG/CLASS/IP/BV-003                                                                                   |                                   |                             |  |
|-------------------|-------------------|----------------------------------------------------------------------------------------------------|-----------------------------------|-----------------------------|--|
| TP label          |                   | Bolus Delivered Attribute-Value-Map. Order change                                                            |                                   |                             |  |
| Coverage Spec     |                   | [ISO/IEEE 11073-10419]                                                                                       | [ISO/IEEE 11073-10419]            |                             |  |
|                   | Testable<br>items | BolusDer 22; M                                                                                               |                                   |                             |  |
| Test purpose      |                   | Check that:<br>For [Standard-Configuration] the [Attribute-Value-Map] attribute shall be present             |                                   |                             |  |
|                   |                   | The value of the [Attribute-Value-Map] attribute shall be MDC_ATTR_NU_VAL_OBS_BASIC   MDC_ATTR_TIME_STAMP_BO |                                   |                             |  |
| Applicability     |                   | C_MAN_OXP_000 AND C_MA                                                                                       | N_OXP_071                         |                             |  |
| Other PICS        |                   |                                                                                                    |                                   |                             |  |
| Initial condition |                   | The simulated PHD and the PH                                                                                 | IG under test are in the Operatir | ng state using the standard |  |

|                    | configuration.                                                                                                    |
|--------------------|----------------------------------------------------------------------------------------------------|
| Test procedure     | <ol> <li>The simulated PHD sends a confirmed fixed format event report with that matches the<br/>Attribute-Value-Map order of MDC_ATTR_NU_VAL_OBS_BASIC, then<br/>MDC_ATTR_TIME_STAMP_BO</li> </ol>                                                                    |
|                    | 2. The simulated PHD waits until it receives a confirmation                                                                                                    |
|                    | <ol> <li>The simulated PHD sends a confirmed variable event report to change the Attribute-<br/>Value-Map configuration of handle 1 (Bolus Delivered Object) to reverse the values to:<br/>MDC_ATTR_TIME_STAMP_BO, then MDC_ATTR_NU_VAL_OBS_BASIC.</li> </ol>          |
|                    | 4. The simulated PHD waits until it receives a confirmation                                                                                                    |
|                    | 5. Send a confirmed fixed format event report with the date first followed by an Bolus Delivered value.                                                                                                    |
|                    | 6. The simulated PHD waits until it receives a confirmation                                                                                                    |
|                    | 7. The simulated PHD sends an Association Release Request (normal)                                                                                                    |
|                    | 8. The simulated PHD waits until there is a Association Release Response                                                                                                    |
|                    | <ol> <li>The simulated PHD sends an Association Request using the same standard<br/>configuration that was used previously</li> </ol>                                                                                                    |
|                    | 10. If the PHG under test responds with association request response with "accepted-<br>unknown-config", then                                                                                                    |
|                    | <ul> <li>The simulated PHD sends the confirmed configuration event report with the standar<br/>configuration</li> </ul>                                                                                                    |
|                    | <ul> <li>The simulated PHD waits until there is a confirmation to the configuration event<br/>report that was sent.</li> </ul>                                                                                                    |
|                    | <ol> <li>The simulated PHD sends a fixed event report following the standard configuration<br/>attribute-value-format (MDC_ATTR_NU_VAL_OBS_BASIC, then<br/>MDC_ATTR_TIME_STAMP_BO). The observation should be a reasonable Bolus<br/>Delivered observation.</li> </ol> |
|                    | 12. The simulated PHD waits until it receives a confirmation.                                                                                                    |
| Pass/Fail criteria | <ul> <li>In Step 2, 6 and 12 verify that the PHG under test is able to accept the data properly and<br/>applies the correct bytes to the correct attributes (e.g. if there is a UI verify the<br/>measurement and date are displayed properly).</li> </ul>             |
|                    | <ul> <li>In Step 2, 6 and 12 verify the PHG under test uses MDC_DIM_INTL_UNIT as the unit-<br/>code for the measurement report (or reports the proper value after convert to another<br/>unit-code)</li> </ul>                                                         |
|                    | • In Step 2, 6 and 12 verify that if the PHG utilizes a date / time stamp, then the PHG uses a time stamp derived from the observation's time stamp (i.e. the actual observation may have occurred sometime in the past).                                              |
|                    | • When automated, need to be careful about just sending these messages back to back since the ability to look at things like a UI may need there to be pauses for operator verification.                                                                               |
| Notes              |                                                                                                    |

| TP ld        |                   | TP/PLT/PHG/CLASS/IP/BV-004                                                                   |    |  |
|--------------|-------------------|----------------------------------------------------------------------------------------------|----|--|
| TP label     |                   | Bolus Delivered Attribute-Value-Map. Adding additional attributes to the Attribute-Value-Map |    |  |
| Coverage     | Spec              | [ISO/IEEE 11073-10419]                                                                       |    |  |
|              | Testable<br>items | BolusDer 22; M                                                                               |    |  |
| Test purpose |                   | Check that:                                                                                  |    |  |
|              |                   | For [Standard-Configuration] the [Attribute-Value-Map] attribute shall be presented          | nt |  |

|                    | The value of the [Attribute-Value-Map] attribute shall be MDC_ATTR_NU_VAL_OBS_BASIC   MDC_ATTR_TIME_STAMP_BO                                                                                                    |
|--------------------|----------------------------------------------------------------------------------------------------|
| Applicability      | C_MAN_OXP_000 AND C_MAN_OXP_071                                                                                                    |
| Other PICS         |                                                                                                    |
| Initial condition  | The simulated PHD and the PHG under test are in the Operating state using the standard configuration (1900). (Bolus Delivered Numeric standard configuration Unit code attribute is set to MDC_DIM_INTL_UNIT)                                                                             |
| Test procedure     | <ol> <li>The simulated PHD sends a confirmed variable event report to change the Attribute-<br/>Value-Map configuration of handle 1 (Bolus Delivered Numeric Object) to set the values<br/>to: MDC_ATTR_NU_VAL_OBS_BASIC, MDC_ATTR_UNIT_CODE, then<br/>MDC_ATTR_TIME_STAMP_BO.</li> </ol> |
|                    | 2. The simulated PHD waits until it receives a confirmation                                                                                                    |
|                    | 3. Send a confirmed fixed format event report with the new data layout. For unit-code Attribute, use MDC_DIM_INTL_UNIT (5472).                                                                                                    |
|                    | 4. The simulated PHD waits until it receives a confirmation                                                                                                    |
|                    | <ol> <li>The simulated PHD sends a confirmed variable event report with just<br/>MDC_ATTR_NU_VAL_OBS_BASIC Attribute.</li> </ol>                                                                                                    |
|                    | 6. The simulated PHD waits until it receives a confirmation.                                                                                                    |
| Pass/Fail criteria | • In Step 4, verify that the PHG under test is able to accept the data properly and applies the correct bytes to the correct attributes (e.g. if there is a UI verify the measurement and date are displayed properly).                                                                   |
|                    | • In Step 6, verify that the PHG under test is able to accept the data properly and applies the correct bytes to the correct attributes (e.g. if there is a UI verify the measurement is displayed properly)                                                                              |
|                    | <ul> <li>In Step 4 and 6, verify the PHG under test uses MDC_DIM_INTL_UNIT as the unit-code<br/>for the measurement reports</li> </ul>                                                                                                    |
| Notes              |                                                                                                    |

| TP Id<br>TP label  |                   | TP/PLT/PHG/CLASS/IP/BV-005         Bolus Delivered Unit-Code. Use default Bolus Delivered units - variable format observation |  |  |
|--------------------|-------------------|----------------------------------------------------------------------------------------------------|--|--|
|                    |                   |                                                                                                    |  |  |
|                    | Testable<br>items | BolusDer 20; M                                                                                                    |  |  |
| Test purpos        | se                | Check that:                                                                                                    |  |  |
|                    |                   | For [Standard-Configuration] the [Unit-Code] attribute shall be present                                                       |  |  |
|                    |                   | The value of the [Unit-Code] attribute shall be MDC_DIM_INTL_UNIT                                                             |  |  |
| Applicabilit       | у                 | C_MAN_OXP_000 AND C_MAN_OXP_071                                                                                               |  |  |
| Other PICS         |                   |                                                                                                    |  |  |
| Initial cond       | ition             | The simulated PHD and the PHG under test are in the Operating state using the standard configuration (1900).                  |  |  |
| Test procedure     |                   | <ol> <li>Send a confirmed variable format event report using a measurement in using<br/>MDC_DIM_INTL_UNIT units.</li> </ol>   |  |  |
|                    |                   | 2. The simulated PHD waits until it receives a confirmation                                                                   |  |  |
| Pass/Fail criteria |                   | <ul> <li>Verify that the PHG under test is able to accept the data properly and applies</li> </ul>                            |  |  |

|       | MDC_DIM_INTL_UNIT unit to the observation (e.g. if there is a UI verify the measurement and date are displayed properly even if they are converted to a different set of units). |
|-------|----------------------------------------------------------------------------------------------------|
| Notes |                                                                                                    |

| TP ld                                                                                                    |                   | TP/PLT/PHG/CLASS/IP/BV-006                                                                                                    |  |  |
|----------------------------------------------------------------------------------------------------|-------------------|----------------------------------------------------------------------------------------------------|--|--|
| TP label                                                                                                    |                   | Bolus Delivered Special values. Not a number - fixed format (Std Config)                                                                                                    |  |  |
| Coverage Spec                                                                                                    |                   | [ISO/IEEE 11073-10419]                                                                                                    |  |  |
|                                                                                                    | Testable<br>items | BolusDer 22; M                                                                                                    |  |  |
| Test purpos                                                                                                    | 6e                | Check that:<br>The PHG receives a NaN value (fixed format event report) but it does not use this value.                                                                                                    |  |  |
| Applicability                                                                                                    | y                 | C_MAN_OXP_000 AND C_MAN_OXP_071                                                                                                    |  |  |
| Other PICS                                                                                                    |                   |                                                                                                    |  |  |
| Initial condition The simulated PHD and the PHG under test are in the Operating state using the configuration 1900. |                   | The simulated PHD and the PHG under test are in the Operating state using the standard configuration 1900.                                                                                                    |  |  |
| Test procedure                                                                                                    |                   | <ol> <li>The simulated PHD sends a confirmed fixed event report for handle 1 (Bolus Delivered<br/>Object) containing an observation value with the value for not a number (NaN (not a<br/>number) [exponent 0, mantissa +(2**11 –1) = 0x07FF]) and a time stamp</li> </ol>               |  |  |
|                                                                                                    |                   | 2. The simulated PHD waits until it receives a confirmation from the PHG under test                                                                                                    |  |  |
| Pass/Fail criteria                                                                                                  |                   | • Verify that the PHG under test is able to accept the data, but does not use the values as if they were an actual measurement (e.g. if there is a UI verify the measurement is displayed in some form that indicates it is not a measurement such as "—" or blanking the display area). |  |  |
| Notes This test case has been considered as an implicit test case.                                                  |                   | This test case has been considered as an implicit test case.                                                                                                    |  |  |

| TP ld                                                                                             |                   | TP/PLT/PHG/CLASS/IP/BV-007                                                                                                    |  |  |
|---------------------------------------------------------------------------------------------------|-------------------|----------------------------------------------------------------------------------------------------|--|--|
| TP label                                                                                          |                   | Bolus Delivered Special values. Not a number - variable format (Std Config)                                                                                                    |  |  |
| Coverage Spec [ISO/IEEE 11073-10419]                                                              |                   | [ISO/IEEE 11073-10419]                                                                                                    |  |  |
|                                                                                                   | Testable<br>items | BolusDer 44; M                                                                                                    |  |  |
| Test purpose                                                                                      |                   | Check that:<br>The PHG receives a NaN value (variable format event report) but it does not use this value.                                                                                                    |  |  |
| Applicability C_MAN_OXP_000 AND C_MAN_OXP_071                                                     |                   | C_MAN_OXP_000 AND C_MAN_OXP_071                                                                                                    |  |  |
| Other PICS                                                                                        |                   |                                                                                                    |  |  |
| Initial condition The simulated PHD and the PHG under test are in the Operati configuration 1900. |                   | The simulated PHD and the PHG under test are in the Operating state using the standard configuration 1900.                                                                                                    |  |  |
| Test procedure                                                                                    |                   | <ol> <li>The simulated PHD sends a confirmed variable event report for handle 1 (Bolus<br/>Delivered Object) containing an observation value set to the value for not a number (NaN<br/>(not a number) [exponent 0, mantissa +(2**11 –1) = 0x07FF])</li> </ol> |  |  |
|                                                                                                   |                   | 2. The simulated PHD waits until it receives a confirmation from the PHG under test                                                                                                    |  |  |

| Pass/Fail criteria | • Verify that the PHG under test is able to accept the data, but does not use the values as if they were an actual measurement (e.g. if there is a UI verify the measurement is displayed in some form that indicates it is not a measurement such as "—" or blanking the display area). |
|--------------------|----------------------------------------------------------------------------------------------------|
| Notes              | This test case has been considered as an implicit test case.                                                                                                    |

| TP ld                                                                                                    |                   | TP/PLT/PHG/CLASS/IP/BV-008                                                                                                    |  |  |
|----------------------------------------------------------------------------------------------------|-------------------|----------------------------------------------------------------------------------------------------|--|--|
| TP label                                                                                                    |                   | Bolus Delivered Special values. Not at this resolution - fixed format (Std Config)                                                                                                    |  |  |
| Coverage Spec                                                                                                    |                   | [ISO/IEEE 11073-10419]                                                                                                    |  |  |
|                                                                                                    | Testable<br>items | BolusDer 22; M                                                                                                    |  |  |
| Test purpose                                                                                                    |                   | Check that:                                                                                                    |  |  |
|                                                                                                    |                   | The PHG receives NRes value (fixed format event report) but it does not use this value.                                                                                                    |  |  |
| Applicabilit                                                                                                    | у                 | C_MAN_OXP_000 AND C_MAN_OXP_071                                                                                                    |  |  |
| Other PICS                                                                                                    |                   |                                                                                                    |  |  |
| Initial condition The simulated PHD and the PHG under test are in the Operating state using the configuration 1900. |                   | The simulated PHD and the PHG under test are in the Operating state using the standard configuration 1900.                                                                                                    |  |  |
| Test procedure                                                                                                    |                   | <ol> <li>The Simulated PHD sends a confirmed fixed event report for handle 1 (Bolus Delivered<br/>Object) containing an observation value set to the value for not at this resolution (NRes<br/>(not at this resolution) [exponent 0, mantissa –(2**11) = 0x0800]) and a time stamp</li> </ol> |  |  |
|                                                                                                    |                   | 2. The simulated PHD waits until it receives a confirmation from the PHG under test                                                                                                    |  |  |
| Pass/Fail criteria                                                                                                  |                   | • Verify that the PHG under test is able to accept the data, but does not use the values as if they were an actual measurement (e.g. if there is a UI verify the measurement is displayed in some form that indicates it is not a measurement).                                                |  |  |
| Notes This test case has been considered as an implicit test case.                                                  |                   | This test case has been considered as an implicit test case.                                                                                                    |  |  |

| TP ld                                                                                                    |                                                                                                    | TP/PLT/PHG/CLASS/IP/BV-009                                                                                                    |  |  |
|----------------------------------------------------------------------------------------------------|----------------------------------------------------------------------------------------------------|----------------------------------------------------------------------------------------------------|--|--|
| TP label                                                                                                    |                                                                                                    | Bolus Delivered Special values. Not at this resolution - variable format (Std Config)                                                                                                    |  |  |
| Coverage Spec [ISO/IEEE 11073-104                                                                               |                                                                                                    | [ISO/IEEE 11073-10419]                                                                                                    |  |  |
|                                                                                                    | Testable<br>items                                                                                              | BolusDer 44; M                                                                                                    |  |  |
| Test purpos                                                                                                    | est purpose Check that:<br>The PHG receives NRes value (variable format event report) but it does not use this |                                                                                                    |  |  |
| Applicability                                                                                                   | Dility C_MAN_OXP_000 AND C_MAN_OXP_071                                                                         |                                                                                                    |  |  |
| Other PICS                                                                                                    |                                                                                                    |                                                                                                    |  |  |
| Initial condition The simulated PHD and the PHG under test are in the Operating state using configuration 1900. |                                                                                                    | The simulated PHD and the PHG under test are in the Operating state using the standard configuration 1900.                                                                                                    |  |  |
| Test procedure                                                                                                  |                                                                                                    | <ol> <li>The simulated PHD sends a confirmed variable event report for handle 1 (Bolus<br/>Delivered Object) containing an observation value set to the value for not at this<br/>resolution (NRes (not at this resolution) [exponent 0, mantissa –(2**11) = 0x0800])</li> </ol> |  |  |
|                                                                                                    |                                                                                                    | 2. The simulated PHD waits until it receives a confirmation from the PHG under test                                                                                                    |  |  |

| Pass/Fail criteria | • Verify that the PHG under test is able to accept the data, but does not use the values as if they were an actual measurement (e.g. if there is a UI verify the measurement is displayed in some form that indicates it is not a measurement). |  |
|--------------------|----------------------------------------------------------------------------------------------------|--|
| Notes              | This test case has been considered as an implicit test case.                                                                                                    |  |

| TP ld                                                              |                                                                                                    | TP/PLT/PHG/CLASS/IP/BV-010                                                                                                    |  |  |
|--------------------------------------------------------------------|----------------------------------------------------------------------------------------------------|----------------------------------------------------------------------------------------------------|--|--|
| TP label                                                           |                                                                                                    | Bolus Delivered Special values. Positive infinity - fixed format (Std Config)                                                                                                    |  |  |
| Coverage Spec                                                      |                                                                                                    | [ISO/IEEE 11073-10419]                                                                                                    |  |  |
|                                                                    | Testable<br>items                                                                                                    | BolusDer 22; M                                                                                                    |  |  |
| Test purpose                                                       |                                                                                                    | Check that:                                                                                                    |  |  |
|                                                                    |                                                                                                    | The PHG receives a +INFINITY value (fixed format event report) but it does not use this value.                                                                                                    |  |  |
| Applicabilit                                                       | у                                                                                                    | C_MAN_OXP_000 AND C_MAN_OXP_071                                                                                                    |  |  |
| Other PICS                                                         |                                                                                                    |                                                                                                    |  |  |
| Initial condi                                                      | nitial condition The simulated PHD and the PHG under test are in the Operating state using the state configuration 1900. |                                                                                                    |  |  |
| Test procedure                                                     |                                                                                                    | <ol> <li>The simulated PHD sends a confirmed fixed event report for handle 1 (Bolus Delivered<br/>Object) containing an observation value set to the value for positive infinity (+INFINITY<br/>[exponent 0, mantissa +(2**11 –2) = 0x07FE]) and a time stamp</li> </ol> |  |  |
|                                                                    |                                                                                                    | 2. The simulated PHD waits until it receives a confirmation from the PHG under test                                                                                                    |  |  |
| Pass/Fail criteria                                                 |                                                                                                    | • Verify that the PHG under test is able to accept the data, but does not use the values as if they were an actual measurement (e.g. if there is a UI verify the measurement is displayed in some form that indicates it is not a measurement).                          |  |  |
| Notes This test case has been considered as an implicit test case. |                                                                                                    | This test case has been considered as an implicit test case.                                                                                                    |  |  |

| TP ld          |                   | TP/PLT/PHG/CLASS/IP/BV-011                                                                                                    |  |  |
|----------------|-------------------|----------------------------------------------------------------------------------------------------|--|--|
| TP label       |                   | Bolus Delivered Special values. Positive infinity - variable format (Std Config)                                                                                                    |  |  |
| Coverage       | Spec              | [ISO/IEEE 11073-10419]                                                                                                    |  |  |
|                | Testable<br>items | BolusDer 44; M                                                                                                    |  |  |
| Test purpose   |                   | Check that:<br>PHG receives a +INFINITY value (variable format event report) but it does not use this value.                                                                                                    |  |  |
|                |                   | C_MAN_OXP_000 AND C_MAN_OXP_071                                                                                                    |  |  |
| Other PICS     |                   |                                                                                                    |  |  |
|                |                   | The simulated PHD and the PHG under test are in the Operating state using the standard configuration 1900.                                                                                                    |  |  |
| Test procedure |                   | <ol> <li>The simulated PHD sends a confirmed variable event report for handle 1 (Bolus<br/>Delivered Object) containing an observation value set to the value for positive infinity<br/>(+INFINITY [exponent 0, mantissa +(2**11 –2) = 0x07FE])</li> </ol> |  |  |
|                |                   | 2. The simulated PHD waits until it receives a confirmation from the PHG under test                                                                                                    |  |  |

| Pass/Fail criteria                                                 | <ul> <li>Verify that the PHG under test is able to accept the data, but does not use the values as if<br/>they were an actual measurement (e.g. if there is a UI verify the measurement is<br/>displayed in some form that indicates it is not a measurement).</li> </ul> |
|--------------------------------------------------------------------|----------------------------------------------------------------------------------------------------|
| Notes This test case has been considered as an implicit test case. |                                                                                                    |

| TP ld                                                              |                                                                                                    | TP/PLT/PHG/CLASS/IP/BV-012                                                                                                    |  |  |
|--------------------------------------------------------------------|----------------------------------------------------------------------------------------------------|----------------------------------------------------------------------------------------------------|--|--|
| TP label                                                           |                                                                                                    | Bolus Delivered Special values. Negative infinity - fixed format (Std Config)                                                                                                    |  |  |
| Coverage Spec                                                      |                                                                                                    | [ISO/IEEE 11073-10419]                                                                                                    |  |  |
|                                                                    | Testable<br>items                                                                                                    | BolusDer 22; M                                                                                                    |  |  |
| Test purpose                                                       |                                                                                                    | Check that:                                                                                                    |  |  |
|                                                                    |                                                                                                    | The PHG receives a –INFINITY value (fixed format event report) but it does not use this value.                                                                                                    |  |  |
| Applicability                                                      | y                                                                                                    | C_MAN_OXP_000 AND C_MAN_OXP_071                                                                                                    |  |  |
| Other PICS                                                         |                                                                                                    |                                                                                                    |  |  |
| Initial condi                                                      | <b>nitial condition</b> The simulated PHD and the PHG under test are in the Operating state using the star configuration 1900. |                                                                                                    |  |  |
| Test procedure                                                     |                                                                                                    | <ol> <li>The simulated PHD sends a confirmed fixed event report for handle 1 (Bolus Delivered<br/>Object) containing an observation value set to the value for negative infinity (– INFINITY<br/>[exponent 0, mantissa –(2**11 –2) = 0x0802]) and a time stamp</li> </ol> |  |  |
|                                                                    |                                                                                                    | 2. The simulated PHD waits until it receives a confirmation from the PHG under test                                                                                                    |  |  |
| they were an a                                                     |                                                                                                    | • Verify that the PHG under test is able to accept the data, but does not use the values as if they were an actual measurement (e.g. if there is a UI verify the measurement is displayed in some form that indicates it is not a measurement).                           |  |  |
| Notes This test case has been considered as an implicit test case. |                                                                                                    | This test case has been considered as an implicit test case.                                                                                                    |  |  |

| TP ld                                                                                                    |                   | TP/PLT/PHG/CLASS/IP/BV-013                                                                                                    |  |  |
|----------------------------------------------------------------------------------------------------|-------------------|----------------------------------------------------------------------------------------------------|--|--|
| TP label                                                                                                    |                   | Bolus Delivered Special values. Negative infinity - variable format (Std Config)                                                                                                    |  |  |
| Coverage                                                                                                    | Spec              | [ISO/IEEE 11073-10419]                                                                                                    |  |  |
|                                                                                                    | Testable<br>items | BolusDer 44; M                                                                                                    |  |  |
| Test purpose                                                                                                    |                   | Check that:                                                                                                    |  |  |
|                                                                                                    |                   | PHG receives a –INFINITY value (variable format event report) but it does not use this value.                                                                                                    |  |  |
| Applicability                                                                                                    | /                 | C_MAN_OXP_000 AND C_MAN_OXP_071                                                                                                    |  |  |
| Other PICS                                                                                                    | Other PICS        |                                                                                                    |  |  |
| Initial condition The simulated PHD and the PHG under test are in the Operating state using the star configuration 1900. |                   | ng state using the standard                                                                                                    |  |  |
| Test procedure                                                                                                    |                   | <ol> <li>The simulated PHD sends a confirmed variable event report for handle 1 (Bolus<br/>Delivered Object) containing an observation value set to the value for negative infinity (–<br/>INFINITY [exponent 0, mantissa –(2**11 –2) = 0x0802])</li> </ol> |  |  |
|                                                                                                    |                   | 2. The simulated PHD waits until it receives a confirmation from the PHG under test                                                                                                    |  |  |

| Pass/Fail criteria | • Verify that the PHG under test is able to accept the data, but does not use the values as if they were an actual measurement (e.g. if there is a UI verify the measurement is displayed in some form that indicates it is not a measurement). |
|--------------------|----------------------------------------------------------------------------------------------------|
| Notes              | This test case has been considered as an implicit test case.                                                                                                    |

| TP ld              |                   | TP/PLT/PHG/CLASS/IP/BV-014                                                                                                    |
|--------------------|-------------------|----------------------------------------------------------------------------------------------------|
| TP label           |                   | Bolus Delivered Special values. Reserved - fixed format (Std Config)                                                                                                    |
| Coverage           | Spec              | [ISO/IEEE 11073-10419]                                                                                                    |
|                    | Testable<br>items | BolusDer 22; M                                                                                                    |
| Test purpos        | se                | Check that:                                                                                                    |
|                    |                   | The PHG receives a Reserved for future use value (fixed format event report) but it does not use this value.                                                                                                    |
| Applicability      |                   | C_MAN_OXP_000 AND C_MAN_OXP_071                                                                                                    |
| Other PICS         |                   |                                                                                                    |
| Initial condition  |                   | The simulated PHD and the PHG under test are in the Operating state using the standard configuration 1900.                                                                                                    |
| Test procedure     |                   | 1. The simulated PHD sends a confirmed fixed event report for handle 1 (Bolus Delivered Object) containing an observation value set to the value for reserved (Reserved for future use [exponent 0, mantissa $-(2^{**}11 - 1) = 0x0801$ ]) and a time stamp                |
|                    |                   | 2. The simulated PHD waits until it receives a confirmation from the PHG under test                                                                                                    |
| Pass/Fail criteria |                   | • Verify that the PHG under test either reports an error or is able to accept the data, but does not use the values as if they were an actual measurement (e.g. if there is a UI verify the measurement is displayed in some form that indicates it is not a measurement). |
| Notes              |                   | This test case has been considered as an implicit test case.                                                                                                    |

| TP ld             |                   | TP/PLT/PHG/CLASS/IP/BV-01                                               | 5                                                                                                 |                                |
|-------------------|-------------------|-------------------------------------------------------------------------|---------------------------------------------------------------------------------------------------|--------------------------------|
| TP label          |                   | Bolus Delivered Special values. Reserved - variable format (Std Config) |                                                                                                   |                                |
| Coverage Spec     |                   | [ISO/IEEE 11073-10419]                                                  |                                                                                                   |                                |
|                   | Testable<br>items | BolusDer 44; M                                                          |                                                                                                   |                                |
| Test purpose      |                   | Check that:<br>The PHG receives a Reserved<br>not use this value.       | for future use value (variable for                                                                | mat event report) but it does  |
| Applicability     |                   | C_MAN_OXP_000 AND C_MA                                                  | N_OXP_071                                                                                         |                                |
| Other PICS        |                   |                                                                         |                                                                                                   |                                |
| Initial condition |                   | The simulated PHD and the Ph<br>configuration 1900.                     | IG under test are in the Operatir                                                                 | ng state using the standard    |
| Test procedure    |                   | Delivered Object) containing                                            | a confirmed variable event repong an observation value set to th<br>mantissa –(2**11 –1) = 0x0801 | e value for reserved (Reserved |

|                    | 2. The simulated PHD waits until it receives a confirmation from the PHG under test                                                                                                    |
|--------------------|----------------------------------------------------------------------------------------------------|
| Pass/Fail criteria | • Verify that the PHG under test either reports an error or is able to accept the data, but does not use the values as if they were an actual measurement (e.g. if there is a UI verify the measurement is displayed in some form that indicates it is not a measurement). |
| Notes              | This test case has been considered as an implicit test case.                                                                                                    |

| TP ld                            |                   | TP/PLT/PHG/CLASS/IP/BV-016                                                                                                    |
|----------------------------------|-------------------|----------------------------------------------------------------------------------------------------|
| TP label                         |                   | Current Basal Rate Setting Attribute-Value-Map. Order change                                                                                                    |
| Coverage Spec                    |                   | [ISO/IEEE 11073-10419]                                                                                                    |
|                                  | Testable<br>items | CurrBasRate 22;M                                                                                                    |
| Test purpose                     |                   | Check that:<br>For [Standard-Configuration] the [Attribute-Value-Map] attribute shall be present<br>The value of the [Attribute-Value-Map] attribute shall be MDC_ATTR_NU_VAL_OBS_BASIC  <br>MDC_ATTR_TIME_STAMP_BO                                                                                                    |
| Applicability                    |                   | C_MAN_OXP_000 AND C_MAN_OXP_071                                                                                                    |
| Other PICS                       |                   |                                                                                                    |
| Initial conditi                  | on                | The simulated PHD and the PHG under test are in the Operating state using the standard configuration.                                                                                                    |
| Initial condition Test procedure |                   | <ol> <li>The simulated PHD sends a Current Basal Rate Setting confirmed fixed format event<br/>report with that matches the Attribute-Value-Map order of<br/>MDC_ATTR_NU_VAL_OBS_BASIC, then MDC_ATTR_TIME_STAMP_BO</li> <li>The simulated PHD waits until it receives a confirmation</li> <li>The simulated PHD sends a confirmed variable event report to change the Attribute-<br/>Value-Map configuration of handle 2 (Current Basal Rate Setting Numeric Object) to<br/>reverse the values to: MDC_ATTR_TIME_STAMP_BO, then<br/>MDC_ATTR_NU_VAL_OBS_BASIC.</li> <li>The simulated PHD waits until it receives a confirmation</li> <li>Send a confirmed fixed format event report with the date first followed by a Current Basal<br/>Rate Setting value (in MDC_DIM_INTL_UNIT_PER_HR units since it is the standard<br/>configuration unit-code).</li> <li>The simulated PHD waits until it receives a confirmation</li> <li>The simulated PHD waits until it receives a confirmation</li> <li>The simulated PHD waits until it receives a confirmation</li> <li>The simulated PHD waits until it receives a confirmation</li> <li>The simulated PHD waits until it receives a confirmation</li> <li>The simulated PHD waits until there is a Association Release Response</li> <li>The simulated PHD sends an Association Request using the same standard<br/>configuration that was used previously</li> <li>If the PHG under test responds with association request response with "accepted-<br/>unknown-config", then</li> <li>The simulated PHD sends the confirmed configuration event report with the standard<br/>configuration</li> <li>The simulated PHD waits until there is a confirmation to the configuration event<br/>report that was sent.</li> <li>The simulated PHD sends a fixed event report following the standard configuration<br/>attribute-value-format (MDC_ATTR_NU_VAL_OBS_BASIC, then<br/>MDC_ATTR_TIME_STAMP_BO). The observation should be a reasonable Current<br/>Basal Rate Setting observation.</li> </ol> |

|                    | 12. The simulated PHD waits until it receives a confirmation.                                                                                                    |
|--------------------|----------------------------------------------------------------------------------------------------|
| Pass/Fail criteria | <ul> <li>In Step 2, 6 and 12 verify that the PHG under test is able to accept the data properly and<br/>applies the correct bytes to the correct attributes (e.g. if there is a UI verify the<br/>measurement and date are displayed properly).</li> </ul> |
|                    | <ul> <li>In Step 2, 6 and 12 verify the PHG under test uses MDC_DIM_INTL_UNIT_PER_HR<br/>units as the unit-code for the measurement report (or reports the proper value after<br/>convert to another unit-code)</li> </ul>                                 |
|                    | • In Step 2, 6 and 12 verify that if the PHG utilizes a date / time stamp, then the PHG uses a time stamp derived from the observation's time stamp (i.e. the actual observation may have occurred sometime in the past).                                  |
|                    | <ul> <li>When automated, need to be careful about just sending these messages back to back<br/>since the ability to look at things like a UI may need there to be pauses for operator<br/>verification.</li> </ul>                                         |
| Notes              |                                                                                                    |

| TP ld             |                   | TP/PLT/PHG/CLASS/IP/BV-017                                                                                                    |  |
|-------------------|-------------------|----------------------------------------------------------------------------------------------------|--|
| TP label          |                   | Current Basal Rate Setting Attribute-Value-Map. Adding additional attributes to the Attribute-Value-Map                                                                                                    |  |
| Coverage          | Spec              | [ISO/IEEE 11073-10419]                                                                                                    |  |
|                   | Testable<br>items | CurrBasRate 22;M                                                                                                    |  |
| Test purpos       | e                 | Check that:                                                                                                    |  |
|                   |                   | For [Standard-Configuration] the [Attribute-Value-Map] attribute shall be present                                                                                                    |  |
|                   |                   | The value of the [Attribute-Value-Map] attribute shall be MDC_ATTR_NU_VAL_OBS_BASIC   MDC_ATTR_TIME_STAMP_BO                                                                                                    |  |
| Applicability     | ,                 | C_MAN_OXP_000 AND C_MAN_OXP_071                                                                                                    |  |
| Other PICS        |                   |                                                                                                    |  |
| Initial condition |                   | The simulated PHD and the PHG under test are in the Operating state using the standard configuration (Current Basal Rate Setting Numeric standard configuration Unit code attribute is set to MDC_DIM_INTL_UNIT_PER_HR)                                                                      |  |
| Test procedure    |                   | <ol> <li>The simulated PHD sends a confirmed variable event report to change the Attribute-<br/>Value-Map configuration of handle 2 (Current Basal Rate Setting Object) to set the values<br/>to: MDC_ATTR_NU_VAL_OBS_BASIC, MDC_ATTR_UNIT_CODE, then<br/>MDC_ATTR_TIME_STAMP_BO.</li> </ol> |  |
|                   |                   | 2. The simulated PHD waits until it receives a confirmation                                                                                                    |  |
|                   |                   | <ol> <li>Send a confirmed fixed format event report with the new data layout. For unit-code<br/>Attribute, use MDC_DIM_INTL_UNIT_PER_HR (5696).</li> </ol>                                                                                                    |  |
|                   |                   | 4. The simulated PHD waits until it receives a confirmation                                                                                                    |  |
|                   |                   | <ol> <li>The simulated PHD sends a confirmed variable event report with just<br/>MDC_ATTR_NU_VAL_OBS_BASIC Attribute.</li> </ol>                                                                                                    |  |
|                   |                   | 6. The simulated PHD waits until it receives a confirmation.                                                                                                    |  |
| Pass/Fail cri     | iteria            | • In Step 4, verify that the PHG under test is able to accept the data properly and applies the correct bytes to the correct attributes (e.g. if there is a UI verify the measurement and date are displayed properly).                                                                      |  |
|                   |                   | <ul> <li>In Step 6, verify that the PHG under test is able to accept the data properly and applies<br/>the correct bytes to the correct attributes (e.g. if there is a UI verify the measurement is<br/>displayed properly)</li> </ul>                                                       |  |

|       | In Step 4 and 6, verify the PHG under test uses MDC_DIM_INTL_UNIT_PER_HR as the<br>unit-code for the measurement reports |
|-------|----------------------------------------------------------------------------------------------------|
| Notes |                                                                                                    |

| TP Id<br>TP label  |                   | TP/PLT/PHG/CLASS/IP/BV-018         Current Basal Rate Setting Unit-Code. Use default Current Basal Rate Setting units - variable format observation                                                                                                    |  |
|--------------------|-------------------|----------------------------------------------------------------------------------------------------|--|
|                    |                   |                                                                                                    |  |
|                    | Testable<br>items | CurrBasRate 20; M                                                                                                    |  |
| Test purpos        | se                | Check that:                                                                                                    |  |
|                    |                   | For [Standard-Configuration] the [Unit-Code] attribute shall be present                                                                                                    |  |
|                    |                   | The value of the [Unit-Code] attribute shall be MDC_DIM_INTL_UNIT_PER_HR                                                                                                    |  |
| Applicabilit       | у                 | C_MAN_OXP_000 AND C_MAN_OXP_071                                                                                                    |  |
| Other PICS         |                   |                                                                                                    |  |
| Initial condition  |                   | The simulated PHD and the PHG under test are in the Operating state using the standard configuration.                                                                                                    |  |
| Test procedure     |                   | <ol> <li>Send a confirmed variable format event report using a measurement using<br/>MDC_DIM_INTL_UNIT_PER_HR unit code</li> </ol>                                                                                                    |  |
|                    |                   | 2. The simulated PHD waits until it receives a confirmation                                                                                                    |  |
| Pass/Fail criteria |                   | • Verify that the PHG under test is able to accept the data properly and applies the appropriate units to the observation (e.g. if there is a UI verify the measurement and date are displayed properly even if they are converted to a different set of units). |  |
| Notes              |                   |                                                                                                    |  |

| TP ld             |                   | TP/PLT/PHG/CLASS/IP/BV-019                                                                                                    |
|-------------------|-------------------|----------------------------------------------------------------------------------------------------|
| TP label          |                   | Current Basal Rate Setting Special values. Not a number - fixed format (Std Config)                                                                                                    |
| Coverage          | Spec              | [ISO/IEEE 11073-10419]                                                                                                    |
|                   | Testable<br>items | CurrBasRate 22;M                                                                                                    |
| Test purpos       | se                | Check that:                                                                                                    |
|                   |                   | PHG receives a NaN value (fixed format event report) but it does not use this value.                                                                                                    |
| Applicability     |                   | C_MAN_OXP_000 AND C_MAN_OXP_071                                                                                                    |
| Other PICS        |                   |                                                                                                    |
| Initial condition |                   | The simulated PHD and the PHG under test are in the Operating state using the standard configuration.                                                                                                    |
| Test procedure    |                   | <ol> <li>The simulated PHD sends a confirmed fixed event report for handle 2 (Current Basal<br/>Rate Setting Object) containing an observation value with the value for not a number<br/>(NaN (not a number) [exponent 0, mantissa +(2**11 –1) = 0x07FF]) and a time stamp</li> </ol> |
|                   |                   | 2. The simulated PHD waits until it receives a confirmation from the PHG under test                                                                                                    |

| Pass/Fail criteria | • Verify that the PHG under test is able to accept the data, but does not use the values as if they were an actual measurement (e.g. if there is a UI verify the measurement is displayed in some form that indicates it is not a measurement such as "—" or blanking the display area). |
|--------------------|----------------------------------------------------------------------------------------------------|
| Notes              | This test case has been considered as an implicit test case.                                                                                                    |

| TP ld              |                   | TP/PLT/PHG/CLASS/IP/BV-020                                                                                                    |
|--------------------|-------------------|----------------------------------------------------------------------------------------------------|
| TP label           |                   | Current Basal Rate Setting Special values. Not at this resolution - fixed format (Std Config)                                                                                                    |
| Coverage           | Spec              | [ISO/IEEE 11073-10419]                                                                                                    |
|                    | Testable<br>items | CurrBasRate 22;M                                                                                                    |
| Test purpos        | se                | Check that:                                                                                                    |
|                    |                   | The PHG receives NRes value (fixed format event report) but it does not use this value.                                                                                                    |
| Applicability C    |                   | C_MAN_OXP_000 AND C_MAN_OXP_071                                                                                                    |
| Other PICS         |                   |                                                                                                    |
| Initial condition  |                   | The simulated PHD and the PHG under test are in the Operating state using the standard configuration.                                                                                                    |
| Test procedure     |                   | <ol> <li>The simulated PHD sends a confirmed fixed event report for handle 2 (Current Basal<br/>Rate Setting Object) containing an observation value set to the value for not at this<br/>resolution (NRes (not at this resolution) [exponent 0, mantissa –(2**11) = 0x0800]) and a<br/>time stamp</li> </ol> |
|                    |                   | 2. The simulated PHD waits until it receives a confirmation from the PHG under test                                                                                                    |
| Pass/Fail criteria |                   | • Verify that the PHG under test is able to accept the data, but does not use the values as if they were an actual measurement (e.g. if there is a UI verify the measurement is displayed in some form that indicates it is not a measurement).                                                               |
| Notes              |                   | This test case has been considered as an implicit test case.                                                                                                    |

| TP Id<br>TP label |                   | TP/PLT/PHG/CLASS/IP/BV-021                                                                                                    |  |
|-------------------|-------------------|----------------------------------------------------------------------------------------------------|--|
|                   |                   | Current Basal Rate Setting Special values. Positive infinity - fixed format (Std Config)                                                                                                    |  |
| Coverage Spec     |                   | [ISO/IEEE 11073-10419]                                                                                                    |  |
|                   | Testable<br>items | CurrBasRate 22;M                                                                                                    |  |
| Test purpos       | se                | Check that:                                                                                                    |  |
|                   |                   | PHG receives a +INFINITY value (fixed format event report) but it does not use this value.                                                                                                    |  |
| Applicability     |                   | C_MAN_OXP_000 AND C_MAN_OXP_071                                                                                                    |  |
| Other PICS        |                   |                                                                                                    |  |
| Initial condition |                   | The simulated PHD and the PHG under test are in the Operating state using the standard configuration.                                                                                                    |  |
| Test procedure    |                   | <ol> <li>The simulated PHD sends a confirmed fixed event report for handle 2 (Current Basal<br/>Rate Setting Object) containing an observation value set to the value for positive infinity<br/>(+INFINITY [exponent 0, mantissa +(2**11 –2) = 0x07FE]) and a time stamp</li> </ol> |  |

|                    | 2. The simulated PHD waits until it receives a confirmation from the PHG under test                                                                                                    |
|--------------------|----------------------------------------------------------------------------------------------------|
| Pass/Fail criteria | • Verify that the PHG under test is able to accept the data, but does not use the values as if they were an actual measurement (e.g. if there is a UI verify the measurement is displayed in some form that indicates it is not a measurement). |
| Notes              | This test case has been considered as an implicit test case.                                                                                                    |

| TP ld              |                   | TP/PLT/PHG/CLASS/IP/BV-022                                                                                                    |  |  |
|--------------------|-------------------|----------------------------------------------------------------------------------------------------|--|--|
| TP label           |                   | Current Basal Rate Setting Special values. Negative infinity - fixed format (Std Config)                                                                                                    |  |  |
| Coverage           | Spec              | [ISO/IEEE 11073-10419]                                                                                                    |  |  |
|                    | Testable<br>items | CurrBasRate 22;M                                                                                                    |  |  |
| Test purpos        | se                | Check that:                                                                                                    |  |  |
|                    |                   | The PHG receives a –INFINITY value (fixed format event report) but it does not use this value.                                                                                                    |  |  |
| Applicabilit       | у                 | C_MAN_OXP_000 AND C_MAN_OXP_071                                                                                                    |  |  |
| Other PICS         |                   |                                                                                                    |  |  |
| Initial condition  |                   | The simulated PHD and the PHG under test are in the Operating state using the standard configuration.                                                                                                    |  |  |
| Test procedure     |                   | <ol> <li>The simulated PHD sends a confirmed fixed event report for handle 2 (Current Basal<br/>Rate Setting Object) containing an observation value set to the value for negative infinity<br/>(- INFINITY [exponent 0, mantissa -(2**11 -2) = 0x0802]) and a time stamp</li> </ol> |  |  |
|                    |                   | 2. The simulated PHD waits until it receives a confirmation from the PHG under test                                                                                                    |  |  |
| Pass/Fail criteria |                   | • Verify that the PHG under test is able to accept the data, but does not use the values as if they were an actual measurement (e.g. if there is a UI verify the measurement is displayed in some form that indicates it is not a measurement).                                      |  |  |
| Notes              |                   | This test case has been considered as an implicit test case.                                                                                                    |  |  |

| TP ld             |                   | TP/PLT/PHG/CLASS/IP/BV-02                                     | 3                                  |                                  |
|-------------------|-------------------|---------------------------------------------------------------|------------------------------------|----------------------------------|
| TP label          |                   | Current Basal Rate Setting Spe                                | ecial values. Reserved - fixed for | rmat (Std Config)                |
| Coverage          | Spec              | [ISO/IEEE 11073-10419]                                        |                                    |                                  |
|                   | Testable<br>items | CurrBasRate 22;M                                              |                                    |                                  |
| Test purpose      |                   | Check that:<br>The PHG receives a Reserved<br>use this value. | for future use value (fixed forma  | it event report) but it does not |
| Applicability     |                   | C_MAN_OXP_000 AND C_MA                                        | N_OXP_071                          |                                  |
| Other PICS        |                   |                                                               |                                    |                                  |
| Initial condition |                   | The simulated PHD and the PH configuration.                   | IG under test are in the Operatir  | ng state using the standard      |
| Test procedure    |                   | 1. The simulated PHD sends                                    | a confirmed fixed event report for | or handle 2 (Current Basal       |

|                    | Rate Setting Object) containing an observation value set to the value for reserved (Reserved for future use [exponent 0, mantissa –(2**11 –1) = 0x0801]) and a time stamp 2. The simulated PHD waits until it receives a confirmation from the PHG under test                                        |
|--------------------|----------------------------------------------------------------------------------------------------|
| Pass/Fail criteria | <ul> <li>Verify that the PHG under test either reports an error or is able to accept the data, but<br/>does not use the values as if they were an actual measurement (e.g. if there is a UI verify<br/>the measurement is displayed in some form that indicates it is not a measurement).</li> </ul> |
| Notes              | This test case has been considered as an implicit test case.                                                                                                    |

| TP ld                                |                   | TP/PLT/PHG/CLASS/IP/BV-024                                                                                                    |  |  |
|--------------------------------------|-------------------|----------------------------------------------------------------------------------------------------|--|--|
| TP label                             |                   | Current Basal Rate Setting Special values. Not a number - variable format (Std Config)                                                                                                    |  |  |
| Coverage Spec [ISO/IEEE 11073-10419] |                   | [ISO/IEEE 11073-10419]                                                                                                    |  |  |
|                                      | Testable<br>items | CurrBasRate 44; M                                                                                                    |  |  |
| Test purpose                         |                   | Check that:                                                                                                    |  |  |
|                                      |                   | The PHG receives a NaN value (variable format event report) but it does not use this value.                                                                                                    |  |  |
| Applicability                        | /                 | C_MAN_OXP_000 AND C_MAN_OXP_071                                                                                                    |  |  |
| Other PICS                           |                   |                                                                                                    |  |  |
| Initial condition                    |                   | The simulated PHD and the PHG under test are in the Operating state using the standard configuration.                                                                                                    |  |  |
| Test procedure                       |                   | <ol> <li>The simulated PHD sends a confirmed variable event report for handle 2 (Current Basal<br/>Rate Setting Object) containing an observation value set to the value for not a number<br/>(NaN (not a number) [exponent 0, mantissa +(2**11 –1) = 0x07FF])</li> </ol>                |  |  |
|                                      |                   | 2. The simulated PHD waits until it receives a confirmation from the PHG under test                                                                                                    |  |  |
| Pass/Fail criteria                   |                   | • Verify that the PHG under test is able to accept the data, but does not use the values as if they were an actual measurement (e.g. if there is a UI verify the measurement is displayed in some form that indicates it is not a measurement such as "—" or blanking the display area). |  |  |
| Notes                                |                   | This test case has been considered as an implicit test case.                                                                                                    |  |  |

| TP ld                                |                   | TP/PLT/PHG/CLASS/IP/BV-025                                |                                                      |
|--------------------------------------|-------------------|-----------------------------------------------------------|------------------------------------------------------|
| TP label                             |                   | Current Basal Rate Setting Special values. N              | ot at this resolution - variable format (Std Config) |
| Coverage Spec [ISO/IEEE 11073-10419] |                   |                                                           |                                                      |
|                                      | Testable<br>items | CurrBasRate 44; M                                         |                                                      |
| Test purpose                         |                   | Check that:                                               | at event report) but it does not use this value.     |
| Applicability                        |                   | C_MAN_OXP_000 AND C_MAN_OXP_071                           |                                                      |
| Other PICS                           |                   |                                                           |                                                      |
| Initial condition                    |                   | The simulated PHD and the PHG under test a configuration. | are in the Operating state using the standard        |

| Test procedure     | <ol> <li>The simulated PHD sends a confirmed variable event report for handle 2 (Current Basal<br/>Rate Setting Object) containing an observation value set to the value for not at this<br/>resolution (NRes (not at this resolution) [exponent 0, mantissa –(2**11) = 0x0800])</li> </ol> |
|--------------------|----------------------------------------------------------------------------------------------------|
|                    | 2. The simulated PHD waits until it receives a confirmation from the PHG under test                                                                                                    |
| Pass/Fail criteria | • Verify that the PHG under test is able to accept the data, but does not use the values as if they were an actual measurement (e.g. if there is a UI verify the measurement is displayed in some form that indicates it is not a measurement).                                             |
| Notes              | This test case has been considered as an implicit test case.                                                                                                    |

| TP ld              |                   | TP/PLT/PHG/CLASS/IP/BV-026                                                                                                    |  |  |
|--------------------|-------------------|----------------------------------------------------------------------------------------------------|--|--|
| TP label           |                   | Current Basal Rate Setting Special values. Positive infinity - variable format (Std Config)                                                                                                    |  |  |
| Coverage           | Spec              | [ISO/IEEE 11073-10419]                                                                                                    |  |  |
|                    | Testable<br>items | CurrBasRate 44; M                                                                                                    |  |  |
| Test purpos        | e                 | Check that:                                                                                                    |  |  |
|                    |                   | The PHG receives a +INFINITY value (variable format event report) but it does not use this value.                                                                                                    |  |  |
| Applicability      | /                 | C_MAN_OXP_000 AND C_MAN_OXP_071                                                                                                    |  |  |
| Other PICS         |                   |                                                                                                    |  |  |
| Initial condition  |                   | The simulated PHD and the PHG under test are in the Operating state using the standard configuration.                                                                                                    |  |  |
| Test procedure     |                   | <ol> <li>The simulated PHD sends a confirmed variable event report for handle 2 (Current Basal<br/>Rate Setting Object) containing an observation value set to the value for positive infinity<br/>(+INFINITY [exponent 0, mantissa +(2**11 –2) = 0x07FE])</li> </ol> |  |  |
|                    |                   | 2. The simulated PHD waits until it receives a confirmation from the PHG under test                                                                                                    |  |  |
| Pass/Fail criteria |                   | • Verify that the PHG under test is able to accept the data, but does not use the values as if they were an actual measurement (e.g. if there is a UI verify the measurement is displayed in some form that indicates it is not a measurement).                       |  |  |
| Notes              |                   | This test case has been considered as an implicit test case.                                                                                                    |  |  |

| TP ld             |                   | TP/PLT/PHG/CLASS/IP/BV-027                                                                                       |
|-------------------|-------------------|----------------------------------------------------------------------------------------------------|
| TP label          |                   | Current Basal Rate Setting Special values. Negative infinity - variable format (Std Config)                      |
| Coverage          | Spec              | [ISO/IEEE 11073-10419]                                                                                           |
|                   | Testable<br>items | CurrBasRate 44; M                                                                                                |
| Test purpose      |                   | Check that:<br>The PHG receives a –INFINITY value (variable format event report) but it does not use this value. |
| Applicability     |                   | C_MAN_OXP_000 AND C_MAN_OXP_071                                                                                  |
| Other PICS        |                   |                                                                                                    |
| Initial condition |                   | The simulated PHD and the PHG under test are in the Operating state using the standard                           |

|                    | configuration.                                                                                                    |  |
|--------------------|----------------------------------------------------------------------------------------------------|--|
| Test procedure     | <ol> <li>The simulated PHD sends a confirmed variable event report for handle 2 (Current Basal<br/>Rate Setting Object) containing an observation value set to the value for negative infinity<br/>(- INFINITY [exponent 0, mantissa -(2**11 -2) = 0x0802])</li> </ol>    |  |
|                    | 2. The simulated PHD waits until it receives a confirmation from the PHG under test                                                                                                    |  |
| Pass/Fail criteria | <ul> <li>Verify that the PHG under test is able to accept the data, but does not use the values as if<br/>they were an actual measurement (e.g. if there is a UI verify the measurement is<br/>displayed in some form that indicates it is not a measurement).</li> </ul> |  |
| Notes              | This test case has been considered as an implicit test case.                                                                                                    |  |

| TP ld              |                   | TP/PLT/PHG/CLASS/IP/BV-028                                                                                                    |  |
|--------------------|-------------------|----------------------------------------------------------------------------------------------------|--|
| TP label           |                   | Current Basal Rate Setting Special values. Reserved - variable format (Std Config)                                                                                                    |  |
| Coverage           | Spec              | [ISO/IEEE 11073-10419]                                                                                                    |  |
|                    | Testable<br>items | CurrBasRate 44; M                                                                                                    |  |
| Test purpos        | se                | Check that:                                                                                                    |  |
|                    |                   | The PHG receives a Reserved for future use value (variable format event report) but it does not use this value.                                                                                                    |  |
| Applicabilit       | у                 | C_MAN_OXP_000 AND C_MAN_OXP_071                                                                                                    |  |
| Other PICS         |                   |                                                                                                    |  |
| Initial condition  |                   | The simulated PHD and the PHG under test are in the Operating state using the standard configuration.                                                                                                    |  |
| Test procedure     |                   | <ol> <li>The simulated PHD sends a confirmed variable event report for handle 2 (Current Basal<br/>Rate Setting Object) containing an observation value set to the value for reserved<br/>(Reserved for future use [exponent 0, mantissa –(2**11 –1) = 0x0801])</li> </ol> |  |
|                    |                   | 2. The simulated PHD waits until it receives a confirmation from the PHG under test                                                                                                    |  |
| Pass/Fail Criteria |                   | • Verify that the PHG under test either reports an error or is able to accept the data, but does not use the values as if they were an actual measurement (e.g. if there is a UI verify the measurement is displayed in some form that indicates it is not a measurement). |  |
| Notes              |                   | This test case has been considered as an implicit test case.                                                                                                    |  |

|              |                   | TP/PLT/PHG/CLASS/IP/BV-029_A<br>Schedule-Store Class methods. Get-Schedule-Segment-Info method 1 |                                      |                                                                              |
|--------------|-------------------|--------------------------------------------------------------------------------------------------|--------------------------------------|------------------------------------------------------------------------------|
|              |                   |                                                                                                  |                                      |                                                                              |
|              | Testable<br>items | SchStoreMeth 2; M                                                                                | SchStoreMeth 5; M                    | SchStoreMeth 8; M                                                            |
| Test purpose |                   | cmip-confirmed-action, th<br>info-args SchedSegmSele<br>[AND]                                    | e Action-type MDC_ACT_SCH<br>ection. | nod it shall use the operation type roiv-<br>ED_SEG_GET_INFO and the action- |

|                    | Info], [Get-Schedule-Segment-Id-List] and [Trig-Schedule-Segment-Data-Xfer] methods is mandatory                                                                                                    |  |  |
|--------------------|----------------------------------------------------------------------------------------------------|--|--|
|                    | [AND]                                                                                                    |  |  |
|                    | The PHG shall support at least the choice all-sched-segments in the SegmSelection action-<br>info-args of the Get-Schedule-Segment-Info method.                                                                                       |  |  |
| Applicability      | C_MAN_OXP_000 AND C_MAN_IP_001                                                                                                    |  |  |
| Other PICS         |                                                                                                    |  |  |
| Initial condition  | The simulated PHD and the PHG under test are in the Operating state. The simulated PHD has at least one schedule segment with data stored and the Schedule-Store-Capab attribute indicates that it supports all the possible actions. |  |  |
| Test procedure     | <ol> <li>Make the PHG under test perform a [Get-Schedule-Segment-Info] action to recover the<br/>information of all the schedule-segments.</li> </ol>                                                                                 |  |  |
|                    | 2. The simulated PHD receives the message:                                                                                                    |  |  |
|                    | a. APDU Type                                                                                                    |  |  |
|                    | $\Box  field-length = 2 \text{ bytes}$                                                                                                    |  |  |
|                    | □ field-value = 0xE7 0x00 (PrstApdu)                                                                                                    |  |  |
|                    | b. invoke-id                                                                                                    |  |  |
|                    | field-type = InvokeIDType                                                                                                    |  |  |
|                    | $\Box  field-length = 2 \text{ bytes}$                                                                                                    |  |  |
|                    | field-value= This value identifies the message; the confirmed response that will<br>be sent by the simulated PHD shall have the same invoke-id.                                                                                       |  |  |
|                    | c. obj-handle                                                                                                    |  |  |
|                    | □ field-type = HANDLE                                                                                                    |  |  |
|                    | $\Box  field-length = 2 \text{ bytes}$                                                                                                    |  |  |
|                    | field-value = <handle an="" existing="" of="" schedule-store=""></handle>                                                                                                    |  |  |
|                    | d. action-type (roiv-cmip-confirmed-action)                                                                                                    |  |  |
|                    | □ field-type = OID-Type                                                                                                    |  |  |
|                    | $\Box  field-length = 2 \text{ bytes}$                                                                                                    |  |  |
|                    | □ field-value = 0x0C 0x24 (MDC_ACT_SCHED_SEG_GET_INFO)                                                                                                    |  |  |
|                    | e. action-info-args                                                                                                    |  |  |
|                    | SchedSegmSelection = all-sched-segments (0)                                                                                                    |  |  |
| Pass/Fail criteria | The PHG shall perform Get-Schedule-Segment-Info with all-sched-segments choice and the format of the received message must be the one specified                                                                                       |  |  |
| Notes              |                                                                                                    |  |  |

| TP ld         |                   | TP/PLT/PHG/CLASS/IP/BV-029_B                                                                                                    |                   |                   |  |
|---------------|-------------------|----------------------------------------------------------------------------------------------------|-------------------|-------------------|--|
| TP label      |                   | Schedule-Store Class methods. Get-Schedule-Segment-Info method 2                                                                                                    |                   |                   |  |
| Coverage Spec |                   | [ISO/IEEE 11073-10419]                                                                                                    |                   |                   |  |
|               | Testable<br>items | SchStoreMeth 2; M                                                                                                    | SchStoreMeth 5; M | SchStoreMeth 9; O |  |
| Test purpos   | se                | Check that:                                                                                                    |                   |                   |  |
|               |                   | If a PHG invokes the [Get-Schedule-Segment-Info] method it shall use the operation type roiv-<br>cmip-confirmed-action, the Action-type MDC_ACT_SCHED_SEG_GET_INFO and the action-<br>info-args SchedSegmSelection. |                   |                   |  |

|                    | [AND]                                                                                                    |  |  |
|--------------------|----------------------------------------------------------------------------------------------------|--|--|
|                    | For a PHG supporting the Schedule-Store class the support of the [Get-Schedule-Segment-<br>Info], [Get-Schedule-Segment-Id-List] and [Trig-Schedule-Segment-Data-Xfer] methods is<br>mandatory                                        |  |  |
|                    | [AND]                                                                                                    |  |  |
|                    | The PHG may support the choice sched-segm-id-list in the SegmSelection action-info-args of the Get-Schedule-Segment-Info method.                                                                                                    |  |  |
| Applicability      | C_MAN_OXP_000 AND C_MAN_IP_001                                                                                                    |  |  |
| Other PICS         |                                                                                                    |  |  |
| Initial condition  | The simulated PHD and the PHG under test are in the Operating state. The simulated PHD has at least one schedule segment with data stored and the Schedule-Store-Capab attribute indicates that it supports all the possible actions. |  |  |
| Test procedure     | <ol> <li>Make the PHG under test perform a [Get-Schedule-Segment-Info] action to recover the<br/>information of specific schedule-segments.</li> </ol>                                                                                |  |  |
|                    | 2. The simulated PHD receives the message:                                                                                                    |  |  |
|                    | a. APDU Type                                                                                                    |  |  |
|                    | $\Box  field-length = 2 \text{ bytes}$                                                                                                    |  |  |
|                    | □ field-value = 0xE7 0x00 (PrstApdu)                                                                                                    |  |  |
|                    | b. invoke-id                                                                                                    |  |  |
|                    | field-type = InvokeIDType                                                                                                    |  |  |
|                    | $\Box  field-length = 2 \text{ bytes}$                                                                                                    |  |  |
|                    | field-value= This value identifies the message; the confirmed response that will<br>be sent by the simulated PHD shall have the same invoke-id.                                                                                       |  |  |
|                    | c. obj-handle                                                                                                    |  |  |
|                    | □ field-type = HANDLE                                                                                                    |  |  |
|                    | □ field-length = 2 bytes                                                                                                    |  |  |
|                    | □ field-value = <handle an="" existing="" of="" schedule-store=""></handle>                                                                                                    |  |  |
|                    | d. action-type (roiv-cmip-confirmed-action)                                                                                                    |  |  |
|                    | □ field-type = OID-Type                                                                                                    |  |  |
|                    | $\Box  field-length = 2 \text{ bytes}$                                                                                                    |  |  |
|                    | □ field-value = 0x0C 0x24 (MDC_ACT_SCHED_SEG_GET_INFO)                                                                                                    |  |  |
|                    | e. action-info-args                                                                                                    |  |  |
|                    | SchedSegmSelection = sched-segm-id-list                                                                                                    |  |  |
|                    | <ul> <li>SchedSegmIdList = <list instance<br="" of="" schedule-segments'="" selected="" the="">numbers&gt;</list></li> </ul>                                                                                                    |  |  |
| Pass/Fail criteria | If the PHG supports Get-Schedule-Segment-Info action with sched-segm-id-list choice, the format of the received message must be the one specified.                                                                                    |  |  |
| Notes              |                                                                                                    |  |  |

| TP ld    |                   | TP/PLT/PHG/CLASS/IP/B    | V-030                            |    |
|----------|-------------------|--------------------------|----------------------------------|----|
| TP label |                   | Schedule-Store Class met | hods. Get-Schedule-Segment-Id-Li | st |
| Coverage | Spec              | [ISO/IEEE 11073-10419]   |                                  |    |
|          | Testable<br>items | SchStoreMeth 2; M        | SchStoreMeth 13; M               |    |

| Applicability<br>Other PICS<br>Initial condition | roiv-cm<br>action-<br>For a F<br>Info], [(<br>manda<br>C_MAI<br>The sir<br>has at<br>indicat | N_OXP_000 AND C_MAN_IP_001<br>mulated PHD and the PHG under test are in the Operating state. The simulated PHD<br>least one schedule segment with data stored and the Schedule-Store-Capab attribute<br>res that it supports all the possible actions.<br>ake the PHG under test perform a [Get-Schedule-Segment-Id-List] action to recover a<br>st of schedule-segments' instance numbers.                                                                                            |
|--------------------------------------------------|----------------------------------------------------------------------------------------------|----------------------------------------------------------------------------------------------------|
| Applicability<br>Other PICS<br>Initial condition | Info], [(<br>manda<br>C_MAI<br>The sir<br>has at<br>indicat<br>1. Ma<br>lis                  | Get-Schedule-Segment-Id-List] and [Trig-Schedule-Segment-Data-Xfer] methods is<br>atory<br>N_OXP_000 AND C_MAN_IP_001<br>mulated PHD and the PHG under test are in the Operating state. The simulated PHD<br>least one schedule segment with data stored and the Schedule-Store-Capab attribute<br>tes that it supports all the possible actions.<br>ake the PHG under test perform a [Get-Schedule-Segment-Id-List] action to recover a<br>st of schedule-segments' instance numbers. |
| Other PICS                                       | The sir<br>has at<br>indicat<br>1. Ma<br>lis                                                 | mulated PHD and the PHG under test are in the Operating state. The simulated PHD<br>least one schedule segment with data stored and the Schedule-Store-Capab attribute<br>ses that it supports all the possible actions.<br>ake the PHG under test perform a [Get-Schedule-Segment-Id-List] action to recover a<br>st of schedule-segments' instance numbers.                                                                                                    |
| Initial condition                                | has at<br>indicate<br>1. Ma<br>lis                                                           | least one schedule segment with data stored and the Schedule-Store-Capab attribute<br>tes that it supports all the possible actions.<br>ake the PHG under test perform a [Get-Schedule-Segment-Id-List] action to recover a<br>st of schedule-segments' instance numbers.                                                                                                    |
|                                                  | has at<br>indicate<br>1. Ma<br>lis                                                           | least one schedule segment with data stored and the Schedule-Store-Capab attribute<br>tes that it supports all the possible actions.<br>ake the PHG under test perform a [Get-Schedule-Segment-Id-List] action to recover a<br>st of schedule-segments' instance numbers.                                                                                                    |
| Test procedure                                   | lis                                                                                          | t of schedule-segments' instance numbers.                                                                                                    |
|                                                  | 2. Th                                                                                        |                                                                                                    |
|                                                  |                                                                                              | ne simulated PHD receives the message:                                                                                                    |
|                                                  | a.                                                                                           | APDU Type                                                                                                    |
|                                                  |                                                                                              | $\Box  field-length = 2 \text{ bytes}$                                                                                                    |
|                                                  |                                                                                              | □ field-value = 0xE7 0x00 (PrstApdu)                                                                                                    |
|                                                  | b.                                                                                           | invoke-id                                                                                                    |
|                                                  |                                                                                              | field-type = InvokeIDType                                                                                                    |
|                                                  |                                                                                              | $\Box  field-length = 2 \text{ bytes}$                                                                                                    |
|                                                  |                                                                                              | field-value= This value identifies the message; the confirmed response that will<br>be sent by the simulated PHD shall have the same invoke-id.                                                                                                    |
|                                                  | c.                                                                                           | obj-handle                                                                                                    |
|                                                  |                                                                                              | □ field-type = HANDLE                                                                                                    |
|                                                  |                                                                                              | $\Box  field-length = 2 \text{ bytes}$                                                                                                    |
|                                                  |                                                                                              | field-value = <handle an="" existing="" of="" schedule-store=""></handle>                                                                                                    |
|                                                  | d.                                                                                           | action-type (roiv-cmip-confirmed-action)                                                                                                    |
|                                                  |                                                                                              | □ field-type = OID-Type                                                                                                    |
|                                                  |                                                                                              | $\Box  field-length = 2 \text{ bytes}$                                                                                                    |
|                                                  |                                                                                              | field-value = 0x0C 0x25 (MDC_ACT_SCHED_SEG_GET_ID_LIST)                                                                                                    |
|                                                  | e.                                                                                           | action-info-args                                                                                                    |
|                                                  |                                                                                              | <pre>cempty&gt;</pre>                                                                                                    |
| Pass/Fail criteria                               |                                                                                              | HG shall perform Get-Schedule-Segment-Id-List action, and the format of the received<br>ige must be the one specified.                                                                                                    |
| Notes                                            |                                                                                              |                                                                                                    |

| TP ld        |                   | TP/PLT/PHG/CLASS/IP/BV-031                                    |                    |                    |
|--------------|-------------------|---------------------------------------------------------------|--------------------|--------------------|
| TP label     |                   | Schedule-Store Class methods. Trig-Schedule-Segment-Data-Xfer |                    |                    |
| Coverage     | Spec              | [ISO/IEEE 11073-10419]                                        | 1                  |                    |
|              | Testable<br>items | SchStoreMeth 2; M                                             | SchStoreMeth 15; M | SchedStoreTX 10; M |
| Test purpose |                   | Check that:                                                   |                    |                    |

| Notes              |                                                                                                    |
|--------------------|----------------------------------------------------------------------------------------------------|
|                    | received message must be the one specified.                                                                                                    |
| Pass/Fail criteria | The PHG shall perform Trig-Schedule-Segment-Data-Xfer Action and the format of the                                                                                                    |
|                    | TrigSchedSegmDataXferReq.seg-inst-no = <one existing="" of="" schedule-<br="" the="">segments' instance number&gt;</one>                                                                                                    |
|                    | e. action-info-args                                                                                                    |
|                    | □ field-value = 0x0C 0x26 (MDC_ACT_SCHED_SEG_TRIG_XFER)                                                                                                    |
|                    | $\Box  field-length = 2 \text{ bytes}$                                                                                                    |
|                    | □ field-type = OID-Type                                                                                                    |
|                    | d. action-type (roiv-cmip-confirmed-action)                                                                                                    |
|                    | □ field-value = <handle an="" existing="" of="" schedule-store=""></handle>                                                                                                    |
|                    | $\Box  field-length = 2 \text{ bytes}$                                                                                                    |
|                    | □ field-type = HANDLE                                                                                                    |
|                    | c. obj-handle                                                                                                    |
|                    | field-value= This value identifies the message; the confirmed response that will<br>be sent by the simulated PHD shall have the same invoke-id.                                                                                                    |
|                    | $\Box  \text{field-length} = 2 \text{ bytes}$                                                                                                    |
|                    | □ field-type = InvokeIDType                                                                                                    |
|                    | b. invoke-id                                                                                                    |
|                    | □ field-value = 0xE7 0x00 (PrstApdu)                                                                                                    |
|                    | $\Box  \text{field-length} = 2 \text{ bytes}$                                                                                                    |
|                    | a. APDU Type                                                                                                    |
|                    | 2. The simulated PHD receives the message:                                                                                                    |
| Test Procedure     | 1. Make the PHG under test perform a [Trig-Schedule-Segment-Data-Xfer] action.                                                                                                    |
| Initial condition  | The simulated PHD and the PHG under test are in the Operating state. The simulated PHD has at least one schedule segment with data stored and the Schedule-Store-Capab attribute indicates that it supports all the possible actions.                     |
| Other PICS         |                                                                                                    |
|                    |                                                                                                    |
| Applicability      | C_MAN_OXP_000 AND C_MAN_IP_001                                                                                                    |
|                    | The PHG retrieves specific schedule-segments by using the Trig-Schedule-Segment-Data-<br>Xfer ACTION method with the handle of the schedule-store object to access. The argument to this ACTION method is the instance number of the segment to transfer. |
|                    | [AND]                                                                                                    |
|                    | For an PHG supporting the schedule-store class the support of the [Get-Schedule-Segment-<br>Info], [Get-Schedule-Segment-Id-List] and [Trig-Schedule-Segment-Data-Xfer] methods is                                                                        |
|                    | [AND]                                                                                                    |
|                    | action-info-args TrigSchedSegmDataXferReq                                                                                                    |

| TP ld    | TP/PLT/PHG/CLASS/IP/BV-032_A                       |
|----------|----------------------------------------------------|
| TP label | Schedule-Store Class methods. Segment-Data-Event 1 |

| Coverage Spec  |                   | [ISO/IEEE 11073-10419]                                                                                                    |  |  |  |
|----------------|-------------------|----------------------------------------------------------------------------------------------------|--|--|--|
|                | Testable<br>items | SchedStoreEvent 3; M                                                                                                    |  |  |  |
| Test purpose   | e                 | Check that:                                                                                                    |  |  |  |
|                |                   | The PHGs must respond to [Schedule-Segment-Data-Event] events when received.                                                                                                    |  |  |  |
|                |                   | When responding to a [Schedule-Segment-Data-Event] event the event-reply-info parameter shall be ScheduleSegmentDataResult.                                                                                                    |  |  |  |
| Applicability  |                   | C_MAN_OXP_000 AND C_MAN_IP_001                                                                                                    |  |  |  |
| Other PICS     |                   |                                                                                                    |  |  |  |
| Initial condit | ion               | The simulated PHD and the PHG under test are in the Operating state. The simulated PHD has at least one schedule segment with data stored and the Schedule-Store-Capab attribute indicates that it supports all the possible actions. |  |  |  |
| Test procedu   | ıre               | 1. Make the PHG under test perform a Trig-Schedule-Segment-Data-Xfer                                                                                                    |  |  |  |
|                |                   | 2. The simulated PHD responds to the message with a "TrigSchedSegmDataXferRsp"                                                                                                    |  |  |  |
|                |                   | 3. The simulated PHD sends a Confirmed event report:                                                                                                    |  |  |  |
|                |                   | a. Data APDU                                                                                                    |  |  |  |
|                |                   | Type = Invoke   Confirmed Event Report                                                                                                    |  |  |  |
|                |                   | Action = 0x0C 0x27 (MDC_NOTI_SCHED_SEGMENT_DATA)                                                                                                    |  |  |  |
|                |                   | ScheduleSegmentDataEvent. SchedSegmDataEventDescr = SEQUENCE:                                                                                                    |  |  |  |
|                |                   | <ul><li>sched-segm-instance</li><li>sched-segm-evt-entry-index</li></ul>                                                                                                    |  |  |  |
|                |                   |                                                                                                    |  |  |  |
|                |                   | <ul> <li>sched-segm-evt-entry-count</li> </ul>                                                                                                    |  |  |  |
|                |                   | <ul> <li>sched-segm-evt-status = Bit 0 must be set (first entry)</li> </ul>                                                                                                    |  |  |  |
|                |                   | 4. The PHG under test sends a response to the previous message                                                                                                    |  |  |  |
|                |                   | a. Data APDU                                                                                                    |  |  |  |
|                |                   | Type = Response   Confirmed Event Report                                                                                                    |  |  |  |
|                |                   | Action = 0x0C 0x27 (MDC_NOTI_SCHED_SEGMENT_DATA)                                                                                                    |  |  |  |
|                |                   | ScheduleSegmentDataResult SchedSegmDataEventDescr = SEQUENCE:                                                                                                    |  |  |  |
|                |                   | <ul> <li>sched-segm-instance = <the by="" one="" phd="" previously="" sent="" simulated="" the=""></the></li> </ul>                                                                                                    |  |  |  |
|                |                   | <ul> <li>sched-segm-evt-entry-index = <the by="" one="" previously="" sent="" simulated<br="" the="">PHD&gt;</the></li> </ul>                                                                                                    |  |  |  |
|                |                   | <ul> <li>sched-segm-evt-entry-count = <the by="" one="" previously="" sent="" simulated<br="" the="">PHD&gt;</the></li> </ul>                                                                                                    |  |  |  |
|                |                   | <ul> <li>sched-segm-evt-status = Bits 0, 1 must be the same as the previously<br/>recorded. Bit and 4 must NOT be set. One of bits 8 or 12 must be set</li> </ul>                                                                     |  |  |  |
| Pass/Fail crit | teria             | The format of the received message must be the one specified.                                                                                                    |  |  |  |
| Notes          |                   |                                                                                                    |  |  |  |

| TP ld    |      | TP/PLT/PHG/CLASS/IP/BV-032_B                       |
|----------|------|----------------------------------------------------|
| TP label |      | Schedule-Store Class methods. Segment-Data-Event 2 |
| Coverage | Spec | [ISO/IEEE 11073-10419]                             |

|                  | Testable<br>items | SchedStoreEvent 3; M                                                                                                    |
|------------------|-------------------|----------------------------------------------------------------------------------------------------|
| Test purpose     |                   | Check that:                                                                                                    |
|                  |                   | A PHG must respond to [Schedule-Segment-Data-Event] events when received.                                                                                                    |
|                  |                   | When responding to a [Schedule-Segment-Data-Event] event the event-reply-info parameter shall be ScheduleSegmentDataResult.                                                                                                    |
| Applicability    |                   | C_MAN_OXP_000 AND C_MAN_IP_001                                                                                                    |
| Other PICS       |                   |                                                                                                    |
| Initial conditio | n                 | The simulated PHD and the PHG under test are in the Operating state. The simulated PHD has at least one schedule segment with data stored and the Schedule-Store-Capab attribute indicates that it supports all the possible actions. |
| Test procedur    | е                 | 1. Make the PHG under test perform a Trig-Schedule-Segment-Data-Xfer                                                                                                    |
|                  |                   | 2. The simulated PHD responds to the message with a "TrigSchedSegmDataXferRsp"                                                                                                    |
|                  |                   | 3. The simulated PHD sends a Confirmed event report:                                                                                                    |
|                  |                   | a. Data APDU                                                                                                    |
|                  |                   | Type = Invoke   Confirmed Event Report                                                                                                    |
|                  |                   | Action = 0x0C 0x27 (MDC_NOTI_SCHED_SEGMENT_DATA)                                                                                                    |
|                  |                   | ScheduleSegmentDataEvent. SchedSegmDataEventDescr = SEQUENCE:                                                                                                    |
|                  |                   | <ul> <li>sched-segm-instance</li> </ul>                                                                                                    |
|                  |                   | <ul> <li>sched-segm-evt-entry-index</li> </ul>                                                                                                    |
|                  |                   | <ul> <li>sched-segm-evt-entry-count</li> </ul>                                                                                                    |
|                  |                   | <ul> <li>sched-segm-evt-status = Bit 4 (schsevtsta-agent-abort) must be set</li> </ul>                                                                                                    |
|                  |                   | 4. PHG under test sends a response to the previous message                                                                                                    |
|                  |                   | a. Data APDU                                                                                                    |
|                  |                   | Type = Response   Confirmed Event Report                                                                                                    |
|                  |                   | Action = 0x0C 0x27 (MDC_NOTI_SCHED_SEGMENT_DATA)                                                                                                    |
|                  |                   | ScheduleSegmentDataResult SchedSegmDataEventDescr = SEQUENCE:                                                                                                    |
|                  |                   | <ul> <li>sched-segm-instance = <the by="" one="" phd="" previously="" sent="" simulated="" the=""></the></li> </ul>                                                                                                    |
|                  |                   | <ul> <li>sched-segm-evt-entry-index = <the by="" one="" previously="" sent="" simulated<br="" the="">PHD&gt;</the></li> </ul>                                                                                                    |
|                  |                   | <ul> <li>sched-segm-evt-entry-count = <the by="" one="" previously="" sent="" simulated<br="" the="">PHD&gt;</the></li> </ul>                                                                                                    |
|                  |                   | <ul> <li>sched-segm-evt-status = Bits 4 and 8 must be set</li> </ul>                                                                                                    |
| Pass/Fail crite  | ria               | The format of the received message must be the one specified.                                                                                                    |
| Notes            |                   |                                                                                                    |

| TP ld        |                   | TP/PLT/PHG/CLASS/IP/BV-033_A                 |                     |  |  |
|--------------|-------------------|----------------------------------------------|---------------------|--|--|
| TP label     |                   | Schedule-Store Class. Metric data transfer 1 |                     |  |  |
| Coverage     | Spec              | [ISO/IEEE 11073-10419]                       |                     |  |  |
|              | Testable<br>items | SchedStoreTX 1; O                            | SchedStoreTX 3_A; M |  |  |
| Test purpose |                   | Check that:                                  |                     |  |  |

|                    | The PHG may query each schedule-store to determine the number of schedule-segments the exist within the schedule-store. |  |  |  |
|--------------------|----------------------------------------------------------------------------------------------------|--|--|--|
|                    | [AND]                                                                                                    |  |  |  |
|                    | The attribute-id-list shall be left empty to query for all attributes of the schedule-store object.                     |  |  |  |
|                    |                                                                                                    |  |  |  |
| Applicability      | C_MAN_OXP_000 AND C_MAN_IP_001                                                                                          |  |  |  |
| Other PICS         |                                                                                                    |  |  |  |
| Initial condition  | The PHG under test is in the Operating state. The simulated PHD has one Schedule-Store object.                          |  |  |  |
| Test procedure     | 1. Make the PHG under test perform a GET service to the Schedule-Store object.                                          |  |  |  |
|                    | 2. Received message by the simulated PHD must be:                                                                       |  |  |  |
|                    | a. APDU Type                                                                                                    |  |  |  |
|                    | $\Box  field-length = 2 \text{ bytes}$                                                                                  |  |  |  |
|                    | field-value = 0xE7 0x00 (PrstApdu)                                                                                      |  |  |  |
|                    | b. invoke-id                                                                                                    |  |  |  |
|                    | field-type = InvokeIDType                                                                                               |  |  |  |
|                    | field-length= 2 bytes                                                                                                   |  |  |  |
|                    | field-value= <not for="" relevant="" test="" this=""></not>                                                             |  |  |  |
|                    | c. CHOICE:                                                                                                    |  |  |  |
|                    | field-value= 0x01 0x03 (roiv-cmip-get)                                                                                  |  |  |  |
|                    | d. obj-Handle:                                                                                                    |  |  |  |
|                    | field-type = HANDLE                                                                                                    |  |  |  |
|                    | □ field-length = 2 bytes                                                                                                |  |  |  |
|                    | field-value = <the handle="" of="" schedule-store="" the=""></the>                                                      |  |  |  |
|                    | e. attribute-Id-List:                                                                                                   |  |  |  |
|                    | field-type = AttributeIdList                                                                                            |  |  |  |
|                    | $\Box  field-count = 0x00 \ 0x00$                                                                                       |  |  |  |
|                    | $\Box  field-length = 0x00 \ 0x00$                                                                                      |  |  |  |
| Pass/Fail criteria | The format of the received message in step 2 must be the one specified.                                                 |  |  |  |
| Notes              |                                                                                                    |  |  |  |

| TP ld        |                   | TP/PLT/PHG/CLASS/IP/BV-033_B                                                                                                    |                   |  |  |  |
|--------------|-------------------|----------------------------------------------------------------------------------------------------|-------------------|--|--|--|
| TP label     |                   | Schedule-Store Class. Metric data transfer 2                                                                                                    |                   |  |  |  |
| Coverage     | Spec              | [ISO/IEEE 11073-10419]                                                                                                    |                   |  |  |  |
|              | Testable<br>items | SchedStoreTX 23;M                                                                                                    | SchedStoreTX 24;M |  |  |  |
| Test purpose |                   | Check that:<br>When the PHG receives an event report, it shall reply with a ScheduleSegmentDataResult<br>response that shall contain the same schedule-store-handle, sched-segm-instance number,<br>sched-segm-evt-entry-index, and sched-segm-evt-entry-count. |                   |  |  |  |
|              |                   | [AND]<br>In the sched-segm-evt-status, the PHG shall set the schsevtsta-manager-confirm bit.                                                                                                    |                   |  |  |  |

| Applicability      | C_MAN_OXP_000 AND C_MAN_IP_001                                                                                                    |  |  |
|--------------------|----------------------------------------------------------------------------------------------------|--|--|
| Other PICS         |                                                                                                    |  |  |
| Initial condition  | The PHG under test is in the Operating state. The simulated PHD has one Schedule-Store with at least one Schedule-Segment that contains data. |  |  |
| Test procedure     | 1. Make the PHG under test retrieve the information stored in a Schedule-Segment                                                              |  |  |
|                    | <ol> <li>The simulated PHD responds to the TrigSchedSegmDataXferReq with an appropriate<br/>TrigSchedSegmDataXferRsp message</li> </ol>       |  |  |
|                    | 3. The simulated PHD sends a ScheduleSegmentDataEvent to the PHG                                                                              |  |  |
|                    | 4. The PHG under test must respond with a ScheduleSegmentDataResult message, the fields of interest are:                                      |  |  |
|                    | a. APDU Type                                                                                                    |  |  |
|                    | $\Box  field-length = 2 \text{ bytes}$                                                                                                    |  |  |
|                    | □ field-value = 0xE7 0x00 (PrstApdu)                                                                                                    |  |  |
|                    | b. invoke-id                                                                                                    |  |  |
|                    | field-type = InvokeIDType                                                                                                    |  |  |
|                    | □ field-length= 2 bytes                                                                                                    |  |  |
|                    | field-value= <the of="" same="" schedulesegmentdataevent="" sent="" the=""></the>                                                             |  |  |
|                    | c. CHOICE:                                                                                                    |  |  |
|                    | field-value= 0x02 0x01 (rors-cmip-confirmed-event-report)                                                                                     |  |  |
|                    | d. Obj-Handle:                                                                                                    |  |  |
|                    | field-type = HANDLE                                                                                                    |  |  |
|                    | $\Box  field-length = 2 \text{ bytes}$                                                                                                    |  |  |
|                    | field-value = <the of="" same="" schedulesegmentdataevent="" sent="" the=""></the>                                                            |  |  |
|                    | e. CurrentTime                                                                                                    |  |  |
|                    | field-type = RelativeTime                                                                                                    |  |  |
|                    | $\Box  field-length = 4 \text{ bytes}$                                                                                                    |  |  |
|                    | field-value = <not for="" relevant="" test="" this=""></not>                                                                                  |  |  |
|                    | f. Event-type                                                                                                    |  |  |
|                    | □ field-type = OID-Type                                                                                                    |  |  |
|                    | □ field-length = 2 bytes                                                                                                    |  |  |
|                    | □ field-value = 0x0C 0x27 (MDC_NOTI_SCHED_SEGMENT_DATA)                                                                                       |  |  |
|                    | g. ScheduleSegmentDataResult SchedSegmDataEventDescr = SEQUENCE:                                                                              |  |  |
|                    | □ field-length = 12 bytes                                                                                                    |  |  |
|                    | ☐ field-value =                                                                                                    |  |  |
|                    | <ul> <li>sched-segm-instance = <the of="" same="" sent<br="" the="">ScheduleSegmentDataEvent&gt;</the></li> </ul>                             |  |  |
|                    | <ul> <li>sched-segm-evt-entry-index = <the of="" same="" sent<br="" the="">ScheduleSegmentDataEvent&gt;</the></li> </ul>                      |  |  |
|                    | <ul> <li>sched-segm-evt-entry-count = <the of="" same="" sent<br="" the="">ScheduleSegmentDataEvent&gt;</the></li> </ul>                      |  |  |
|                    | <ul> <li>sched-segm-evt-status = Bit 8 (schsevtsta-manager-confirm)</li> </ul>                                                                |  |  |
| Pass/Fail criteria | The format of the received message in step 4 must be the one specified.                                                                       |  |  |
| Notes              |                                                                                                    |  |  |

| TP ld             |                   | TP                                                                                             | TP/PLT/PHG/CLASS/IP/BV-034                                                                                            |                                                                                           |                           |                                        |  |
|-------------------|-------------------|------------------------------------------------------------------------------------------------|----------------------------------------------------------------------------------------------------|-------------------------------------------------------------------------------------------|---------------------------|----------------------------------------|--|
| TP label          |                   | Scł                                                                                            | Schedule-Store Class. Specific attributes query                                                                       |                                                                                           |                           |                                        |  |
| Coverage Spec     |                   |                                                                                                | [ISO/IEEE 11073-10419]                                                                                                |                                                                                           |                           |                                        |  |
|                   | Testable<br>items | Scł                                                                                            | hedS                                                                                                    | toreTX 3_B; O                                                                             |                           |                                        |  |
| Test purpose      |                   | Check that:                                                                                    |                                                                                                    |                                                                                           |                           |                                        |  |
|                   |                   |                                                                                                |                                                                                                    | attributes of a Schedule-<br>nd in Table E.1.                                             | Store object may be qu    | eried by listing the desired attribute |  |
| Applicability     | 1                 | C_                                                                                             | MAN                                                                                                    | _OXP_000 AND C_MAN                                                                        | _IP_001                   |                                        |  |
| Other PICS        |                   |                                                                                                |                                                                                                    |                                                                                           |                           |                                        |  |
| Initial condition |                   | The PHG under test is in the Operating state. The simulated PHD has one Schedule-Store object. |                                                                                                    |                                                                                           |                           |                                        |  |
| Test procedure    |                   | 1.                                                                                             | <ol> <li>Make the PHG under test perform a GET request to a specific list of Schedule-Store<br/>attributes</li> </ol> |                                                                                           |                           |                                        |  |
|                   |                   | 2.                                                                                             | Re                                                                                                    | ceived message by the si                                                                  | mulated PHD must be:      |                                        |  |
|                   |                   |                                                                                                | a.                                                                                                    | APDU Type                                                                                 |                           |                                        |  |
|                   |                   |                                                                                                |                                                                                                    | □ field-length = 2 byte                                                                   | S                         |                                        |  |
|                   |                   |                                                                                                |                                                                                                    | □ field-value = 0xE7 0                                                                    | 0x00 (PrstApdu)           |                                        |  |
|                   |                   |                                                                                                | b.                                                                                                    | invoke-id                                                                                 |                           |                                        |  |
|                   |                   |                                                                                                |                                                                                                    | field-type = Invokell                                                                     | ОТуре                     |                                        |  |
|                   |                   |                                                                                                |                                                                                                    | □ field-length= 2 bytes                                                                   | 5                         |                                        |  |
|                   |                   |                                                                                                |                                                                                                    | □ field-value= <not re<="" td=""><td>levant for this test&gt;</td><td></td></not>         | levant for this test>     |                                        |  |
|                   |                   |                                                                                                | c.                                                                                                    | CHOICE:                                                                                   |                           |                                        |  |
|                   |                   |                                                                                                |                                                                                                    | □ field-value= 0x01 0x                                                                    | <03 (roiv-cmip-get)       |                                        |  |
|                   |                   |                                                                                                | d.                                                                                                    | Obj-Handle:                                                                               |                           |                                        |  |
|                   |                   |                                                                                                |                                                                                                    | □ field-type = HANDL                                                                      | E                         |                                        |  |
|                   |                   |                                                                                                |                                                                                                    | □ field-length = 2 byte                                                                   | S                         |                                        |  |
|                   |                   |                                                                                                |                                                                                                    | □ field-value = <the h<="" td=""><td>andle of the Schedule-</td><td>Store&gt;</td></the>  | andle of the Schedule-    | Store>                                 |  |
|                   |                   |                                                                                                | e.                                                                                                    | Attribute-Id-List:                                                                        |                           |                                        |  |
|                   |                   |                                                                                                |                                                                                                    | □ field-type = Attribute                                                                  | eldList                   |                                        |  |
|                   |                   |                                                                                                |                                                                                                    | □ field-count = <lt co<="" td=""><td>ntains one attribute or m</td><td>nore&gt;</td></lt> | ntains one attribute or m | nore>                                  |  |
|                   |                   |                                                                                                |                                                                                                    | □ field-value = <attrib<br>attributes (Table E.</attrib<br>                               |                           | d defined for Schedule-Store           |  |
| Pass/Fail cri     | teria             | The                                                                                            | e fori                                                                                                    | mat of the received messa                                                                 | age in step 2 must be th  | e one specified.                       |  |
| Notes             |                   |                                                                                                |                                                                                                    |                                                                                           |                           |                                        |  |

| TP ld    |                   | TP/PLT/PHG/CLASS/IP/BV-035             |  |  |
|----------|-------------------|----------------------------------------|--|--|
| TP label |                   | Schedule-Store Class. Transfer Timeout |  |  |
| Coverage | Spec              | [ISO/IEEE 11073-10419]                 |  |  |
|          | Testable<br>items | SchedSegmAttr 20; M                    |  |  |

| Test purpose       | Check that:                                                                                                    |  |  |
|--------------------|----------------------------------------------------------------------------------------------------|--|--|
|                    | If the [Schedule-Segment-Transfer-Timeout] expires prior to the reception of the complete schedule segment, the PHG shall transition to the Unassociated state as described in subclause 8.9.5.6 in [ISO/IEEE 11073-20601-2016C].        |  |  |
| Applicability      | C_MAN_OXP_000 AND C_MAN_IP_001                                                                                                    |  |  |
| Other PICS         |                                                                                                    |  |  |
| Initial condition  | The PHG under test is in the Operating state and the simulated PHD has at least one Schedule-Segment with data.                                                                                                    |  |  |
| Test procedure     | <ol> <li>Make the PHG under test perform a [Trig-Schedule-Segment-Data-Xfer] action to retrieve<br/>data from a Schedule-Segment.</li> </ol>                                                                                             |  |  |
|                    | <ol> <li>The simulated PHD sends a response including TrigSchedSegmXferRsp = tschsxr-<br/>successful(0) (the request can be honored)</li> </ol>                                                                                          |  |  |
|                    | <ol> <li>The PHD does no send any ScheduleSegmentDataEvent for at least a period of time<br/>equal to [Schedule-Segment-Transfer-Timeout]</li> </ol>                                                                                     |  |  |
| Pass/Fail criteria | PHG under test must wait for the last ScheduleSegmentDataEvent message for a period equal to the value of [Schedule-Segment-Transfer-Timeout]. When the time expires, PHG under test must send an abort to the simulated PHD             |  |  |
| Notes              | Due to the delay introduced by transport layer and decoder for received APDU, Test Tool accuracy maybe is not enough to measure this time-out. To get a better accuracy, it is necessary to run this test case using a hardware sniffer. |  |  |

## A.12 Subgroup 2.3.11: Peak flow (PF)

| TP ld          |                   | TP/PLT/PHG/CLASS/PF/BV-000                                                                                                    |  |  |  |
|----------------|-------------------|----------------------------------------------------------------------------------------------------|--|--|--|
| TP label       |                   | Configuration Event Report. Peak Flow standard configuration 2100                                                                                                    |  |  |  |
| Coverage       | Spec              | [ISO/IEEE 11073-20601-2015A] and [ISO/IEEE 11073-20601-2016C]                                                                                                    |  |  |  |
|                | Testable<br>items | ConfEventRep 18;M                                                                                                    |  |  |  |
| Test purpos    | se                | Check that:                                                                                                    |  |  |  |
|                |                   | A PHG that supports one (or more) of the ISO/IEEE 11073-104xx device specialization standards shall be able to accept all the standard device configurations specified for the profiles listed in conformance Table 23 under Gen-4. |  |  |  |
|                |                   | Alternatively, the PHG may request the PHD to send the standard configuration in order to enter the Configuring state and check attributes from the MDS object prior to final acceptance (or rejection) of the PHD.                 |  |  |  |
| Applicabilit   | у                 | C_MAN_OXP_000 AND C_MAN_OXP_018                                                                                                    |  |  |  |
| Other PICS     |                   | C_MAN_OXP_085                                                                                                    |  |  |  |
| Initial condi  | tion              | The simulated PHD and the PHG under test are in the Unassociated state.                                                                                                    |  |  |  |
| Test procedure |                   | <ol> <li>The simulated PHD sends an association request to the PHG under test with dev-config-<br/>id set to 0x08 0x34 (Peak Flow)</li> </ol>                                                                                       |  |  |  |
|                |                   | 2. The PHG under test responds with an association response, the field of interest is:                                                                                                    |  |  |  |
|                |                   | a. Result                                                                                                    |  |  |  |
|                |                   | □ field- type = INT-U16                                                                                                    |  |  |  |
|                |                   | $\Box  field-length = 2 \text{ bytes}$                                                                                                    |  |  |  |

|                    |       |            |         | field-value = 0x00 0x00 (accepted) or 0x00 0x03 (accepted-unknown-config)                                                                                                    |
|--------------------|-------|------------|---------|----------------------------------------------------------------------------------------------------|
|                    | lf tł | ne re      | sult o  | of the association response was "accepted-unknown-config"                                                                                                    |
|                    | 3.    | The<br>0x3 |         | ulated PHD sends a configuration event report with config-report-id set to 0x08                                                                                                    |
|                    | 4.    | The        | e PH    | G under test must respond with:                                                                                                    |
|                    |       | a.         | API     | DU Туре                                                                                                    |
|                    |       |            |         | field-length = 2 bytes                                                                                                    |
|                    |       |            |         | field-value = 0xE7 0x00 (PrstApdu)                                                                                                    |
|                    |       | b.         | Invo    | oke-id                                                                                                    |
|                    |       |            |         | field- type = INT-U16                                                                                                    |
|                    |       |            |         | field-length = 2 bytes                                                                                                    |
|                    |       |            |         | field-value = it must be the same as the invoke-id of the simulated PHD's message.                                                                                                    |
|                    |       | c.         | Obj     | -Handle:                                                                                                    |
|                    |       |            |         | field- type = HANDLE                                                                                                    |
|                    |       |            |         | field-length = 2 bytes                                                                                                    |
|                    |       |            |         | field-value = 0x00 0x00                                                                                                    |
|                    |       | d.         | Eve     | ent-time:                                                                                                    |
|                    |       |            |         | field- type = INT-U32                                                                                                    |
|                    |       |            |         | field-length = 4 bytes                                                                                                    |
|                    |       |            |         | field-value: 0xXX 0xXX                                                                                                    |
|                    |       | e.         | Eve     | ent-type:                                                                                                    |
|                    |       |            |         | field-length = 2 bytes                                                                                                    |
|                    |       |            |         | field-value = MDC_NOTI_CONFIG                                                                                                    |
|                    |       | f.         | The     | e following six bytes indicate:                                                                                                    |
|                    |       |            |         | Event-replay-info.length (2 bytes)                                                                                                    |
|                    |       |            |         | ConfigReportRsp.config-report-id: it must be the same as config-report-id of the simulated PHD's message                                                                                          |
|                    |       |            |         | ConfigReportRsp.config-result: One of:                                                                                                    |
|                    |       |            |         | <ul> <li>accepted-config: 0x00 0x00</li> </ul>                                                                                                    |
|                    | 5.    | IF (       | C_M/    | AN_OXP_085 THEN:                                                                                                    |
|                    |       | a.         | roiv    | PHG under test moves to Configuring/Sending GetMDS substate and issues<br>-cmip-command with handle set to 0 (request for MDS object) and attribute-id-list<br>to 0 to indicate all attributes.   |
|                    |       | b.         | attr    | e simulated PHD responds with a rors-cmip-get service message in which the ibute-list contains a list of all implemented attributes of the MDS object and the s-time-mgr-set-time bit is not set. |
|                    |       | c.         | Ond     | ce in the Operating state the PHG is forced to enable the scanner object.                                                                                                    |
|                    | Wa    | ait un     | til the | e Operating state is reached in both cases.                                                                                                    |
|                    | 6.    | The        | e sim   | ulated PHD sends a fixed event report with one measurement.                                                                                                    |
| Pass/Fail criteria | •     |            |         | G under test must respond either to the association request with an "accepted" e or to the Configuration Event Report with an "accepted-config".                                                  |
|                    | •     | The        | e mea   | asurement is correctly presented.                                                                                                    |
| Notes              | The   | e PH       | G ca    | n request Get MDS while they are in the Associated state.                                                                                                    |

| TP ld           |                   | TP/PLT/PHG/CLASS/PF/BV-001                                                                                                    |
|-----------------|-------------------|----------------------------------------------------------------------------------------------------|
| TP label        |                   | Maximum APDU size: Peak Flow                                                                                                    |
| Coverage        | Spec              | [ISO/IEEE 11073-20601-2015A] and [ISO/IEEE 11073-20601-2016C]                                                                                                    |
|                 | Testable<br>items | CommonCharac 4;M                                                                                                    |
| Test purpose    |                   | Check that:<br>If a PHG receives an APDU that is larger than the PHG's receive buffer, it shall reply with an<br>error (roer) code of protocol-violation.<br>The PHG's receive buffer shall be at least as large as the largest buffer specified in the<br>specializations the PHG supports. The buffer size limitations in this bullet and the next on<br>apply to all APDUs regardless of whether a standard or extended configuration is being used.<br>C_MAN_OXP_000 AND C_MAN_OXP_018 |
| Other PICS      |                   |                                                                                                    |
| Initial conditi | ion               | The PHG under test is in the Operating state.                                                                                                    |
| Test procedu    | ıre               | <pre>1. The simulated PHD sends a Confirmed variable event report: a. ScanReportInfoVar. obs_scan_var:     Count = 2     Length = 1996     ObservationScan ::= {         obj-handle: 1         attributes: AttributeList ::= {             AVA-Type ::= {                 attribute-id: 61441                 attribute-value: '00(1970 bytes) 00'0                 }</pre>                                                                                                    |
|                 |                   | <ol> <li>Check the response of the PHG under test.</li> <li>The simulated PHD sends a Confirmed fixed event report with one measurement.</li> <li>Check the response of the PHG under test.</li> </ol>                                                                                                    |
| Pass/Fail crit  | teria             | <ul> <li>In step 2 the PHG under test must respond with a "rors-cmip-confirmed-event-report".</li> <li>In step 4 the PHG under test must respond with a "rors-cmip confirmed event report".</li> </ul>                                                                                                    |
| Notes           |                   | In step 4 the PHG under test must respond with a "rors-cmip-confirmed-event-report".                                                                                                    |

| TP ld    |      | TP/PLT/PHG/CLASS/PF/BV-002                  |
|----------|------|---------------------------------------------|
| TP label |      | Attribute-Value-Map. Order change. (0x0834) |
| Coverage | Spec | [ISO/IEEE 11073-10421]                      |

|                   | Testable<br>items | PEF12; M                                       | PersBest12; M                                                                                            | FEV1S12; M                                                                                                    |
|-------------------|-------------------|------------------------------------------------|----------------------------------------------------------------------------------------------------|----------------------------------------------------------------------------------------------------|
|                   | items             | ReadStatus12; M                                |                                                                                                    |                                                                                                    |
| Test purpose      |                   | Check that:                                    |                                                                                                    |                                                                                                    |
|                   |                   |                                                | oute-Value-Map] attribute shall be                                                                       | /alue-Map] attribute shall be present.<br>MDC_ATTR_NU_VAL_OBS_SIMP,                                                       |
|                   |                   | [AND]                                          |                                                                                                    |                                                                                                    |
|                   |                   | present. The value of                          |                                                                                                    | [Attribute-Value-Map] attribute shall be<br>shall be value MDC_ATTR_NU_<br>S                                              |
|                   |                   | [AND]                                          |                                                                                                    |                                                                                                    |
|                   |                   |                                                | Value-Map] attribute shall be MD0                                                                        | -Map] attribute shall be present. The<br>C_ATTR_NU_VAL_OBS_SIMP, then                                                     |
|                   |                   | [AND]                                          |                                                                                                    |                                                                                                    |
|                   |                   | present. The value of                          | ration, Reading status] the [Attrib<br>the [Attribute-Value-Map] attribute<br>_OBS_BASIC_BIT_STRING, the |                                                                                                    |
| Applicability     |                   | C_MAN_OXP_000 AN                               | ND C_MAN_OXP_018                                                                                         |                                                                                                    |
| Other PICS        |                   |                                                |                                                                                                    |                                                                                                    |
| Initial condition | on                | The simulated PHD ar configuration (0x0834)    |                                                                                                    | Operating state using the standard                                                                                        |
| Test procedu      | re                | 1. The simulated PH<br>Attribute-Value-M       | ID sends a confirmed fixed format<br>ap order of:                                                        | event report that matches the                                                                                             |
|                   |                   | <ul> <li>MDC_ATTR_<br/>Object</li> </ul>       | NU_VAL_OBS_SIMP then MDC_                                                                                | _ATTR_TIME_STAMP_ABS for PEF                                                                                              |
|                   |                   | <ul> <li>MDC_ATTR_<br/>Personal Bes</li> </ul> | _NU_VAL_OBS_SIMP then MDC_<br>at Object                                                                  | _ATTR_TIME_STAMP_ABS for                                                                                                  |
|                   |                   | <ul> <li>MDC_ATTR_<br/>Object</li> </ul>       | NU_VAL_OBS_SIMP then MDC_                                                                                | _ATTR_TIME_STAMP_ABS for FEV1                                                                                             |
|                   |                   |                                                | NU_VAL_OBS_BASIC_BIT_STR<br>TIME_STAMP_ABS for Reading                                                   |                                                                                                    |
|                   |                   | 2. The simulated PH                            | ID waits until it receives a confirm                                                                     | ation.                                                                                                    |
|                   |                   | Value-Map config                               | uration of handle 1 (PEF Object),                                                                        | ent report to change the Attribute-<br>of handle 2 (Personal Best object), of<br>status Object) to reverse the values to: |
|                   |                   | <ul> <li>MDC_ATTR_<br/>Object</li> </ul>       | _TIME_STAMP_ABS then MDC_/                                                                               | ATTR_NU_VAL_OBS_SIMP for PEF                                                                                              |
|                   |                   | <ul> <li>MDC_ATTR_<br/>Personal Bes</li> </ul> | _TIME_STAMP_ABS then MDC_4<br>at Object                                                                  | ATTR_NU_VAL_OBS_SIMP for                                                                                                  |
|                   |                   | <ul> <li>MDC_ATTR_<br/>Object</li> </ul>       | _TIME_STAMP_ABS then MDC_4                                                                               | ATTR_NU_VAL_OBS_SIMP for FEV1                                                                                             |
|                   |                   |                                                | _TIME_STAMP_ABS then<br>_NU_VAL_OBS_BASIC_BIT_STR                                                        | RING for Reading status Object                                                                                            |
|                   |                   | 4. The simulated PH                            | ID waits until it receives a confirm                                                                     | ation.                                                                                                    |
|                   |                   |                                                | fixed format event report with the a for every object.                                                   | e date (absolute-time-stamp) by a                                                                                         |
|                   |                   | 6. The simulated PH                            | ID waits until it receives a confirm                                                                     | ation.                                                                                                    |
|                   |                   | 7. The simulated PH                            | ID sends an association release re                                                                       | equest (normal).                                                                                                    |

|                    | 8. The simulated PHD waits until there is an association release response.                                                                                                    |
|--------------------|----------------------------------------------------------------------------------------------------|
|                    | 9. The simulated PHD sends an association request using the same standard configuration that was used previously.                                                                                                    |
|                    | 10. If the PHG under test responds with association request response with "accepted-<br>unknown-config", then                                                                                                    |
|                    | • The simulated PHD sends the confirmed configuration event report with the standard configuration.                                                                                                    |
|                    | • The simulated PHD waits until there is a confirmation to the configuration event report that was sent.                                                                                                    |
|                    | 11. The simulated PHD sends a fixed event report following the standard configuration attribute-value-format (Observed value defined for every object, then MDC_ATTR_TIME_STAMP_ABS). The observations should be reasonable PEF, Personal Best, FEV1 and Reading status values. |
|                    | 12. The simulated PHD waits until it receives a confirmation.                                                                                                    |
| Pass/Fail criteria | • In steps 2, 6 and 12 verify that the PHG under test is able to accept the data properly and applies the correct bytes to the correct attributes (e.g. if there is a UI, verify that the measurement and date are displayed properly).                                         |
|                    | • In steps 2, 6 and 12 verify that the PHG under test uses I/min as the unit code for PEF and Personal best report, and it uses I as the unit code for FEV1 report (or reports the proper value after conversion to another unit code).                                         |
|                    | • In steps 2, 6 and 12 verify that if the PHG utilizes a date / time stamp, then the PHG uses a time stamp derived from the observation's time stamp (i.e. the actual observation may have occurred sometime in the past).                                                      |
|                    | • When automated, it is necessary to be careful about sending these messages back to back since the ability to look at things like an UI may require that there be pauses for operator verification.                                                                            |
| Notes              |                                                                                                    |

| TP ld              |                   | TP/PLT/PHG/CLASS/PF/BV-003                                                                                                    |                        |                        |                        |  |  |
|--------------------|-------------------|----------------------------------------------------------------------------------------------------|------------------------|------------------------|------------------------|--|--|
| TP label           |                   | Special values. Not a number – fixed format                                                                                                    |                        |                        |                        |  |  |
| Coverage           | Spec              | [ISO/IEEE 11073-10-                                                                                                    | 421]                   |                        |                        |  |  |
|                    | Testable<br>items | PEF12; M                                                                                                    | PersBest               | 12; M                  | FEV1S12; M             |  |  |
| Test purpos        | е                 | Check that:<br>The PHG receives a NaN value (fixed format event report) but it does not use this value.                                                                                                    |                        |                        |                        |  |  |
| Applicability      | 1                 | C_MAN_OXP_000 AND C_MAN_OXP_018                                                                                                    |                        |                        |                        |  |  |
| Other PICS         |                   |                                                                                                    |                        |                        |                        |  |  |
| Initial condi      | tion              | The simulated PHD and the PHG under test are in the Operating state using the standard configuration (0x0834).                                                                                                    |                        |                        |                        |  |  |
| Test procedure     |                   | <ol> <li>The simulated PHD sends a confirmed fixed event report for handle 1(PEF), handle 2<br/>(Personal Best) and handle 3 (FEV1) containing an observation value set to the value for<br/>NaN ([exponent 0, mantissa +(2**23 –1) = 0x007FFFFF]).</li> </ol>                                                   |                        |                        |                        |  |  |
|                    |                   | 2. The simulated P                                                                                                    | HD waits until it rece | ives a confirmation fr | om the PHG under test. |  |  |
| Pass/Fail criteria |                   | <ul> <li>Verify that the PHG under test is able to accept the data, but does not use the values as if they were an actual measurement (e.g. if there is a UI, verify that the measurement is displayed in some form that indicates it is not a measurement such as "—" or blanking the display area).</li> </ul> |                        |                        |                        |  |  |

| <b>Notes</b> This test case has been considered as an implicit test case. | Notes | This test case has been considered as an implicit test case. |
|---------------------------------------------------------------------------|-------|--------------------------------------------------------------|
|---------------------------------------------------------------------------|-------|--------------------------------------------------------------|

| TP ld              |                   | TP/PLT/PHG/CLASS/PF/BV-004                                                                                                    |                                     |                                           |  |  |
|--------------------|-------------------|----------------------------------------------------------------------------------------------------|-------------------------------------|-------------------------------------------|--|--|
| TP label           |                   | Special values. Not a number – variable format                                                                                                    |                                     |                                           |  |  |
| Coverage           | Spec              | [ISO/IEEE 11073-104                                                                                                    | 421]                                |                                           |  |  |
|                    | Testable<br>items | PEF20; C                                                                                                    | PersBest20; C                       | FEV1S20; C                                |  |  |
| Test purpos        | se                | Check that:<br>The PHG receives a                                                                                                    | NaN value (variable format event    | t report) but it does not use this value. |  |  |
| Applicabilit       | у                 | C_MAN_OXP_000 A                                                                                                    | ND C_MAN_OXP_018                    |                                           |  |  |
| Other PICS         |                   |                                                                                                    |                                     |                                           |  |  |
| Initial condi      | ition             | The simulated PHD a configuration (0x0834                                                                                                    |                                     | Operating state using the standard        |  |  |
| Test procec        | lure              | <ol> <li>The simulated PHD sends a confirmed variable event report for handle 1(PEF), handle 2 (Personal Best) and handle 3 (FEV1) containing an observation value set to the value for NaN ([exponent 0, mantissa +(2**23 –1) = 0x007FFFF]).</li> </ol>                                                                       |                                     |                                           |  |  |
|                    |                   | 2. The simulated P                                                                                                    | HD waits until it receives a confin | mation from the PHG under test.           |  |  |
| Pass/Fail criteria |                   | <ul> <li>Verify that the PHG under test is able to accept the data, but does not use the values as<br/>if they were an actual measurement (e.g. if there is a UI, verify that the measurements<br/>are displayed in some form that indicates it is not a measurement such as "—" or<br/>blanking the display area).</li> </ul> |                                     |                                           |  |  |
| Notes              |                   | This test case has been considered as an implicit test case.                                                                                                    |                                     |                                           |  |  |

| TP ld              |                   | TP/PLT/PHG/CLASS/PF/BV-005                                                                                                    |            |                            |                                                                                                    |  |  |
|--------------------|-------------------|----------------------------------------------------------------------------------------------------|------------|----------------------------|----------------------------------------------------------------------------------------------------|--|--|
| TP label           |                   | Special values. Not at this resolution – fixed format                                                                                                    |            |                            |                                                                                                    |  |  |
| Coverage           | Spec              | [ISO/IEEE 11073-10                                                                                                    | )421]      |                            |                                                                                                    |  |  |
|                    | Testable<br>items | PEF12; M                                                                                                    |            | PersBest12; M              | FEV1S12; M                                                                                         |  |  |
| Test purpos        | e                 | Check that:                                                                                                    |            | <i>//</i>                  |                                                                                                    |  |  |
|                    |                   | The PHG receives N                                                                                                    | Res value  | e (fixed format event rep  | ort) but it does not use this value.                                                               |  |  |
| Applicability      | /                 | C_MAN_OXP_000                                                                                                    | AND C_MA   | AN_OXP_018                 |                                                                                                    |  |  |
| Other PICS         |                   |                                                                                                    |            |                            |                                                                                                    |  |  |
| Initial condi      | tion              | The simulated PHD configuration (0x083                                                                                                    |            | HG under test are in the   | Operating state using the standard                                                                 |  |  |
| Test procedure     |                   | <ol> <li>The simulated PHD sends a confirmed fixed event report for handle 1(PEF), handle 2<br/>(Personal Best) and handle 3 (FEV1)containing an observation value set to the value for<br/>NRes ([exponent 0, mantissa +(2**23) = 0x00800000]).</li> </ol> |            |                            |                                                                                                    |  |  |
|                    |                   | 2. The simulated F                                                                                                    | PHD waits  | until it receives a confir | mation from the PHG under test.                                                                    |  |  |
| Pass/Fail criteria |                   | if they were an a                                                                                                    | actual mea |                            | e data, but does not use the values as<br>is a UI, verify that the measurements<br>a measurement). |  |  |

| This test case has been considered as an implicit test case. |
|--------------------------------------------------------------|
|--------------------------------------------------------------|

| TP ld              |                   | TP/PLT/PHG/CLASS/PF/BV-006                                                                                                    |                                  |                                          |  |  |
|--------------------|-------------------|----------------------------------------------------------------------------------------------------|----------------------------------|------------------------------------------|--|--|
| TP label           | _                 | Special values. Not at this resolution – variable format                                                                                                    |                                  |                                          |  |  |
| Coverage Spec      |                   | [ISO/IEEE 11073-1                                                                                                    | 10421]                           |                                          |  |  |
|                    | Testable<br>items | PEF20; C                                                                                                    | PersBest20; C                    | FEV1S20; C                               |  |  |
| Test purpose       |                   | Check that:<br>The PHG receives                                                                                                    | NRes value (variable format even | t report) bu it does not use this value. |  |  |
| Applicability      | y                 | C_MAN_OXP_000 AND C_MAN_OXP_018                                                                                                    |                                  |                                          |  |  |
| Other PICS         |                   |                                                                                                    |                                  |                                          |  |  |
| Initial condi      | tion              | The simulated PHD and the PHG under test are in the Operating state using the standard configuration (0x0834).                                                                                                    |                                  |                                          |  |  |
| Test procedure     |                   | <ol> <li>The simulated PHD sends a confirmed variable event report for handle 1(PEF), handle 2<br/>(Personal Best) and handle 3 (FEV1) containing an observation value set to the value for<br/>NRes ([exponent 0, mantissa +(2**23) = 0x00800000]).</li> </ol> |                                  |                                          |  |  |
|                    |                   | 2. The simulated PHD waits until it receives a confirmation from the PHG under test.                                                                                                    |                                  |                                          |  |  |
| Pass/Fail criteria |                   | • Verify that the PHG under test is able to accept the data, but does not use the values as if they were an actual measurement (e.g. if there is a UI, verify that the measurement is displayed in some form that indicates it is not a measurement).           |                                  |                                          |  |  |
| Notes              |                   | This test case has been considered as an implicit test case.                                                                                                    |                                  |                                          |  |  |

| TP ld              |                   | TP/PLT/PHG/CLASS/PF/BV-007                                                                                                    |                               |            |  |
|--------------------|-------------------|----------------------------------------------------------------------------------------------------|-------------------------------|------------|--|
| TP label           |                   | Special values. Posi                                                                                                    | itive infinity – fixed format |            |  |
| Coverage Spec      |                   | [ISO/IEEE 11073-10                                                                                                    | 0421]                         |            |  |
|                    | Testable<br>items | PEF12; M                                                                                                    | PersBest12; M                 | FEV1S12; M |  |
| Test purpos        | se                | Check that:                                                                                                    |                               |            |  |
|                    |                   | The PHG receives a +INFINITY value (fixed format event report) buit does not use this value.                                                                                                    |                               |            |  |
| Applicabilit       | у                 | C_MAN_OXP_000 AND C_MAN_OXP_018                                                                                                    |                               |            |  |
| Other PICS         |                   |                                                                                                    |                               |            |  |
| Initial cond       | ition             | The simulated PHD and the PHG under test are in the Operating state using the standard configuration (0x0834).                                                                                                    |                               |            |  |
| Test procedure     |                   | <ol> <li>The simulated PHD sends a confirmed fixed event report for handle 1(PEF), handle 2<br/>(Personal Best) and handle 3 (FEV1) containing an observation value set to the value for<br/>positive infinity (+INFINITY, [exponent 0, mantissa +(2**23 – 2) = 0x007FFFFE]).</li> </ol> |                               |            |  |
|                    |                   | 2. The simulated PHD waits until it receives a confirmation from the PHG under test.                                                                                                    |                               |            |  |
| Pass/Fail criteria |                   | <ul> <li>Verify that the PHG under test is able to accept the data, but does not use the values as if<br/>they were an actual measurement (e.g. if there is a UI, verify that the measurement is<br/>displayed in some form that indicates it is not a measurement).</li> </ul>          |                               |            |  |

| Notes This test case has been considered as an implicit test case. |  |
|--------------------------------------------------------------------|--|
|--------------------------------------------------------------------|--|

| TP ld              |                   | TP/PLT/PHG/CLASS/PF/BV-008                                                                                                    |                                   |            |  |
|--------------------|-------------------|----------------------------------------------------------------------------------------------------|-----------------------------------|------------|--|
| TP label           |                   | Special values. Po                                                                                                    | sitive infinity – variable format |            |  |
| Coverage           | Spec              | [ISO/IEEE 11073-7                                                                                                    | 10421]                            |            |  |
|                    | Testable<br>items | PEF20; C                                                                                                    | PersBest20; C                     | FEV1S20; C |  |
| Test purpos        | se                | Check that:                                                                                                    |                                   |            |  |
|                    |                   | The PHG receives a +INFINITY value (variable format event report) but it does not use this value.                                                                                                    |                                   |            |  |
| Applicabilit       | у                 | C_MAN_OXP_000 AND C_MAN_OXP_018                                                                                                    |                                   |            |  |
| Other PICS         |                   |                                                                                                    |                                   |            |  |
| Initial cond       | ition             | The simulated PHD and the PHG under test are in the Operating state using the standard configuration (0x0834).                                                                                                    |                                   |            |  |
| Test procedure     |                   | <ol> <li>The simulated PHD sends a confirmed variable event report for handle 1(PEF), handle 2<br/>(Personal Best) and handle 3 (FEV1) containing an observation value set to the value for<br/>positive infinity (+INFINITY, [exponent 0, mantissa +(2**23 – 2) = 0x007FFFE]).</li> </ol> |                                   |            |  |
|                    |                   | 2. The simulated PHD waits until it receives a confirmation from the PHG under test.                                                                                                    |                                   |            |  |
| Pass/Fail criteria |                   | • Verify that the PHG under test is able to accept the data, but does not use the values as if they were an actual measurement (e.g. if there is a UI, verify that the measurement is displayed in some form that indicates it is not a measurement).                                      |                                   |            |  |
| Notes              |                   | This test case has been considered as an implicit test case.                                                                                                    |                                   |            |  |

| TP ld                              |      | TP/PLT/PHG/CLASS/PF/BV-009                                                                                                    |                                                  |   |            |  |
|------------------------------------|------|----------------------------------------------------------------------------------------------------|--------------------------------------------------|---|------------|--|
| TP label                           |      | Special values. Nega                                                                                                    | Special values. Negative infinity – fixed format |   |            |  |
| Coverage Spec<br>Testable<br>items |      | [ISO/IEEE 11073-10                                                                                                    | 0421]                                            |   |            |  |
|                                    |      | PEF12; M                                                                                                    | PersBest12; M                                    | I | FEV1S12; M |  |
| Test purpose                       |      | Check that:<br>The PHG receives a –INFINITY value (fixed format event report) but it does not use this value.                                                                                                    |                                                  |   |            |  |
| Applicability                      | у    | C_MAN_OXP_000 AND C_MAN_OXP_018                                                                                                    |                                                  |   |            |  |
| Other PICS                         |      |                                                                                                    |                                                  |   |            |  |
| Initial condi                      | tion | The simulated PHD and the PHG under test are in the Operating state using the standard configuration (0x0834).                                                                                                    |                                                  |   |            |  |
| Test procedure                     |      | <ol> <li>The simulated PHD sends a confirmed fixed event report for handle 1(PEF), handle 2<br/>(Personal Best) and handle 3 (FEV1) containing an observation value set to the value for<br/>negative infinity (–INFINITY, [exponent 0, mantissa –(2**23 – 2) = 0x00800002]).</li> </ol> |                                                  |   |            |  |
|                                    |      | 2. The simulated PHD waits until it receives a confirmation from the PHG under test.                                                                                                    |                                                  |   |            |  |
| Pass/Fail criteria                 |      | • Verify that the PHG under test is able to accept the data, but does not use the values as if they were an actual measurement (e.g. if there is a UI, verify that the measurement is                                                                                                    |                                                  |   |            |  |

|       | displayed in some form that indicates it is not a measurement). |  |
|-------|-----------------------------------------------------------------|--|
| Notes | This test case has been considered as an implicit test case.    |  |

| TP ld              |                   | TP/PLT/PHG/CLASS/PF/BV-010                                                                                                    |               |            |  |
|--------------------|-------------------|----------------------------------------------------------------------------------------------------|---------------|------------|--|
| TP label           |                   | Special values. Negative infinity – variable format                                                                                                    |               |            |  |
| Coverage Spec      |                   | [ISO/IEEE 11073-                                                                                                    | 10421]        |            |  |
|                    | Testable<br>items | PEF20; C                                                                                                    | PersBest20; C | FEV1S20; C |  |
| Test purpos        | se                | Check that:                                                                                                    |               |            |  |
|                    |                   | The PHG receives a –INFINITY value (variable format event report) but it does not use this value.                                                                                                    |               |            |  |
| Applicabilit       | у                 | C_MAN_OXP_000 AND C_MAN_OXP_018                                                                                                    |               |            |  |
| Other PICS         |                   |                                                                                                    |               |            |  |
| Initial cond       | ition             | The simulated PHD and the PHG under test are in the Operating state using the standard configuration (0x0834).                                                                                                    |               |            |  |
| Test procedure     |                   | <ol> <li>The simulated PHD sends a confirmed variable event report for handle 1(PEF), handle 2<br/>(Personal Best) and handle 3 (FEV1) containing an observation value set to the value for<br/>negative infinity (–INFINITY, [exponent 0, mantissa –(2**23 – 2) = 0x00800002]).</li> </ol> |               |            |  |
|                    |                   | 2. The simulated PHD waits until it receives a confirmation from the PHG under test.                                                                                                    |               |            |  |
| Pass/Fail criteria |                   | • Verify that the PHG under test is able to accept the data, but does not use the values as if they were an actual measurement (e.g. if there is a UI, verify that the measurement is displayed in some form that indicates it is not a measurement).                                       |               |            |  |
| Notes              |                   | This test case has been considered as an implicit test case.                                                                                                    |               |            |  |

| TP Id<br>TP label |               | TP/PLT/PHG/CLASS/PF/BV-011 Special values. Reserved – fixed format                                                                                                    |                                                                                      |  |  |                                    |
|-------------------|---------------|----------------------------------------------------------------------------------------------------|--------------------------------------------------------------------------------------|--|--|------------------------------------|
|                   |               |                                                                                                    |                                                                                      |  |  | Coverage Spec<br>Testable<br>items |
| PEF12; M          | PersBest12; M | FEV1S12; M                                                                                                    |                                                                                      |  |  |                                    |
| Test purpos       | se            | Check that:                                                                                                    |                                                                                      |  |  |                                    |
|                   |               | The PHG receives a Reserved for future use value (fixed format event report) but it does not use this value.                                                                                                    |                                                                                      |  |  |                                    |
| Applicabilit      | у             | C_MAN_OXP_000 AND C_MAN_OXP_018                                                                                                    |                                                                                      |  |  |                                    |
| Other PICS        |               |                                                                                                    |                                                                                      |  |  |                                    |
| Initial condition |               | The simulated PHD and the PHG under test are in the Operating state using the standard configuration (0x0834).                                                                                                    |                                                                                      |  |  |                                    |
| Test procedure    |               | <ol> <li>The simulated PHD sends a confirmed fixed event report for handle 1(PEF), handle 2<br/>(Personal Best) and handle 3 (FEV1) containing an observation value set to the value for<br/>reserved (Reserved for future use, [exponent 0, mantissa –(2**23 – 1) = 0x00800001]).</li> </ol> |                                                                                      |  |  |                                    |
|                   |               | 2. The simulated Pl                                                                                                    | 2. The simulated PHD waits until it receives a confirmation from the PHG under test. |  |  |                                    |

| Pass/Fail criteria | • Verify that the PHG under test either reports an error or is able to accept the data, but does not use the values as if they were an actual measurement (e.g. if there is a UI, verify that the measurement is displayed in some form that indicates it is not a measurement). |
|--------------------|----------------------------------------------------------------------------------------------------|
| Notes              | This test case has been considered as an implicit test case.                                                                                                    |

| TP ld              |                   | TP/PLT/PHG/CLASS/PF/BV-012                                                                                                    |                        |            |  |
|--------------------|-------------------|----------------------------------------------------------------------------------------------------|------------------------|------------|--|
| TP label           |                   | Special values. Rese                                                                                                    | rved – variable format |            |  |
| Coverage           | Spec              | [ISO/IEEE 11073-104                                                                                                    | 121]                   |            |  |
|                    | Testable<br>items | PEF20; C                                                                                                    | PersBest20; C          | FEV1S20; C |  |
| Test purpos        | se                | Check that:                                                                                                    |                        |            |  |
|                    |                   | The PHG receives a Reserved for future use value (variable format event report) but it does not use this value.                                                                                                    |                        |            |  |
| Applicabilit       | у                 | C_MAN_OXP_000 AND C_MAN_OXP_018                                                                                                    |                        |            |  |
| Other PICS         |                   |                                                                                                    |                        |            |  |
| Initial condi      | ition             | The simulated PHD and the PHG under test are in the Operating state using the standard configuration (0x0834).                                                                                                    |                        |            |  |
| Test procedure     |                   | <ol> <li>The simulated PHD sends a confirmed variable event report for handle 1(PEF), handle 2 (Personal Best) and handle 3 (FEV1) containing an observation value set to the value for reserved (Reserved for future use, [exponent 0, mantissa –(2**23 – 1) = 0x00800001]).</li> <li>The simulated PHD waits until it receives a confirmation from the PHG under test.</li> </ol> |                        |            |  |
| Pass/Fail criteria |                   | <ul> <li>Verify that the PHG under test either reports an error or is able to accept the data, but<br/>does not use the values as if they were an actual measurement (e.g. if there is a UI,<br/>verify that the measurement is displayed in some form that indicates it is not a<br/>measurement).</li> </ul>                                                                      |                        |            |  |
| Notes              |                   | This test case has been considered as an implicit test case.                                                                                                    |                        |            |  |

| TP Id<br>TP label |          | TP/PLT/PHG/CLASS/PF/BV-013                                                                            |                   |                   |  |
|-------------------|----------|----------------------------------------------------------------------------------------------------|-------------------|-------------------|--|
|                   |          | Association procedure PHG PF                                                                          |                   |                   |  |
| Coverage          | Spec     | [ISO/IEEE 11073-10421]                                                                                |                   |                   |  |
|                   | Testable | PF_AssocResp1; M                                                                                      | PF_AssocResp2; M  | PF_AssocResp3; M  |  |
|                   | items    | PF_AssocResp4; M                                                                                      | PF_AssocResp5; M  | PF_AssocResp6; M  |  |
|                   |          | PF_AssocResp7; M                                                                                      | PF_AssocResp8; M  | PF_AssocResp9; M  |  |
|                   |          | PF_AssocResp10; M                                                                                     | PF_AssocResp11; M | PF_AssocResp12; M |  |
| Test purpos       | se       | Check that:                                                                                           |                   |                   |  |
|                   |          | In the association response message sent by the PHG:                                                  |                   |                   |  |
|                   |          | The result field shall be set to an appropriate response from those defined in ISO/IEEE P11073-20601. |                   |                   |  |
|                   |          | [AND]                                                                                                 |                   |                   |  |
|                   |          | In the DataProtoList structure element, the data protocol identifier shall be set to data-proto-id-   |                   |                   |  |

|                   | 20601                                                                                                    |  |  |  |
|-------------------|----------------------------------------------------------------------------------------------------|--|--|--|
|                   | [AND]                                                                                                    |  |  |  |
|                   | The data-proto-info field shall be filled in with a PhdAssociationInformation structure                                                                  |  |  |  |
|                   | [AND]                                                                                                    |  |  |  |
|                   | The version of the data exchange protocol shall be set to protocol-version1 (i.e., protocol-                                                             |  |  |  |
|                   | version = $0x80000000$ )                                                                                                    |  |  |  |
|                   | [AND]                                                                                                    |  |  |  |
|                   | The PHG shall respond with a single selected encoding rule that is supported by both PHD and PHG. The PHG shall support at least the MDER encoding rules |  |  |  |
|                   | [AND]                                                                                                    |  |  |  |
|                   | The version of the nomenclature used shall be set to nom-version1 (i.e., nomenclature-version = 0x80000000)                                              |  |  |  |
|                   | [AND]                                                                                                    |  |  |  |
|                   | The field functional-units shall have all bits reset except for those relating to a Test Association.                                                    |  |  |  |
|                   | [AND]                                                                                                    |  |  |  |
|                   | The field system-type shall be set to sys-type-manager (i.e., system-type = 0x80000000)                                                                  |  |  |  |
|                   | [AND]                                                                                                    |  |  |  |
|                   | The System-Id field shall contain the unique system id of the PHG device, which shall be a valid EUI-64 type identifier                                  |  |  |  |
|                   | [AND]                                                                                                    |  |  |  |
|                   | The field dev-config-id shall be manager-config-response (0)                                                                                             |  |  |  |
|                   | [AND]                                                                                                    |  |  |  |
|                   | The field data-req-mode-capab shall be 0                                                                                                    |  |  |  |
|                   | [AND]                                                                                                    |  |  |  |
|                   | The fields data-req-init-*-count shall be 0                                                                                                    |  |  |  |
| Applicability     | C_MAN_OXP_000 AND C_MAN_OXP_016                                                                                                    |  |  |  |
| Other PICS        |                                                                                                    |  |  |  |
| Initial condition | The PHG is in the Unassociated state.                                                                                                    |  |  |  |
| Test procedure    | 1. The simulated PHD sends an association request to the PHG under test, with the fields:                                                                |  |  |  |
|                   | protocol-version = '100000000000000000000000000000000000                                                                                                 |  |  |  |
|                   | encoding-rules= '10000000000000'B                                                                                                    |  |  |  |
|                   | nomenclature-version = '100000000000000000000000000000000000                                                                                             |  |  |  |
|                   | functional-units = '00000000000000000000000000000000000                                                                                                  |  |  |  |
|                   | system-type = '000000010000000000000000000000'B                                                                                                    |  |  |  |
|                   | dev-config-id = 16481                                                                                                    |  |  |  |
|                   | data-rep-mode-capab =                                                                                                    |  |  |  |
|                   | <ul> <li>data_req_mode_flags= '00000000000001'B</li> </ul>                                                                                               |  |  |  |
|                   | <ul> <li>data_req_init_agent_count = 1</li> </ul>                                                                                                    |  |  |  |
|                   | data_req_init_manager_count = 0                                                                                                    |  |  |  |
|                   | $\Box  \text{option-list.length} = 0$                                                                                                    |  |  |  |
|                   | 2. The PHG under test sends an association response. The fields of interest are:                                                                         |  |  |  |
|                   | a. APDU Type                                                                                                    |  |  |  |
|                   | $\Box  field-length = 2 \text{ bytes}$                                                                                                    |  |  |  |

|    | □ field-value = 0xE3 0x00 (AareApdu)                                                                                       |
|----|----------------------------------------------------------------------------------------------------|
| b. | Result                                                                                                    |
|    | □ field- type = AssociateResult                                                                                            |
|    | $\Box  field-length = 2 \text{ bytes}$                                                                                     |
|    | □ field-value = One of the following:                                                                                      |
|    | <ul> <li>If association is accepted, field-value= 0x00 0x00.</li> </ul>                                                    |
|    | <ul> <li>If association is rejected-permanent, field-value= 0x00 0x01.</li> </ul>                                          |
|    | <ul> <li>If association is rejected-transient, field-value= 0x00 0x02.</li> </ul>                                          |
|    | <ul> <li>If association is accepted-unknown-config, field-value= 0x00 0x03.</li> </ul>                                     |
|    | <ul> <li>If association is rejected-no-common-protocol, field-value= 0x00 0x04.</li> </ul>                                 |
|    | <ul> <li>If association is rejected-no-common-parameter, field-value= 0x00 0x05.</li> </ul>                                |
|    | <ul> <li>If association is rejected–unknown = 0x00 0x06.</li> </ul>                                                        |
|    | <ul> <li>If association is rejected-unauthorized, field-value= 0x00 0x07.</li> </ul>                                       |
|    | <ul> <li>If association is rejected–unsupported-assoc-version, field-value= 0x00<br/>0x08.</li> </ul>                      |
| c. | selected-data-proto (DataProto: sequence of data-proto-id (DataProtold) and data-<br>proto-info(defined by data-proto-id)) |
| d. | data-proto-id                                                                                                    |
|    | □ field- type = DataProtold                                                                                                |
|    | □ field-length = 2 bytes                                                                                                   |
|    | □ field-value= 0x50 0x79 (20601)                                                                                           |
| e. | protocol-version                                                                                                    |
|    | □ field- type = Protocol Version                                                                                           |
|    | □ field-length = 4 bytes (BITS-32)                                                                                         |
|    | □ field-value= 0x80 0x00 0x00 0x00                                                                                         |
| f. | encoding-rules                                                                                                    |
|    | □ field-type = EncodingRules                                                                                               |
|    | □ field-length = 2 bytes (BITS-16)                                                                                         |
|    | field-value= depends on the encoding rules supported/selected, but only one can be supported at a time                     |
| g. | nomenclature version                                                                                                    |
|    | □ field- type = NomenclatureVersion                                                                                        |
|    | □ field-length = 4 bytes (BITS-32)                                                                                         |
|    | field-value= Bit 0 must be set (nom-version1)                                                                              |
| h. | functional units                                                                                                    |
|    | □ field-type = FunctionalUnits                                                                                             |
|    | □ field-length = 4 bytes (BITS-32)                                                                                         |
|    | □ field-value =                                                                                                    |
|    | <ul> <li>Bit 0 must be 0</li> </ul>                                                                                        |
|    | <ul> <li>Bits 1 and 2 may be set</li> </ul>                                                                                |
|    | <ul> <li>The rest of the bits must not be set</li> </ul>                                                                   |
| i. | system type                                                                                                    |
|    | □ field- type = SystemType                                                                                                 |
|    | □ field-length = 4 bytes (BITS-32)                                                                                         |
|    | □ field-value = 0x80 0x00 0x00 0x00 (sys-type-manager)                                                                     |

|                    | j.       | system-id                                                                                                    |
|--------------------|----------|----------------------------------------------------------------------------------------------------|
|                    |          | □ field- type = OCTET STRING                                                                                                    |
|                    |          | □ field-length = 8 bytes                                                                                                    |
|                    |          | □ field-value = (EUI-64 manufacturer and device)                                                                                                    |
|                    | k.       | dev-config-id                                                                                                    |
|                    |          | □ field- type = ConfigId                                                                                                    |
|                    |          | □ field-length = 2 bytes                                                                                                    |
|                    |          | □ field-value = 0x00 0x00 (manager-config-response)                                                                                                    |
|                    | I.       | data-req-mode-flags (DataReqModeCapab)                                                                                                    |
|                    |          | field- type = DataReqModeFlags                                                                                                    |
|                    |          | □ field-length = 2 bytes                                                                                                    |
|                    |          | □ field-value = 0x00 0x00                                                                                                    |
|                    |          | PHG response to data-req-mode-flags is always 0.                                                                                                    |
|                    | m.       | data-req-init-agent-count (DataReqModeCapab)                                                                                                    |
|                    |          | □ field- type = INT-U8                                                                                                    |
|                    |          | □ field-length = 1 byte                                                                                                    |
|                    |          | □ field-value = 0x00                                                                                                    |
|                    |          |                                                                                                    |
|                    | n.       | data-req-init-manager-count (DataReqModeCapab)                                                                                                    |
|                    |          | □ field- type = INT-U8                                                                                                    |
|                    |          | □ field-length = 1 byte                                                                                                    |
|                    |          | □ field-value = 0x00                                                                                                    |
| Pass/Fail criteria | All chec | ked values are as specified in the test procedure.                                                                                                    |
| Notes              | Value fo | protocol-version has been modified according to [ISO/IEEE 11073-20601-2015A].                                                                            |
|                    | data-rec | r-init-agent-count verification has been updated according to IEEE PHD errata. See <u>ntinua.plugfests.com/show_bug.cgi?id= 787</u> for further details. |

## A.13 Subgroup 2.3.12: Body composition analyser (BCA)

| TP ld         |                   | TP/PLT/PHG/CLASS/BCA/BV-000                                                                                                    |  |  |  |
|---------------|-------------------|----------------------------------------------------------------------------------------------------|--|--|--|
| TP label      |                   | Configuration Event Report. Body Composition Analyser standard configuration 2000                                                                                                    |  |  |  |
| Coverage      | Spec              | [ISO/IEEE 11073-20601-2015A] and [ISO/IEEE 11073-20601-2016C]                                                                                                    |  |  |  |
|               | Testable<br>items | ConfEventRep 18;M                                                                                                    |  |  |  |
| Test purpos   | se                | Check that:                                                                                                    |  |  |  |
|               |                   | A PHG that supports one (or more) of the ISO/IEEE 11073-104xx device specialization standards shall be able to accept all the standard device configurations specified for the profiles listed in conformance Table 23 under Gen-4. |  |  |  |
|               |                   | Alternatively, the PHG may request the PHD to send the standard configuration in order to enter the Configuring state and check attributes from the MDS object prior to final acceptance (or rejection) of the PHD.                 |  |  |  |
| Applicability |                   | C_MAN_OXP_000 AND C_MAN_OXP_027                                                                                                    |  |  |  |
| Other PICS    |                   | C_MAN_OXP_085                                                                                                    |  |  |  |

| Initial condition | The simulated PHD and the PHG under test are in the Unassociated state.                                                                                                    |       |
|-------------------|----------------------------------------------------------------------------------------------------|-------|
| Test procedure    | <ol> <li>The simulated PHD sends an association request to the PHG under test with dev-conf<br/>id set to 0x07D0 (BCA).</li> </ol>                                                                                            | ig-   |
|                   | 2. The PHG under test responds with an association response, the field of interest is:                                                                                                    |       |
|                   | a. Result                                                                                                    |       |
|                   | □ field- type = INT-U16                                                                                                    |       |
|                   | $\Box  field-length = 2 \text{ bytes}$                                                                                                    |       |
|                   | □ field-value = 0x00 0x00 (accepted) or 0x00 0x03 (accepted-unknown-config)                                                                                                    |       |
|                   | If the result of the association response was "accepted-unknown-config"                                                                                                    |       |
|                   | <ol> <li>The simulated PHD sends a configuration event report with config-report-id set to<br/>0x07D0.</li> </ol>                                                                                                    |       |
|                   | 4. The PHG under test must respond with:                                                                                                    |       |
|                   | a. APDU Type                                                                                                    |       |
|                   | $\Box  field-length = 2 \text{ bytes}$                                                                                                    |       |
|                   | □ field-value = 0xE7 0x00 (PrstApdu)                                                                                                    |       |
|                   | b. Invoke-id                                                                                                    |       |
|                   | □ field- type = INT-U16                                                                                                    |       |
|                   | $\Box  field-length = 2 \text{ bytes}$                                                                                                    |       |
|                   | field-value = it must be the same as the invoke-id of the simulated PHD's message.                                                                                                    |       |
|                   | c. Obj-Handle:                                                                                                    |       |
|                   | □ field- type = HANDLE                                                                                                    |       |
|                   | $\Box  field-length = 2 \text{ bytes}$                                                                                                    |       |
|                   | $\Box  field-value = 0x00 \ 0x00$                                                                                                    |       |
|                   | d. Event-time:                                                                                                    |       |
|                   | □ field- type = INT-U32                                                                                                    |       |
|                   | $\Box  field-length = 4 \text{ bytes}$                                                                                                    |       |
|                   | □ field-value: 0xXX 0xXX                                                                                                    |       |
|                   | e. Event-type:                                                                                                    |       |
|                   | $\Box  field-length = 2 \text{ bytes}$                                                                                                    |       |
|                   | field-value= MDC_NOTI_CONFIG                                                                                                    |       |
|                   | f. The following six bytes indicate:                                                                                                    |       |
|                   | Event-replay-info.length (2 bytes)                                                                                                    |       |
|                   | ConfigReportRsp.config-report-id: it must be the same as config-report-id of t simulated PHD's message                                                                                                    | he    |
|                   | ConfigReportRsp.config-result: One of:                                                                                                    |       |
|                   | <ul> <li>accepted-config: 0x00 0x00</li> </ul>                                                                                                    |       |
|                   | 5. IF C_MAN_OXP_085 THEN:                                                                                                    |       |
|                   | <ul> <li>The PHG under test moves to Configuring/Sending GetMDS substate and issues<br/>roiv-cmip-command with handle set to 0 (request for MDS object) and attribute-id-<br/>set to 0 to indicate all attributes.</li> </ul> | ·list |
|                   | b. The simulated PHD responds with a rors-cmip-get service message in which the<br>attribute-list contains a list of all implemented attributes of the MDS object and the<br>mds-time-mgr-set-time bit is not set.            | ;     |
|                   | c. Once in the Operating state the PHG is forced to enable the scanner object.                                                                                                    |       |
|                   | Wait until the Operating state is reached in both cases.                                                                                                    |       |

|                    | 6. The simulated PHD sends a fixed event report with one measurement.                                                                                          |
|--------------------|----------------------------------------------------------------------------------------------------|
| Pass/Fail criteria | • The PHG under test must respond either to the association request with an "accepted" message or to the Configuration Event Report with an "accepted-config". |
|                    | The measurement is correctly presented.                                                                                                    |
| Notes              | The PHG can request Get MDS while they are in the Associated state.                                                                                            |

| ec [IS<br>stable Co<br>ms [IS<br>stable Co<br>ms Co<br>Ch<br>If a<br>err<br>Th<br>spi<br>ap<br>C_                                                                                                    | faximum APDU size: Body Composition Analyser         SO/IEEE 11073-20601-2015A] and [ISO/IEEE 11073-20601-2016C]         commonCharac 4; M         SO/IEEE 11073-10420]         commChar1; M         Check that:         a PHG receives an APDU that is larger than the PHG's receive buffer, it shall reply with an rror (roer) code of protocol-violation.         he PHG's receive buffer shall be at least as large as the largest buffer specified in the pecializations the PHG supports. The buffer size limitations in this bullet and the next on pply to all APDUs regardless of whether a standard or extended configuration is being used.         c_MAN_OXP_000 AND C_MAN_OXP_027 |
|----------------------------------------------------------------------------------------------------|----------------------------------------------------------------------------------------------------|
| stable Coms Coms Coms Coms Coms Coms Coms Comparison Comparison Co | CommonCharac 4; M SO/IEEE 11073-10420] CommChar1; M Check that: a PHG receives an APDU that is larger than the PHG's receive buffer, it shall reply with an rror (roer) code of protocol-violation. he PHG's receive buffer shall be at least as large as the largest buffer specified in the pecializations the PHG supports. The buffer size limitations in this bullet and the next on pply to all APDUs regardless of whether a standard or extended configuration is being used.                                                                                                    |
| ms [IS<br>stable Co<br>ms Ch<br>If a<br>err<br>Th<br>sp<br>ap<br>C_                                                                                                    | SO/IEEE 11073-10420] CommChar1; M Check that: a PHG receives an APDU that is larger than the PHG's receive buffer, it shall reply with an rror (roer) code of protocol-violation. he PHG's receive buffer shall be at least as large as the largest buffer specified in the pecializations the PHG supports. The buffer size limitations in this bullet and the next on pply to all APDUs regardless of whether a standard or extended configuration is being used.                                                                                                    |
| stable Coms Character I for a for a  | CommChar1; M<br>Check that:<br>a PHG receives an APDU that is larger than the PHG's receive buffer, it shall reply with an<br>rror (roer) code of protocol-violation.<br>The PHG's receive buffer shall be at least as large as the largest buffer specified in the<br>pecializations the PHG supports. The buffer size limitations in this bullet and the next on<br>pply to all APDUs regardless of whether a standard or extended configuration is being used.                                                                                                    |
| ms<br>Ch<br>If a<br>err<br>Th<br>sp<br>ap<br>C_                                                                                                    | Check that:<br>a PHG receives an APDU that is larger than the PHG's receive buffer, it shall reply with an<br>rror (roer) code of protocol-violation.<br>The PHG's receive buffer shall be at least as large as the largest buffer specified in the<br>pecializations the PHG supports. The buffer size limitations in this bullet and the next on<br>pply to all APDUs regardless of whether a standard or extended configuration is being used.                                                                                                    |
| If a<br>err<br>Th<br>sp<br>ap<br>C_                                                                                                    | a PHG receives an APDU that is larger than the PHG's receive buffer, it shall reply with an rror (roer) code of protocol-violation.<br>The PHG's receive buffer shall be at least as large as the largest buffer specified in the pecializations the PHG supports. The buffer size limitations in this bullet and the next on pply to all APDUs regardless of whether a standard or extended configuration is being used.                                                                                                    |
|                                                                                                    | C_MAN_OXP_000 AND C_MAN_OXP_027                                                                                                    |
| ТЬ                                                                                                    |                                                                                                    |
| Ть                                                                                                    |                                                                                                    |
| 111                                                                                                    | he PHG under test is in the Operating state.                                                                                                    |
| 1.                                                                                                    | <pre>a. ScanReportInfoVar.obs_scan_var:     Count = 2     Length = 7696     ObservationScan ::= {         obj-handle: 1         attributes: AttributeList ::= {             AVA-Type ::= {                 attribute-id: 61441                 attribute-value: '00(7670 bytes) 00'0                 }         }         ObservationScan ::= {             obj-handle: 1             attributes: AttributeList ::= {                 AVA-Type ::= {</pre>                                                                                                    |
|                                                                                                    | 23                                                                                                    |

|                    | 4. | Check the response of the PHG under test.                                                                                                    |
|--------------------|----|----------------------------------------------------------------------------------------------------|
| Pass/Fail criteria | •  | In step 2 the PHG under test must respond with a "rors-cmip-confirmed-event-report".<br>In step 4 the PHG under test must respond with a "rors-cmip-confirmed-event-report". |
| Notes              |    |                                                                                                    |

| TP ld          |                   | TP/PLT/PHG/CLASS/BCA/BV-002                                                                                                    |                                                 |                                                                                                    |                             |  |  |
|----------------|-------------------|----------------------------------------------------------------------------------------------------|-------------------------------------------------|----------------------------------------------------------------------------------------------------|-----------------------------|--|--|
| TP label       | TP label          |                                                                                                    | Attribute-Value-Map. Order change               |                                                                                                    |                             |  |  |
| Coverage       | overage Spec      |                                                                                                    | [ISO/IEEE 11073-10420]                          |                                                                                                    |                             |  |  |
|                | Testable<br>items | Weight                                                                                                    | NumClass 21; M                                  | BodyHeight22; M                                                                                           | BodyFat23; M                |  |  |
| Test purpos    | e                 | Check                                                                                                    | that:                                           |                                                                                                    |                             |  |  |
|                |                   | For [Standard-Configuration, Body Weight] the [Attribute-Value-Map] attribute shall be present<br>and its value shall be MDC_ATTR_NU_VAL_OBS_SIMP, then<br>MDC_ATTR_TIME_STAMP_ABS |                                                 |                                                                                                    |                             |  |  |
|                |                   | [AND]                                                                                                    |                                                 |                                                                                                    |                             |  |  |
|                |                   | For [Standard-Configuration, Body Height] the [Attribute-Value-Map] attribute shall be present and its value shall be MDC_ATTR_NU_VAL_OBS_SIMP then MDC_ATTR_TIME_STAMP_ABS.       |                                                 |                                                                                                    |                             |  |  |
|                |                   | [AND]                                                                                                    |                                                 |                                                                                                    |                             |  |  |
|                |                   |                                                                                                    |                                                 | ody Fat object] the [Attribute-Va<br>/IDC_ATTR_NU_VAL_OBS_SIN                                             |                             |  |  |
|                |                   | then MDC_ATTR_TIME_STAMP_ABS.                                                                                                    |                                                 |                                                                                                    |                             |  |  |
| Applicability  | 1                 | C_MAN_OXP_000 AND C_MAN_OXP_027                                                                                                    |                                                 |                                                                                                    |                             |  |  |
| Other PICS     |                   |                                                                                                    |                                                 |                                                                                                    |                             |  |  |
| Initial condit | lion              | The simulated PHD and the PHG under test are in the Operating state using the standard configuration.                                                                              |                                                 |                                                                                                    |                             |  |  |
| Test proced    | ure               |                                                                                                    | e simulated PHD sends<br>ribute-Value-Map order | a confirmed fixed format event of:                                                                        | report that matches the     |  |  |
|                |                   | •                                                                                                    | MDC_ATTR_NU_VAL<br>Weight Object                | _OBS_SIMP then MDC_ATTR_                                                                                  | _TIME_STAMP_ABS for Body    |  |  |
|                |                   | •                                                                                                    | MDC_ATTR_NU_VAL<br>Height Object                | _OBS_SIMP then MDC_ATTR                                                                                   | _TIME_STAMP_ABS for Body    |  |  |
|                |                   |                                                                                                    | MDC_ATTR_NU_VAL<br>Fat Object                   | _OBS_SIMP then MDC_ATTR                                                                                   | _TIME_STAMP_ABS for Body    |  |  |
|                |                   |                                                                                                    |                                                 | until it receives a confirmation.                                                                         |                             |  |  |
|                |                   | Va                                                                                                    | lue-Map configuration o                         | a confirmed variable event report<br>f handle 1 (Body Weight Object)<br>ody Fat Object) to reverse the va | ), of handle 2 (Body Height |  |  |
|                |                   | •                                                                                                    | MDC_ATTR_TIME_S<br>Weight Object                | TAMP_ABS then MDC_ATTR_I                                                                                  | NU_VAL_OBS_SIMP for Body    |  |  |
|                |                   | •                                                                                                    | MDC_ATTR_TIME_S<br>Height Object                | TAMP_ABS then MDC_ATTR_I                                                                                  | NU_VAL_OBS_SIMP for Body    |  |  |
|                |                   |                                                                                                    | MDC_ATTR_TIME_S<br>Fat Object                   | TAMP_ABS then MDC_ATTR_I                                                                                  | NU_VAL_OBS_SIMP for Body    |  |  |
|                |                   | 4. The simulated PHD waits until it receives a confirmation.                                                                                                    |                                                 |                                                                                                    |                             |  |  |

|                    | <ol> <li>Send a confirmed fixed format event report with the date (absolute-time-stamp) by a<br/>measurement data for every object.</li> </ol>                                                                                                    |
|--------------------|----------------------------------------------------------------------------------------------------|
|                    | 6. The simulated PHD waits until it receives a confirmation.                                                                                                    |
|                    | 7. The simulated PHD sends an association release request (normal).                                                                                                    |
|                    | 8. The simulated PHD waits until there is an association release response.                                                                                                    |
|                    | 9. The simulated PHD sends an association request using the same standard configuration that was used previously.                                                                                                    |
|                    | <ol> <li>If the PHG under test responds with association request response with "accepted-<br/>unknown-config", then</li> </ol>                                                                                                    |
|                    | • The simulated PHD sends the confirmed configuration event report with the standard configuration.                                                                                                    |
|                    | <ul> <li>The simulated PHD waits until there is a confirmation to the configuration event<br/>report that was sent.</li> </ul>                                                                                                    |
|                    | <ol> <li>The simulated PHD sends a fixed event report following the standard configuration<br/>attribute-value-format (Observed value defined for every object, then<br/>MDC_ATTR_TIME_STAMP_ABS). The observations should be reasonable Body Weight,<br/>Body Height and Body Fat.</li> </ol> |
|                    | 12. The simulated PHD waits until it receives a confirmation.                                                                                                    |
| Pass/Fail criteria | <ul> <li>In steps 2, 6 and 12 verify that the PHG under test is able to accept the data properly and<br/>applies the correct bytes to the correct attributes (e.g. if there is a UI, verify that the<br/>measurement and date are displayed properly).</li> </ul>                              |
|                    | <ul> <li>In steps 2, 6 and 12 verify that the PHG under test uses kg as the unit code for Body<br/>Weight, it uses cm as the unit code for Body Height, and it uses % as the unit code for<br/>Body Fat report (or reports the proper value after conversion to another unit code).</li> </ul> |
|                    | <ul> <li>In steps 2, 6 and 12 verify that if the PHG utilizes a date / time stamp, then the PHG uses<br/>a time stamp derived from the observation's time stamp (i.e. the actual observation may<br/>have occurred sometime in the past).</li> </ul>                                           |
|                    | <ul> <li>When automated, it is necessary to be careful about sending these messages back to<br/>back since the ability to look at things like an UI may require that there be pauses for<br/>operator verification.</li> </ul>                                                                 |
| Notes              |                                                                                                    |

| TP ld             |                   | TP/PLT/PHG/CLASS/BCA/BV-003                                                                                                    |  |  |  |
|-------------------|-------------------|----------------------------------------------------------------------------------------------------|--|--|--|
| TP label          |                   | Attribute-Value-Map. Adding additional attributes to the Attribute-Value-Map                                                                                                    |  |  |  |
| Coverage          | Spec              | [ISO/IEEE 11073-10420]                                                                                                    |  |  |  |
|                   | Testable<br>items | WeightNumClass 21;M                                                                                                    |  |  |  |
| Test purpos       | se                | Check that:                                                                                                    |  |  |  |
|                   |                   | For [Standard-Configuration, Body Weight] the [Attribute-Value-Map] attribute shall be present and its value shall be MDC_ATTR_NU_VAL_OBS_SIMP, then MDC_ATTR_TIME_STAMP_ABS                    |  |  |  |
|                   |                   | PHG accepts the measurements (fixed format event report) and shows them correctly when the unit-code is changed.                                                                                |  |  |  |
| Applicability     |                   | C_MAN_OXP_000 AND C_MAN_OXP_027 AND C_MAN_BCA_001                                                                                                    |  |  |  |
| Other PICS        |                   |                                                                                                    |  |  |  |
| Initial condition |                   | The simulated PHD and the PHG under test are in the Operating state using the standard configuration. (Body Weight Numeric standard configuration Unit code attribute is set to MDC_DIM_KILO_G) |  |  |  |

| Test procedure     | <ol> <li>The simulated PHD sends a confirmed variable event report to change the Attribute-<br/>Value-Map configuration of handle 1 (Body Weight Object) to set the values to:<br/>MDC_ATTR_NU_VAL_OBS_SIMP, MDC_ATTR_UNIT_CODE, then<br/>MDC_ATTR_TIME_STAMP_ABS.</li> </ol> |
|--------------------|----------------------------------------------------------------------------------------------------|
|                    | <ol> <li>The simulated PHD waits until it receives a confirmation.</li> </ol>                                                                                                    |
|                    | <ol> <li>Send a confirmed fixed format event report with the new data layout. For the unit-code<br/>attribute, use pounds MDC_DIM_LB (1760).</li> </ol>                                                                                                    |
|                    | 4. The simulated PHD waits until it receives a confirmation.                                                                                                    |
|                    | <ol> <li>The simulated PHD sends a confirmed variable event report with just<br/>MDC_ATTR_NU_VAL_OBS_SIMP attribute.</li> </ol>                                                                                                    |
|                    | 6. The simulated PHD waits until it receives a confirmation.                                                                                                    |
| Pass/Fail criteria | <ul> <li>In step 4, verify that the PHG under test is able to accept the data properly and applies<br/>the correct bytes to the correct attributes (e.g. if there is a UI, verify that the measuremen<br/>and date are displayed properly).</li> </ul>                        |
|                    | • In step 6, verify that the PHG under test is able to accept the data properly and applies the correct bytes to the correct attributes (e.g. if there is a UI, verify that the measurement is displayed properly).                                                           |
|                    | <ul> <li>In steps 4 and 6, verify that the PHG under test uses pounds as the unit code for the<br/>measurement reports.</li> </ul>                                                                                                    |
| Notes              |                                                                                                    |

| TP ld             |                   | TP/PLT/PHG/CLASS/BCA/BV-004                                                                                                    |  |  |  |  |
|-------------------|-------------------|----------------------------------------------------------------------------------------------------|--|--|--|--|
| TP label          |                   | Unit-Code Body Weight. Change from default kilograms to pounds – fixed format observation.                                                                                                |  |  |  |  |
| Coverage          | Spec              | [ISO/IEEE 11073-10420]                                                                                                    |  |  |  |  |
|                   | Testable<br>items | WeightNumClass 19; M                                                                                                    |  |  |  |  |
| Test purpose      |                   | Check that:                                                                                                    |  |  |  |  |
|                   |                   | For [Standard-Configuration] the [Unit-Code] attribute shall be present                                                                                                    |  |  |  |  |
|                   |                   | The value of the [Unit-Code] attribute shall be MDC_DIM_KILO_G.                                                                                                    |  |  |  |  |
| Applicability     | ,                 | C_MAN_OXP_000 AND C_MAN_OXP_027 AND C_MAN_BCA_001                                                                                                    |  |  |  |  |
| Other PICS        |                   |                                                                                                    |  |  |  |  |
| Initial condition |                   | The simulated PHD and the PHG under test are in the Operating state using the standard configuration.                                                                                     |  |  |  |  |
| Test procedure    |                   | <ol> <li>The simulated PHD sends a confirmed variable event report to change the Unit-Code of<br/>handle 1 (Body Weight Object) to pounds nomenclature code MDC_DIM_LB (1760).</li> </ol> |  |  |  |  |
|                   |                   | 2. The simulated PHD waits until it receives a confirmation.                                                                                                    |  |  |  |  |
|                   |                   | 3. Send a confirmed fixed format event report using a measurement in pounds followed by date and time stamp.                                                                              |  |  |  |  |
|                   |                   | 4. The simulated PHD waits until it receives a confirmation.                                                                                                    |  |  |  |  |
|                   |                   | 5. The simulated PHD sends an association release request (normal).                                                                                                    |  |  |  |  |
|                   |                   | 6. The simulated PHD waits until it receives an association release response.                                                                                                    |  |  |  |  |
|                   |                   | 7. The simulated PHD sends an association request using the same configuration that was used initially.                                                                                   |  |  |  |  |
|                   |                   | 8. If the PHG under test responds with association request response with "accepted-<br>unknown-config", then                                                                              |  |  |  |  |

| Pass/Fail criteria | <ul> <li>In step 4, verify that the PHG under test is able to accept the data properly and applies<br/>pounds to the observation (e.g. if there is a UI, verify that the measurement and date are<br/>displayed properly even if they are converted to a different set of units).</li> </ul>     |
|--------------------|----------------------------------------------------------------------------------------------------|
|                    | <ul> <li>In step 10, verify that the PHG under test is able to accept the data properly and applies<br/>kilograms to the observation (e.g. if there is a UI, verify that the measurement and date<br/>are displayed properly even if they are converted to a different set of units).</li> </ul> |

| TP ld             |                   | TP/PLT/PHG/CLASS/BCA/BV-005                                                                                                    |
|-------------------|-------------------|----------------------------------------------------------------------------------------------------|
| TP label          |                   | Unit-Code Body Weight. Do not change from default kilograms to pounds – fixed format observation                                                                                          |
| Coverage          | Spec              | [ISO/IEEE 11073-10420]                                                                                                    |
|                   | Testable<br>items | WeightNumClass 19; M                                                                                                    |
| Test purpose      | е                 | Check that:                                                                                                    |
|                   |                   | For [Standard-Configuration] the [Unit-Code] attribute shall be present                                                                                                    |
|                   |                   | The value of the [Unit-Code] attribute shall be MDC_DIM_KILO_G.                                                                                                    |
| Applicability     |                   | C_MAN_OXP_000 AND C_MAN_OXP_027 AND (NOT(C_MAN_BCA_001))                                                                                                    |
| Other PICS        |                   |                                                                                                    |
| Initial condition |                   | The simulated PHD and the PHG under test are in the Operating state using the standard configuration.                                                                                     |
| Test procedu      | ure               | <ol> <li>The simulated PHD sends a confirmed variable event report to change the Unit-Code of<br/>handle 1 (Body Weight Object) to pounds nomenclature code MDC_DIM_LB (1760).</li> </ol> |
|                   |                   | 2. The simulated PHD waits until it receives a confirmation, roer message, abrt message, release association or rorj message or until TO cer-mds expires.                                 |
|                   |                   | 3. If the PHG has sent a confirmation in step 2, send a confirmed fixed format event report using a measurement in pounds followed by date and time stamp.                                |
|                   |                   | 4. The simulated PHD waits until it receives a confirmation, roer message, abrt message, release association or rorj message or TO cer-mds expires.                                       |
|                   |                   | 5. If the PHG has sent a confirmation in step 4, ask to the operator if the measurements have been properly received and displayed.                                                       |
| Pass/Fail cri     | teria             | • In step 2, verify that PHG sends a confirmation, or TOcer-mds expires, or PHG sends a roer message, abrt message, release association or rorj message.                                  |
|                   |                   | • In step 4, verify that PHG sends a confirmation, or TOcer-mds expires, or PHG sends a roer message, abrt message, release association or rorj message.                                  |
|                   |                   | <ul> <li>In step 5, verify that measurements do not appear, or if they do appear, they are<br/>somehow designated as 'unsupported' data.</li> </ul>                                       |
| Notes             |                   |                                                                                                    |

| TP ld              |                   | TP/PLT/PHG/CLASS/BCA/BV-006                                                                                                    |  |  |
|--------------------|-------------------|----------------------------------------------------------------------------------------------------|--|--|
| TP label           |                   | Unit-Code Body Weight. Use default kilograms – variable format observation                                                                                                    |  |  |
| Coverage           | Spec              | [ISO/IEEE 11073-10420]                                                                                                    |  |  |
|                    | Testable<br>items | WeightNumClass 19; M                                                                                                    |  |  |
| Test purpos        | se                | Check that:                                                                                                    |  |  |
|                    |                   | For [Standard-Configuration] the [Unit-Code] attribute shall be present                                                                                                    |  |  |
|                    |                   | The value of the [Unit-Code] attribute shall be MDC_DIM_KILO_G                                                                                                    |  |  |
| Applicability      |                   | C_MAN_OXP_000 AND C_MAN_OXP_027                                                                                                    |  |  |
| Other PICS         |                   |                                                                                                    |  |  |
| Initial condition  |                   | The simulated PHD and the PHG under test are in the Operating state using the standard configuration.                                                                                                    |  |  |
| Test procedure     |                   | 1. Send a confirmed variable format event report using a measurement in kilograms.                                                                                                    |  |  |
|                    |                   | 2. The simulated PHD waits until it receives a confirmation.                                                                                                    |  |  |
| Pass/Fail criteria |                   | • Verify that the PHG under test is able to accept the data properly and applies kilograms to the observation (e.g. if there is a UI, verify that the measurement and date are displayed properly even if they are converted to a different set of units). |  |  |
| Notes              |                   |                                                                                                    |  |  |

| TP ld             |                   | TP/PLT/PHG/CLASS/BCA/BV-007                                                                                                    |
|-------------------|-------------------|----------------------------------------------------------------------------------------------------|
| TP label          |                   | Unit-Code Body Weight. Change from default kilograms to pounds – variable format observation                                                                                          |
| Coverage          | Spec              | [ISO/IEEE 11073-10420]                                                                                                    |
|                   | Testable<br>items | WeightNumClass 19; M                                                                                                    |
| Test purpos       | se                | Check that:                                                                                                    |
|                   |                   | For [Standard-Configuration] the [Unit-Code] attribute shall be present                                                                                                    |
|                   |                   | The value of the [Unit-Code] attribute shall be MDC_DIM_KILO_G                                                                                                    |
| Applicabilit      | у                 | C_MAN_OXP_000 AND C_MAN_OXP_027 AND C_MAN_BCA_001                                                                                                    |
| Other PICS        |                   |                                                                                                    |
| Initial condition |                   | The simulated PHD and the PHG under test are in the Operating state using the standard configuration.                                                                                 |
| Test procedure    |                   | <ol> <li>Send a confirmed variable format event report to set the unit code to pounds<br/>MDC_DIM_LB (1760) for handle 1 (Body Weight Object) and a measurement in pounds.</li> </ol> |
|                   |                   | 2. The simulated PHD waits until it receives a confirmation.                                                                                                    |
|                   |                   | 3. Send a second confirmed variable format event report with just a measurement in pounds (i.e., do not transmit the unit-code attribute in the event report).                        |
|                   |                   | 4. The simulated PHD waits until it receives a confirmation.                                                                                                    |
|                   |                   | 5. The simulated PHD sends an association release request (normal).                                                                                                    |

|                    | 1   |                                                                                                    |
|--------------------|-----|----------------------------------------------------------------------------------------------------|
|                    | 6.  | The simulated PHD waits until it receives an association release response.                                                                                                    |
|                    | 7.  | The simulated PHD sends an association request using the same configuration that was used initially.                                                                                                    |
|                    | 8.  | If the PHG under test responds with association request response with "accepted-<br>unknown-config", then                                                                                                    |
|                    |     | • The simulated PHD sends the confirmed configuration event report with the standard configuration.                                                                                                    |
|                    |     | • The simulated PHD waits until it receives a confirmation from the confirmed configuration event report just sent.                                                                                                    |
|                    | 9.  | The simulated PHD sends a confirmed variable event report with an observation in kilograms followed by date and time stamp (i.e., do not send the unit-code attribute it should be set to kilograms by the standard configuration).                                      |
|                    | 10. | The simulated PHD waits until it receives a confirmation.                                                                                                    |
| Pass/Fail criteria | •   | In steps 2 and 4, verify that the PHG under test is able to accept the data properly and applies pounds to the observations (e.g. if there is a UI, verify that the measurement and date are displayed properly even if they are converted to a different set of units). |
|                    | •   | In step 10, verify that the PHG under test is able to accept the data properly and applies kilograms to the observation (e.g. if there is a UI, verify that the measurement and date are displayed properly even if they are converted to a different set of units).     |
| Notes              |     |                                                                                                    |

| TP ld             |                   | TP/PLT/PHG/CLASS/BCA/BV-008                                                                                                    |  |  |  |
|-------------------|-------------------|----------------------------------------------------------------------------------------------------|--|--|--|
| TP label          |                   | Unit-Code Body Height. Change from default centimetres to inches – fixed format observation                                                                                                 |  |  |  |
| Coverage          | Spec              | [ISO/IEEE 11073-10420]                                                                                                    |  |  |  |
|                   | Testable<br>items | BodyHeight20; M                                                                                                    |  |  |  |
| Test purpos       | е                 | Check that:                                                                                                    |  |  |  |
|                   |                   | For [Standard-Configuration] the [Unit-Code] attribute shall be present                                                                                                    |  |  |  |
|                   |                   | The value of the [Unit-Code] attribute shall be MDC_DIM_CENTI_M.                                                                                                    |  |  |  |
| Applicability     | ,                 | C_MAN_OXP_000 AND C_MAN_OXP_027 AND C_MAN_BCA_002                                                                                                    |  |  |  |
| Other PICS        |                   |                                                                                                    |  |  |  |
| Initial condition |                   | The simulated PHD and the PHG under test are in the Operating state using the standard configuration.                                                                                       |  |  |  |
| Test procedure    |                   | <ol> <li>The simulated PHD sends a confirmed variable event report to change the Unit-Code of<br/>handle 2 (Body Height Object) to inches nomenclature code MDC_DIM_INCH (1376).</li> </ol> |  |  |  |
|                   |                   | 2. The simulated PHD waits until it receives a confirmation.                                                                                                    |  |  |  |
|                   |                   | 3. Send a confirmed fixed format event report using a measurement in inches followed by date and time stamp.                                                                                |  |  |  |
|                   |                   | 4. The simulated PHD waits until it receives a confirmation.                                                                                                    |  |  |  |
|                   |                   | 5. The simulated PHD sends an association release request (normal).                                                                                                    |  |  |  |
|                   |                   | 6. The simulated PHD waits until it receives an association release response.                                                                                                    |  |  |  |
|                   |                   | 7. The simulated PHD sends an association request using the same configuration that was used initially.                                                                                     |  |  |  |
|                   |                   | 8. If the PHG under test responds with association request response with "accepted-<br>unknown-config", then                                                                                |  |  |  |

|                    | <ul> <li>The simulated PHD sends the confirmed configuration event report with the standard configuration.</li> <li>The simulated PHD waits until it receives a confirmation from the confirmed configuration event report just sent.</li> <li>9. The simulated PHD sends a fixed event report with an observation in centimetres followed by date and time stamp.</li> </ul> |
|--------------------|----------------------------------------------------------------------------------------------------|
|                    | 10. The simulated PHD waits until it receives a confirmation.                                                                                                    |
| Pass/Fail criteria | • In step 4, verify that the PHG under test is able to accept the data properly and applies inches to the observation (e.g. if there is a UI, verify that the measurement and date are displayed properly even if they are converted to a different set of units).                                                                                                    |
|                    | • In step 10, verify that the PHG under test is able to accept the data properly and applies centimetres to the observation (e.g. if there is a UI, verify that the measurement and date are displayed properly even if they are converted to a different set of units).                                                                                                    |
| Notes              |                                                                                                    |

| TP ld             |                   | TP/PLT/PHG/CLASS/BCA/BV-009                                                                                                    |  |  |
|-------------------|-------------------|----------------------------------------------------------------------------------------------------|--|--|
| TP label          |                   | Unit-Code Body Height. Do not change from default centimetres to inches – fixed format observation                                                                                          |  |  |
| Coverage          | Spec              | [ISO/IEEE 11073-10420]                                                                                                    |  |  |
|                   | Testable<br>items | BodyHeight20; M                                                                                                    |  |  |
| Test purpose      | е                 | Check that:                                                                                                    |  |  |
|                   |                   | For [Standard-Configuration] the [Unit-Code] attribute shall be present                                                                                                    |  |  |
|                   |                   | The value of the [Unit-Code] attribute shall be MDC_DIM_CENTI_M                                                                                                    |  |  |
| Applicability     | ,                 | C_MAN_OXP_000 AND C_MAN_OXP_027 AND (NOT(C_MAN_BCA_002))                                                                                                    |  |  |
| Other PICS        |                   |                                                                                                    |  |  |
| Initial condition |                   | The simulated PHD and the PHG under test are in the Operating state using the standard configuration.                                                                                       |  |  |
| Test proced       | ure               | <ol> <li>The simulated PHD sends a confirmed variable event report to change the Unit-Code of<br/>handle 2 (Body Height Object) to inches nomenclature code MDC_DIM_INCH (1376).</li> </ol> |  |  |
|                   |                   | 2. The simulated PHD waits until it receives a confirmation, roer message, abrt message, release association or rorj message or until TO cer-mds expires.                                   |  |  |
|                   |                   | 3. If the PHG has sent a confirmation in step 2, send a confirmed fixed format event report using a measurement in inches followed by date and time stamp.                                  |  |  |
|                   |                   | 4. The simulated PHD waits until it receives a confirmation, roer message, abrt message, release association or rorj message or TO cer-mds expires.                                         |  |  |
|                   |                   | 5. If the PHG has sent a confirmation in step 4, ask to the operator if the measurements have been properly received and displayed.                                                         |  |  |
| Pass/Fail cri     | teria             | <ul> <li>In step 2, verify that PHG sends a confirmation, or TOcer-mds expires, or PHG sends a<br/>roer message, abrt message, release association or rorj message.</li> </ul>              |  |  |
|                   |                   | • In step 4, verify that PHG sends a confirmation, or TOcer-mds expires, or PHG sends a roer message, abrt message, release association or rorj message.                                    |  |  |
|                   |                   | <ul> <li>In step 5, verify that measurements do not appear, or if they do appear, they are<br/>somehow designated as 'unsupported' data.</li> </ul>                                         |  |  |
| Notes             |                   |                                                                                                    |  |  |
|                   |                   | 1                                                                                                    |  |  |

| TP Id<br>TP label  |                   | TP/PLT/PHG/CLASS/BCA/BV-010         Unit-Code Body Height. Use default centimetres – variable format observation                                                                                                    |  |  |
|--------------------|-------------------|----------------------------------------------------------------------------------------------------|--|--|
|                    |                   |                                                                                                    |  |  |
|                    | Testable<br>items | BodyHeight20; M                                                                                                    |  |  |
| Test purpos        | se                | Check that:                                                                                                    |  |  |
|                    |                   | For [Standard-Configuration] the [Unit-Code] attribute shall be present                                                                                                    |  |  |
|                    |                   | The value of the [Unit-Code] attribute shall be MDC_DIM_CENTI_M                                                                                                    |  |  |
| Applicability      |                   | C_MAN_OXP_000 AND C_MAN_OXP_027                                                                                                    |  |  |
| Other PICS         |                   |                                                                                                    |  |  |
| Initial condition  |                   | The simulated PHD and the PHG under test are in the Operating state using the standard configuration.                                                                                                    |  |  |
| Test proced        | lure              | 1. Send a confirmed variable format event report using a measurement in centimetres.                                                                                                    |  |  |
|                    |                   | 2. The simulated PHD waits until it receives a confirmation.                                                                                                    |  |  |
| Pass/Fail criteria |                   | • Verify that the PHG under test is able to accept the data properly and applies centimetres to the observation (e.g. if there is a UI, verify that the measurement and date are displayed properly even if they are converted to a different set of units). |  |  |
| Notes              |                   |                                                                                                    |  |  |

| TP ld             |                   | TP/PLT/PHG/CLASS/BCA/BV-011                                                                                                    |  |  |
|-------------------|-------------------|----------------------------------------------------------------------------------------------------|--|--|
| TP label          |                   | Unit-Code Body Height. Change from default centimetres to inches – variable format observation                                                                                              |  |  |
| Coverage          | Spec              | [ISO/IEEE 11073-10420]                                                                                                    |  |  |
|                   | Testable<br>items | BodyHeight20; M                                                                                                    |  |  |
| Test purpos       | se                | Check that:                                                                                                    |  |  |
|                   |                   | For [Standard-Configuration] the [Unit-Code] attribute shall be present                                                                                                    |  |  |
|                   |                   | The value of the [Unit-Code] attribute shall be MDC_DIM_CENTI_M                                                                                                    |  |  |
| Applicability     |                   | C_MAN_OXP_000 AND C_MAN_OXP_027 AND C_MAN_BCA_002                                                                                                    |  |  |
| Other PICS        |                   |                                                                                                    |  |  |
| Initial condition |                   | The simulated PHD and the PHG under test are in the Operating state using the standard configuration.                                                                                       |  |  |
| Test procedure    |                   | <ol> <li>Send a confirmed variable format event report to set the unit code to inches<br/>MDC_DIM_INCH (1376) for handle 2 (Body Height Object) and a measurement in<br/>inches.</li> </ol> |  |  |
|                   |                   | 2. The simulated PHD waits until it receives a confirmation.                                                                                                    |  |  |
|                   |                   | 3. Send a second confirmed variable format event report with just a measurement in inches (i.e., do not transmit the unit-code attribute in the event report).                              |  |  |
|                   |                   | 4. The simulated PHD waits until it receives a confirmation.                                                                                                    |  |  |
|                   |                   | 5. The simulated PHD sends an association release request (normal).                                                                                                    |  |  |

|                    | 1   |                                                                                                    |
|--------------------|-----|----------------------------------------------------------------------------------------------------|
|                    | 6.  | The simulated PHD waits until it receives an association release response.                                                                                                    |
|                    | 7.  | The simulated PHD sends an association request using the same configuration that was used initially.                                                                                                    |
|                    | 8.  | If the PHG under test responds with association request response with "accepted-<br>unknown-config", then                                                                                                    |
|                    |     | • The simulated PHD sends the confirmed configuration event report with the standard configuration.                                                                                                    |
|                    |     | • The simulated PHD waits until it receives a confirmation from the confirmed configuration event report just sent.                                                                                                    |
|                    | 9.  | The simulated PHD sends a confirmed variable event report with an observation in centimetres followed by date and time stamp (i.e., do not send the unit-code attribute it should be set to kilograms by the standard configuration).                                    |
|                    | 10. | The simulated PHD waits until it receives a confirmation.                                                                                                    |
| Pass/Fail criteria | •   | In steps 2 and 4, verify that the PHG under test is able to accept the data properly and applies inches to the observations (e.g. if there is a UI, verify that the measurement and date are displayed properly even if they are converted to a different set of units). |
|                    | •   | In step 10, verify that the PHG under test is able to accept the data properly and applies centimetres to the observation (e.g. if there is a UI, verify that the measurement and date are displayed properly even if they are converted to a different set of units).   |
| Notes              |     |                                                                                                    |

| TP ld             |                   | TP/PLT/PHG/CLASS/BCA/BV-012                                                                                                    |  |  |  |
|-------------------|-------------------|----------------------------------------------------------------------------------------------------|--|--|--|
| TP label          |                   | Unit-Code Body Fat. Change from default % to kilograms/pounds – fixed format observation                                                                                                    |  |  |  |
| Coverage          | Spec              | [ISO/IEEE 11073-10420]                                                                                                    |  |  |  |
|                   | Testable<br>items | BodyFat21; M                                                                                                    |  |  |  |
| Test purpose      | e                 | Check that:                                                                                                    |  |  |  |
|                   |                   | For [Standard-Configuration] the [Unit-Code] attribute shall be present                                                                                                    |  |  |  |
|                   |                   | The value of the [Unit-Code] attribute shall be MDC_DIM_PERCENT                                                                                                    |  |  |  |
| Applicability     |                   | C_MAN_OXP_000 AND C_MAN_OXP_027 AND C_MAN_BCA_003                                                                                                    |  |  |  |
| Other PICS        |                   |                                                                                                    |  |  |  |
| Initial condition |                   | The simulated PHD and the PHG under test are in the Operating state using the standard configuration.                                                                                         |  |  |  |
| Test procedu      | ure               | <ol> <li>The simulated PHD sends a confirmed variable event report to change the Unit-Code of<br/>handle 3 (Body fat Object) to kilograms nomenclature code MDC_DIM_KILO_G (1731).</li> </ol> |  |  |  |
|                   |                   | 2. The simulated PHD waits until it receives a confirmation.                                                                                                    |  |  |  |
|                   |                   | 3. Send a confirmed fixed format event report using a measurement in kilograms followed by date and time stamp.                                                                               |  |  |  |
|                   |                   | 4. The simulated PHD waits until it receives a confirmation.                                                                                                    |  |  |  |
|                   |                   | 5. The simulated PHD sends a confirmed variable event report to change the Unit-Code of handle 3 (Body fat Object) to pounds nomenclature code MDC_DIM_LB (1760).                             |  |  |  |
|                   |                   | 6. The simulated PHD waits until it receives a confirmation.                                                                                                    |  |  |  |
|                   |                   | 7. Send a confirmed fixed format event report using a measurement in kilograms followed by date and time stamp.                                                                               |  |  |  |
|                   |                   | 8. The simulated PHD waits until it receives a confirmation.                                                                                                    |  |  |  |

| [                  |                                                                                                    |
|--------------------|----------------------------------------------------------------------------------------------------|
|                    | 9. The simulated PHD sends an association release request (normal).                                                                                                    |
|                    | 10. The simulated PHD waits until it receives an association release response.                                                                                                    |
|                    | 11. The simulated PHD sends an association request using the same configuration that was used initially.                                                                                                    |
|                    | 12. If the PHG under test responds with association request response with "accepted-<br>unknown-config", then                                                                                                    |
|                    | • The simulated PHD sends the confirmed configuration event report with the standard configuration.                                                                                                    |
|                    | • The simulated PHD waits until it receives a confirmation from the confirmed configuration event report just sent.                                                                                                    |
|                    | 13. The simulated PHD sends a fixed event report with an observation in % followed by date and time stamp.                                                                                                    |
|                    | 14. The simulated PHD waits until it receives a confirmation.                                                                                                    |
| Pass/Fail criteria | • In step 4, verify that the PHG under test is able to accept the data properly and applies kilograms to the observation (e.g. if there is a UI, verify that the measurement and date are displayed properly even if they are converted to a different set of units). |
|                    | • In step 8, verify that the PHG under test is able to accept the data properly and applies pounds to the observation (e.g. if there is a UI, verify that the measurement and date are displayed properly even if they are converted to a different set of units).    |
|                    | • In step 14, verify that the PHG under test is able to accept the data properly and applies % to the observation (e.g. if there is a UI, verify that the measurement and date are displayed properly even if they are converted to a different set of units).        |
| Notes              |                                                                                                    |

| TP ld                                                               | PId TP/PLT/PHG/CLASS/BCA/BV-013 |                                                                                                    |  |
|---------------------------------------------------------------------|---------------------------------|----------------------------------------------------------------------------------------------------|--|
| TP label Unit-Code Body Fat. Do not change from defa                |                                 | Unit-Code Body Fat. Do not change from default % to kilograms/pounds – fixed format observation       |  |
| Coverage                                                            | Spec                            | [ISO/IEEE 11073-10420]                                                                                |  |
|                                                                     | Testable<br>items               | BodyFat21; M                                                                                          |  |
| Test purpose                                                        |                                 | Check that:                                                                                           |  |
|                                                                     |                                 | For [Standard-Configuration] the [Unit-Code] attribute shall be present                               |  |
|                                                                     |                                 | The value of the [Unit-Code] attribute shall be MDC_DIM_PERCENT                                       |  |
| Applicability C_MAN_OXP_000 AND C_MAN_OXP_027 AND (NOT(C_MAN_BCA_00 |                                 | C_MAN_OXP_000 AND C_MAN_OXP_027 AND (NOT(C_MAN_BCA_003))                                              |  |
| Other PICS                                                          |                                 |                                                                                                    |  |
| Initial condition                                                   |                                 | The simulated PHD and the PHG under test are in the Operating state using the standard configuration. |  |

| Test procedure     | <ol> <li>The simulated PHD sends a confirmed variable event report to change the Unit-Code of<br/>handle 3 (Body Fat Object) to kilograms nomenclature code MDC_DIM_KILO_G (1731)</li> </ol> |
|--------------------|----------------------------------------------------------------------------------------------------|
|                    | 2. The simulated PHD waits until it receives a confirmation, roer message, abrt message, release association or rorj message or until TO cer-mds expires.                                    |
|                    | 3. If the PHG has sent a confirmation in step 2, send a confirmed fixed format event report using a measurement in inches followed by date and time stamp.                                   |
|                    | 4. The simulated PHD waits until it receives a confirmation, roer message, abrt message, release association or rorj message or TO cer-mds expires.                                          |
|                    | 5. If the PHG has sent a confirmation in step 4, ask to the operator if the measurements have been properly received and displayed.                                                          |
| Pass/Fail criteria | <ul> <li>In step 2, verify that PHG sends a confirmation, or TOcer-mds expires, or PHG sends a<br/>roer message, abrt message, release association or rorj message.</li> </ul>               |
|                    | • In step 4, verify that PHG sends a confirmation, or TOcer-mds expires, or PHG sends a roer message, abrt message, release association or rorj message.                                     |
|                    | <ul> <li>In step 5, verify that measurements do not appear, or if they do appear, they are<br/>somehow designated as 'unsupported' data.</li> </ul>                                          |
| Notes              |                                                                                                    |

| TP ld                                                                                                    |                   | TP/PLT/PHG/CLASS/BCA/BV-014                                                                         |        |  |
|----------------------------------------------------------------------------------------------------|-------------------|----------------------------------------------------------------------------------------------------|--------|--|
| TP label                                                                                                    |                   | Unit-Code Body Fat. Use default % – variable format observation                                     |        |  |
| Coverage Spec [ISO/IEEE 11073-10420]                                                                           |                   | [ISO/IEEE 11073-10420]                                                                              |        |  |
|                                                                                                    | Testable<br>items | BodyFat21; M                                                                                        |        |  |
| Test purpos                                                                                                    | se                | Check that:                                                                                         |        |  |
|                                                                                                    |                   | For [Standard-Configuration] the [Unit-Code] attribute shall be present                             |        |  |
|                                                                                                    |                   | The value of the [Unit-Code] attribute shall be MDC_DIM_PERCENT                                     |        |  |
| Applicabilit                                                                                                   | у                 | C_MAN_OXP_000 AND C_MAN_OXP_027                                                                     |        |  |
| Other PICS                                                                                                    |                   |                                                                                                    |        |  |
| Initial condition The simulated PHD and the PHG under test are in the Operating state using the configuration. |                   | The simulated PHD and the PHG under test are in the Operating state using the standa configuration. | ırd    |  |
| Test procedure                                                                                                 |                   | 1. Send a confirmed variable format event report using a measurement in centimetres.                |        |  |
|                                                                                                    |                   | 2. The simulated PHD waits until it receives a confirmation.                                        |        |  |
|                                                                                                    |                   | to the observation (e.g. if there is a UI, verify that the measurement and date are                 | metres |  |
| Notes                                                                                                    |                   |                                                                                                    |        |  |

| TP ld    | TP/PLT/PHG/CLASS/BCA/BV-015                                                                 |
|----------|---------------------------------------------------------------------------------------------|
| TP label | Unit-Code Body Fat. Change from default % to kilograms/pounds – variable format observation |

| Coverage Spec                                                                                                    |                   | [ISO/IEEE 11073-10420]                                                                                                    |                                                                                                    |                                   |  |
|----------------------------------------------------------------------------------------------------|-------------------|----------------------------------------------------------------------------------------------------|----------------------------------------------------------------------------------------------------|-----------------------------------|--|
|                                                                                                    | Testable<br>items | BodyFat21; M                                                                                                    |                                                                                                    |                                   |  |
| Test purpose                                                                                                    |                   | Check that:                                                                                                    |                                                                                                    |                                   |  |
|                                                                                                    |                   | For [Standard-Configuration] the [Unit-Code] attribute shall be present                                                                                                    |                                                                                                    |                                   |  |
|                                                                                                    |                   | The value of the [Unit-Code]                                                                                                    | attribute shall be MDC_DIM_PEI                                                                                     | RCENT                             |  |
| Applicability                                                                                                    |                   | C_MAN_OXP_000 AND C_I                                                                                                    | MAN_OXP_027 AND C_MAN_BO                                                                                           | CA_003                            |  |
| Other PICS                                                                                                    |                   |                                                                                                    |                                                                                                    |                                   |  |
| Initial condition         The simulated PHD and the PHG under test are in the Operating state using configuration. |                   | ting state using the standard                                                                                                    |                                                                                                    |                                   |  |
| Test procedu                                                                                                    | ire               |                                                                                                    | ble format event report to set the 31) for handle 3 (Body Fat Objec                                                |                                   |  |
|                                                                                                    |                   | 2. The simulated PHD wait                                                                                                    | s until it receives a confirmation.                                                                                |                                   |  |
|                                                                                                    |                   |                                                                                                    | ed variable format event report wi<br>ansmit the unit-code attribute in th                                         |                                   |  |
|                                                                                                    |                   | <ol> <li>The simulated PHD waits until it receives a confirmation.</li> </ol>                                                                                                    |                                                                                                    |                                   |  |
|                                                                                                    |                   | <ol> <li>Send a confirmed variable format event report to set the unit code to pounds<br/>MDC_DIM_LB (1760) for handle 3 (Body Fat Object) and a measurement in pounds.</li> </ol>  |                                                                                                    |                                   |  |
|                                                                                                    |                   | <ol> <li>The simulated PHD waits until it receives a confirmation.</li> </ol>                                                                                                    |                                                                                                    |                                   |  |
|                                                                                                    |                   | <ol> <li>Send a second confirmed variable format event report with just a measurement in pounds<br/>(i.e., do not transmit the unit-code attribute in the event report).</li> </ol> |                                                                                                    |                                   |  |
|                                                                                                    |                   | 8. The simulated PHD waits until it receives a confirmation.                                                                                                    |                                                                                                    |                                   |  |
|                                                                                                    |                   | 9. The simulated PHD sen                                                                                                    | ds an association release reques                                                                                   | t (normal).                       |  |
|                                                                                                    |                   | 10. The simulated PHD wait                                                                                                    | s until it receives an association                                                                                 | release response.                 |  |
|                                                                                                    |                   | 11. The simulated PHD sen used initially.                                                                                                    | ds an association request using t                                                                                  | he same configuration that was    |  |
|                                                                                                    |                   | 12. If the PHG under test re unknown-config", then                                                                                                    | sponds with association request                                                                                    | response with "accepted-          |  |
|                                                                                                    |                   | The simulated PHD configuration.                                                                                                    | sends the confirmed configuration                                                                                  | on event report with the standard |  |
|                                                                                                    |                   | The simulated PHD configuration event                                                                                                    | waits until it receives a confirma report just sent.                                                               | tion from the confirmed           |  |
|                                                                                                    |                   |                                                                                                    | ds a confirmed variable event rep<br>ne stamp (i.e., do not send the un<br>dard configuration).                    |                                   |  |
|                                                                                                    |                   | 14. The simulated PHD wait                                                                                                    | s until it receives a confirmation.                                                                                |                                   |  |
| Pass/Fail criteria                                                                                                 |                   | applies kilograms to the                                                                                                    | hat the PHG under test is able to<br>observations (e.g. if there is a UI<br>properly even if they are converte     | , verify that the measurement     |  |
|                                                                                                    |                   | applies pounds to the ot                                                                                                    | hat the PHG under test is able to<br>oservations (e.g. if there is a UI, v<br>erly even if they are converted to   | verify that the measurement and   |  |
|                                                                                                    |                   | centimetres to the obser                                                                                                    | e PHG under test is able to accept<br>vation (e.g. if there is a UI, verify<br>ven if they are converted to a diff | that the measurement and date     |  |
| Notes                                                                                                    |                   |                                                                                                    |                                                                                                    |                                   |  |

| TP Id TP/PLT/PHG/CLASS/BCA/BV-016 |                   |                                                                                                    |                                  |                                   |  |
|-----------------------------------|-------------------|----------------------------------------------------------------------------------------------------|----------------------------------|-----------------------------------|--|
| TP label                          |                   | Special values. Not a number – fixed format                                                                                                    |                                  |                                   |  |
| Coverage Spec                     |                   | [ISO/IEEE 11073-10420]                                                                                                    |                                  |                                   |  |
|                                   | Testable<br>items | WeightNumClass 21; M                                                                                                    | BodyHeight22; M                  | BodyFat23; M                      |  |
| Test purpos                       | se                | Check that:                                                                                                    |                                  |                                   |  |
|                                   |                   | The PHG receives a NaN v                                                                                                    | alue (fixed format event report  | ) but it does not use this value. |  |
| Applicabilit                      | у                 | C_MAN_OXP_000 AND C_MAN_OXP_027                                                                                                    |                                  |                                   |  |
| Other PICS                        |                   |                                                                                                    |                                  |                                   |  |
|                                   |                   | The simulated PHD and the PHG under test are in the Operating state using the standard configuration.                                                                                                    |                                  |                                   |  |
| Test procedure                    |                   | <ol> <li>The simulated PHD sends a confirmed fixed event report for handle 1 (Body Weight),<br/>handle 2 (Body Height) and handle 3 (Body Fat) containing an observation with the value<br/>for NaN ([exponent 0, mantissa +(2**23 –1) = 0x007FFFFF]) and a time stamp.</li> </ol>             |                                  |                                   |  |
|                                   |                   | 2. The simulated PHD waits until it receives a confirmation from the PHG under test.                                                                                                    |                                  |                                   |  |
| Pass/Fail criteria                |                   | • Verify that the PHG under test is able to accept the data, but does not use the values as if they were an actual measurement (e.g. if there is a UI, verify that the measurement is displayed in some form that indicates it is not a measurement such as "—" or blanking the display area). |                                  |                                   |  |
| Notes                             |                   | This test case has been co                                                                                                    | nsidered as an implicit test cas | Se.                               |  |

| TP ld                                                             |                   | TP/PLT/PHG/CLASS/BCA/BV-017                                                                                                    |                                                                                                    |                                |  |
|-------------------------------------------------------------------|-------------------|----------------------------------------------------------------------------------------------------|----------------------------------------------------------------------------------------------------|--------------------------------|--|
| TP label                                                          |                   | Special values. Not a number – variable format                                                                                                    |                                                                                                    |                                |  |
| Coverage                                                          | Spec              | Spec [ISO/IEEE 11073-10420]                                                                                                    |                                                                                                    |                                |  |
|                                                                   | Testable<br>items | WeightNumClass 26; M                                                                                                    | BodyHeight38; M                                                                                                    | BodyFat39; M                   |  |
| Test purpos                                                       | se                | Check that:                                                                                                    |                                                                                                    |                                |  |
|                                                                   |                   | The PHG receives a NaN value (variable format event report) but it does not use this value.                                                                                                    |                                                                                                    |                                |  |
| Applicabilit                                                      | у                 | C_MAN_OXP_000 AND C_MAN_OXP_027                                                                                                    |                                                                                                    |                                |  |
| Other PICS                                                        |                   |                                                                                                    |                                                                                                    |                                |  |
| Initial condition The simulated PHD and the PHG of configuration. |                   | e PHG under test are in the Operat                                                                                                    | ing state using the standard                                                                                            |                                |  |
| Test procedure                                                    |                   | <ol> <li>The simulated PHD sends a confirmed variable event report for handle 1 (Body Weight),<br/>handle 2 (Body Height) and handle 3 (Body Fat) containing an observation with the value<br/>for NaN ([exponent 0, mantissa +(2**23 -1) = 0x007FFFFF]).</li> </ol> |                                                                                                    |                                |  |
|                                                                   |                   | 2. The simulated PHD wa                                                                                                    | aits until it receives a confirmation f                                                                                 | rom the PHG under test.        |  |
| Pass/Fail criteria                                                |                   | if they were an actual                                                                                                    | nder test is able to accept the data,<br>measurement (e.g. if there is a UI, y<br>n that indicates it is not a measuren | verify that the measurement is |  |

| This test case has been considered as an implicit test case. |
|--------------------------------------------------------------|
|--------------------------------------------------------------|

| TP ld                                                                                                    |                   | TP/PLT/PHG/CLASS/BCA/BV-018                                                          |                                      |                             |
|----------------------------------------------------------------------------------------------------|-------------------|--------------------------------------------------------------------------------------|--------------------------------------|-----------------------------|
| TP label                                                                                                    |                   | Special values. Not at this resolution – fixed format                                |                                      |                             |
| Coverage                                                                                                    | Spec              | [ISO/IEEE 11073-10420]                                                               |                                      |                             |
|                                                                                                    | Testable<br>items | WeightNumClass 21; M                                                                 | BodyHeight22; M                      | BodyFat23; M                |
| Test purpos                                                                                                    | se                | Check that:<br>The PHG receives NRes va                                              | alue (fixed format event report) but | it does not use this value. |
| Applicability                                                                                                    | y                 | C_MAN_OXP_000 AND C_MAN_OXP_027                                                      |                                      |                             |
| Other PICS                                                                                                    |                   |                                                                                      |                                      |                             |
| <b>Initial condition</b> The simulated PHD and the PHG under test are in the Operating state using the s configuration.                                                                                                    |                   | ing state using the standard                                                         |                                      |                             |
| Test procedure1. The simulated PHD sends a confirmed fixed event report for<br>handle 2 (Body Height) and handle 3 (Body Fat) containing a<br>for NRes ([exponent 0, mantissa +(2**23) = 0x00800000]) ar                                                               |                   | g an observation with the value                                                      |                                      |                             |
|                                                                                                    |                   | 2. The simulated PHD waits until it receives a confirmation from the PHG under test. |                                      |                             |
| <ul> <li>Pass/Fail criteria</li> <li>Verify that the PHG under test is able to accept the data, but does not u if they were an actual measurement (e.g. if there is a UI, verify that the u displayed in some form that indicates it is not a measurement).</li> </ul> |                   | verify that the measurement is                                                       |                                      |                             |
| Notes                                                                                                    |                   | This test case has been considered as an implicit test case.                         |                                      |                             |

| TP ld<br>TP label                                                                                             |                                             | TP/PLT/PHG/CLASS/BCA/BV-019                                                                                                    |                                                                                                    |                                  |
|----------------------------------------------------------------------------------------------------|---------------------------------------------|----------------------------------------------------------------------------------------------------|----------------------------------------------------------------------------------------------------|----------------------------------|
|                                                                                                    |                                             | Special values. Not at this resolution – variable format                                                                                                    |                                                                                                    |                                  |
| Coverage                                                                                                    | Spec                                        | [ISO/IEEE 11073-10420]                                                                                                    |                                                                                                    |                                  |
|                                                                                                    | Testable<br>items                           | WeightNumClass 26; M                                                                                                    | BodyHeight38; M                                                                                                    | BodyFat39; M                     |
| Test purpos                                                                                                   | se                                          | Check that:                                                                                                    |                                                                                                    |                                  |
|                                                                                                    |                                             | The PHG receives NRes value (variable format event report) but it does not use this value.                                                                                                    |                                                                                                    |                                  |
| Applicabilit                                                                                                  | plicability C_MAN_OXP_000 AND C_MAN_OXP_027 |                                                                                                    |                                                                                                    |                                  |
| Other PICS                                                                                                    |                                             |                                                                                                    |                                                                                                    |                                  |
| Initial condition The simulated PHD and the PHG under test are in the Operating state using th configuration. |                                             | ing state using the standard                                                                                                    |                                                                                                    |                                  |
| Test procedure                                                                                                |                                             | <ol> <li>The simulated PHD sends a confirmed variable event report for handle 1 (Body Weight)<br/>handle 2 (Body Height) and handle 3 (Body Fat) containing an observation with the valu<br/>for NRes ([exponent 0, mantissa +(2**23) = 0x00800000]).</li> </ol> |                                                                                                    | ng an observation with the value |
|                                                                                                    |                                             | 2. The simulated PHD wa                                                                                                    | aits until it receives a confirmation f                                                                                | rom the PHG under test.          |
|                                                                                                    |                                             | if they were an actual r                                                                                                    | der test is able to accept the data,<br>measurement (e.g. if there is a UI, y<br>n that indicates it is not a measuren | verify that the measurement is   |

| Notes | This test case has been considered as an implicit test case. |
|-------|--------------------------------------------------------------|
| Notos | This test case has been considered as an implicit test case  |
| Notes | This lest case has been considered as an implicit lest case. |

| TP ld              |                   | TP/PLT/PHG/CLASS/BCA/BV-020                                                                                                    |                                    |              |  |
|--------------------|-------------------|----------------------------------------------------------------------------------------------------|------------------------------------|--------------|--|
| TP label           |                   | Special values. Positive infinity – fixed format                                                                                                    |                                    |              |  |
| Coverage Spec      |                   | [ISO/IEEE 11073-10420]                                                                                                    |                                    |              |  |
|                    | Testable<br>items | WeightNumClass 21; M                                                                                                    | BodyHeight22; M                    | BodyFat23; M |  |
| Test purpos        | se                | Check that:                                                                                                    |                                    |              |  |
|                    |                   | The PHG receives a +INFINITY value (fixed format event report) but it does not use this value.                                                                                                    |                                    |              |  |
| Applicabilit       | у                 | C_MAN_OXP_000 AND C_MAN_OXP_027                                                                                                    |                                    |              |  |
| Other PICS         |                   |                                                                                                    |                                    |              |  |
| Initial cond       | ition             | The simulated PHD and the PHG under test are in the Operating state using the standard configuration.                                                                                                    |                                    |              |  |
| Test procedure     |                   | <ol> <li>The simulated PHD sends a confirmed fixed event report for handle 1 (Body Weight),<br/>handle 2 (Body Height) and handle 3 (Body Fat) containing an observation with the value<br/>for positive infinity (+INFINITY, [exponent 0, mantissa +(2**23 –2) = 0x007FFFFE]) and a<br/>time stamp.</li> </ol> |                                    |              |  |
|                    |                   | 2. The simulated PHD waits until it receives a confirmation from the PHG under test.                                                                                                    |                                    |              |  |
| Pass/Fail criteria |                   | • Verify that the PHG under test is able to accept the data, but does not use the values as if they were an actual measurement (e.g. if there is a UI, verify that the measurement is displayed in some form that indicates it is not a measurement).                                                           |                                    |              |  |
| Notes              |                   | This test case has been co                                                                                                    | nsidered as an implicit test case. |              |  |

| TP Id<br>TP label  |                   | TP/PLT/PHG/CLASS/BCA/BV-021                                                                                                    |                 |                                        |  |  |
|--------------------|-------------------|----------------------------------------------------------------------------------------------------|-----------------|----------------------------------------|--|--|
|                    |                   | Special values. Positive infinity – variable format                                                                                                    |                 |                                        |  |  |
| Coverage           | Spec              | [ISO/IEEE 11073-10420]                                                                                                    |                 |                                        |  |  |
|                    | Testable<br>items | WeightNumClass 26; M                                                                                                    | BodyHeight38; M | BodyFat39; M                           |  |  |
| Test purpose       |                   | Check that:<br>The PHG receives a +INFINITY value (variable format event report) but it does not use this value.                                                                                                    |                 |                                        |  |  |
| Applicabilit       | у                 | C_MAN_OXP_000 AND C_MAN_OXP_027                                                                                                    |                 |                                        |  |  |
| Other PICS         |                   |                                                                                                    |                 |                                        |  |  |
| Initial condition  |                   | The simulated PHD and the PHG under test are in the Operating state using the standard configuration.                                                                                                    |                 |                                        |  |  |
| Test procedure     |                   | <ol> <li>The simulated PHD sends a confirmed variable event report for handle 1 (Body Weight), handle 2 (Body Height) and handle 3 (Body Fat) containing an observation with the value for positive infinity (+INFINITY, [exponent 0, mantissa +(2**23 -2) = 0x007FFFFE]).</li> <li>The simulated PHD waits until it receives a confirmation from the PHG under test.</li> </ol> |                 |                                        |  |  |
| Pass/Fail criteria |                   |                                                                                                    |                 | ata, but does not use the values as if |  |  |

| they were an actual measurement (e.g. if there is a UI, verify that the measure displayed in some form that indicates it is not a measurement). |                                                              |
|----------------------------------------------------------------------------------------------------|--------------------------------------------------------------|
| Notes                                                                                                    | This test case has been considered as an implicit test case. |

| TP Id<br>TP label  |                   | TP/PLT/PHG/CLASS/BCA/BV-022                                                                                                    |                 |              |
|--------------------|-------------------|----------------------------------------------------------------------------------------------------|-----------------|--------------|
|                    |                   | Special values. Negative infinity – fixed format                                                                                                    |                 |              |
| Coverage Spec      |                   | [ISO/IEEE 11073-10420]                                                                                                    |                 |              |
|                    | Testable<br>items | WeightNumClass 21; M                                                                                                    | BodyHeight22; M | BodyFat23; M |
| Test purpos        | se                | Check that:                                                                                                    |                 |              |
|                    |                   | The PHG receives a –INFINITY value (fixed format event report) but it does not use this value.                                                                                                    |                 |              |
| Applicabilit       | У                 | C_MAN_OXP_000 AND C_MAN_OXP_027                                                                                                    |                 |              |
| Other PICS         |                   |                                                                                                    |                 |              |
| Initial condi      | ition             | The simulated PHD and the PHG under test are in the Operating state using the standard configuration.                                                                                                    |                 |              |
| Test procedure     |                   | <ol> <li>The simulated PHD sends a confirmed fixed event report for handle 1 (Body Weight),<br/>handle 2 (Body Height) and handle 3 (Body Fat) containing an observation with the value<br/>for negative infinity (–INFINITY, [exponent 0, mantissa –(2**23 –2) = 0x00800002]) and a<br/>time stamp.</li> </ol> |                 |              |
|                    |                   | 2. The simulated PHD waits until it receives a confirmation from the PHG under test.                                                                                                    |                 |              |
| Pass/Fail criteria |                   | <ul> <li>Verify that the PHG under test is able to accept the data, but does not use the values as it<br/>they were an actual measurement (e.g. if there is a UI, verify that the measurement is<br/>displayed in some form that indicates it is not a measurement).</li> </ul>                                 |                 |              |
| Notes              |                   | This test case has been considered as an implicit test case.                                                                                                    |                 |              |

| TP Id<br>TP label |                   | TP/PLT/PHG/CLASS/BCA/BV-023                                                                           |                                                                                                    |                                 |
|-------------------|-------------------|----------------------------------------------------------------------------------------------------|----------------------------------------------------------------------------------------------------|---------------------------------|
|                   |                   | Special values. Negative infinity – variable format                                                   |                                                                                                    |                                 |
| Coverage Spec     |                   | [ISO/IEEE 11073-10420]                                                                                |                                                                                                    |                                 |
|                   | Testable<br>items | WeightNumClass 26; M                                                                                  | BodyHeight38; M                                                                                       | BodyFat39; M                    |
| Test purpos       | se                | Check that:                                                                                           |                                                                                                    |                                 |
|                   |                   | The PHG receives a –INFINITY value (variable format event report) but it does not use this value.     |                                                                                                    |                                 |
| Applicabilit      | у                 | C_MAN_OXP_000 AND C_MAN_OXP_027                                                                       |                                                                                                    |                                 |
| Other PICS        |                   |                                                                                                    |                                                                                                    |                                 |
| Initial condition |                   | The simulated PHD and the PHG under test are in the Operating state using the standard configuration. |                                                                                                    |                                 |
| Test procedure    |                   | handle 2 (Body Height) an                                                                             | a confirmed variable event repo<br>d handle 3 (Body Fat) containin<br>NITY, [exponent 0, mantissa –(2 | g an observation with the value |

|                    | 2. The simulated PHD waits until it receives a confirmation from the PHG under test.                                                                                                    |
|--------------------|----------------------------------------------------------------------------------------------------|
| Pass/Fail criteria | • Verify that the PHG under test is able to accept the data, but does not use the values as if they were an actual measurement (e.g. if there is a UI, verify that the measurement is displayed in some form that indicates it is not a measurement). |
| Notes              | This test case has been considered as an implicit test case.                                                                                                    |

| TP Id<br>TP label  |                   | TP/PLT/PHG/CLASS/BCA/BV-024                                                                                                    |                 |              |
|--------------------|-------------------|----------------------------------------------------------------------------------------------------|-----------------|--------------|
|                    |                   | Special values. Reserved – fixed format                                                                                                    |                 |              |
| Coverage Spec      |                   | [ISO/IEEE 11073-10420]                                                                                                    |                 |              |
|                    | Testable<br>items | WeightNumClass 21; M                                                                                                    | BodyHeight22; M | BodyFat23; M |
| Test purpos        | se                | Check that:                                                                                                    |                 |              |
|                    |                   | The PHG receives a Reserved for future use value (fixed format event report) but it does not use this value.                                                                                                    |                 |              |
| Applicabilit       | у                 | C_MAN_OXP_000 AND C_MAN_OXP_027                                                                                                    |                 |              |
| Other PICS         |                   |                                                                                                    |                 |              |
| Initial cond       | ition             | The simulated PHD and the PHG under test are in the Operating state using the standard configuration.                                                                                                    |                 |              |
| Test procedure     |                   | <ol> <li>The simulated PHD sends a confirmed fixed event report for handle 1 (Body Weight),<br/>handle 2 (Body Height) and handle 3 (Body Fat) containing an observation with the value<br/>that is reserved (Reserved for future use, [exponent 0, mantissa –(2**23–1) =<br/>0x00800001]) and a time stamp.</li> </ol> |                 |              |
|                    |                   | 2. The simulated PHD waits until it receives a confirmation from the PHG under test.                                                                                                    |                 |              |
| Pass/Fail criteria |                   | • Verify that the PHG under test either reports an error or is able to accept the data, but does not use the values as if they were an actual measurement (e.g. if there is a UI, verify that the measurement is displayed in some form that indicates it is not a measurement).                                        |                 |              |
| Notes              |                   | This test case has been considered as an implicit test case.                                                                                                    |                 |              |

| TP Id<br>TP label |                      | TP/PLT/PHG/CLASS/BCA/BV-025<br>Special values. Reserved – variable format                                       |                             |                                    |  |
|-------------------|----------------------|----------------------------------------------------------------------------------------------------|-----------------------------|------------------------------------|--|
|                   |                      |                                                                                                    |                             |                                    |  |
| Testable<br>items | WeightNumClass 26; M | BodyHeight38; M                                                                                                 | BodyFat39; M                |                                    |  |
| Test purpos       | se                   | Check that:                                                                                                    |                             |                                    |  |
|                   |                      | The PHG receives a Reserved for future use value (variable format event report) but it does not use this value. |                             |                                    |  |
| Applicabilit      | у                    | C_MAN_OXP_000 AND C_                                                                                            | MAN_OXP_027                 |                                    |  |
| Other PICS        |                      |                                                                                                    |                             |                                    |  |
| Initial condition |                      | The simulated PHD and the configuration.                                                                        | PHG under test are in the C | Operating state using the standard |  |

| handle 2 (Body Height) ar |      | The simulated PHD sends a confirmed variable event report for handle 1 (Body Weight), handle 2 (Body Height) and handle 3 (Body Fat) containing an observation with the value for reserved (Reserved for future use, [exponent 0, mantissa $-(2^{**}23-1) = 0x00800001$ ]).    |
|---------------------------|------|----------------------------------------------------------------------------------------------------|
|                           | 2.   | The simulated PHD waits until it receives a confirmation from the PHG under test.                                                                                                    |
| Pass/Fail criteria        | •    | Verify that the PHG under test either reports an error or is able to accept the data, but does not use the values as if they were an actual measurement (e.g. if there is a UI, verify that the measurement is displayed in some form that indicates it is not a measurement). |
| Notes                     | This | s test case has been considered as an implicit test case.                                                                                                    |

| TP ld       |                   | TP/PLT/PHG/CLASS/BCA/BV-026                                                                                                    |                                 |                              |  |  |
|-------------|-------------------|----------------------------------------------------------------------------------------------------|---------------------------------|------------------------------|--|--|
| TP label    |                   | Association procedure PHG BCA                                                                                                    |                                 |                              |  |  |
| Coverage    | Spec              | [ISO/IEEE 11073-10420]                                                                                                    |                                 |                              |  |  |
|             | Testable<br>items | ManProcAsResp1; M                                                                                                    | ManProcAsResp2; M               | ManProcAsResp3; M            |  |  |
|             |                   | ManProcAsResp4; M                                                                                                    | ManProcAsResp5; M               | ManProcAsResp6; M            |  |  |
|             |                   | ManProcAsResp7; M                                                                                                    | ManProcAsResp8; M               | ManProcAsResp9; M            |  |  |
|             |                   | ManProcAsResp10; M                                                                                                    | ManProcAsResp11; M              | ManProcAsResp12; M           |  |  |
|             |                   | ManProcAsResp13; C                                                                                                    |                                 |                              |  |  |
| Test purpos | se                | Check that:                                                                                                    |                                 |                              |  |  |
|             |                   | In the association response message sent by the PHG:                                                                                                    |                                 |                              |  |  |
|             |                   | The result field shall be set to an appropriate response from those defined in ISO/IEEE P11073-20601.                                                    |                                 |                              |  |  |
|             |                   | [AND]                                                                                                    |                                 |                              |  |  |
|             |                   | In the DataProtoList structure element, the data protocol identifier shall be set to data-proto-<br>id-20601                                             |                                 |                              |  |  |
|             |                   | [AND]                                                                                                    |                                 |                              |  |  |
|             |                   | The data-proto-info field shall be filled in with a PhdAssociationInformation structure                                                                  |                                 |                              |  |  |
|             |                   | [AND]                                                                                                    |                                 |                              |  |  |
|             |                   | The version of the data exchange protocol shall be set to protocol-version1 (i.e., protocol-version = 0x80000000)                                        |                                 |                              |  |  |
|             |                   | [AND]                                                                                                    |                                 |                              |  |  |
|             |                   | The PHG shall respond with a single selected encoding rule that is supported by both PHD and PHG. The PHG shall support at least the MDER encoding rules |                                 |                              |  |  |
|             |                   | [AND]                                                                                                    |                                 |                              |  |  |
|             |                   | The version of the nomenclature used shall be set to nom-version1 (i.e., nomenclature-version = 0x80000000)                                              |                                 |                              |  |  |
|             |                   | [AND]                                                                                                    |                                 |                              |  |  |
|             |                   | The field functional-units shall have all bits reset except for those relating to a Test Association.                                                    |                                 |                              |  |  |
|             |                   | [AND]                                                                                                    |                                 |                              |  |  |
|             |                   | The field system-type shall                                                                                                    | be set to sys-type-manager (i.e | ., system-type = 0x80000000) |  |  |
|             |                   | [AND]                                                                                                    |                                 |                              |  |  |
|             |                   | The System-Id field shall contain the unique system id of the PHG device, which shall be a valid EUI-64 type identifier                                  |                                 |                              |  |  |

|                   | [AND]<br>The field dev-config-id shall be manager-config-response (0)                                                         |  |  |
|-------------------|----------------------------------------------------------------------------------------------------|--|--|
|                   |                                                                                                    |  |  |
|                   | [AND]                                                                                                    |  |  |
|                   | The field data-req-mode-capab shall be 0                                                                                      |  |  |
|                   | [AND]                                                                                                    |  |  |
|                   | The fields data-req-init-*-count shall be 0                                                                                   |  |  |
| Applicability     | C_MAN_OXP_000 AND C_MAN_OXP_027                                                                                               |  |  |
| Other PICS        |                                                                                                    |  |  |
| Initial condition | The PHG is in the Unassociated state.                                                                                         |  |  |
| Test procedure    | 1. The simulated PHD sends an association request to the PHG under test, with the fields:                                     |  |  |
|                   | protocol-version = '100000000000000000000000000000000000                                                                      |  |  |
|                   | encoding-rules= '100000000000000'B                                                                                            |  |  |
|                   | nomenclature-version = '100000000000000000000000000000000000                                                                  |  |  |
|                   | functional-units = '00000000000000000000000000000000000                                                                       |  |  |
|                   | system-type = '00000001000000000000000000000000'B                                                                             |  |  |
|                   | dev-config-id = 16481                                                                                                    |  |  |
|                   | □ data-rep-mode-capab =                                                                                                    |  |  |
|                   | <ul> <li>data_req_mode_flags= '00000000000001'B</li> </ul>                                                                    |  |  |
|                   | <ul> <li>data_req_init_agent_count = 1</li> </ul>                                                                             |  |  |
|                   | <ul> <li>data_req_init_manager_count = 0</li> </ul>                                                                           |  |  |
|                   | $\square$ option-list.length= 0                                                                                               |  |  |
|                   | 2. The PHG under test sends an association response. The fields of interest are:                                              |  |  |
|                   | a. APDU Type                                                                                                    |  |  |
|                   | $\Box  \text{field-length} = 2 \text{ bytes}$                                                                                 |  |  |
|                   | $\Box  \text{field-value} = 0 \times \text{E3} \ 0 \times 00 \ (\text{AareApdu})$                                             |  |  |
|                   | b. Result                                                                                                    |  |  |
|                   | □ field- type = AssociateResult                                                                                               |  |  |
|                   | $\Box  \text{field-length} = 2 \text{ bytes}$                                                                                 |  |  |
|                   | <ul> <li>field-value = One of the following:</li> </ul>                                                                       |  |  |
|                   | <ul> <li>If association is accepted, field-value= 0x00 0x00.</li> </ul>                                                       |  |  |
|                   |                                                                                                    |  |  |
|                   |                                                                                                    |  |  |
|                   | <ul> <li>If association is rejected-transient, field-value= 0x00 0x02.</li> </ul>                                             |  |  |
|                   | <ul> <li>If association is accepted-unknown-config, field-value= 0x00 0x03.</li> </ul>                                        |  |  |
|                   | <ul> <li>If association is rejected-no-common-protocol, field-value= 0x00 0x04.</li> </ul>                                    |  |  |
|                   | <ul> <li>If association is rejected -no-common-parameter, field-value= 0x00 0x05.</li> </ul>                                  |  |  |
|                   | <ul> <li>If association is rejected-unknown = 0x00 0x06.</li> </ul>                                                           |  |  |
|                   | <ul> <li>If association is rejected-unauthorized, field-value= 0x00 0x07.</li> </ul>                                          |  |  |
|                   | <ul> <li>If association is rejected-unsupported-assoc-version, field-value= 0x00<br/>0x08.</li> </ul>                         |  |  |
|                   | c. selected-data-proto (DataProto: sequence of data-proto-id (DataProtold) and data-<br>proto-info(defined by data-proto-id)) |  |  |
|                   | d. data-proto-id                                                                                                    |  |  |
|                   | field- type = DataProtold                                                                                                    |  |  |

|    | □ field-length = 2 bytes                                                                                 |
|----|----------------------------------------------------------------------------------------------------|
|    | □ field-value= 0x50 0x79 (20601)                                                                         |
| e. | protocol-version                                                                                         |
|    | □ field- type = Protocol Version                                                                         |
|    | □ field-length = 4 bytes (BITS-32)                                                                       |
|    | □ field-value= 0x80 0x00 0x00 0x00                                                                       |
| f. | encoding-rules                                                                                           |
|    | field-type = EncodingRules                                                                               |
|    | □ field-length = 2 bytes (BITS-16)                                                                       |
|    | □ field-value= depends on the encoding rules supported/selected, but only one can be supported at a time |
| g. | nomenclature version                                                                                     |
|    | □ field- type = NomenclatureVersion                                                                      |
|    | □ field-length = 4 bytes (BITS-32)                                                                       |
|    | □ field-value= Bit 0 must be set (nom-version1)                                                          |
| h. | functional units                                                                                         |
|    | field-type = FunctionalUnits                                                                             |
|    | □ field-length = 4 bytes (BITS-32)                                                                       |
|    | □ field-value =                                                                                          |
|    | Bit 0 must be 0                                                                                          |
|    | <ul> <li>Bits 1 and 2 may be set</li> </ul>                                                              |
|    | <ul> <li>The rest of the bits must not be set</li> </ul>                                                 |
| i. | system type                                                                                              |
|    | □ field- type = SystemType                                                                               |
|    | □ field-length = 4 bytes (BITS-32)                                                                       |
|    | □ field-value = 0x80 0x00 0x00 0x00 (sys-type-manager)                                                   |
| j. | system-id                                                                                                |
|    | □ field- type = OCTET STRING                                                                             |
|    | □ field-length = 8 bytes                                                                                 |
|    | □ field-value = (EUI-64 manufacturer and device)                                                         |
| k. | dev-config-id                                                                                            |
|    | □ field- type = ConfigId                                                                                 |
|    | $\Box  field-length = 2 \text{ bytes}$                                                                   |
|    | □ field-value = 0x00 0x00 (manager-config-response)                                                      |
| I. | data-req-mode-flags (DataReqModeCapab)                                                                   |
|    | field- type = DataReqModeFlags                                                                           |
|    | $\Box  field-length = 2 \text{ bytes}$                                                                   |
|    | □ field-value = 0x00 0x00                                                                                |
|    | PHG response to data-req-mode-flags is always 0.                                                         |
| m. | data-req-init-agent-count (DataReqModeCapab)                                                             |
|    | □ field- type = INT-U8                                                                                   |
|    | $\Box  field-length = 1 \ byte$                                                                          |
|    | □ field-value = 0x00                                                                                     |
| n. | data-req-init-manager-count (DataReqModeCapab)                                                           |

|                    | □ field- type = INT-U8                                                                  |
|--------------------|-----------------------------------------------------------------------------------------|
|                    | $\Box  field-length = 1 byte$                                                           |
|                    | □ field-value = 0x00                                                                    |
| Pass/Fail criteria | All checked values are as specified in the test procedure.                              |
| Notes              | Value for protocol-version has been modified according to [ISO/IEEE 11073-20601-2015A]. |

## A.14 Subgroup 2.3.13: Basic electrocardiograph (ECG)

| TP ld             |                   | TP/PLT/PHG/CLASS/ECG/BV-000                                                                                                    |  |  |
|-------------------|-------------------|----------------------------------------------------------------------------------------------------|--|--|
| TP label          |                   | Configuration Event Report. Basic ECG specialization/Heart Rate profile standard configuration 600                                                                                                    |  |  |
| Coverage Spec     |                   | [ISO/IEEE 11073-20601-2015A] and [ISO/IEEE 11073-20601-2016C]                                                                                                    |  |  |
|                   | Testable<br>items | ConfEventRep 18;M                                                                                                    |  |  |
| Test purpose      |                   | Check that:                                                                                                    |  |  |
|                   |                   | A PHG that supports one (or more) of the ISO/IEEE 11073-104xx device specialization standards shall be able to accept all the standard device configurations specified for the profiles listed in conformance Table 23 under Gen-4. |  |  |
|                   |                   | Alternatively, the PHG may request the PHD to send the standard configuration in order to enter the Configuring state and check attributes from the MDS object prior to final acceptance (or rejection) of the PHD.                 |  |  |
| Applicability     |                   | C_MAN_OXP_000 AND C_MAN_OXP_029                                                                                                    |  |  |
| Other PICS        |                   | C_MAN_OXP_085                                                                                                    |  |  |
| Initial condition |                   | The simulated PHD and the PHG under test are in the Unassociated state.                                                                                                    |  |  |
| Test procedure    |                   | <ol> <li>The simulated PHD sends an association request to the PHG under test with dev-config-<br/>id set to 0x0258 (HR).</li> </ol>                                                                                                |  |  |
|                   |                   | 2. The PHG under test responds with an association response, the field of interest is:                                                                                                    |  |  |
|                   |                   | a. Result                                                                                                    |  |  |
|                   |                   | □ field- type = INT-U16                                                                                                    |  |  |
|                   |                   | $\Box  field-length = 2 \text{ bytes}$                                                                                                    |  |  |
|                   |                   | □ field-value = 0x00 0x00 (accepted) or 0x00 0x03 (accepted-unknown-config)                                                                                                    |  |  |
|                   |                   | If the result of the association response was "accepted-unknown-config"                                                                                                    |  |  |
|                   |                   | 3. The simulated PHD sends a configuration event report with config-report-id set to 0x0258.                                                                                                    |  |  |
|                   |                   | 4. The PHG under test must respond with:                                                                                                    |  |  |
|                   |                   | a. APDU Type                                                                                                    |  |  |
|                   |                   | $\Box  field-length = 2 \text{ bytes}$                                                                                                    |  |  |
|                   |                   | □ field-value = 0xE7 0x00 (PrstApdu)                                                                                                    |  |  |
|                   |                   | b. Invoke-id                                                                                                    |  |  |
|                   |                   | □ field- type = INT-U16                                                                                                    |  |  |
|                   |                   | $\Box  field-length = 2 \text{ bytes}$                                                                                                    |  |  |
|                   |                   | field-value = it must be the same as the invoke-id of the simulated PHD's message.                                                                                                    |  |  |

|                    |      | c. Obj-Handle:                                                                                                    |
|--------------------|------|----------------------------------------------------------------------------------------------------|
|                    |      | □ field- type = HANDLE                                                                                                    |
|                    |      | □ field-length = 2 bytes                                                                                                    |
|                    |      | $\Box  field-value = 0x00$                                                                                                    |
|                    |      | d. Event-time:                                                                                                    |
|                    |      | □ field- type = INT-U32                                                                                                    |
|                    |      | □ field-length = 4 bytes                                                                                                    |
|                    |      | □ field-value: 0xXX 0xXX                                                                                                    |
|                    |      | e. Event-type:                                                                                                    |
|                    |      | □ field-length = 2 bytes                                                                                                    |
|                    |      | field-value = MDC_NOTI_CONFIG                                                                                                    |
|                    |      | f. The following six bytes indicate:                                                                                                    |
|                    |      | Event-replay-info.length (2 bytes)                                                                                                    |
|                    |      | ConfigReportRsp.config-report-id: it must be the same as config-report-id of the simulated PHD's message                                                                                                    |
|                    |      | ConfigReportRsp.config-result: One of:                                                                                                    |
|                    |      | <ul> <li>accepted-config: 0x00 0x00</li> </ul>                                                                                                    |
|                    | 5.   | IF C_MAN_OXP_085 THEN:                                                                                                    |
|                    | ;    | a. The PHG under test moves to Configuring/Sending GetMDS substate and issues roiv-cmip-command with handle set to 0 (request for MDS object) and attribute-id-list set to 0 to indicate all attributes.           |
|                    |      | b. The simulated PHD responds with a rors-cmip-get service message in which the<br>attribute-list contains a list of all implemented attributes of the MDS object and the<br>mds-time-mgr-set-time bit is not set. |
|                    |      | c. Once in the Operating state the PHG is forced to enable the scanner object.                                                                                                    |
|                    | Wait | until the Operating state is reached in both cases.                                                                                                    |
|                    | 6.   | The simulated PHD sends a fixed event report with one measurement.                                                                                                    |
| Pass/Fail criteria |      | The PHG under test must respond either to the association request with an "accepted" message or to the Configuration Event Report with an "accepted-config".                                                       |
|                    | •    | The measurement is correctly presented.                                                                                                    |
| Notes              | The  | PHG can request Get MDS while they are in the Associated state.                                                                                                    |

| TP ld         |                                                                                         | TP/PLT/PHG/CLASS/ECG/BV-001                                                                                                    |  |  |
|---------------|-----------------------------------------------------------------------------------------|----------------------------------------------------------------------------------------------------|--|--|
| TP label      | P label Maximum APDU size: Basic ECG specialization/Heart Rate profile without PM-Store |                                                                                                    |  |  |
| Coverage Spec |                                                                                         | [ISO/IEEE 11073-20601-2015A] and [ISO/IEEE 11073-20601-2016C]                                                                           |  |  |
|               | Testable<br>items                                                                       | CommonCharac 4;M                                                                                                    |  |  |
|               | Spec                                                                                    | [ISO/IEEE 11073-10406]                                                                                                    |  |  |
|               | Testable<br>items                                                                       | CommChar1; M                                                                                                    |  |  |
| Test purpose  |                                                                                         | Check that:                                                                                                    |  |  |
|               |                                                                                         | If a PHG receives an APDU that is larger than the PHG's receive buffer, it shall reply with an error (roer) code of protocol-violation. |  |  |
|               |                                                                                         | The PHG's receive buffer shall be at least as large as the largest buffer specified in the                                              |  |  |

|                    | specializations the PHG supports. The buffer size limitations in this bullet and the next on apply to all APDUs regardless of whether a standard or extended configuration is being used.                                                                                                    |
|--------------------|----------------------------------------------------------------------------------------------------|
| Applicability      | C_MAN_OXP_000 AND C_MAN_OXP_029                                                                                                    |
| Other PICS         |                                                                                                    |
| Initial condition  | The PHG under test is in the Operating state.                                                                                                    |
| Test procedure     | 1. The simulated PHD sends a Confirmed variable event report: <ul> <li>a. ScanReportInfoVar. obs_scan_var:</li> <li>Count = 2</li> <li>Length = 1248</li> <li>ObservationScan ::= {     obj-handle: 1         attributes: AttributeList ::= {             AVA-Type ::= {                 attribute-id: 61441                 attribute-value: '00(1224 bytes) 00'0                 }</li></ul> |
|                    | 4. Check the response of the PHG under test.                                                                                                    |
| Pass/Fail criteria | <ul> <li>In step 2 the PHG under test must respond with a "rors-cmip-confirmed-event-report".</li> <li>In step 4 the PHG under test must respond with a "rors-cmip-confirmed-event-report".</li> </ul>                                                                                                    |
| Notes              |                                                                                                    |

| TP ld                                                              |                   | TP/PLT/PHG/CLASS/ECG/BV-        | -002                     |  |
|--------------------------------------------------------------------|-------------------|---------------------------------|--------------------------|--|
| TP label Maximum APDU size: Basic ECG specialization               |                   | CG specialization/ Simple ECG p | profile without PM-Store |  |
| Coverage Spec [ISO/IEEE 11073-20601-2015A] and [ISO/IEEE 11073-206 |                   | A] and [ISO/IEEE 11073-20601-2  | 2016C]                   |  |
|                                                                    | Testable<br>items | CommonCharac 4;M                |                          |  |
|                                                                    | Spec              | [ISO/IEEE 11073-10406]          |                          |  |
|                                                                    | Testable<br>items | CommChar1; M                    |                          |  |

| Test purpose       | Check that:                                                                                                    |  |  |
|--------------------|----------------------------------------------------------------------------------------------------|--|--|
|                    | If a PHG receives an APDU that is larger than the PHG's receive buffer, it shall reply with an error (roer) code of protocol-violation.                                                                                                    |  |  |
|                    | The PHG's receive buffer shall be at least as large as the largest buffer specified in the specializations the PHG supports. The buffer size limitations in this bullet and the next on apply to all APDUs regardless of whether a standard or extended configuration is being used. |  |  |
| Applicability      | C_MAN_OXP_000 AND C_MAN_OXP_030                                                                                                    |  |  |
| Other PICS         |                                                                                                    |  |  |
| Initial condition  | The PHG under test is in the Operating state.                                                                                                    |  |  |
| Test procedure     | <pre>1. The simulated PHD sends a Confirmed variable event report: a. ScanReportInfoVar. obs_scan_var:</pre>                                                                                                    |  |  |
|                    | 2. Check the response of the PHG under test.                                                                                                    |  |  |
|                    | 3. The simulated PHD sends a Confirmed variable event report with one attribute update.                                                                                                    |  |  |
|                    | 4. Check the response of the PHG under test.                                                                                                    |  |  |
| Pass/Fail criteria | • In step 2 the PHG under test must respond with a "rors-cmip-confirmed-event-report".                                                                                                    |  |  |
|                    | • In step 4 the PHG under test must respond with a "rors-cmip-confirmed-event-report".                                                                                                    |  |  |
| Notes              |                                                                                                    |  |  |

| TP ld                                                           |                   | TP/PLT/PHG/CLASS/ECG/BV-         | -003                           |        |
|-----------------------------------------------------------------|-------------------|----------------------------------|--------------------------------|--------|
| TP label Maximum APDU size: Basic ECG Specialization/Heart Rate |                   | CG Specialization/Heart Rate pro | ofile with PM-Store            |        |
| Coverage Spec [ISO/IEEE 1                                       |                   | [ISO/IEEE 11073-20601-2015/      | A] and [ISO/IEEE 11073-20601-2 | 2016C] |
|                                                                 | Testable<br>items | CommonCharac 4;M                 |                                |        |
| Spec                                                            |                   | [ISO/IEEE 11073-10406]           |                                |        |
|                                                                 | Testable<br>items | CommChar1; M                     |                                |        |

| Test purpose       | Check that:                                                                                                    |  |  |
|--------------------|----------------------------------------------------------------------------------------------------|--|--|
|                    | If a PHG receives an APDU that is larger than the PHG's receive buffer, it shall reply with an error (roer) code of protocol-violation.                                                                                                    |  |  |
|                    | The PHG's receive buffer shall be at least as large as the largest buffer specified in the specializations the PHG supports. The buffer size limitations in this bullet and the next on apply to all APDUs regardless of whether a standard or extended configuration is being used.                                                                                                    |  |  |
| Applicability      | C_MAN_OXP_000 AND C_MAN_OXP_003 AND C_MAN_OXP_029                                                                                                    |  |  |
| Other PICS         |                                                                                                    |  |  |
| Initial condition  | The PHG under test is in the Operating state.                                                                                                    |  |  |
| Test procedure     | 1. The simulated PHG sends a Confirmed variable event report:                                                                                                    |  |  |
|                    | a. ScanReportInfoVar. obs_scan_var:                                                                                                    |  |  |
|                    | $\Box$ Count = 2                                                                                                    |  |  |
|                    | □ Length = 64472                                                                                                    |  |  |
|                    | <pre>ObservationScan ::= {     obj-handle: 1     attributes: AttributeList ::= {         AVA-Type ::= {             attribute-id: 61441             attribute-value: '00(64448 bytes) 00'0         }     }     ObservationScan ::= {         obj-handle: 1         attributes: AttributeList ::= {             AVA-Type ::= {                 AVA-Type ::= {                   AVA-Type ::= {</pre> |  |  |
|                    | 2. Check the response of the PHG under test.                                                                                                    |  |  |
|                    | 3. The simulated PHD sends a confirmed fixed format event report with one measurement.                                                                                                    |  |  |
|                    | 4. Check the response of the PHG under test.                                                                                                    |  |  |
| Pass/Fail criteria | • In step 2 the PHG under test must respond with a "rors-cmip-confirmed-event-report".                                                                                                    |  |  |
|                    | • In step 4 the PHG under test must respond with a "rors-cmip-confirmed-event-report".                                                                                                    |  |  |
| Notes              |                                                                                                    |  |  |

| TP ld                                                                       |                   | TP/PLT/PHG/CLASS/ECG/BV-004                                   |  |  |
|-----------------------------------------------------------------------------|-------------------|---------------------------------------------------------------|--|--|
| TP label                                                                    |                   | Maximum APDU size: Basic ECG/Simple ECG profile with PM-Store |  |  |
| Coverage Spec [ISO/IEEE 11073-20601-2015A] and [ISO/IEEE 11073-20601-2016C] |                   | 2016C]                                                        |  |  |
|                                                                             | Testable<br>items | CommonCharac 4;M                                              |  |  |
| Spec                                                                        |                   | [ISO/IEEE 11073-10406]                                        |  |  |
|                                                                             | Testable<br>items | CommChar1; M                                                  |  |  |

| Test purpose       | Check that:                                                                                                    |  |  |
|--------------------|----------------------------------------------------------------------------------------------------|--|--|
|                    | If a PHG receives an APDU that is larger than the PHG's receive buffer, it shall reply with an error (roer) code of protocol-violation.                                                                                                    |  |  |
|                    | The PHG's receive buffer shall be at least as large as the largest buffer specified in the specializations the PHG supports. The buffer size limitations in this bullet and the next on apply to all APDUs regardless of whether a standard or extended configuration is being used.                                                                                                    |  |  |
| Applicability      | C_MAN_OXP_000 AND C_MAN_OXP_003 AND C_MAN_OXP_030                                                                                                    |  |  |
| Other PICS         |                                                                                                    |  |  |
| Initial condition  | The PHG under test is in the Operating state.                                                                                                    |  |  |
| Test procedure     | 1. The simulated PHD sends a Confirmed variable event report:                                                                                                    |  |  |
|                    | a. ScanReportInfoVar. obs_scan_var:                                                                                                    |  |  |
|                    | $\Box$ Count = 2                                                                                                    |  |  |
|                    | <pre>D Length = 64472<br/>ObservationScan ::= {<br/>obj-handle: 9<br/>attributes: AttributeList ::= {<br/>AVA-Type ::= {<br/>attribute-id: 61441<br/>attribute-value: '00(64448 bytes) 00'0<br/>}<br/>}<br/>}<br/>ObservationScan ::= {<br/>obj-handle: 9<br/>attributes: AttributeList ::= {<br/>AVA-Type ::= {<br/>attribute-id: 2454 (MDC_ATTR_UNIT_CODE)<br/>attribute-value: 2194 (MDC_DIM_MILLI_VOLT)<br/>}<br/>}<br/>}<br/>}</pre> |  |  |
|                    | 2. Check the response of the PHG under test.                                                                                                    |  |  |
|                    | 3. The simulated PHD sends a Confirmed variable event report with one attribute update.                                                                                                    |  |  |
|                    | 4. Check the response of the PHG under test.                                                                                                    |  |  |
| Pass/Fail criteria | • In step 2 the PHG under test must respond with a "rors-cmip-confirmed-event-report".                                                                                                    |  |  |
|                    | • In step 4 the PHG under test must respond with a "rors-cmip-confirmed-event-report".                                                                                                    |  |  |
| Notes              |                                                                                                    |  |  |

| TP ld        |                   | TP/PLT/PHG/CLASS/ECG/BV-005                                                    |                                                                                   |                   |
|--------------|-------------------|--------------------------------------------------------------------------------|-----------------------------------------------------------------------------------|-------------------|
| TP label     |                   | Basic ECG Specialization/Heart Rate profile. Attribute-Value-Map. Order change |                                                                                   | lap. Order change |
| Coverage     | Spec              | [ISO/IEEE 11073-10406]                                                         |                                                                                   |                   |
|              | Testable<br>items | HeartRate22; M                                                                 |                                                                                   |                   |
| Test purpose |                   |                                                                                | ne [Attribute-Value-Map] attribute<br>ue-Map] attribute shall be MDC_/<br>/IP_REL |                   |

| Applicability      | C_MAN_OXP_000 AND C_MAN_OXP_029                                                                                                    |
|--------------------|----------------------------------------------------------------------------------------------------|
| Other PICS         |                                                                                                    |
| Initial condition  | The simulated PHD and the PHG under test are in the Operating state using the standard configuration.                                                                                                    |
| Test procedure     | <ol> <li>The simulated PHD sends a confirmed fixed format event report that matches the<br/>Attribute-Value-Map order of:</li> </ol>                                                                                                    |
|                    | MDC_ATTR_NU_VAL_OBS_BASIC then MDC_ATTR_TIME_STAMP_REL for<br>Heart Rate Object                                                                                                    |
|                    | 2. The simulated PHD waits until it receives a confirmation.                                                                                                    |
|                    | <ol> <li>The simulated PHD sends a confirmed variable event report to change the Attribute-<br/>Value-Map configuration of handle 1 (Heart Rate Object) to reverse the values to:</li> </ol>                                                                      |
|                    | MDC_ATTR_TIME_STAMP_REL then MDC_ATTR_NU_VAL_OBS_BASIC for<br>Heart Rate Object                                                                                                    |
|                    | 4. The simulated PHD waits until it receives a confirmation.                                                                                                    |
|                    | 5. Send a confirmed fixed format event report with the date (relative-time-stamp) by a measurement data for Heart Rate Object.                                                                                                    |
|                    | 6. The simulated PHD waits until it receives a confirmation.                                                                                                    |
|                    | 7. The simulated PHD sends an association release request (normal).                                                                                                    |
|                    | 8. The simulated PHD waits until there is an association release response.                                                                                                    |
|                    | 9. The simulated PHD sends an association request using the same standard configuration that was used previously.                                                                                                    |
|                    | 10. If the PHG under test responds with association request response with "accepted-<br>unknown-config", then                                                                                                    |
|                    | <ul> <li>The simulated PHD sends the confirmed configuration event report with the standard configuration.</li> </ul>                                                                                                    |
|                    | • The simulated PHD waits until there is a confirmation to the configuration event report that was sent.                                                                                                    |
|                    | <ol> <li>The simulated PHD sends a fixed event report following the standard configuration<br/>attribute-value-format (MDC_ATTR_NU_VAL_OBS_BASIC then<br/>MDC_ATTR_TIME_STAMP_REL). The observations should be reasonable Heart Rate.</li> </ol>                  |
|                    | 12. The simulated PHD waits until it receives a confirmation.                                                                                                    |
| Pass/Fail criteria | <ul> <li>In steps 2, 6 and 12 verify that the PHG under test is able to accept the data properly and<br/>applies the correct bytes to the correct attributes (e.g. if there is a UI, verify that the<br/>measurement and date are displayed properly).</li> </ul> |
|                    | • In steps 2, 6 and 12 verify that the PHG under test uses beats/min as the unit code for Heart Rate (or reports the proper value after conversion to another unit code).                                                                                         |
|                    | <ul> <li>In steps 2, 6 and 12 verify that if the PHG utilizes a date / time stamp, then the PHG uses<br/>a time stamp derived from the observation's time stamp (i.e. the actual observation may<br/>have occurred sometime in the past).</li> </ul>              |
|                    | <ul> <li>When automated, it is necessary to be careful about sending these messages back to<br/>back since the ability to look at things like an UI may require that there be pauses for<br/>operator verification.</li> </ul>                                    |
| Notes              |                                                                                                    |

| TP Id TP/PLT/PHG/CLASS/ECG/BV-006                                                                                  |  | TP/PLT/PHG/CLASS/ECG/BV-006                                                                               |
|----------------------------------------------------------------------------------------------------|--|----------------------------------------------------------------------------------------------------|
| TP label         Basic ECG Specialization/Heart Rate profile. Special values. Not a number – fixed for Config 600) |  | Basic ECG Specialization/Heart Rate profile. Special values. Not a number – fixed format (Std Config 600) |
| Coverage Spec [ISO/IEEE 11073-10406]                                                                               |  | [ISO/IEEE 11073-10406]                                                                                    |

|                    | Testable<br>items | HeartRate22; M                                                                                                    |             |                       |                   |                                                       |
|--------------------|-------------------|----------------------------------------------------------------------------------------------------|-------------|-----------------------|-------------------|-------------------------------------------------------|
| Test purpose       | •                 | Check that:                                                                                                    |             |                       |                   |                                                       |
|                    |                   | The PHG receives a                                                                                                    | NaN value   | (fixed format eve     | ent report) but i | it does not use this value.                           |
| Applicability      |                   | C_MAN_OXP_000 AND C_MAN_OXP_029                                                                                                    |             |                       |                   |                                                       |
| Other PICS         |                   |                                                                                                    |             |                       |                   |                                                       |
| Initial condition  |                   | The simulated PHD configuration 600.                                                                                                    | and the PH  | G under test are      | in the Operatir   | ng state using the standard                           |
| Test procedure     |                   |                                                                                                    | ng an obse  | rvation value with    |                   | or handle 1 (Heart Rate<br>NaN ([exponent 0, mantissa |
|                    |                   | 2. The simulated F                                                                                                    | HD waits u  | until it receives a o | confirmation fro  | om the PHG under test.                                |
| Pass/Fail criteria |                   | • Verify that the PHG under test is able to accept the data, but does not use the values as if they were an actual measurement (e.g. if there is a UI, verify that the measurement is displayed in some form that indicates it is not a measurement such as "—" or blanking the display area). |             |                       |                   |                                                       |
| Notes              |                   | This test case has b                                                                                                    | een conside | ered as an implici    | t test case.      |                                                       |

| TP Id<br>TP label  |                   | TP/PLT/PHG/CLASS/ECG/BV-007         Basic ECG Specialization/Heart Rate profile. Special values. Not a number – variable format (Std Config 600)                                                                                                    |  |  |
|--------------------|-------------------|----------------------------------------------------------------------------------------------------|--|--|
|                    |                   |                                                                                                    |  |  |
|                    | Testable<br>items | HeartRate44; M                                                                                                    |  |  |
| Test purpos        | se                | Check that:                                                                                                    |  |  |
|                    |                   | The PHG receives a NaN value (variable format event report) but it does not use this value.                                                                                                    |  |  |
| Applicabilit       | у                 | C_MAN_OXP_000 AND C_MAN_OXP_029                                                                                                    |  |  |
| Other PICS         |                   |                                                                                                    |  |  |
| Initial condition  |                   | The simulated PHD and the PHG under test are in the Operating state using the standard configuration 600.                                                                                                    |  |  |
| Test procedure     |                   | <ol> <li>The simulated PHD sends a confirmed variable event report for handle 1 (Heart Rate Object) containing an observation value set to the value for NaN ([exponent 0, mantissa +(2**11 -1) = 0x07FF]).</li> <li>The simulated PHD waits until it receives a confirmation from the PHG under test.</li> </ol> |  |  |
| Pass/Fail criteria |                   | <ul> <li>Verify that the PHG under test is able to accept the data, but does not use the values as if they were an actual measurement (e.g. if there is a UI, verify that the measurement is displayed in some form that indicates it is not a measurement such as "—" or blanking the display area).</li> </ul>  |  |  |
| Notes              |                   | This test case has been considered as an implicit test case.                                                                                                    |  |  |

| TP ld    | TP/PLT/PHG/CLASS/ECG/BV-008                                                                 |
|----------|---------------------------------------------------------------------------------------------|
| TP label | Basic ECG Specialization/Heart Rate profile. Special values. Not at this resolution – fixed |

|                                                                    | 1                 | format (Std Config 600)                                                                                                    |        |  |
|--------------------------------------------------------------------|-------------------|----------------------------------------------------------------------------------------------------|--------|--|
| Coverage Spec                                                      |                   | [ISO/IEEE 11073-10406]                                                                                                    |        |  |
|                                                                    | Testable<br>items | HeartRate22; M                                                                                                    |        |  |
| Test purpose                                                       |                   | Check that:                                                                                                    |        |  |
|                                                                    |                   | The PHG receives NRes value (fixed format event report) but it does not use this va                                                                                                    | alue.  |  |
| Applicability                                                      | /                 | C_MAN_OXP_000 AND C_MAN_OXP_029                                                                                                    |        |  |
| Other PICS                                                         |                   |                                                                                                    |        |  |
| Initial condition                                                  |                   | The simulated PHD and the PHG under test are in the Operating state using the sta configuration 600.                                                                                                    | andard |  |
| Test procedure                                                     |                   | <ol> <li>The simulated PHD sends a confirmed fixed event report for handle 1 (Heart R<br/>Object) containing an observation value set to the value for NRes ([exponent 0<br/>mantissa –(2**11) = 0x0800]) and a time stamp.</li> </ol>                |        |  |
|                                                                    |                   | 2. The simulated PHD waits until it receives a confirmation from the PHG under test.                                                                                                    |        |  |
| Pass/Fail criteria                                                 |                   | • Verify that the PHG under test is able to accept the data, but does not use the values as if they were an actual measurement (e.g. if there is a UI, verify that the measurement is displayed in some form that indicates it is not a measurement). |        |  |
| Notes This test case has been considered as an implicit test case. |                   |                                                                                                    |        |  |

| TP ld              |                   | TP/PLT/PHG/CLASS/ECG/BV-009                                                                                                    |  |  |
|--------------------|-------------------|----------------------------------------------------------------------------------------------------|--|--|
| TP label           |                   | Basic ECG Specialization/Heart Rate profile. Special values. Not at this resolution – variable format (Std Config 600)                                                                                                    |  |  |
| Coverage           | Spec              | [ISO/IEEE 11073-10406]                                                                                                    |  |  |
|                    | Testable<br>items | HeartRate44; M                                                                                                    |  |  |
| Test purpos        | e                 | Check that:                                                                                                    |  |  |
|                    |                   | The PHG receives NRes value (variable format event report) but it does not use this value.                                                                                                    |  |  |
| Applicability      | y                 | C_MAN_OXP_000 AND C_MAN_OXP_029                                                                                                    |  |  |
| Other PICS         |                   |                                                                                                    |  |  |
| Initial condition  |                   | The simulated PHD and the PHG under test are in the Operating state using the standard configuration 600.                                                                                                    |  |  |
| Test procedure     |                   | <ol> <li>The simulated PHD sends a confirmed variable event report for handle 1 (Heart Rate<br/>Object) containing an observation value set to the value for NRes ([exponent 0,<br/>mantissa –(2**11) = 0x0800]).</li> </ol>                          |  |  |
|                    |                   | 2. The simulated PHD waits until it receives a confirmation from the PHG under test.                                                                                                    |  |  |
| Pass/Fail criteria |                   | • Verify that the PHG under test is able to accept the data, but does not use the values as if they were an actual measurement (e.g. if there is a UI, verify that the measurement is displayed in some form that indicates it is not a measurement). |  |  |
| Notes              |                   | This test case has been considered as an implicit test case.                                                                                                    |  |  |

| TP Id<br>TP label  |                   | TP/PLT/PHG/CLASS/ECG/BV-010         Basic ECG Specialization/Heart Rate profile. Special values. Positive infinity – fixed format (Std Config 600)                                                                                                    |  |  |
|--------------------|-------------------|----------------------------------------------------------------------------------------------------|--|--|
|                    |                   |                                                                                                    |  |  |
|                    | Testable<br>items | HeartRate22; M                                                                                                    |  |  |
| Test purpos        | se                | Check that:                                                                                                    |  |  |
|                    |                   | The PHG receives a +INFINITY value (fixed format event report) but it does not use this value.                                                                                                    |  |  |
| Applicabilit       | у                 | C_MAN_OXP_000 AND C_MAN_OXP_029                                                                                                    |  |  |
| Other PICS         |                   |                                                                                                    |  |  |
| Initial condition  |                   | The simulated PHD and the PHG under test are in the Operating state using the standard configuration 600.                                                                                                    |  |  |
| Test procedure     |                   | <ol> <li>The simulated PHD sends a confirmed fixed event report for handle 1 (Heart Rate Object) containing an observation value set to the value for positive infinity (+INFINITY, [exponent 0, mantissa +(2**11 –2) = 0x07FE]) and a time stamp.</li> </ol> |  |  |
|                    |                   | 2. The simulated PHD waits until it receives a confirmation from the PHG under test.                                                                                                    |  |  |
| Pass/Fail criteria |                   | • Verify that the PHG under test is able to accept the data, but does not use the values as if they were an actual measurement (e.g. if there is a UI, verify that the measurement is displayed in some form that indicates it is not a measurement).         |  |  |
| Notes              |                   | This test case has been considered as an implicit test case.                                                                                                    |  |  |

| TP ld              |                   | TP/PLT/PHG/CLASS/ECG/BV-011                                                                                                    |  |  |  |
|--------------------|-------------------|----------------------------------------------------------------------------------------------------|--|--|--|
| TP label           |                   | Basic ECG Specialization/Heart Rate profile. Special values. Positive infinity – variable format (Std Config 600)                                                                                                    |  |  |  |
| Coverage           | Spec              | [ISO/IEEE 11073-10406]                                                                                                    |  |  |  |
|                    | Testable<br>items | HeartRate44; M                                                                                                    |  |  |  |
| Test purpos        | se                | Check that:                                                                                                    |  |  |  |
|                    |                   | The PHG receives a +INFINITY value (variable format event report) but it does not use this value.                                                                                                    |  |  |  |
| Applicability      | y                 | C_MAN_OXP_000 AND C_MAN_OXP_029                                                                                                    |  |  |  |
| Other PICS         |                   |                                                                                                    |  |  |  |
| Initial condition  |                   | The simulated PHD and the PHG under test are in the Operating state using the standard configuration 600.                                                                                                    |  |  |  |
| Test procedure     |                   | <ol> <li>The simulated PHD sends a confirmed variable event report for handle 1 (Heart Rate<br/>Object) containing an observation value set to the value for positive infinity (+INFINITY,<br/>[exponent 0, mantissa +(2**11 –2) = 0x07FE]).</li> </ol> |  |  |  |
|                    |                   | 2. The simulated PHD waits until it receives a confirmation from the PHG under test.                                                                                                    |  |  |  |
| Pass/Fail criteria |                   | • Verify that the PHG under test is able to accept the data, but does not use the values as if they were an actual measurement (e.g. if there is a UI, verify that the measurement is displayed in some form that indicates it is not a measurement).   |  |  |  |

| Notes | This test case has been considered as an implicit test case. |
|-------|--------------------------------------------------------------|
|       |                                                              |

| TP Id<br>TP label  |                   | TP/PLT/PHG/CLASS/ECG/BV-012         Basic ECG Specialization/Heart Rate profile. Special values. Negative infinity – fixed format (Std Config 600)                                                                                                    |  |  |
|--------------------|-------------------|----------------------------------------------------------------------------------------------------|--|--|
|                    |                   |                                                                                                    |  |  |
|                    | Testable<br>items | HeartRate22; M                                                                                                    |  |  |
| Test purpos        | se                | Check that:                                                                                                    |  |  |
|                    |                   | The PHG receives a –INFINITY value (fixed format event report) but it does not use this value.                                                                                                    |  |  |
| Applicabilit       | у                 | C_MAN_OXP_000 AND C_MAN_OXP_029                                                                                                    |  |  |
| Other PICS         |                   |                                                                                                    |  |  |
| Initial condition  |                   | The simulated PHD and the PHG under test are in the Operating state using the standard configuration 600.                                                                                                    |  |  |
| Test procedure     |                   | <ol> <li>The simulated PHD sends a confirmed fixed event report for handle 1 (Heart Rate Object) containing an observation value set to the value for negative infinity (–INFINITY, [exponent 0, mantissa –(2**11 –2) = 0x0802]) and a time stamp.</li> </ol> |  |  |
|                    |                   | 2. The simulated PHD waits until it receives a confirmation from the PHG under test.                                                                                                    |  |  |
| Pass/Fail criteria |                   | • Verify that the PHG under test is able to accept the data, but does not use the values as if they were an actual measurement (e.g. if there is a UI, verify that the measurement is displayed in some form that indicates it is not a measurement).         |  |  |
| Notes              |                   | This test case has been considered as an implicit test case.                                                                                                    |  |  |

|                   |                   | TP/PLT/PHG/CLASS/ECG/BV-013<br>Basic ECG Specialization/Heart Rate profile. Special values. Negative infinity – variable<br>format (Std Config 600)                                                                                                    |                          |  |
|-------------------|-------------------|----------------------------------------------------------------------------------------------------|--------------------------|--|
|                   |                   |                                                                                                    |                          |  |
|                   | Testable<br>items | HeartRate44; M                                                                                                    |                          |  |
| Test purpose      |                   | Check that:<br>The PHG receives a –INFINITY value (variable format event report) but it does not use this value.                                                                                                    |                          |  |
| Applicability     |                   | C_MAN_OXP_000 AND C_MAN_OXP_029                                                                                                    |                          |  |
| Other PICS        |                   |                                                                                                    |                          |  |
| Initial condition |                   | The simulated PHD and the PHG under test are in the Operating configuration 600.                                                                                                    | state using the standard |  |
| Test procedure    |                   | <ol> <li>The simulated PHD sends a confirmed variable event report for handle 1 (Heart Rate<br/>Object) containing an observation value set to the value for negative infinity (–INFINITY,<br/>[exponent 0, mantissa –(2**11 –2) = 0x0802]).</li> </ol> |                          |  |
|                   |                   | 2. The simulated PHD waits until it receives a confirmation from the PHG under test.                                                                                                    |                          |  |

| Pass/Fail criteria | • Verify that the PHG under test is able to accept the data, but does not use the values as if they were an actual measurement (e.g. if there is a UI, verify that the measurement is displayed in some form that indicates it is not a measurement). |
|--------------------|----------------------------------------------------------------------------------------------------|
| Notes              | This test case has been considered as an implicit test case.                                                                                                    |

| TP Id<br>TP label  |                   | TP/PLT/PHG/CLASS/ECG/BV-014<br>Basic ECG Specialization/Heart Rate profile. Special values. Reserved – fixed format<br>(Std Config 600)                                                                                                    |  |  |
|--------------------|-------------------|----------------------------------------------------------------------------------------------------|--|--|
|                    |                   |                                                                                                    |  |  |
|                    | Testable<br>items | HeartRate22; M                                                                                                    |  |  |
| Test purpos        | se                | Check that:                                                                                                    |  |  |
|                    |                   | The PHG receives a Reserved for future use value (fixed format event report) but it does not use this value.                                                                                                    |  |  |
| Applicabilit       | у                 | C_MAN_OXP_000 AND C_MAN_OXP_029                                                                                                    |  |  |
| Other PICS         |                   |                                                                                                    |  |  |
| Initial condition  |                   | The simulated PHD and the PHG under test are in the Operating state using the standard configuration 600.                                                                                                    |  |  |
| Test procedure     |                   | <ol> <li>The simulated PHD sends a confirmed fixed event report for handle 1 (Heart Rate Object) containing an observation value set to the value for reserved (Reserved for future use, [exponent 0, mantissa –(2**11 –1) = 0x0801]) and a time stamp.</li> </ol>               |  |  |
|                    |                   | 2. The simulated PHD waits until it receives a confirmation from the PHG under test.                                                                                                    |  |  |
| Pass/Fail criteria |                   | • Verify that the PHG under test either reports an error or is able to accept the data, but does not use the values as if they were an actual measurement (e.g. if there is a UI, verify that the measurement is displayed in some form that indicates it is not a measurement). |  |  |
| Notes              |                   | This test case has been considered as an implicit test case.                                                                                                    |  |  |

| TP Id<br>TP label |                   | TP/PLT/PHG/CLASS/ECG/BV-015<br>Basic ECG Specialization/Heart Rate profile. Special values. Reserved – variable format<br>(Std Config 600) |   |  |  |
|-------------------|-------------------|----------------------------------------------------------------------------------------------------|---|--|--|
|                   |                   |                                                                                                    |   |  |  |
|                   | Testable<br>items | HeartRate44; M                                                                                                    |   |  |  |
| Test purpose      |                   | Check that:                                                                                                    |   |  |  |
|                   |                   | The PHG receives a Reserved for future use value (variable format event report) but it does not use this value.                            |   |  |  |
| Applicability     |                   | C_MAN_OXP_000 AND C_MAN_OXP_029                                                                                                    |   |  |  |
| Other PICS        |                   |                                                                                                    |   |  |  |
| Initial condition |                   | The simulated PHD and the PHG under test are in the Operating state using the standar configuration 1701.                                  | ď |  |  |

| Test procedure     | 1.  | The simulated PHD sends a confirmed variable event report for handle 1 (Heart Rate Object) containing an observation value set to the value for reserved (Reserved for future use, [exponent 0, mantissa $-(2^{**}11 - 1) = 0x0801$ ]).                                        |
|--------------------|-----|----------------------------------------------------------------------------------------------------|
|                    | 2.  | The simulated PHD waits until it receives a confirmation from the PHG under test.                                                                                                    |
| Pass/Fail criteria | •   | Verify that the PHG under test either reports an error or is able to accept the data, but does not use the values as if they were an actual measurement (e.g. if there is a UI, verify that the measurement is displayed in some form that indicates it is not a measurement). |
| Notes              | Thi | s test case has been considered as an implicit test case.                                                                                                    |

| TP ld                                                                                                    |                   | TP/PLT/PHG/CLASS/ECG/BV-016                                                                                                    |                                                    |                    |  |  |
|----------------------------------------------------------------------------------------------------|-------------------|----------------------------------------------------------------------------------------------------|----------------------------------------------------|--------------------|--|--|
| TP label                                                                                                    |                   | Association procedure PHC                                                                                                    | GECG                                               |                    |  |  |
| Coverage                                                                                                    | Spec              | [ISO/IEEE 11073-10406]                                                                                                    |                                                    |                    |  |  |
|                                                                                                    | Testable<br>items | ManProcAsResp1; M                                                                                                    | ManProcAsResp2; M                                  | ManProcAsResp3; M  |  |  |
|                                                                                                    | nomo              | ManProcAsResp4; M ManProcAsResp6; M ManProcAsR                                                                                                    |                                                    | ManProcAsResp7; M  |  |  |
|                                                                                                    |                   | ManProcAsResp8; M ManProcAsResp9; M ManProcAs                                                                                                    |                                                    | ManProcAsResp10; M |  |  |
|                                                                                                    |                   | ManProcAsResp11; M                                                                                                    | lanProcAsResp11; M ManProcAsResp12; M ManProcAsRes |                    |  |  |
|                                                                                                    |                   | ManProcAsResp14; C                                                                                                    |                                                    |                    |  |  |
| Test purpos                                                                                                    | se                | Check that:                                                                                                    |                                                    |                    |  |  |
|                                                                                                    |                   | In the association response                                                                                                    | e message sent by the PHG:                         |                    |  |  |
|                                                                                                    |                   | The result field shall be set to an appropriate response from those defined in ISO/IEEE P11073-20601.                                                    |                                                    |                    |  |  |
|                                                                                                    |                   | [AND]                                                                                                    |                                                    |                    |  |  |
|                                                                                                    |                   | In the DataProtoList structure element, the data protocol identifier shall be set to data-proto-<br>id-20601                                             |                                                    |                    |  |  |
|                                                                                                    |                   | [AND]                                                                                                    |                                                    |                    |  |  |
|                                                                                                    |                   | The data-proto-info field shall be filled in with a PhdAssociationInformation structure                                                                  |                                                    |                    |  |  |
|                                                                                                    |                   | [AND]                                                                                                    |                                                    |                    |  |  |
|                                                                                                    |                   | The version of the data exchange protocol shall be set to protocol-version2 (i.e., protocol-version = 0x40000000)                                        |                                                    |                    |  |  |
|                                                                                                    |                   | [AND]                                                                                                    |                                                    |                    |  |  |
|                                                                                                    |                   | The PHG shall respond with a single selected encoding rule that is supported by both PHD and PHG. The PHG shall support at least the MDER encoding rules |                                                    |                    |  |  |
|                                                                                                    |                   | [AND]                                                                                                    |                                                    |                    |  |  |
|                                                                                                    |                   | The version of the nomenclature used shall be set to nom-version1 (i.e., nomenclature-version = 0x80000000)                                              |                                                    |                    |  |  |
|                                                                                                    |                   | [AND]                                                                                                    |                                                    |                    |  |  |
|                                                                                                    |                   | The field functional-units shall have all bits reset except for those relating to a Test Association.                                                    |                                                    |                    |  |  |
|                                                                                                    |                   | [AND]                                                                                                    |                                                    |                    |  |  |
|                                                                                                    |                   | The field system-type shall be set to sys-type-manager (i.e., system-type = 0x80000000)                                                                  |                                                    |                    |  |  |
|                                                                                                    |                   | [AND]                                                                                                    |                                                    |                    |  |  |
| The System-Id field shall contain the unique system id of the PHG device, which sh valid EUI-64 type identifier |                   |                                                                                                    |                                                    |                    |  |  |

|                   | [AND]<br>The field dev-config-id shall be manager-config-response (0)                                                                                                    |  |  |  |  |
|-------------------|----------------------------------------------------------------------------------------------------|--|--|--|--|
|                   | [AND]                                                                                                    |  |  |  |  |
|                   | The field data-req-mode-capab shall be 0                                                                                                    |  |  |  |  |
|                   | [AND]                                                                                                    |  |  |  |  |
|                   | The fields data-req-init-*-count shall be 0                                                                                                    |  |  |  |  |
| Applicability     |                                                                                                    |  |  |  |  |
| Applicability     | C_MAN_OXP_000 AND (C_MAN_OXP_029 OR C_MAN_OXP_030)                                                                                                    |  |  |  |  |
| Other PICS        |                                                                                                    |  |  |  |  |
| Initial condition | The PHG is in the Unassociated state.                                                                                                    |  |  |  |  |
| Test procedure    | <ul> <li>1. The simulated PHD sends an association request to the PHG under test, with the fields: <ul> <li>protocol-version = '010000000000000000000000000000000000</li></ul></li></ul> |  |  |  |  |
|                   | <ul> <li>If association is rejected-unsupported-assoc-version, field-value= 0x00<br/>0x08.</li> </ul>                                                                                    |  |  |  |  |
|                   | <ul> <li>selected-data-proto (DataProto: sequence of data-proto-id (DataProtold) and data-<br/>proto-info(defined by data-proto-id))</li> </ul>                                          |  |  |  |  |
|                   | d. data-proto-id                                                                                                    |  |  |  |  |
|                   | □ field- type = DataProtold                                                                                                    |  |  |  |  |

|    | □ field-length = 2 bytes                                                                               |
|----|----------------------------------------------------------------------------------------------------|
|    | □ field-value= 0x50 0x79 (20601)                                                                       |
| e. | protocol-version                                                                                       |
|    | □ field- type = Protocol Version                                                                       |
|    | □ field-length = 4 bytes (BITS-32)                                                                     |
|    | □ field-value= 0x40 0x00 0x00 0x00                                                                     |
| f. | encoding-rules                                                                                         |
|    | field-type = EncodingRules                                                                             |
|    | □ field-length = 2 bytes (BITS-16)                                                                     |
|    | field-value= depends on the encoding rules supported/selected, but only one can be supported at a time |
| g. | nomenclature version                                                                                   |
|    | field- type = NomenclatureVersion                                                                      |
|    | □ field-length = 4 bytes (BITS-32)                                                                     |
|    | field-value= Bit 0 must be set (nom-version1)                                                          |
| h. | functional units                                                                                       |
|    | field-type = FunctionalUnits                                                                           |
|    | □ field-length = 4 bytes (BITS-32)                                                                     |
|    | General field-value =                                                                                  |
|    | <ul> <li>Bit 0 must be 0</li> </ul>                                                                    |
|    | <ul> <li>Bits 1 and 2 may be set</li> </ul>                                                            |
|    | <ul> <li>The rest of the bits must not be set</li> </ul>                                               |
| i. | system type                                                                                            |
|    | □ field- type = SystemType                                                                             |
|    | □ field-length = 4 bytes (BITS-32)                                                                     |
|    | □ field-value = 0x80 0x00 0x00 0x00 (sys-type-manager)                                                 |
| j. | system-id                                                                                              |
|    | □ field- type = OCTET STRING                                                                           |
|    | $\Box  field-length = 8 \text{ bytes}$                                                                 |
|    | □ field-value = (EUI-64 manufacturer and device)                                                       |
| k. | dev-config-id                                                                                          |
|    | □ field- type = ConfigId                                                                               |
|    | $\Box  field-length = 2 \text{ bytes}$                                                                 |
|    | □ field-value = 0x00 0x00 (manager-config-response)                                                    |
| I. | data-req-mode-flags (DataReqModeCapab)                                                                 |
|    | □ field- type = DataReqModeFlags                                                                       |
|    | $\Box  field-length = 2 \text{ bytes}$                                                                 |
|    | □ field-value = 0x00 0x00                                                                              |
|    | PHG response to data-req-mode-flags is always 0.                                                       |
| m. | data-req-init-agent-count (DataReqModeCapab)                                                           |
|    | □ field- type = INT-U8                                                                                 |
|    | $\Box  field-length = 1 \text{ byte}$                                                                  |
|    | □ field-value = 0x00                                                                                   |
| n. | data-req-init-manager-count (DataReqModeCapab)                                                         |

|                    | ☐ field- type = INT-U8                                                                  |
|--------------------|-----------------------------------------------------------------------------------------|
|                    | □ field-length = 1 byte                                                                 |
|                    | □ field-value = 0x00                                                                    |
| Pass/Fail criteria | All checked values are as specified in the test procedure.                              |
| Notes              | Value for protocol-version has been modified according to [ISO/IEEE 11073-20601-2015A]. |

## A.15 Subgroup 2.3.14: International normalized ratio (INR)

| TP ld       |                                          | TP/PLT/PHG/CLASS/INR/BV-000                                                                                                    |                                                                                                    |                                                                                                    |  |  |
|-------------|------------------------------------------|----------------------------------------------------------------------------------------------------|----------------------------------------------------------------------------------------------------|----------------------------------------------------------------------------------------------------|--|--|
| TP label    |                                          | Association procedure PHG INR                                                                                                    |                                                                                                    |                                                                                                    |  |  |
| Coverage    | Spec                                     | [ISO/IEEE 11073-10418C]                                                                                                    |                                                                                                    |                                                                                                    |  |  |
|             | Testable<br>items                        | ManProcAs 1;M ManProcAs 2;M ManProcAs 3;                                                                                                    |                                                                                                    | ManProcAs 3;M                                                                                                    |  |  |
|             | literine                                 | ManProcAs 4;M                                                                                                    | ManProcAs 5;M                                                                                                    | ManProcAs 6;M                                                                                                    |  |  |
|             |                                          | ManProcAs 7;M ManProcAs 8;M ManProcAs 9                                                                                                    |                                                                                                    | ManProcAs 9;M                                                                                                    |  |  |
|             |                                          | ManProcAs 10;M                                                                                                    | ManProcAs 11;M                                                                                                    | ManProcAs 12;M                                                                                                    |  |  |
| Test purpos | e                                        | P11073-20601.<br>[AND]<br>In the DataProtoList structure<br>id-20601.<br>[AND]<br>The data-proto-info field shall<br>[AND]<br>The version of the data excha<br>[AND]<br>The PHG shall respond with a<br>and PHG. The PHG shall sup<br>[AND]<br>The version of the nomenclat<br>version = 0x8000000)<br>[AND]<br>The field functional-units shall<br>Association.<br>[AND]<br>The field system-type shall be<br>[AND]<br>The System-Id field shall cont<br>valid EUI-64 type identifier<br>[AND] | an appropriate response from the<br>element, the data protocol ident<br>be filled in with a PhdAssociatio<br>ange protocol shall be set to protocol<br>a single selected encoding rule the<br>port at least the MDER encoding<br>ure used shall be set to nom-verse<br>I have all bits reset except for the<br>e set to sys-type-manager (i.e., s<br>cain the unique system id of the F<br>e manager-config-response (0) | ifier shall be set to data-proto-<br>nInformation structure<br>bcol-version 2<br>hat is supported by both PHD<br>g rules<br>sion1 (i.e., nomenclature-<br>bse relating to a Test<br>ystem-type = 0x80000000) |  |  |
|             |                                          |                                                                                                    |                                                                                                    |                                                                                                    |  |  |
|             | The field data-req-mode-capab shall be 0 |                                                                                                    |                                                                                                    |                                                                                                    |  |  |

| Other PICS           Initial condition         The PHG is in the Unassociated state.           Test procedure         1. The simulated PHD sends an associated state.           □ protocol-version = '010000000         □ encoding-rules= '1000000000           □ nomenclature-version = '10000         □ functional-units = '00000000000           □ functional-units = '000000000000         □ system-type = '0000000000000000           □ dev-config-id = 16440         □ data_req_mode_flags='0'           □ data_req_init_agent_cou         □ data_req_init_agent_cou           □ data_req_init_agent_cou         □ data_req_init_agent_cou           □ data_req_init_agent_cou         □ data_req_init_agent_cou           □ data_req_init_agent_cou         □ data_req_init_agent_cou           □ data_req_init_agent_cou         □ data_req_init_agent_cou           □ data_req_init_agent_cou         □ data_req_init_agent_cou           □ data_req_init_agent_cou         □ data_req_init_agent_cou           □ data_req_init_agent_cou         □ data_req_init_agent_cou           □ data_req_init_agent_cou         □ data_req_init_agent_cou           □ data_req_init_agent_cou         □ data_req_init_agent_cou           □ field-length = 0 Sytes         □ field-length = 2 bytes           □ field-value = 0xE3 0x00 (b         □ field-value = 0xe of the fi           □ field-value = One of the | [AND]<br>If the PHD supports only the INR specialization, data-req-init-agent-count shall be set to 0 and<br>data-req-init-manager-count shall be set to 0. |  |  |
|----------------------------------------------------------------------------------------------------|----------------------------------------------------------------------------------------------------|--|--|
| Initial condition       The PHG is in the Unassociated state.         Test procedure       1. The simulated PHD sends an asso         □       protocol-version = '010000000         □       encoding-rules= '1000000000         □       nomenclature-version = '10000         □       functional-units = '00000000000         □       system-type = '000000000000         □       system-type = '00000000000000000000000000000000000                                                                                                    | MAN_OXP_000 AND C_MAN_OXP_067                                                                                                    |  |  |
| Test procedure       1. The simulated PHD sends an asso         □ protocol-version = '010000000       □ encoding-rules= '1000000000         □ nomenclature-version = '10000       □ functional-units = '0000000000         □ system-type = '0000000010000       □ dev-config-id = 16440         □ data_req_mode_flags= '00       □ data_req_mode_flags= '00         □ data_req_mode_flags= '00       □ data_req_mode_flags= '00         □ data_req_init_agent_coul       □ data_req_init_agent_coul         □ option-list.length= 0       0         2. The PHG under test sends an asso       a. APDU Type         □ field-length = 2 bytes       □ field-value = 0xE3 0x00 (         b. Result       □ field-length = 2 bytes         □ field-length = 2 bytes       □ field-length = 2 bytes         □ field-length = 2 bytes       □ field-length = 2 bytes         □ field-length = 2 bytes       □ field-length = 2 bytes         □ field-length = 2 bytes       □ field-length = 2 bytes         □ field-length = 2 bytes       □ field-sociation is accellength         □ field-sociation is reject       □ fi association is reject         □ fi association is reject       □ fi association is reject         □ fi association is reject       □ fi association is reject         □ fi association is reject       □ fi association is reject         □ f                                                    |                                                                                                    |  |  |
| <ul> <li>protocol-version = '010000000</li> <li>encoding-rules= '10000000000</li> <li>functional-units = '00000000000000000000000000000000000</li></ul>                                                                                                    | G is in the Unassociated state.                                                                                                    |  |  |
| proto-info(defined by data-pro<br>d. data-proto-id<br>field- type = DataProtold<br>field-length = 2 bytes<br>field-value= 0x50 0x79 (2<br>e. protocol-version                                                                                                    | 00000'B<br>0000000000000000000000000000000                                                                                                    |  |  |

|    | □ field- type = Protocol Version                                                                       |
|----|----------------------------------------------------------------------------------------------------|
|    | □ field-length = 4 bytes (BITS-32)                                                                     |
|    | □ field-value= 0x80 0x00 0x00 0x00                                                                     |
| f. | encoding-rules                                                                                         |
|    | field-type = EncodingRules                                                                             |
|    | □ field-length = 2 bytes (BITS-16)                                                                     |
|    | field-value= depends on the encoding rules supported/selected, but only one can be supported at a time |
| g. | nomenclature version                                                                                   |
|    | field- type = NomenclatureVersion                                                                      |
|    | □ field-length = 4 bytes (BITS-32)                                                                     |
|    | □ field-value= Bit 0 must be set (nom-version1)                                                        |
| h. | functional units                                                                                       |
|    | field-type = FunctionalUnits                                                                           |
|    | □ field-length = 4 bytes (BITS-32)                                                                     |
|    | □ field-value =                                                                                        |
|    | <ul> <li>Bit 0 must be 0</li> </ul>                                                                    |
|    | <ul> <li>Bits 1 and 2 may be set</li> </ul>                                                            |
|    | <ul> <li>The rest of the bits must not be set</li> </ul>                                               |
| i. | system type                                                                                            |
|    | □ field- type = SystemType                                                                             |
|    | □ field-length = 4 bytes (BITS-32)                                                                     |
|    | □ field-value = 0x80 0x00 0x00 0x00 (sys-type-manager)                                                 |
| j. | system-id                                                                                              |
|    | □ field- type = OCTET STRING                                                                           |
|    | $\Box  field-length = 8 \text{ bytes}$                                                                 |
|    | □ field-value = (EUI-64 manufacturer and device)                                                       |
| k. | dev-config-id                                                                                          |
|    | □ field- type = Configld                                                                               |
|    | $\Box  field-length = 2 \text{ bytes}$                                                                 |
|    | □ field-value = 0x00 0x00 (manager-config-response)                                                    |
| I. | data-req-mode-flags (DataReqModeCapab)                                                                 |
|    | field- type = DataReqModeFlags                                                                         |
|    | $\Box  field-length = 2 \text{ bytes}$                                                                 |
|    | □ field-value = 0x00 0x00                                                                              |
|    | PHG response to data-req-mode-flags is always 0.                                                       |
| m. | data-req-init-agent-count (DataReqModeCapab)                                                           |
|    | □ field- type = INT-U8                                                                                 |
|    | $\Box  field-length = 1 byte$                                                                          |
|    | $\Box  field-value = 0x00$                                                                             |
| n. | data-req-init-manager-count (DataReqModeCapab)                                                         |
|    | □ field- type = INT-U8                                                                                 |
|    | $\Box  field-length = 1 byte$                                                                          |
|    | $\Box  field-value = 0x00$                                                                             |

| Pass/Fail criteria | All checked values are as specified in the test procedure.                              |
|--------------------|-----------------------------------------------------------------------------------------|
| Notes              | Value for protocol-version has been modified according to [ISO/IEEE 11073-20601-2015A]. |

| TP ld             |                   | TP/PLT/PHG/CLASS/INR/BV-001                                                                                                    |                                                                                                 |                                        |  |  |  |
|-------------------|-------------------|----------------------------------------------------------------------------------------------------|-------------------------------------------------------------------------------------------------|----------------------------------------|--|--|--|
| TP label          |                   | Configuration Event Report. INR monitor standard configuration 1800                                                                                                    |                                                                                                 |                                        |  |  |  |
| Coverage          | Spec              | [ISO/IEEE 11073-104                                                                                                    | 418C]                                                                                           |                                        |  |  |  |
|                   | Testable<br>items | ConfProc 4;M                                                                                                    | ConfProc 4;M MDSEvents 2;M ObjAccServ 5;M                                                       |                                        |  |  |  |
|                   | Spec              | [ISO/IEEE 11073-206                                                                                                    | 601-2015A] and [ISO/IEEE 11073-2                                                                | 20601-2016C]                           |  |  |  |
|                   | Testable<br>items | ConfEventRep 18;M                                                                                                    |                                                                                                 |                                        |  |  |  |
| Test purpos       | e                 | Check that:                                                                                                    |                                                                                                 |                                        |  |  |  |
|                   |                   | The PHG shall respond to a configuration notification message using a "Remote Operation Response   Confirmed Event Report" data message with an MDC_NOTI_CONFIG event using the ConfigReportRsp structure for the event-info field . |                                                                                                 |                                        |  |  |  |
|                   |                   | [AND]                                                                                                    |                                                                                                 |                                        |  |  |  |
|                   |                   | A PHG shall support both single-person and multi-person event reports.                                                                                                    |                                                                                                 |                                        |  |  |  |
|                   |                   | [AND]                                                                                                    |                                                                                                 |                                        |  |  |  |
|                   |                   | A PHG that supports one (or more) of the ISO/IEEE 11073-104xx device specialization standards shall be able to accept all the standard device configurations specified for the profiles listed in conformance Table 23 under Gen-4.  |                                                                                                 |                                        |  |  |  |
|                   |                   | [AND]                                                                                                    |                                                                                                 |                                        |  |  |  |
|                   |                   | Alternatively, the PHG may request the PHD to send the standard configuration in order to enter the Configuring state and check attributes from the MDS object prior to final acceptance (or rejection) of the PHD.                  |                                                                                                 |                                        |  |  |  |
| Applicability     | y                 | C_MAN_OXP_000 AND C_MAN_OXP_067                                                                                                    |                                                                                                 |                                        |  |  |  |
| Other PICS        |                   | C_MAN_OXP_085                                                                                                    |                                                                                                 |                                        |  |  |  |
| Initial condition |                   | The simulated PHD and the PHG under test are in the Unassociated state. The simulated PHD implements an INR monitor device specialization with standard configuration 1800.                                                          |                                                                                                 |                                        |  |  |  |
| Test procedure    |                   | <ol> <li>The simulated PHD sends an association request to the PHG under test with dev-config-<br/>id set to 0x07 0x08 (INR monitor – Std Config 1800)</li> </ol>                                                                    |                                                                                                 |                                        |  |  |  |
|                   |                   | 2. The PHG under                                                                                                    | test responds with an association re                                                            | esponse, the field of interest is:     |  |  |  |
|                   |                   | a. Result                                                                                                    |                                                                                                 |                                        |  |  |  |
|                   |                   | field- ty                                                                                                    | pe = INT-U16                                                                                    |                                        |  |  |  |
|                   |                   | $\Box  field-length = 2 \text{ bytes}$                                                                                                    |                                                                                                 |                                        |  |  |  |
|                   |                   | □ field-value = 0x00 0x00 (accepted) or 0x00 0x03 (accepted-unknown-config)                                                                                                    |                                                                                                 |                                        |  |  |  |
|                   |                   | If the result of the association response was "accepted-unknown-config"                                                                                                    |                                                                                                 |                                        |  |  |  |
|                   |                   |                                                                                                    | 3. The simulated PHD sends a configuration event report with config-report-id set to 0x07 0x08. |                                        |  |  |  |
|                   |                   | 3. The simulated P                                                                                                    | HD sends a configuration event rep                                                              | bort with config-report-id set to UXU7 |  |  |  |
|                   |                   | 3. The simulated P<br>0x08.                                                                                                    | HD sends a configuration event rep<br>test must respond with:                                   | oort with config-report-id set to 0x07 |  |  |  |
|                   |                   | 3. The simulated P<br>0x08.                                                                                                    | test must respond with:                                                                         | oort with config-report-id set to UXU7 |  |  |  |
|                   |                   | <ol> <li>The simulated P<br/>0x08.</li> <li>The PHG under<br/>a. APDU Type</li> </ol>                                                                                                    | test must respond with:                                                                         | ort with config-report-id set to UXU7  |  |  |  |

|                    |    | b.    | Invoke-id                                                                                                    |
|--------------------|----|-------|----------------------------------------------------------------------------------------------------|
|                    |    |       | □ field- type = INT-U16                                                                                                    |
|                    |    |       | □ field-length = 2 bytes                                                                                                    |
|                    |    |       | field-value= it must be the same as the invoke-id of the simulated PHD's message.                                                                                                    |
|                    |    | c.    | Obj-Handle:                                                                                                    |
|                    |    |       | □ field- type = HANDLE                                                                                                    |
|                    |    |       | □ field-length = 2 bytes                                                                                                    |
|                    |    |       | □ field-value = 0x00 0x00                                                                                                    |
|                    |    | d.    | Event-time:                                                                                                    |
|                    |    |       | □ field- type = INT-U32                                                                                                    |
|                    |    |       | □ field-length = 4 bytes                                                                                                    |
|                    |    |       | □ field-value: 0xXX 0xXX                                                                                                    |
|                    |    | e.    | Event-type:                                                                                                    |
|                    |    |       | □ field-length = 2 bytes                                                                                                    |
|                    |    |       | field-value= MDC_NOTI_CONFIG                                                                                                    |
|                    |    | f.    | The following six bytes indicate:                                                                                                    |
|                    |    |       | Event-replay-info.length (2 bytes)                                                                                                    |
|                    |    |       | ConfigReportRsp.config-report-id: it must be the same as config-report-id of the simulated PHD's message                                                                                                  |
|                    |    |       | ConfigReportRsp.config-result: One of:                                                                                                    |
|                    |    |       | <ul> <li>accepted-config: 0x00 0x00</li> </ul>                                                                                                    |
|                    | 5. | IF (  | C_MAN_OXP_085 THEN:                                                                                                    |
|                    |    | a.    | The PHG under test moves to Configuring/Sending GetMDS substate and issues roiv-cmip-command with handle set to 0 (request for MDS object) and attribute-id-list set to 0 to indicate all attributes.     |
|                    |    | b.    | The simulated PHD responds with a rors-cmip-get service message in which the attribute-list contains a list of all implemented attributes of the MDS object and the mds-time-mgr-set-time bit is not set. |
|                    |    | c.    | Once in the Operating state the PHG is forced to enable the scanner object.                                                                                                    |
|                    | Wa | it un | ntil the Operating state is reached in both cases.                                                                                                    |
|                    | 6. | The   | e simulated PHD sends a fixed event report with one INR measurement.                                                                                                    |
| Pass/Fail criteria | •  |       | e PHG under test must respond either to the association request with an "accepted"<br>essage or to the Configuration Event Report with an "accepted-config".                                              |
|                    | •  | The   | e measurement is correctly presented.                                                                                                    |
| Notes              |    |       |                                                                                                    |

| TP ld    |                   | TP/PLT/PHG/CLASS/INR/BV-002                                           |                               |                |
|----------|-------------------|-----------------------------------------------------------------------|-------------------------------|----------------|
| TP label |                   | Configuration Event Report. Glucose Meter standard configuration 1801 |                               |                |
| Coverage | Spec              | [ISO/IEEE 11073-10418C]                                               |                               |                |
|          | Testable<br>items | ConfProc 4;M                                                          | MDSEvents 2;M                 | ObjAccServ 5;M |
|          | Spec              | [ISO/IEEE 11073-20601-2015                                            | A] and [ISO/IEEE 11073-20601- | 2016C]         |

|                                                                                                    | estable<br>ems | Cor                                                                                                    | nfEve      | entRep 18;M                    |                                                                    |                                |
|----------------------------------------------------------------------------------------------------|----------------|----------------------------------------------------------------------------------------------------|------------|--------------------------------|--------------------------------------------------------------------|--------------------------------|
| Test purpose                                                                                                    |                | Che                                                                                                    | eck t      | nat:                           |                                                                    |                                |
|                                                                                                    |                | The PHG shall respond to a configuration notification message using a "Remote Operation Response   Confirmed Event Report" data message with an MDC_NOTI_CONFIG event using the ConfigReportRsp structure for the event-info field . |            |                                |                                                                    |                                |
|                                                                                                    |                | [AN                                                                                                    | ID]        |                                |                                                                    |                                |
|                                                                                                    |                | A P                                                                                                    | HG         | shall support both sing        | le-person and multi-person even                                    | t reports.                     |
|                                                                                                    |                | [AND]                                                                                                    |            |                                |                                                                    |                                |
|                                                                                                    |                | A PHG that supports one (or more) of the ISO/IEEE 11073-104xx device specialization standards shall be able to accept all the standard device configurations specified for the profiles listed in conformance Table 23 under Gen-4.  |            |                                |                                                                    |                                |
|                                                                                                    |                | [AN                                                                                                    | ID]        |                                |                                                                    |                                |
|                                                                                                    |                | ente                                                                                                    | er th      |                                | quest the PHD to send the stand<br>d check attributes from the MDS |                                |
| Applicability                                                                                                    |                | C_N                                                                                                    | MAN        | _OXP_000 AND C_M               | AN_OXP_067                                                         |                                |
| Other PICS                                                                                                    |                | C_1                                                                                                    | MAN        | _OXP_085                       |                                                                    |                                |
| Initial condition         The simulated PHD and the PHG under test are in the Unassociated state. The simulated PHD implements an INR monitor device specialization with standard configuration 18 |                |                                                                                                    |            |                                |                                                                    |                                |
| Test procedure                                                                                                    |                | 1.                                                                                                    |            |                                | s an association request to the P<br>nonitor – Std Config 1801).   | HG under test with dev-config- |
|                                                                                                    |                | 2.                                                                                                    | The        | PHG under test resp            | onds with an association respons                                   | e, the field of interest is:   |
|                                                                                                    |                | a. Result                                                                                                    |            |                                |                                                                    |                                |
|                                                                                                    |                | □ field- type = INT-U16                                                                                                    |            |                                |                                                                    |                                |
|                                                                                                    |                |                                                                                                    |            | $\Box  field-length = 2 k$     | bytes                                                              |                                |
|                                                                                                    |                | □ field-value = 0x00 0x00 (accepted) or 0x00 0x03 (accepted-unknown-config)                                                                                                    |            |                                |                                                                    |                                |
|                                                                                                    |                | lf th                                                                                                    | ne re      | sult of the association        | response was "accepted-unknow                                      | n-config"                      |
|                                                                                                    |                | 3.                                                                                                    | The<br>0xA |                                | s a configuration event report with                                | h config-report-id set to 0x06 |
|                                                                                                    |                | 4.                                                                                                    | The        | PHG under test mus             | t respond with:                                                    |                                |
|                                                                                                    |                |                                                                                                    | a.         | APDU Type                      |                                                                    |                                |
|                                                                                                    |                |                                                                                                    |            | $\Box  field-length = 2 k$     | bytes                                                              |                                |
|                                                                                                    |                |                                                                                                    |            | □ field-value = 0xE            | 7 0x00 (PrstApdu)                                                  |                                |
|                                                                                                    |                |                                                                                                    | b.         | Invoke-id                      |                                                                    |                                |
|                                                                                                    |                |                                                                                                    |            | □ field- type = INT            | -U16                                                               |                                |
|                                                                                                    |                |                                                                                                    |            | $\Box  field-length = 2 k$     | bytes                                                              |                                |
|                                                                                                    |                |                                                                                                    |            | field-value = it m<br>message. | lust be the same as the invoke-id                                  | of the simulated PHD's         |
|                                                                                                    |                |                                                                                                    | c.         | Obj-Handle:                    |                                                                    |                                |
|                                                                                                    |                |                                                                                                    |            | □ field- type = HAN            |                                                                    |                                |
|                                                                                                    |                |                                                                                                    |            | $\Box  field-length = 2 t$     |                                                                    |                                |
|                                                                                                    |                |                                                                                                    |            | $\Box  field-value = 0x0$      | 0 0x00                                                             |                                |
|                                                                                                    |                |                                                                                                    | d.         | Event-time:                    |                                                                    |                                |
|                                                                                                    |                |                                                                                                    |            | □ field- type = INT            |                                                                    |                                |
|                                                                                                    |                |                                                                                                    |            | $\Box  field-length = 4 k$     | oytes                                                              |                                |

|                    |         | □ field-value: 0xXX 0xXX                                                                                                    |
|--------------------|---------|----------------------------------------------------------------------------------------------------|
|                    | e.      | Event-type:                                                                                                    |
|                    |         | □ field-length = 2 bytes                                                                                                    |
|                    |         | field-value= MDC_NOTI_CONFIG                                                                                                    |
|                    | f.      | The following six bytes indicate:                                                                                                    |
|                    |         | Event-replay-info.length (2 bytes)                                                                                                    |
|                    |         | ConfigReportRsp.config-report-id: it must be the same as config-report-id of the simulated PHD's message                                                                                                  |
|                    |         | ConfigReportRsp.config-result: One of:                                                                                                    |
|                    |         | <ul> <li>accepted-config: 0x00 0x00</li> </ul>                                                                                                    |
|                    | 5. IF   | C_MAN_OXP_085 THEN:                                                                                                    |
|                    | a.      | The PHG under test moves to Configuring/Sending GetMDS substate and issues roiv-cmip-command with handle set to 0 (request for MDS object) and attribute-id-list set to 0 to indicate all attributes.     |
|                    | b.      | The simulated PHD responds with a rors-cmip-get service message in which the attribute-list contains a list of all implemented attributes of the MDS object and the mds-time-mgr-set-time bit is not set. |
|                    | c.      | Once in the Operating state the PHG is forced to enable the scanner object.                                                                                                    |
|                    | Wait ur | til the Operating state is reached in both cases.                                                                                                    |
|                    |         | e simulated PHD sends a fixed event report with one INR measurement and other ed event report with Control Solution measurement.                                                                          |
| Pass/Fail criteria |         | e PHG under test must respond either to the association request with an "accepted"<br>essage or to the Configuration Event Report with an "accepted-config".                                              |
|                    | • Th    | e measurement is correctly presented.                                                                                                    |
| Notes              |         |                                                                                                    |

| TP Id<br>TP label |                   | TP/PLT/PHG/CLASS/INR/BV-003 Maximum APDU size: INR monitor without PM-Store                                                             |                                                                                                    |                             |
|-------------------|-------------------|----------------------------------------------------------------------------------------------------|----------------------------------------------------------------------------------------------------|-----------------------------|
|                   |                   |                                                                                                    |                                                                                                    |                             |
|                   | Testable<br>items | CommonCharac 4;M                                                                                                    |                                                                                                    |                             |
|                   | Spec              | [ISO/IEEE 11073-10418C]                                                                                                    |                                                                                                    |                             |
|                   | Testable<br>items | ComChar 2; M                                                                                                    |                                                                                                    |                             |
| Test purpos       | se                | Check that:                                                                                                    |                                                                                                    |                             |
|                   |                   | If a PHG receives an APDU that is larger than the PHG's receive buffer, it shall reply with an error (roer) code of protocol-violation. |                                                                                                    |                             |
|                   |                   | specializations the PHG supp                                                                                                    | all be at least as large as the large<br>orts. The buffer size limitations in<br>s of whether a standard or extend | this bullet and the next on |
| Applicability     |                   | C_MAN_OXP_000 AND C_M                                                                                                    | IAN_OXP_067                                                                                                    |                             |
| Other PICS        |                   |                                                                                                    |                                                                                                    |                             |
| Initial condition |                   | The PHG under test is in the                                                                                                    | Operating state.                                                                                                   |                             |

| Test procedure     | 1. | The simulated PHD sends a Confirmed variable event report:                                                                                                    |
|--------------------|----|----------------------------------------------------------------------------------------------------|
|                    |    | a. ScanReportInfoVar. obs_scan_var:                                                                                                    |
|                    |    | $\Box$ Count = 2                                                                                                    |
|                    |    | □ Length = 856                                                                                                    |
|                    |    | <pre>ObservationScan ::= {     obj-handle: 1     attributes: AttributeList ::= {         AVA-Type ::= {             attribute-id: 61441             attribute-value: '00(832 bytes) 00'0         }     }     ObservationScan ::= {         obj-handle: 1         attributes: AttributeList ::= {             AVA-Type ::= {                  AVA-Type ::= {</pre> |
|                    |    | }                                                                                                    |
|                    | 2. | Check the response of the PHG under test.                                                                                                    |
|                    | 3. | The simulated PHD sends a confirmed fixed format event report with one measurement.                                                                                                    |
|                    | 4. | Check the response of the PHG under test.                                                                                                    |
| Pass/Fail criteria | •  | In step 2 the PHG under test must respond with a "rors-cmip-confirmed-event-report".                                                                                                    |
|                    | •  | In step 4 the PHG under test must respond with a "rors-cmip-confirmed-event-report".                                                                                                    |
| Notes              |    |                                                                                                    |

| TP ld         |                   | TP/PLT/PHG/CLASS/INR/BV-004                                                                                                    |                                               |                                   |
|---------------|-------------------|----------------------------------------------------------------------------------------------------|-----------------------------------------------|-----------------------------------|
| TP label      |                   | Maximum APDU size: INR monitor with PM-Store                                                                                                    |                                               |                                   |
| Coverage Spec |                   | [ISO/IEEE 11073-20601-2015A                                                                                                    | A] and [ISO/IEEE 11073-20601-2                | 2016C]                            |
|               | Testable<br>items | CommonCharac 4;M                                                                                                    |                                               |                                   |
|               | Spec              | [ISO/IEEE 11073-10418C]                                                                                                    |                                               |                                   |
|               | Testable<br>items | ComChar 2; M                                                                                                    |                                               |                                   |
| Test purpos   | e                 | Check that:                                                                                                    |                                               |                                   |
|               |                   | If a PHG receives an APDU that error (roer) code of protocol-vic                                                                                                    | at is larger than the PHG's receiv<br>lation. | ve buffer, it shall reply with an |
|               |                   | The PHG's receive buffer shall be at least as large as the largest buffer specified in the specializations the PHG supports. The buffer size limitations in this bullet and the next on apply to all APDUs regardless of whether a standard or extended configuration is being used. |                                               |                                   |
| Applicability |                   | C_MAN_OXP_000 AND C_MA                                                                                                    | N_OXP_067 AND C_MAN_OXI                       | P_003                             |
| Other PICS    |                   |                                                                                                    |                                               |                                   |

| Initial condition  | The PHG under test is in the Operating state.                                                                                                    |  |  |
|--------------------|----------------------------------------------------------------------------------------------------|--|--|
| Test procedure     | 1. The simulated PHD sends a Confirmed variable event report:                                                                                                    |  |  |
|                    | a. ScanReportInfoVar. obs_scan_var:                                                                                                    |  |  |
|                    | $\Box$ Count = 2                                                                                                    |  |  |
|                    | □ Length = 64472                                                                                                    |  |  |
|                    | <pre>ObservationScan ::= {     obj-handle: 1     attributes: AttributeList ::= {         AVA-Type ::= {             attribute-id: 61441             attribute-value: '00(64448 bytes) 00'0         }     }     ObservationScan ::= {         obj-handle: 1         attributes: AttributeList ::= {             AVA-Type ::= {                  AVA-Type ::= {</pre> |  |  |
|                    | }                                                                                                    |  |  |
|                    | 2. Check the response of the PHG under test.                                                                                                    |  |  |
|                    | 3. The simulated PHD sends a confirmed fixed format event report with one measurement.                                                                                                    |  |  |
|                    | 4. Check the response of the PHG under test.                                                                                                    |  |  |
| Pass/Fail criteria | • In step 2 the PHG under test must respond with a "rors-cmip-confirmed-event-report".                                                                                                    |  |  |
|                    | • In step 4 the PHG under test must respond with a "rors-cmip-confirmed-event-report".                                                                                                    |  |  |
| Notes              |                                                                                                    |  |  |

| TP ld             |                   | TP/PLT/PHG/CLASS/INR/BV-005                                                                                                    |  |  |
|-------------------|-------------------|----------------------------------------------------------------------------------------------------|--|--|
| TP label          |                   | INR Attribute-Value-Map. Order change                                                                                                    |  |  |
| Coverage          | Spec              | [ISO/IEEE 11073-10418C]                                                                                                    |  |  |
|                   | Testable<br>items | INR 10; M                                                                                                    |  |  |
| Test purpose      |                   | Check that:<br>For [Standard-Configuration] the [Attribute-Value-Map] attribute shall be present<br>The value of the [Attribute-Value-Map] attribute shall be MDC_ATTR_NU_VAL_OBS_BASIC  <br>MDC_ATTR_TIME_STAMP_BO |  |  |
| Applicabilit      | у                 | C_MAN_OXP_000 AND C_MAN_OXP_067                                                                                                    |  |  |
| Other PICS        |                   |                                                                                                    |  |  |
| Initial condition |                   | The simulated PHD and the PHG under test are in the Operating state using the standard configuration.                                                                                                    |  |  |
| Test procedure    |                   | <ol> <li>The simulated PHD sends a confirmed fixed format event report that matches the<br/>Attribute-Value-Map order of MDC_ATTR_NU_VAL_OBS_BASIC, then<br/>MDC_ATTR_TIME_STAMP_BO.</li> </ol>                     |  |  |
|                   |                   | 2. The simulated PHD waits until it receives a confirmation.                                                                                                    |  |  |

|                    | <ol> <li>The simulated PHD sends a confirmed variable event report to change the Attribute-<br/>Value-Map configuration of handle 1 (INR Object) to reverse the values to:<br/>MDC_ATTR_TIME_STAMP_BO, then MDC_ATTR_NU_VAL_OBS_BASIC.</li> </ol> |
|--------------------|----------------------------------------------------------------------------------------------------|
|                    | 4. The simulated PHD waits until it receives a confirmation.                                                                                                    |
|                    | 5. Send a confirmed fixed format event report with the date first followed by an INR value.                                                                                                    |
|                    | 6. The simulated PHD waits until it receives a confirmation.                                                                                                    |
|                    | 7. The simulated PHD sends an association release request (normal).                                                                                                    |
|                    | 8. The simulated PHD waits until there is an association release response.                                                                                                    |
|                    | 9. The simulated PHD sends an association request using the same standard configuration that was used previously.                                                                                                    |
|                    | <ol> <li>If the PHG under test responds with association request response with "accepted-<br/>unknown-config", then</li> </ol>                                                                                                    |
|                    | • The simulated PHD sends the confirmed configuration event report with the standard configuration.                                                                                                    |
|                    | • The simulated PHD waits until there is a confirmation to the configuration event report that was sent.                                                                                                    |
|                    | 11. The simulated PHD sends a fixed event report following the standard configuration attribute-value-format (MDC_ATTR_NU_VAL_OBS_BASIC, then MDC_ATTR_TIME_STAMP_BO). The observation should be a reasonable INR observation.                    |
|                    | 12. The simulated PHD waits until it receives a confirmation.                                                                                                    |
| Pass/Fail criteria | • In steps 2, 6 and 12 verify that the PHG under test is able to accept the data properly and applies the correct bytes to the correct attributes (e.g. if there is a UI, verify that the measurement and date are displayed properly).           |
|                    | • In steps 2, 6 and 12 verify that the PHG under test uses INR unit as the unit code for the measurement report (or reports the proper value after conversion to another unit code).                                                              |
|                    | • In steps 2, 6 and 12 verify that if the PHG utilizes a date / time stamp, then the PHG uses a time stamp derived from the observation's time stamp (i.e. the actual observation may have occurred sometime in the past).                        |
|                    | • When automated, it is necessary to be careful about sending these messages back to back since the ability to look at things like an UI may require that there be pauses for operator verification.                                              |
| Notes              |                                                                                                    |

| TP ld             |                   | TP/PLT/PHG/CLASS/INR/BV-006                                                                                                    |                                                                       |  |
|-------------------|-------------------|----------------------------------------------------------------------------------------------------|-----------------------------------------------------------------------|--|
| TP label          |                   | INR Attribute-Value-Map. Adding additional attributes to the Attribute-Value-Map                                                                                                    |                                                                       |  |
| Coverage          | Spec              | [ISO/IEEE 11073-10418C]                                                                                                    |                                                                       |  |
|                   | Testable<br>items | INR 10;M                                                                                                    |                                                                       |  |
| Test purpose      |                   | Check that:<br>For [Standard-Configuration] the [Attribute-Value-Map] attribute shall be present<br>The value of the [Attribute-Value-Map] attribute shall be MDC_ATTR_NU_VAL_OBS_BASIC  <br>MDC_ATTR_TIME_STAMP_BO |                                                                       |  |
| Applicability     |                   | C_MAN_OXP_000 AND C_MA                                                                                                    | N_OXP_067                                                             |  |
| Other PICS        |                   |                                                                                                    |                                                                       |  |
| Initial condition |                   |                                                                                                    | IG under test are in the Operatir<br>andard configuration Unit code a |  |

|                    | MDC_DIM_INR)                                                                                                    |
|--------------------|----------------------------------------------------------------------------------------------------|
| Test procedure     | <ol> <li>The simulated PHD sends a confirmed variable event report to change the Attribute-<br/>Value-Map configuration of handle 1 (INR Object) to set the values to:<br/>MDC_ATTR_NU_VAL_OBS_BASIC, MDC_ATTR_UNIT_CODE, then<br/>MDC_ATTR_TIME_STAMP_BO.</li> </ol> |
|                    | 2. The simulated PHD waits until it receives a confirmation.                                                                                                    |
|                    | 3. Send a confirmed fixed format event report with the new data layout. For the unit-code attribute, use MDC_DIM_INR (6608).                                                                                                    |
|                    | 4. The simulated PHD waits until it receives a confirmation.                                                                                                    |
|                    | <ol> <li>The simulated PHD sends a confirmed variable event report with just<br/>MDC_ATTR_NU_VAL_OBS_BASIC attribute.</li> </ol>                                                                                                    |
|                    | 6. The simulated PHD waits until it receives a confirmation.                                                                                                    |
| Pass/Fail criteria | <ul> <li>In step 4, verify that the PHG under test is able to accept the data properly and applies<br/>the correct bytes to the correct attributes (e.g. if there is a UI, verify that the measuremen<br/>and date are displayed properly).</li> </ul>                |
|                    | • In step 6, verify that the PHG under test is able to accept the data properly and applies the correct bytes to the correct attributes (e.g. if there is a UI, verify that the measurement is displayed properly).                                                   |
|                    | <ul> <li>In steps 4 and 6, verify that the PHG under test uses INR unit as the unit code for the<br/>measurement reports.</li> </ul>                                                                                                    |
| Notes              |                                                                                                    |

| TP ld              |                   | TP/PLT/PHG/CLASS/INR/BV-007                                                                                                    |  |  |
|--------------------|-------------------|----------------------------------------------------------------------------------------------------|--|--|
| TP label           |                   | INR Unit-Code. Use default INR units – variable format observation                                                                                                    |  |  |
| Coverage Spec      |                   | [ISO/IEEE 11073-10418C]                                                                                                    |  |  |
|                    | Testable<br>items | INR 8;M                                                                                                    |  |  |
| Test purpose       |                   | Check that:<br>For [Standard-Configuration] the [Unit-Code] attribute shall be present<br>The value of the [Unit-Code] attribute shall be MDC_DIM_INR                                                                                                    |  |  |
| Applicability      | /                 | C_MAN_OXP_000 AND C_MAN_OXP_067                                                                                                    |  |  |
| Other PICS         |                   |                                                                                                    |  |  |
| Initial condition  |                   | The simulated PHD and the PHG under test are in the Operating state using the standard configuration.                                                                                                    |  |  |
| Test procedure     |                   | <ol> <li>Send a confirmed variable format event report using a measurement in INR unit.</li> <li>The simulated PHD waits until it receives a confirmation.</li> </ol>                                                                                     |  |  |
| Pass/Fail criteria |                   | • Verify that the PHG under test is able to accept the data properly and applies INR unit to the observation (e.g. if there is a UI, verify that the measurement and date are displayed properly even if they are converted to a different set of units). |  |  |
| Notes              |                   |                                                                                                    |  |  |

| TP ld    | TP/PLT/PHG/CLASS/INR/BV-008                                   |
|----------|---------------------------------------------------------------|
| TP label | Special values. Not a number – fixed format (Std Config 1800) |

| Coverage Spec      |                   | [ISO/IEEE 11073-10418C]                                                              |                             |                                                                                                    |
|--------------------|-------------------|--------------------------------------------------------------------------------------|-----------------------------|----------------------------------------------------------------------------------------------------|
|                    | Testable<br>items | INR 10; M                                                                            |                             |                                                                                                    |
| Test purpos        | e                 | Check that:                                                                          |                             |                                                                                                    |
|                    |                   | The PHG receives a NaN v                                                             | alue (fixed format event re | port) but it does not use this value.                                                                                     |
| Applicability      | /                 | C_MAN_OXP_000 AND C_                                                                 | MAN_OXP_067                 |                                                                                                    |
| Other PICS         |                   |                                                                                      |                             |                                                                                                    |
| Initial condition  |                   | The simulated PHD and the configuration 1800.                                        | PHG under test are in the   | e Operating state using the standard                                                                                      |
| Test procedure     |                   |                                                                                      | on value with the value fo  | nt report for handle 1 (INR Object)<br>r NaN ([exponent 0, mantissa +(2**11 –                                             |
|                    |                   | 2. The simulated PHD waits until it receives a confirmation from the PHG under test. |                             |                                                                                                    |
| Pass/Fail criteria |                   | if they were an actual r                                                             | neasurement (e.g. if there  | he data, but does not use the values as<br>is a UI, verify that the measurement is<br>neasurement such as "—" or blanking |
| Notes              |                   | This test case has been co                                                           | sidered as an implicit tes  | case.                                                                                                    |

| TP ld              |                   | TP/PLT/PHG/CLASS/INR/BV-009                                                          |                                                                                                    |                                 |
|--------------------|-------------------|--------------------------------------------------------------------------------------|----------------------------------------------------------------------------------------------------|---------------------------------|
| TP label           |                   | Special values. Not a number – variable format (Std Config 1800)                     |                                                                                                    |                                 |
| Coverage           | Spec              | [ISO/IEEE 11073-10418                                                                | C]                                                                                                    |                                 |
|                    | Testable<br>items | INR 20; R                                                                            |                                                                                                    |                                 |
| Test purpos        | e                 | Check that:                                                                          |                                                                                                    |                                 |
|                    |                   | The PHG receives a Nal                                                               | N value (variable format event report)                                                                                      | but it does not use this value. |
| Applicability      | /                 | C_MAN_OXP_000 AND                                                                    | C_MAN_OXP_067                                                                                                    |                                 |
| Other PICS         |                   |                                                                                      |                                                                                                    |                                 |
| Initial condition  |                   | The simulated PHD and configuration 1800.                                            | the PHG under test are in the Operat                                                                                        | ing state using the standard    |
| Test procedure     |                   |                                                                                      | sends a confirmed variable event rep<br>vation value set to the value for NaN                                               |                                 |
|                    |                   | 2. The simulated PHD waits until it receives a confirmation from the PHG under test. |                                                                                                    |                                 |
| Pass/Fail criteria |                   | if they were an actua                                                                | under test is able to accept the data,<br>al measurement (e.g. if there is a UI,<br>orm that indicates it is not a measurer | verify that the measurement is  |
| Notes              |                   | This test case has been                                                              | considered as an implicit test case.                                                                                        |                                 |

| TP ld              |                   | TP/PLT/PHG/CLASS/INR/BV-010                                                                                                    |  |  |
|--------------------|-------------------|----------------------------------------------------------------------------------------------------|--|--|
| TP label           |                   | Special values. Not at this resolution – fixed format (Std Config 1800)                                                                                                    |  |  |
| Coverage Spec      |                   | [ISO/IEEE 11073-10418C]                                                                                                    |  |  |
|                    | Testable<br>items | INR 10; M                                                                                                    |  |  |
| Test purpos        | se                | Check that:                                                                                                    |  |  |
|                    |                   | The PHG receives NRes value (fixed format event report) but it does not use this value.                                                                                                    |  |  |
| Applicability      |                   | C_MAN_OXP_000 AND C_MAN_OXP_067                                                                                                    |  |  |
| Other PICS         |                   |                                                                                                    |  |  |
| Initial condition  |                   | The simulated PHD and the PHG under test are in the Operating state using the standard configuration 1800.                                                                                                    |  |  |
| Test procedure     |                   | <ol> <li>The simulated PHD sends a confirmed fixed event report for handle 1 (INR Object) containing an observation value set to the value for NRes ([exponent 0, mantissa –(2**11) = 0x0800]) and a time stamp.</li> </ol>                           |  |  |
|                    |                   | 2. The simulated PHD waits until it receives a confirmation from the PHG under test.                                                                                                    |  |  |
| Pass/Fail criteria |                   | • Verify that the PHG under test is able to accept the data, but does not use the values as if they were an actual measurement (e.g. if there is a UI, verify that the measurement is displayed in some form that indicates it is not a measurement). |  |  |
| Notes              |                   | This test case has been considered as an implicit test case.                                                                                                    |  |  |

| TP ld              |                   | TP/PLT/PHG/CLASS/INR/BV-011                                                                                                    |  |
|--------------------|-------------------|----------------------------------------------------------------------------------------------------|--|
| TP label           |                   | Special values. Not at this resolution – variable format (Std Config 1800)                                                                                                    |  |
| Coverage Spec [I   |                   | [ISO/IEEE 11073-10418C]                                                                                                    |  |
|                    | Testable<br>items | INR 20; R                                                                                                    |  |
| Test purpose       |                   | Check that:<br>The PHG receives NRes value (variable format event report) but it does not use this value.                                                                                                    |  |
| Applicability      |                   | C_MAN_OXP_000 AND C_MAN_OXP_067                                                                                                    |  |
| Other PICS         |                   |                                                                                                    |  |
| Initial condition  |                   | The simulated PHD and the PHG under test are in the Operating state using the standard configuration 1800.                                                                                                    |  |
| Test procedure     |                   | <ol> <li>The simulated PHD sends a confirmed variable event report for handle 1 (INR Object) containing an observation value set to the value for NRes ([exponent 0, mantissa –(2**11) = 0x0800]).</li> </ol>                                         |  |
|                    |                   | 2. The simulated PHD waits until it receives a confirmation from the PHG under test.                                                                                                    |  |
| Pass/Fail criteria |                   | • Verify that the PHG under test is able to accept the data, but does not use the values as if they were an actual measurement (e.g. if there is a UI, verify that the measurement is displayed in some form that indicates it is not a measurement). |  |
| Notes              |                   | This test case has been considered as an implicit test case.                                                                                                    |  |

| TP ld              |                   | TP/PLT/PHG/CLASS/INR/BV-012                                                                                                    |  |
|--------------------|-------------------|----------------------------------------------------------------------------------------------------|--|
| TP label           |                   | Special values. Positive infinity – fixed format (Std Config 1800)                                                                                                    |  |
| Coverage           | Spec              | [ISO/IEEE 11073-10418C]                                                                                                    |  |
|                    | Testable<br>items | INR 10; M                                                                                                    |  |
| Test purpose       |                   | Check that:                                                                                                    |  |
|                    |                   | The PHG receives a +INFINITY value (fixed format event report) but it does not use this value.                                                                                                    |  |
| Applicabilit       | у                 | C_MAN_OXP_000 AND C_MAN_OXP_067                                                                                                    |  |
| Other PICS         |                   |                                                                                                    |  |
| Initial condition  |                   | The simulated PHD and the PHG under test are in the Operating state using the standard configuration 1800.                                                                                                    |  |
| Test procedure     |                   | <ol> <li>The simulated PHD sends a confirmed fixed event report for handle 1 (INR Object) containing an observation value set to the value for positive infinity (+INFINITY, [exponent 0, mantissa +(2**11 -2) = 0x07FE]) and a time stamp.</li> </ol> |  |
|                    |                   | 2. The simulated PHD waits until it receives a confirmation from the PHG under test.                                                                                                    |  |
| Pass/Fail criteria |                   | • Verify that the PHG under test is able to accept the data, but does not use the values as if they were an actual measurement (e.g. if there is a UI, verify that the measurement is displayed in some form that indicates it is not a measurement).  |  |
| Notes This t       |                   | This test case has been considered as an implicit test case.                                                                                                    |  |

| TP ld<br>TP label                    |                   | TP/PLT/PHG/CLASS/INR/BV-013                                                                                                    |  |
|--------------------------------------|-------------------|----------------------------------------------------------------------------------------------------|--|
|                                      |                   | Special values. Positive infinity – variable format (Std Config 1800)                                                                                                    |  |
| Coverage                             | Spec              | [ISO/IEEE 11073-10418C]                                                                                                    |  |
|                                      | Testable<br>items | INR 20; R                                                                                                    |  |
| Test purpos                          | se                | Check that:                                                                                                    |  |
|                                      |                   | The PHG receives a +INFINITY value (variable format event report) but it does not use this value.                                                                                                    |  |
| Applicability                        |                   | C_MAN_OXP_000 AND C_MAN_OXP_067                                                                                                    |  |
| Other PICS                           |                   |                                                                                                    |  |
| Initial condition                    |                   | The simulated PHD and the PHG under test are in the Operating state using the standard configuration 1800.                                                                                                    |  |
| Test procedure                       |                   | <ol> <li>The simulated PHD sends a confirmed variable event report for handle 1 (INR Object) containing an observation value set to the value for positive infinity (+INFINITY, [exponent 0, mantissa +(2**11 -2) = 0x07FE]).</li> </ol>              |  |
|                                      |                   | 2. The simulated PHD waits until it receives a confirmation from the PHG under test.                                                                                                    |  |
| Pass/Fail criteria                   |                   | • Verify that the PHG under test is able to accept the data, but does not use the values as if they were an actual measurement (e.g. if there is a UI, verify that the measurement is displayed in some form that indicates it is not a measurement). |  |
| Notes This test case has been consid |                   | This test case has been considered as an implicit test case.                                                                                                    |  |

| TP ld<br>TP label  |                   | TP/PLT/PHG/CLASS/INR/BV-014                                                                                                    |  |
|--------------------|-------------------|----------------------------------------------------------------------------------------------------|--|
|                    |                   | Special values. Negative infinity – fixed format (Std Config 1800)                                                                                                    |  |
| Coverage           | Spec              | [ISO/IEEE 11073-10418C]                                                                                                    |  |
|                    | Testable<br>items | INR 10; M                                                                                                    |  |
| Test purpose       |                   | Check that:                                                                                                    |  |
|                    |                   | The PHG receives a –INFINITY value (fixed format event report) but it does not use this value.                                                                                                    |  |
| Applicability      |                   | C_MAN_OXP_000 AND C_MAN_OXP_067                                                                                                    |  |
| Other PICS         |                   |                                                                                                    |  |
| Initial condition  |                   | The simulated PHD and the PHG under test are in the Operating state using the standard configuration 1800.                                                                                                    |  |
| Test procedure     |                   | <ol> <li>The simulated PHD sends a confirmed fixed event report for handle 1 (INR Object) containing an observation value set to the value for negative infinity (–INFINITY, [exponent 0, mantissa –(2**11 –2) = 0x0802]) and a time stamp.</li> </ol> |  |
|                    |                   | 2. The simulated PHD waits until it receives a confirmation from the PHG under test.                                                                                                    |  |
| Pass/Fail criteria |                   | • Verify that the PHG under test is able to accept the data, but does not use the values as they were an actual measurement (e.g. if there is a UI, verify that the measurement is displayed in some form that indicates it is not a measurement).     |  |
| Notes              |                   | This test case has been considered as an implicit test case.                                                                                                    |  |

| TP ld              |                   | TP/PLT/PHG/CLASS/INR/BV-015                                                                                                    |  |  |
|--------------------|-------------------|----------------------------------------------------------------------------------------------------|--|--|
| TP label           |                   | Special values. Negative infinity – variable format (Std Config 1800)                                                                                                    |  |  |
| Coverage Spec      |                   | [ISO/IEEE 11073-10418C]                                                                                                    |  |  |
|                    | Testable<br>items | INR 20; R                                                                                                    |  |  |
| Test purpos        | se                | Check that:                                                                                                    |  |  |
|                    |                   | The PHG receives a –INFINITY value (variable format event report) but it does not use this value.                                                                                                    |  |  |
| Applicabilit       | у                 | C_MAN_OXP_000 AND C_MAN_OXP_067                                                                                                    |  |  |
| Other PICS         |                   |                                                                                                    |  |  |
| Initial condition  |                   | The simulated PHD and the PHG under test are in the Operating state using the standard configuration 1800.                                                                                                    |  |  |
| Test procedure     |                   | <ol> <li>The simulated PHD sends a confirmed variable event report for handle 1 (INR Object) containing an observation value set to the value for negative infinity (–INFINITY, [exponent 0, mantissa –(2**11 –2) = 0x0802]).</li> </ol>              |  |  |
|                    |                   | 2. The simulated PHD waits until it receives a confirmation from the PHG under test.                                                                                                    |  |  |
| Pass/Fail criteria |                   | • Verify that the PHG under test is able to accept the data, but does not use the values as if they were an actual measurement (e.g. if there is a UI, verify that the measurement is displayed in some form that indicates it is not a measurement). |  |  |

| <b>Notes</b> This test case has been considered as an implicit test case. |  |
|---------------------------------------------------------------------------|--|
|---------------------------------------------------------------------------|--|

| TP ld              |                   | TP/PLT/PHG/CLASS/INR/BV-016                                                                                                    |  |  |
|--------------------|-------------------|----------------------------------------------------------------------------------------------------|--|--|
| TP label           |                   | Special values. Reserved – fixed format (Std Config 1800)                                                                                                    |  |  |
| Coverage           | Spec              | [ISO/IEEE 11073-10418C]                                                                                                    |  |  |
|                    | Testable<br>items | INR 10; M                                                                                                    |  |  |
| Test purpos        | se .              | Check that:                                                                                                    |  |  |
|                    |                   | The PHG receives a Reserved for future use value (fixed format event report) but it does not use this value.                                                                                                    |  |  |
| Applicability      | y                 | C_MAN_OXP_000 AND C_MAN_OXP_067                                                                                                    |  |  |
| Other PICS         |                   |                                                                                                    |  |  |
| Initial condition  |                   | The simulated PHD and the PHG under test are in the Operating state using the standard configuration 1800.                                                                                                    |  |  |
| Test procedure     |                   | <ol> <li>The simulated PHD sends a confirmed fixed event report for handle 1 (INR Object) containing an observation value set to the value for reserved (Reserved for future use, [exponent 0, mantissa –(2**11 –1) = 0x0801]) and a time stamp.</li> </ol>                                                    |  |  |
|                    |                   | 2. The simulated PHD waits until it receives a confirmation from the PHG under test.                                                                                                    |  |  |
| Pass/Fail criteria |                   | <ul> <li>Verify that the PHG under test either reports an error or is able to accept the data, but<br/>does not use the values as if they were an actual measurement (e.g. if there is a UI,<br/>verify that the measurement is displayed in some form that indicates it is not a<br/>measurement).</li> </ul> |  |  |
| Notes              |                   | This test case has been considered as an implicit test case.                                                                                                    |  |  |

| TP Id<br>TP label                     |                   | TP/PLT/PHG/CLASS/INR/BV-017                                                                                                    |  |
|---------------------------------------|-------------------|----------------------------------------------------------------------------------------------------|--|
|                                       |                   | Special values. Reserved – variable format (Std Config 1800)                                                                                                    |  |
| Coverage Spec [ISO/IEEE 11073-10418C] |                   | [ISO/IEEE 11073-10418C]                                                                                                    |  |
|                                       | Testable<br>items | INR 20; R                                                                                                    |  |
| Test purpose                          |                   | Check that:<br>The PHG receives a Reserved for future use value (variable format event report) but it does<br>not use this value.                                                                                                    |  |
| Applicabilit                          | у                 | C_MAN_OXP_000 AND C_MAN_OXP_067                                                                                                    |  |
| Other PICS                            |                   |                                                                                                    |  |
| Initial condition                     |                   | The simulated PHD and the PHG under test are in the Operating state using the standard configuration 1800.                                                                                                    |  |
| Test procedure                        |                   | <ol> <li>The simulated PHD sends a confirmed variable event report for handle 1 (INR Object) containing an observation value set to the value for reserved (Reserved for future use, [exponent 0, mantissa –(2**11 –1) = 0x0801]).</li> <li>The simulated PHD waits until it receives a confirmation from the PHG under test.</li> </ol> |  |
| Pass/Fail cr                          | iteria            | Verify that the PHG under test either reports an error or is able to accept the data, but                                                                                                    |  |

|       | does not use the values as if they were an actual measurement (e.g. if there is a UI, verify that the measurement is displayed in some form that indicates it is not a measurement). |
|-------|----------------------------------------------------------------------------------------------------|
| Notes | This test case has been considered as an implicit test case.                                                                                                    |

| TP ld          |                   | TP/I                                                                                                    | PLT/PHG/CLASS/INR/BV-0                            | 118                                                                                          |                                                              |
|----------------|-------------------|----------------------------------------------------------------------------------------------------|---------------------------------------------------|----------------------------------------------------------------------------------------------|--------------------------------------------------------------|
| TP label       |                   | Con                                                                                                    | trol Calibration Attribute-Va                     | lue-Map. Order change                                                                        |                                                              |
| Coverage       | Coverage Spec     |                                                                                                    | [ISO/IEEE 11073-10418C]                           |                                                                                              |                                                              |
|                | Testable<br>items | Ctrl                                                                                                    | Cal 7;M                                           |                                                                                              |                                                              |
| Test purpos    | e                 | Che                                                                                                    | ck that:                                          |                                                                                              |                                                              |
|                |                   | For                                                                                                    | [Standard-Configuration] th                       | e [Attribute-Value-Map] attribute                                                            | e shall be present                                           |
|                |                   | The value of the [Attribute-Value-Map] attribute shall be MDC_ATTR_NU_VAL_OBS_BASIC   MDC_ATTR_TIME_STAMP_BO                                                                                                    |                                                   |                                                                                              |                                                              |
| Applicability  | /                 | C_N                                                                                                    | IAN_OXP_000 AND C_MA                              | N_OXP_067                                                                                    |                                                              |
| Other PICS     |                   |                                                                                                    |                                                   |                                                                                              |                                                              |
| Initial condit | tion              |                                                                                                    | simulated PHD and the PH figuration.              | IG under test are in the Operati                                                             | ng state using the standard                                  |
| Test proced    | ure               | <ol> <li>The simulated PHD sends a Control Solution confirmed fixed format event report that<br/>matches the Attribute-Value-Map order of MDC_ATTR_NU_VAL_OBS_BASIC, then<br/>MDC_ATTR_TIME_STAMP_BO.</li> </ol>                               |                                                   |                                                                                              |                                                              |
|                |                   | 2.                                                                                                    | The simulated PHD waits                           | until it receives a confirmation.                                                            |                                                              |
|                |                   | 3. The simulated PHD sends a confirmed variable event report to change the Attribute-<br>Value-Map configuration of handle 2 (Control Calibration Object) to reverse the values to:<br>MDC_ATTR_TIME_STAMP_BO, then MDC_ATTR_NU_VAL_OBS_BASIC. |                                                   |                                                                                              |                                                              |
|                |                   | 4.                                                                                                    | The simulated PHD waits                           | until it receives a confirmation.                                                            |                                                              |
|                |                   | 5.                                                                                                    |                                                   | mat event report with the date fi<br>hits since it is the standard confi                     |                                                              |
|                |                   | 6.                                                                                                    | The simulated PHD waits                           | until it receives a confirmation.                                                            |                                                              |
|                |                   | 7.                                                                                                    | The simulated PHD sends                           | an association release request                                                               | (normal).                                                    |
|                |                   | 8.                                                                                                    | The simulated PHD waits                           | until there is an association rele                                                           | ase response.                                                |
|                |                   |                                                                                                    | The simulated PHD sends that was used previously. | an association request using th                                                              | e same standard configuration                                |
|                |                   | 10.                                                                                                    | If the PHG under test resp unknown-config", then  | onds with association request re                                                             | esponse with "accepted-                                      |
|                |                   |                                                                                                    | • The simulated PHD se configuration.             | ends the confirmed configuration                                                             | n event report with the standard                             |
|                |                   |                                                                                                    | • The simulated PHD w report that was sent.       | aits until there is a confirmation                                                           | to the configuration event                                   |
|                |                   | 11.                                                                                                    | attribute-value-format (MD                        | a fixed event report following th<br>C_ATTR_NU_VAL_OBS_BASI<br>P_BO). The observation should |                                                              |
|                |                   | 12.                                                                                                    | The simulated PHD waits                           | until it receives a confirmation.                                                            |                                                              |
| Pass/Fail cri  | iteria            | •                                                                                                    |                                                   | the correct attributes (e.g. if th                                                           | to accept the data properly and ere is a UI, verify that the |

|       | <ul> <li>In steps 2, 6 and 12 verify that the PHG under test uses INR units as the unit code for the measurement report (or reports the proper value after conversion to another unit code).</li> <li>In steps 2, 6 and 12 verify that if the PHG utilizes a date / time stamp, then the PHG uses a time stamp derived from the observation's time stamp (i.e. the actual observation may</li> </ul> |
|-------|----------------------------------------------------------------------------------------------------|
|       | have occurred sometime in the past).                                                                                                    |
|       | <ul> <li>When automated, it is necessary to be careful about sending these messages back to<br/>back since the ability to look at things like an UI may require that there be pauses for<br/>operator verification.</li> </ul>                                                                                                    |
| Notes |                                                                                                    |

| TP ld              |                   | TP/PLT/PHG/CLASS/INR/BV-019                                                                                                    |  |  |
|--------------------|-------------------|----------------------------------------------------------------------------------------------------|--|--|
| TP label           |                   | Control Calibration Attribute-Value-Map. Adding additional attributes to the Attribute-Value-Map                                                                                                    |  |  |
| Coverage           | Spec              | [ISO/IEEE 11073-10418C]                                                                                                    |  |  |
|                    | Testable<br>items | CtrlCal 7;M                                                                                                    |  |  |
| Test purpos        | e                 | Check that:                                                                                                    |  |  |
|                    |                   | For [Standard-Configuration] the [Attribute-Value-Map] attribute shall be present                                                                                                    |  |  |
|                    |                   | The value of the [Attribute-Value-Map] attribute shall be MDC_ATTR_NU_VAL_OBS_BASIC   MDC_ATTR_TIME_STAMP_BO                                                                                                    |  |  |
| Applicability      | 1                 | C_MAN_OXP_000 AND C_MAN_OXP_067                                                                                                    |  |  |
| Other PICS         |                   |                                                                                                    |  |  |
| Initial condit     | tion              | The simulated PHD and the PHG under test are in the Operating state using the standard configuration (Control Calibration Numeric standard configuration Unit code attribute is set to MDC_DIM_INR).                                                                                  |  |  |
| Test procedure     |                   | <ol> <li>The simulated PHD sends a confirmed variable event report to change the Attribute-<br/>Value-Map configuration of handle 2 (Control Calibration Object) to set the values to:<br/>MDC_ATTR_NU_VAL_OBS_BASIC, MDC_ATTR_UNIT_CODE, then<br/>MDC_ATTR_TIME_STAMP_BO.</li> </ol> |  |  |
|                    |                   | 2. The simulated PHD waits until it receives a confirmation.                                                                                                    |  |  |
|                    |                   | 3. Send a confirmed fixed format event report with the new data layout. For the unit-code attribute, use MDC_DIM_INR (6608).                                                                                                    |  |  |
|                    |                   | 4. The simulated PHD waits until it receives a confirmation.                                                                                                    |  |  |
|                    |                   | <ol> <li>The simulated PHD sends a confirmed variable event report with just<br/>MDC_ATTR_NU_VAL_OBS_BASIC attribute.</li> </ol>                                                                                                    |  |  |
|                    |                   | 6. The simulated PHD waits until it receives a confirmation.                                                                                                    |  |  |
| Pass/Fail criteria |                   | • In step 4, verify that the PHG under test is able to accept the data properly and applies the correct bytes to the correct attributes (e.g. if there is a UI, verify that the measurement and date are displayed properly).                                                         |  |  |
|                    |                   | • In step 6, verify that the PHG under test is able to accept the data properly and applies the correct bytes to the correct attributes (e.g. if there is a UI, verify that the measurement is displayed properly).                                                                   |  |  |
|                    |                   | • In steps 4 and 6, verify that the PHG under test uses INR units as the unit code for the measurement reports.                                                                                                    |  |  |
| Notes              |                   |                                                                                                    |  |  |
|                    |                   |                                                                                                    |  |  |

Г

т

| TP ld              |                   | TP/PLT/PHG/CLASS/INR/BV-020                                                                                                    |  |  |
|--------------------|-------------------|----------------------------------------------------------------------------------------------------|--|--|
| TP label           |                   | Control Calibration Unit-Code. Use default INR units – variable format observation                                                                                                    |  |  |
| Coverage           | Spec              | [ISO/IEEE 11073-10418C]                                                                                                    |  |  |
|                    | Testable<br>items | CtrlCal 6;M                                                                                                    |  |  |
| Test purpos        | se                | Check that:                                                                                                    |  |  |
|                    |                   | For [Standard-Configuration] the [Unit-Code] attribute shall be present                                                                                                    |  |  |
|                    |                   | The value of the [Unit-Code] attribute shall be MDC_DIM_INR                                                                                                    |  |  |
| Applicability      |                   | C_MAN_OXP_000 AND C_MAN_OXP_067                                                                                                    |  |  |
| Other PICS         |                   |                                                                                                    |  |  |
| Initial condition  |                   | The simulated PHD and the PHG under test are in the Operating state using the standard configuration.                                                                                                    |  |  |
| Test proced        | lure              | 1. Send a confirmed variable format event report using a measurement in INR units.                                                                                                    |  |  |
|                    |                   | 2. The simulated PHD waits until it receives a confirmation.                                                                                                    |  |  |
| Pass/Fail criteria |                   | • Verify that the PHG under test is able to accept the data properly and applies INR units to the observation (e.g. if there is a UI, verify that the measurement and date are displayed properly even if they are converted to a different set of units). |  |  |
| Notes              |                   |                                                                                                    |  |  |

| TP Id<br>TP label  |                   | TP/PLT/PHG/CLASS/INR/BV-021<br>Special values. Not a number – fixed format (Std Config 1801) |                                                                                                    |  |
|--------------------|-------------------|----------------------------------------------------------------------------------------------|----------------------------------------------------------------------------------------------------|--|
|                    |                   |                                                                                              |                                                                                                    |  |
|                    | Testable<br>items | CtrlCal 7; M                                                                                 |                                                                                                    |  |
| Test purpos        | se                | Check that:                                                                                  |                                                                                                    |  |
|                    |                   | The PHG receives a NaN value (fixed format event report) but it does not use this value.     |                                                                                                    |  |
| Applicabilit       | у                 | C_MAN_OXP_000 A                                                                              | ND C_MAN_OXP_067                                                                                                    |  |
| Other PICS         |                   |                                                                                              |                                                                                                    |  |
| Initial condition  |                   | The simulated PHD a configuration 1801.                                                      | and the PHG under test are in the Operating state using the standard                                                                                                    |  |
| Test procedure     |                   | Object) containir                                                                            | HD sends a confirmed fixed event report for handle 2 (Control Calibration ng an observation value with the value for NaN ([exponent 0, mantissa 07FF]) and a time stamp.                                                      |  |
|                    |                   | 2. The simulated P                                                                           | HD waits until it receives a confirmation from the PHG under test.                                                                                                    |  |
| Pass/Fail criteria |                   | if they were an a                                                                            | HG under test is able to accept the data, but does not use the values as actual measurement (e.g. if there is a UI, verify that the measurement is not form that indicates it is not a measurement such as "—" or blanking ). |  |
| Notes              |                   | This test case has be                                                                        | een considered as an implicit test case.                                                                                                    |  |

| TP ld             |                   | TP/PLT/PHG/CLASS/INR/BV-022                                                                                                    |  |  |
|-------------------|-------------------|----------------------------------------------------------------------------------------------------|--|--|
| TP label          |                   | Special values. Not at this resolution – fixed format (Std Config 1801)                                                                                                    |  |  |
| Coverage          | Spec              | [ISO/IEEE 11073-10418C]                                                                                                    |  |  |
|                   | Testable<br>items | CtrlCal 7; M                                                                                                    |  |  |
| Test purpos       | se                | Check that:                                                                                                    |  |  |
|                   |                   | The PHG receives NRes value (fixed format event report) but it does not use this value.                                                                                                    |  |  |
| Applicabilit      | у                 | C_MAN_OXP_000 AND C_MAN_OXP_067                                                                                                    |  |  |
| Other PICS        |                   |                                                                                                    |  |  |
| Initial condition |                   | The simulated PHD and the PHG under test are in the Operating state using the standard configuration 1801.                                                                                                    |  |  |
| Test procedure    |                   | <ol> <li>The simulated PHD sends a confirmed fixed event report for handle 2 (Control Calibration<br/>Object) containing an observation value set to the value for NRes ([exponent 0,<br/>mantissa –(2**11) = 0x0800]) and a time stamp.</li> </ol>   |  |  |
|                   |                   | 2. The simulated PHD waits until it receives a confirmation from the PHG under test.                                                                                                    |  |  |
| Pass/Fail cr      | iteria            | • Verify that the PHG under test is able to accept the data, but does not use the values as if they were an actual measurement (e.g. if there is a UI, verify that the measurement is displayed in some form that indicates it is not a measurement). |  |  |
| Notes             |                   | This test case has been considered as an implicit test case.                                                                                                    |  |  |

| TP ld             |                   | TP/PLT/PHG/CLASS/INR/BV-023                                                                                                    |  |  |
|-------------------|-------------------|----------------------------------------------------------------------------------------------------|--|--|
| TP label          |                   | Special values. Positive infinity – fixed format (Std Config 1801)                                                                                                    |  |  |
| Coverage          | Spec              | [ISO/IEEE 11073-10418C]                                                                                                    |  |  |
|                   | Testable<br>items | CtrlCal 7; M                                                                                                    |  |  |
| Test purpos       | se                | Check that:                                                                                                    |  |  |
|                   |                   | The PHG receives a +INFINITY value (fixed format event report) but it does not use this value.                                                                                                    |  |  |
| Applicability     |                   | C_MAN_OXP_000 AND C_MAN_OXP_067                                                                                                    |  |  |
| Other PICS        |                   |                                                                                                    |  |  |
| Initial condition |                   | The simulated PHD and the PHG under test are in the Operating state using the standard configuration 1801.                                                                                                    |  |  |
| Test procedure    |                   | <ol> <li>The simulated PHD sends a confirmed fixed event report for handle 2 (Control Calibration<br/>Object) containing an observation value set to the value for positive infinity (+INFINITY,<br/>[exponent 0, mantissa +(2**11 -2) = 0x07FE]) and a time stamp.</li> </ol> |  |  |
|                   |                   | 2. The simulated PHD waits until it receives a confirmation from the PHG under test.                                                                                                    |  |  |
| Pass/Fail cr      | riteria           | • Verify that the PHG under test is able to accept the data, but does not use the values as i they were an actual measurement (e.g. if there is a UI, verify that the measurement is displayed in some form that indicates it is not a measurement).                           |  |  |
| Notes             |                   | This test case has been considered as an implicit test case.                                                                                                    |  |  |

| TP ld              |                   | TP/PLT/PHG/CLASS/INR/BV-024                                                                                                    |  |  |
|--------------------|-------------------|----------------------------------------------------------------------------------------------------|--|--|
| TP label           |                   | Special values. Negative infinity – fixed format (Std Config 1801)                                                                                                    |  |  |
| Coverage           | Spec              | [ISO/IEEE 11073-10418C]                                                                                                    |  |  |
|                    | Testable<br>items | CtrlCal 7; M                                                                                                    |  |  |
| Test purpos        | se                | Check that:                                                                                                    |  |  |
|                    |                   | The PHG receives a –INFINITY value (fixed format event report) but it does not use this value.                                                                                                    |  |  |
| Applicability      |                   | C_MAN_OXP_000 AND C_MAN_OXP_067                                                                                                    |  |  |
| Other PICS         |                   |                                                                                                    |  |  |
| Initial condition  |                   | The simulated PHD and the PHG under test are in the Operating state using the standard configuration 1801.                                                                                                    |  |  |
| Test procedure     |                   | <ol> <li>The simulated PHD sends a confirmed fixed event report for handle 2 (Control Calibration<br/>Object) containing an observation value set to the value for negative infinity (–INFINITY,<br/>[exponent 0, mantissa –(2**11 –2) = 0x0802]) and a time stamp.</li> </ol> |  |  |
|                    |                   | 2. The simulated PHD waits until it receives a confirmation from the PHG under test.                                                                                                    |  |  |
| Pass/Fail criteria |                   | • Verify that the PHG under test is able to accept the data, but does not use the values as if they were an actual measurement (e.g. if there is a UI, verify that the measurement is displayed in some form that indicates it is not a measurement).                          |  |  |
| Notes              |                   | This test case has been considered as an implicit test case.                                                                                                    |  |  |

| TP ld              |                   | TP/PLT/PHG/CLASS/INR/BV-025                                                                                                    |  |  |
|--------------------|-------------------|----------------------------------------------------------------------------------------------------|--|--|
| TP label           |                   | Special values. Reserved – fixed format (Std Config 1801)                                                                                                    |  |  |
| Coverage           | Spec              | [ISO/IEEE 11073-10418C]                                                                                                    |  |  |
|                    | Testable<br>items | CtrlCal 7; M                                                                                                    |  |  |
| Test purpos        | se                | Check that:                                                                                                    |  |  |
|                    |                   | The PHG receives a Reserved for future use value (fixed format event report) but it does not use this value.                                                                                                    |  |  |
| Applicabilit       | у                 | C_MAN_OXP_000 AND C_MAN_OXP_067                                                                                                    |  |  |
| Other PICS         |                   |                                                                                                    |  |  |
| Initial condition  |                   | The simulated PHD and the PHG under test are in the Operating state using the standard configuration 1801.                                                                                                    |  |  |
| Test procedure     |                   | <ol> <li>The simulated PHD sends a confirmed fixed event report for handle 2 (Control Calibration<br/>Object) containing an observation value set to the value for reserved (Reserved for future<br/>use, [exponent 0, mantissa –(2**11 –1) = 0x0801]) and a time stamp.</li> </ol> |  |  |
|                    |                   | 2. The simulated PHD waits until it receives a confirmation from the PHG under test.                                                                                                    |  |  |
| Pass/Fail criteria |                   | • Verify that the PHG under test either reports an error or is able to accept the data, but does not use the values as if they were an actual measurement (e.g. if there is a UI, verify that the measurement is displayed in some form that indicates it is not a measurement).    |  |  |

| Notes | This test case has been considered as an implicit test case. |
|-------|--------------------------------------------------------------|
|-------|--------------------------------------------------------------|

| TP ld              |                   | TP/PLT/PHG/CLASS/INR/BV-026                                                                                                    |  |  |
|--------------------|-------------------|----------------------------------------------------------------------------------------------------|--|--|
| TP label           |                   | Special values. Not a number – variable format (Std Config 1801)                                                                                                    |  |  |
| Coverage           | Spec              | [ISO/IEEE 11073-10418C]                                                                                                    |  |  |
|                    | Testable<br>items | CtrlCal 13; R                                                                                                    |  |  |
| Test purpos        | se                | Check that:                                                                                                    |  |  |
|                    |                   | The PHG receives a NaN value (variable format event report) but it does not use this value.                                                                                                    |  |  |
| Applicabilit       | у                 | C_MAN_OXP_000 AND C_MAN_OXP_067                                                                                                    |  |  |
| Other PICS         |                   |                                                                                                    |  |  |
| Initial condition  |                   | The simulated PHD and the PHG under test are in the Operating state using the standard configuration 1801.                                                                                                    |  |  |
| Test procedure     |                   | <ol> <li>The simulated PHD sends a confirmed variable event report for handle 2 (Control<br/>Calibration Object) containing an observation value set to the value for NaN ([exponent 0,<br/>mantissa +(2**11 –1) = 0x07FF]).</li> </ol>                                                        |  |  |
|                    |                   | 2. The simulated PHD waits until it receives a confirmation from the PHG under test.                                                                                                    |  |  |
| Pass/Fail criteria |                   | • Verify that the PHG under test is able to accept the data, but does not use the values as if they were an actual measurement (e.g. if there is a UI, verify that the measurement is displayed in some form that indicates it is not a measurement such as "—" or blanking the display area). |  |  |
| Notes              |                   | This test case has been considered as an implicit test case.                                                                                                    |  |  |

| TP ld              |                   | TP/PLT/PHG/CLASS/INR/BV-027                                                                                                    |
|--------------------|-------------------|----------------------------------------------------------------------------------------------------|
| TP label           |                   | Special values. Not at this resolution – variable format (Std Config 1801)                                                                                                    |
| Coverage           | Spec              | [ISO/IEEE 11073-10418C]                                                                                                    |
|                    | Testable<br>items | CtrlCal 13; R                                                                                                    |
| Test purpose       |                   | Check that:                                                                                                    |
|                    |                   | The PHG receives NRes value (variable format event report) but it does not use this value.                                                                                                    |
| Applicability      |                   | C_MAN_OXP_000 AND C_MAN_OXP_067                                                                                                    |
| Other PICS         |                   |                                                                                                    |
| Initial condition  |                   | The simulated PHD and the PHG under test are in the Operating state using the standard configuration 1801.                                                                                                    |
| Test procedure     |                   | <ol> <li>The simulated PHD sends a confirmed variable event report for handle 2 (Control<br/>Calibration Object) containing an observation value set to the value for NRes ([exponent<br/>0, mantissa –(2**11) = 0x0800]).</li> </ol>                 |
|                    |                   | 2. The simulated PHD waits until it receives a confirmation from the PHG under test.                                                                                                    |
| Pass/Fail criteria |                   | • Verify that the PHG under test is able to accept the data, but does not use the values as if they were an actual measurement (e.g. if there is a UI, verify that the measurement is displayed in some form that indicates it is not a measurement). |

| This test case has been considered as an implicit test case. |
|--------------------------------------------------------------|
|                                                              |
|                                                              |

| TP ld                                                              |                                                                                            | TP/PLT/PHG/CLASS/INR/BV-028                                                                                                    |  |  |
|--------------------------------------------------------------------|--------------------------------------------------------------------------------------------|----------------------------------------------------------------------------------------------------|--|--|
| TP label                                                           |                                                                                            | Special values. Positive infinity – variable format (Std Config 1801)                                                                                                    |  |  |
| Coverage                                                           | Spec                                                                                       | [ISO/IEEE 11073-10418C]                                                                                                    |  |  |
|                                                                    | Testable<br>items                                                                          | CtrlCal 13; R                                                                                                    |  |  |
| Test purpos                                                        | Test purpose Check that:                                                                   |                                                                                                    |  |  |
|                                                                    | The PHG receives a +INFINITY value (variable format event report) but it does not u value. |                                                                                                    |  |  |
| Applicabilit                                                       | icability C_MAN_OXP_000 AND C_MAN_OXP_067                                                  |                                                                                                    |  |  |
| Other PICS                                                         | ther PICS                                                                                  |                                                                                                    |  |  |
| Initial condi                                                      | tion                                                                                       | The simulated PHD and the PHG under test are in the Operating state using the standard configuration 1801.                                                                                                    |  |  |
| Calibration Object                                                 |                                                                                            | <ol> <li>The simulated PHD sends a confirmed variable event report for handle 2 (Control<br/>Calibration Object) containing an observation value set to the value for positive infinity<br/>(+INFINITY, [exponent 0, mantissa +(2**11 –2) = 0x07FE]).</li> </ol> |  |  |
|                                                                    |                                                                                            | 2. The simulated PHD waits until it receives a confirmation from the PHG under test.                                                                                                    |  |  |
| Pass/Fail criteria                                                 |                                                                                            | • Verify that the PHG under test is able to accept the data, but does not use the values as if they were an actual measurement (e.g. if there is a UI, verify that the measurement is displayed in some form that indicates it is not a measurement).            |  |  |
| Notes This test case has been considered as an implicit test case. |                                                                                            | This test case has been considered as an implicit test case.                                                                                                    |  |  |

| TP ld                                                                                 |                                                                                                    | TP/PLT/PHG/CLASS/INR/BV-029                                                                                                    |  |
|---------------------------------------------------------------------------------------|----------------------------------------------------------------------------------------------------|----------------------------------------------------------------------------------------------------|--|
| <b>TP label</b> Special values. Negative infinity – variable format (Std Config 1801) |                                                                                                    | Special values. Negative infinity – variable format (Std Config 1801)                                                                                                    |  |
| Coverage                                                                              | Spec [ISO/IEEE 11073-10418C]                                                                                                    |                                                                                                    |  |
|                                                                                       | Testable<br>items                                                                                                    | CtrlCal 13; R                                                                                                    |  |
| Test purpos                                                                           | e                                                                                                    | Check that:                                                                                                    |  |
| The PHG receives a –INFINITY value (variable format event revent revent)              |                                                                                                    | The PHG receives a –INFINITY value (variable format event report) but it does not use this value.                                                                                                    |  |
| Applicability                                                                         | y                                                                                                    | C_MAN_OXP_000 AND C_MAN_OXP_067                                                                                                    |  |
| Other PICS                                                                            |                                                                                                    |                                                                                                    |  |
| Initial condi                                                                         | tion                                                                                                    | The simulated PHD and the PHG under test are in the Operating state using the standard configuration 1801.                                                                                                    |  |
| Test procedure                                                                        |                                                                                                    | <ol> <li>The simulated PHD sends a confirmed variable event report for handle 2 (Control<br/>Calibration Object) containing an observation value set to the value for negative infinity (–<br/>INFINITY, [exponent 0, mantissa –(2**11 –2) = 0x0802]).</li> </ol> |  |
|                                                                                       |                                                                                                    | 2. The simulated PHD waits until it receives a confirmation from the PHG under test.                                                                                                    |  |
| Pass/Fail cr                                                                          | • Verify that the PHG under test is able to accept the data, but does not use the vathey were an actual measurement (e.g. if there is a UI, verify that the measurement |                                                                                                    |  |

|       | displayed in some form that indicates it is not a measurement). |
|-------|-----------------------------------------------------------------|
| Notes | This test case has been considered as an implicit test case.    |

| TP ld                                                                        |                   | TP/PLT/PHG/CLASS/INR/BV-030                                                                                                    |  |
|------------------------------------------------------------------------------|-------------------|----------------------------------------------------------------------------------------------------|--|
| <b>TP label</b> Special values. Reserved – variable format (Std Config 1801) |                   | Special values. Reserved – variable format (Std Config 1801)                                                                                                    |  |
| Coverage                                                                     | Spec              | [ISO/IEEE 11073-10418C]                                                                                                    |  |
|                                                                              | Testable<br>items | CtrlCal 13; R                                                                                                    |  |
| Test purpos                                                                  | se                | Check that:                                                                                                    |  |
|                                                                              |                   | The PHG receives a Reserved for future use value (variable format event report) but it does not use this value.                                                                                                    |  |
| Applicabilit                                                                 | у                 | C_MAN_OXP_000 AND C_MAN_OXP_067                                                                                                    |  |
| Other PICS                                                                   |                   |                                                                                                    |  |
| Initial cond                                                                 | ition             | The simulated PHD and the PHG under test are in the Operating state using the standard configuration 1801.                                                                                                    |  |
| Test proced                                                                  | lure              | <ol> <li>The simulated PHD sends a confirmed variable event report for handle 2 (Control<br/>Calibration Object) containing an observation value set to the value for reserved<br/>(Reserved for future use, [exponent 0, mantissa –(2**11 –1) = 0x0801]).</li> </ol>            |  |
|                                                                              |                   | 2. The simulated PHD waits until it receives a confirmation from the PHG under test.                                                                                                    |  |
| Pass/Fail criteria                                                           |                   | • Verify that the PHG under test either reports an error or is able to accept the data, but does not use the values as if they were an actual measurement (e.g. if there is a UI, verify that the measurement is displayed in some form that indicates it is not a measurement). |  |
| Notes This test case has been considered as an implicit test case.           |                   | This test case has been considered as an implicit test case.                                                                                                    |  |

## A.16 Subgroup 2.3.15: Sleep apnoea breathing therapy equipment (SABTE)

| TP ld                                                                                               |                         | TP/PLT/PHG/CLASS/SABTE/BV-000                                                                         |                                  |                |
|----------------------------------------------------------------------------------------------------|-------------------------|----------------------------------------------------------------------------------------------------|----------------------------------|----------------|
| TP label                                                                                            |                         | Association procedure PHG SABTE                                                                       |                                  |                |
| Coverage Spec                                                                                       |                         | [ISO/IEEE 11073-10424]                                                                                |                                  |                |
|                                                                                                    | Testable                | ManProcAs 1;M                                                                                         | ManProcAs 2;M                    | ManProcAs 3;M  |
|                                                                                                    | items                   | ManProcAs 4;M                                                                                         | ManProcAs 5;M                    | ManProcAs 6;M  |
|                                                                                                    |                         | ManProcAs 7;M                                                                                         | ManProcAs 8;M                    | ManProcAs 9;M  |
|                                                                                                    |                         | ManProcAs 10;M                                                                                        | ManProcAs 11;M                   | ManProcAs 12;M |
| Test purpos                                                                                         | est purpose Check that: |                                                                                                    |                                  |                |
|                                                                                                    |                         | The result field shall be set to an appropriate response from those defined in ISO/IEEE P11073-20601. |                                  |                |
|                                                                                                    |                         | [AND]                                                                                                 |                                  |                |
| In the DataProtoList structure element, the data protocol identifier shall be set to data id-20601. |                         |                                                                                                    | fier shall be set to data-proto- |                |
|                                                                                                    | [AND]                   |                                                                                                    |                                  |                |

|                   | The data-proto-info field shall be filled in with a PhdAssociationInformation structure                                                                  |  |  |  |  |
|-------------------|----------------------------------------------------------------------------------------------------|--|--|--|--|
|                   | [AND]                                                                                                    |  |  |  |  |
|                   | The version of the data exchange protocol shall be set to protocol-version 2                                                                             |  |  |  |  |
|                   | [AND]                                                                                                    |  |  |  |  |
|                   | The PHG shall respond with a single selected encoding rule that is supported by both PHD and PHG. The PHG shall support at least the MDER encoding rules |  |  |  |  |
|                   | [AND]                                                                                                    |  |  |  |  |
|                   | The version of the nomenclature used shall be set to nom-version1 (i.e., nomenclature-version = 0x80000000)                                              |  |  |  |  |
|                   | AND]                                                                                                    |  |  |  |  |
|                   | The field functional-units shall have all bits reset except for those relating to a Test Association.                                                    |  |  |  |  |
|                   | [AND]                                                                                                    |  |  |  |  |
|                   | The field system-type shall be set to sys-type-manager (i.e., system-type = 0x80000000)                                                                  |  |  |  |  |
|                   | [AND]                                                                                                    |  |  |  |  |
|                   | The System-Id field shall contain the unique system id of the PHG device, which shall be a valid EUI-64 type identifier                                  |  |  |  |  |
|                   | [AND]                                                                                                    |  |  |  |  |
|                   | The field dev-config-id shall be manager-config-response (0)                                                                                             |  |  |  |  |
|                   | [AND]                                                                                                    |  |  |  |  |
|                   | The field data-req-mode-capab shall be 0                                                                                                    |  |  |  |  |
|                   | [AND]                                                                                                    |  |  |  |  |
|                   | If the PHD supports only the SABTE specialization, data-req-init-agent-count shall be set to 0 and data-req-init-manager-count shall be set to 0.        |  |  |  |  |
| Applicability     | C_MAN_OXP_000 AND C_MAN_OXP_069                                                                                                    |  |  |  |  |
| Other PICS        |                                                                                                    |  |  |  |  |
| Initial condition | The PHG is the Unassociated state.                                                                                                    |  |  |  |  |
| Test procedure    | 1. Simulated PHD sends an Association Request to the PHG under test, with the fields:                                                                    |  |  |  |  |
|                   | protocol-version = '010000000000000000000000000000000000                                                                                                 |  |  |  |  |
|                   | encoding-rules= '10000000000000'B                                                                                                    |  |  |  |  |
|                   | nomenclature-version = '100000000000000000000000000000000000                                                                                             |  |  |  |  |
|                   | □ functional-units = '00000000000000000000000000000000000                                                                                                |  |  |  |  |
|                   | □ system-type = '000000010000000000000000000000000000                                                                                                    |  |  |  |  |
|                   | □ dev-config-id = 16440                                                                                                    |  |  |  |  |
|                   | data-rep-mode-capab =                                                                                                    |  |  |  |  |
|                   | <ul> <li>data_req_mode_flags= '00000000000001'B</li> </ul>                                                                                               |  |  |  |  |
|                   | data_req_init_agent_count = 1                                                                                                    |  |  |  |  |
|                   | data_req_init_manager_count = 0                                                                                                    |  |  |  |  |
|                   | $\Box$ option-list.length= 0                                                                                                    |  |  |  |  |
|                   | 2. The PHG under test sends an Association Response. The fields of interest are:                                                                         |  |  |  |  |
|                   | a. APDU Type                                                                                                    |  |  |  |  |
|                   | $\Box  field-length = 2 \text{ bytes}$                                                                                                    |  |  |  |  |
| 1                 |                                                                                                    |  |  |  |  |
|                   | □ field-value = 0xE3 0x00 (AareApdu)                                                                                                    |  |  |  |  |

|    | □ field- type = AssociateResult                                                                                        |
|----|----------------------------------------------------------------------------------------------------|
|    | □ field-length = 2 bytes                                                                                               |
|    | □ field-value = One of the following:                                                                                  |
|    | <ul> <li>If association is accepted, field-value= 0x00 0x00.</li> </ul>                                                |
|    | <ul> <li>If association is rejected-permanent, field-value= 0x00 0x01.</li> </ul>                                      |
|    | <ul> <li>If association is rejected-transient, field-value= 0x00 0x02.</li> </ul>                                      |
|    | <ul> <li>If association is accepted-unknown-config, field-value= 0x00 0x03.</li> </ul>                                 |
|    | <ul> <li>If association is rejected-no-common-protocol, field- value= 0x00 0x04.</li> </ul>                            |
|    | <ul> <li>If association is rejected -no-common-parameter, field- value= 0x00 0x05.</li> </ul>                          |
|    | <ul> <li>If association is rejected –unknown = 0x00 0x06.</li> </ul>                                                   |
|    | <ul> <li>If association is rejected -unauthorized, field- value= 0x00 0x07.</li> </ul>                                 |
|    | <ul> <li>If association is rejected –unsupported-assoc-version, field-value= 0x00<br/>0x08.</li> </ul>                 |
| C. | selected-data-proto (DataProto: sequence of data-proto-id (DataProtold) and data-proto-info(defined by data-proto-id)) |
| d. | data-proto-id                                                                                                    |
|    | □ field- type = DataProtold                                                                                            |
|    | □ field-length = 2 bytes                                                                                               |
|    | □ field-value= 0x50 0x79 (20601)                                                                                       |
| e. | protocol-version                                                                                                    |
|    | □ field- type = Protocol Version                                                                                       |
|    | □ field-length = 4 bytes (BITS-32)                                                                                     |
|    | □ field-value= 0x80 0x00 0x00 0x00                                                                                     |
| f. | encoding-rules                                                                                                    |
|    | □ field-type = EncodingRules                                                                                           |
|    | □ field-length = 2 bytes (BITS-16)                                                                                     |
|    | field-value= depends on the encoding rules supported/selected, but only one can be supported at a time                 |
| g. | nomenclature version                                                                                                   |
|    | □ field- type = NomenclatureVersion                                                                                    |
|    | □ field-length = 4 bytes (BITS-32)                                                                                     |
|    | □ field-value= Bit 0 must be set (nom-version1)                                                                        |
| h. | functional units                                                                                                    |
|    | □ field-type = FunctionalUnits                                                                                         |
|    | □ field-length = 4 bytes (BITS-32)                                                                                     |
|    | □ field-value =                                                                                                    |
|    | Bit 0 must be 0                                                                                                    |
|    | <ul> <li>Bits 1 and 2 may be set</li> </ul>                                                                            |
|    | <ul> <li>The rest of the bits must not be set</li> </ul>                                                               |
| i. | system type                                                                                                    |
|    | □ field- type = SystemType                                                                                             |
|    | □ field-length = 4 bytes (BITS-32)                                                                                     |
|    | □ field-value = 0x80 0x00 0x00 0x00 (sys-type-manager)                                                                 |
| j. | system-id                                                                                                    |
|    | field- type = OCTET STRING                                                                                             |

|                    |          | $\Box  field-length = 8 \text{ bytes}$                                        |
|--------------------|----------|-------------------------------------------------------------------------------|
|                    |          | □ field- value = ( EUI-64 manufacturer and device )                           |
|                    | k.       | dev-config-id                                                                 |
|                    |          | □ field- type = Configld                                                      |
|                    |          | $\Box  field-length = 2 \text{ bytes}$                                        |
|                    |          | □ field- value = 0x00 0x00 (manager-config-response)                          |
|                    | I.       | data-req-mode-flags (DataReqModeCapab)                                        |
|                    |          | □ field- type = DataReqModeFlags                                              |
|                    |          | $\Box  field-length = 2 \text{ bytes}$                                        |
|                    |          | $\Box  field-value = 0x00 \ 0x00$                                             |
|                    |          | PHG response to data-req-mode-flags is always 0.                              |
|                    | m.       | data-req-init-agent-count (DataReqModeCapab)                                  |
|                    |          | □ field- type = INT-U8                                                        |
|                    |          | $\Box  field-length = 1 byte$                                                 |
|                    |          | $\Box  field-value = 0x00$                                                    |
|                    | n.       | data-req-init-manager-count (DataReqModeCapab)                                |
|                    |          | □ field- type = INT-U8                                                        |
|                    |          | $\Box  field-length = 1 \text{ byte}$                                         |
|                    |          | $\Box  field-value = 0x00$                                                    |
| Pass/Fail criteria | All chec | ked values are as specified in the test procedure.                            |
| Notes              | [AT4wir  | eless] Value for protocol-version has been modified according to 20601-2015A. |

| TP ld                                                                          |                   | TP/PLT/PHG/CLASS/SABTE/BV-001                                                                                                    |                                                               |                |  |  |
|--------------------------------------------------------------------------------|-------------------|----------------------------------------------------------------------------------------------------|---------------------------------------------------------------|----------------|--|--|
| TP label         Configuration Event Report. SABTE standard configuration 2400 |                   | ion 2400                                                                                                    |                                                               |                |  |  |
| Coverage Spec                                                                  |                   | [ISO/IEEE 11073-10424]                                                                                                    |                                                               |                |  |  |
|                                                                                | Testable<br>items | ConfProc 4;M                                                                                                    | MDSEvents 2;M                                                 | ObjAccServ 5;M |  |  |
|                                                                                | Spec              | [ISO/IEEE 11073-20601-                                                                                                    | [ISO/IEEE 11073-20601-2015A] and [ISO/IEEE 11073-20601-2016C] |                |  |  |
|                                                                                | Testable<br>items | ConfEventRep 18;M                                                                                                    |                                                               |                |  |  |
| Test purpose                                                                   |                   | Check that:                                                                                                    |                                                               |                |  |  |
|                                                                                |                   | The PHG shall respond to a configuration notification message using a "Remote Operation Response   Confirmed Event Report" data message with an MDC_NOTI_CONFIG event using the ConfigReportRsp structure for the event-info field. |                                                               |                |  |  |
|                                                                                |                   | [AND]                                                                                                    |                                                               |                |  |  |
|                                                                                |                   | A PHG shall support both single-person and multi-person event reports.                                                                                                    |                                                               |                |  |  |
|                                                                                |                   | [AND]                                                                                                    |                                                               |                |  |  |
|                                                                                |                   | A PHG that supports one (or more) of the ISO/IEEE 11073-104xx device specialization standards shall be able to accept all the standard device configurations specified for the profiles listed in conformance Table 23 under Gen-4. |                                                               |                |  |  |
|                                                                                |                   | [AND]                                                                                                    |                                                               |                |  |  |
|                                                                                |                   | Alternatively, the PHG may request the PHD to send the standard configuration in order to enter the Configuring state and check attributes from the MDS object prior to final acceptance                                            |                                                               |                |  |  |

|                   | (or reje                        | (or rejection) of the PHD.                                                                                                    |  |  |
|-------------------|---------------------------------|----------------------------------------------------------------------------------------------------|--|--|
| Applicability     | C_MAN_OXP_000 AND C_MAN_OXP_069 |                                                                                                    |  |  |
| Other PICS        | C_MA                            | N_OXP_085                                                                                                    |  |  |
| Initial condition |                                 | The simulated PHD and the PHG under test are the Unassociated state. The simulated PHD implements a SABTE device specialization with Standard Configuration 2400 |  |  |
| Test procedure    |                                 | <ol> <li>The simulated PHD sends an Association Request to the PHG under test with dev-<br/>config-id set to 0x09 0x60 (SABTE – Std Config 2400)</li> </ol>      |  |  |
|                   | 2. Tł                           | 2. The PHG under test responds an Association Response, the field of interest is:                                                                                |  |  |
|                   | a.                              | a. Result                                                                                                    |  |  |
|                   |                                 | □ field- type = INT-U16                                                                                                    |  |  |
|                   |                                 | □ field-length = 2 bytes                                                                                                    |  |  |
|                   |                                 | □ field-value = 0x00 0x00 (accepted) or 0x00 0x03 (accepted-unkown-config)                                                                                       |  |  |
|                   | IF the                          | result of the Association Response was "accepted-unkown-config"                                                                                                  |  |  |
|                   |                                 | ne simulated PHD sends a configuration event report with config-report-id set to 0x07<br>{08                                                                     |  |  |
|                   | 4. Tł                           | ne PHG under test must respond with:                                                                                                    |  |  |
|                   | a.                              | APDU Type                                                                                                    |  |  |
|                   |                                 | □ field-length = 2 bytes                                                                                                    |  |  |
|                   |                                 | □ field-value = 0xE7 0x00 (PrstApdu)                                                                                                    |  |  |
|                   | b.                              | Invoke-id                                                                                                    |  |  |
|                   |                                 | □ field- type = INT-U16                                                                                                    |  |  |
|                   |                                 | □ field-length = 2 bytes                                                                                                    |  |  |
|                   |                                 | field- value= it must be the same that the invoke-id of the simulated PHD's message.                                                                             |  |  |
|                   | c.                              | Obj-Handle:                                                                                                    |  |  |
|                   |                                 | □ field- type = HANDLE                                                                                                    |  |  |
|                   |                                 | □ field-length = 2 bytes                                                                                                    |  |  |
|                   |                                 | □ field-value = 0x00 0x00                                                                                                    |  |  |
|                   | d.                              | Event-time:                                                                                                    |  |  |
|                   |                                 | □ field- type = INT-U32                                                                                                    |  |  |
|                   |                                 | □ field-length = 4 bytes                                                                                                    |  |  |
|                   |                                 | □ field-value: 0xXX 0xXX                                                                                                    |  |  |
|                   | e.                              | Event-type:                                                                                                    |  |  |
|                   |                                 | □ field-length = 2 bytes                                                                                                    |  |  |
|                   |                                 | field-value= MDC_NOTI_CONFIG                                                                                                    |  |  |
|                   | f.                              | The following six bytes indicate:                                                                                                    |  |  |
|                   |                                 | Event-replay-info.length (2 bytes)                                                                                                    |  |  |
|                   |                                 | ConfigReportRsp.config-report-id: it must be the same that config-report-id of<br>the simulated PHD's message                                                    |  |  |
|                   |                                 | ConfigReportRsp.config-result: One of:                                                                                                    |  |  |
|                   |                                 | <ul> <li>accepted-config: 0x00 0x00</li> </ul>                                                                                                    |  |  |
|                   | 5. IF                           | C_MAN_OXP_085 THEN:                                                                                                    |  |  |
|                   | a.                              | The PHG under test moves to Configuring/Sending GetMDS substate and issues roiv-cmip-command with handle set to 0 (request for MDS object) and attribute-id-list |  |  |

| Notes              |                                                                                                    |
|--------------------|----------------------------------------------------------------------------------------------------|
|                    | The measurement is correctly presented                                                                                                    |
| Pass/Fail criteria | <ul> <li>The PHG under test must respond either to the Association Request with an "accepted"<br/>message or to the Configuration Event Report with an "accepted-config"</li> </ul>                                |
|                    | 6. The simulated PHD sends a fixed event report with one SABTE measurement                                                                                                    |
|                    | Wait until the Operating state is reached in both cases                                                                                                    |
|                    | c. Once in the Operating state the PHG is forced to enable the scanner object                                                                                                    |
|                    | b. The simulated PHD responds with a rors-cmip-get service message in which the<br>attribute-list contains a list of all implemented attributes of the MDS object and the<br>mds-time-mgr-set-time bit is not set. |
|                    | set to 0 to indicate all attributes.                                                                                                    |

| TP ld                              |                   | TP/PLT/PHG/CLASS/SABTE/BV-002                                                                                                    |  |  |  |
|------------------------------------|-------------------|----------------------------------------------------------------------------------------------------|--|--|--|
| TP label                           |                   | Maximum APDU size: SABTE                                                                                                    |  |  |  |
| Coverage Spec<br>Testable<br>items |                   | [ISO/IEEE 11073-20601-2015A] and [ISO/IEEE 11073-20601-2016C]                                                                                                    |  |  |  |
|                                    |                   | CommonCharac 4;M                                                                                                    |  |  |  |
|                                    | Spec              | [ISO/IEEE 11073-10424]                                                                                                    |  |  |  |
|                                    | Testable<br>items | ComChar 2; M                                                                                                    |  |  |  |
| Test purpose                       |                   | Check that:<br>If a PHG receives an APDU that is larger than the PHG's receive buffer, it shall reply with an<br>error (roer) code of protocol-violation.<br>The PHG's receive buffer shall be at least as large as the largest buffer specified in the<br>specializations the PHG supports. The buffer size limitations in this bullet and the next on<br>apply to all APDUs regardless of whether a standard or extended configuration is being used. |  |  |  |
| Applicability                      | y                 | C_MAN_OXP_000 AND C_MAN_OXP_069                                                                                                    |  |  |  |
| Other PICS                         |                   |                                                                                                    |  |  |  |
| Initial condi                      | tion              | The PHG under test is in the Operating state.                                                                                                    |  |  |  |
| Test procedure                     |                   | <ul> <li>1. The simulated PHD sends a Confirmed variable event report:</li> <li>a. ScanReportInfoVar. obs_scan_var:</li> <li>□ Count = 2</li> <li>□ Length = 64472</li> </ul>                                                                                                    |  |  |  |
|                                    |                   | <pre>ObservationScan ::= {     obj-handle: 1         attributes: AttributeList ::= {             AVA-Type ::= {                 attribute-id: 61441                 attribute-value: '00(64448 bytes) 00'0                 }</pre>                                                                                                    |  |  |  |

|                    | attribute-value: 1                                                                    |  |  |
|--------------------|---------------------------------------------------------------------------------------|--|--|
|                    | }                                                                                     |  |  |
|                    | }                                                                                     |  |  |
|                    | 2. Check the response of the PHG under test                                           |  |  |
|                    | 3. Simulated PHD sends a confirmed fixed format event report with one measurement.    |  |  |
|                    | 4. Check the response of the PHG under test                                           |  |  |
| Pass/Fail criteria | • In step 2 the PHG under test must respond with a "rors-cmip-confirmed-event-report" |  |  |
|                    | In step 4 the PHG under test must respond with a "rors-cmip-confirmed-event-report"   |  |  |
| Notes              |                                                                                       |  |  |

| TP ld             |          | TP/PLT/PHG/CLASS/SABTE/BV-003                                                                                                    |           |              |  |  |
|-------------------|----------|----------------------------------------------------------------------------------------------------|-----------|--------------|--|--|
| TP label          |          | Attribute-Value-Map. Order change                                                                                                    |           |              |  |  |
| Coverage          | Spec     | [ISO/IEEE 11073-10424]                                                                                                    |           |              |  |  |
|                   | Testable | DPU 10; M                                                                                                    | DFG 10; M | DevMode 8; M |  |  |
|                   | items    | TherMode 8; M                                                                                                    |           |              |  |  |
| Test purpos       | e        | Check that:                                                                                                    |           |              |  |  |
|                   |          | For [Standard-Configuration, Duration of Patient Use] the [Attribute-Value-Map] attribute shall be present and its value shall be MDC_ATTR_NU_VAL_OBS_BASIC, then MDC_ATTR_TIME_STAMP_BO    |           |              |  |  |
|                   |          | [AND]                                                                                                    |           |              |  |  |
|                   |          | For [Standard-Configuration, Duration of Flow Generation] the [Attribute-Value-Map] attribute shall be present and its value shall be MDC_ATTR_NU_VAL_OBS_SIMP then MDC_ATTR_TIME_STAMP_BO. |           |              |  |  |
|                   |          | [AND]                                                                                                    |           |              |  |  |
|                   |          | For [Standard-Configuration, Device Mode Set] the [Attribute-Value-Map] attribute shall be present and its value shall be MDC_ATTR_ENUM_OBS_VAL_SIMP_OID then MDC_ATTR_TIME_STAMP_BO.       |           |              |  |  |
|                   |          | [AND]                                                                                                    |           |              |  |  |
|                   |          | For [Standard-Configuration, Therapy Mode Set] the [Attribute-Value-Map] attribute shall be present and its value shall be MDC_ATTR_ENUM_OBS_VAL_SIMP_OID then MDC_ATTR_TIME_STAMP_BO.      |           |              |  |  |
| Applicability     | y        | C_MAN_OXP_000 AND C_MAN_OXP_069                                                                                                    |           |              |  |  |
| Other PICS        |          |                                                                                                    |           |              |  |  |
| Initial condition |          | The simulated PHD and the PHG under test are in the Operating state using the standard configuration.                                                                                       |           |              |  |  |
| Test procedure    |          | 1. The simulated PHD sends a confirmed fixed format event report with that matches the Attribute-Value-Map order of:                                                                        |           |              |  |  |
|                   |          | <ul> <li>MDC_ATTR_NU_VAL_OBS_BASIC then MDC_ATTR_TIME_STAMP_BO for<br/>Duration of Patient Use Object</li> </ul>                                                                            |           |              |  |  |
|                   |          | <ul> <li>MDC_ATTR_NU_VAL_OBS_SIMP then MDC_ATTR_TIME_STAMP_BO for<br/>Duration of Flow Generation Object</li> </ul>                                                                         |           |              |  |  |
|                   |          | c. MDC_ATTR_ENUM_OBS_VAL_SIMP_OID, then MDC_ATTR_TIME_STAMP_BO<br>for Device Mode Set                                                                                                    |           |              |  |  |

|                    |     | d. MDC_ATTR_ENUM_OBS_VAL_SIMP_OID, then MDC_ATTR_TIME_STAMP_BO for Therapy Mode Set.                                                                                                    |
|--------------------|-----|----------------------------------------------------------------------------------------------------|
|                    | 2.  | The simulated PHD waits until it receives a confirmation                                                                                                    |
|                    | 3.  | The simulated PHD sends a confirmed variable event report to change the Attribute-<br>Value-Map configuration of handle 1 (Duration of Patient Use) Object) handle 2 (Duration<br>of Flow Generation Object), handle 3 (Device Mode Set Object) and handle 4 (Therapy<br>Mode Set Object) to reverse the values to:            |
|                    |     | <ul> <li>MDC_ATTR_TIME_STAMP_BO, then MDC_ATTR_NU_VAL_OBS_BASIC for<br/>Duration of Patient Use Object.</li> </ul>                                                                                                    |
|                    |     | <ul> <li>MDC_ATTR_TIME_STAMP_BO, then MDC_ATTR_NU_VAL_OBS_SIMP for<br/>Duration of Flow Generation Object.</li> </ul>                                                                                                    |
|                    |     | c. MDC_ATTR_TIME_STAMP_BO, then MDC_ATTR_ENUM_OBS_VAL_SIMP_OID for Device Mode Set Object.                                                                                                    |
|                    |     | d. MDC_ATTR_TIME_STAMP_BO, then MDC_ATTR_ENUM_OBS_VAL_SIMP_OID for Therapy Mode Set Object.                                                                                                    |
|                    | 4.  | The simulated PHD waits until it receives a confirmation                                                                                                    |
|                    | 5.  | Send a confirmed fixed format event report with the date first followed by a value for every object.                                                                                                    |
|                    | 6.  | The simulated PHD waits until it receives a confirmation                                                                                                    |
|                    | 7.  | The simulated PHD sends an Association Release Request (normal)                                                                                                    |
|                    | 8.  | The simulated PHD waits until there is a Association Release Response                                                                                                    |
|                    | 9.  | The simulated PHD sends an Association Request using the same standard configuration that was used previously                                                                                                    |
|                    | 10. | If the PHG under test responds with association request response with "accepted-<br>unknown-config", then                                                                                                    |
|                    |     | • The simulated PHD sends the confirmed configuration event report with the standard configuration                                                                                                    |
|                    |     | • The simulated PHD waits until there is a confirmation to the configuration event report that was sent.                                                                                                    |
|                    | 11. | The simulated PHD sends a fixed event report following the standard configuration attribute-value-format (Observed value defined for every object, then MDC_ATTR_TIME_STAMP_BO). The observation should be reasonable Duration of Patient Use, Duration of Flow Generation, Device Mode Set and Therapy Mode Set observations. |
|                    | 12. | The simulated PHD waits until it receives a confirmation                                                                                                    |
| Pass/Fail criteria | •   | In Step 2, 6 and 12 verify that the PHG under test is able to accept the data properly and applies the correct bytes to the correct attributes (e.g. if there is a UI verify the measurement and date are displayed properly).                                                                                                 |
|                    | •   | In Step 2, 6 and 12 verify the PHG under test uses minutes as the unit-code for Duration of Patient Use and Duration of Flow Generation measurement reports (or reports the proper value after convert to another unit-code)                                                                                                   |
|                    | •   | In Step 2, 6 and 12 verify that if the PHG utilizes a date / time stamp, then the PHG uses a time stamp derived from the observation's time stamp (i.e. the actual observation may have occurred sometime in the past).                                                                                                    |
|                    | •   | When automated, need to be careful about just sending these messages back to back since the ability to look at things like a UI may need there to be pauses for operator verification.                                                                                                    |
| Notes              |     |                                                                                                    |
|                    | 1   |                                                                                                    |

| TP ld    | TP/PLT/PHG/CLASS/SABTE/BV-004                                                |
|----------|------------------------------------------------------------------------------|
| TP label | Attribute-Value-Map. Adding additional attributes to the Attribute-Value-Map |

| Coverage           | Spec              | [ISO/IEEE 11073-10424]                                                                                                    |                                               |                     |                                                                                 |  |
|--------------------|-------------------|----------------------------------------------------------------------------------------------------|-----------------------------------------------|---------------------|---------------------------------------------------------------------------------|--|
|                    | Testable<br>items | DPU 10;M                                                                                                    |                                               |                     |                                                                                 |  |
| Test purpos        | e                 | Check that:                                                                                                    |                                               |                     |                                                                                 |  |
|                    |                   | For [Standard-Configu                                                                                                    | uration] the [Attribute-Va                    | lue-Map] attribute  | e shall be present                                                              |  |
|                    |                   | The value of the [Attribute-Value-Map] attribute shall be MDC_ATTR_NU_VAL_OBS_BASIC   MDC_ATTR_TIME_STAMP_BO                                                                                                    |                                               |                     |                                                                                 |  |
| Applicability      | /                 | C_MAN_OXP_000 AN                                                                                                    | ND C_MAN_OXP_069                              |                     |                                                                                 |  |
| Other PICS         |                   |                                                                                                    |                                               |                     |                                                                                 |  |
| Initial condition  |                   | The simulated PHD and the PHG under test are in the Operating state using the standard configuration. (Duration of Patient Use Numeric standard configuration Unit code attribute is set to MDC_DIM_MIN)                       |                                               |                     |                                                                                 |  |
| Test procedure     |                   | Value-Map config                                                                                                    | uration of handle 1 (Du<br>_VAL_OBS_BASIC, MD | ration of Patient L | ort to change the Attribute-<br>Jse Object) to set the values to:<br>CODE, then |  |
|                    |                   | 2. The simulated PHD waits until it receives a confirmation                                                                                                    |                                               |                     |                                                                                 |  |
|                    |                   | 3. Send a confirmed fixed format event report with the new data layout. For unit-code Attribute, use MDC_DIM_MIN (2208).                                                                                                    |                                               |                     |                                                                                 |  |
|                    |                   | 4. The simulated PHD waits until it receives a confirmation                                                                                                    |                                               |                     |                                                                                 |  |
|                    |                   | <ol> <li>The simulated PHD sends a confirmed variable event report with just<br/>MDC_ATTR_NU_VAL_OBS_BASIC Attribute.</li> </ol>                                                                                               |                                               |                     |                                                                                 |  |
|                    |                   | 6. The simulated PH                                                                                                    | ID waits until it receives                    | a confirmation.     |                                                                                 |  |
| Pass/Fail criteria |                   |                                                                                                    | to the correct attributes                     |                     | the data properly and applies<br>UI verify the measurement and                  |  |
|                    |                   | <ul> <li>In Step 6, verify that the PHG under test is able to accept the data properly and ap<br/>the correct bytes to the correct attributes (e.g. if there is a UI verify the measurement<br/>displayed properly)</li> </ul> |                                               |                     |                                                                                 |  |
|                    |                   | In Step 4 and 6, v code for the measurements                                                                                                    |                                               | st uses Duration o  | of Patient Use unit as the unit-                                                |  |
| Notes              |                   |                                                                                                    |                                               |                     |                                                                                 |  |
|                    |                   |                                                                                                    |                                               |                     |                                                                                 |  |

| TP Id<br>TP label                    |                   | TP/PLT/PHG/CLASS/SABTE/B                                                                                                    | SV-005    |  |
|--------------------------------------|-------------------|----------------------------------------------------------------------------------------------------|-----------|--|
|                                      |                   | Unit-Code Duration of Patient Use. Use default minutes - variable format observation                                                                  |           |  |
| Coverage Spec [ISO/IEEE 11073-10424] |                   |                                                                                                    |           |  |
|                                      | Testable<br>items | DPU 8;M                                                                                                    |           |  |
| Test purpose                         |                   | Check that:<br>For [Standard-Configuration] the [Unit-Code] attribute shall be present<br>The value of the [Unit-Code] attribute shall be MDC_DIM_MIN |           |  |
| Applicability                        |                   | C_MAN_OXP_000 AND C_MA                                                                                                    | N_OXP_069 |  |

| Other PICS         |                                                                                                    |
|--------------------|----------------------------------------------------------------------------------------------------|
| Initial condition  | The simulated PHD and the PHG under test are in the Operating state using the standard configuration.                                                                                                    |
| Test procedure     | <ol> <li>Send a confirmed variable format event report using a measurement in minutes</li> <li>The simulated PHD waits until it receives a confirmation</li> </ol>                                                                               |
| Pass/Fail criteria | Verify that the PHG under test is able to accept the data properly and applies minutes to the observation (e.g. if there is a UI verify the measurement and date are displayed properly even if they are converted to a different set of units). |
| Notes              |                                                                                                    |

| TP Id<br>TP label  |                   | TP/PLT/PHG/CLASS/SABTE/BV-006         Unit-Code Duration of Flow Generation. Use default minutes - variable format observation                                                                                                    |  |  |
|--------------------|-------------------|----------------------------------------------------------------------------------------------------|--|--|
|                    |                   |                                                                                                    |  |  |
|                    | Testable<br>items | DFG 8;M                                                                                                    |  |  |
| Test purpos        | 50                | Check that:<br>For [Standard-Configuration] the [Unit-Code] attribute shall be present<br>The value of the [Unit-Code] attribute shall be MDC_DIM_MIN                                                                                            |  |  |
| Applicability      |                   | C_MAN_OXP_000 AND C_MAN_OXP_069                                                                                                    |  |  |
| Other PICS         |                   |                                                                                                    |  |  |
| Initial condition  |                   | The simulated PHD and the PHG under test are in the Operating state using the standard configuration.                                                                                                    |  |  |
| Test procedure     |                   | <ol> <li>Send a confirmed variable format event report using a measurement in minutes.</li> <li>The simulated PHD waits until it receives a confirmation.</li> </ol>                                                                             |  |  |
| Pass/Fail criteria |                   | Verify that the PHG under test is able to accept the data properly and applies minutes to the observation (e.g. if there is a UI verify the measurement and date are displayed properly even if they are converted to a different set of units). |  |  |
| Notes              |                   |                                                                                                    |  |  |

| TP ld         |                   | TP/PLT/PHG/CLASS/SABTE/BV-007                                                                           |           |  |  |
|---------------|-------------------|----------------------------------------------------------------------------------------------------|-----------|--|--|
| TP label      |                   | Special values. Not a number - fixed format (Std Config 2400)                                           |           |  |  |
| Coverage      | Spec              | [ISO/IEEE 11073-10424]                                                                                  |           |  |  |
|               | Testable<br>items | DPU 10; M                                                                                               | DFG 10; M |  |  |
| Test purpose  |                   | Check that:<br>The PHG receives a NaN value (fixed format event report) but it does not use this value. |           |  |  |
| Applicability |                   | C_MAN_OXP_000 AND C_MAN_OXP_069                                                                         |           |  |  |

| Other PICS         |                                                                                                    |  |
|--------------------|----------------------------------------------------------------------------------------------------|--|
| Initial condition  | The simulated PHD and the PHG under test are in the Operating state using the standard configuration 2400.                                                                                                    |  |
| Test procedure     | <ol> <li>The simulated PHD sends a confirmed fixed event report for handle 1 (Duration of Patient Use Object) and handle 2 (Duration of Flow Generation Object) containing an observation value with the value for not a number (NaN (not a number) [exponent 0, mantissa +(2**11 –1) = 0x07FF for Duration of Patient Use], [exponent 0, mantissa +(2**23 –1) = 0x007FFFFF for Duration of Flow Generation]) and a time stamp</li> </ol> |  |
|                    | 2. The simulated PHD waits until it receives a confirmation from the PHG under test                                                                                                    |  |
| Pass/Fail criteria | Verify that the PHG under test is able to accept the data, but does not use the values as if they were an actual measurement (e.g. if there is a UI verify the measurement is displayed in some form that indicates it is not a measurement such as "—" or blanking the display area).                                                                                                    |  |
| Notes              | This test case has been considered as an implicit test case.                                                                                                    |  |

| TP Id<br>TP label  |                   | TP/PLT/PHG/CLASS/SABTE/BV-008                                                                                                    |                                                                            |  |
|--------------------|-------------------|----------------------------------------------------------------------------------------------------|----------------------------------------------------------------------------|--|
|                    |                   | Special values. Not a number – variable format (Std Config 2400)                                                                                                    |                                                                            |  |
| Coverage           | Spec              | [ISO/IEEE 11073-1                                                                                                    | 0424]                                                                      |  |
|                    | Testable<br>items | DPU 12; M                                                                                                    | DFG 12; M                                                                  |  |
| Test purpose       |                   | Check that:<br>The PHG receives                                                                                                    | a NaN value (variable format event report) but it does not use this value. |  |
| Applicability      |                   | C_MAN_OXP_000 AND C_MAN_OXP_069                                                                                                    |                                                                            |  |
| Other PICS         |                   |                                                                                                    |                                                                            |  |
| Initial condi      | tion              | The simulated PHD and the PHG under test are in the Operating state using the standard configuration 2400.                                                                                                    |                                                                            |  |
| Test procedure     |                   | <ol> <li>The simulated PHD sends a confirmed variable event report for handle 1 (Duration of Patient Use Object) and handle 2 (Duration of Flow Generation Object) containing an observation value with the value for not a number (NaN (not a number) [exponent 0, mantissa +(2**11 -1) = 0x07FF for Duration of Patient Use], [exponent 0, mantissa +(2**23 -1) = 0x007FFFFF for Duration of Flow Generation]) and a time stamp</li> <li>The simulated PHD waits until it receives a confirmation from the PHG under test</li> </ol> |                                                                            |  |
| Pass/Fail criteria |                   | Verify that the PHG under test is able to accept the data, but does not use the values as if they were an actual measurement (e.g. if there is a UI verify the measurement is displayed in some form that indicates it is not a measurement such as "—" or blanking the display area).                                                                                                    |                                                                            |  |
| Notes              |                   | This test case has been considered as an implicit test case.                                                                                                    |                                                                            |  |

| TP ld                                                                                   |      | TP/PLT/PHG/CLASS/SABTE/BV-009 |           |  |
|-----------------------------------------------------------------------------------------|------|-------------------------------|-----------|--|
| <b>TP label</b> Special values. Not at this resolution - fixed format (Std Config 2400) |      |                               | 2400)     |  |
| Coverage                                                                                | Spec | [ISO/IEEE 11073-10424]        |           |  |
| Testable<br>items                                                                       |      | DPU 10; R                     | DFG 10; R |  |
| Test purpose                                                                            |      | Check that:                   |           |  |

|                    | The PHG receives NRes value (fixed format event report) but it does not use this value.                                                                                                    |  |  |
|--------------------|----------------------------------------------------------------------------------------------------|--|--|
| Applicability      | C_MAN_OXP_000 AND C_MAN_OXP_069                                                                                                    |  |  |
| Other PICS         |                                                                                                    |  |  |
| Initial condition  | The simulated PHD and PHG under test are in the Operating state using the standard configuration 2400.                                                                                                    |  |  |
| Test procedure     | <ol> <li>The simulated PHD sends a confirmed fixed event report for handle 1 (Duration of Patien<br/>Use Object) and handle 2 (Duration of Flow Generation Object) containing an observatior<br/>value set to the value for not at this resolution (NRes (not at this resolution) [exponent 0,<br/>mantissa –(2**11) = 0x0800 for Duration of Patient Use], [exponent 0, mantissa –(2**23)<br/>= 0x00800000 for Duration of Flow Generation])</li> </ol> |  |  |
|                    | 2. The simulated PHD waits until it receives a confirmation from the PHG under test                                                                                                    |  |  |
| Pass/Fail criteria | Verify that the PHG under test is able to accept the data, but does not use the values as if<br>they were an actual measurement (e.g. if there is a UI verify the measurement is displayed in<br>some form that indicates it is not a measurement).                                                                                                    |  |  |
| Notes              | This test case has been considered as an implicit test case.                                                                                                    |  |  |

| TP Id<br>TP label  |                   | TP/PLT/PHG/CLASS/SABTE/BV-010                                                                                                    |                                     |                      |  |
|--------------------|-------------------|----------------------------------------------------------------------------------------------------|-------------------------------------|----------------------|--|
|                    |                   | Special values. Not                                                                                                    | at this resolution - variable forma | at (Std Config 2400) |  |
| Coverage           | Spec              | [ISO/IEEE 11073-10                                                                                                    | 0424]                               |                      |  |
|                    | Testable<br>items | DPU 12; R                                                                                                    | DFG 12; R                           |                      |  |
| Test purpose       |                   | Check that:<br>The PHG receives NRes value (variable format event report) but it does not use this value.                                                                                                    |                                     |                      |  |
| Applicabilit       | у                 | C_MAN_OXP_000 AND C_MAN_OXP_069                                                                                                    |                                     |                      |  |
| Other PICS         |                   |                                                                                                    |                                     |                      |  |
| Initial condi      | ition             | The simulated PHD and the PHG under test are in the Operating state using the standard configuration 2400.                                                                                                    |                                     |                      |  |
| Test procedure     |                   | <ol> <li>The simulated PHD sends a confirmed variable event report for handle 1 (Duration of Patient Use Object) and handle 2 (Duration of Flow Generation Object) containing an observation value set to the value for not at this resolution (NRes (not at this resolution) [exponent 0, mantissa –(2**11) = 0x0800 for Duration of Patient Use], [exponent 0, mantissa –(2**23) = 0x00800000 for Duration of Flow Generation])</li> <li>The simulated PHD waits until it receives a confirmation from the PHG under test</li> </ol> |                                     |                      |  |
| Pass/Fail criteria |                   | Verify that the PHG under test is able to accept the data, but does not use the values as if they were an actual measurement (e.g. if there is a UI verify the measurement is displayed in some form that indicates it is not a measurement).                                                                                                    |                                     |                      |  |
| Notes              |                   | This test case has been considered as an implicit test case.                                                                                                    |                                     |                      |  |

| TP ld         |  | TP/PLT/PHG/CLASS/SABTE/BV-011                                      |
|---------------|--|--------------------------------------------------------------------|
| TP label      |  | Special values. Positive infinity - fixed format (Std Config 2400) |
| Coverage Spec |  | [ISO/IEEE 11073-10424]                                             |

|                                                                    | Testable<br>items | DPU 10; M                                                                                                    | DFG 10; M                         |                                        |                                                                                                    |
|--------------------------------------------------------------------|-------------------|----------------------------------------------------------------------------------------------------|-----------------------------------|----------------------------------------|----------------------------------------------------------------------------------------------------|
| Test purpose                                                       | )                 | Check that:<br>The PHG receives a +                                                                                                    | INFINITY value (fixed format e    | vent repor                             | t) but it does not use this value.                                                                                                    |
| Applicability                                                      |                   | C_MAN_OXP_000 AN                                                                                                    | D C_MAN_OXP_069                   |                                        |                                                                                                    |
| Other PICS                                                         |                   |                                                                                                    |                                   |                                        |                                                                                                    |
| Initial condition                                                  |                   | The simulated PHD and the PHG under test are in the Operating state using the standard configuration 2400.                                                                                                    |                                   |                                        |                                                                                                    |
| Test procedure                                                     |                   | Use Object) and h<br>value set to the va<br>0x07FE for Duration                                                                                                    | andle 2 (Duration of Flow Gen     | eration Ob<br>ITY [expo<br>), mantissa | or handle 1 (Duration of Patient<br>oject) containing an observation<br>nent 0, mantissa $+(2^{**}11 - 2) =$<br>a $+(2^{**}23 - 2) = 0x007FFFFE$ |
|                                                                    |                   | 2. The simulated PH                                                                                                    | D waits until it receives a confi | rmation fro                            | om the PHG under test                                                                                                    |
| Pass/Fail criteria                                                 |                   | Verify that the PHG under test is able to accept the data, but does not use the values as if they were an actual measurement (e.g. if there is a UI verify the measurement is displayed in some form that indicates it is not a measurement). |                                   |                                        |                                                                                                    |
| Notes This test case has been considered as an implicit test case. |                   |                                                                                                    |                                   |                                        |                                                                                                    |

| TP ld              |                   | TP/PLT/PHG/CLASS/SABTE/BV-012                                                                                                    |           |  |  |
|--------------------|-------------------|----------------------------------------------------------------------------------------------------|-----------|--|--|
| TP label           |                   | Special values. Positive infinity - variable format (Std Config 2400)                                                                                                    |           |  |  |
| Coverage           | Spec              | [ISO/IEEE 11073-104                                                                                                    | 424]      |  |  |
|                    | Testable<br>items | DPU 12; R                                                                                                    | DFG 12; R |  |  |
| Test purpos        | e                 | Check that:                                                                                                    |           |  |  |
|                    |                   | The PHG receives a +INFINITY value (variable format event report) but it does not use this value.                                                                                                    |           |  |  |
| Applicability      | /                 | C_MAN_OXP_000 AND C_MAN_OXP_069                                                                                                    |           |  |  |
| Other PICS         |                   |                                                                                                    |           |  |  |
| Initial condit     | tion              | The simulated PHD and the PHG under test are in the Operating state using the standard configuration 2400.                                                                                                    |           |  |  |
| Test procedure     |                   | <ol> <li>The simulated PHD sends a confirmed variable event report for handle 1 (Duration of<br/>Patient Use Object) and handle 2 (Duration of Flow Generation Object) containing an<br/>observation value set to the value for positive infinity (+INFINITY [exponent 0, mantissa<br/>+(2**11 -2) = 0x07FE for Duration of Patient Use], [exponent 0, mantissa +(2**23 -2) =<br/>0x007FFFFE for Duration of Flow Generation])</li> </ol> |           |  |  |
|                    |                   | 2. The simulated PHD waits until it receives a confirmation from the PHG under test                                                                                                    |           |  |  |
| Pass/Fail criteria |                   | Verify that the PHG under test is able to accept the data, but does not use the values as if they were an actual measurement (e.g. if there is a UI verify the measurement is displayed in some form that indicates it is not a measurement).                                                                                                    |           |  |  |
| Notes              |                   | This test case has been considered as an implicit test case.                                                                                                    |           |  |  |

| TP ld              |                   | TP/PLT/PHG/CLASS/SABTE/BV-013                                                                                                    |                                      |              |  |
|--------------------|-------------------|----------------------------------------------------------------------------------------------------|--------------------------------------|--------------|--|
| TP label           |                   | Special values. Nega                                                                                                    | ative infinity - fixed format (Std C | Config 2400) |  |
| Coverage           | Spec              | [ISO/IEEE 11073-104                                                                                                    | 424]                                 |              |  |
|                    | Testable<br>items | DPU 10; M                                                                                                    | DFG 10; M                            |              |  |
| Test purpos        | se .              | Check that:                                                                                                    |                                      |              |  |
|                    |                   | The PHG receives a –INFINITY value (fixed format event report) but it does not use this value.                                                                                                    |                                      |              |  |
| Applicability      | y                 | C_MAN_OXP_000 AND C_MAN_OXP_069                                                                                                    |                                      |              |  |
| Other PICS         |                   |                                                                                                    |                                      |              |  |
| Initial condi      | tion              | The simulated PHD and the PHG under test are in the Operating state using the standard configuration 2400.                                                                                                    |                                      |              |  |
| Test procedure     |                   | <ol> <li>The simulated PHD sends a confirmed fixed event report for handle 1 (Duration of Patient<br/>Use Object) and handle 2 (Duration of Flow Generation Object) containing an observation<br/>value set to the value for negative infinity (– INFINITY [exponent 0, mantissa –(2**11 –2)<br/>= 0x0802 for Duration of Patient Use], [exponent 0, mantissa –(2**23 –2) = 0x00800002<br/>for Duration of Flow Generation]) and a time stamp</li> </ol> |                                      |              |  |
|                    |                   | 2. The simulated PHD waits until it receives a confirmation from the PHG under test                                                                                                    |                                      |              |  |
| Pass/Fail criteria |                   | Verify that the PHG under test is able to accept the data, but does not use the values as if they were an actual measurement (e.g. if there is a UI verify the measurement is displayed in some form that indicates it is not a measurement).                                                                                                    |                                      |              |  |
| Notes              |                   | This test case has been considered as an implicit test case.                                                                                                    |                                      |              |  |

| TP ld              |                   | TP/PLT/PHG/CLASS/SABTE/BV-014                                                                                                    |                                                                       |  |  |  |
|--------------------|-------------------|----------------------------------------------------------------------------------------------------|-----------------------------------------------------------------------|--|--|--|
| TP label           |                   | Special values. Ne                                                                                                    | Special values. Negative infinity - variable format (Std Config 2400) |  |  |  |
| Coverage           | Spec              | [ISO/IEEE 11073-                                                                                                    | -10424]                                                               |  |  |  |
|                    | Testable<br>items | DPU 12; R                                                                                                    | DFG 12; R                                                             |  |  |  |
| Test purpos        | se                | Check that:                                                                                                    |                                                                       |  |  |  |
|                    |                   | The PHG receives a –INFINITY value (variable format event report) but it does not use this value.                                                                                                    |                                                                       |  |  |  |
| Applicabilit       | у                 | C_MAN_OXP_000 AND C_MAN_OXP_069                                                                                                    |                                                                       |  |  |  |
| Other PICS         |                   |                                                                                                    |                                                                       |  |  |  |
| Initial cond       | ition             | The simulated PHD and the PHG under test are in the Operating state using the standard configuration 2400.                                                                                                    |                                                                       |  |  |  |
| Test procedure     |                   | <ol> <li>The simulated PHD sends a confirmed variable event report for handle 1 (Duration of<br/>Patient Use Object) and handle 2 (Duration of Flow Generation Object) containing an<br/>observation value set to the value for negative infinity (– INFINITY [exponent 0, mantissa<br/>–(2**11 –2) = 0x0802 for Duration of Patient Use], [exponent 0, mantissa –(2**23 –2) =<br/>0x00800002 for Duration of Flow Generation])</li> </ol> |                                                                       |  |  |  |
|                    |                   | 2. The simulated PHD waits until it receives a confirmation from the PHG under test                                                                                                    |                                                                       |  |  |  |
| Pass/Fail criteria |                   | Verify that the PHG under test is able to accept the data, but does not use the values as if they were an actual measurement (e.g. if there is a UI verify the measurement is displayed in some form that indicates it is not a measurement).                                                                                                    |                                                                       |  |  |  |

| Notes | This test case has been considered as an implicit test case. |
|-------|--------------------------------------------------------------|
|-------|--------------------------------------------------------------|

| TP ld              |                   | TP/PLT/PHG/CLASS/SABTE/BV-015                                                                                                    |                                       |  |  |
|--------------------|-------------------|----------------------------------------------------------------------------------------------------|---------------------------------------|--|--|
| TP label           |                   | Special values. Rese                                                                                                    | rved - fixed format (Std Config 2400) |  |  |
| Coverage           | Spec              | [ISO/IEEE 11073-10-                                                                                                    | 424]                                  |  |  |
|                    | Testable<br>items | DPU 10; M                                                                                                    | DFG 10; M                             |  |  |
| Test purpos        | se                | Check that:                                                                                                    |                                       |  |  |
|                    |                   | The PHG receives a Reserved for future use value (fixed format event report) but it does not use this value.                                                                                                    |                                       |  |  |
| Applicabilit       | у                 | C_MAN_OXP_000 AND C_MAN_OXP_069                                                                                                    |                                       |  |  |
| Other PICS         |                   |                                                                                                    |                                       |  |  |
| Initial condi      | tion              | The simulated PHD and the PHG under test are in the Operating state using the standard configuration 2400.                                                                                                    |                                       |  |  |
| Test procedure     |                   | <ol> <li>The simulated PHD sends a confirmed fixed event report for handle 1 (Duration of Patient Use Object) and handle 2 (Duration of Flow Generation Object) containing an observation value set to the value for reserved (Reserved for future use [exponent 0, mantissa –(2**11 –1) = 0x0801 for Duration of Patient Use], [exponent 0, mantissa –(2**23 –1) = 0x00800001 for Duration of Flow Generation]) and a time stamp</li> </ol> |                                       |  |  |
|                    |                   | 2. The simulated PHD waits until it receives a confirmation from the PHG under test                                                                                                    |                                       |  |  |
| Pass/Fail criteria |                   | Verify that the PHG under test either reports an error or is able to accept the data, but does not use the values as if they were an actual measurement (e.g. if there is a UI verify the measurement is displayed in some form that indicates it is not a measurement).                                                                                                    |                                       |  |  |
| Notes              |                   | This test case has been considered as an implicit test case.                                                                                                    |                                       |  |  |

| TP ld                                |                   | TP/PLT/PHG/CLASS/SABTE/BV-016                                                                                                    |                                                                                                    |                                                                                |  |
|--------------------------------------|-------------------|----------------------------------------------------------------------------------------------------|----------------------------------------------------------------------------------------------------|--------------------------------------------------------------------------------|--|
| TP label                             |                   | Special values. Reserved - variable format (Std Config 2400)                                                                      |                                                                                                    |                                                                                |  |
| Coverage Spec [ISO/IEEE 11073-10424] |                   |                                                                                                    |                                                                                                    |                                                                                |  |
|                                      | Testable<br>items | DPU 12; R                                                                                                    | DFG 12; R                                                                                                    |                                                                                |  |
| Test purpose                         |                   | Check that:<br>The PHG receives a Reserved for future use value (variable format event report) but it does<br>not use this value. |                                                                                                    |                                                                                |  |
| Applicabilit                         | у                 | C_MAN_OXP_000 AND C_MAN_OXP_069                                                                                                   |                                                                                                    |                                                                                |  |
| Other PICS                           |                   |                                                                                                    |                                                                                                    |                                                                                |  |
| Initial cond                         | ition             | The simulated PHD and the PHG under test are in the Operating state using the standard configuration 1800.                        |                                                                                                    |                                                                                |  |
| Test procedure                       |                   | Patient Use Object) an<br>observation value set t<br>mantissa –(2**11 –1) =                                                       | nds a confirmed variable event report<br>d handle 2 (Duration of Flow Gener<br>o the value for reserved (Reserved<br>= 0x0801 for Duration of Patient Use<br>= 0x00800001 for Duration of Flow 0 | ation Object) containing an<br>for future use [exponent 0,<br>e], [exponent 0, |  |

|                    | 2. The simulated PHD waits until it receives a confirmation from the PHG under test                                                                                                    |
|--------------------|----------------------------------------------------------------------------------------------------|
| Pass/Fail criteria | Verify that the PHG under test either reports an error or is able to accept the data, but does not use the values as if they were an actual measurement (e.g. if there is a UI verify the measurement is displayed in some form that indicates it is not a measurement). |
| Notes              | This test case has been considered as an implicit test case.                                                                                                    |

## A.17 Subgroup 2.3.16: Continuous glucose monitor (CGM)

| TP ld        |                   | TP/PLT/PHG/CLASS/CGM/BV                                         | -000                                                               |                                  |
|--------------|-------------------|-----------------------------------------------------------------|--------------------------------------------------------------------|----------------------------------|
| TP label     |                   | Association procedure PHG Co                                    | ontinuous Glucose Monitor                                          |                                  |
| Coverage     | Spec              | [ISO/IEEE 11073-10425]                                          |                                                                    |                                  |
|              | Testable<br>items | ManProcAsCGM 1;M                                                | ManProcAsCGM 2;M                                                   | ManProcAsCGM 3;M                 |
|              |                   | ManProcAsCGM 4;M                                                | ManProcAsCGM 5;M                                                   | ManProcAsCGM 6;M                 |
|              |                   | ManProcAsCGM 7;M                                                | ManProcAsCGM 8;M                                                   | ManProcAsCGM 9;M                 |
|              |                   | ManProcAsCGM 10;M                                               | ManProcAsCGM 11;M                                                  | ManProcAsCGM 12;M                |
| Test purpose | e                 | Check that:                                                     |                                                                    |                                  |
|              |                   | The result field shall be set to a 11073-20601-2016C].          | an appropriate response from the                                   | ose defined in [ISO/IEEE         |
|              |                   | [AND]                                                           |                                                                    |                                  |
|              |                   | In the DataProtoList structure e                                | element, the data protocol identi                                  | fier shall be set to data-proto- |
|              |                   | [AND]                                                           |                                                                    |                                  |
|              |                   | The data-proto-info field shall b                               | pe filled in with a PhdAssociation                                 | Information structure            |
|              |                   | [AND]                                                           |                                                                    |                                  |
|              |                   | The version of the data exchan                                  | ge protocol shall be set to proto                                  | col-version 2                    |
|              |                   | [AND]                                                           |                                                                    |                                  |
|              |                   |                                                                 | single selected encoding rule th<br>ort at least the MDER encoding |                                  |
|              |                   | [AND]                                                           |                                                                    |                                  |
|              |                   | The version of the nomenclature version = 0x80000000)           | re used shall be set to nom-vers                                   | ion1 (i.e., nomenclature-        |
|              |                   | [AND]                                                           |                                                                    |                                  |
|              |                   | The field functional-units shall Association.                   | have all bits reset except for tho                                 | se relating to a Test            |
|              |                   | [AND]                                                           |                                                                    |                                  |
|              |                   | The field system-type shall be                                  | set to sys-type-manager (i.e., sy                                  | vstem-type = 0x80000000)         |
|              |                   | [AND]                                                           |                                                                    |                                  |
|              |                   | The System-Id field shall conta<br>valid EUI-64 type identifier | in the unique system id of the P                                   | HG device, which shall be a      |
|              |                   | [AND]                                                           |                                                                    |                                  |
|              |                   | The field dev-config-id shall be                                | manager-config-response (0)                                        |                                  |
|              |                   | [AND]                                                           |                                                                    |                                  |

|                   | The field data-req-mode-capab shall be 0<br>[AND]<br>If the PHD supports only the CGM specialization, data-req-init-agent-count shall be 0 and<br>data-req-init-manager-count shall be 0 |
|-------------------|----------------------------------------------------------------------------------------------------|
| Applicability     | C_MAN_OXP_000 AND C_MAN_OXP_073                                                                                                    |
| Other PICS        |                                                                                                    |
| Initial condition | The PHG is in the Unassociated state                                                                                                    |
| Test procedure    | <ul> <li>1. The simulated PHD sends an Association Request to the PHG under test, with the fields:</li> <li>protocol-version = '010000000000000000000000000000000000</li></ul>           |
|                   | <ul> <li>selected-data-proto (DataProto: sequence of data-proto-id (DataProtold) and data-<br/>proto-info(defined by data-proto-id))</li> </ul>                                          |
|                   | d. data-proto-id                                                                                                    |
|                   | □ field- type = DataProtold                                                                                                    |
|                   | □ field-length = 2 bytes                                                                                                    |
|                   | □ field-value= 0x50 0x79 (20601)                                                                                                    |

- e. protocol-version
  - □ field- type = Protocol Version
  - □ field-length = 4 bytes (BITS-32)
  - □ field-value= 0x40 0x00 0x00 0x00
- f. encoding-rules
  - □ field-type = EncodingRules
  - □ field-length = 2 bytes (BITS-16)
  - □ field-value = depends on the encoding rules supported/selected, but only one can be supported at a time
- g. nomenclature version
  - □ field- type = NomenclatureVersion
  - □ field-length = 4 bytes (BITS-32)
  - □ field-value = Bit 0 must be set (nom-version1)
- h. functional units
  - field-type = FunctionalUnits
  - □ field-length = 4 bytes (BITS-32)
  - □ field-value =
    - Bit 0 must be 0
    - Bits 1 and 2 may be set
    - The rest of the bits must not be set
- i. system type
  - □ field- type = SystemType
  - □ field-length = 4 bytes (BITS-32)
  - □ field-value = 0x80 0x00 0x00 0x00 (sys-type-manager)
- j. system-id
  - □ field- type = OCTET STRING
  - □ field-length = 8 bytes
  - □ field- value = (EUI-64 manufacturer and device)
- k. dev-config-id
  - □ field- type = Configld
  - $\Box$  field-length = 2 bytes
  - □ field- value = 0x00 0x00 (manager-config-response)
- I. data-req-mode-flags (DataReqModeCapab)
  - field- type = DataReqModeFlags
  - $\Box \quad field-length = 2 bytes$
  - □ field- value = 0x00 0x00
  - □ PHG response to data-req-mode-flags is always 0.
- m. data-req-init-agent-count (DataReqModeCapab)
  - □ field- type = INT-U8
  - □ field-length = 1 byte
  - $\Box \quad field-value = 0x00$
- n. data-req-init-manager-count (DataReqModeCapab)
  - □ field- type = INT-U8
  - $\Box \quad field-length = 1 byte$

|                    | ☐ field- value = 0x00                                      |
|--------------------|------------------------------------------------------------|
| Pass/Fail criteria | All checked values are as specified in the test procedure. |
| Notes              |                                                            |

| TP ld         |                   | TP/PLT/PHG/CLASS/CGM/B                                       | V-001                                                                                   |                                                                         |
|---------------|-------------------|--------------------------------------------------------------|-----------------------------------------------------------------------------------------|-------------------------------------------------------------------------|
| TP label      |                   | Configuration Event Report. C                                | Continuous Glucose Monitor st                                                           | andard configuration                                                    |
| Coverage      | Spec              | [ISO/IEEE 11073-10425]                                       |                                                                                         |                                                                         |
|               | Testable<br>items | ConfProcCGM 4;M                                              | MDSEventsCGM 2;M                                                                        | ObjAccServCGM 5;M                                                       |
|               | Spec              | [ISO/IEEE 11073-20601-2016                                   | SC]                                                                                     |                                                                         |
|               | Testable<br>items | ConfEventRep 18;M                                            |                                                                                         |                                                                         |
| Test purpos   | se                | Check that:                                                  |                                                                                         |                                                                         |
|               |                   |                                                              | Report" data message with ar                                                            | age using a "Remote Operation<br>MDC_NOTI_CONFIG event                  |
|               |                   | [AND]                                                        |                                                                                         |                                                                         |
|               |                   | A PHG shall support both sing                                | gle-person and multi-person e                                                           | vent reports.                                                           |
|               |                   | [AND]                                                        |                                                                                         |                                                                         |
|               |                   | A Continuous Glucose Monito<br>[Confirmed] event report resp |                                                                                         | DS-Configuration-Event] using a                                         |
|               |                   | The Response shall include the                               | ne event-reply-info [ConfigRep                                                          | portRsp]                                                                |
|               |                   | [AND]                                                        |                                                                                         |                                                                         |
|               |                   |                                                              | more) of the ISO/IEEE 11073-<br>ept all the standard device co<br>Table 23 under Gen-4. |                                                                         |
|               |                   | [AND]                                                        |                                                                                         |                                                                         |
|               |                   |                                                              |                                                                                         | andard configuration in order to<br>DS object prior to final acceptance |
| Applicability | у                 | C_MAN_OXP_000 AND C_M                                        | AN_OXP_073                                                                              |                                                                         |
| Other PICS    |                   | C_MAN_OXP_085                                                |                                                                                         |                                                                         |
| Initial condi | tion              |                                                              | PHG under test are in the Unas<br>s Glucose Monitor device spe                          | ssociated state. The simulated cialization with Standard                |
| Test proced   | lure              |                                                              | s an Association Request to tl<br>tinuous Glucose Monitor PHD                           | he PHG under test with dev-config-<br>– Std Config 2500)                |
|               |                   | 2. The PHG under test resp                                   | onds an Association Respons                                                             | e, the field of interest is:                                            |
|               |                   | a. Result                                                    |                                                                                         |                                                                         |
|               |                   | field- type = INT                                            | -U16                                                                                    |                                                                         |
|               |                   | $\Box  field-length = 2$                                     | oytes                                                                                   |                                                                         |
|               |                   | $\Box  field-value = 0x0$                                    | 00 0x00 (accepted) or 0x00 0x                                                           | 03 (accepted-unkown-config)                                             |
|               |                   | IF the result of the Association                             | n Response was "accepted-ur                                                             | nkown-config"                                                           |

|                    | 3. | The simulated PHD sends a configuration event report with config-report-id set to 0x09<br>0xC4                                                                                                    | 9  |
|--------------------|----|----------------------------------------------------------------------------------------------------|----|
|                    | 4. | The PHG under test must respond with:                                                                                                    |    |
|                    |    | a. APDU Type                                                                                                    |    |
|                    |    | $\Box  \text{field-length} = 2 \text{ bytes}$                                                                                                    |    |
|                    |    | □ field-value = 0xE7 0x00 (PrstApdu)                                                                                                    |    |
|                    |    | b. Invoke-id                                                                                                    |    |
|                    |    | □ field- type = INT-U16                                                                                                    |    |
|                    |    | □ field-length = 2 bytes                                                                                                    |    |
|                    |    | field-value = it must be the same that the invoke-id of the simulated PHD's message.                                                                                                    |    |
|                    |    | c. Obj-Handle:                                                                                                    |    |
|                    |    | □ field- type = HANDLE                                                                                                    |    |
|                    |    | □ field-length = 2 bytes                                                                                                    |    |
|                    |    | □ field-value = 0x00 0x00                                                                                                    |    |
|                    |    | d. Event-time:                                                                                                    |    |
|                    |    | □ field- type = INT-U32                                                                                                    |    |
|                    |    | $\Box  field-length = 4 \text{ bytes}$                                                                                                    |    |
|                    |    | $\Box  field-value = 0xXX \ 0xXX$                                                                                                    |    |
|                    |    | e. Event-type:                                                                                                    |    |
|                    |    | $\Box  field-length = 2 \text{ bytes}$                                                                                                    |    |
|                    |    | field-value = MDC_NOTI_CONFIG                                                                                                    |    |
|                    |    | f. The following six bytes indicate:                                                                                                    |    |
|                    |    | Event-replay-info.length (2 bytes)                                                                                                    |    |
|                    |    | ConfigReportRsp.config-report-id: it must be the same that config-report-id of<br>the simulated PHD's message                                                                                                    | f  |
|                    |    | ConfigReportRsp.config-result: One of:                                                                                                    |    |
|                    |    | <ul> <li>accepted-config: 0x00 0x00</li> </ul>                                                                                                    |    |
|                    | 5. | IF C_MAN_OXP_085 THEN:                                                                                                    |    |
|                    |    | a. The PHG under test moves to Configuring/Sending GetMDS substate and issues<br>roiv-cmip-command with handle set to 0 (request for MDS object) and attribute-id-<br>set to 0 to indicate all attributes.         |    |
|                    |    | b. The simulated PHD responds with a rors-cmip-get service message in which the<br>attribute-list contains a list of all implemented attributes of the MDS object and the<br>mds-time-mgr-set-time bit is not set. | Э  |
|                    |    | c. Once in the Operating state the PHG is forced to enable the scanner object.                                                                                                    |    |
|                    | Wa | ait until the Operating state is reached in both cases                                                                                                    |    |
|                    | 6. | The simulated PHD sends a fixed event report with one CGM measurement.                                                                                                    |    |
| Pass/Fail criteria | •  | The PHG under test must respond either to the Association Request with an "accepted message or to the Configuration Event Report with an "accepted-config"                                                         | d" |
|                    | •  | The measurement is correctly presented                                                                                                    |    |
|                    |    |                                                                                                    |    |

| TP ld    | TP/PLT/PHG/CLASS/CGM/BV-002_A                                  |
|----------|----------------------------------------------------------------|
| TP label | Maximum APDU size: Continuous Glucose Monitor without PM-Store |

| Coverage       | Spec              | [ISO/IEEE 11073-20601-2016C]                                                                                                    |
|----------------|-------------------|----------------------------------------------------------------------------------------------------|
| Coverage       | -                 | [ISO/IEEE 11073-20601-2016C]                                                                                                    |
|                | Testable<br>items | CommonCharac 4; M                                                                                                    |
|                | Spec              | [ISO/IEEE 11073-10425]                                                                                                    |
|                | Testable<br>items | ComCharCGM 2; M                                                                                                    |
| Test purpose   | e                 | Check that:                                                                                                    |
|                |                   | If a PHG receives an APDU that is larger than the PHG's receive buffer, it shall reply with an error (roer) code of protocol-violation.                                                                                                    |
|                |                   | The PHG's receive buffer shall be at least as large as the largest buffer specified in the specializations the PHG supports. The buffer size limitations in this bullet and the next on apply to all APDUs regardless of whether a standard or extended configuration is being used.                                                                                                    |
| Applicability  |                   | C_MAN_OXP_000 AND C_MAN_OXP_073                                                                                                    |
| Other PICS     |                   |                                                                                                    |
| Initial condit | ion               | The PHG under test is in the Operating state.                                                                                                    |
| Test procedu   | ıre               | <pre>1. The simulated PHD sends a Confirmed variable event report: a. ScanReportInfoVar. obs_scan_var:     Count = 2     Length = 856     ObservationScan ::= {         obj-handle: 1             attributes: AttributeList ::= {                 AVA-Type ::= {</pre>                                                                                                    |
| Pass/Fail crit | teria             | <ul> <li>}</li> <li>2. Check the response of the PHG under test</li> <li>3. The simulated PHD sends a Confirmed fixed event report with one measurement.</li> <li>4. Check the response of the PHG under test</li> <li>In step 2 the PHG under test must respond with a "rors-cmip-confirmed-event-report.</li> <li>In step 4 the PHG under test must respond with a "rors-cmip-confirmed-event-report.</li> </ul> |
| Notes          |                   |                                                                                                    |

| TP ld    | TP/PLT/PHG/CLASS/CGM/BV-002_B                               |
|----------|-------------------------------------------------------------|
| TP label | Maximum APDU size: Continuous Glucose Monitor with PM-Store |

| Coverage        | Spec              | [ISO/IEEE 11073-20601-2016C]                                                                                                    |
|-----------------|-------------------|----------------------------------------------------------------------------------------------------|
| Cororago        | Testable<br>items | CommonCharac 4; M                                                                                                    |
|                 | Spec              | [ISO/IEEE 11073-10425]                                                                                                    |
|                 | Testable<br>items | ComCharCGM 3; M                                                                                                    |
| Test purpose    | 9                 | Check that:                                                                                                    |
|                 |                   | If a PHG receives an APDU that is larger than the PHG's receive buffer, it shall reply with an error (roer) code of protocol-violation.                                                                                                    |
|                 |                   | The PHG's receive buffer shall be at least as large as the largest buffer specified in the specializations the PHG supports. The buffer size limitations in this bullet and the next on apply to all APDUs regardless of whether a standard or extended configuration is being used.                                                                      |
| Applicability   |                   | C_MAN_OXP_000 AND C_MAN_OXP_073 AND C_MAN_OXP_003                                                                                                    |
| Other PICS      |                   |                                                                                                    |
| Initial conditi | ion               | The PHG under test is in the Operating state.                                                                                                    |
| Test procedu    | ıre               | <pre>1. The simulated PHD sends a Confirmed variable event report: a. ScanReportInfoVar. obs_scan_var:     Count = 2     Length = 5080     ObservationScan ::= {         obj-handle: 1         attributes: AttributeList ::= {             AVA-Type ::= {                 attribute-id: 61441                 attribute-value: '00(5056 bytes) 00'0</pre> |
|                 |                   | <ol> <li>Check the response of the PHG under test.</li> <li>The simulated PHD sends a Confirmed fixed event report with one measurement.</li> <li>Check the response of the PHG under test.</li> </ol>                                                                                                    |
| Pass/Fail crit  | teria             | <ul> <li>In step 2 the PHG under test must respond with a "rors-cmip-confirmed-event-report"</li> <li>In step 4 the PHG under test must respond with a "rors-cmip-confirmed-event-report"</li> </ul>                                                                                                    |
| Notes           |                   |                                                                                                    |

| TP ld    | TP/PLT/PHG/CLASS/CGM/BV-003               |
|----------|-------------------------------------------|
| TP label | Glucose Attribute-Value-Map. Order change |

| Coverage        | Spec              | [ISO/IEEE 11073-10425]                                 |                                                                                                    |                                 |
|-----------------|-------------------|--------------------------------------------------------|----------------------------------------------------------------------------------------------------|---------------------------------|
|                 | Testable<br>items | Glucose 14; M                                          |                                                                                                    |                                 |
| Test purpose    | •                 | Check that:                                            |                                                                                                    |                                 |
|                 |                   | For [Standard-Configuration]                           | he [Attribute-Value-Map] attribute                                                                      | SHALL BE PRESENT.               |
|                 |                   | The value of the [Attribute-Valthen                    | ue-Map] attribute shall be MDC_                                                                         | ATTR_NU_VAL_OBS_BASIC,          |
|                 |                   | MDC_ATTR_TIME_STAMP_I                                  | 30                                                                                                    |                                 |
| Applicability   |                   | C_MAN_OXP_000 AND C_M                                  | AN_OXP_073                                                                                              |                                 |
| Other PICS      |                   |                                                        |                                                                                                    |                                 |
| Initial conditi | on                | The simulated PHD and the P configuration.             | HG under test are in the Operatir                                                                       | ng state using the standard     |
| Test procedu    | ire               |                                                        | s a confirmed fixed format event<br>r of MDC_ATTR_NU_VAL_OBS_<br>MP_BO                                  |                                 |
|                 |                   | 2. The simulated PHD waits                             | until it receives a confirmation                                                                        |                                 |
|                 |                   | Value-Map configuration                                | s a confirmed variable event repo<br>of handle 1 (Glucose Numeric Ob<br>MP_BO, then MDC_ATTR_NU_V       | pject) to reverse the values to |
|                 |                   | 4. The simulated PHD waits                             | until it receives a confirmation                                                                        |                                 |
|                 |                   | 5. The simulated PHD send followed by a blood gluce    | s a confirmed fixed format event se value.                                                              | report with the date first      |
|                 |                   | 6. The simulated PHD waits                             | until it receives a confirmation                                                                        |                                 |
|                 |                   | 7. The simulated PHD send                              | s an Association Release Reque                                                                          | st (normal)                     |
|                 |                   | 8. The simulated PHD waits                             | until there is a Association Relea                                                                      | ase Response                    |
|                 |                   | 9. The simulated PHD send configuration that was us    | s an Association Request using t<br>ed previously                                                       | he same standard                |
|                 |                   | 10. If the PHG under test res unknown-config", then:   | ponds with association request re                                                                       | esponse with "accepted-         |
|                 |                   | Simulated PHD send<br>configuration                    | Is the confirmed configuration eve                                                                      | ent report with the standard    |
|                 |                   | <ul> <li>Simulated PHD waits that was sent.</li> </ul> | s until there is a confirmation to th                                                                   | e configuration event report    |
|                 |                   | attribute-value-format (M                              | s a fixed event report following th<br>DC_ATTR_NU_VAL_OBS_BASIO<br>MP_BO). The observation shoul        | C, then                         |
|                 |                   | 12. The simulated PHD waits                            | until it receives a confirmation                                                                        |                                 |
| Pass/Fail crit  | eria              |                                                        | that the PHG under test is able to<br>to the correct attributes (e.g. if the<br>re displayed properly). |                                 |
|                 |                   |                                                        | that the PHG under test uses ME<br>surement report (or reports the p                                    |                                 |
|                 |                   |                                                        | that if the PHG utilizes a date / tin<br>n the observation time stamp (i.e.<br>in the past).            |                                 |
|                 |                   |                                                        | b be careful about just sending th things like an UI may need a pat                                     |                                 |

| Notes |  |
|-------|--|
|-------|--|

| TP ld              |                   | TP/PLT/PHG/CLASS/CGM/BV-004                                                                                                    |  |  |  |
|--------------------|-------------------|----------------------------------------------------------------------------------------------------|--|--|--|
| TP label           |                   | Glucose Attribute-Value-Map. Adding additional attributes to the Attribute-Value-Map                                                                                                    |  |  |  |
| Coverage           | Spec              | [ISO/IEEE 11073-10425]                                                                                                    |  |  |  |
|                    | Testable<br>items | Glucose 14; M                                                                                                    |  |  |  |
| Test purpose       |                   | Check that:<br>For [Standard-Configuration] the [Attribute-Value-Map] attribute shall be present<br>The value of the [Attribute-Value-Map] attribute shall be MDC_ATTR_NU_VAL_OBS_BASIC  <br>MDC_ATTR_TIME_STAMP_BO                                                               |  |  |  |
| Applicability      | /                 | C_MAN_OXP_000 AND C_MAN_OXP_073                                                                                                    |  |  |  |
| Other PICS         |                   |                                                                                                    |  |  |  |
| Initial condi      | tion              | The simulated PHD and the PHG under test are in the Operating state using the standard configuration (2500). (Glucose Numeric object [Unit-Code] attribute is set to MDC_DIM_MILLI_G_PER_DL)                                                                                      |  |  |  |
| Test procedure     |                   | <ol> <li>The simulated PHD sends a confirmed variable event report to change the Attribute-<br/>Value-Map configuration of handle 1 (Glucose Numeric Object) to set the values to:<br/>MDC_ATTR_NU_VAL_OBS_BASIC, MDC_ATTR_UNIT_CODE, then<br/>MDC_ATTR_TIME_STAMP_BO.</li> </ol> |  |  |  |
|                    |                   | 2. The simulated PHD waits until it receives a confirmation                                                                                                    |  |  |  |
|                    |                   | 3. The simulated PHD sends a confirmed fixed format event report with the new data layout. For unit-code Attribute, use MDC_DIM_MILLI_G_PER_DL (2130).                                                                                                    |  |  |  |
|                    |                   | 4. The simulated PHD waits until it receives a confirmation                                                                                                    |  |  |  |
|                    |                   | <ol> <li>The simulated PHD sends a confirmed variable event report with just<br/>MDC_ATTR_NU_VAL_OBS_BASIC Attribute.</li> </ol>                                                                                                    |  |  |  |
|                    |                   | 6. The simulated PHD waits until it receives a confirmation                                                                                                    |  |  |  |
| Pass/Fail criteria |                   | • In step 4, verify that the PHG under test is able to accept the data properly and applies the correct bytes to the correct attributes (e.g. if there is a UI verify the measurement and date are displayed properly).                                                           |  |  |  |
|                    |                   | • In step 6, verify that the PHG under test is able to accept the data properly and applies the correct bytes to the correct attributes (e.g. if there is a UI verify the measurement is displayed properly).                                                                     |  |  |  |
|                    |                   | <ul> <li>In step 4 and 6, verify that the PHG under test uses MDC_DIM_MILLI_G_PER_DL as the<br/>unit-code for the measurement reports.</li> </ul>                                                                                                    |  |  |  |
| Notes              |                   |                                                                                                    |  |  |  |

| TP ld        |                   | TP/PLT/PHG/CLASS/CGM/                                                      | BV-005 |  |
|--------------|-------------------|----------------------------------------------------------------------------|--------|--|
| TP label     |                   | Glucose Unit-Code. Use default Glucose units - variable format observation |        |  |
| Coverage     | Spec              | [ISO/IEEE 11073-10425]                                                     |        |  |
|              | Testable<br>items | Glucose 12; M                                                              |        |  |
| Test purpose |                   | Check that:                                                                |        |  |

|                    | For [Standard-Configuration] the [Unit-Code] attribute shall be present                                                                                                    |
|--------------------|----------------------------------------------------------------------------------------------------|
|                    | The value of the [Unit-Code] attribute shall be MDC_DIM_MILLI_G_PER_DL                                                                                                    |
| Applicability      | C_MAN_OXP_000 AND C_MAN_OXP_073                                                                                                    |
| Other PICS         |                                                                                                    |
| Initial condition  | The simulated PHD and the PHG under test are in the Operating state using the standard configuration (2500).                                                                                                    |
| Test procedure     | <ol> <li>Send a confirmed variable format event report using a measurement using<br/>MDC_DIM_MILLI_G_PER_DL units.</li> </ol>                                                                                                    |
|                    | 2. The simulated PHD waits until it receives a confirmation                                                                                                    |
| Pass/Fail criteria | Verify that the PHG under test is able to accept the data properly and applies MDC_DIM_MILLI_G_PER_DL unit to the observation (e.g. if there is a UI verify the measurement and date are displayed properly even if they are converted to a different set of units). |
| Notes              |                                                                                                    |

| TP ld              |                                      | TP/PLT/PHG/CLASS/CGM/BV-006                                                                                                    |  |  |
|--------------------|--------------------------------------|----------------------------------------------------------------------------------------------------|--|--|
| TP label           |                                      | Glucose Special values. Not a number - fixed format (Std Config)                                                                                                    |  |  |
| Coverage           | Coverage Spec [ISO/IEEE 11073-10425] |                                                                                                    |  |  |
|                    | Testable<br>items                    | Glucose 14; M                                                                                                    |  |  |
| Test purpos        | e                                    | Check that:                                                                                                    |  |  |
|                    |                                      | The PHG receives a NaN value (fixed format event report) but it does not use this value.                                                                                                    |  |  |
| Applicability      | /                                    | C_MAN_OXP_000 AND C_MAN_OXP_073                                                                                                    |  |  |
| Other PICS         |                                      |                                                                                                    |  |  |
| Initial condition  |                                      | The simulated PHD and the PHG under test are in the Operating state using the standard configuration 2500.                                                                                                    |  |  |
| Test procedure     |                                      | <ol> <li>The simulated PHD sends a confirmed fixed event report for handle 1 (Glucose Numeric<br/>Object) containing an observation value with the value for not a number (NaN (not a<br/>number) [exponent 0, mantissa +(2**11 –1) = 0x07FF]) and a time stamp</li> </ol>                |  |  |
|                    |                                      | 2. The simulated PHD waits until it receives a confirmation from the PHG under test                                                                                                    |  |  |
| Pass/Fail criteria |                                      | Verify that the PHG under test is able to accept the data, but does not use the values as if they were an actual measurement (e.g. if there is a UI verify the measurement is displayed in some form that indicates it is not a measurement such as "—" or by blanking the display area). |  |  |
| Notes              |                                      | This test case has been considered as an implicit test case.                                                                                                    |  |  |

| TP ld    |                   | TP/PLT/PHG/CLASS/CGM/B                                              | V-007 |  |
|----------|-------------------|---------------------------------------------------------------------|-------|--|
| TP label |                   | Glucose Special values. Not a number - variable format (Std Config) |       |  |
| Coverage | Spec              | [ISO/IEEE 11073-10425]                                              |       |  |
|          | Testable<br>items | Glucose 18; M                                                       |       |  |

| Test purpose       | Check that:                                                                                                    |  |
|--------------------|----------------------------------------------------------------------------------------------------|--|
|                    | The PHG receives a NaN value (variable format event report) but it does not use this value.                                                                                                    |  |
| Applicability      | C_MAN_OXP_000 AND C_MAN_OXP_073                                                                                                    |  |
| Other PICS         |                                                                                                    |  |
| Initial condition  | The simulated PHD and the PHG under test are in the Operating state using the standard configuration 2500.                                                                                                    |  |
| Test procedure     | <ol> <li>The simulated PHD sends a confirmed variable event report for handle 1 (Glucose<br/>Numeric Object) containing an observation value set to the value for not a number (NaN<br/>(not a number) [exponent 0, mantissa +(2**11 –1) = 0x07FF])</li> </ol>                         |  |
|                    | 2. The simulated PHD waits until it receives a confirmation from the PHG under test                                                                                                    |  |
| Pass/Fail criteria | Verify that the PHG under test is able to accept the data, but does not use the values as if they were an actual measurement (e.g. if there is a UI verify the measurement is displayed in some form that indicates it is not a measurement such as "—" or blanking the display area). |  |
| Notes              | This test case has been considered as an implicit test case.                                                                                                    |  |

| TP ld              |                   | TP/PLT/PHG/CLASS/CGM/BV-008                                                                                                    |  |  |
|--------------------|-------------------|----------------------------------------------------------------------------------------------------|--|--|
| TP label           |                   | Glucose Special values. Not at this resolution - fixed format (Std Config)                                                                                                    |  |  |
| Coverage           | Spec              | [ISO/IEEE 11073-10425]                                                                                                    |  |  |
|                    | Testable<br>items | Glucose 14; M                                                                                                    |  |  |
| Test purpos        | e                 | Check that:<br>The PHG receives NRes value (fixed format event report) but it does not use this value.                                                                                                    |  |  |
| Applicability      | y                 | C_MAN_OXP_000 AND C_MAN_OXP_073                                                                                                    |  |  |
| Other PICS         |                   |                                                                                                    |  |  |
| Initial condition  |                   | The simulated PHD and the PHG under test are in the Operating state using the standard configuration 2500.                                                                                                    |  |  |
| Test procedure     |                   | <ol> <li>The simulated PHD sends a confirmed fixed event report for handle 1 (Glucose Numeric Object) containing an observation value set to the value for not at this resolution (NRes (not at this resolution) [exponent 0, mantissa –(2**11) = 0x0800]) and a time stamp</li> <li>The simulated PHD waits until it receives a confirmation from the PHG under test</li> </ol> |  |  |
| Pass/Fail criteria |                   | Verify that the PHG under test is able to accept the data, but does not use the values as if they were an actual measurement (e.g. if there is a UI verify the measurement is displayed in some form that indicates it is not a measurement).                                                                                                    |  |  |
| Notes              |                   | This test case has been considered as an implicit test case.                                                                                                    |  |  |

| TP ld    |                   | TP/PLT/PHG/CLASS/CGM/BV-0                                                     | 009 |
|----------|-------------------|-------------------------------------------------------------------------------|-----|
| TP label |                   | Glucose Special values. Not at this resolution - variable format (Std Config) |     |
| Coverage | Spec              | [ISO/IEEE 11073-10425]                                                        |     |
|          | Testable<br>items | Glucose 18; M                                                                 |     |

| Test purpose       | Check that:                                                                                                    |  |
|--------------------|----------------------------------------------------------------------------------------------------|--|
|                    | The PHG receives NRes value (variable format event report) but it does not use this value.                                                                                                    |  |
| Applicability      | C_MAN_OXP_000 AND C_MAN_OXP_073                                                                                                    |  |
| Other PICS         |                                                                                                    |  |
| Initial condition  | The simulated PHD and the PHG under test are in the Operating state using the standard configuration 2500.                                                                                                    |  |
| Test procedure     | <ol> <li>The simulated PHD sends a confirmed variable event report for handle 1 (Glucose<br/>Numeric Object) containing an observation value set to the value for not at this resolution<br/>(NRes (not at this resolution) [exponent 0, mantissa –(2**11) = 0x0800])</li> </ol> |  |
|                    | 2. The simulated PHD waits until it receives a confirmation from the PHG under test                                                                                                    |  |
| Pass/Fail criteria | Verify that the PHG under test is able to accept the data, but does not use the values as if they were an actual measurement (e.g. if there is a UI verify the measurement is displayed in some form that indicates it is not a measurement).                                    |  |
| Notes              | This test case has been considered as an implicit test case.                                                                                                    |  |

|                    |                   | TP/PLT/PHG/CLASS/CGM/BV-010<br>Glucose Special values. Positive infinity - fixed format (Std Config)                                                                                                    |         |  |
|--------------------|-------------------|----------------------------------------------------------------------------------------------------|---------|--|
|                    |                   |                                                                                                    |         |  |
|                    | Testable<br>items | Glucose 14; M                                                                                                    |         |  |
| Test purpos        | se                | Check that:                                                                                                    |         |  |
|                    |                   | The PHG receives a +INFINITY value (fixed format event report) but it does not use this value.                                                                                                    |         |  |
| Applicabilit       | у                 | C_MAN_OXP_000 AND C_MAN_OXP_073                                                                                                    |         |  |
| Other PICS         |                   |                                                                                                    |         |  |
| Initial condition  |                   | The simulated PHD and the PHG under test are in the Operating state using the standard configuration 2500.                                                                                                    | d       |  |
| Test procedure     |                   | <ol> <li>The simulated PHD sends a confirmed fixed event report for handle 1 (Glucose Num<br/>Object) containing an observation value set to the value for positive infinity (+INFINI<br/>[exponent 0, mantissa +(2**11 –2) = 0x07FE]) and a time stamp</li> </ol>  |         |  |
|                    |                   | 2. The simulated PHD waits until it receives a confirmation from the PHG under test                                                                                                    |         |  |
| Pass/Fail criteria |                   | <ul> <li>Verify that the PHG under test is able to accept the data, but does not use the values<br/>they were an actual measurement (e.g. if there is a UI verify the measurement is<br/>displayed in some form that indicates it is not a measurement).</li> </ul> | s as if |  |
| Notes              |                   | This test case has been considered as an implicit test case.                                                                                                    |         |  |

| TP ld    |                   | TP/PLT/PHG/CLASS/CGM/BV-011                                              |  |
|----------|-------------------|--------------------------------------------------------------------------|--|
| TP label |                   | Glucose Special values. Positive infinity - variable format (Std Config) |  |
| Coverage | Spec              | [ISO/IEEE 11073-10425]                                                   |  |
|          | Testable<br>items | Glucose 18; M                                                            |  |

| Test purpose       | Check that:                                                                                                    |
|--------------------|----------------------------------------------------------------------------------------------------|
|                    | The PHG receives a +INFINITY value (variable format event report) but it does not use this value.                                                                                                    |
| Applicability      | C_MAN_OXP_000 AND C_MAN_OXP_073                                                                                                    |
| Other PICS         |                                                                                                    |
| Initial condition  | The simulated PHD and the PHG under test are in the Operating state using the standard configuration 2500.                                                                                                    |
| Test procedure     | <ol> <li>The simulated PHD sends a confirmed variable event report for handle 1 (Glucose<br/>Numeric Object) containing an observation value set to the value for positive infinity<br/>(+INFINITY [exponent 0, mantissa +(2**11 –2) = 0x07FE])</li> </ol> |
|                    | 2. The simulated PHD waits until it receives a confirmation from the PHG under test                                                                                                    |
| Pass/Fail Criteria | Verify that the PHG under test is able to accept the data, but does not use the values as if they were an actual measurement (e.g. if there is a UI verify the measurement is displayed in some form that indicates it is not a measurement).              |
| Notes              | This test case has been considered as an implicit test case.                                                                                                    |

| TP ld              |                   | TP/PLT/PHG/CLASS/CGM/BV-012                                                                                                    |  |  |
|--------------------|-------------------|----------------------------------------------------------------------------------------------------|--|--|
| TP label           |                   | Glucose Special values. Negative infinity - fixed format (Std Config)                                                                                                    |  |  |
| Coverage Spec      |                   | [ISO/IEEE 11073-10425]                                                                                                    |  |  |
|                    | Testable<br>items | Glucose 14; M                                                                                                    |  |  |
| Test purpose       |                   | Check that:                                                                                                    |  |  |
|                    |                   | The PHG receives a -INFINITY value (fixed format event report) but it does not use this value.                                                                                                    |  |  |
| Applicability      |                   | C_MAN_OXP_000 AND C_MAN_OXP_073                                                                                                    |  |  |
| Other PICS         |                   |                                                                                                    |  |  |
| Initial condition  |                   | The simulated PHD and the PHG under test are in the Operating state using the standard configuration 2500.                                                                                                    |  |  |
| Test procedure     |                   | <ol> <li>The simulated PHD sends a confirmed fixed event report for handle 1 (Glucose Numeric<br/>Object) containing an observation value set to the value for negative infinity (–INFINITY<br/>[exponent 0, mantissa –(2**11 –2) = 0x0802]) and a time stamp</li> </ol> |  |  |
|                    |                   | 2. The simulated PHD waits until it receives a confirmation from the PHG under test                                                                                                    |  |  |
| Pass/Fail criteria |                   | Verify that the PHG under test is able to accept the data, but does not use the values as if they were an actual measurement (e.g. if there is a UI verify the measurement is displayed in some form that indicates it is not a measurement).                            |  |  |
| Notes              |                   | This test case has been considered as an implicit test case.                                                                                                    |  |  |

| TP ld    |                   | TP/PLT/PHG/CLASS/CGM/BV-013                                              |  |
|----------|-------------------|--------------------------------------------------------------------------|--|
| TP label |                   | Glucose Special values. Negative infinity - variable format (Std Config) |  |
| Coverage | Spec              | [ISO/IEEE 11073-10425]                                                   |  |
|          | Testable<br>items | Glucose 18; M                                                            |  |

| Test purpose       | Check that:                                                                                                    |  |  |
|--------------------|----------------------------------------------------------------------------------------------------|--|--|
|                    | The PHG receives a –INFINITY value (variable format event report) but it does not use this value.                                                                                                    |  |  |
| Applicability      | C_MAN_OXP_000 AND C_MAN_OXP_073                                                                                                    |  |  |
| Other PICS         |                                                                                                    |  |  |
| Initial condition  | The simulated PHD and the PHG under test are in the Operating state using the standard configuration 2500.                                                                                                    |  |  |
| Test procedure     | <ol> <li>The simulated PHD sends a confirmed variable event report for handle 1 (Glucose<br/>Numeric Object) containing an observation value set to the value for negative infinity (–<br/>INFINITY [exponent 0, mantissa –(2**11 –2) = 0x0802])</li> </ol> |  |  |
|                    | 2. The simulated PHD waits until it receives a confirmation from the PHG under test                                                                                                    |  |  |
| Pass/Fail criteria | Verify that the PHG under test is able to accept the data, but does not use the values as if they were an actual measurement (e.g. if there is a UI verify the measurement is displayed in some form that indicates it is not a measurement).               |  |  |
| Notes              | This test case has been considered as an implicit test case.                                                                                                    |  |  |

| TP ld              |                   | TP/PLT/PHG/CLASS/CGM/BV-014                                                                                                    |  |  |
|--------------------|-------------------|----------------------------------------------------------------------------------------------------|--|--|
| TP label           |                   | Glucose Special values. Reserved - fixed format (Std Config)                                                                                                    |  |  |
| Coverage Spec      |                   | [ISO/IEEE 11073-10425]                                                                                                    |  |  |
|                    | Testable<br>items | Glucose 14; M                                                                                                    |  |  |
| Test purpose       |                   | Check that:                                                                                                    |  |  |
|                    |                   | The PHG receives a Reserved for future use value (fixed format event report) but it does not use this value.                                                                                                    |  |  |
| Applicability      |                   | C_MAN_OXP_000 AND C_MAN_OXP_073                                                                                                    |  |  |
| Other PICS         |                   |                                                                                                    |  |  |
| Initial condition  |                   | The simulated PHD and the PHG under test are in the Operating state using the standard configuration 2500.                                                                                                    |  |  |
| Test procedure     |                   | <ol> <li>The simulated PHD sends a confirmed fixed event report for handle 1 (Glucose Numeric<br/>Object) containing an observation value set to the value for reserved (Reserved for future<br/>use [exponent 0, mantissa –(2**11 –1) = 0x0801]) and a time stamp</li> </ol> |  |  |
|                    |                   | 2. The simulated PHD waits until it receives a confirmation from the PHG under test                                                                                                    |  |  |
| Pass/Fail criteria |                   | Verify that the PHG under test either reports an error or is able to accept the data, but does not use the values as if they were an actual measurement (e.g. if there is a UI verify the measurement is displayed in some form that indicates it is not a measurement).      |  |  |
| Notes              |                   | This test case has been considered as an implicit test case.                                                                                                    |  |  |

| TP ld    |      | TP/PLT/PHG/CLASS/CGM/BV-015                                     |  |
|----------|------|-----------------------------------------------------------------|--|
| TP label |      | Glucose Special values. Reserved - variable format (Std Config) |  |
| Coverage | Spec | [ISO/IEEE 11073-10425]                                          |  |

|                                                | Testable<br>items | Glucose 18; M                                                                                                    |  |  |
|------------------------------------------------|-------------------|----------------------------------------------------------------------------------------------------|--|--|
| Test purpose                                   |                   | Check that:                                                                                                    |  |  |
|                                                |                   | The PHG receives a "Reserved for future use value" (variable format event report) but it does not use this value.                                                                                                    |  |  |
| Applicability                                  |                   | C_MAN_OXP_000 AND C_MAN_OXP_073                                                                                                    |  |  |
| Other PICS                                     |                   |                                                                                                    |  |  |
| Initial condition                              |                   | The simulated PHD and the PHG under test are in the Operating state using the standard configuration 2500.                                                                                                    |  |  |
| Test procedure                                 |                   | <ol> <li>The simulated PHD sends a confirmed variable event report for handle 1 (Glucose<br/>Numeric Object) containing an observation value set to the value for reserved (Reserved<br/>for future use [exponent 0, mantissa –(2**11 –1) = 0x0801])</li> </ol>          |  |  |
|                                                |                   | 2. The simulated PHD waits until it receives a confirmation from the PHG under test                                                                                                    |  |  |
| Pass/Fail criteria                             |                   | Verify that the PHG under test either reports an error or is able to accept the data, but does not use the values as if they were an actual measurement (e.g. if there is a UI verify the measurement is displayed in some form that indicates it is not a measurement). |  |  |
| Notes This test case has been considered as an |                   | dered as an implicit test case.                                                                                                    |  |  |

## Bibliography

| [b-ITU-T H.810 (2013)] | Recommendation ITU-T H.810 (2013), Interoperability design guidelines for personal health systems.                                                                                      |
|------------------------|----------------------------------------------------------------------------------------------------|
| [b-ITU-T H.810 (2015)] | Recommendation ITU-T H.810 (2015), Interoperability design guidelines for personal health systems.                                                                                      |
| [b-ITU-T X.290]        | Recommendation ITU-T X.290 (1994), OSI conformance testing<br>methodology and framework for protocol Recommendations for<br>ITU-T applications – General concepts.                      |
| [b-ITU-T X.296]        | Recommendation ITU-T X.296 (1995), OSI conformance testing<br>methodology and framework for protocol Recommendations for<br>ITU-T applications – Implementation conformance statements. |
| [b-CDG 1.0]            | Continua Health Alliance, Continua Design Guidelines v1.0 (2008), <i>Continua Design Guidelines</i> .                                                                                   |
| [b-CDG 2010]           | Continua Health Alliance, Continua Design Guidelines v1.5 (2010), <i>Continua Design Guidelines</i> .                                                                                   |
| [b-CDG 2011]           | Continua Health Alliance, Continua Design Guidelines (2011),<br>"Adrenaline", <i>Continua Design Guidelines</i> .                                                                       |
| [b-CDG 2012]           | Continua Health Alliance, Continua Design Guidelines (2012), "Catalyst", <i>Continua Design Guidelines</i> .                                                                            |
| [b-CDG 2013]           | Continua Health Alliance, Continua Design Guidelines (2013),<br>"Endorphin", Continua Design Guidelines.                                                                                |
| [b-CDG 2015]           | Continua Health Alliance, Continua Design Guidelines (2015),<br>"Genome", <i>Continua Design Guidelines</i> .                                                                           |
| [b-CDG 2016]           | Personal Connected Health Alliance, Continua Design Guidelines (2016), "Iris", <i>Continua Design Guidelines</i> .                                                                      |
| [b-ETSI ETS 300 406]   | ETSI ETS 300 406 (1995), Methods for Testing and Specifications (MTS); Protocol and profile conformance testing specifications; Standardization methodology.                            |
| [b-ETSI SR 001 262]    | ETSI SR 001 262 v1.8.1 (2003-12), <i>ETSI drafting rules</i> .<br>https://docbox.etsi.org/MTS/MTS/10-PromotionalMaterial/MBS-<br>20111118/Referenced%20Documents/Drafting%20Rules.pdf   |
| [b-PHD PICS & PIXIT]   | Personal Health Device DG2016 PICS and PIXIT excel sheet v1.11.<br>http://handle.itu.int/11.1002/2000/12067                                                                             |
| [b-PHG PICS & PIXIT]   | Personal Health Gateway DG2016 PICS and PIXIT excel sheet v1.9.<br>http://handle.itu.int/11.1002/2000/12067                                                                             |
| [b-TCRL]               | Test Case Reference List_DG2016_v1.11.<br>http://handle.itu.int/11.1002/2000/12067                                                                                                    |
| [b-TI]                 | Continua DG2016 PHD Testable items excel sheet v1.8.<br>http://handle.itu.int/11.1002/2000/12067                                                                                        |

## SERIES OF ITU-T RECOMMENDATIONS

- Series A Organization of the work of ITU-T
- Series D Tariff and accounting principles and international telecommunication/ICT economic and policy issues
- Series E Overall network operation, telephone service, service operation and human factors
- Series F Non-telephone telecommunication services
- Series G Transmission systems and media, digital systems and networks
- Series H Audiovisual and multimedia systems
- Series I Integrated services digital network
- Series J Cable networks and transmission of television, sound programme and other multimedia signals
- Series K Protection against interference
- Series L Environment and ICTs, climate change, e-waste, energy efficiency; construction, installation and protection of cables and other elements of outside plant
- Series M Telecommunication management, including TMN and network maintenance
- Series N Maintenance: international sound programme and television transmission circuits
- Series O Specifications of measuring equipment
- Series P Telephone transmission quality, telephone installations, local line networks
- Series Q Switching and signalling, and associated measurements and tests
- Series R Telegraph transmission
- Series S Telegraph services terminal equipment
- Series T Terminals for telematic services
- Series U Telegraph switching
- Series V Data communication over the telephone network
- Series X Data networks, open system communications and security
- Series Y Global information infrastructure, Internet protocol aspects, next-generation networks, Internet of Things and smart cities
- Series Z Languages and general software aspects for telecommunication systems